# **UNIVERSIDAD ALAS PERUANAS FACULTAD DE INGENIERÍA Y ARQUITECTURA ESCUELA PROFESIONAL DE INGENIERÍA DE SISTEMAS E INFORMÁTICA**

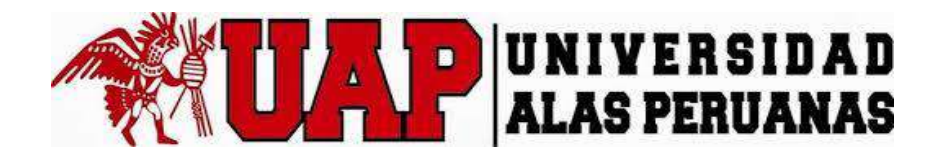

# **TESIS**

# **"SISTEMA INTEGRADO DE GESTIÓN OPERATIVA PARA LA EMPRESA SERVICIOS PERUANOS INTEGRALES ECOLÓGICOS SPINE S.A.C."**

**PRESENTADO POR EL BACHILLER**

**LOVEL PATRICIO HIDALGO GHERVASI**

**PARA OPTAR EL TÍTULO PROFESIONAL DE INGENIERO DE SISTEMAS E INFORMÁTICA**

> **LIMA – PERÚ 2019**

# **TABLA DE CONTENIDOS**

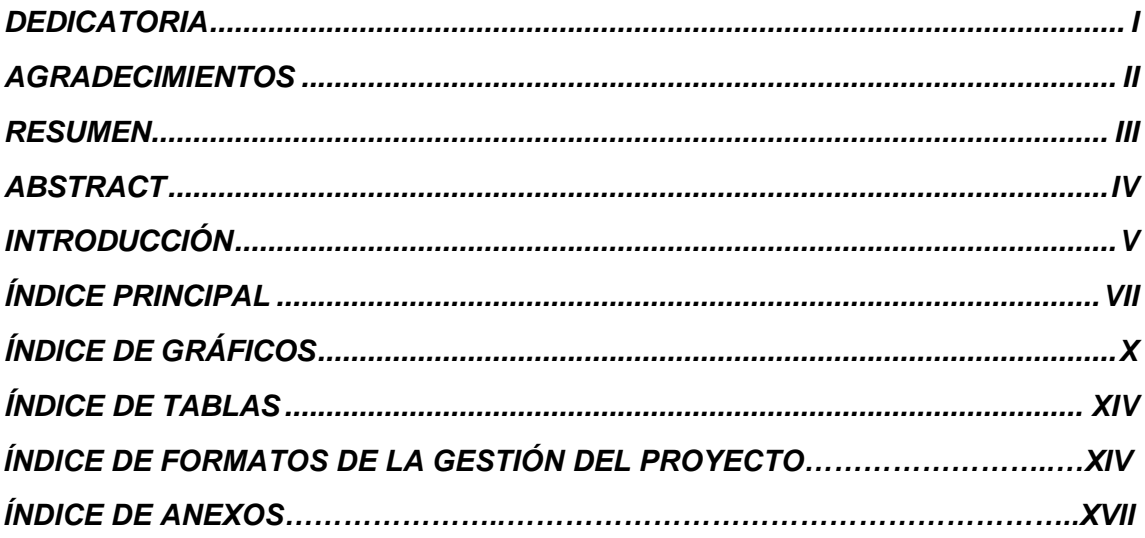

# **DEDICATORIA**

A mi familia por estar siempre a mi lado y apoyarme, a mi madre, por darme siempre sus ánimos y energías, una mujer muy guerrera e inteligente y que siempre estuvo conmigo para todo; a mi padre, por haber dado toda la información posible para poder realizar éste proyecto, y siempre enseñarme y aconsejarme para ser un gran hombre.

Al amor de mi vida Geraldine Ubillus Rodriguez, por sus ánimos, fuerzas y apoyo incondicional, por estar siempre a mi lado motivándome a ser una mejor persona.

A todas aquellas personas cercanas a mí, que siempre han estado dándome sus mejores consejos y deseos para poder seguir adelante.

# **AGRADECIMIENTOS**

A Dios, por brindarnos las fuerzas y sabiduría necesaria, para ser unas mejores personas cada día.

A todos mis profesores de la universidad, por compartir sus conocimientos y experiencias para poder crecer, al igual que mis compañeros de los últimos ciclos por compartir su tiempo en búsqueda del conocimiento junto conmigo.

A todas aquellas personas que confiaron en mí desde el inicio, y me apoyaron en mi crecimiento personal.

# **RESUMEN**

La gran competencia global de las empresas, en particular, de las ambientalistas, cada vez es más compleja, por lo que es necesario que los empresarios o directores de las mismas se mantengan actualizados en la tecnología y las técnicas de procesamiento de la información que se desarrollan cada día y que pueden ser aplicados a sus negocios para hacer más eficientes los procesos y poder ser competitivas, más aún, cuando cada vez hay más aportes tecnológicos en lo que a la Industria Ambiental compete.

Actualmente las empresas u organizaciones requieren de soluciones rápidas y eficientes para poder combatir sus problemas. En este contexto, los sistemas adquieren gran importancia.

Los sistemas integrados de gestión operativa para las empresas de servicios son una herramienta útil para controlar sus procesos internos, obteniendo así el mayor beneficio de los mismos.

Es imprescindible que se tenga un buen análisis para el desarrollo de este proyecto, así también como la buena toma de requerimientos, previniendo también los riesgos que se podrían presentar.

Esta tesis presenta de forma detallada el desarrollo del SISTEMA INTEGRADO DE GESTIÓN OPERATIVA PARA LA EMPRESA SERVICIOS PERUANOS INTEGRALES ECOLÓGICOS SPINE S.A.C., como solución al problema de la incapacidad de crecer en el mercado por la falta de control y/o seguimiento de sus rutas, que los imposibilita de poder cubrir la mayor cantidad de servicios, con el cual se logra agilizar los procesos internos y sincerar los servicios.

# **ABSTRACT**

The global competition of companies, particularly of environmentalists, is becoming more complex, for that is necessary that the CEOS or managers of the companies are kept up to date in the technology and the techniques of information processing that are Develop every day and can be applied to their businesses to make processes more efficient and to be competitive, even more, when there are more and more technological contributions in what the Environmental Industry matter.

Currently companies or organizations require quick and efficient solutions to combat their problems. In this context, systems acquire great importance.

The integrated systems of operational management for service companies are a useful tool to control their internal processes, thus obtaining the greatest benefit from them.

It is essential that you have a good analysis for the development of this project, as well as the good taking of requirements, also preventing the risks that could arise.

This thesis presents in detail the development of the SISTEMA INTEGRADO DE GESTIÓN OPERATIVA PARA LA EMPRESA SERVICIOS PERUANOS INTEGRALES ECOLÓGICOS SPINE S.A.C., as a solution to the problem of the inability to grow in the market due to the lack of control and / or tracking of its routes, which it makes it impossible to cover the largest number of services, with which it is possible to streamline internal processes and open up the services.

# **INTRODUCCIÓN**

El Proyecto de Investigación busca una solución al problema que se presenta en el proceso de operaciones de la empresa SERVICIOS PERUANOS INTEGRALES ECOLÓGICOS SPINE S.A.C.

El Proyecto de Investigación se describe en siete capítulos, en los cuales se abordan temas acerca de la estructura organizacional, el proceso de operaciones, así como el desarrollo de la solución plasmada en el Sistema Integrado de Gestión Operativa, bajo la guía del PMBOK en su 5ta versión para la gestión del proyecto con la metodología de RUP con la extensión de EUP para el seguimiento y control del proyecto después de la implementación.

En el capítulo I, se presenta el análisis de la organización, como son los fines de la organización, análisis externo, análisis interno, análisis estratégico, descripción del problema y resultados esperados, con la finalidad de entender a la empresa y a su entorno de negocio.

En el capítulo II se desarrolla el marco teórico de SERVICIOS PERUANOS INTEGRALES ECOLÓGICOS SPINE S.A.C. y del proyecto de Sistema Integrado de Gestión Operativa. En el marco teórico del Negocio, se reúne información y conceptos en torno a los procesos a investigar; y a su vez en el marco teórico del proyecto se realiza la gestión del proyecto (PMBOK – RUP - EUP), donde se reúne la información y conceptos en torno a la guía y metodologías o conceptos a utilizar.

En el capítulo III se da inicio y se planifica el proyecto, dando inicio con el acta de constitución del proyecto, en la parte de planificación se desarrolla y analiza el alcance, tiempo, costo, calidad, recursos humanos, comunicaciones, riesgos, adquisiciones y se gestiona a los interesados del proyecto de Sistema Integrado de Gestión Operativa y se desarrolla el plan para la dirección del proyecto, de esta misma manera se desarrolla la metodología de ingeniería del proyecto y el soporte del proyecto.

En el capítulo IV se desarrollan los documentos para la ejecución, seguimiento y control del proyecto de Sistema Integrado de Gestión Operativa, el cual comprende el desarrollo de la solución y su puesta en producción en base a la metodología RUP; también se indican los procesos de monitoreo y control del proyecto en donde se supervisa el avance del proyecto y se aplican acciones de ser necesarias.

En el capítulo V se desarrollan los documentos del cierre del proyecto, donde como uno de los puntos se desarrolla el acta de aprobación de entregables.

En el capítulo VI se evalúan los resultados usando indicadores como medida de los resultados.

En el capítulo VII se desarrollan las conclusiones y recomendaciones dadas para con el proyecto de Sistema Integrado de Gestión Operativa.

# ÍNDICE PRINCIPAL

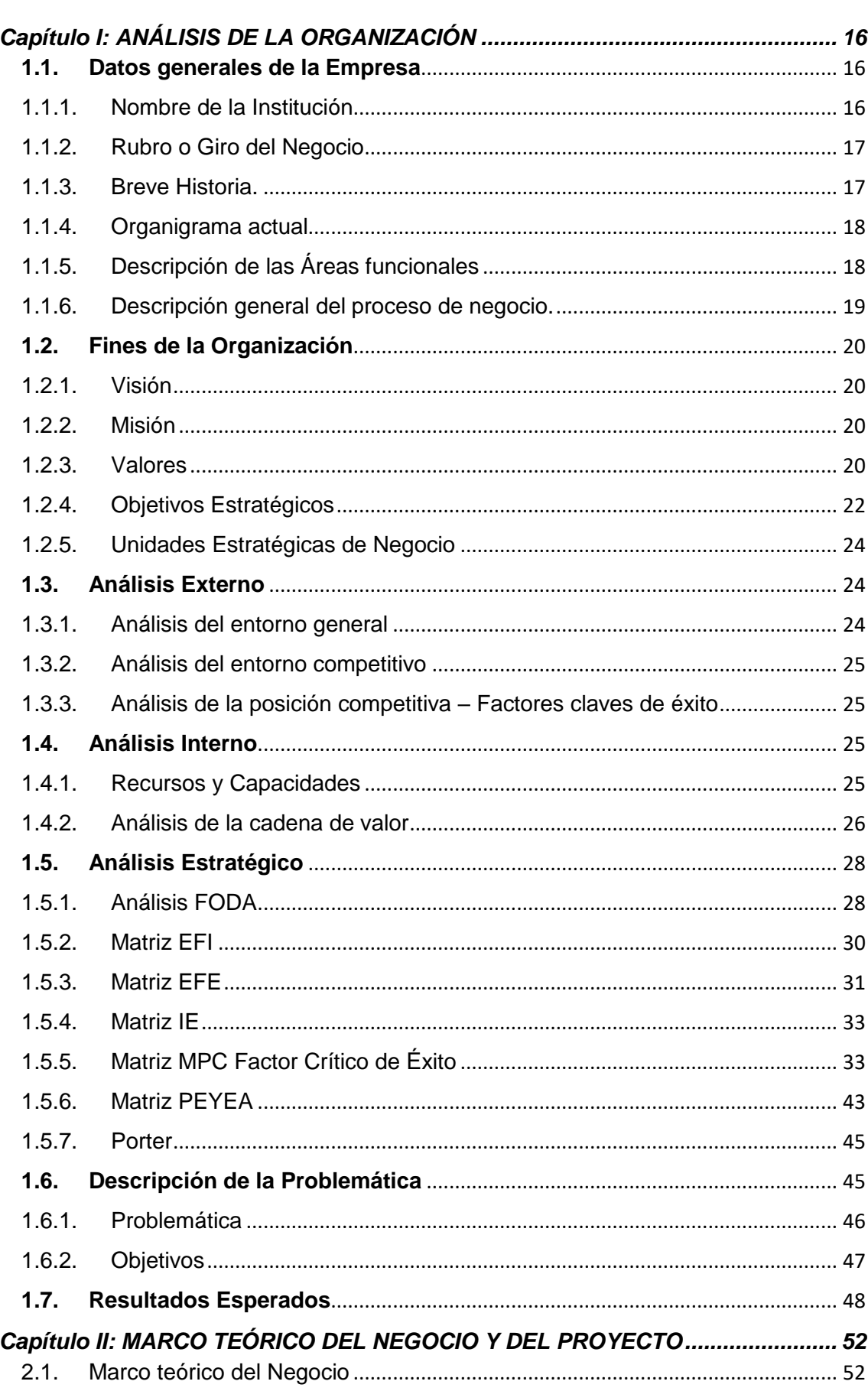

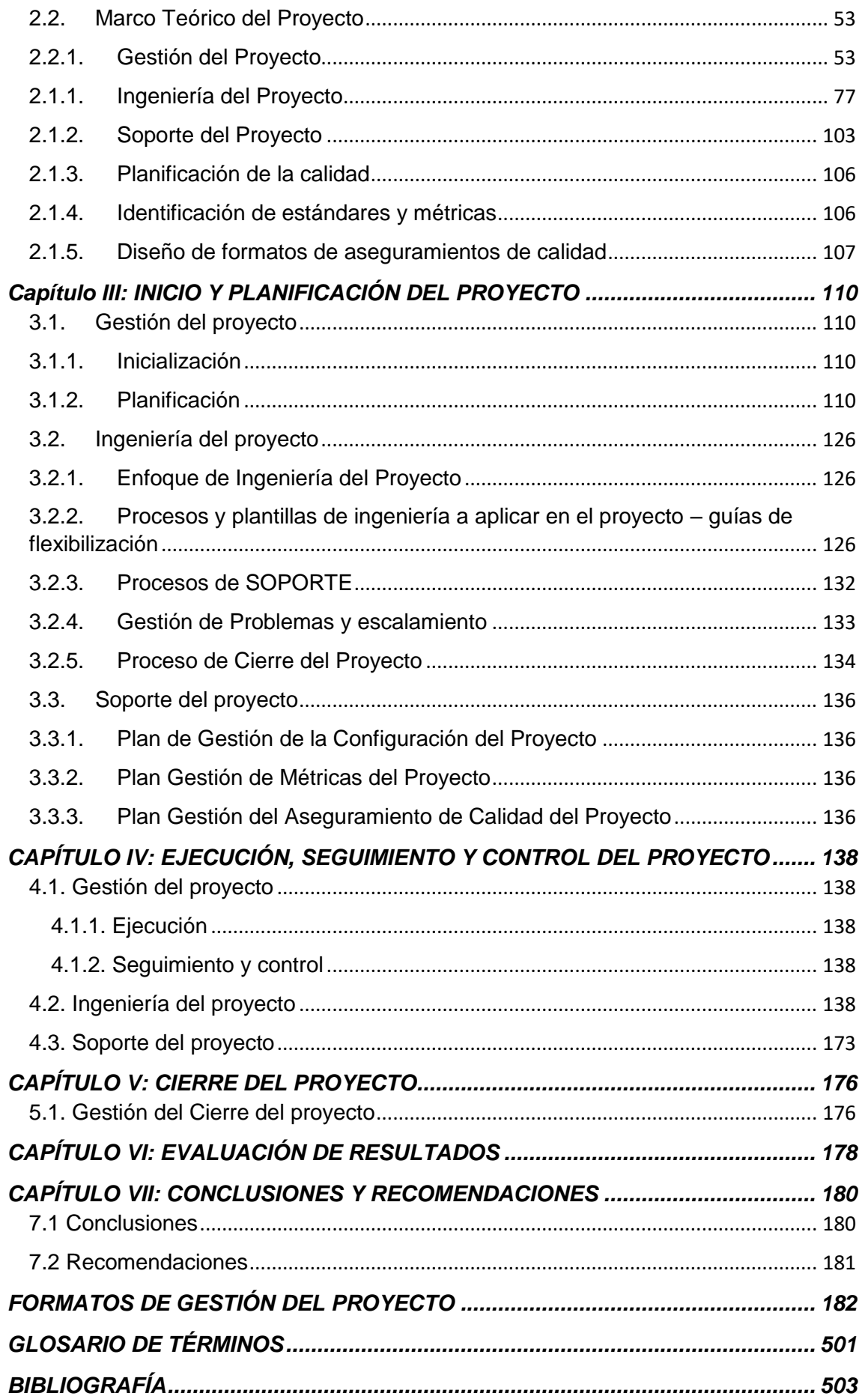

# **ÍNDICE DE GRÁFICOS**

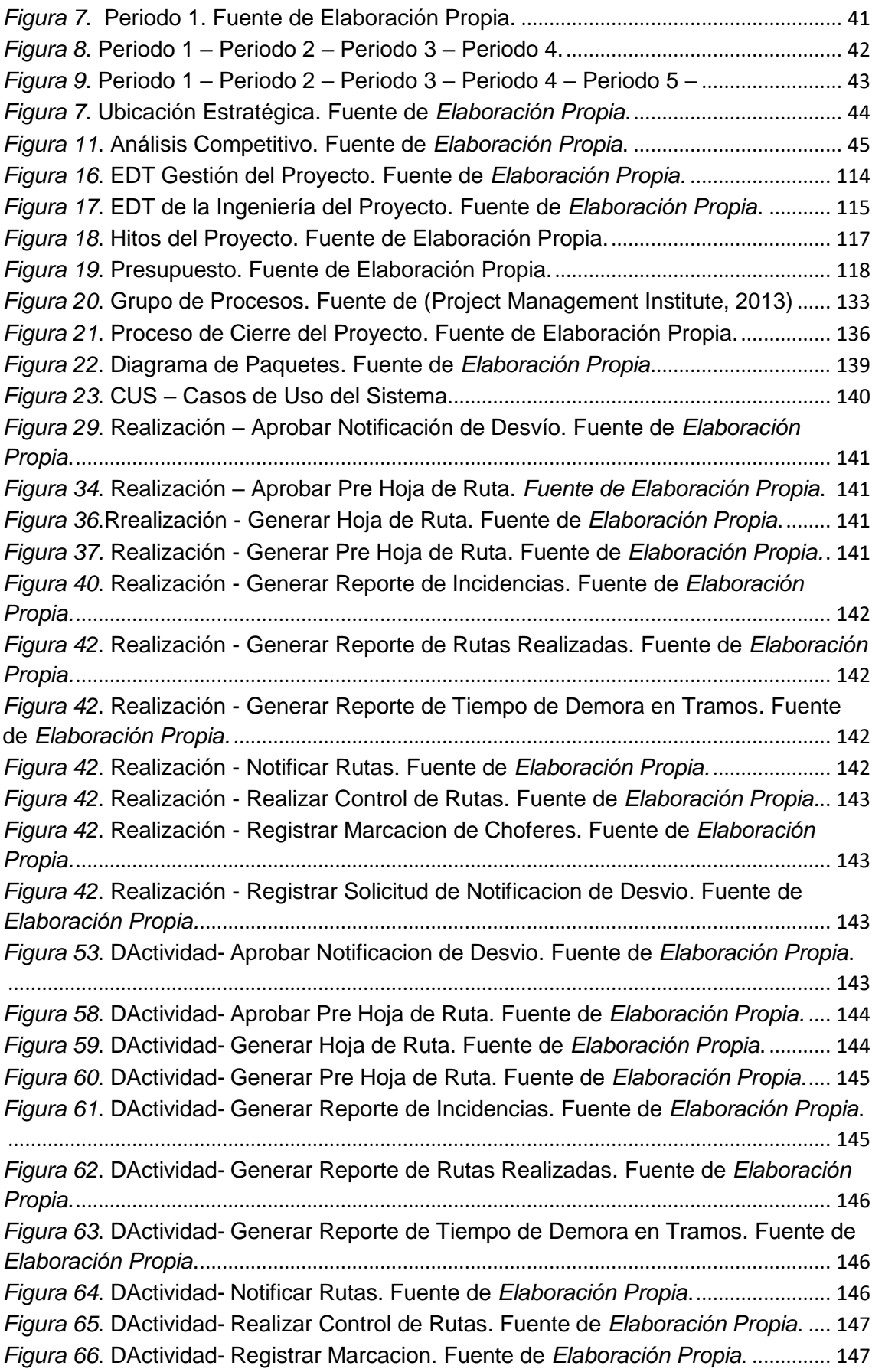

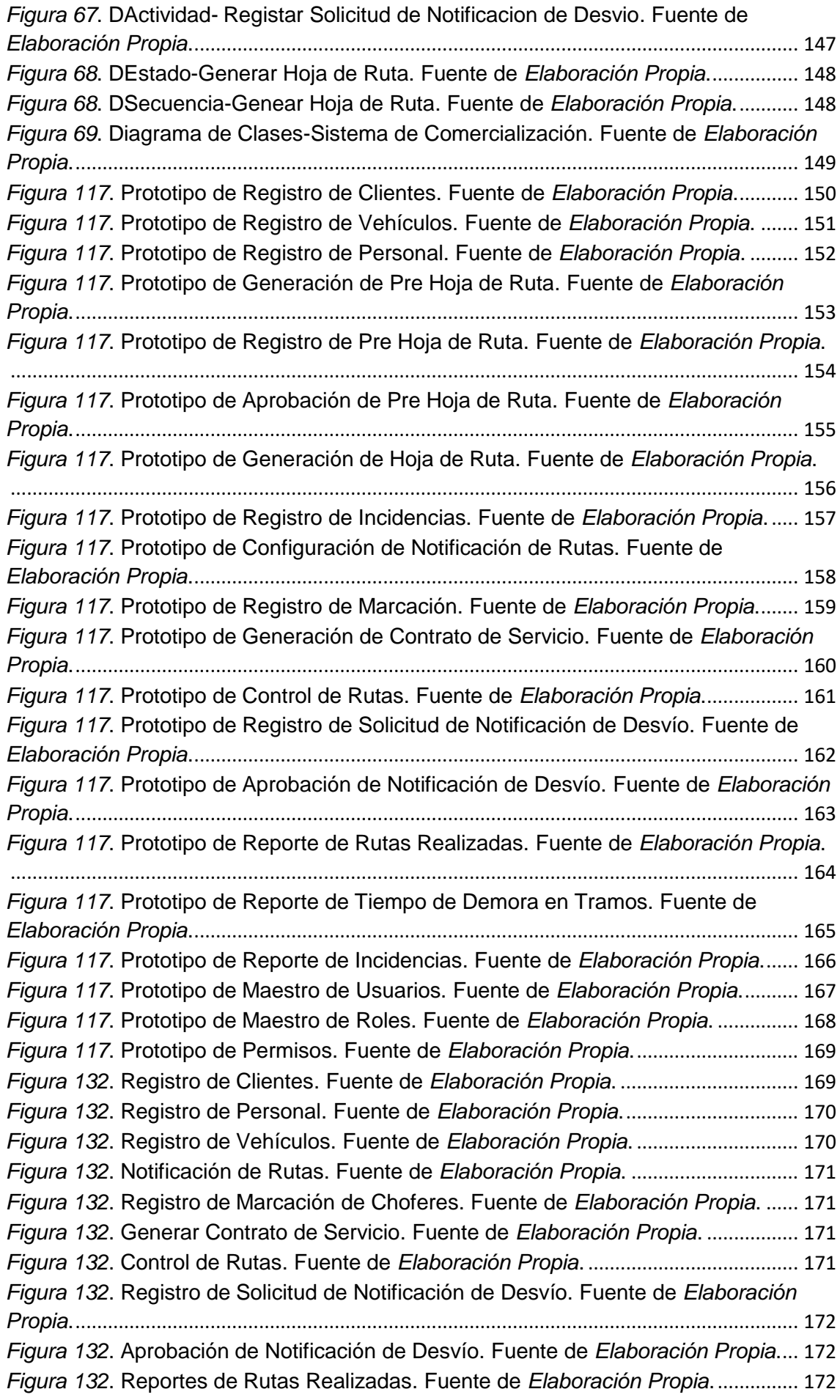

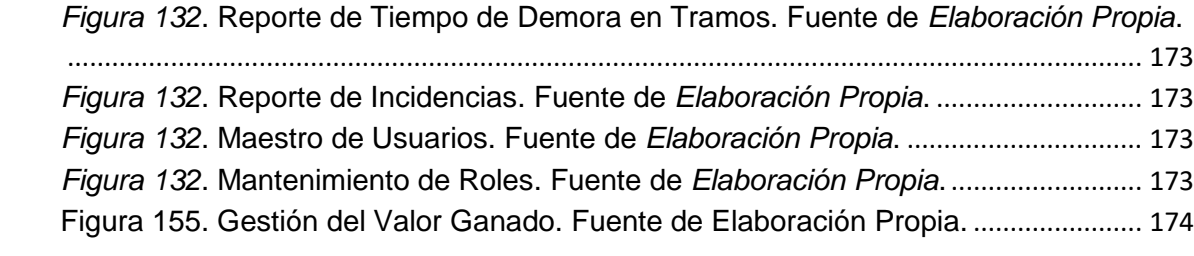

# **ÍNDICE DE TABLAS**

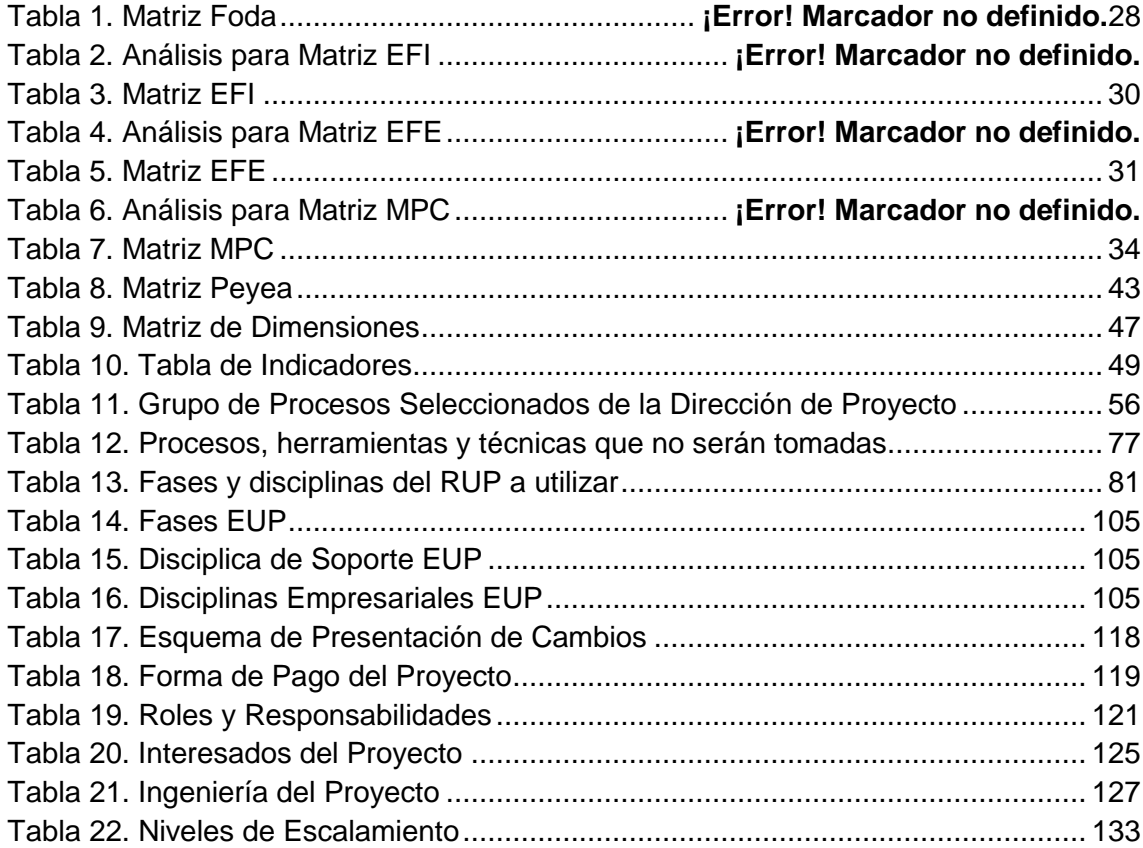

# **ÍNDICE DE FORMATOS DE LA GESTIÓN DEL PROYECTO**

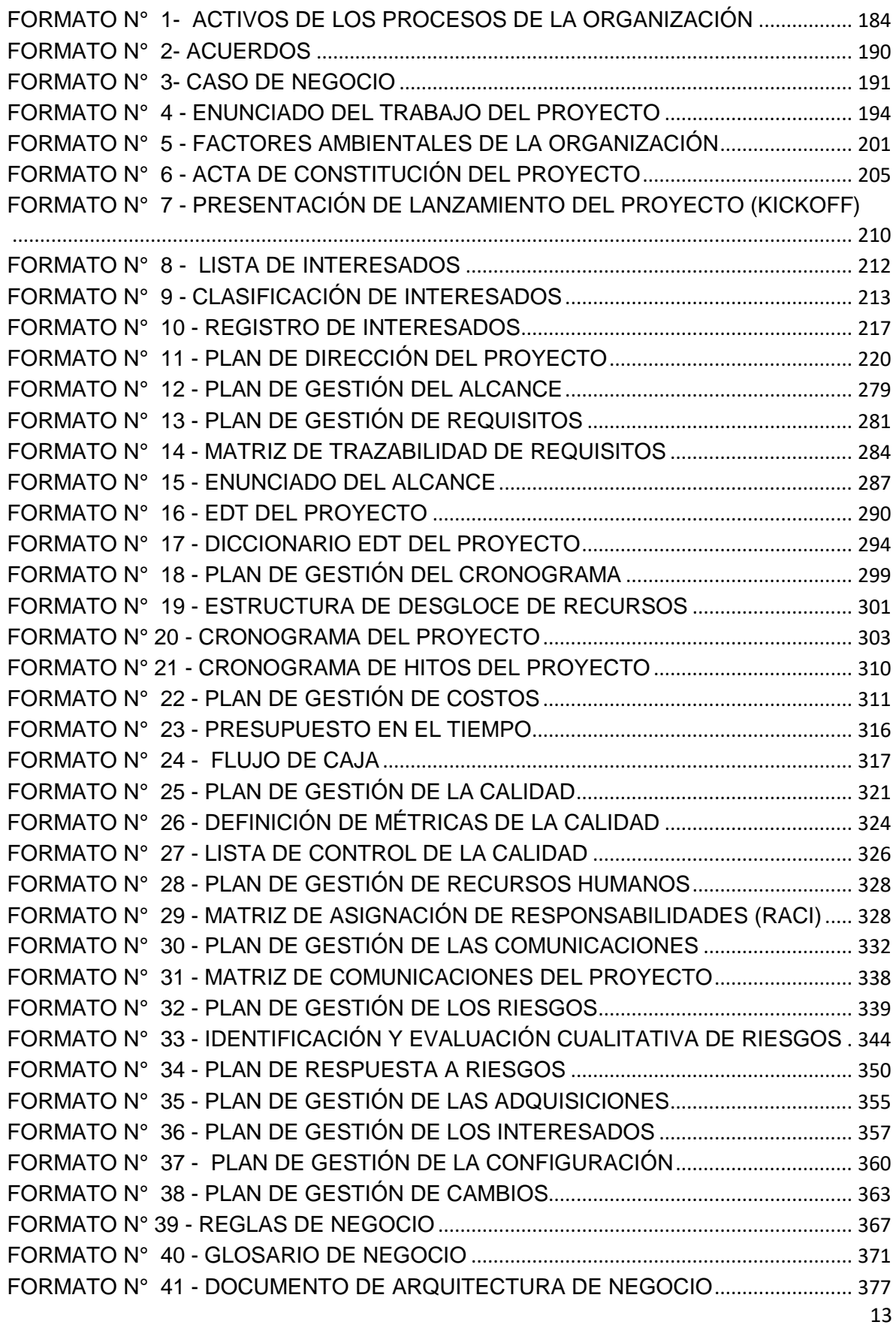

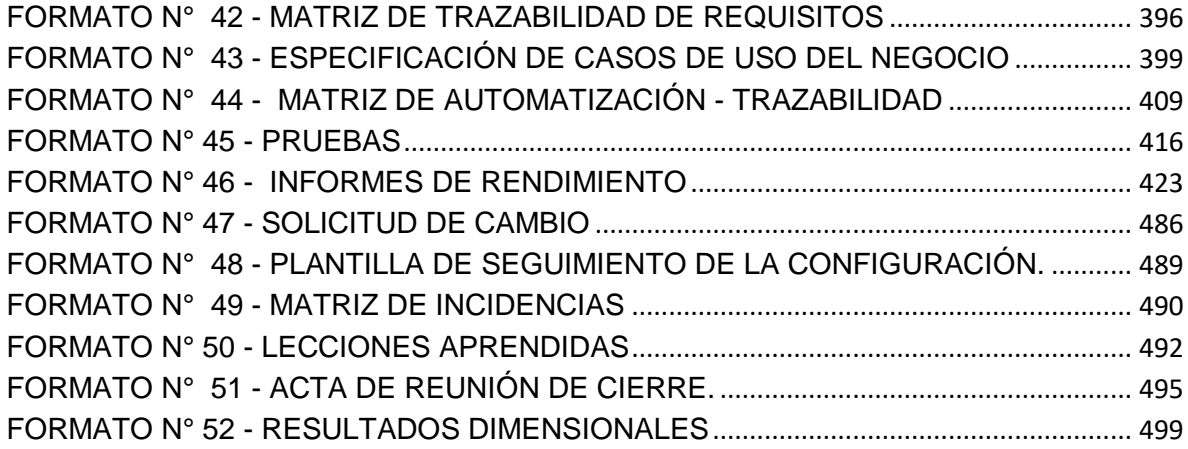

# **CAPÍTULO I**

# **ANÁLISIS DE LA ORGANIZACIÓN**

# **Capítulo I: ANÁLISIS DE LA ORGANIZACIÓN**

## **1.1. Datos generales de la Empresa**

1.1.1. Nombre de la Institución

Razón Social:

SERVICIOS PERUANOS INTEGRALES ECOLOGICOS SPINE S.A.C.

Nombre Comercial:

SPINESAC

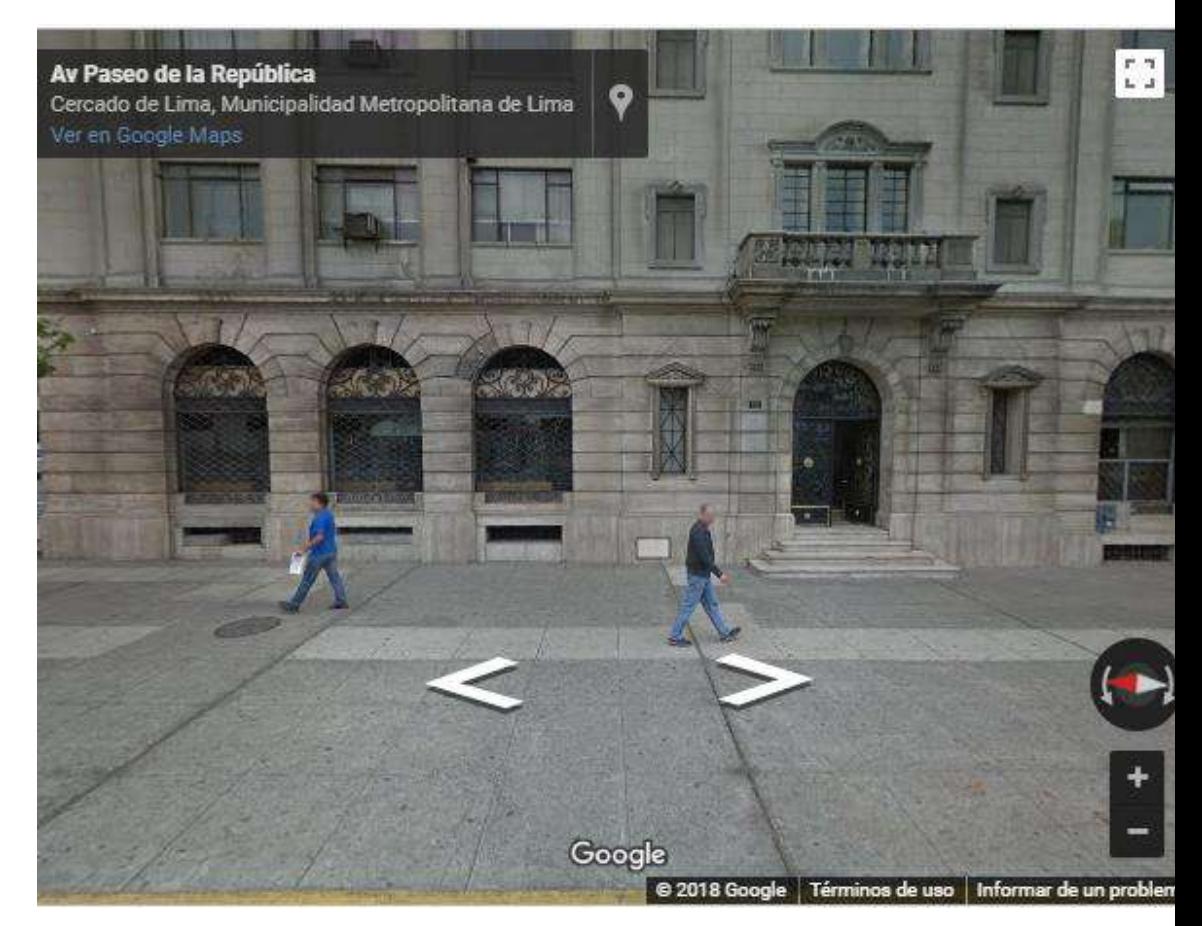

*Figura 1*. Ubicación de la empresa, Fuente de *Google Maps, en:*

*<https://www.google.com/maps>*

#### 1.1.2. Rubro o Giro del Negocio

Empresa dedicada al recojo, transporte y disposición final de residuos sólidos para contribuir al cuidado del medio ambiente.

1.1.3. Breve Historia.

La empresa SERVICIOS PERUANOS INTEGRALES ECOLOGICOS SPINE S.A.C. fundada el 01/07/2008, con número de RUC 20519449090. Está dedicada al sector de Transporte de Carga Por Carretera.

Actualmente esta empresa es una sociedad anónima cerrada y tiene como situación activo.

La empresa SERVICIOS PERUANOS INTEGRALES ECOLOGICOS SPINE S.A.C. registra como domicilio legal en Av. Paseo de la Republica Nro. 111 Int. 602 (Frente al Centro Cívico) en Lima / Lima / Lima, donde se encuentra la oficina central y realiza gestiones en los diferentes distritos de Lima.

En sus inicios, por el año 2008, se comenzó trabajando con alrededor de 4 clientes, de los cuales 3 eran entidades privadas, y 1 entidad pública de Essalud, para ese entonces, se contaba con solo 2 vehículos furgones, pero debido a la alta capacidad de negociación, a la mejora continua de procesos internos, y a un gran esfuerzo por parte de las gerencias, en la actualidad, se tienen un total de más de 100 clientes, entre entidades privadas y públicas, contando con un total de 50 vehículos furgones, debido a ello, el monitoreo y control de las operaciones, tanto como el seguimiento de las rutas, fue siendo cada vez menor, ya que no se contaba con la tecnología que permitiera realizar una adecuada gestión de las operaciones, he ahí, que nació la necesidad, de empezar a adquirir nuevas tecnologías, que permita a la empresa continuar con su crecimiento exponencial en el mercado, por ende, optaron por tener un Sistema Integrado que les permita mejorar la Gestión Operativa.

### 1.1.4. Organigrama actual

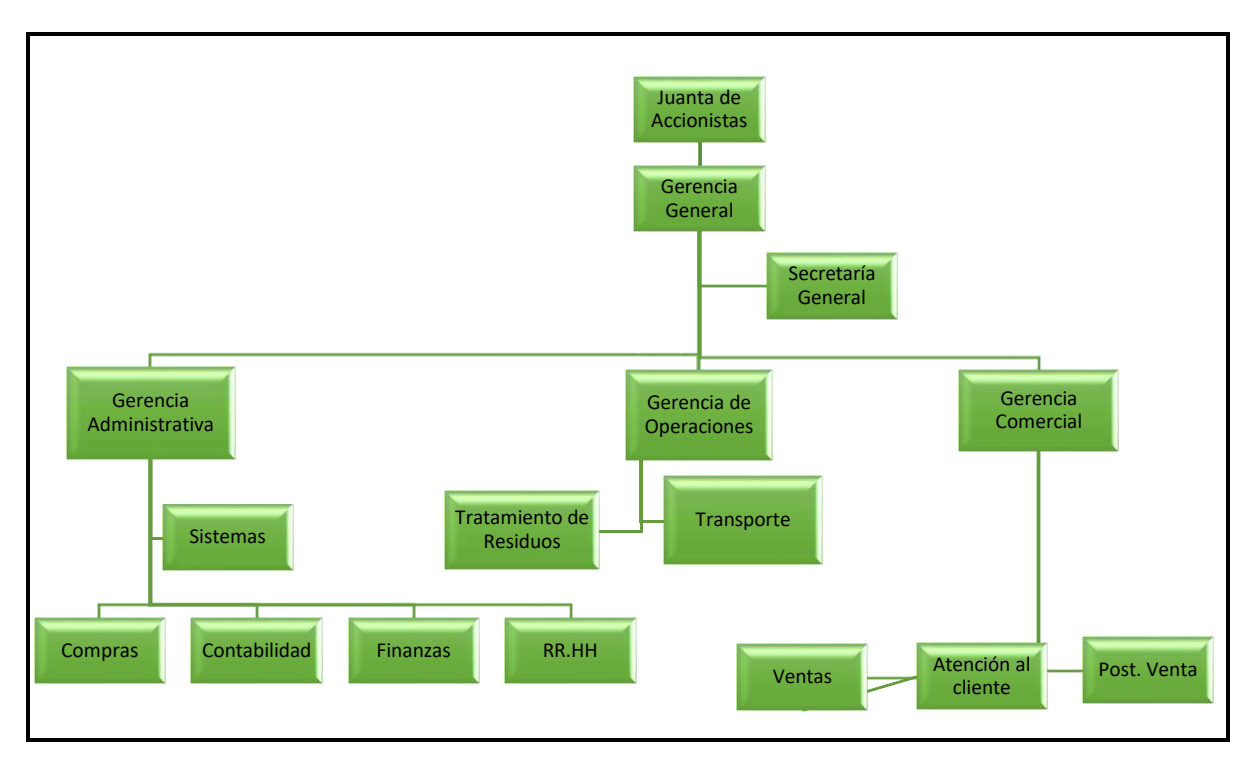

*Figura 2*. Organigrama de la empresa Servicios Peruanos Integrales Ecológicos S.A.C. Fuente de *Servicios Peruanos Integrales Ecológicos.*

- 1.1.5. Descripción de las Áreas funcionales
	- a) Junta General de Accionistas Responsable de la toma de decisiones con respecto a inversiones en la empresa.
	- b) Gerencia General Responsable de la marcha administrativa de la entidad y de la conducción del planeamiento estratégico.
	- c) Secretaría General Responsable de fiscalizar y fidelizar las resoluciones empresariales.
	- d) Gerencia Administrativa Responsable de administrar y controlar las diferentes áreas a su cargo.
	- e) Gerencia de Operaciones

La Gerencia de Operaciones tiene como finalidad administrar los procesos de la gestión de producción. La Gerencia de Operaciones depende directamente de la Gerencia General

f) Gerencia Comercial

Responsable de llevar adelante las áreas de ventas y post venta. Es el nexo con la Gerencia General.

1.1.6. Descripción general del proceso de negocio.

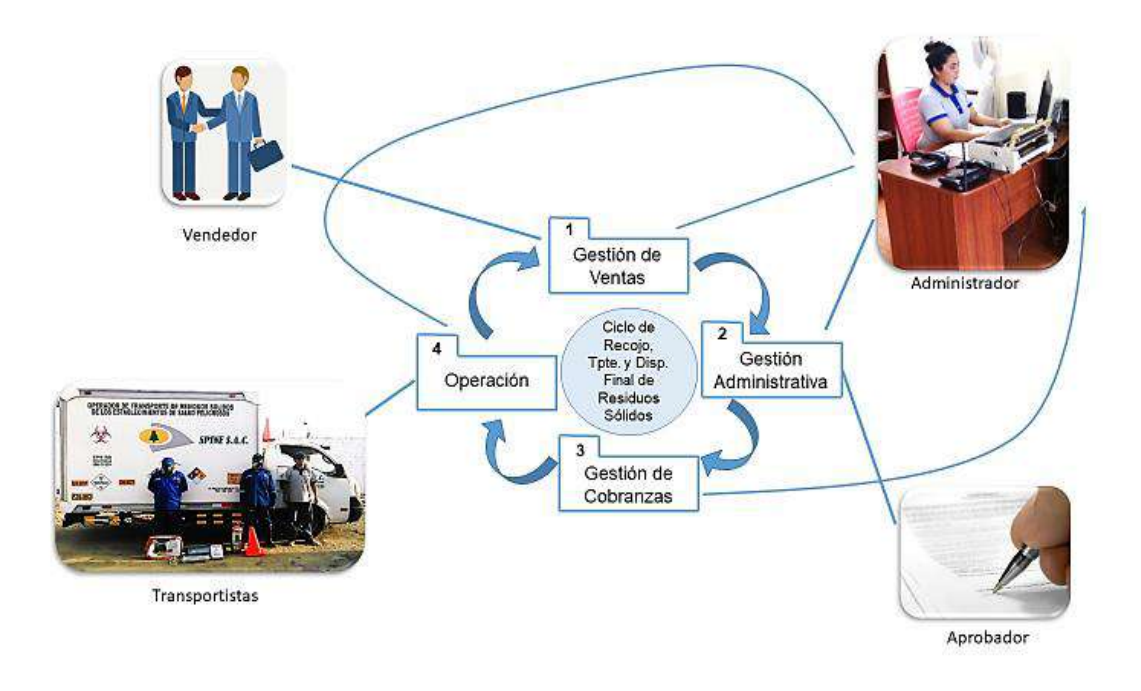

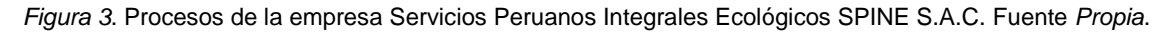

El proceso de negocio de la empresa SPINESAC se desarrolla empezando por el vendedor, quien realiza el contrato de servicio, es este el que tiene un trato directo con el cliente ubicado en los distintos distritos de Lima, una vez que el vendedor realiza la venta del servicio, procede a llamar a la central de ventas ubicada en Lima, en la cual el administrador(es) se encargarán de tomar el servicio indicado por el vendedor y registrarlo en hojas de cálculo, generando así la pre hoja de ruta, la cual será enviada al área de operaciones, donde el operador se encargará de preparar o elaborar el cronograma de salida de vehículos, que cubran el lugar de recojo establecido por el cliente, seguidamente este será notificado al cliente para una reunión con el Gerente de Operaciones, en donde en consenso se dará la aprobación final, con lo cual se tendrá la hoja de ruta definitiva, y empezar a darse el servicio desde el momento indicado, en caso hubiera reclamos en el servicio, el área de post venta se encargará de su atención.

### **1.2. Fines de la Organización**

La empresa SERVICIOS PERUANOS INTEGRALES ECOLÓGICOS SPINE S.A.C., con RUC: 20519449090, Av. Paseo de la Republica Nro. 111 Int. 602 (Frente al Centro Civico) en Lima / Lima / Lima - CIIU 4923 – Transporte de carga y residuos sólidos por carretera, tiene como fecha de inicio de actividades el 10 / Julio / 2008, desde el inicio de las actividades de la empresa hasta la fecha no cuentan ni han contado con un sistema automatizado.

#### Representantes Legales de la organización:

- **Gerente General:** Lovel Hidalgo Reategui
- **Gerente de Operaciones:** Julio Bonilla

### 1.2.1. Visión

En el 2019, ser una empresa líder en el mercado nacional en los servicios de recolección, transporte y distribución final de residuos sólidos, aplicando un proceso eficiente y eficaz con el respaldo del personal responsable y capacitado, respetuosos de las normas de protección del medio ambiente, fruto de los beneficios económicos obtenidos gracias al apoyo y confianza de nuestros clientes en el mercado.

### 1.2.2. Misión

Somos una empresa dedicada a ofrecer servicios de recolección, transporte y disposición final de residuos sólidos, ofreciendo servicios de calidad, innovadores, seguros y respetuosos de las normas de protección del medio ambiente en la satisfacción de nuestros clientes.

#### 1.2.3. Valores

**-** Disciplina

Quizá este sea de los valores empresariales más difíciles de encontrar, la disciplina suele ser una carta de presentación; ser disciplinado en los negocios significa cosas esenciales como la puntualidad, seguir un plan trazado a conciencia, ponerse objetivos y luchar hasta alcanzarlos, separar las cosas personales de los de la empresa, respetar los recursos del negocio como tal, y en general, tener la convicción de terminar y no dejar a medias las cosas que sean importantes para la propia formación de un proyecto exitoso.

#### **-** Autocrítica

Este es un valor sumamente importante debido a que en muchas ocasiones, el empresario pierde el piso y considera o da por hecho que todas las acciones que toma dentro de su negocio son las más correctas; ser autocrítico es aceptar que como seres humanos tendemos a errar y que dichos errores representan la adquisición de experiencias y conocimientos que serán esenciales para evolucionar como empresarios y como personas.

#### **-** Pro actividad

Esta es una clara característica de los empresarios de éxito, ser proactivo significa tomar acción sobre las oportunidades que se nos presentan a diario; prever, intuir, y actuar de manera positiva sobre todos los problemas que puedan ocurrir en el negocio, uno debe ser capaz de reaccionar instantáneamente y de forma eficaz, en todas o en casi todas las situaciones que puedan surgir.

#### **-** Perseverancia

La perseverancia en un empresario significa logros, quien esté dispuesto a tener negocios productivos, necesariamente requiere de levantarse y luchar todos los días en contra de las adversidades y de los problemas que se puedan presentar, esto aunado a una motivación empresarial a toda prueba; Darse por vencido o tener pensamientos negativos suelen ser factores que pueden inundar la mente del empresario todos los días, habrá que luchar incesantemente contra estos pensamientos para no dejarse vencer.

**-** Disponibilidad al Cambio

Llevar a cabo las ideas de negocios requiere de mucho temple, y sobre todo tener por entendido que habrá la necesidad siempre de estar dispuesto al cambio, cuando las cosas no salen como se planean se requiere de pequeños o grandes ajustes que harán que nuestro camino tome un nuevo rumbo; habrá que estar con la disponibilidad y la capacidad de entender que las cosas no siempre salen como las previmos.

#### **-** Responsabilidad

Cuando se inicia un negocio se adquieren un sinnúmero de responsabilidades, tanto de índole personal como de índole social; el concepto de la responsabilidad es entender que se deben respetar una serie de lineamientos y reglas, además de contribuir en el crecimiento y la armonía del entorno en el que nos desenvolvemos y con las personas que interactuamos.

#### **-** Aprendizaje

Un buen empresario tiene claro que todos los días se aprende algo, además de tener la motivación empresarial, algo muy importante es el tener claro que la preparación mediante el aprendizaje de todas las técnicas y recursos necesarios para el buen manejo de un negocio, son esenciales para la gente de negocios de hoy. Para poder evolucionar con nuestras ideas de negocios se requiere de aprender cosas que no sabemos y en el mundo empresarial actual, el que no evoluciona está destinado a la desaparición, por lo que solo queda prepararse y aprender cosas nuevas cada día.

#### 1.2.4. Objetivos Estratégicos

- **-** Incrementar el volumen de contratos de nuestro servicio. (\*)
- **-** Incrementar la competitividad de nuestra empresa. (\*)
- **-** Incrementar la aceptación en el mercado. (\*)
- **-** Mantener nuestra adecuada infraestructura para el almacenamiento y limpieza de vehículos. (\*)
- **-** Incrementar el número de inversionistas para la adquisición de nuevas unidades de transportes. (\*)
- **-** Aumentar el acceso a mercados internacionales. (\*)
- **-** Incrementar la cartera de clientes, captando a nuevos potenciales clientes. (\*)
- **-** Aumentar la calidad de nuestros servicios para satisfacer la demanda de transporte de calidad por parte del público usuario. (\*)
- **-** Aumentar la fidelización de nuestros clientes para promover el uso de nuestros servicios a nivel nacional. (\*)
- **-** Incrementar la eficiencia en la salida de vehículos, informándose sobre posibles desvíos a tiempo. (\*)
- **-** Incrementar el uso de nuevas tecnologías. (\*)
- **-** Mantener nuestros servicios que cumplen con el estándar de calidad.
- **-** Incrementar las ventas del servicio en todo el país.
- **-** Incrementar el Seguimiento y Control de las demoras en tramos de las unidades de transporte. (\*)
- **-** Incrementar la eficiencia de nuestro personal mediante capacitaciones constantes.

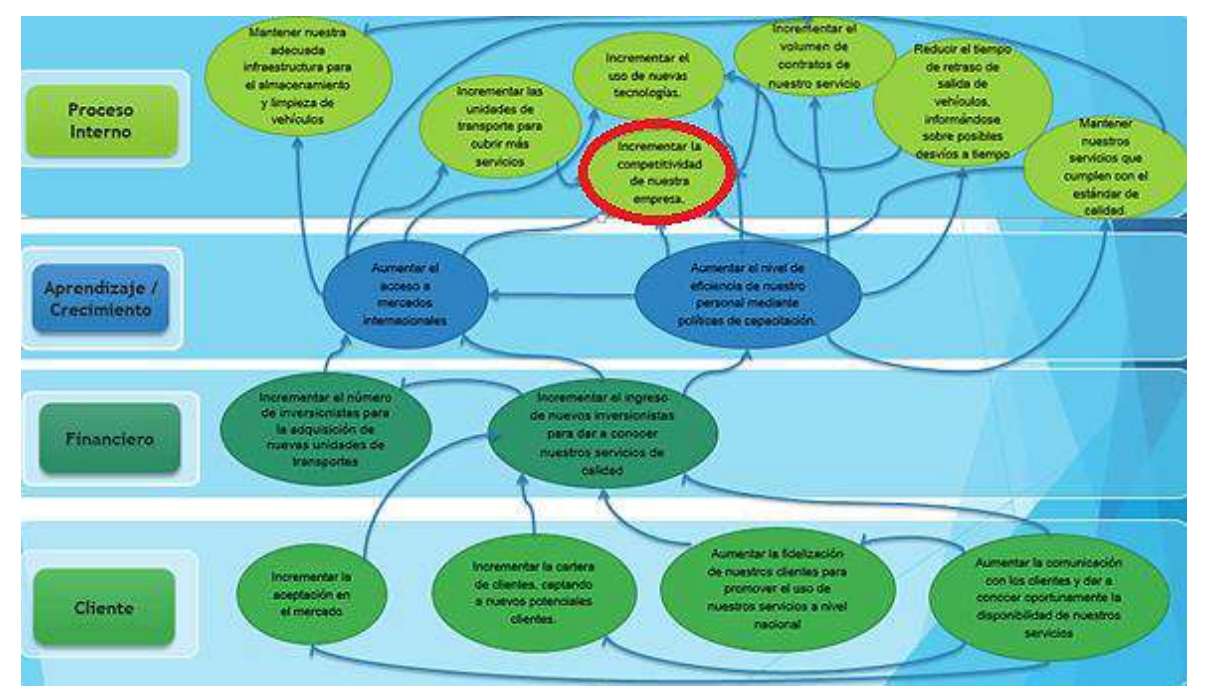

## **(\*) Objetivos de Impacto.**

*Figura 4*. Mapa Estratégico. Fuente de *Elaboración Propia.*

1.2.5. Unidades Estratégicas de Negocio

#### **1.3. Análisis Externo**

- 1.3.1. Análisis del entorno general
	- **-** Legalidad aplicable. Rige todas las actuaciones de las Administraciones públicas sometiéndolas a la ley y al Derecho.
	- **-** Fiscalidad empresarial. Tiene por objeto la parte general y especial de Derecho Ambiental.

- A. Factores Sociales
	- **-** Demografía y su evolución.

Hace referencia a las poblaciones humanas, de su dimensión, estructura, evolución (aumento de la tasa de natalidad) y características generales.

**-** Grupos de presión.

Cuando a un grupo de interés no bastándole con incidir en las decisiones políticas mediante actividades, busca el logro de sus intereses influyendo en la toma de decisiones de las masas para colocarlas a su favor.

**-** Conciencia ecológica.

Tener conciencia ecológica es entender que somos dependientes de la naturaleza y responsables por su estado de conservación. Ignorar esta verdad equivale a autodestruirnos, porque al degradar el medio ambiente estamos empeorando nuestra calidad de vida y poniendo en peligro el futuro de nuestros descendientes.

**-** Consideración social del trabajo.

Se configura a partir de las necesidades y demandas sociales concretas en un contexto y tiempo sociocultural determinado y partiendo de las condicionantes históricas se ubica en una posición de intermediario.

- B. Factores Demográficos
	- **-** Ubicación geográfica.

En el Perú existen distintas provincias y distritos con dificultades tecnológicas por su ubicación geográfica, es por eso que se tiene que evaluar previamente si es posible, dentro de las provincias y distritos donde SPINESAC realiza sus servicios, las utilizaciones de herramientas tecnológicas.

**-** Nivel socioeconómico.

Es una medida total económica y sociológica combinada de la preparación laboral de una persona y de la posición económica y social individual o familiar en relación a otras personas, basada en sus ingresos, educación, y empleo.

- 1.3.2. Análisis del entorno competitivo Descrito con más detalle en punto 1.5.
- 1.3.3. Análisis de la posición competitiva Factores claves de éxito Descrito con más detalle en punto 1.5.

### **1.4. Análisis Interno**

- 1.4.1. Recursos y Capacidades
	- A. Recursos Tangibles
		- **-** Personal.
		- **-** Computadoras.
- **-** Móviles (Gama media).
- **-** Equipos.
- B. Recursos Intangibles
	- **-** Plan estratégico.
	- **-** Marca registrada.
	- **-** Imagen institucional.
	- **-** Relaciones con bancos e instituciones.
	- **-** Cultura Organizacional.
	- **-** Políticas Internas.
- C. Capacidades Organizadas
- D. Análisis de recursos y capacidades

#### 1.4.2. Análisis de la cadena de valor

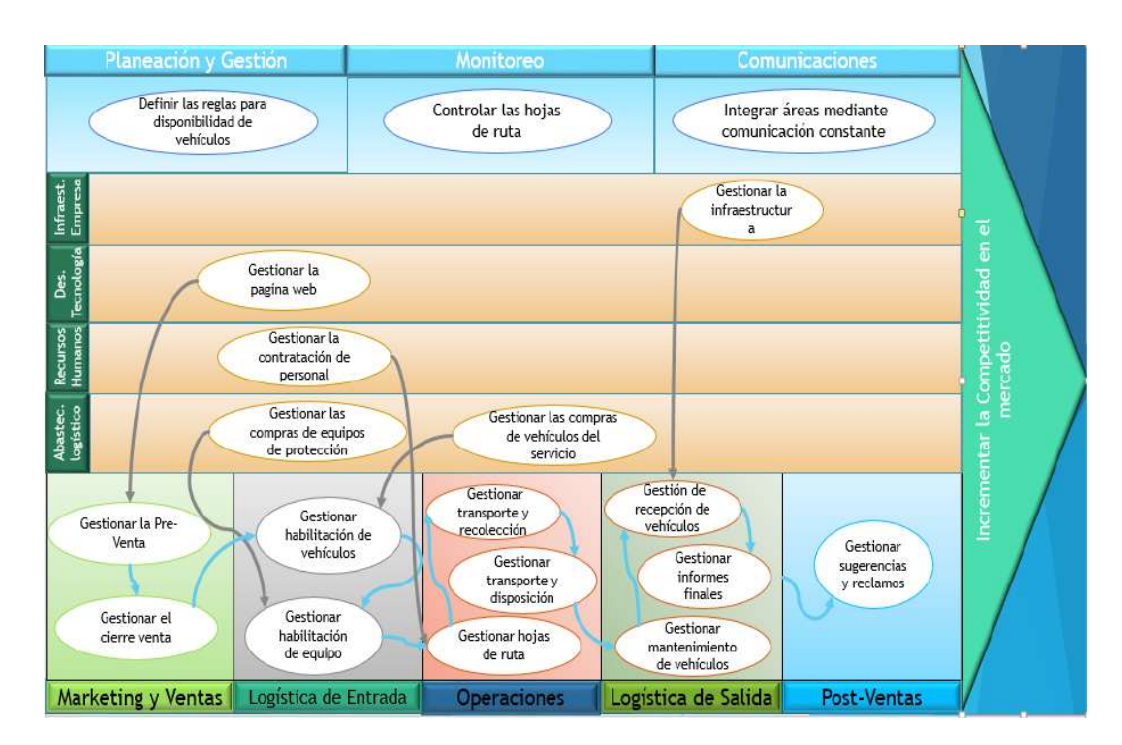

Figura 5. Cadena de Valor. Fuente de *Elaboración Propia*

- A. Actividades Estratégicas
	- **-** Planeación y Gestión:

Definir misión, visión y objetivos estratégicos.

- **-** Cumplimiento y monitoreo regulatorio: Evaluar el logro de los objetivos estratégicos.
- **-** Comunicaciones internas y Externas: Integrar las ventas mediante la comunicación.
- B. Actividades de Apoyo
	- **-** Infraestructura de la empresa:
		- Mantenimiento de la Infraestructura.

La empresa deberá determinar, suministrar y mantener las infraestructuras necesarias para lograr la conformidad a los requisitos del producto, incluyendo:

- $\triangleright$  Edificios, espacio de trabajo e instalaciones
- Servicios de soporte, como transporte o comunicaciones.

Esto es bastante evidente y en parte surgirá de la planificación de la empresa.

Mantenimiento de Vehículos.

Es necesario contar con los vehículos, utilizados para el proceso de operaciones, en buen estado, esto para prevenir percances o pérdidas.

- **-** Recursos Humanos
	- Gestionar Recursos Humanos.

Se necesita gestionar al personal adecuado para cada una de las labores dentro del proceso de negocio de la empresa.

- **-** Desarrollo Tecnológico
	- Gestión Tecnológica.

Se necesita gestionar la tecnología requerida para la ejecución del proceso de producción, dentro de esta se considera los software y hardware requeridos.

- **-** Abastecimiento
	- Abastecimiento de productos

El área de compras, se encargará de realizar las compras de los productos que el operador de los vehículos solicite para poder realizar su debido trabajo.

#### **1.5. Análisis Estratégico**

### 1.5.1. Análisis FODA

#### **Fortalezas**

- F1:Adecuada infraestructura para el almacenamiento y limpieza de vehículos.
- $\triangleright$  F2: Unidades de transporte propias.
- F3:Politicas de manejo y control de desechos.
- **F4:Alianza** estratégica con la concesionaria de Hyundai, Pandero, para el reemplazo de vehículos.
- F5:Cuenta con planes para el apoyo y desarrollo del medio ambiente

#### Oportunidades

01:Acceso a los mercados<br>internacionales gracias a los<br>Tratados de Libre-Comercio.

- 02:Captacion de potenciales<br>clientes por medio de la pagina web.
- 03:Acceso a nuevas rutas de ь transporte debido  $\alpha$  $\alpha$ construcción de carreteras.
- **DA:El desarrollo de nuevas<br>tendencias en tecnología limpia.**

O5:Incremento de los residuos solidos debido al aumento de la<br>población.

#### **Debilidades**

- D1:Insuficiente comunicación con los clientes para dar a conocer las mejoras y disponibilidad de nuestros servicios.
- E. D<sub>2</sub>:Cuenta con Tecnología obsoleta.
- D3:Deficiente seguimiento y control del flujo de operaciones.
- D4:Falta de control y/o seguimiento de rutas.
- · D5: Falta de personal para el tratado de los desechos solidos.

#### Amenazas

- Al:Alza de precios de insumos hidrocarburos.
- A2:Aumento de los precios de E alquiler del relleno sanitario.
- A3:Aumento explosivo Ы de  $\overline{a}$ demanda por servicios de<br>transporte de calidad por parte del público usuario.
- $\triangleright$  A4: Increso competidores de extranjeros al mercado nacional.
- A5:Fenómenos naturales que puedan prolongar el tiempo de tránsito de los vehículos.

*Figura 6*. Análisis Foda, Fuente de *Elaboración Propia*

| D'I:Insuficiente comunicación con los clientes para dar a<br>D5: Falta de personal para el tratado de los desechos<br>de.<br>conocer las mejoras y disponibilidad de nuestros servicios.<br>flujo<br>D3:Deficiente seguimiento y control del<br>D4:Falta de control y/o sequimiento de rutas.<br>D2:Cuenta con Tecnología obsoleta.<br>operaciones.<br>solidos. | deficiencias con las implementación de tecnologías<br>· E2(D2,D3,D4, O3,O4): Controlar nuestras<br>en todos los procesos operativos para asi<br>aprovechar las nuevas rutas transporte.                                                                                                    | retrasos y poder generar desvios a tiempo, antes de<br>generen contratos con competidores extranjeros y<br>generar aumento en los clientes para beneficio de<br>controlar, un tiempo de contingencia razonable.<br>posibles cambios climáticos, para así disminuir<br>E4(D3,D4,A5) Mantenerse informado sobre los<br>realizar cualquier servicio y poder gestionar y<br>comunicación con los clientes para evitar que<br>E5(D1,A3,A4) Mantener una constante<br>la empresa. |
|----------------------------------------------------------------------------------------------------|----------------------------------------------------------------------------------------------------|----------------------------------------------------------------------------------------------------|
| F1:Adecuada infraestructura para el almacenamiento<br>F4:Alianza estratégica con la concesionaria de<br>F5:Cuenta con planes para el apoyo y desarrollo del<br>Hyundai, Pandero, para el reemplazo de vehículos.<br>F3:Politicas de manejo y control de desechos.<br>F2:Unidades de transporte propias.<br>y limpieza de vehículos.<br>medio ambiente           | de transporte para el manejo del incremento<br>nuevos clientes en el mercado nacional e<br>nuestra infraestructura y nuestras unidades<br>nternaciones por medio de la pagina web,<br>de los residuos solidos así poder captar<br>manejo y control de desechos sin olvidar el<br>para el<br>apoyo y desarrollo del medio ambiente.<br>:1(F1,F2,F3,F5,O1,O2,O5)Aprovechar<br>sando las adecuadas políticas | E3(F3,F4,A3) Aprovechar las políticas de<br>transporte de calidad por parte del público<br>atisfacer la demanda por servicios de<br>manejo y control de desechos y las alianzas<br>estratégicas con la concesionaria Hyundai<br>pandero en el reemplazo de vehículos, para<br><b>ISURITO</b>                                                                                                    |
|                                                                                                    | mercados<br>los Tratados<br>04:Nuevas tecnologías en todos los<br>Os:Incremento de los residuos solidos<br>02:Captacion de potenciales clientes<br>03:Acceso a nuevas rutas de transporte<br>debido a la construcción de carreteras.<br>debido al aumento de la población.<br>por medio de la pagina web.<br>internacionales gracias a<br>ő<br>de Libre Comercio.<br>ō<br>O1:Acceso<br>ámbitos.           | insumos<br><b>A3:</b> Aumento explosivo de la demanda<br>42:Aumento de los precios de alquiler<br>por servicios de transporte de calidad<br>A4:Ingreso de competidores extranjeros<br>A5:Fenómenos naturales que puedan<br>prolongar el tiempo de tránsito de los<br>8<br>por parte del público usuario<br>precios<br>al mercado nacional<br>del relleno sanitario.<br>nidrocarburos<br>8<br>vehiculos<br>A1:Alza                                                           |

*Figura 7*. Matriz Estratégica. Fuente de *Elaboración Propia.*

### 1.5.2. Matriz EFI

Análisis para matriz EFI

*Análisis para Matriz EFI*

• Matriz EFI:

En la presente matriz, observamos que en la columna Peso (industria), se ha ingresado el peso del análisis del cuadro anterior (Análisis para matriz EFI), en la columna clasificación se define por 1-Debilidad, 2- Debilidad menor, 3-Fuerza menor y 4-Fuerza mayor.

### Tabla 1

#### *Matriz EFI*

<span id="page-31-0"></span>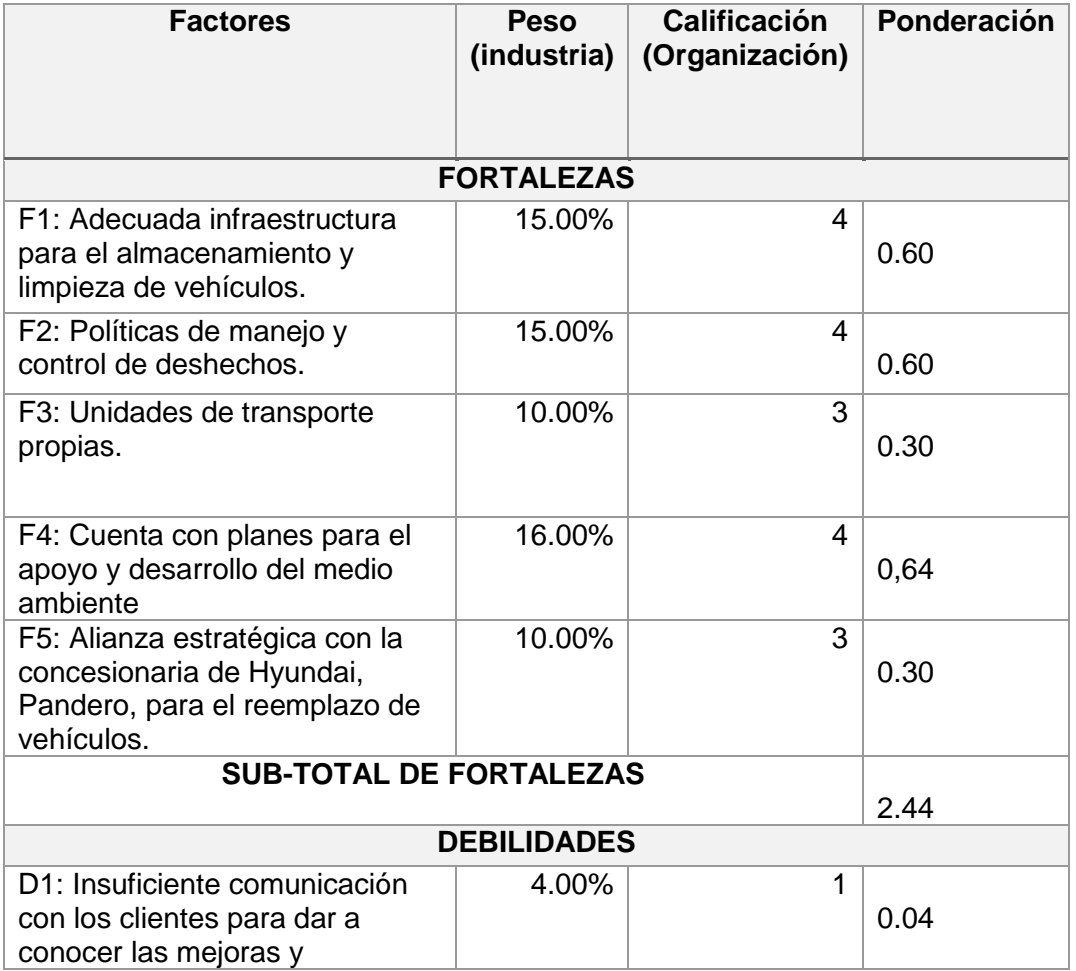

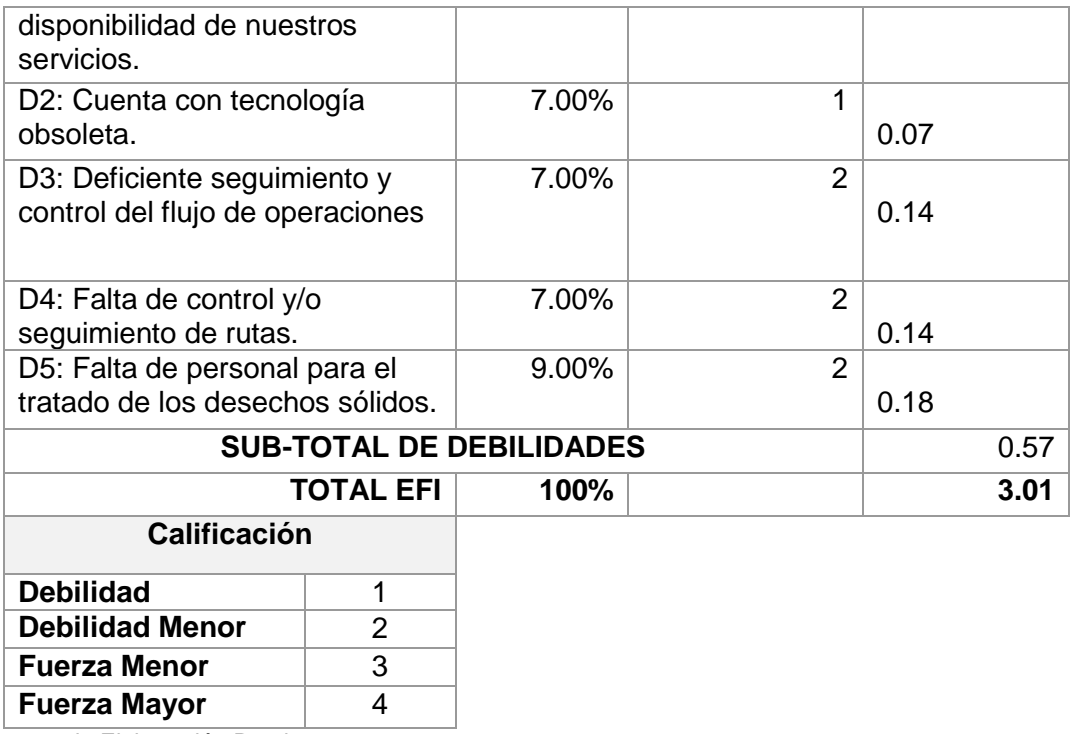

Fuente de Elaboración Propia

## 1.5.3. Matriz EFE

• Matriz EFE:

En la presente matriz, observamos que en la columna Peso (industria), se ha ingresado el peso del análisis del cuadro anterior (Análisis para matriz EFE), en la columna clasificación se define por 1- Respuesta Mala, 2- Respuesta Media, 3- Respuesta Superior a la Media y 4- Respuesta Superior.

## Tabla 2

#### *Matriz EFE*

<span id="page-32-0"></span>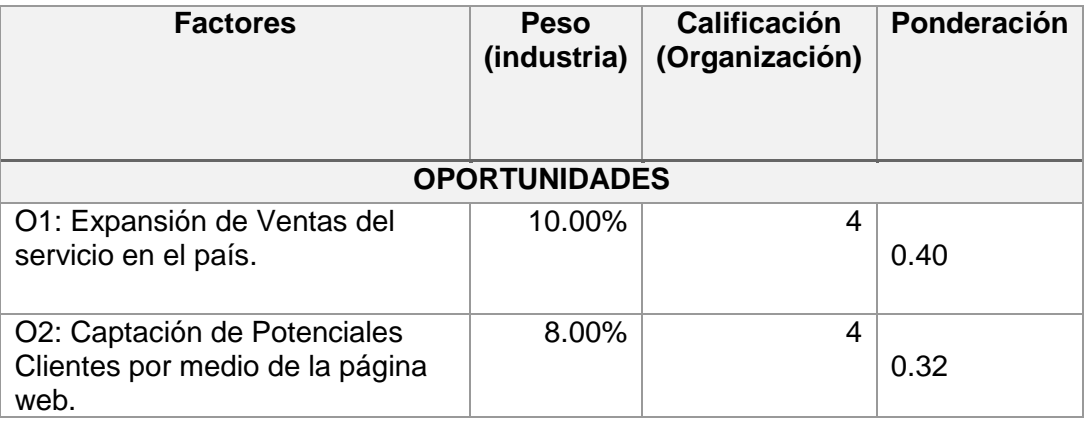

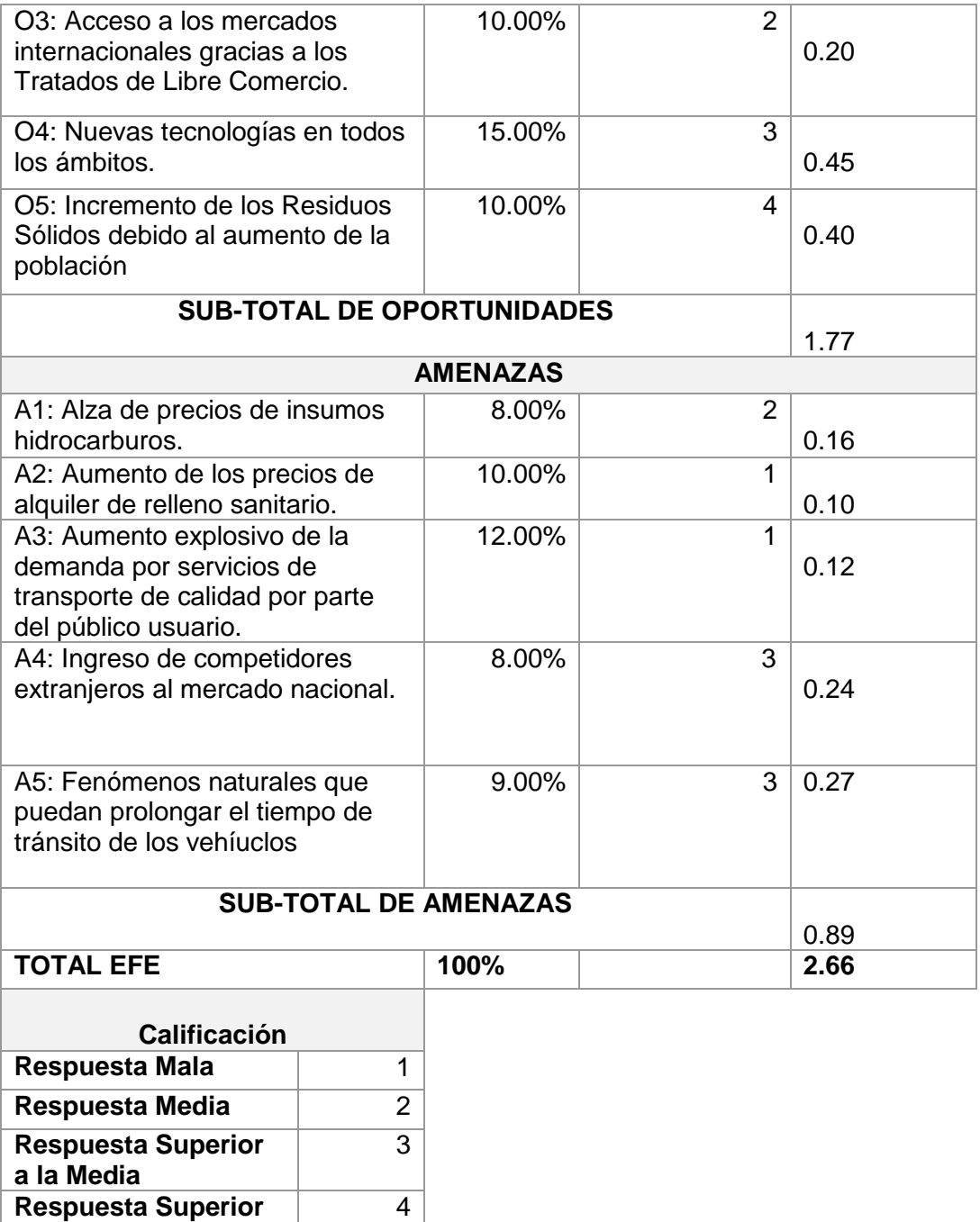

Fuente de Elaboración Propia

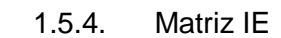

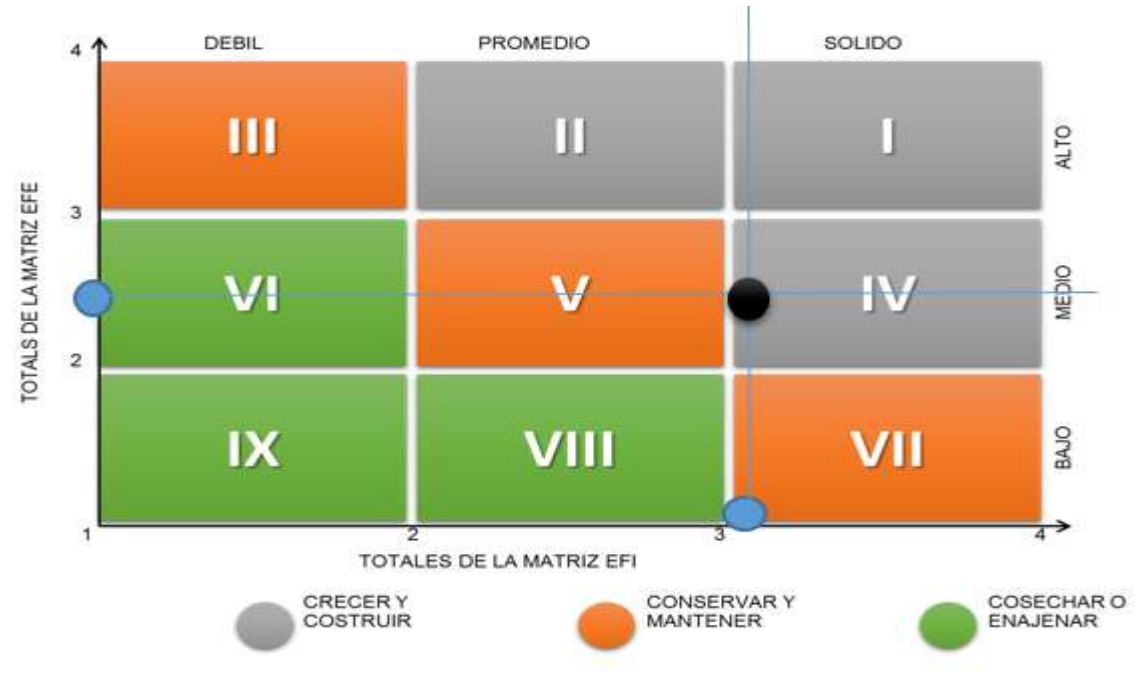

*Figura 6*. Matriz IE. Fuente de *Elaboración Propia.*

En esta matriz, vemos claramente que la empresa, en la actualidad, se encuentra capaz de crecer y construir, esto nos quiere decir que las estrategias de la empresa están enfocadas a la integración y están hechas intensivamente.

1.5.5. Matriz MPC Factor Crítico de Éxito

En el presente se desarrolla la matriz MPC por cada periodo, en los cuales se ha considerado 6 periodos, tal como se ha indicado en el punto anterior del análisis para la Matriz MPC.

En esta matriz se utiliza el factor ponderado hallado por cada periodo en el análisis, se evalúa a SPINESAC y a sus competidores colocándole una calificación por cada F.C.E, en este caso, si es una Debilidad tendrá una calificación de 1, si es una Debilidad Menor tendrá la calificación de 2, si es una Fuerza Menor, tendrá la calificación de 3 y si es una Fuerza Mayor, tendrá la calificación de 4, de acuerdo a la calificación y al Factor(Factor ponderado) se haya la ponderación por cada empresa evaluada y por cada F.C.E, con la suma de esto podremos hallar la posición competitiva en la que se encuentra SPINESAC y sus competidores por periodo.

## Tabla 3

 *Matriz MPC*

<span id="page-35-0"></span>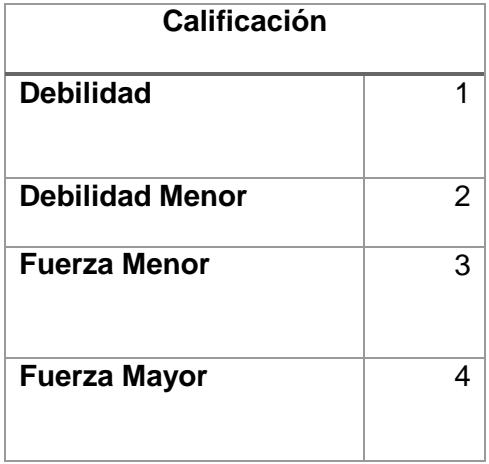

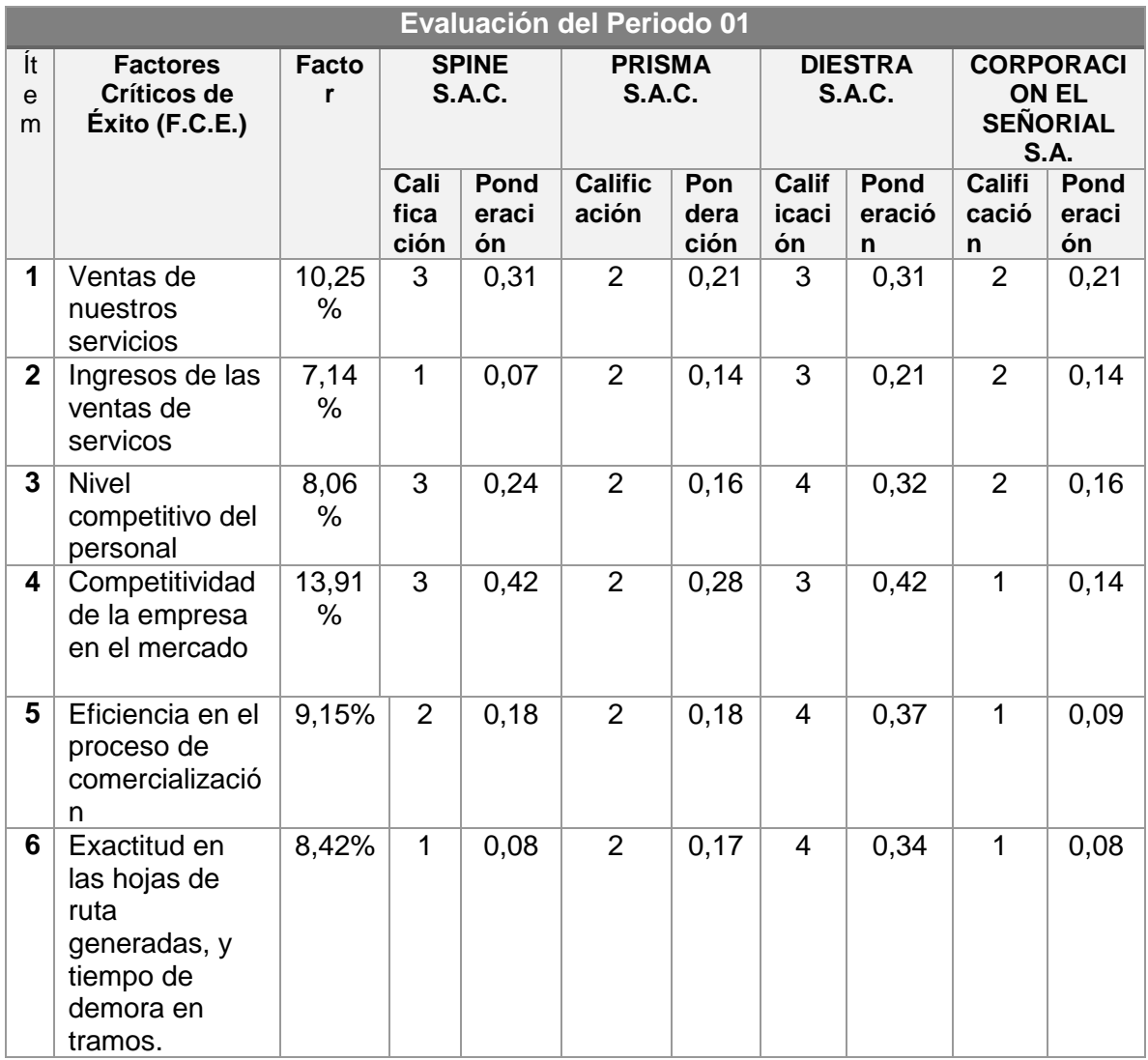
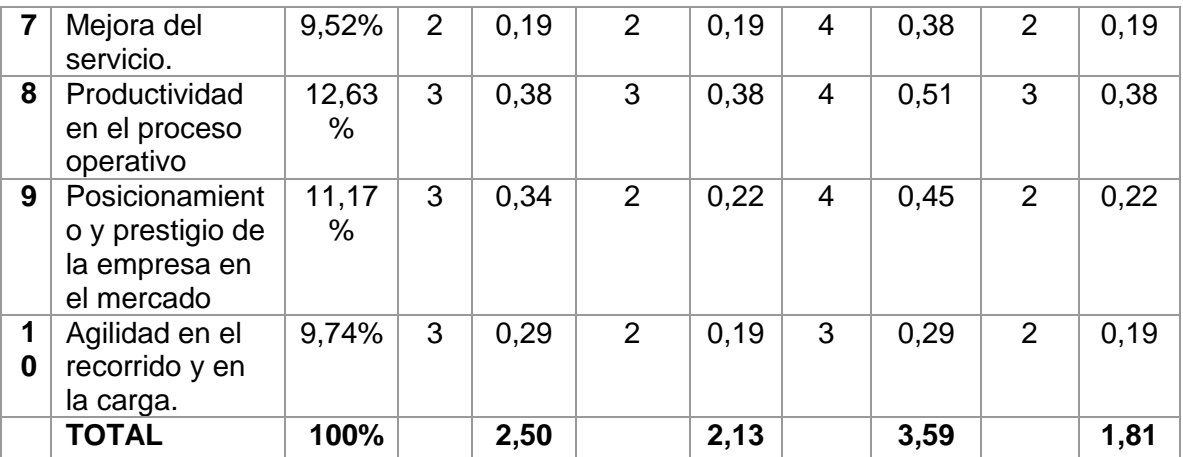

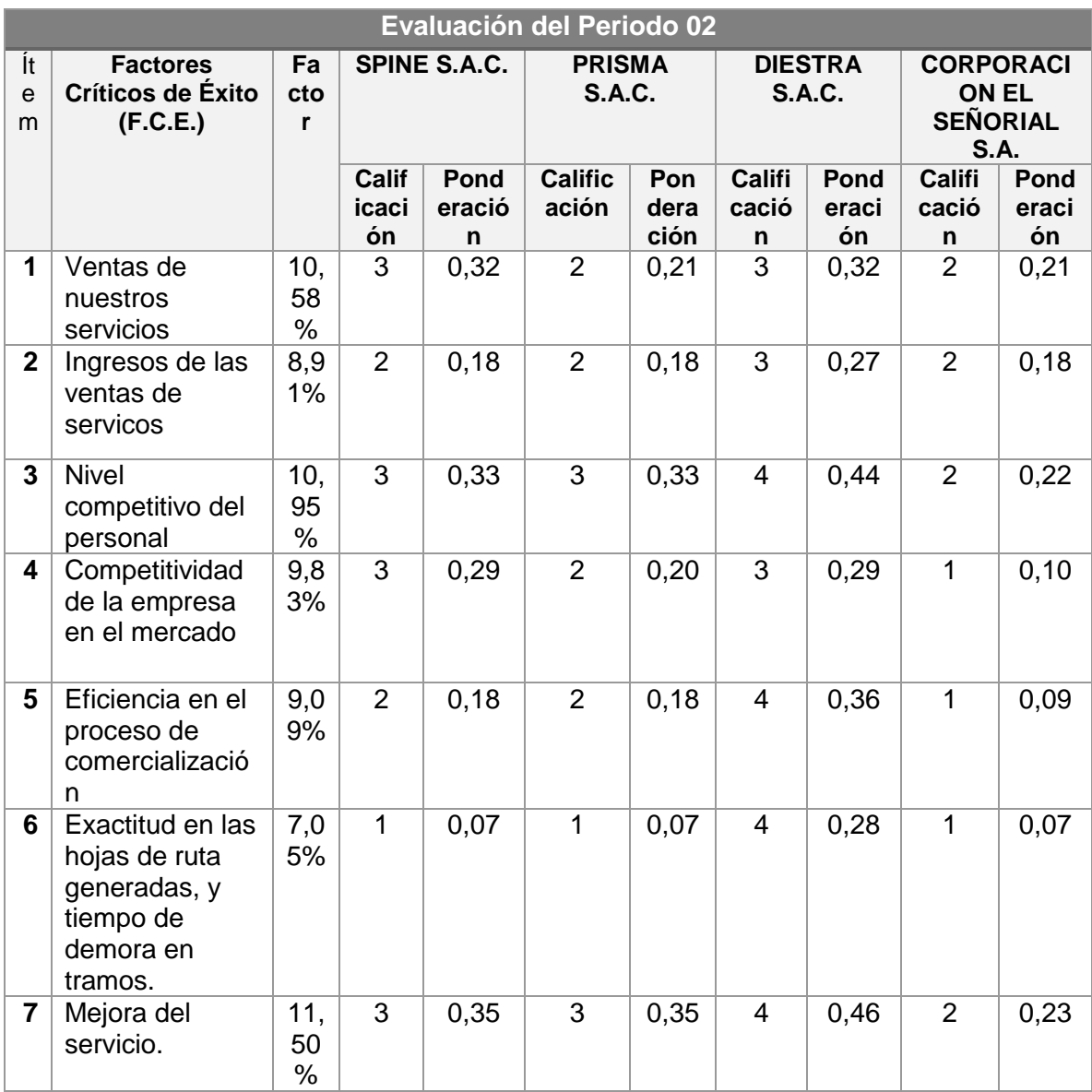

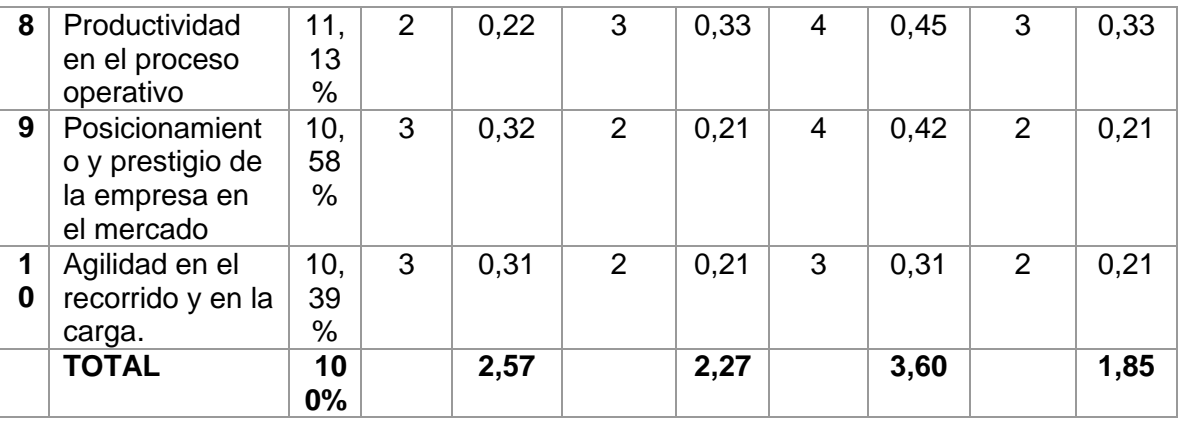

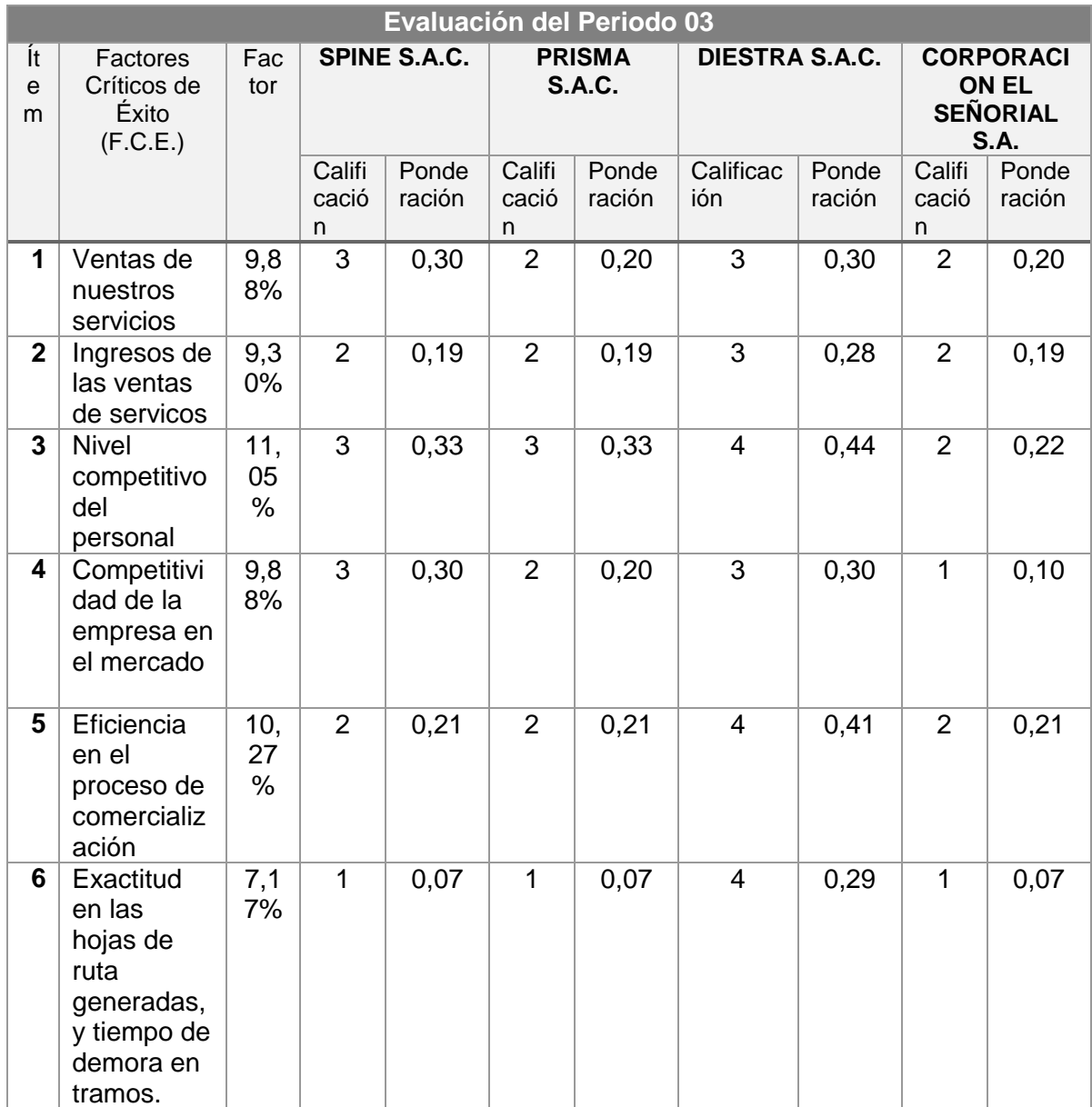

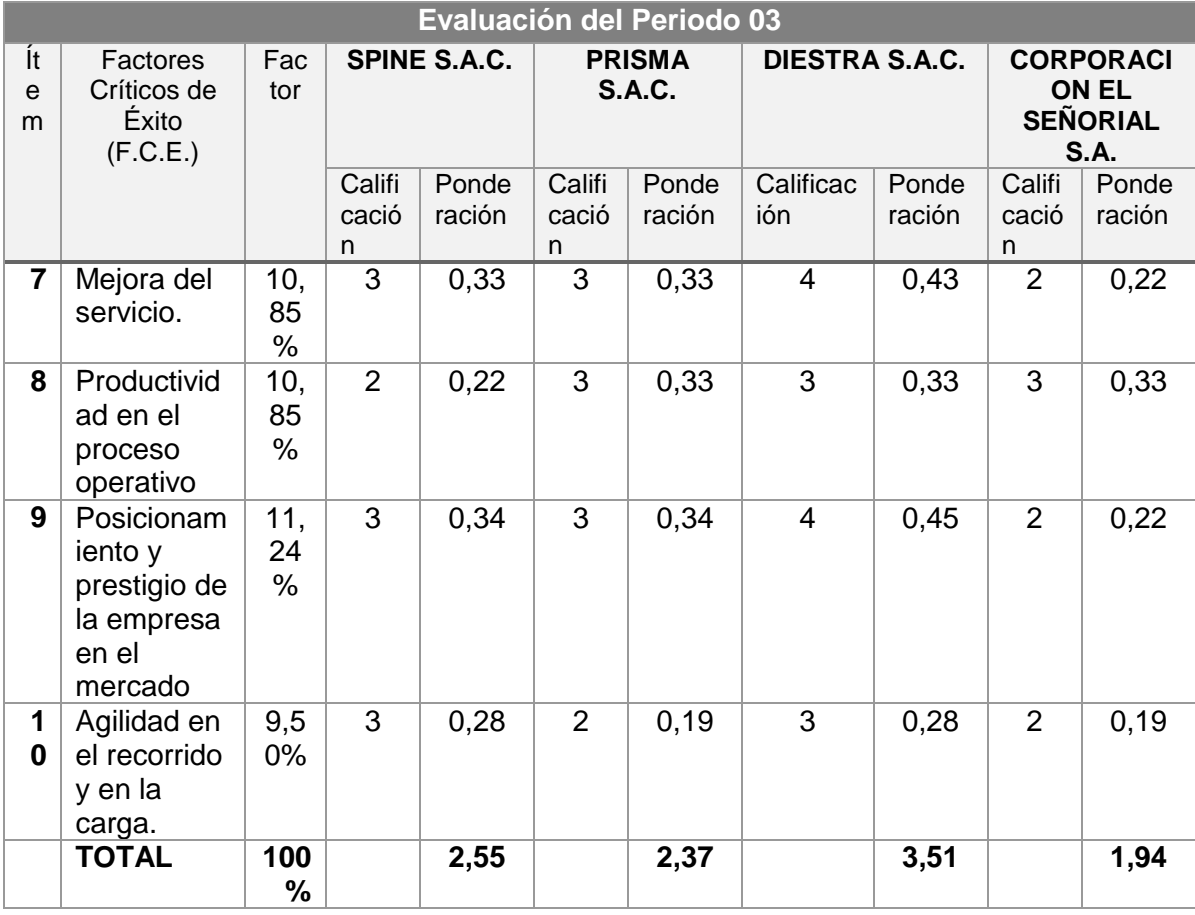

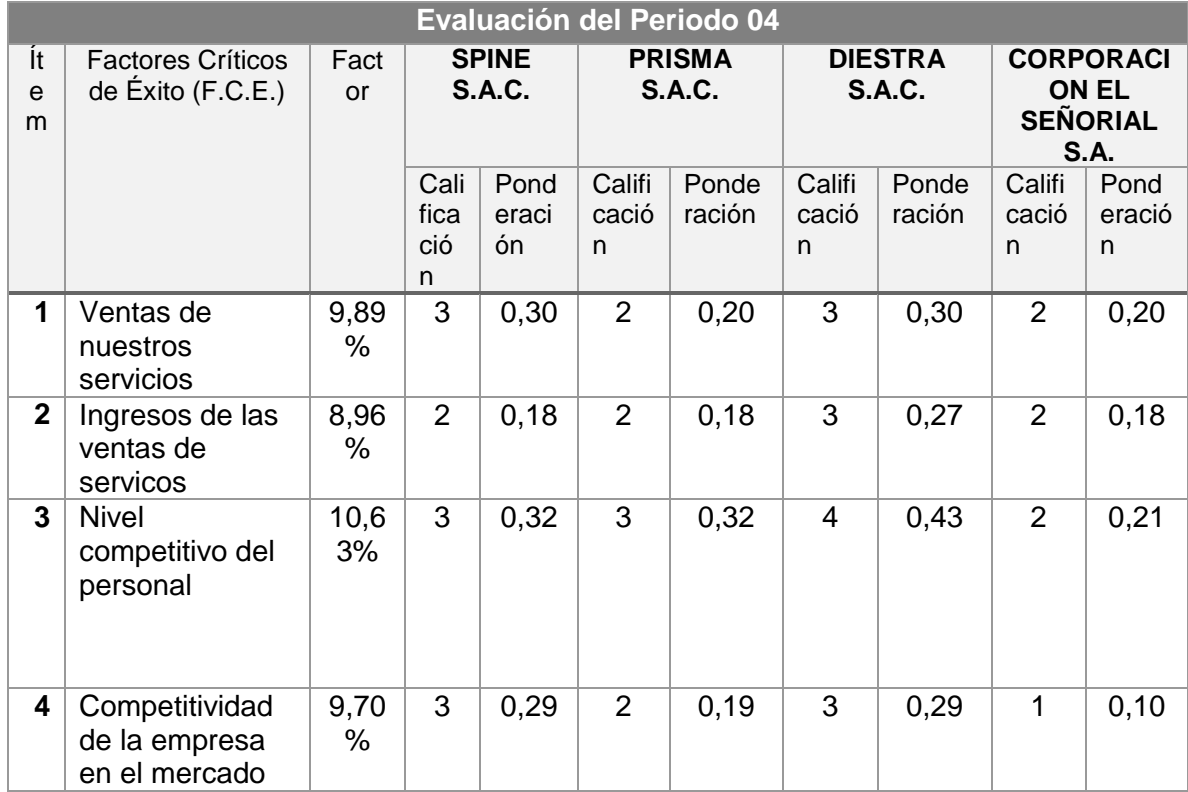

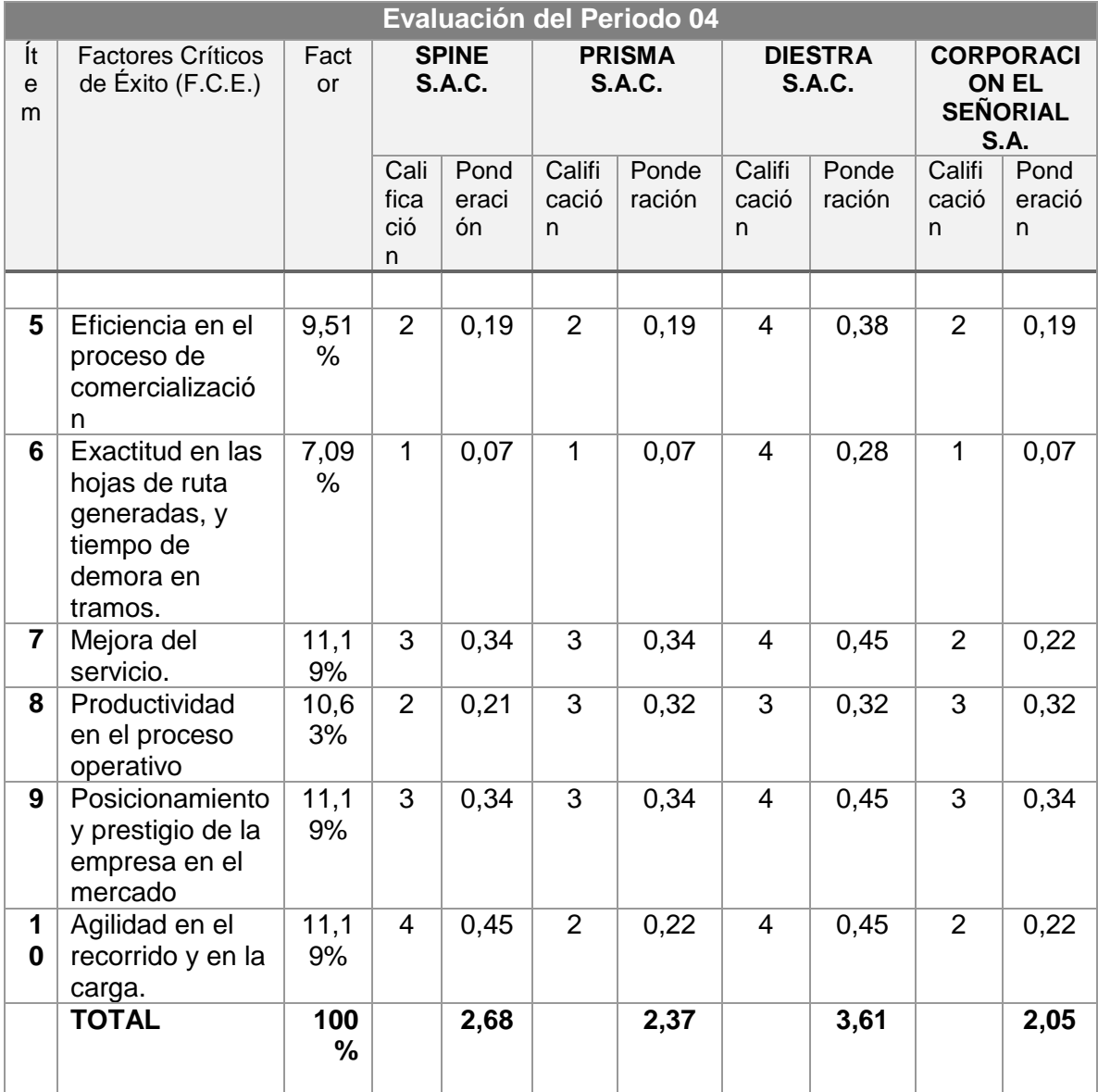

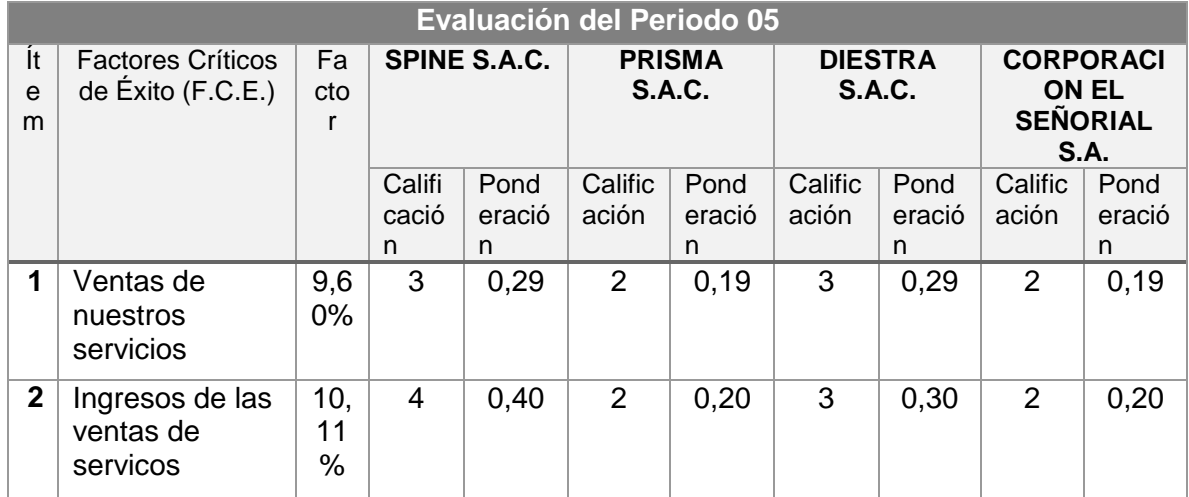

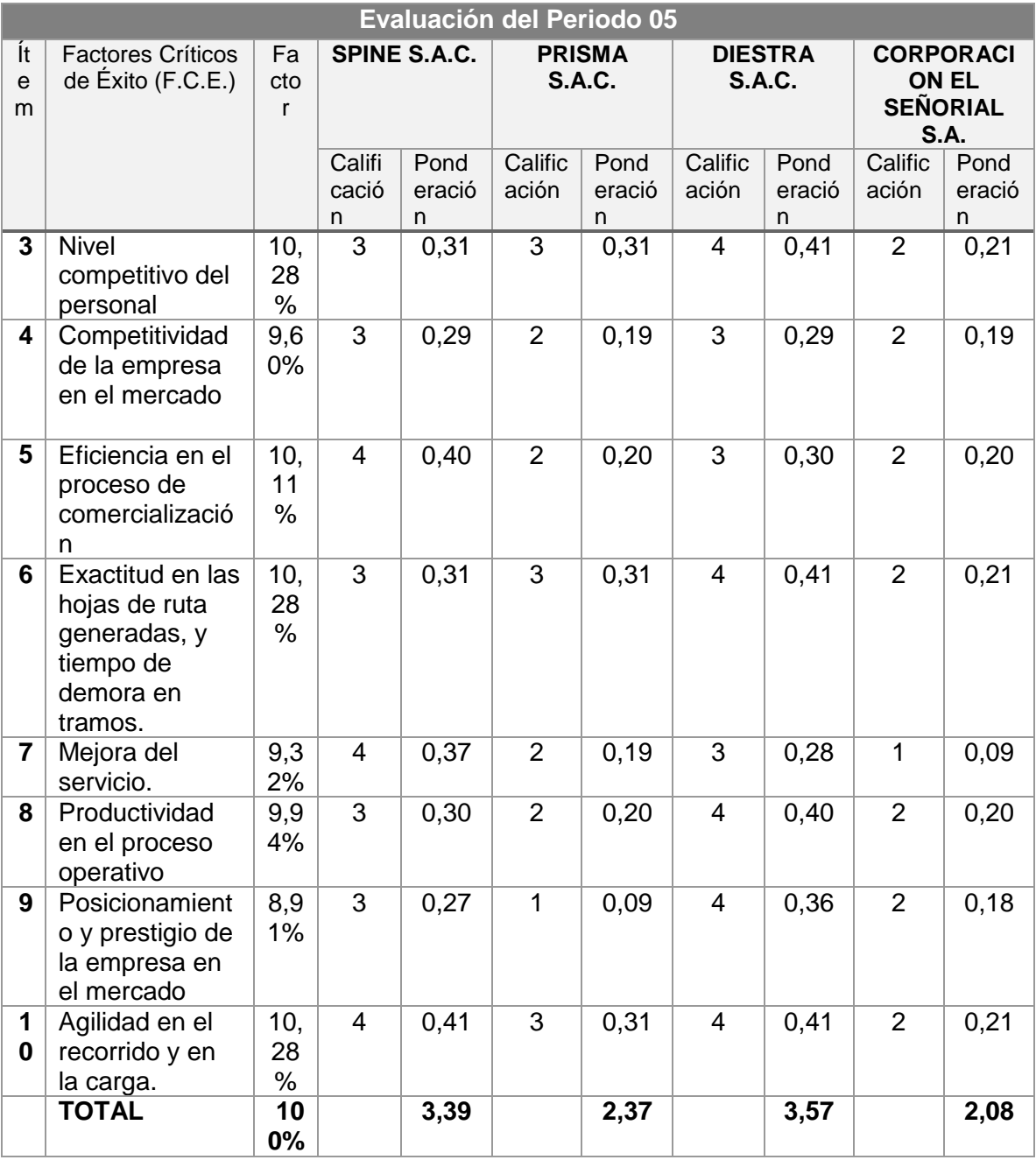

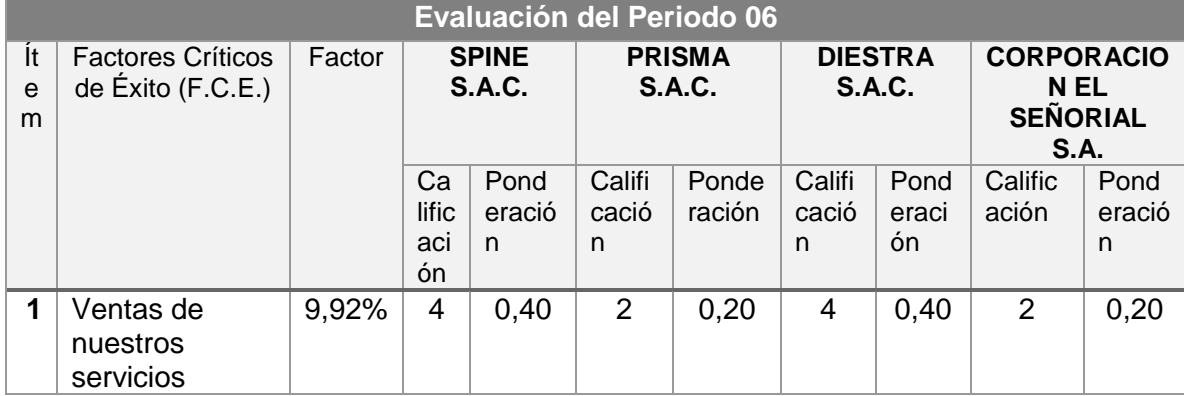

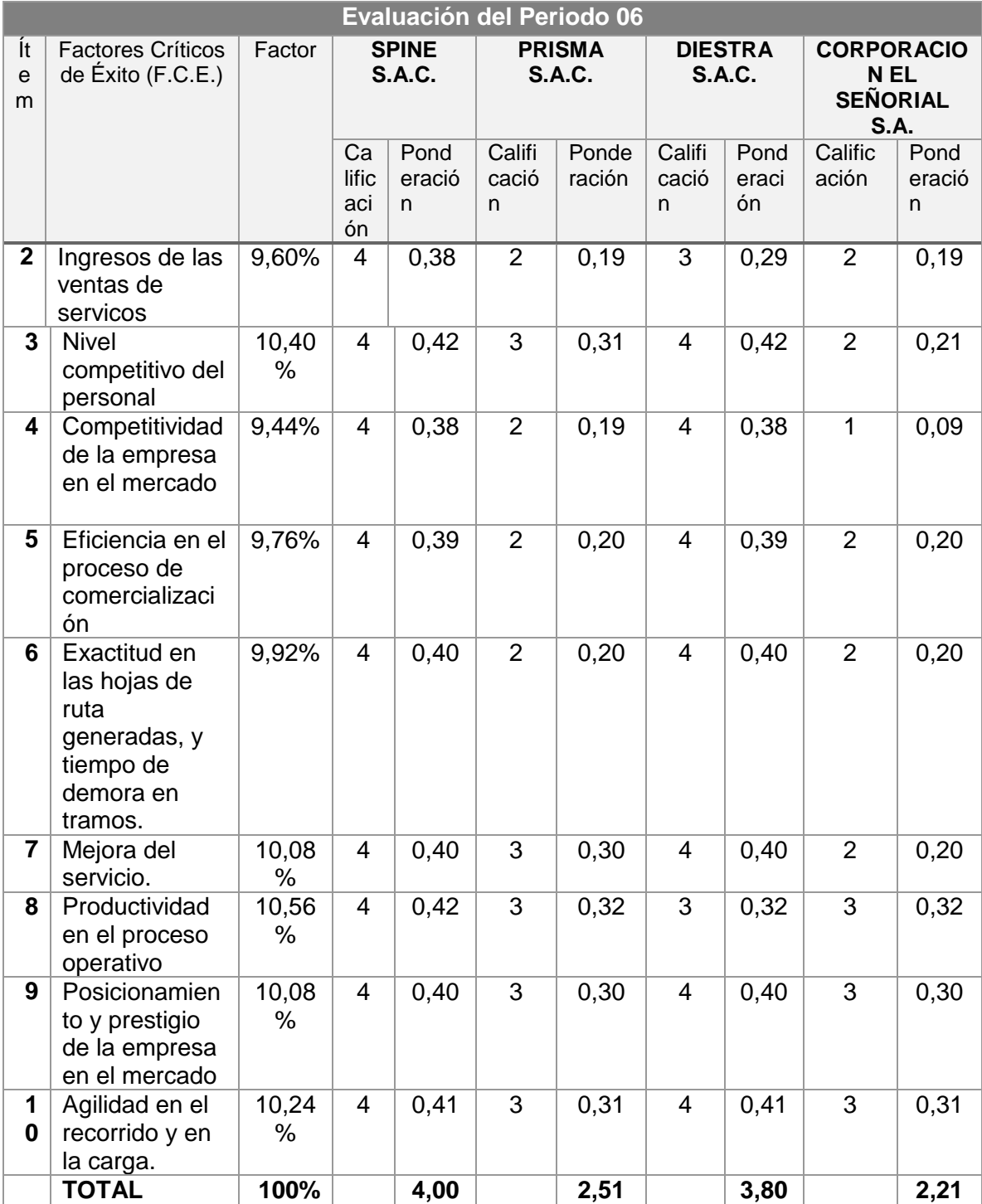

Con los resultados obtenidos, procedo a evaluar por periodo las ventajas competitivas que ha tenido SPINESAC con respecto a sus competidores:

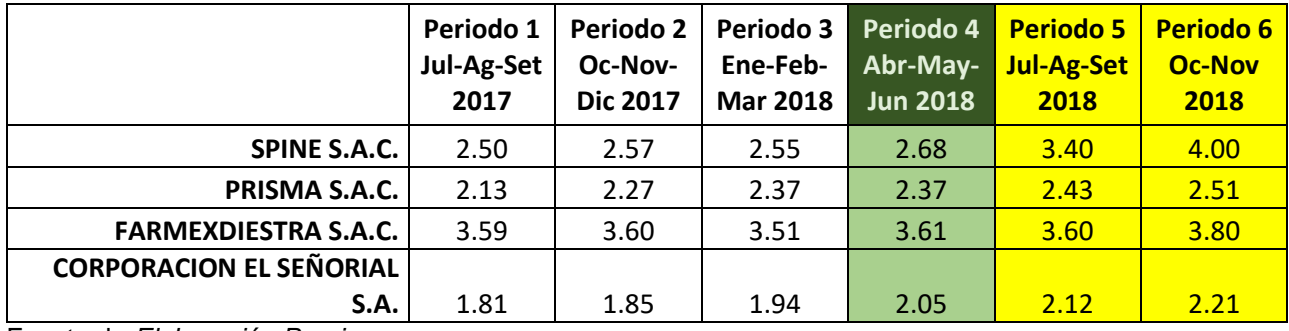

Fuente de *Elaboración Propia*.

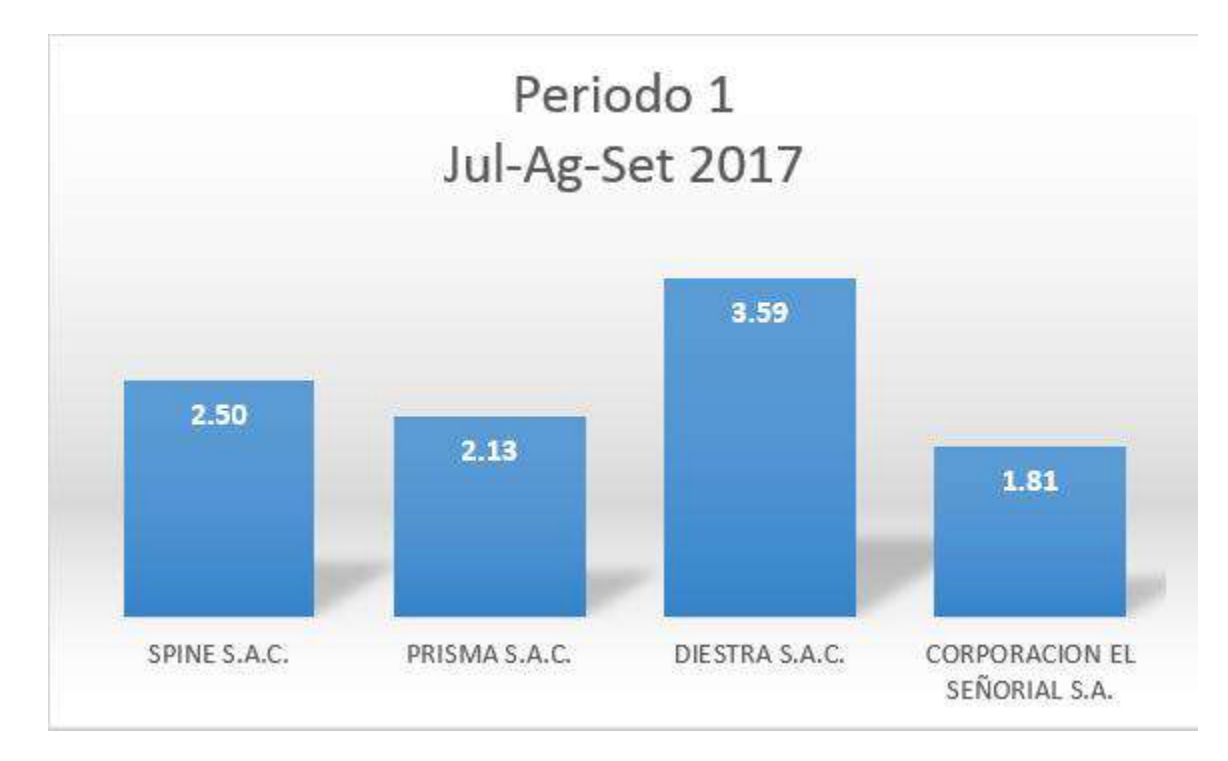

*Figura 1*. Periodo 1. Fuente de Elaboración Propia.

En este gráfico, podemos ver como se encuentra la empresa al inicio de la presente Tesis, como vemos, SPINESAC se encuentra con una ventaja competitiva de 2.32.

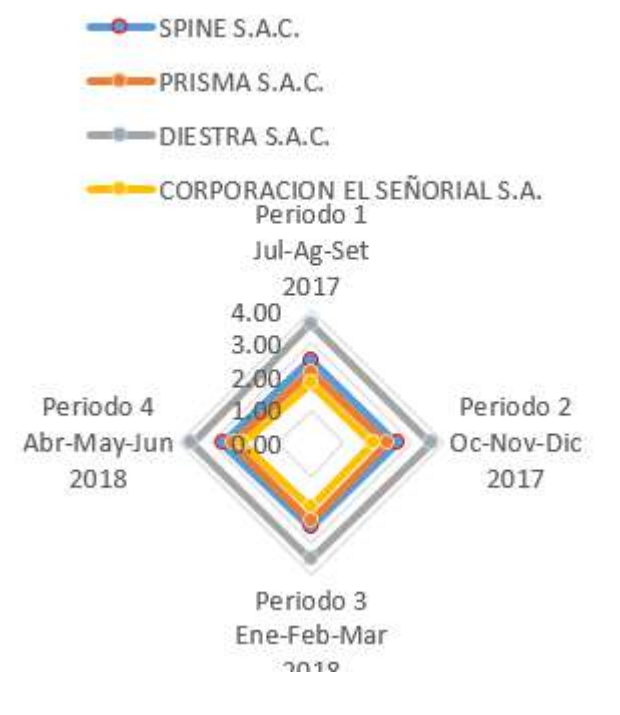

*Figura 2*. Periodo 1 – Periodo 2 – Periodo 3 – Periodo 4. Fuente de Elaboración Propia.

En el presente gráfico, se puede observar que en el periodo 1, SPINE S.A.C. ha tenido una ventaja competitiva comparada con las demás empresas, su mayor competidor para los periodos 2, 3, 4 ha sido DIESTRA S.A.C., en segundo lugar para los periodos mencionados se encuentra SPINE S.A.C., que ha logrado tener una ventaja competitiva frente a las empresas PRISMA S.A.C., CORPORACION EL SEÑORIAL S.A.

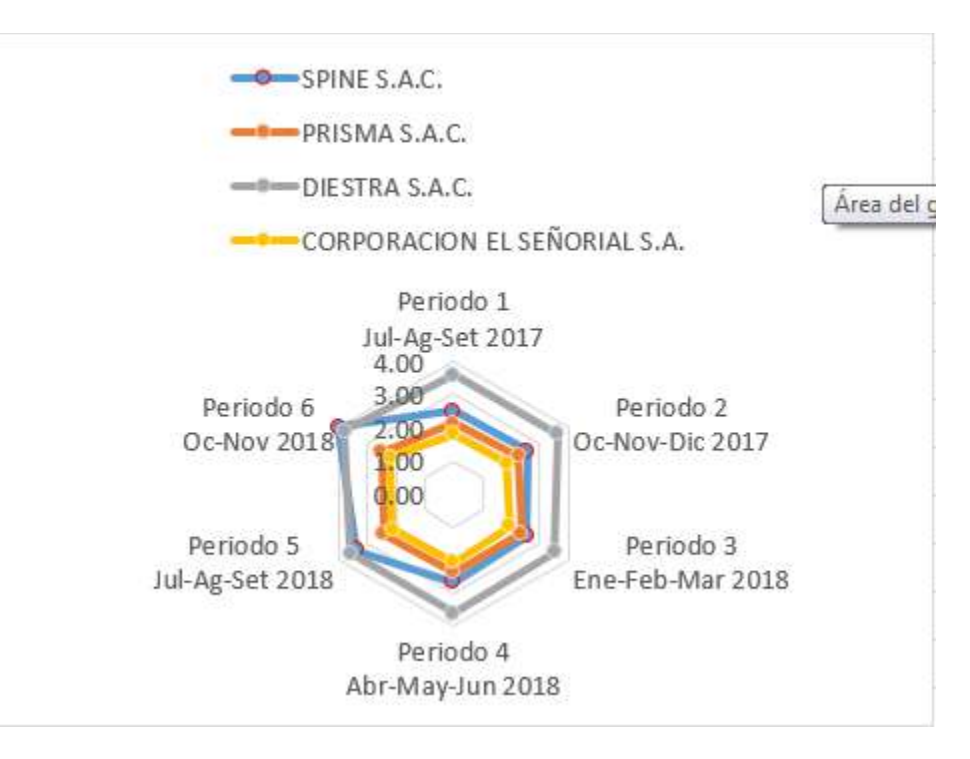

 *Figura 3*. Periodo 1 – Periodo 2 – Periodo 3 – Periodo 4 – Periodo 5 – Periodo 6. Fuente de Elaboración Propia

En el presente gráfico se realiza una comparación con los seis periodos, en el cual vemos que las empresas más competitivas son SPINE S.A.C. Y DIESTRA S.A.C., SPINE S.A.C. ha tenido una ventaja competitiva, en los factores Críticos de Éxito indicados, para los periodos 5 y 6, es donde podemos ver claramente que para los periodos que se cuenta con la solución en el Sistema Integrado de Gestión Operativa, ha logrado obtener la ventaja competitiva para la empresa SPINE S.A.C.

1.5.6. Matriz PEYEA

Tabla 4

*Matriz Peyea*

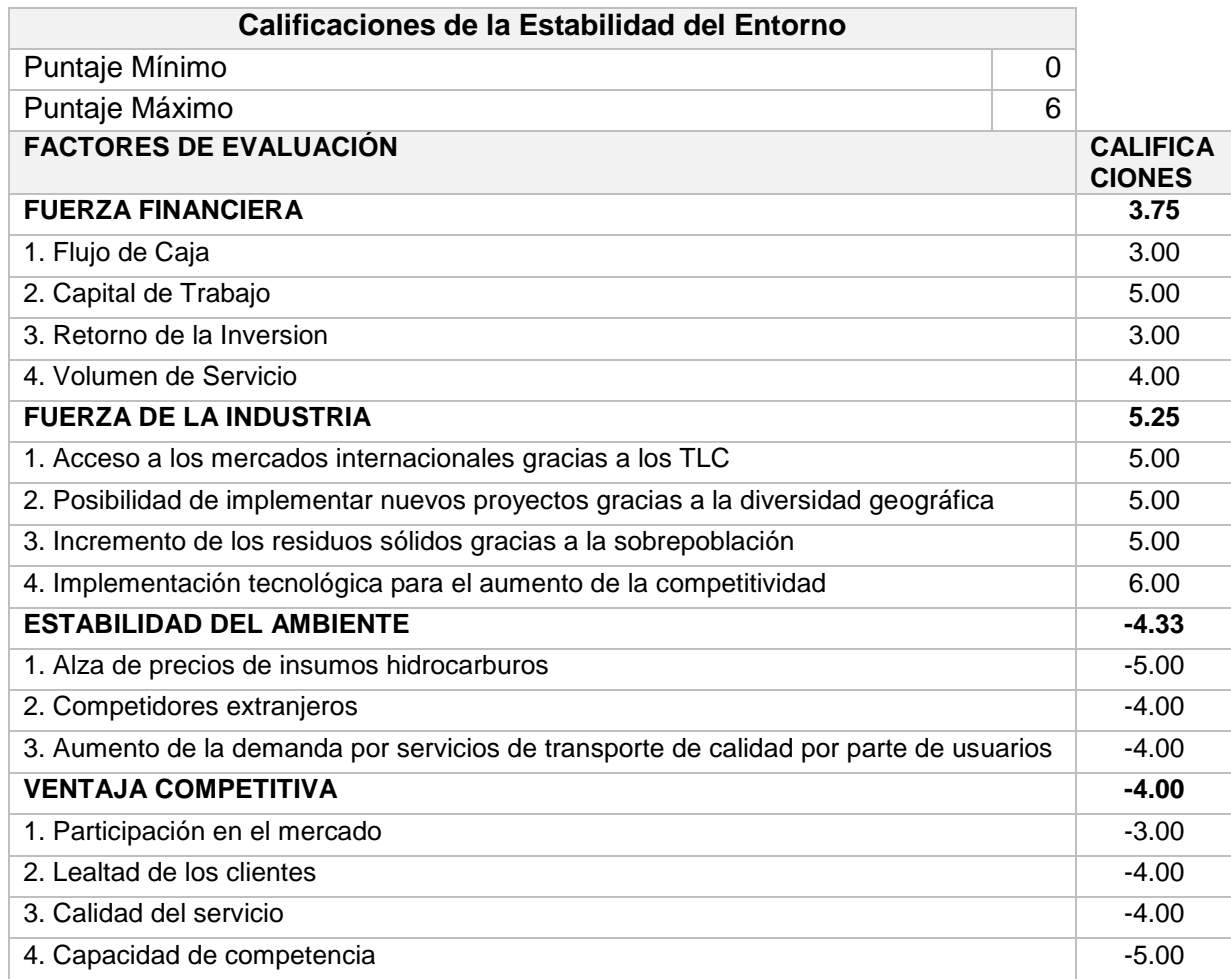

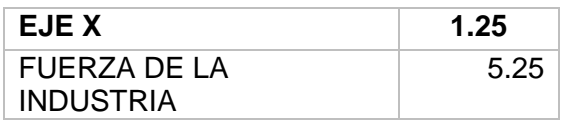

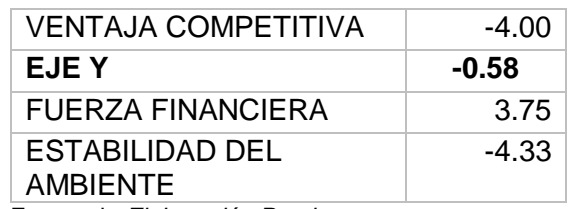

Fuente de *Elaboración Propia.*

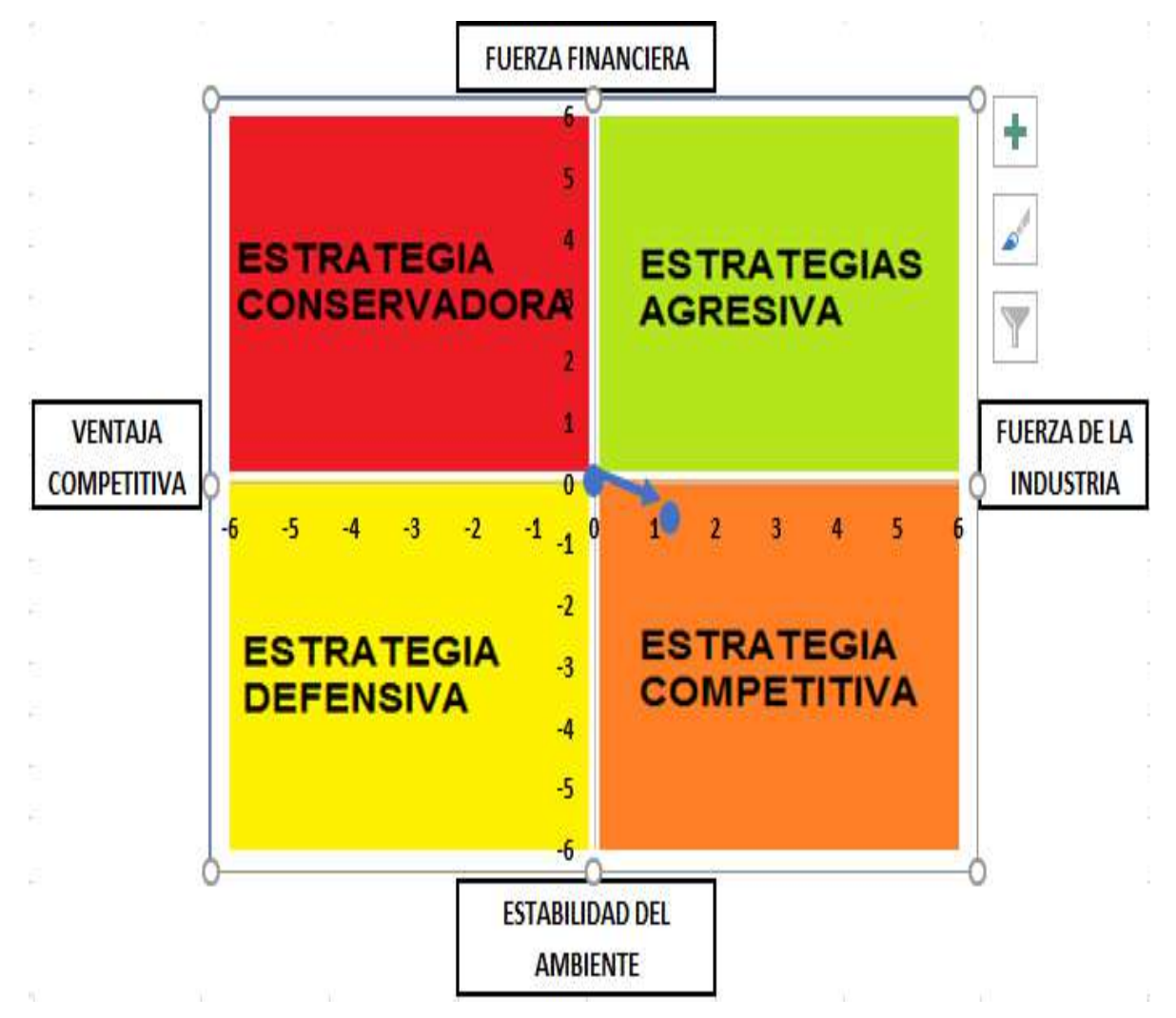

 *Figura 4*. Ubicación Estratégica. Fuente de *Elaboración Propia*.

En el presente gráfico se observa que en el mercado SPINESAC, está en competencia con las demás empresas del mismo rubro.

### 1.5.7. Porter

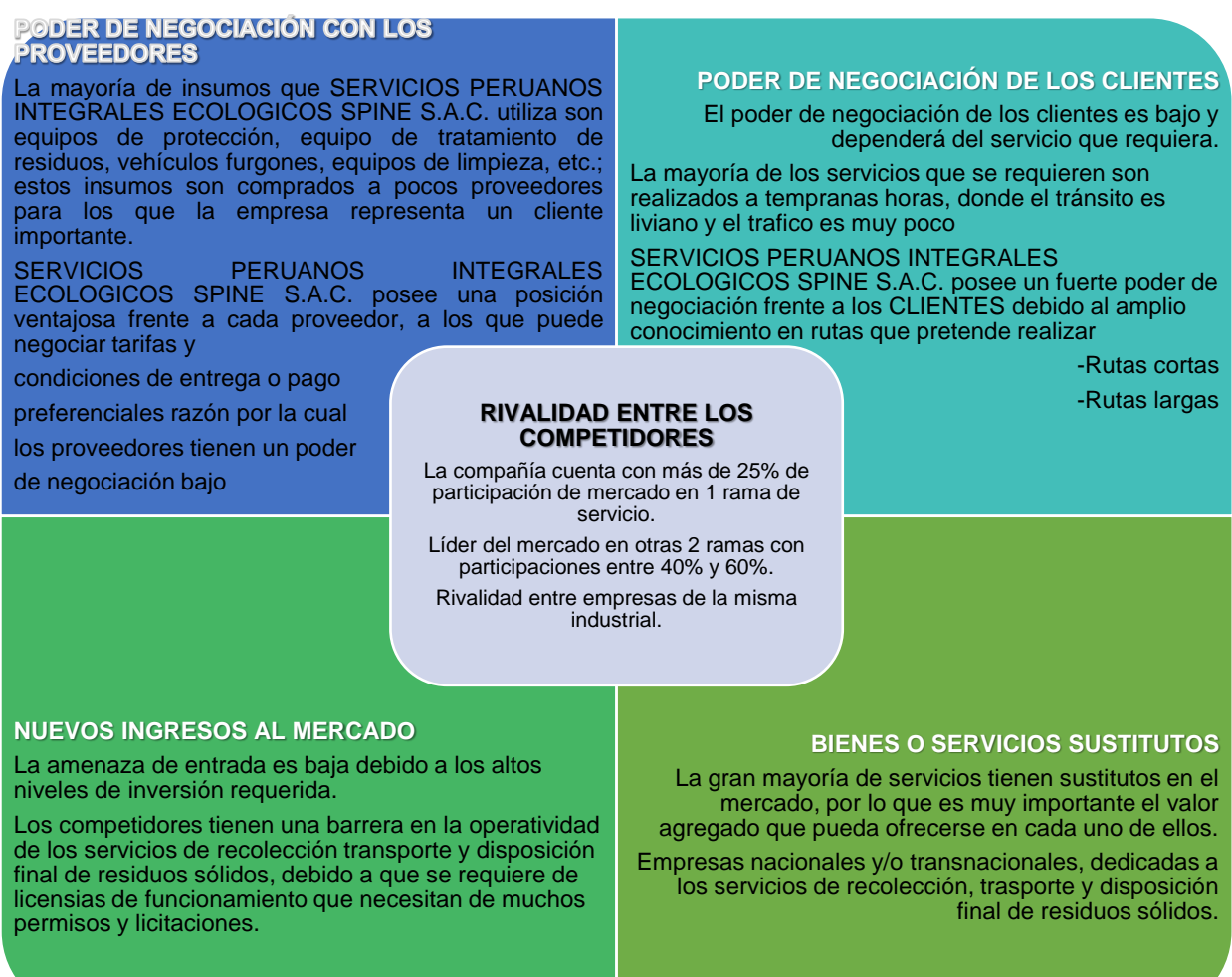

*Figura 5*. Análisis Competitivo. Fuente de *Elaboración Propia*.

### **1.6. Descripción de la Problemática**

La empresa Servicios Peruanos Integrales Ecológicos SPINE S.A.C. no cuenta con la capacidad de crecer en el mercado, porque no tienen el debido control y/o seguimiento de sus rutas, que los imposibilita de poder cubrir la mayor cantidad de servicios a causa de la imposibilidad de monitorear las operaciones, ya que carece de los controles y seguimientos de las mismas por la falta de cultura de mejora de procesos, esto debido a que no cuentan con un sistema automatizado, conllevando a la incapacidad de conseguir mayores ingresos, por la falta de contratos de servicio que puedan generar los mismos, y por no contar con vehículos furgones adicionales que puedan aumentar la cantidad de servicios realizados diariamente.

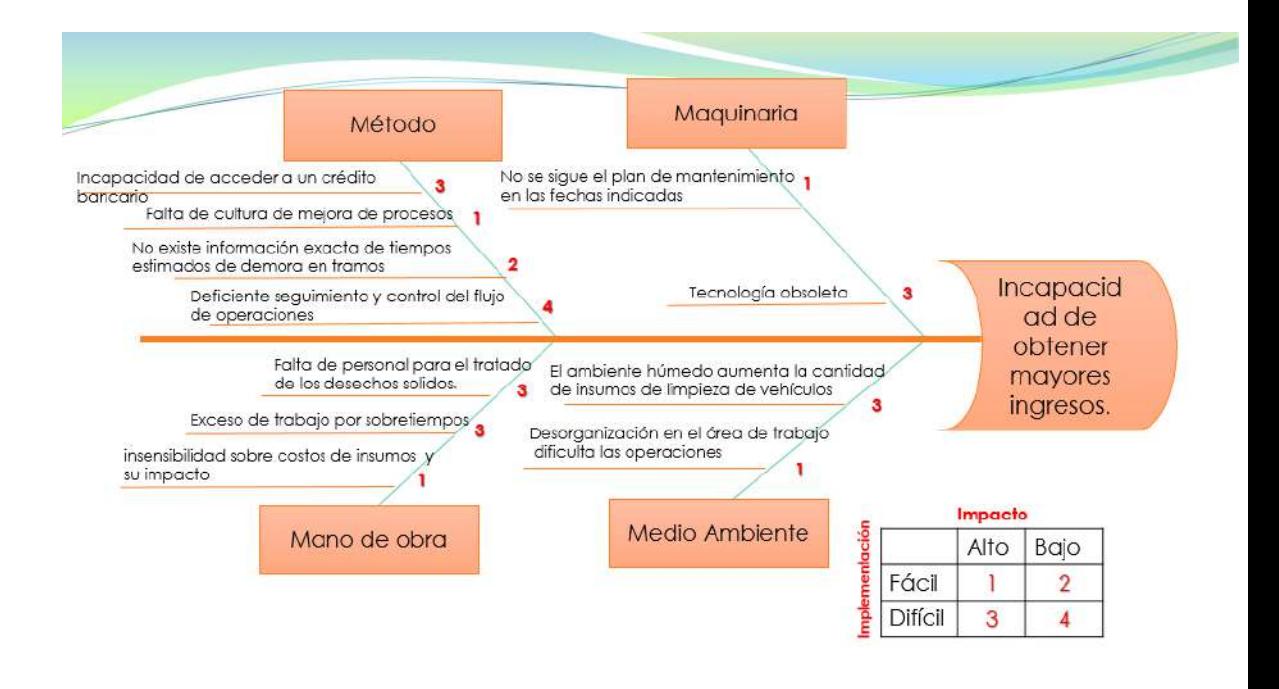

*Diagrama Ishikawa*. Fuente de *Elaboración Propia*

### 1.6.1. Problemática

### A. Problema General

¿En qué medida la implementación del Sistema Integrado de Gestión Operativa Incrementaría la competitividad de SPINESAC en el mercado nacional de Servicios de Recojo, Transporte y Disposición Final de Residuos Sólidos para el periodo 2017-2018?

### B. Problemas Específicos

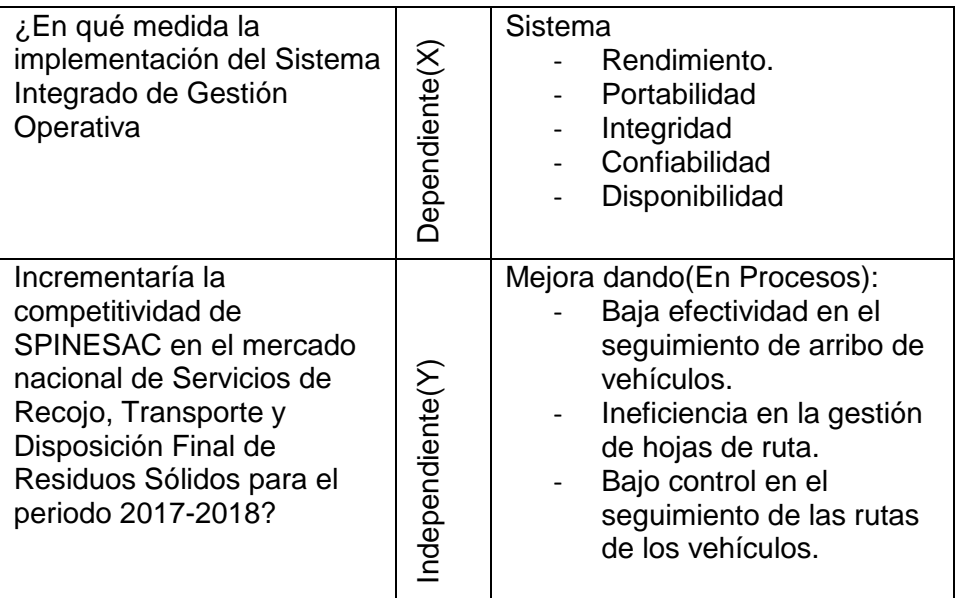

### Tabla 1

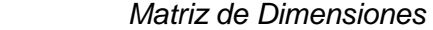

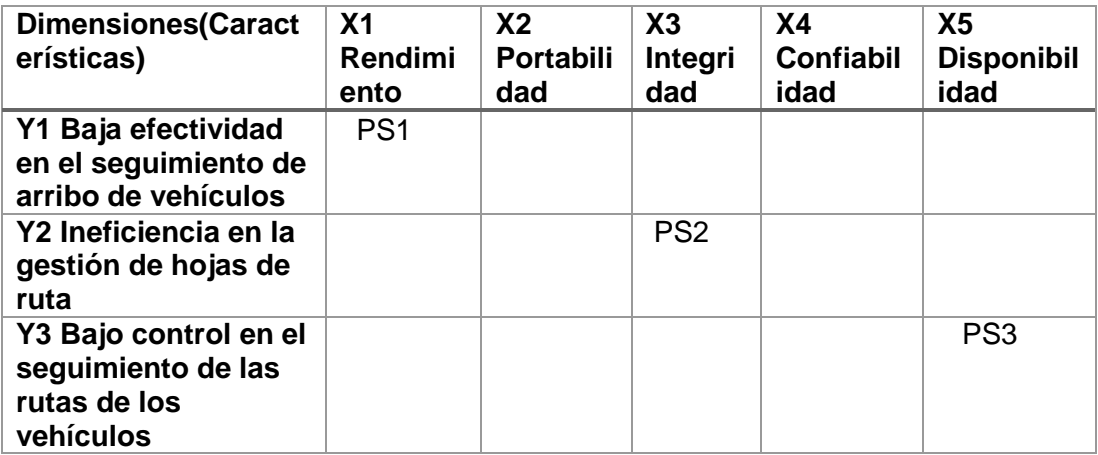

Fuente de *Elaboración Propia*

.

- **-** PS1: ¿De qué forma el rendimiento generado a través del sistema integrado de gestión operativa mejoraría la baja efectividad en el seguimiento de arribo de vehículos en SPINESAC para el periodo 2017-2018?
- **-** PS2: ¿De qué manera al incrementar la integridad de la información operativa, reduciría la ineficiencia en la gestión de hojas de ruta en SPINESAC para el periodo 2017-2018?
- **-** PS3: ¿En qué magnitud el incremento de la disponibilidad de la información de las operaciones, mejoraría el bajo control en el seguimiento de las rutas de los vehículos en SPINESAC en el periodo 2017-2018?
- 1.6.2. Objetivos
	- A. Objetivo General

Identificar la medida en la cual la implementación de un sistema automatizado de gestión operativa, permitirá incrementar la Competitividad de SPINESAC en el mercado nacional de Servicios de Recojo y Transporte de Residuos Sólidos para el periodo 2017- 2018.

- B. Objetivos específicos
	- **-** Objetivo Específico 1: Determinar la manera en la cual el rendimiento del sistema de gestión operativa mejoraría la baja efectividad en el seguimiento de arribo de vehículos en SPINESAC para el periodo 2017-2018.
	- **-** Objetivo Específico 2: Demostrar la forma en la cual al tener mayor integridad de la información de las operaciones se reduciría la ineficiencia en la gestión de hojas de ruta en SPINESAC para el periodo 2017-2018.
	- **-** Objetivo Específico 3: Comprobar la magnitud del impacto de la disponibilidad de la información de las operaciones mejoraría el bajo control en el seguimiento de las rutas de los vehículos en SPINESAC para el periodo 2017-2018.

### **1.7. Resultados Esperados**

Los resultados esperados es que con el Sistema Integrado de Gestión Operativa para la Empresa Servicios Peruanos Integrales Ecológicos SPINE S.A.C. se logre una buena adaptación del personal, así también lograr el control por parte de los gerentes y auditores de la empresa con este sistema, ya que podrán eliminar o reducir las inconsistencias dentro de la empresa debido que actualmente no se cuenta con un sistema, así también con el sistema desarrollado podrán realizar el adecuado Seguimiento y Control de las rutas, reduciendo el cuello de botella en registro de Hoja de Ruta y los tiempos estimados de demora en tramos.

## Tabla 2

### *Tabla de Indicadores*

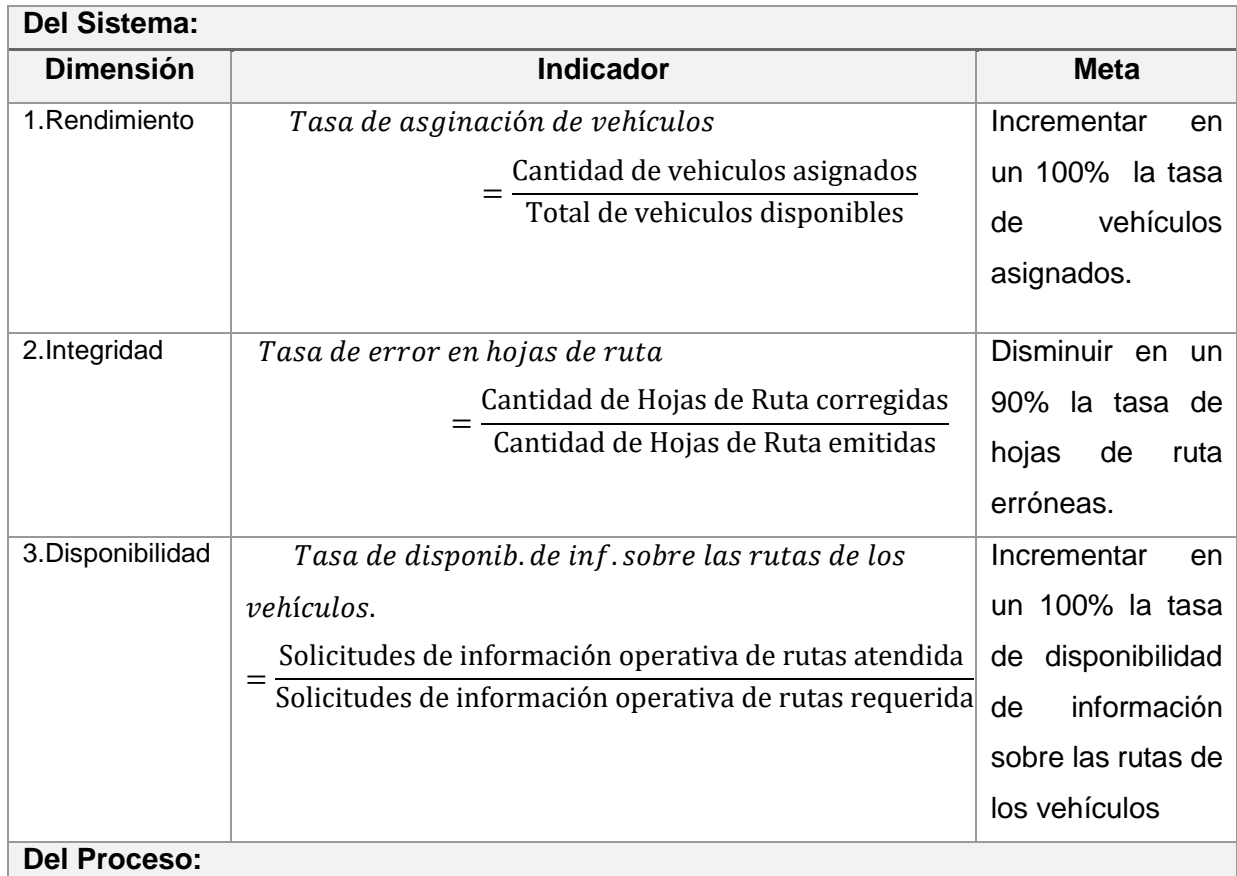

**Del Proceso:**

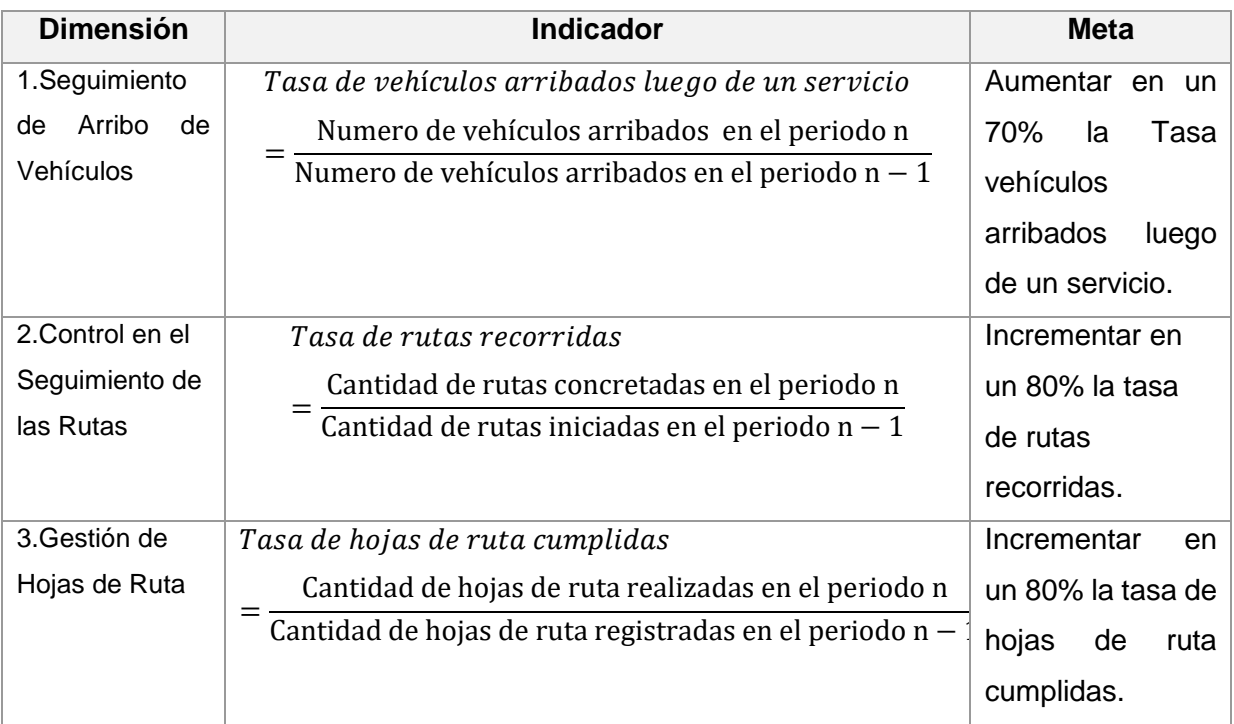

Fuente de *Elaboración Propia*

# **CAPÍTULO II MARCO TEÓRICO DEL NEGOCIO Y DEL PROYECTO**

# **Capítulo II: MARCO TEÓRICO DEL NEGOCIO Y DEL PROYECTO**

### **2.1. Marco teórico del Negocio**

En la empresa SERVICIOS PERUANOS INTEGRALES ECOLÓGICOS SPINE S.A.C. se desarrollan varios procesos que son:

- Proceso de Operaciones.
- Proceso de Ventas
- Proceso de Administración.
- Proceso de Logística (Dentro de este proceso se encuentra el proceso de compras).
- Proceso de Auditoría (No se realiza frecuentemente).
- Proceso de Contabilidad y Finanzas.

De los cuales se va a dar solución de los procesos con mayor problemática para la empresa SERVICIOS PERUANOS INTEGRALES ECOLÓGICOS SPINE S.A.C., el cual es el proceso de operaciones, que es el proceso principal de la empresa.

A continuación se describe el proceso de operaciones.

### Proceso de Operaciones

Actualmente en la empresa SERVICIOS PERUANOS INTEGRALES ECOLÓGICOS SPINE S.A.C., el proceso de operaciones se desarrolla manualmente, esto es, el personal administrativo genera la Hoja de Ruta, en la cual se especificará el horario y la ruta de recojo, así como el personal operativo asignado, para luego ser enviado hacia el jefe de operaciones, el cual se encargará de realizar las coordinaciones necesarias para llevar a cabo el servicio con el personal operativo asignado, generando una demora de tiempo entre la espera de la generación de la Hoja de Ruta, y al no tener un seguimiento y control adecuado, generar tendencia a retrasos, luego el chofer y operarios se van hacia el lugar del recojo de los residuos sólidos para realizar el recojo debido de los residuos, indicando 5 minutos antes, que se está próximo a llegar, para que un personal del hospital los pueda recibir, y pueda verificar y aprobar el recojo de los residuos sólidos, posterior a ello se transportan los residuos sólidos hacia el relleno sanitario, para poder hacer el tratamiento de los mismos respectivos, finalmente, se regresa el vehículo para ser almacenado, para poder hacer entrega del informe final de la

52

ruta completada, es así la problemática que nos lleva a generar una solución con el SISTEMA INTEGRADO DE GESTIÓN OPERATIVA, en el cual se reducirán los tiempos de retrasos, se incrementará el seguimiento y control de las rutas, para poder aumentar la cantidad de servicios contratados, debido a que contará con un Catálogo de Clientes, de Personal Operario, generará la Hoja de Ruta de manera inmediata, para reducir los tiempos de retrasos, así como un informe sobre los tiempos estimados de demora en tramos, para poder tomar mejores decisiones sobre la asignación de rutas, dándose así ganancias favorables al aumentar los contratos de servicios en la empresa SERVICIOS PERUANOS INTEGRALES ECOLÓGICOS SPINE S.A.C.

### **2.2. Marco Teórico del Proyecto**

### **2.2.1. Gestión del Proyecto**

Esta Tesis fue desarrollada en base a la Guía de los Fundamentos para la Dirección de Proyectos (Guía del PMBOK®) — Quinta Edición, la cual me proporcionó pautas para la dirección de proyectos, así mismo define conceptos relacionados con la dirección de proyectos y el ciclo de vida del mismo con sus procesos relacionados.

### **Propósito de la Guía del PMBOK® versión 5.-**

La Guía del PMBOK® versión 5, reconocido como "Buenas prácticas", amplifica los conocimientos, procesos, habilidades, herramientas y técnicas, pudiendo aumentar las posibilidades de éxito de distintos proyectos.

Ahora, este conocimiento descrito no significa que se aplicará de la misma manera para todos los proyectos, la organización y/o el equipo de dirección del proyecto son los responsables de establecer lo que es apropiado para cada proyecto.

#### **Definición de Proyecto.-**

Un proyecto es un esfuerzo temporal para crear un producto, servicio o resultado único, el cual implica que tiene un inicio y un fin. El presente proyecto ha concluido cuando se han alcanzado los objetivos del proyecto. Aunque puede haber elementos repetitivos en algunos entregables y actividades del proyecto, esta repetición no altera las características fundamentales y únicas del proyecto. Por ejemplo, los softwares para empresas, se pueden construir con módulos idénticos o similares, por el mismo equipo o por diferente equipo de proyecto, sin embargo cada construcción es única, posee una funcionalidad diferente, un diseño diferente, circunstancias y situaciones diferentes, diferentes interesados, etc.

### **Dirección de Proyectos.-**

La dirección de proyectos aplica los conocimientos, habilidades, herramientas y técnicas a las actividades del proyecto, cumpliendo así con los requisitos del mismo, para esto la guía del PMBOK® nos proporciona 47 procesos de la dirección de proyectos, agrupados y categorizados en cinco Grupos de Procesos:

• **Inicio** - Aquellos procesos realizados para definir un nuevo proyecto o nueva fase de un proyecto existente al obtener la autorización para iniciar el proyecto o fase. (Project Management Institute, 2013)

• **Planificación** – Se realizan los procesos requeridos para establecer el alcance del proyecto, refinar los objetivos y definir el curso de acción requerido para alcanzar los objetivos propuestos del proyecto. (Project Management Institute, 2013)

• **Ejecución** - Se realizan los procesos para completar el trabajo definido en el plan para la dirección del proyecto a fin de satisfacer las especificaciones del mismo. (Project Management Institute, 2013)

• **Monitoreo y Control** - Se realizan los procesos requeridos para rastrear, revisar y regular el progreso y el desempeño del proyecto,

54

para identificar áreas en las que el plan requiera cambios y para iniciar los cambios correspondientes. (Project Management Institute, 2013)

• **Cierre** - Conformado por los procesos realizados para finalizar todas las actividades a través de todos los Grupos de Procesos, a fin de cerrar formalmente el proyecto o una fase del mismo. (Project Management Institute, 2013)

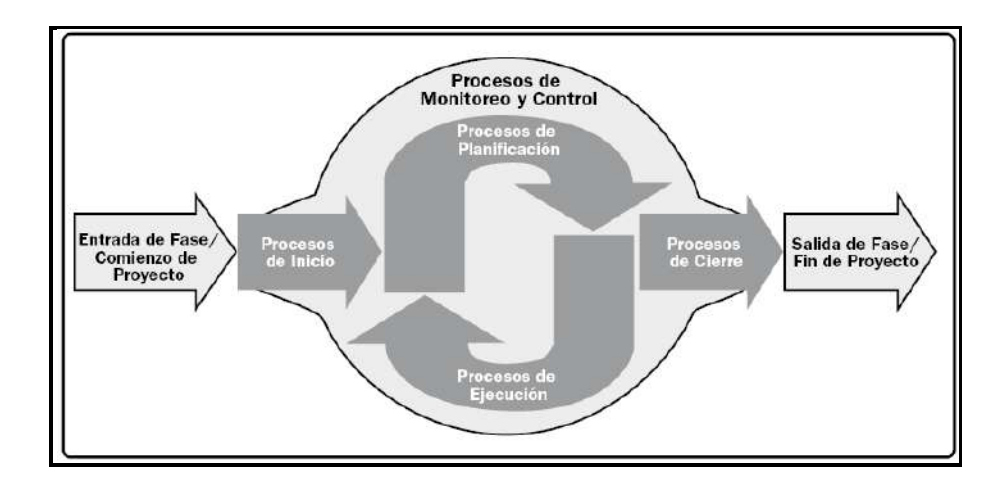

Figura 9. Dirección de Proyectos. Fuente: (Project Management Institute, 2013)

Grupos de Procesos de la Dirección de Proyectos

A continuación se presenta la tabla que refleja la correspondencia entre los 47 procesos de la dirección de proyectos dentro de los 5 Grupos de Procesos de la Dirección de Proyectos y las 10 Áreas de Conocimiento. Además de indicar los procesos que se utilizarán y los que no se utilizarán en la presente tesis.

# Tabla 3

*Grupo de Procesos Seleccionados de la Dirección de Proyecto*

| <b>Grupo</b><br>de<br><b>Proceso</b> | Área de<br>Conoci<br>miento | <b>Proces</b><br>$\mathbf{o}$                                                     | <b>Utiliz</b><br>ado<br>(SI/N<br>O) | <b>Entradas</b>                                                                                             | <b>Herramie</b><br>ntas/Téc<br>nicas                                                        | <b>Salidas</b>                                                    | <b>Desti</b><br>no                                                                                                    | <b>Obser</b><br>vacio<br>nes |
|--------------------------------------|-----------------------------|-----------------------------------------------------------------------------------|-------------------------------------|----------------------------------------------------------------------------------------------------|---------------------------------------------------------------------------------------------|-------------------------------------------------------------------|----------------------------------------------------------------------------------------------------|------------------------------|
|                                      | 4.<br>Integraci<br>ón       | 4.1<br>Desarrol<br>lar el<br>Acta de<br>Constitu<br>ción del<br>proyect<br>о.     | SI                                  | Enunciado<br>del<br>Trabajo<br>del<br>proyecto.<br>- Caso de<br>Negocio.<br>Acuerdos.<br>- FAEs.<br>- OPAs. | - Juicio<br>de<br>Experto<br>s.<br>- Técnica<br>s de<br>Facilitac<br>ión:<br>Reunio<br>nes. | - Acta de<br>Constitu<br>ción del<br>proyecto                     | $-13.$<br>1<br>$-4.2$<br>$-5.1$<br>$-5.2$<br>$-5.3$<br>$-6.1$<br>$-11.$<br>1                                                                    |                              |
| <b>INICIO</b>                        | 13.<br>Interesa<br>dos      | 13.1<br>Identific<br>ar a<br>los<br>Interesa<br>dos                               | SI                                  | - Acta de<br>Constitu<br>ción del<br>proyecto<br>- OPAs.<br>- FAEs.                                         | - Análisis<br>de<br>Interesa<br>dos.<br>- Reunio<br>nes                                     | - Registro<br>de<br>Interesa<br>dos                               | $-13.$<br>$\overline{2}$<br>$-5.2,$<br>8.1,<br>$-10.$<br>1,<br>11.<br>1,<br>11.<br>2,<br>12.<br>1                                               |                              |
| PLANIFICACIÓN                        | 4.<br>Integraci<br>ón       | 4.2<br>Desarrol<br>lar el<br>Plan<br>para la<br>Direcció<br>n del<br>Proyect<br>o | SI                                  | - Acta de<br>Constitu<br>ción del<br>proyecto<br>- FAEs.<br>- OPAs.                                         | - Juicio<br>de<br>Experto<br>s.<br>- Técnica<br>s de<br>Facilitac<br>ión:<br>Reunio<br>nes. | - Plan<br>para la<br>direcció<br>n del<br>Proyect<br>$\mathsf{o}$ | $-4.3,$<br>4.4<br>$-5.1,$<br>6.1<br>$-7.1,$<br>8.1<br>$-9.1,$<br>10.<br>1<br>$-11.$<br>1,<br>12.<br>1,<br>4.5<br>$-5.5,$<br>6.7<br>$-11.$<br>6, |                              |

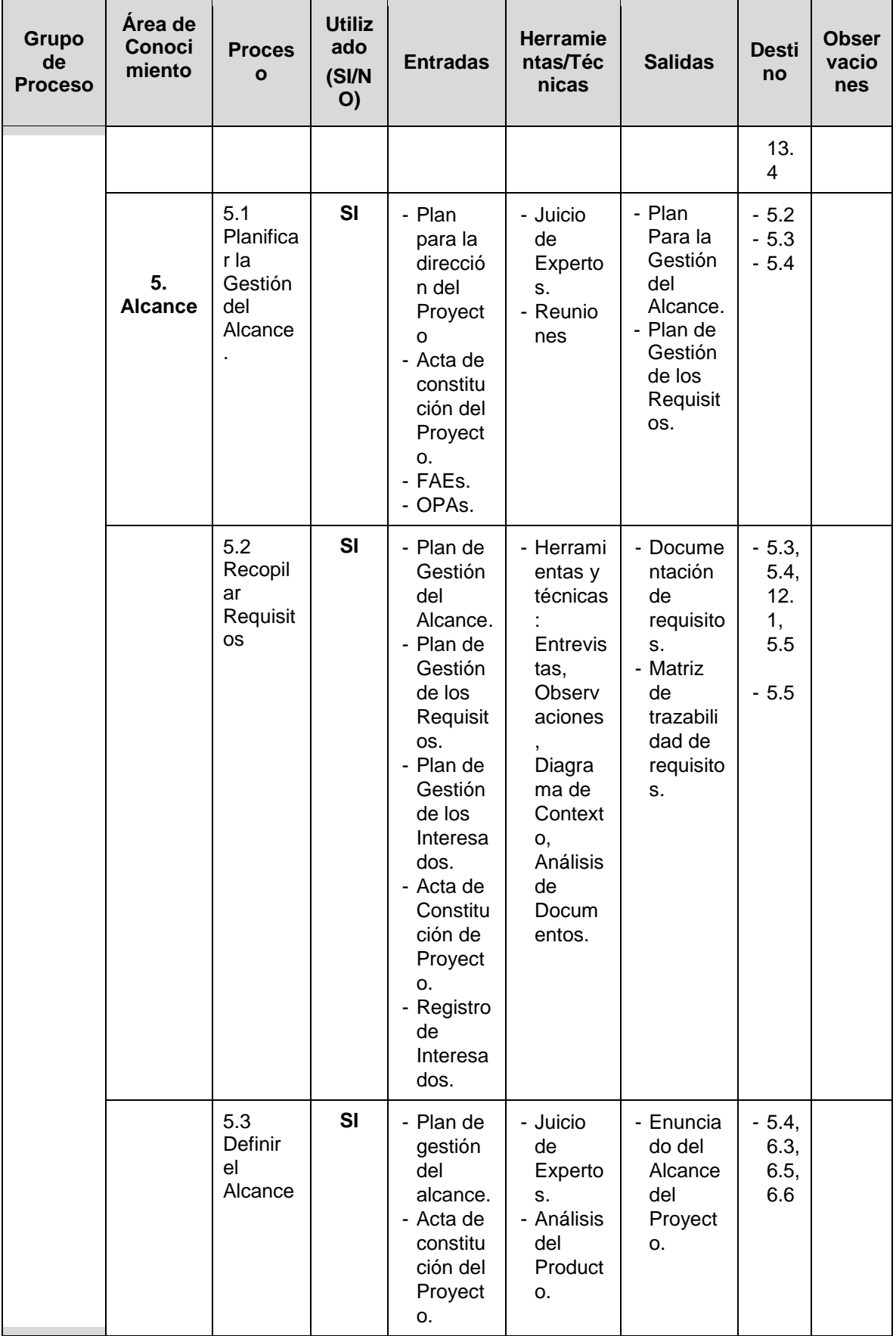

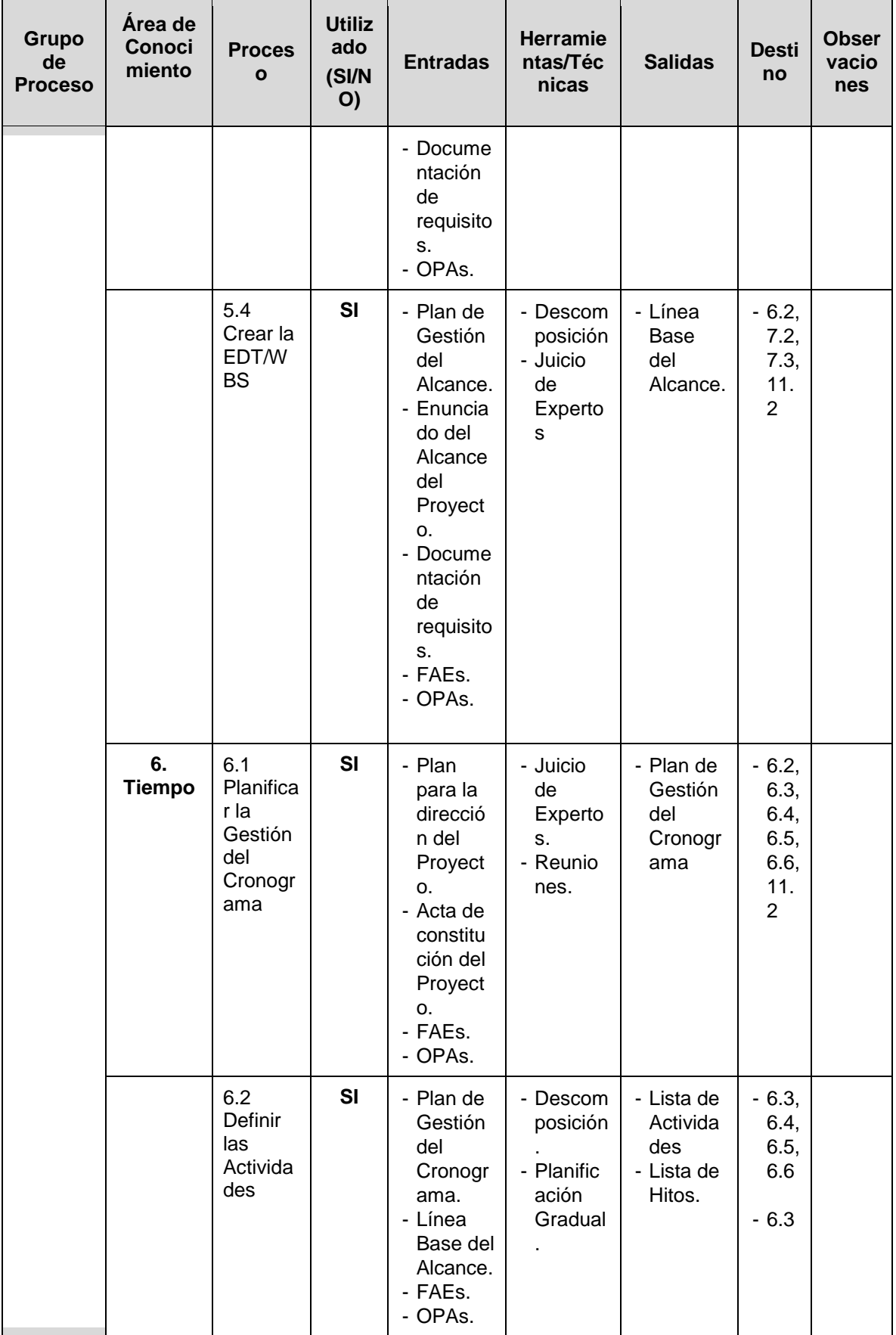

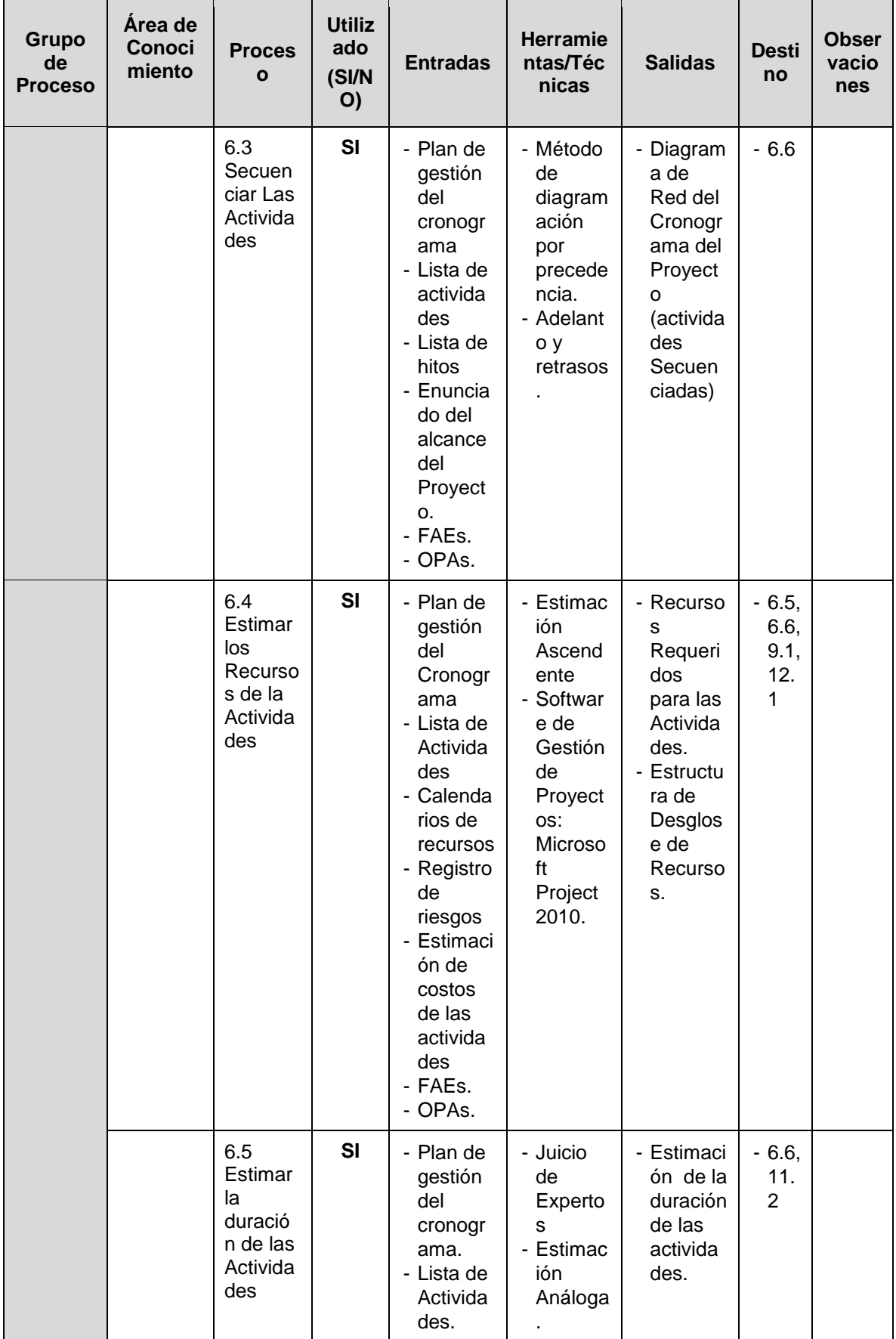

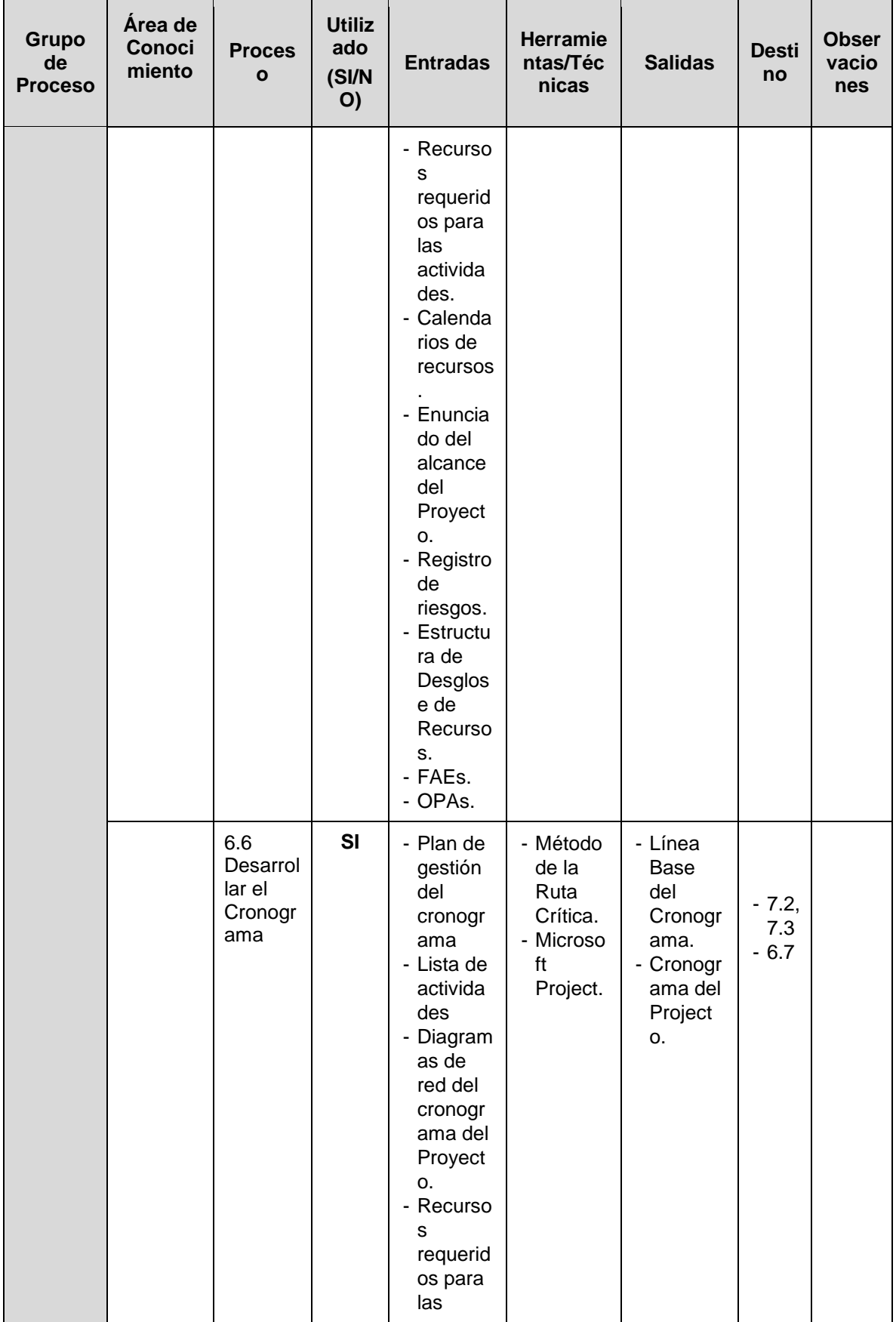

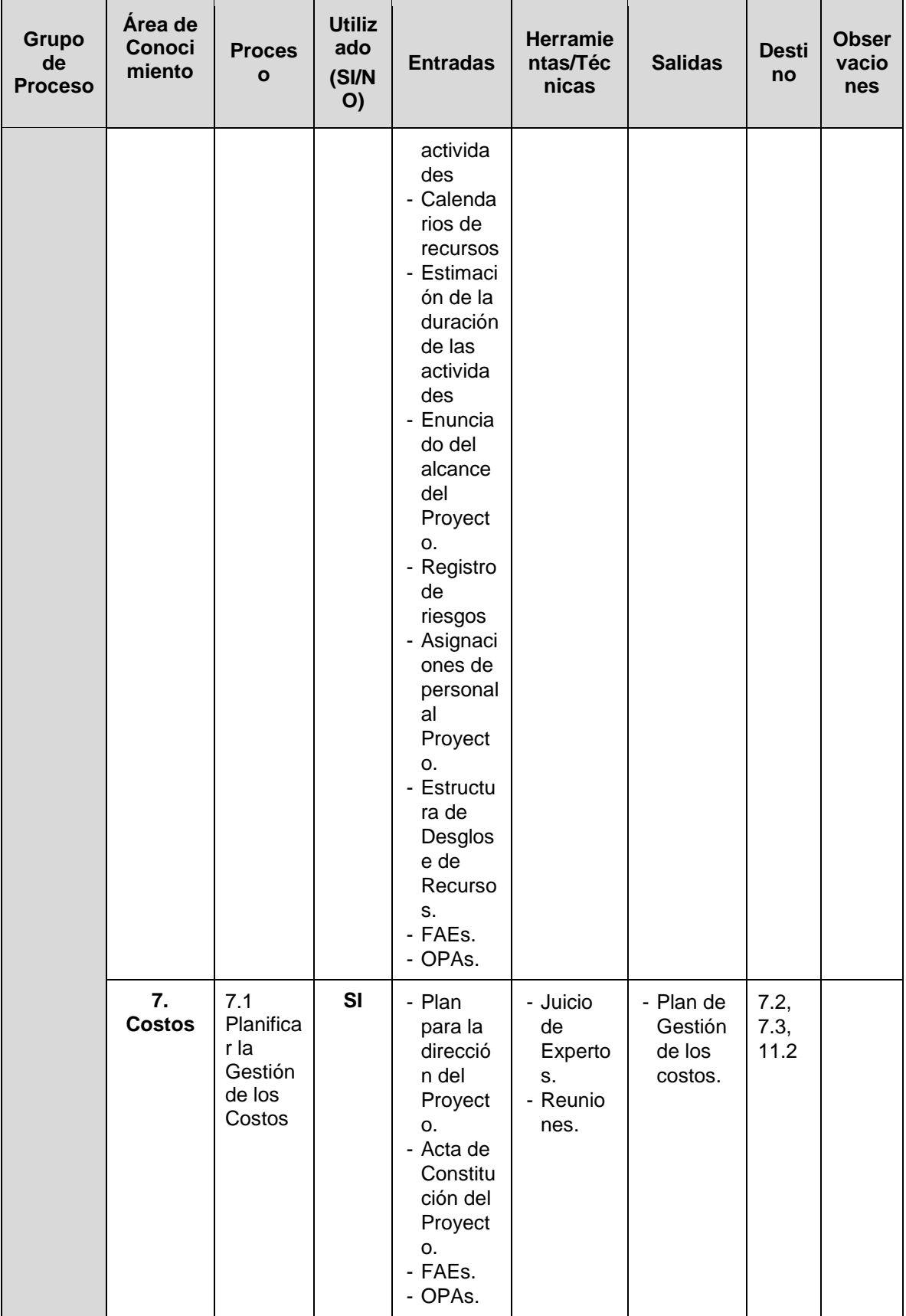

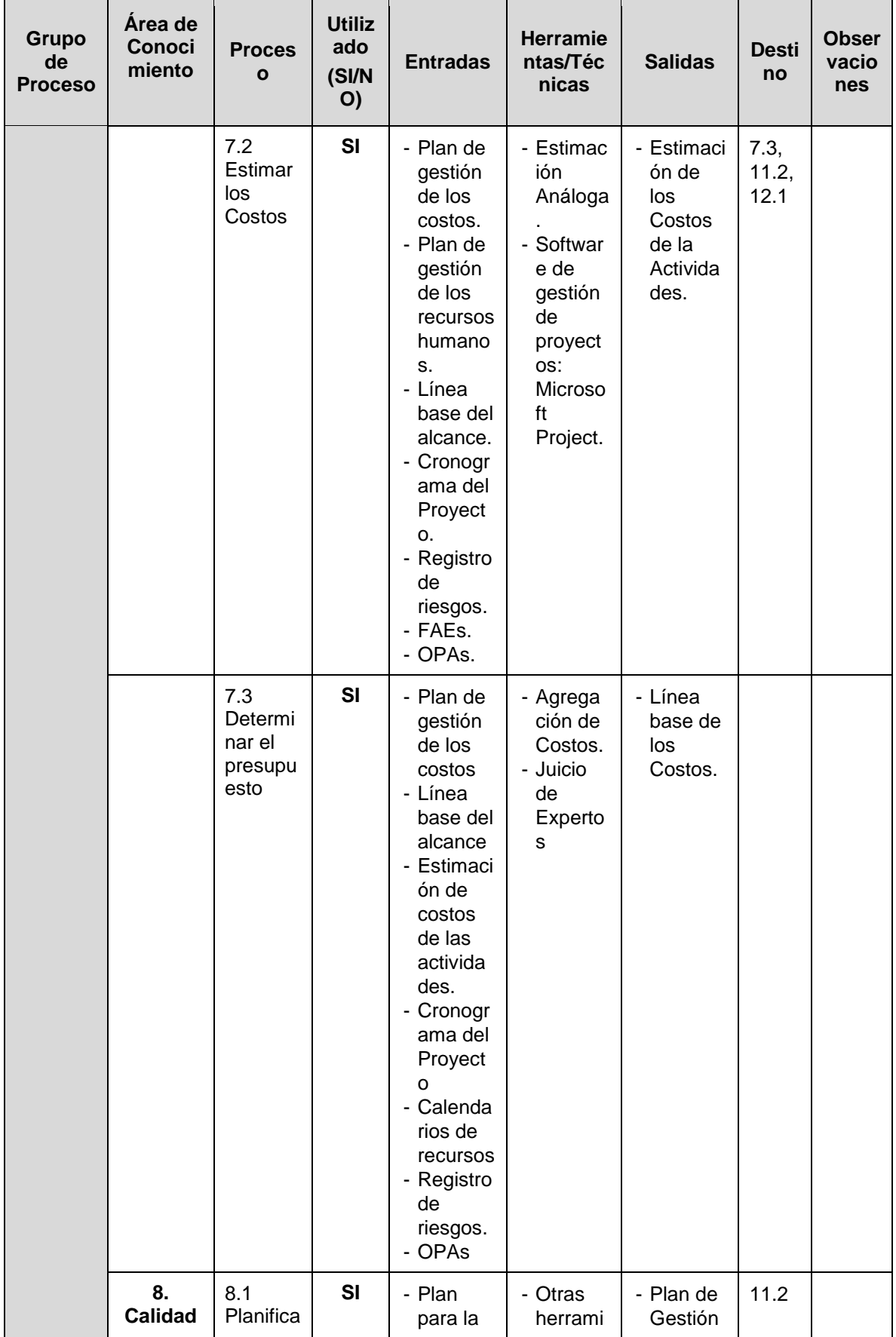

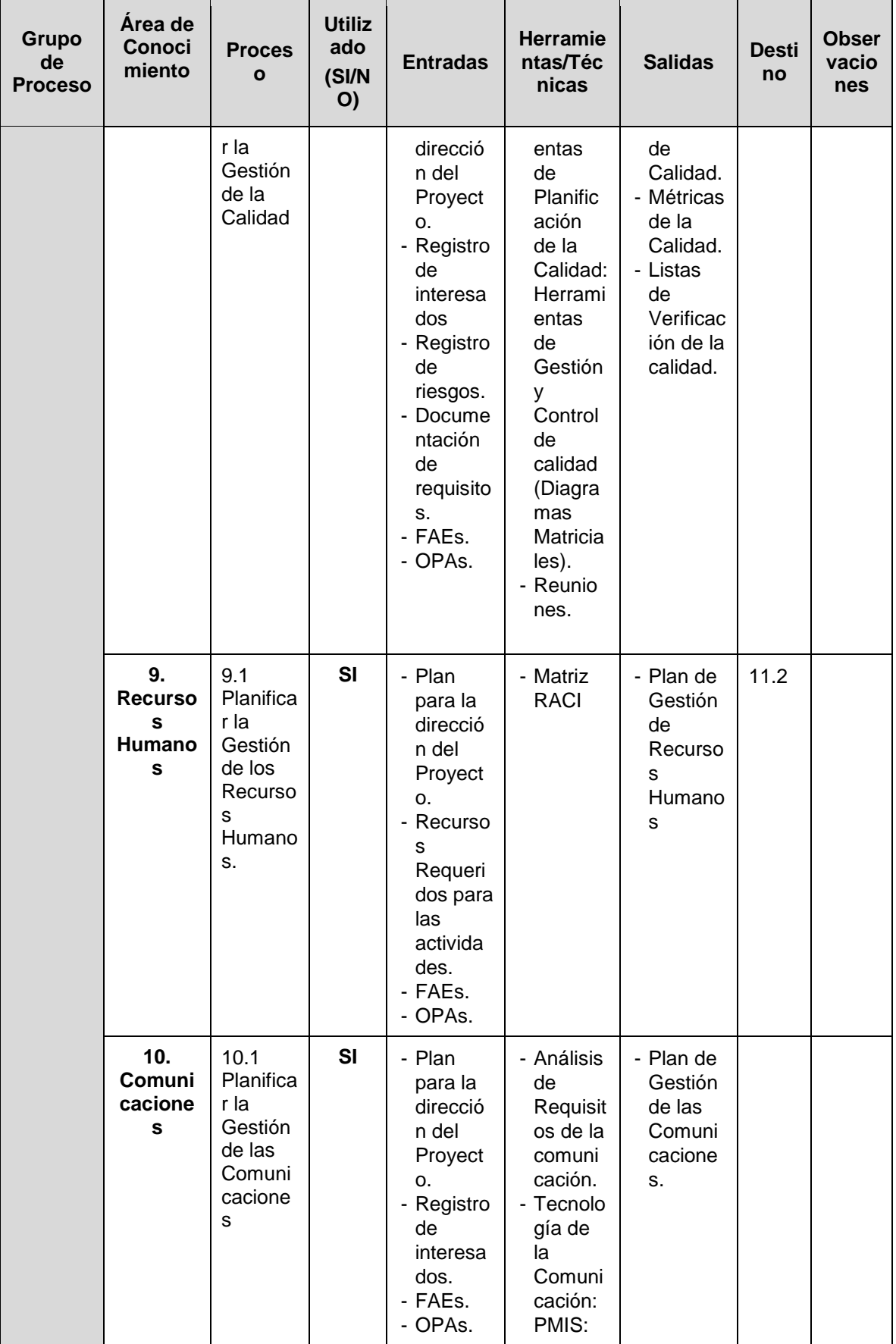

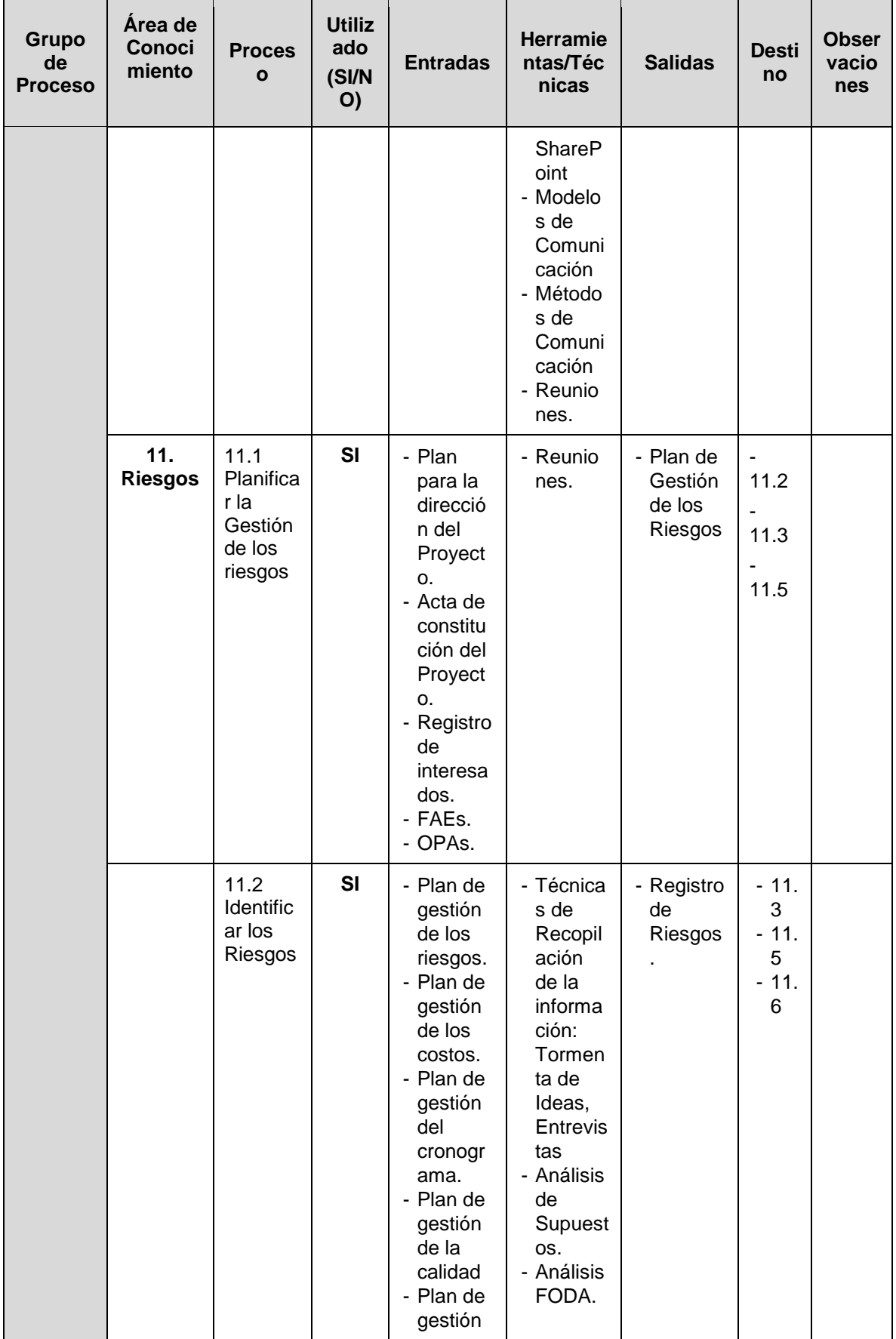

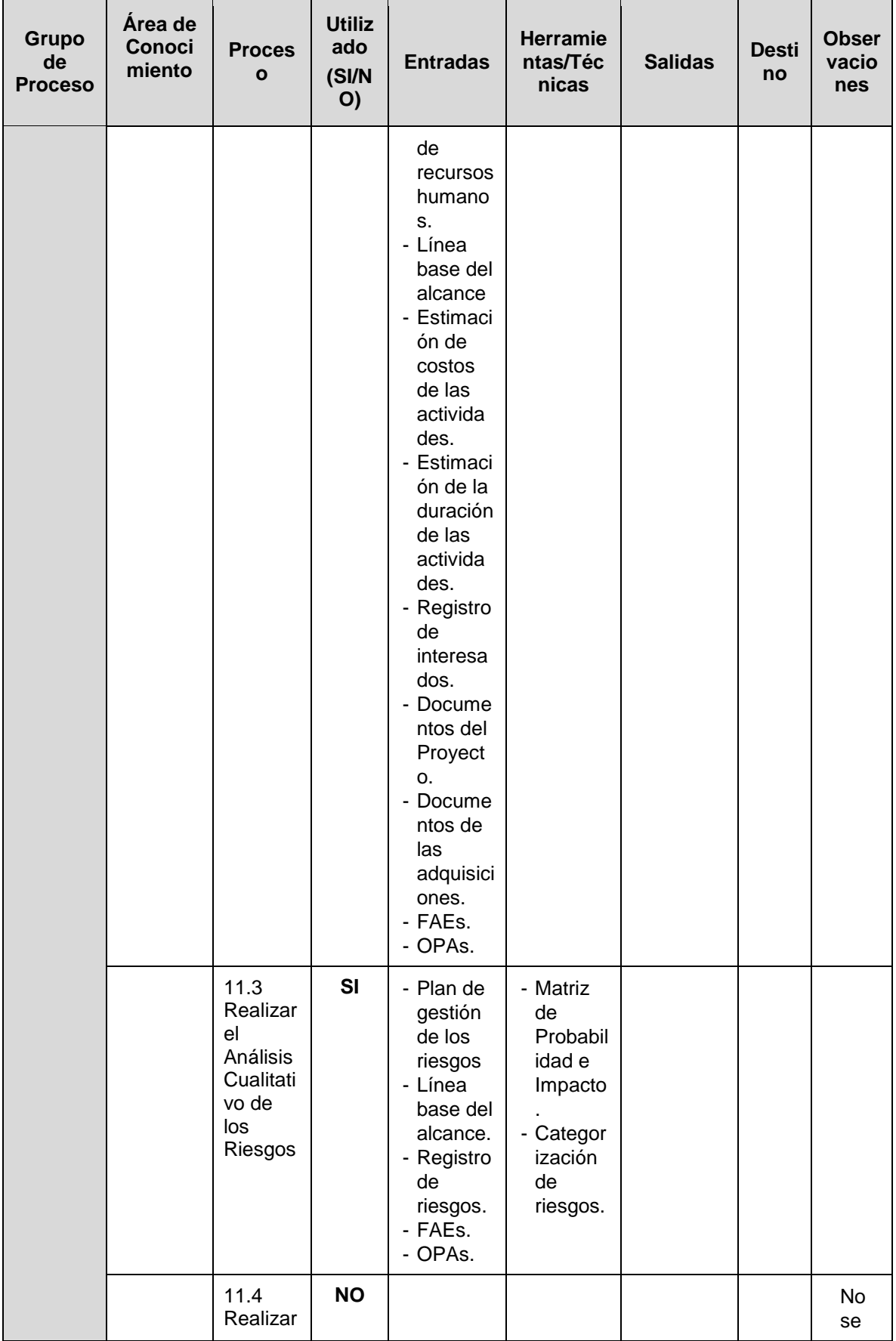

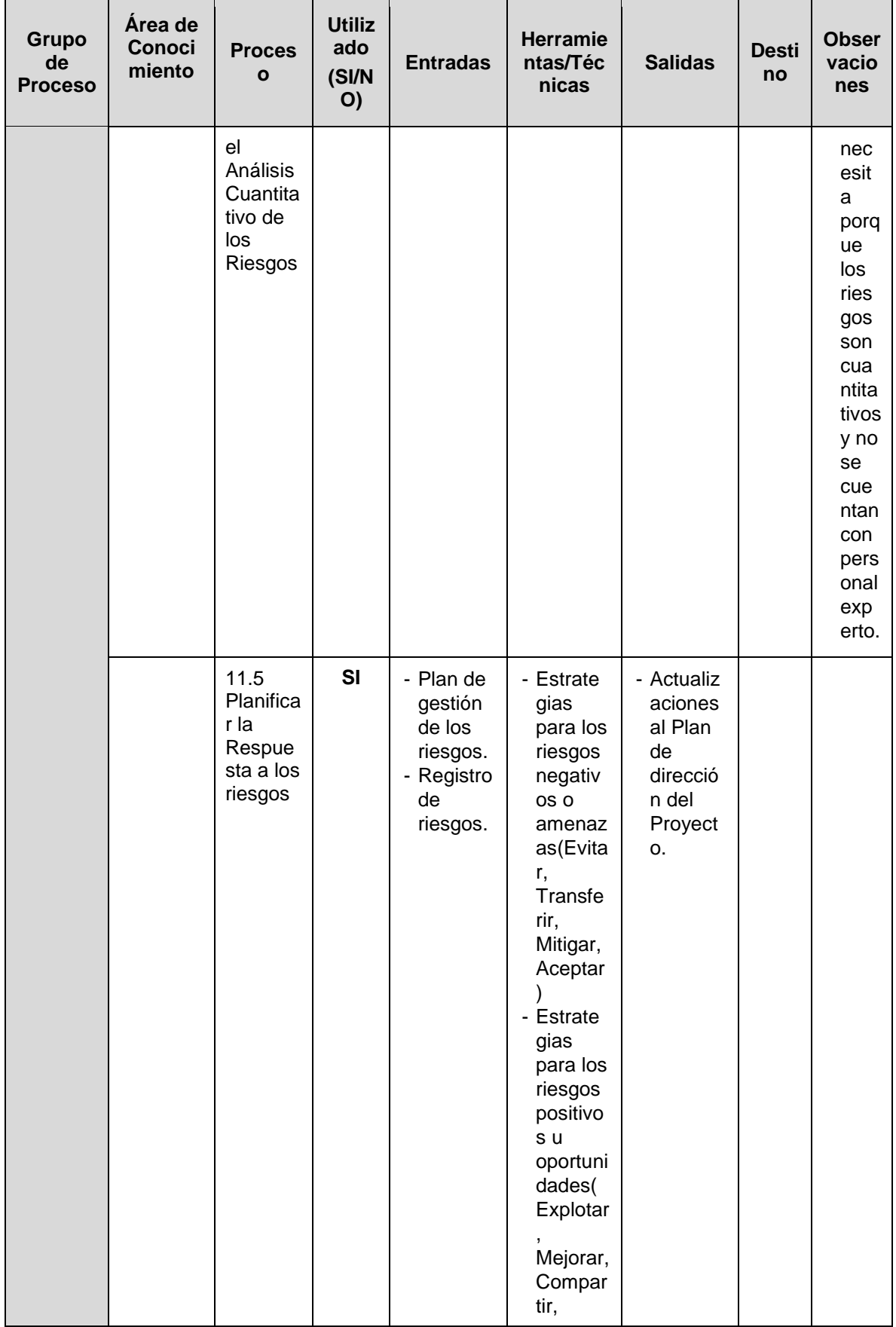

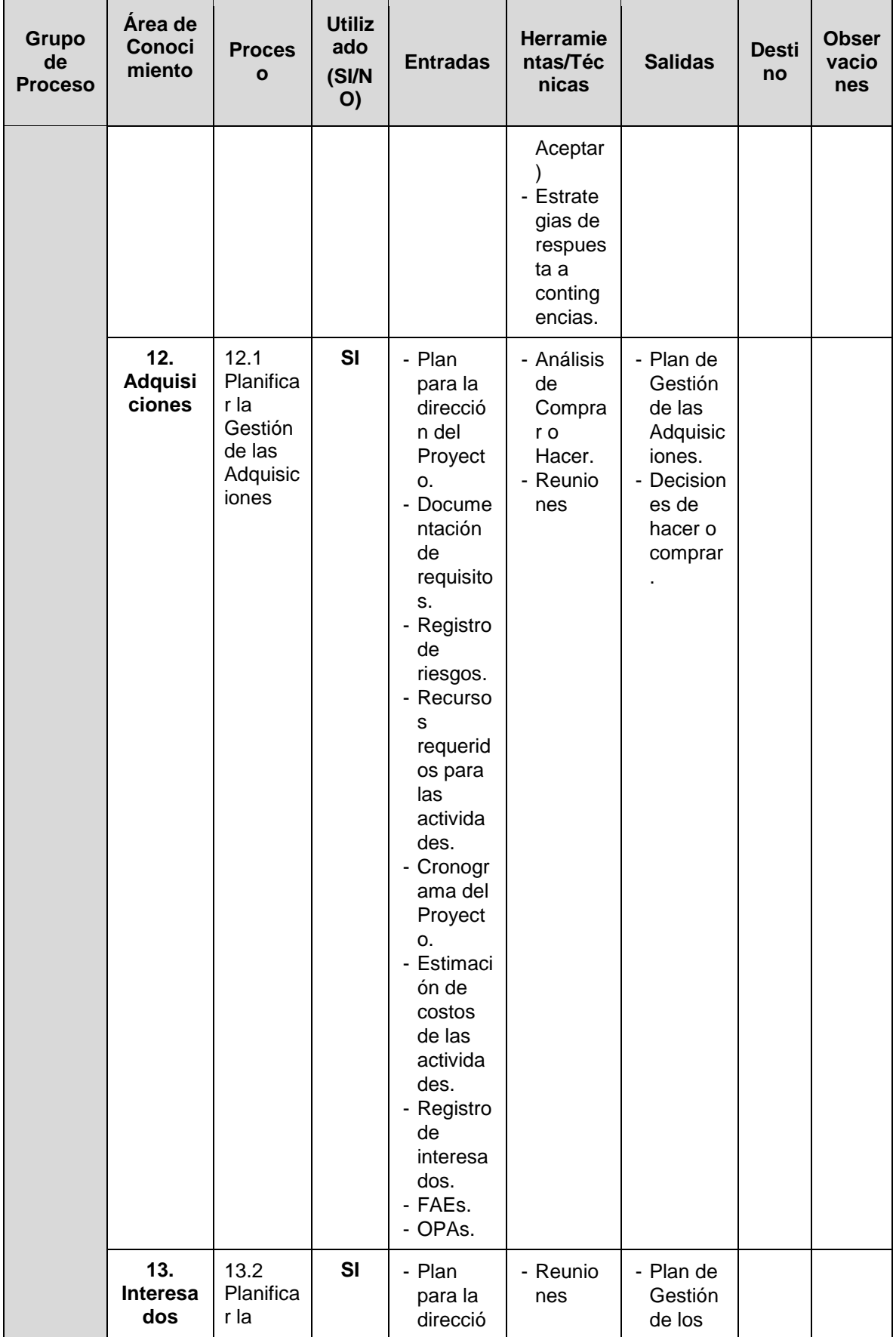

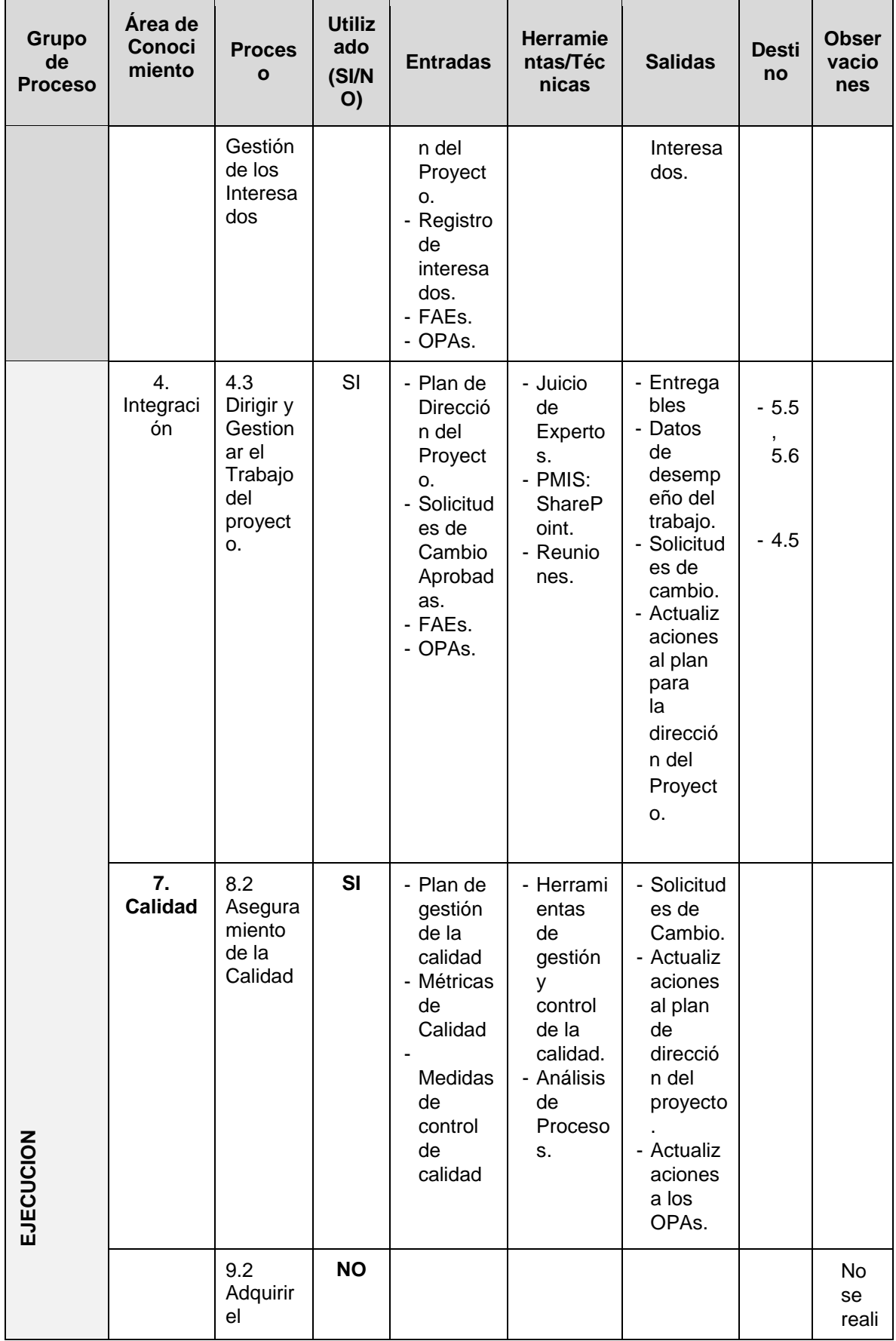

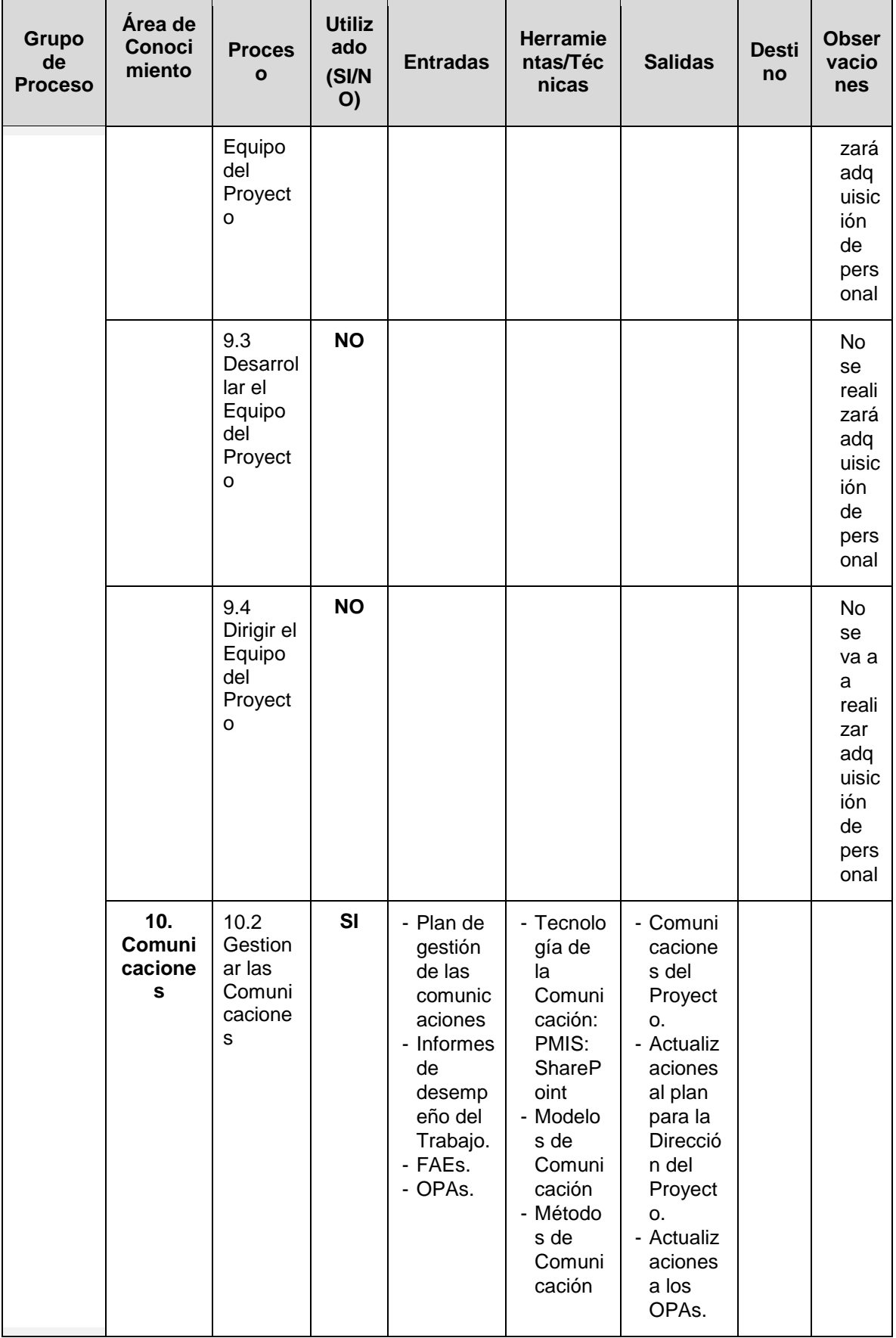

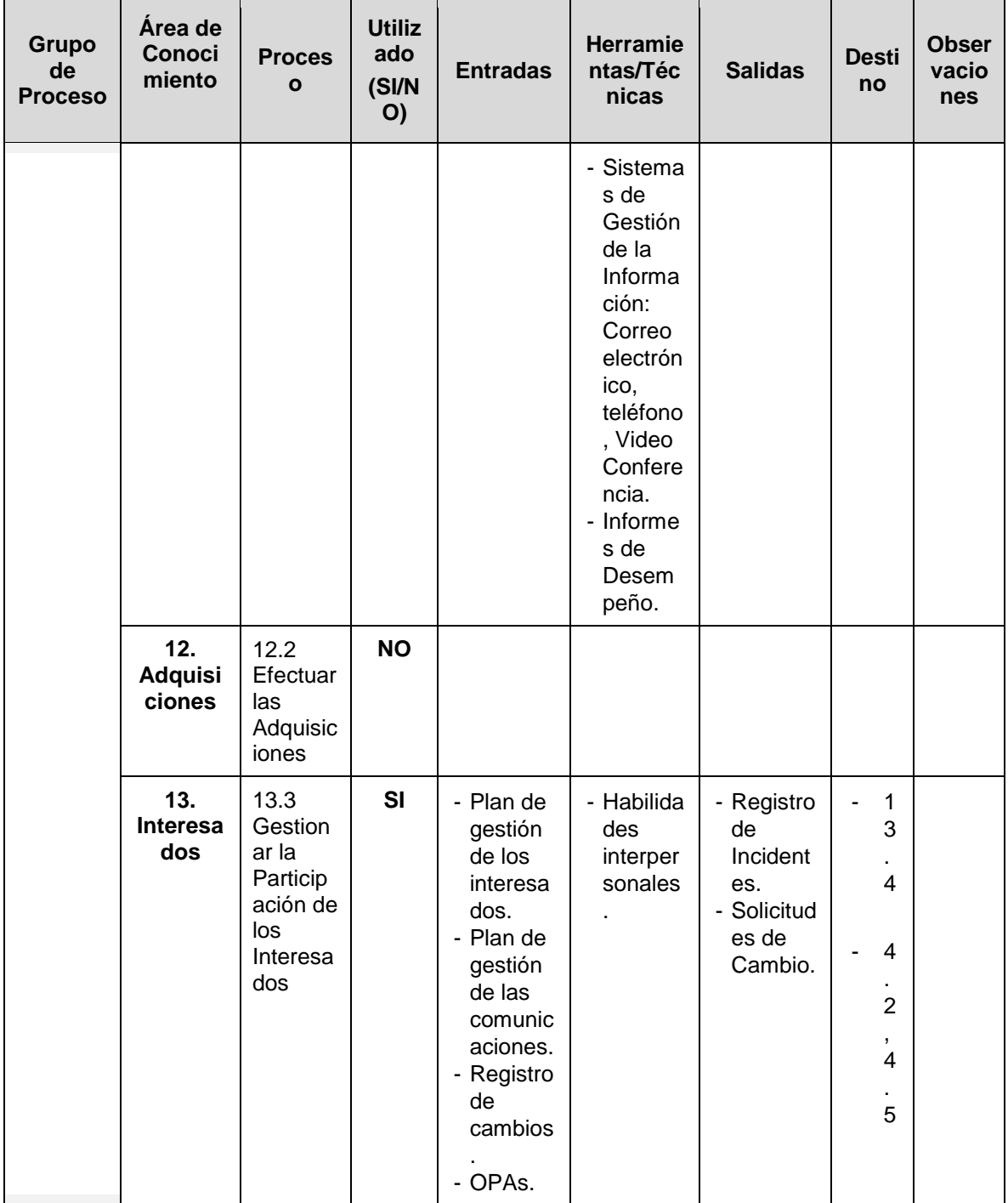
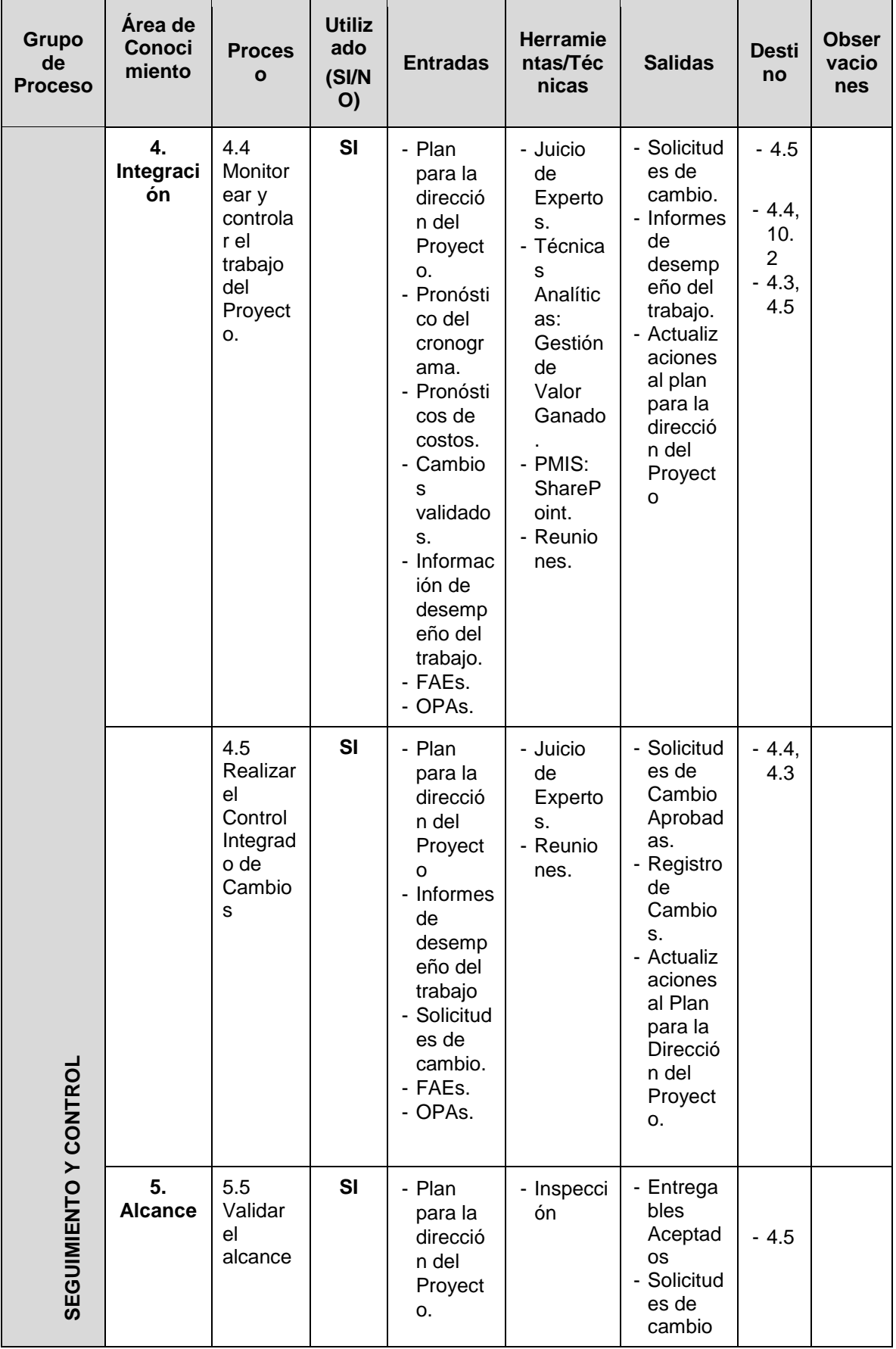

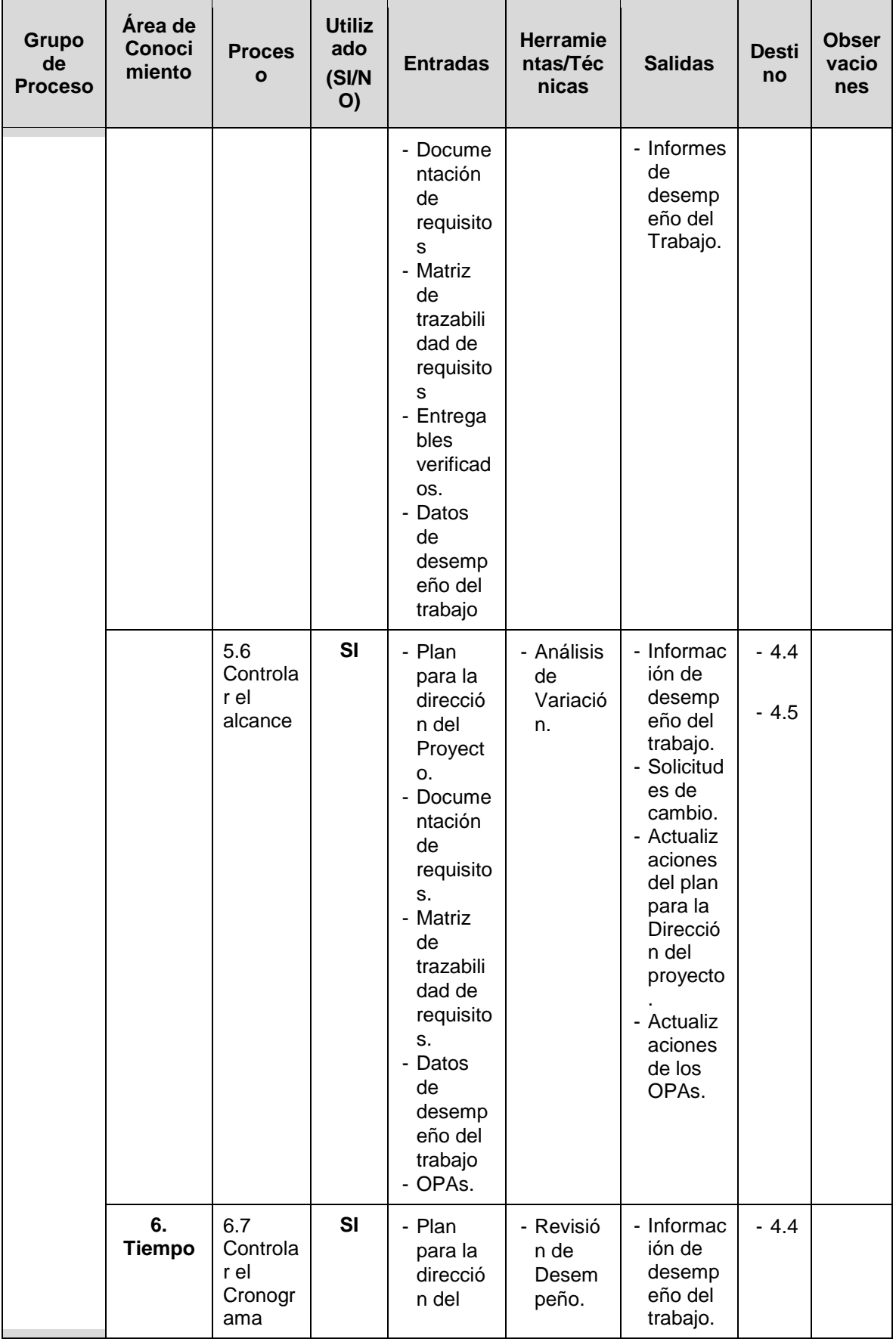

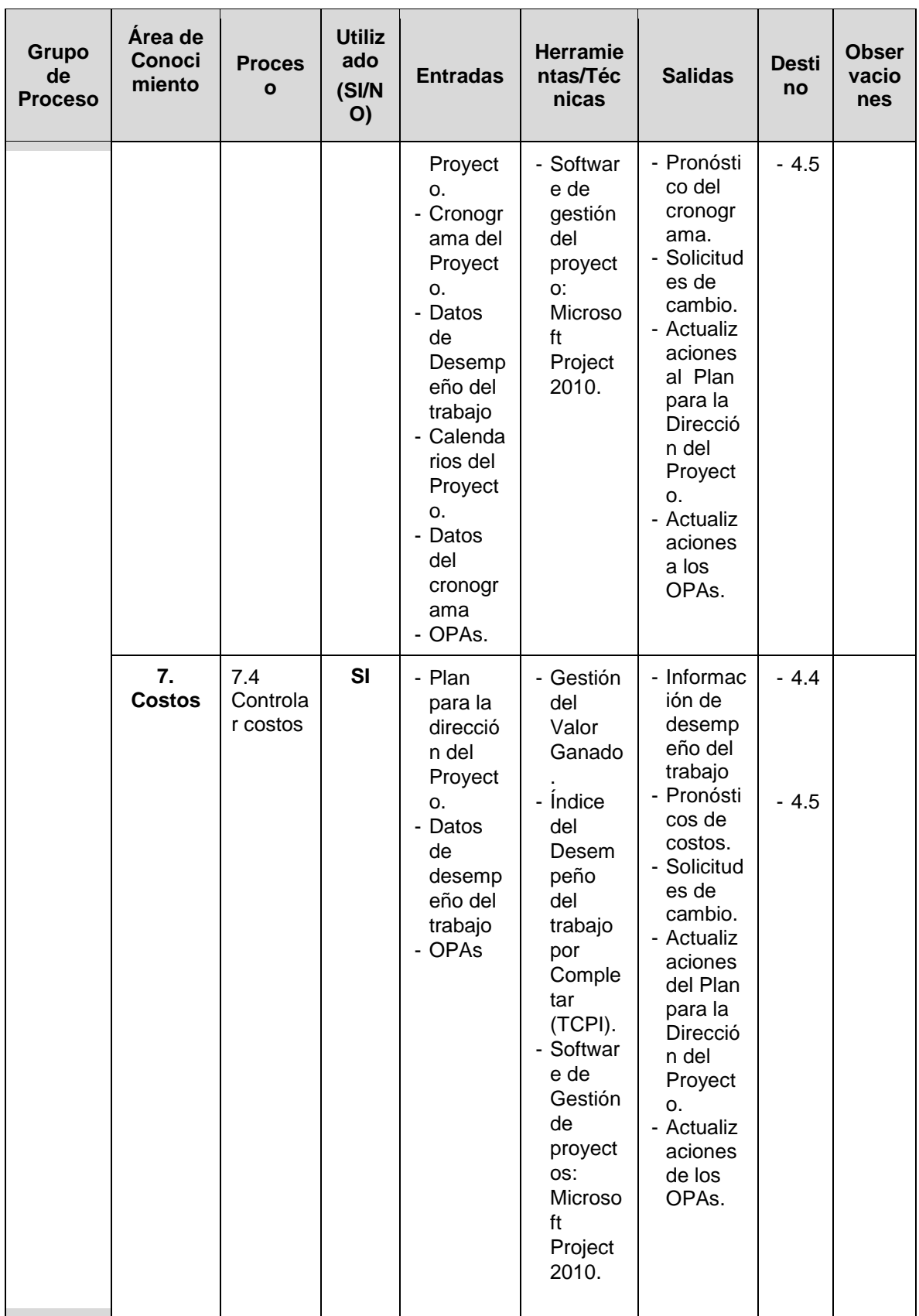

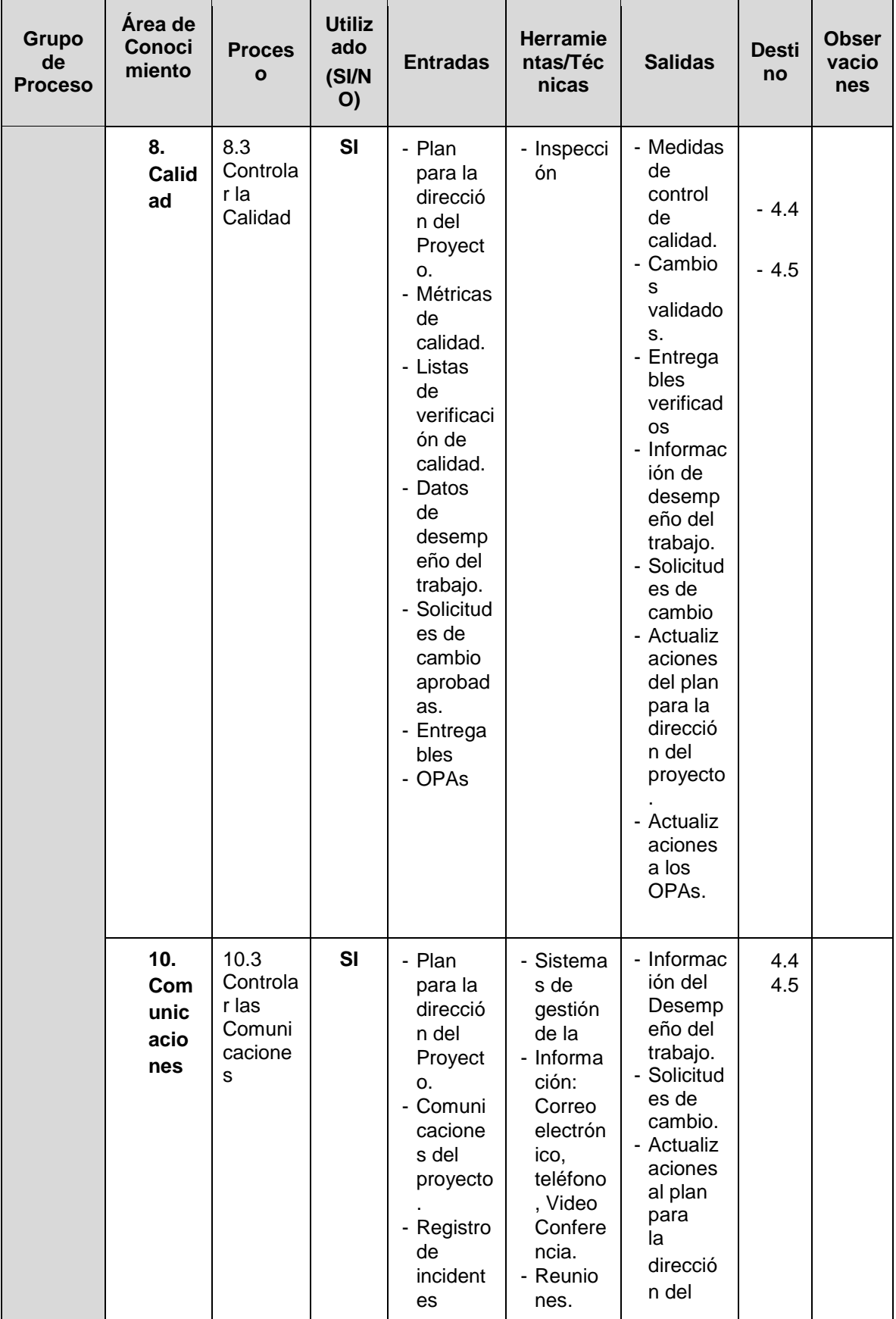

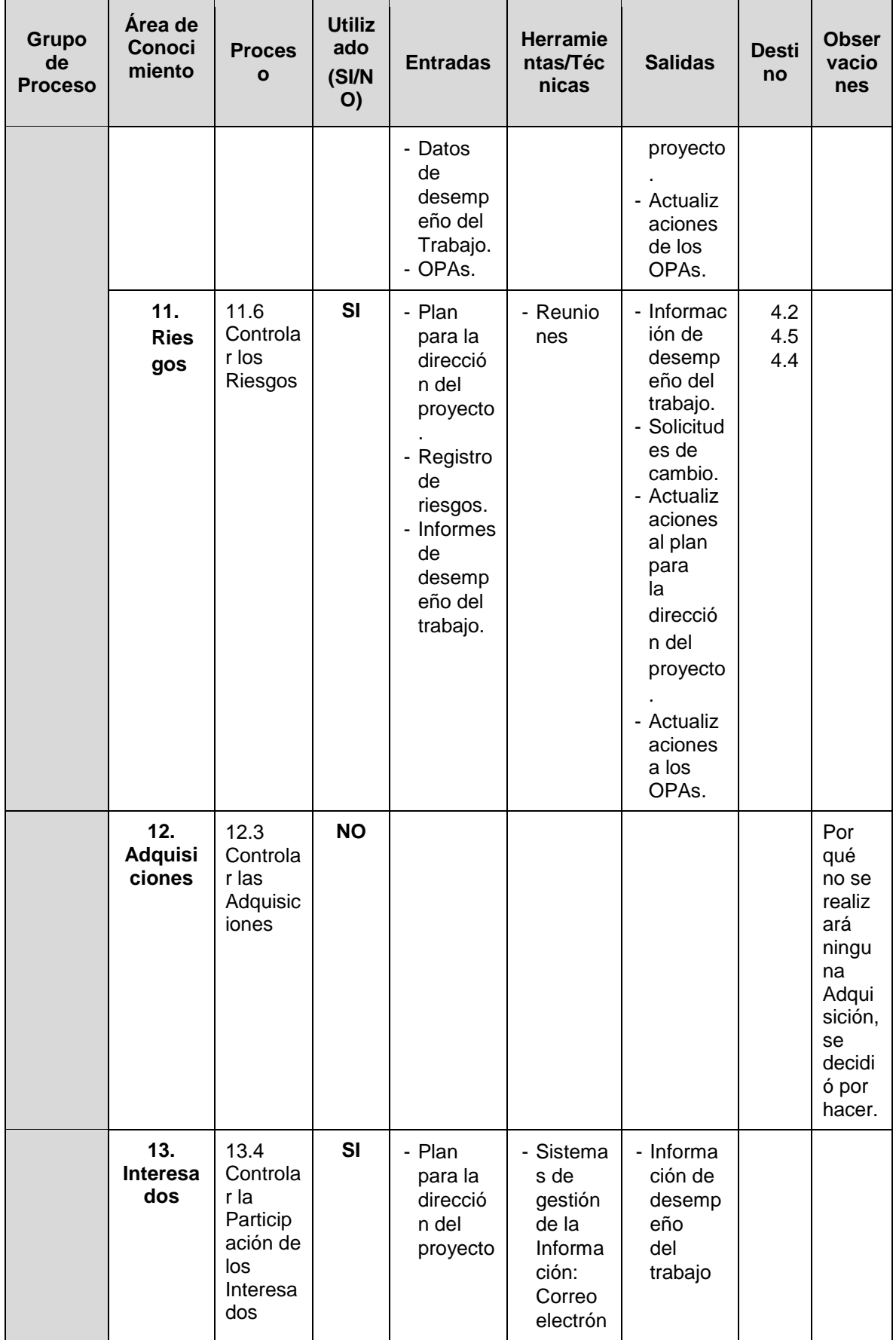

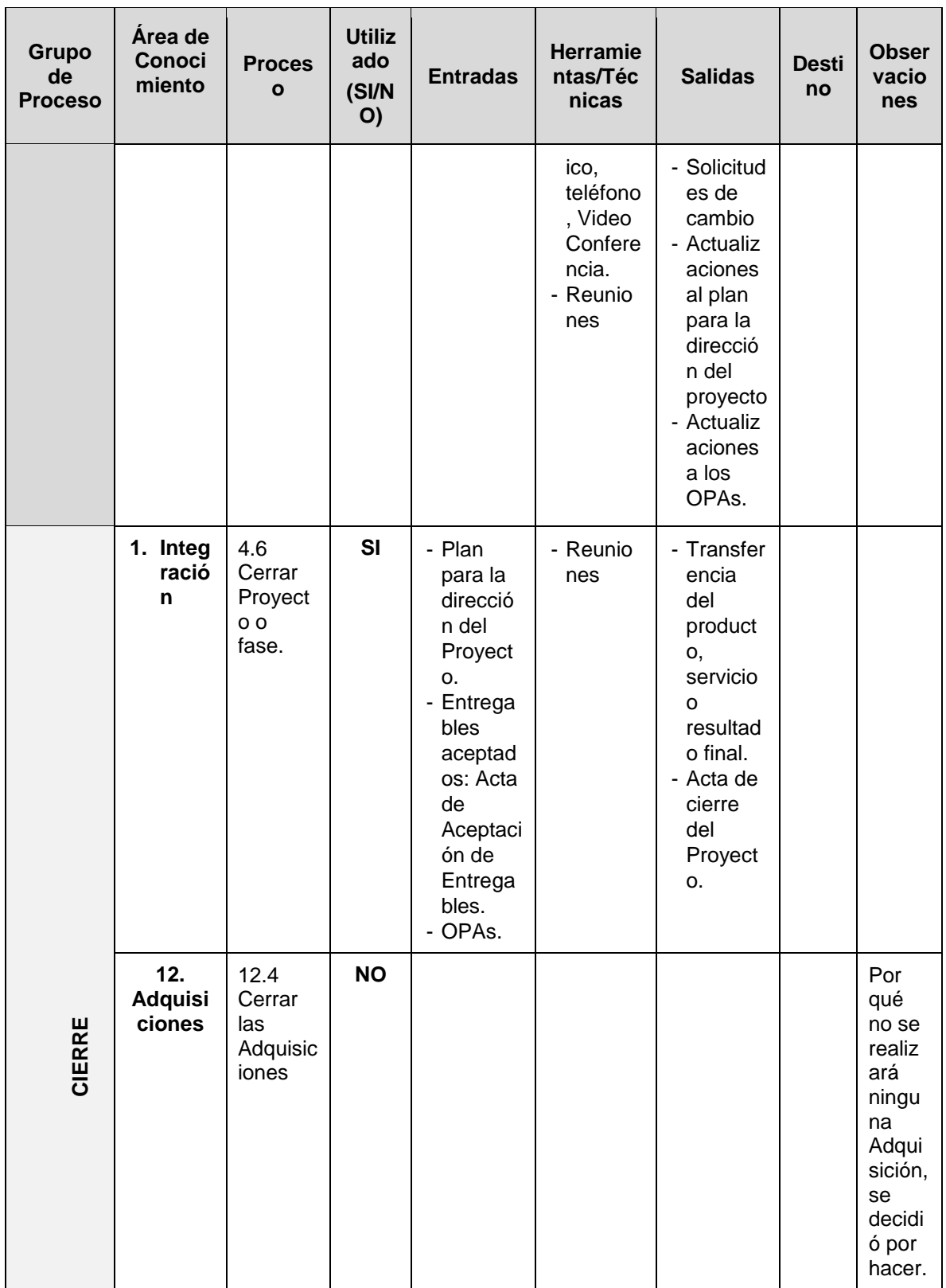

Fuente de *Elaboración Propia*.

A continuación se señala los procesos, herramientas y técnicas que no serán tomadas en cuenta en la gestión del presente proyecto:

## Tabla 4

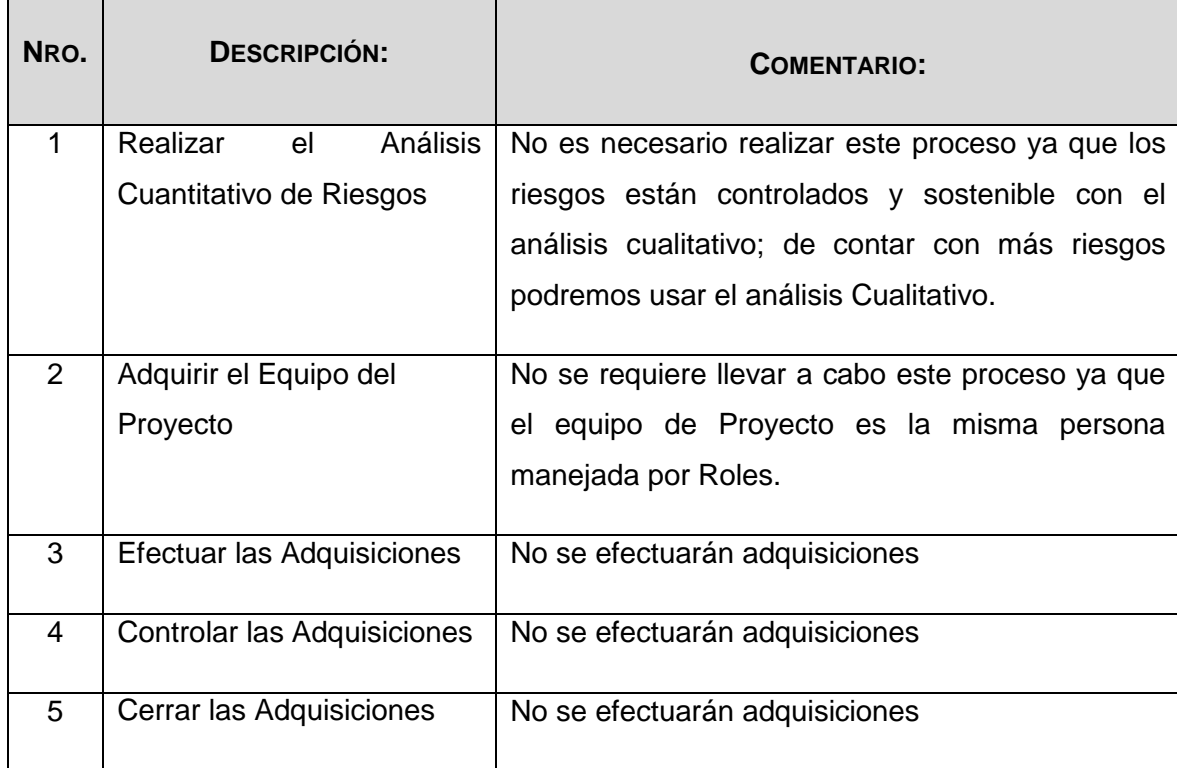

#### Procesos, herramientas y técnicas que no serán tomadas

Fuente de *Elaboración Propia*.

## 2.1.1. Ingeniería del Proyecto

En el presente proyecto se ha utilizado el Proceso Racional Unificado (Rational Unified Process en inglés, habitualmente resumido como RUP). Junto con el Lenguaje Unificado de Modelado UML, constituye la metodología estándar más utilizada para el análisis, diseño, implementación y documentación de sistemas orientados a objetos.

El objetivo del producto Rational Unified Process® (RUP®) es el desarrollo correcto de software.

## **Fases de RUP**:

## **Incepción**.-

El objetivo preferente en la fase inicial es alcanzar un acuerdo entre todos los interesados respecto a los objetivos del ciclo vital para el proyecto. Para este desarrollo nuevo, es muy significativa esta fase inicial, ya que deben de abordarse los requisitos y la actividad

comercial antes de que el proyecto pueda continuar. (International Business Machines Corp (IBM), 2013)

#### **Elaboración**.-

En la elaboración se establece una línea base para la arquitectura del sistema, de tal manera que proporcione la base para el diseño y el esfuerzo de implementación en la fase de construcción. La arquitectura evoluciona a partir de una consideración sobre los requisitos más significativos (los que tienen un gran impacto en la arquitectura del sistema) y una valoración de los riesgos. La estabilidad de la arquitectura se evalúa mediante uno o más prototipos arquitectónicos. (International Business Machines Corp  $(IBM)$ , 2013)

### **Construcción**.-

En la fase de construcción, se clarifican los requisitos restantes y completan el desarrollo del sistema basándose en la arquitectura de línea base. La fase de construcción es un proceso de fabricación, en el que se pone el énfasis en la gestión de los recursos y el control de las operaciones para optimizar los costes, la planificación y la calidad. (International Business Machines Corp (IBM), 2013)

# **Transición**.-

En esta fase, se garantiza que el software esté disponible para los usuarios. La fase de transición puede acarrear varias iteraciones e incluye las pruebas del producto en preparación para el release, así como ajustes menores basados en la información de retorno de los usuarios. En este momento la información de retorno de los usuarios debe centrarse especialmente en el ajuste del producto, las configuraciones, instalación y utilización. (International Business Machines Corp (IBM), 2013)

#### **Disciplinas de RUP**:

#### **Modelado de Negocio**.-

Esta disciplina me ha proporcionado orientación, para la presente tesis, sobre diferentes técnicas de modelado, las finalidades son:

- Entender los problemas de la organización e identificar mejoras.
- Evaluar el impacto del cambio organizacional.
- Para asegurarse de que los clientes, usuarios, desarrolladores y otras partes tienen una comprensión común de la organización.
- Para obtener los requisitos del sistema de software necesarios para apoyar la organización de destino.
- Para entender cómo un sistema de software para desplegada-se encaja en la organización.

### **Requisitos**.-

Esta disciplina explica cómo obtener las solicitudes de los interesados y transformarlas en requisitos detallados sobre lo que el sistema debe hacer, la finalidad que me ha brindado es:

- Establecer y mantener un acuerdo con los clientes y otros interesados acerca de lo que debe hacer el sistema.
- Proporcionar desarrolladores de sistema con un buen conocimiento de los requisitos del sistema.
- Definir los límites del sistema (delimitarlo).
- Proporcionar una base para planificar el contenido técnico de las iteraciones.
- Proporcionar una base para la estimación del coste y del tiempo en que desarrollar el sistema.
- Definir una interfaz de usuario para el sistema, centrándose en las necesidades y los objetivos de los usuarios.

## **Análisis y Diseño**.-

Esta disciplina explica cómo transformar los productos de trabajo de los requisitos en los productos de trabajo que especifiquen el diseño del software que el proyecto va a desarrollar, su finalidad es:

- Transformar los requisitos en un diseño del sistema en creación.
- Evolucionar una arquitectura sólida para el sistema.
- Adaptar el diseño para que se ajuste al entorno de implementación, con un diseño pensado para el rendimiento.

### **Implementación**.-

Esta disciplina explica cómo desarrollar, organizar, realizar pruebas de unidad e integrar los componentes implementados basándose en las especificaciones de diseño, su finalidad es:

- Definir la organización del código, en términos de los subsistemas de implementación organizados en capas.
- Implementar los elementos de diseño en términos de los elementos de implementación (archivos de origen, binarios, programas ejecutables y otros)
- Probar y desarrollar componentes como unidades
- Integrar los resultados producidos por los implementadores individuales (o equipos) en un sistema ejecutable.

## **Pruebas**.-

Esta disciplina proporciona orientación sobre cómo evaluar y valorar la calidad del producto de la presente tesis.

Las pruebas se centran principalmente en la evaluación o la valoración de la Calidad del producto, hecho que se lleva a cabo mediante las prácticas:

- Buscar y documentar los defectos en la calidad del software.
- Opinar sobre la calidad percibida del software.
- Validar y demostrar las suposiciones efectuadas en las especificaciones de diseño y requisitos con una demostración concreta.
- Validar que el producto de software funciona según lo diseñado.
- Validar que los requisitos se han implementado de forma adecuada.

### **Despliegue**.-

Describe las actividades asociadas al garantizar que el producto de software de la presente tesis esté disponible para los usuarios, describe tres modalidades de despliegue del producto:

- Instalación personalizada
- Oferta de producto "comercializable"

Acceso al software a través de Internet

### **Entorno**.-

- Proporcionan el entorno de desarrollo de software que da soporte al equipo de desarrollo, incluidos los procesos y las herramientas.
- La finalidad de la disciplina de entorno es proporcionar a la empresa de desarrollo de software un entorno de desarrollo de software (los procesos y las herramientas) que den soporte al equipo de desarrollo.
- La disciplina de entorno proporciona el entorno de soporte para un proyecto. De esa forma, da soporte a todas las otras disciplinas.

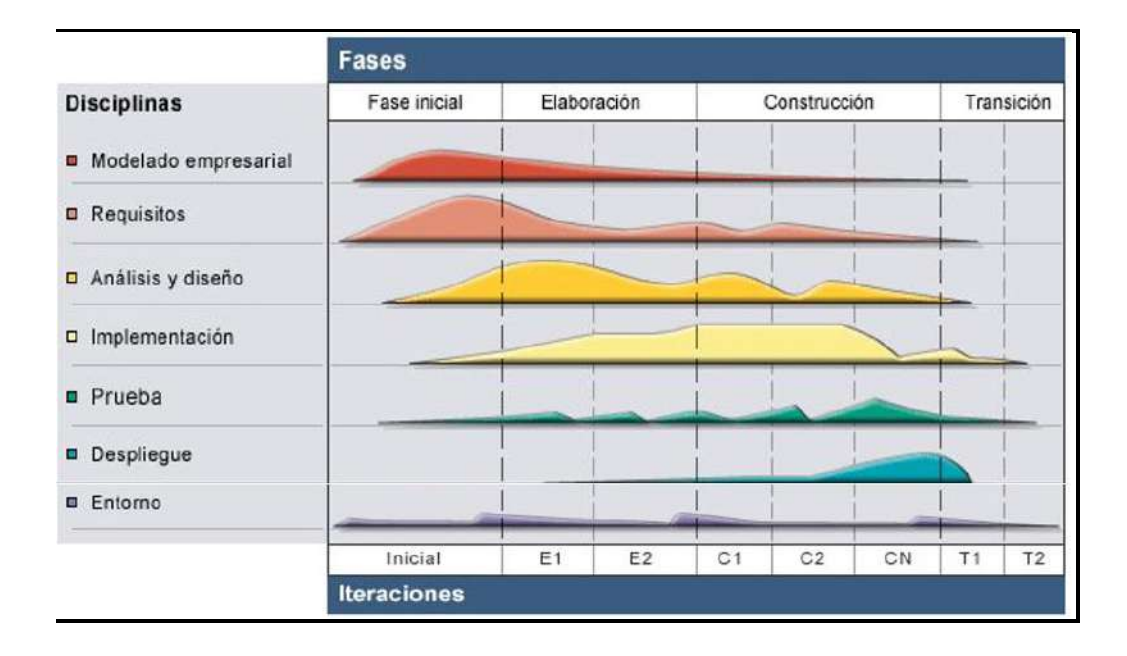

*Figura 10*. Fases y Disciplinas RUP. Fuente de *Metodología Rational Unified Process (RUP)*

## Tabla 5

*Fases y disciplinas del RUP a utilizar*

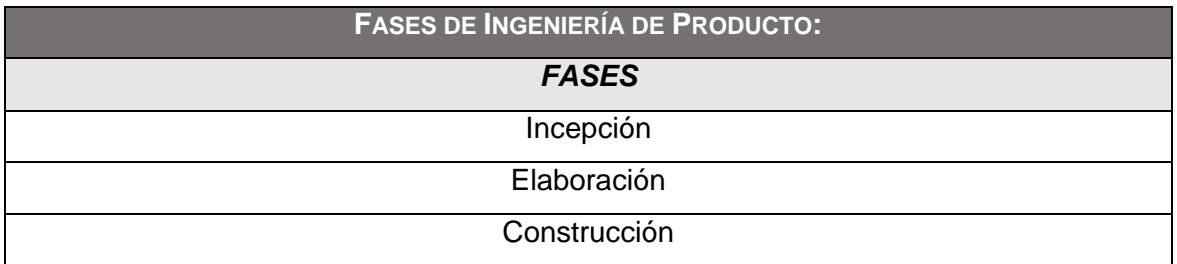

**Transición** 

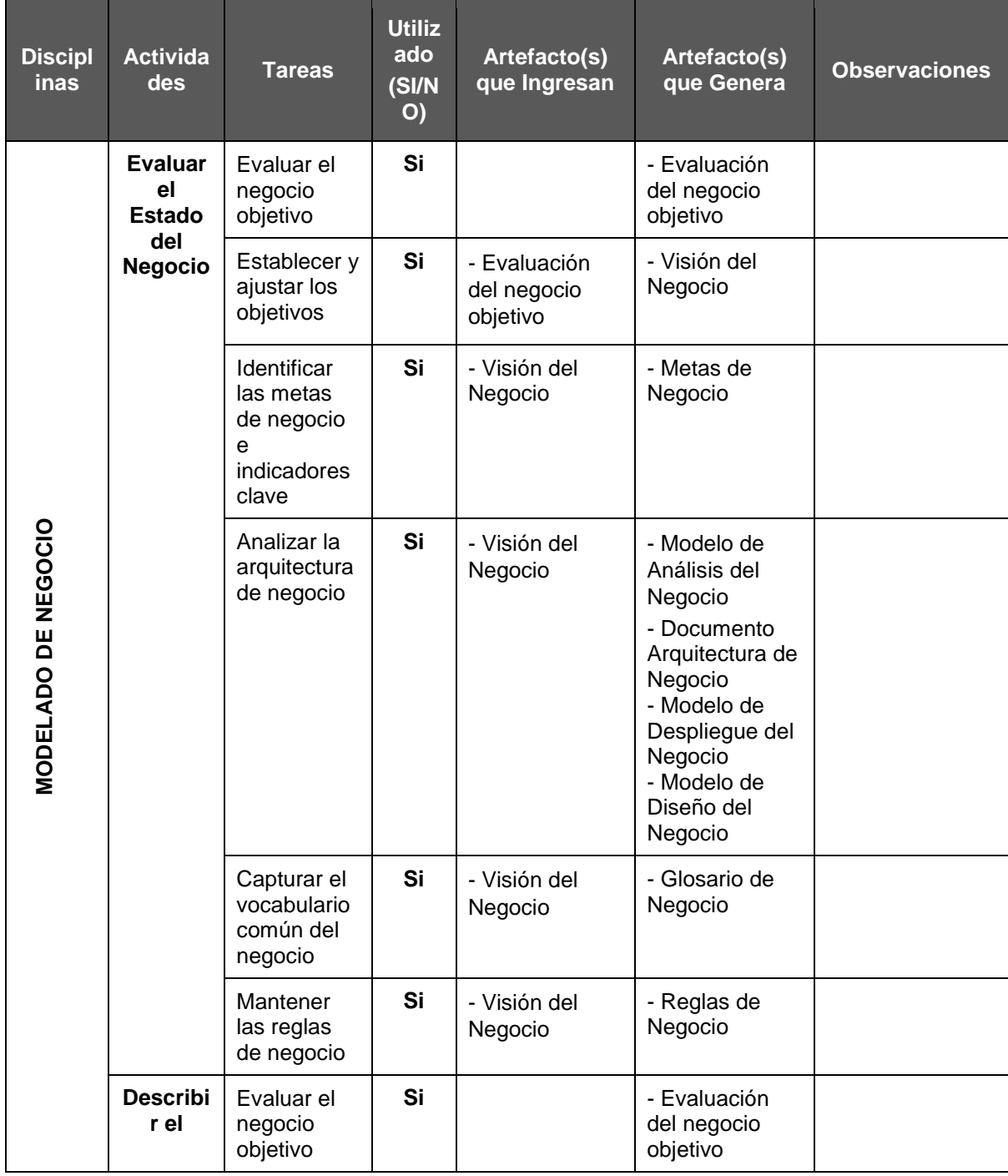

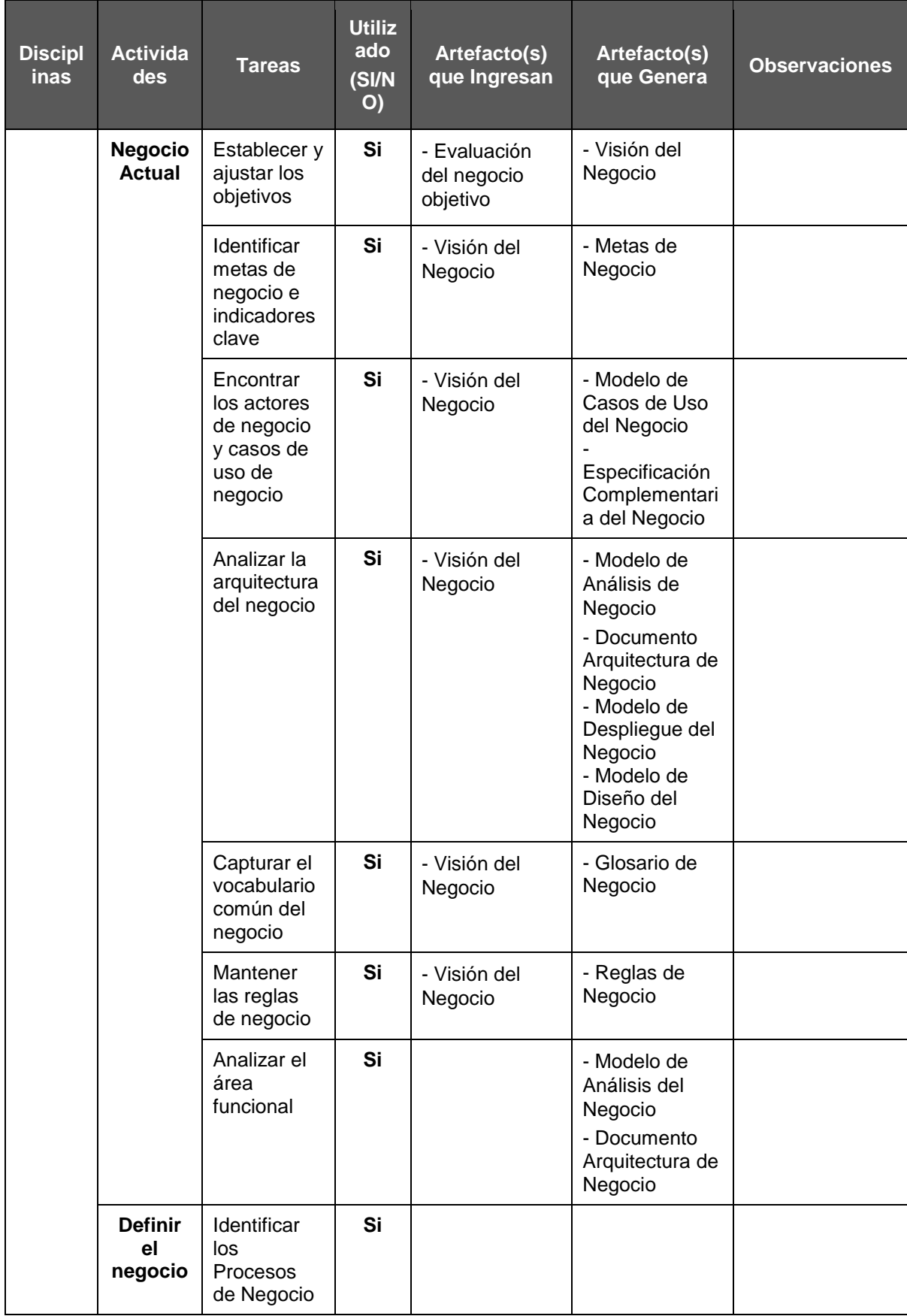

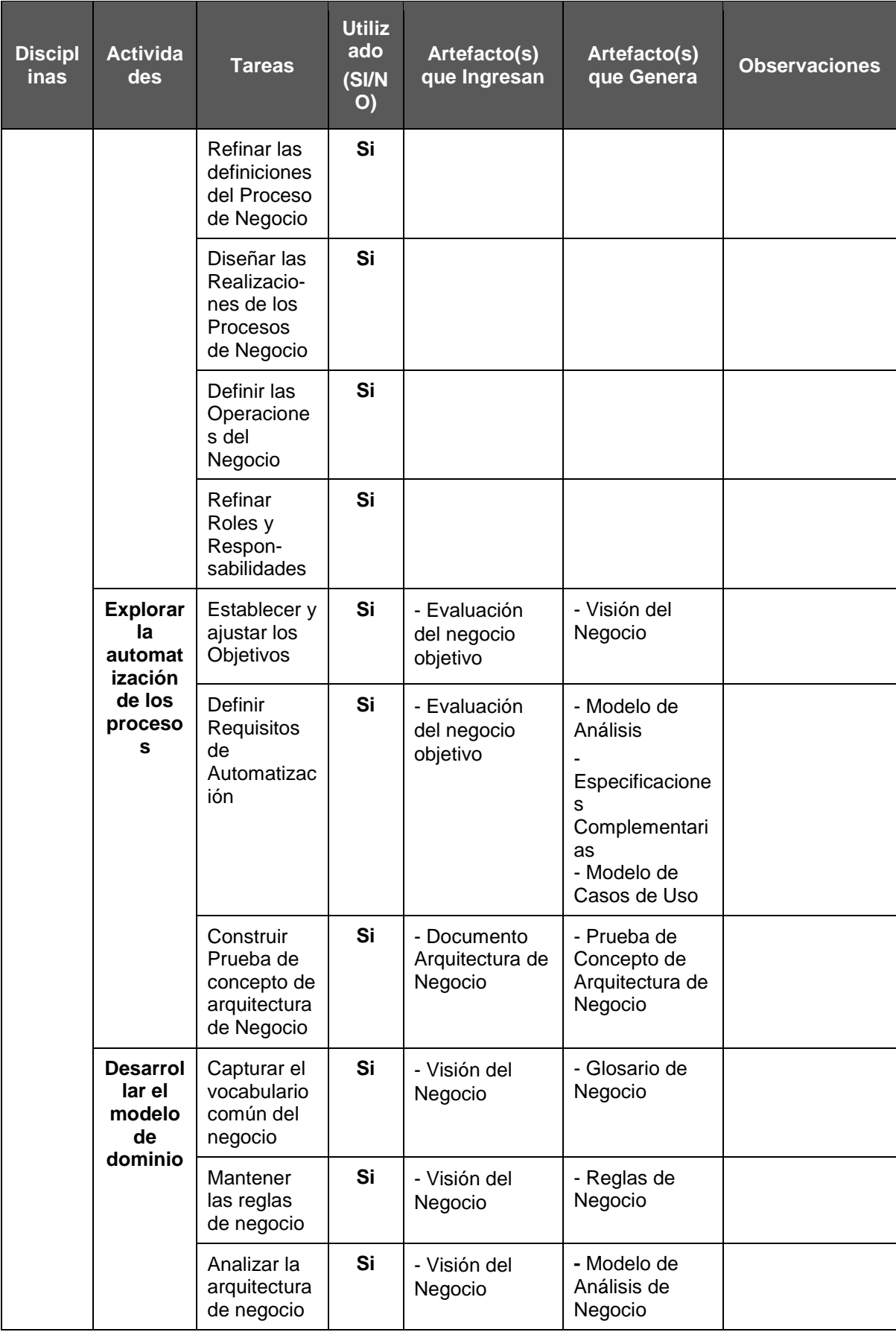

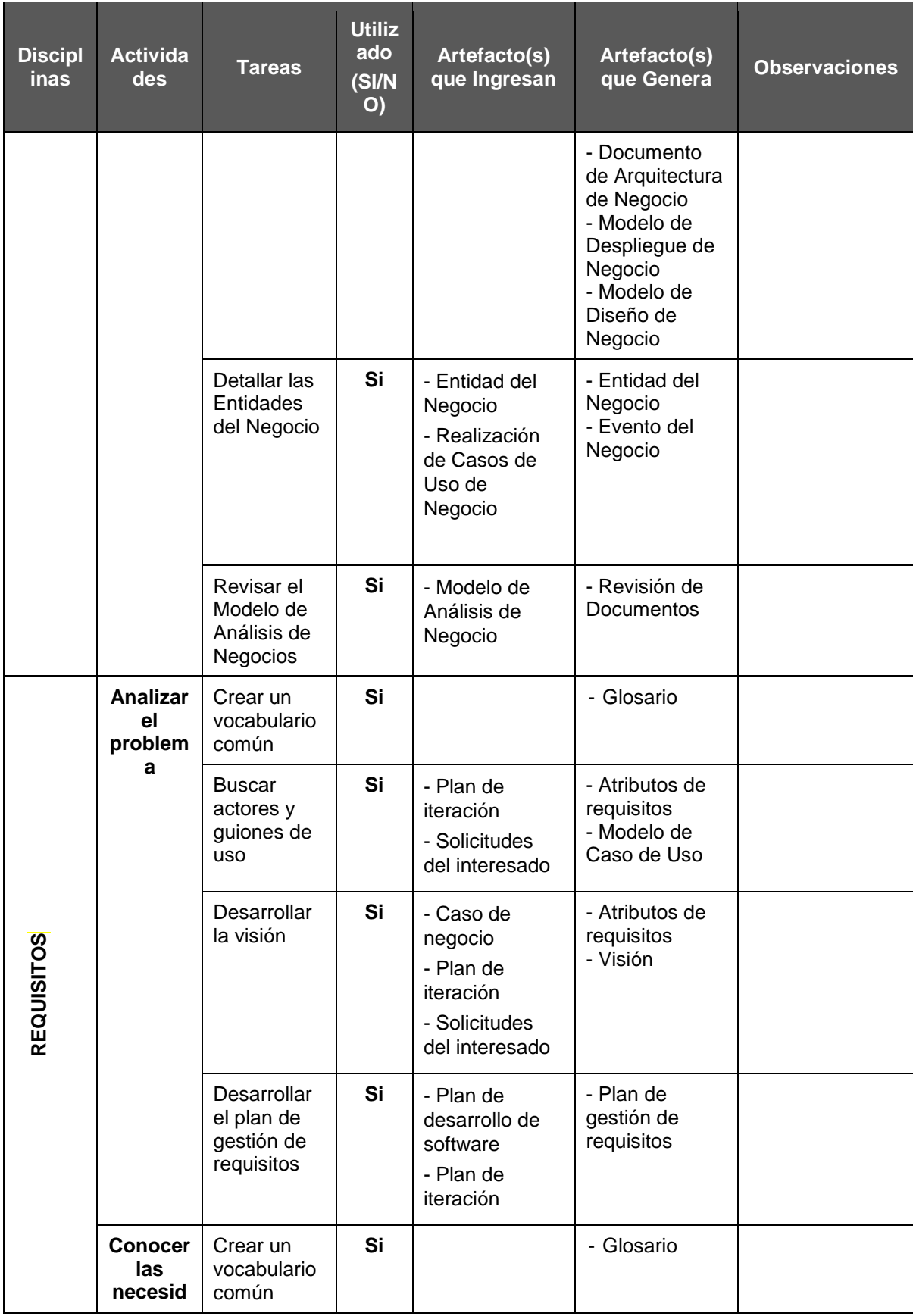

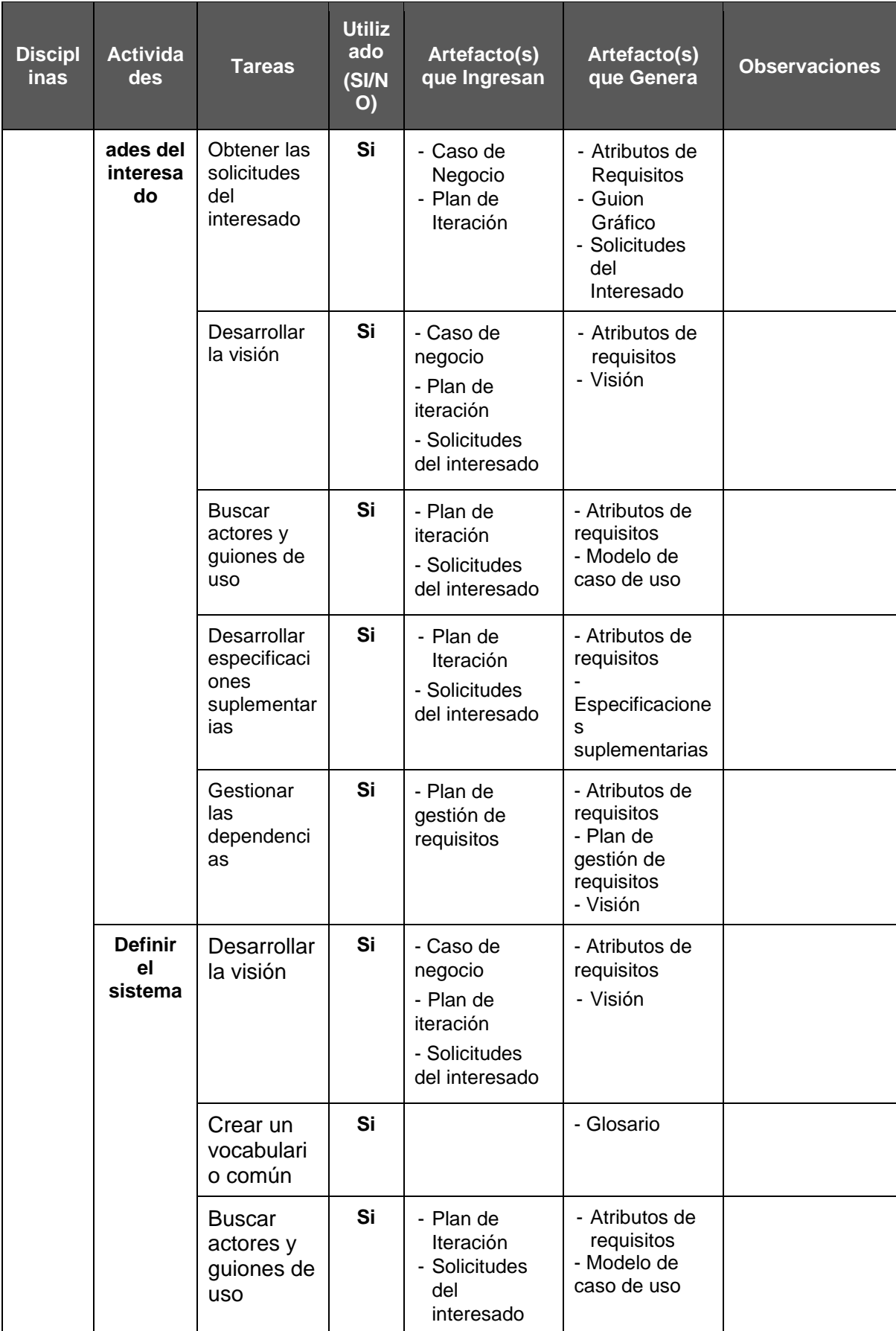

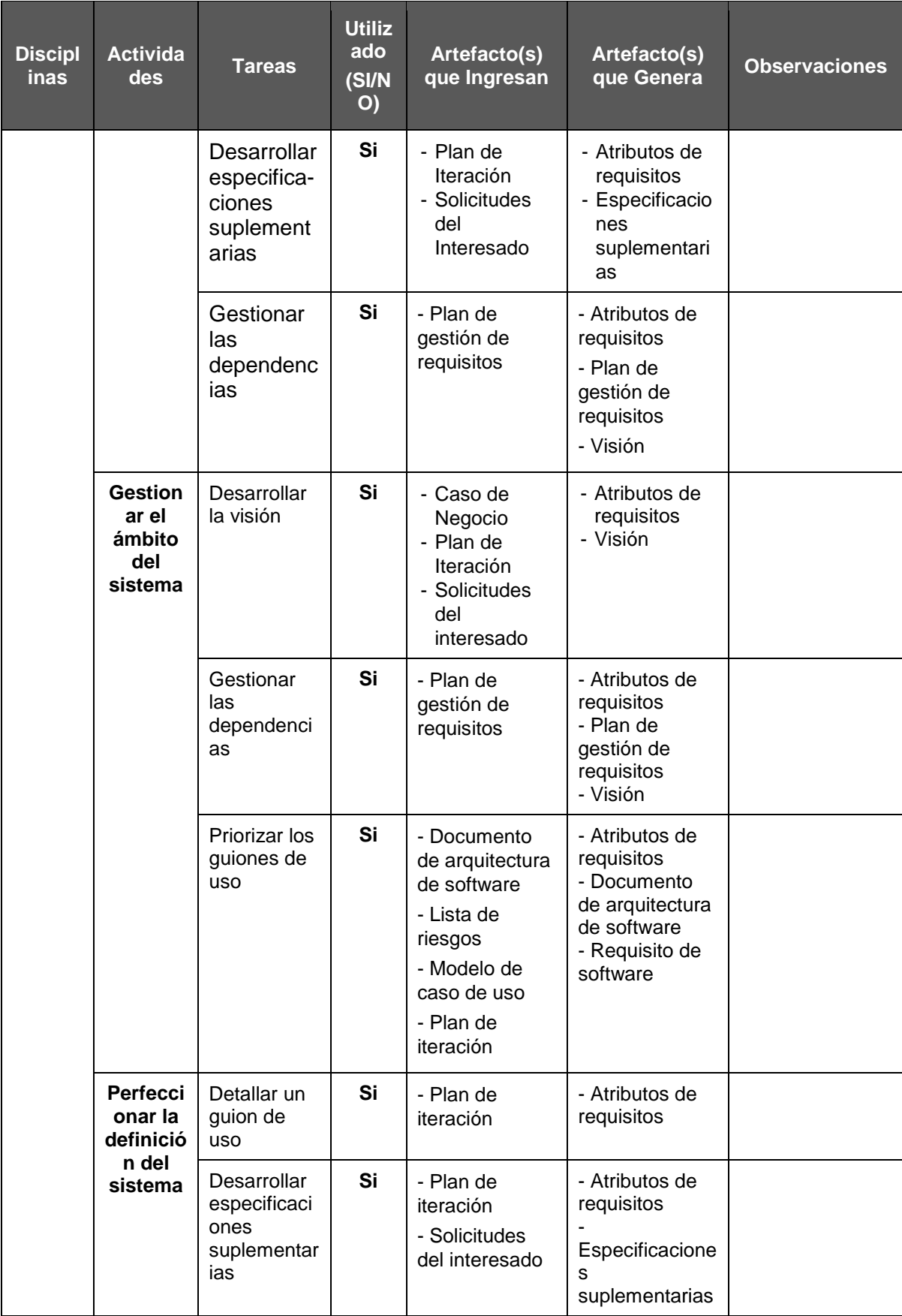

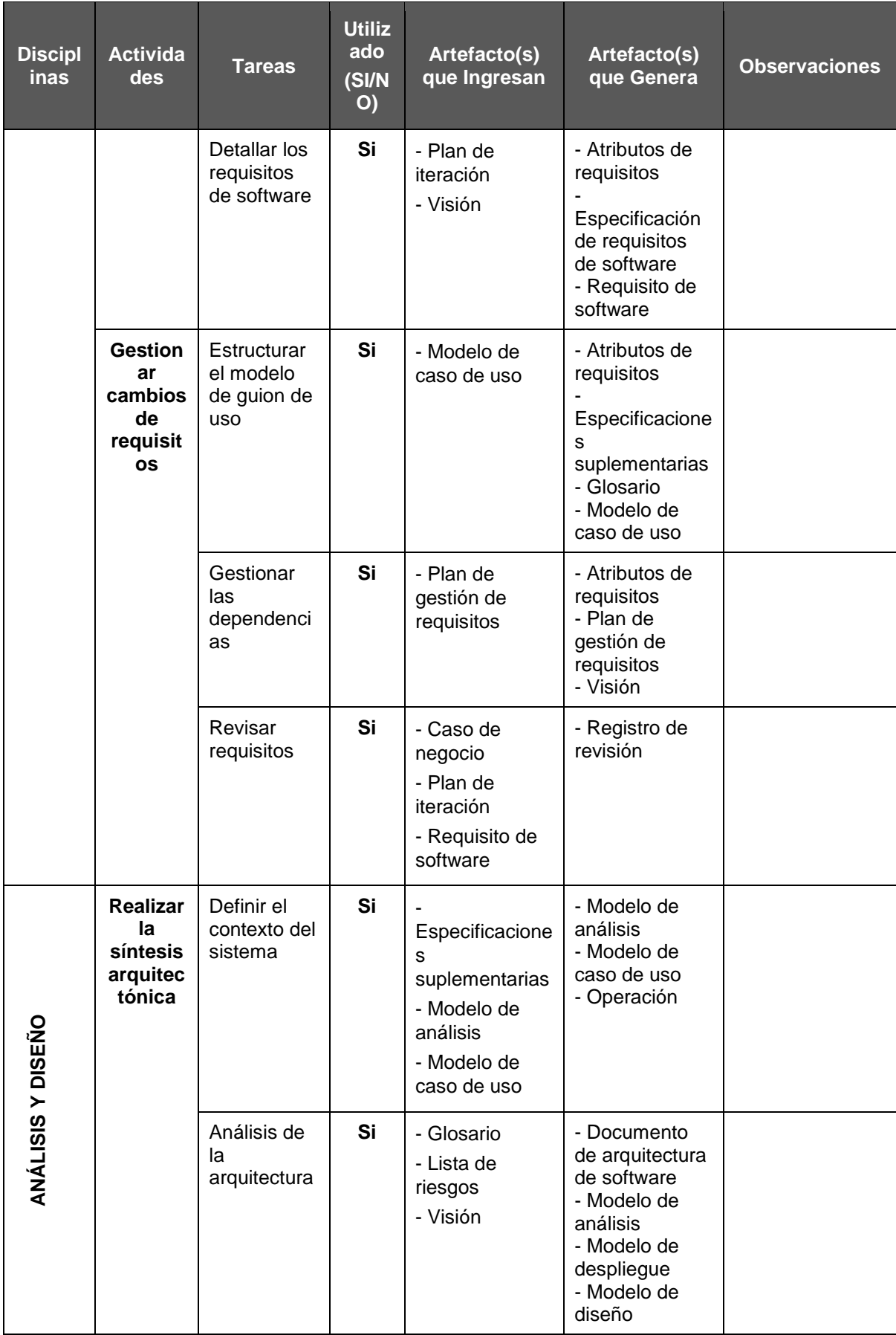

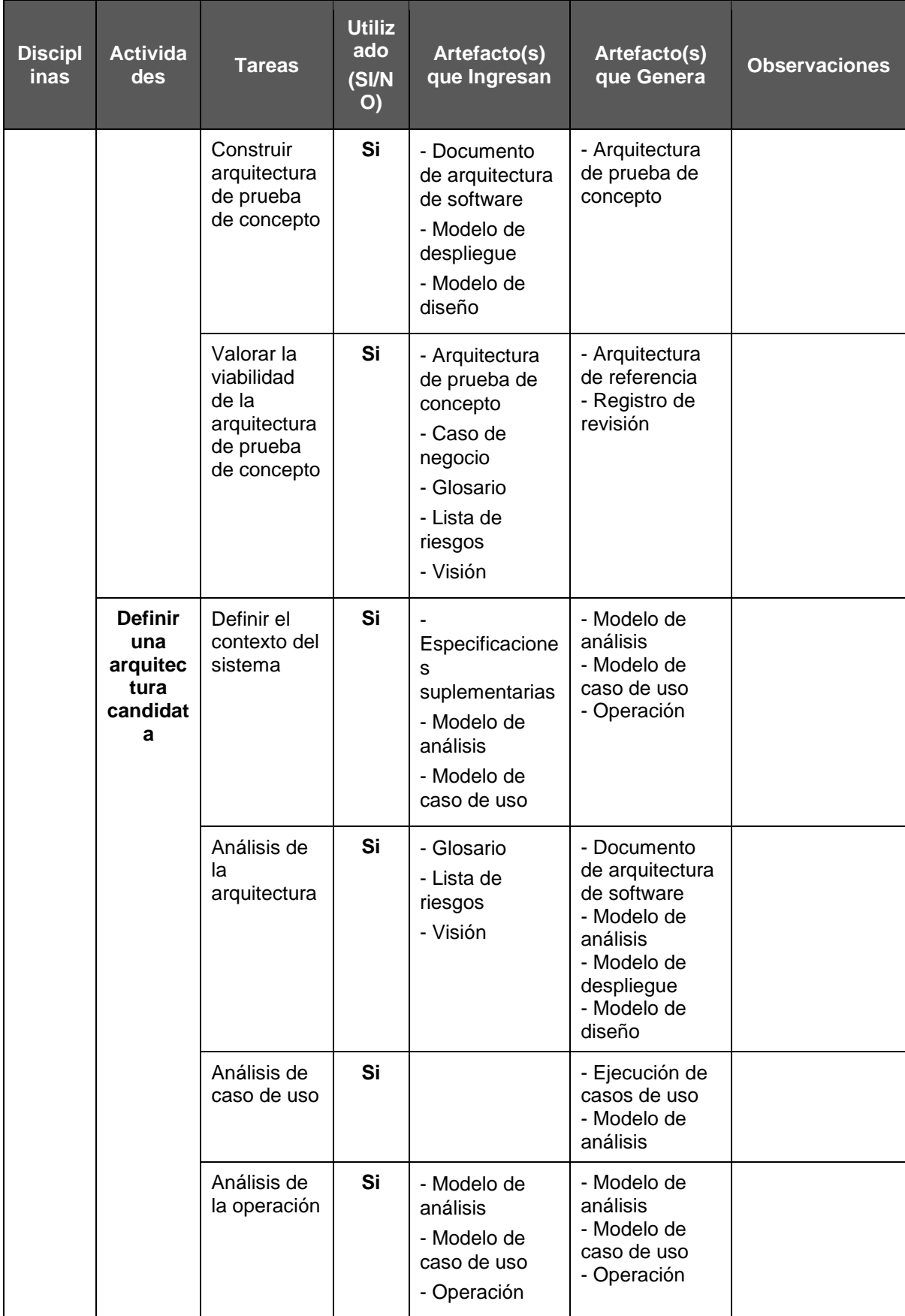

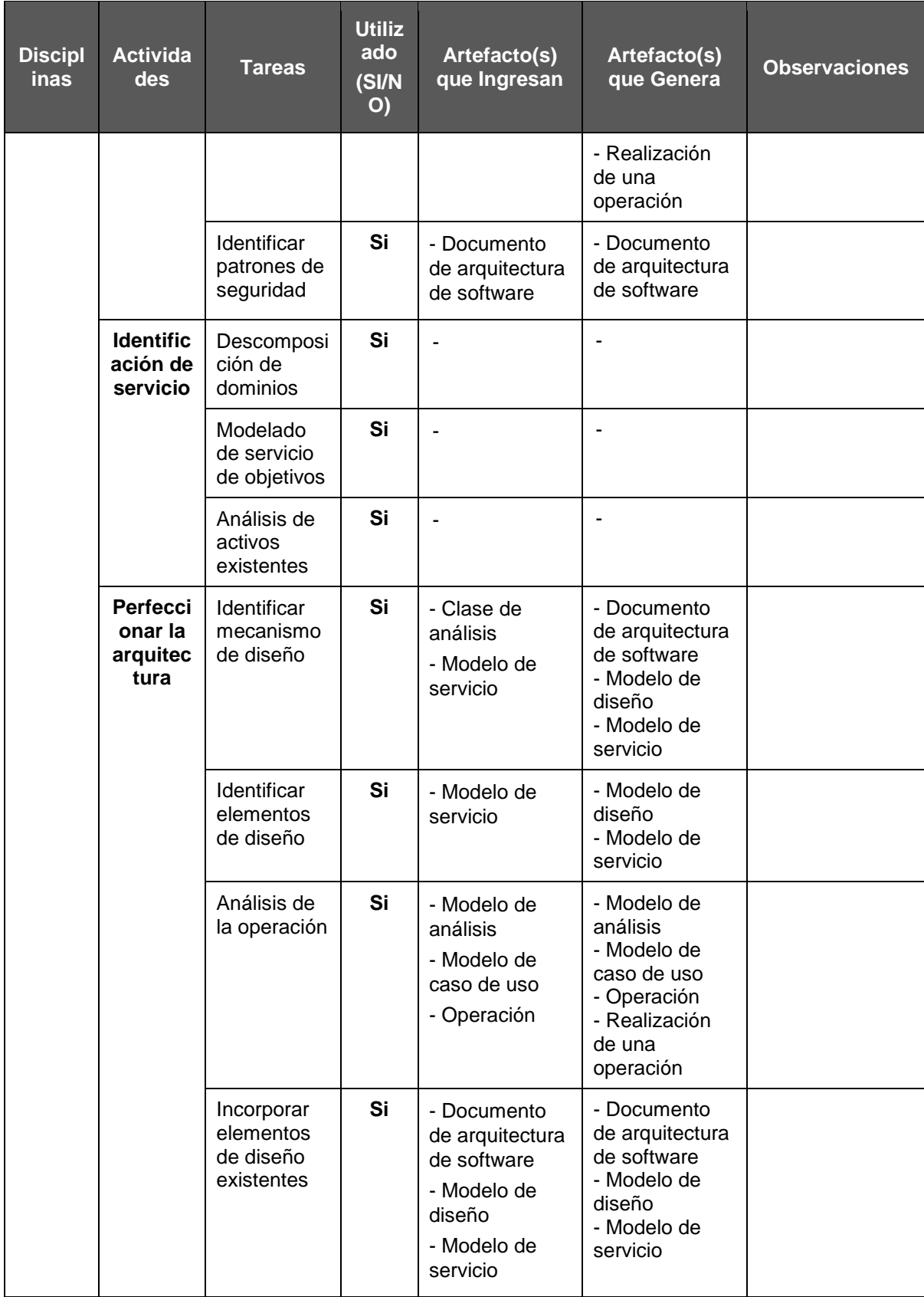

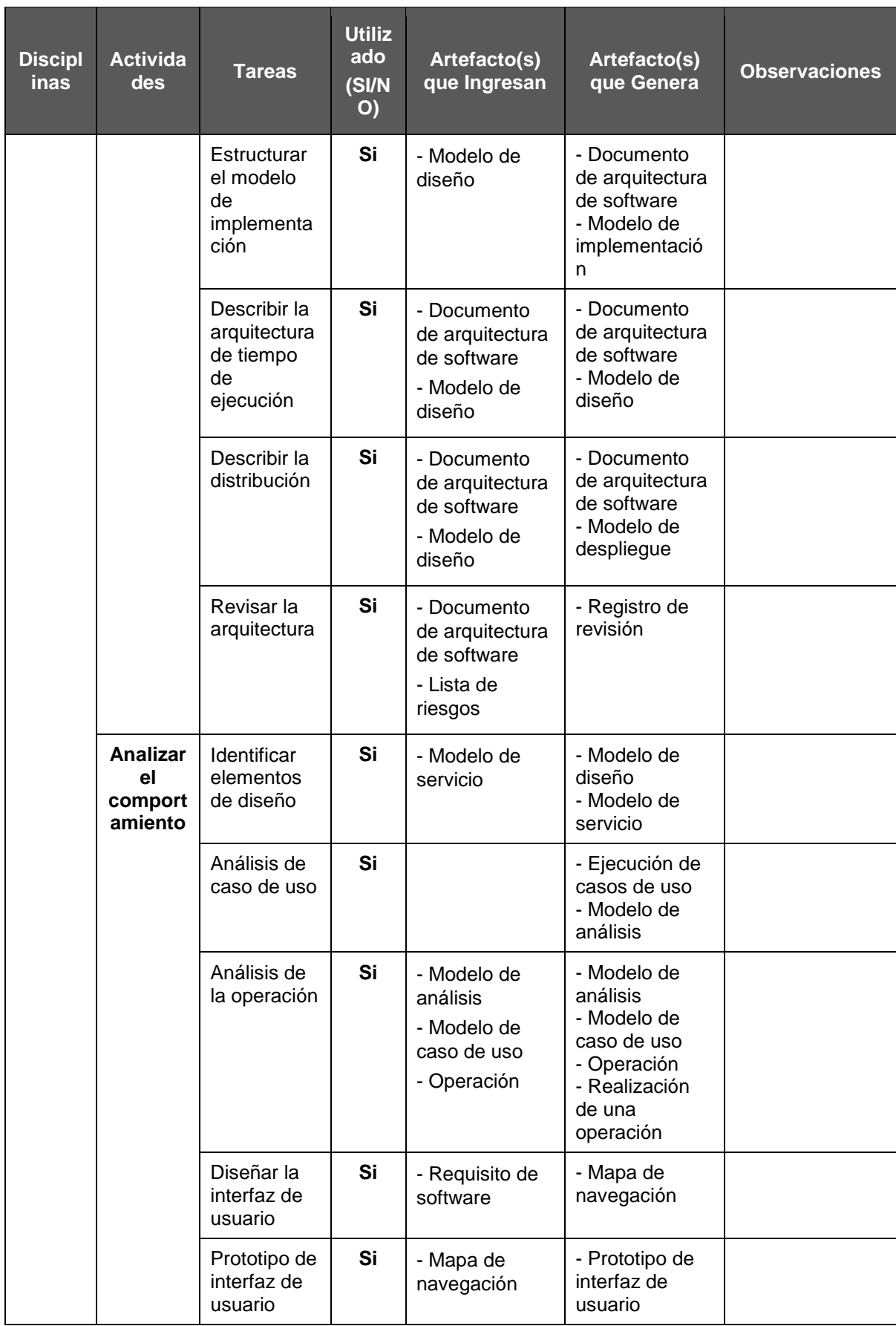

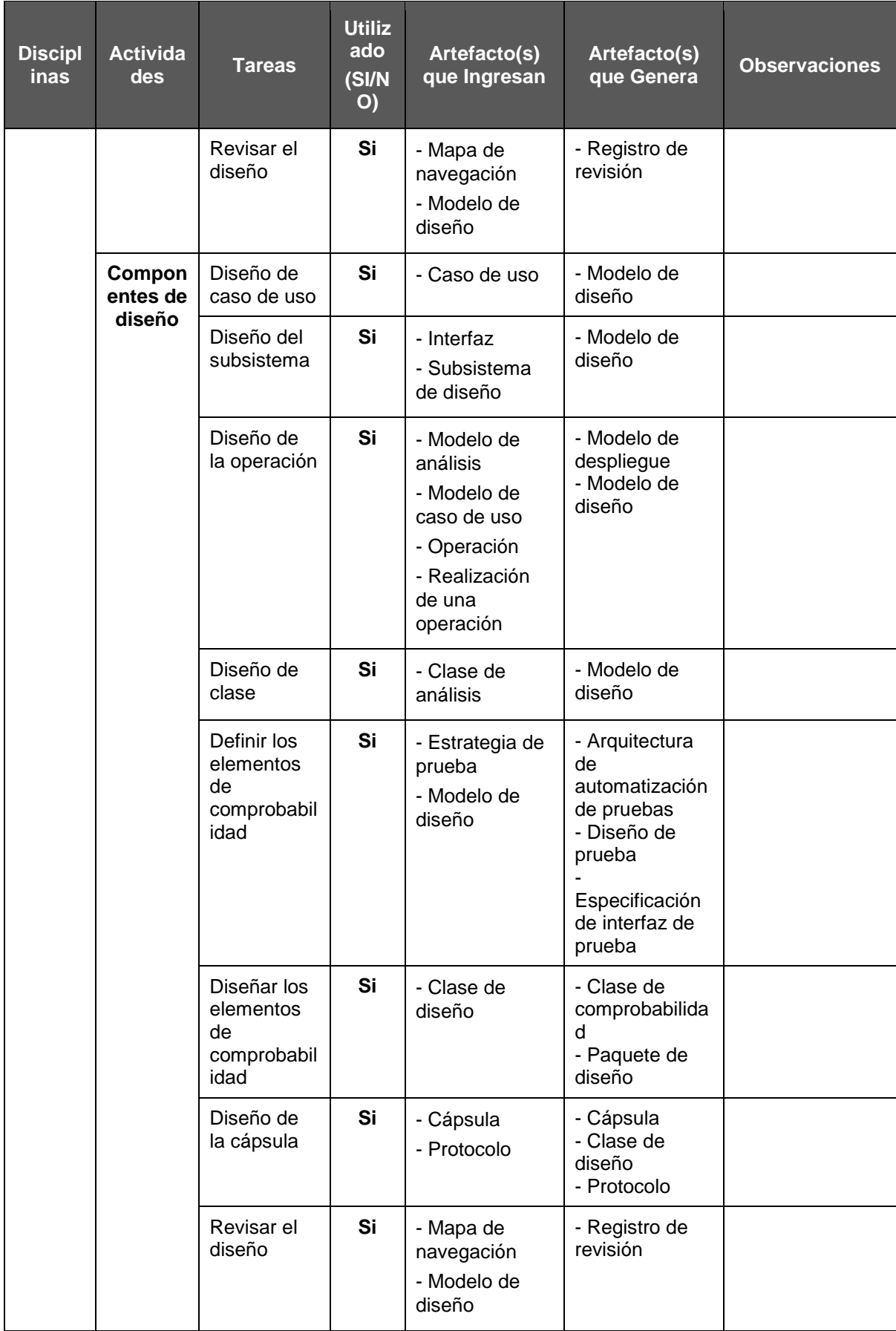

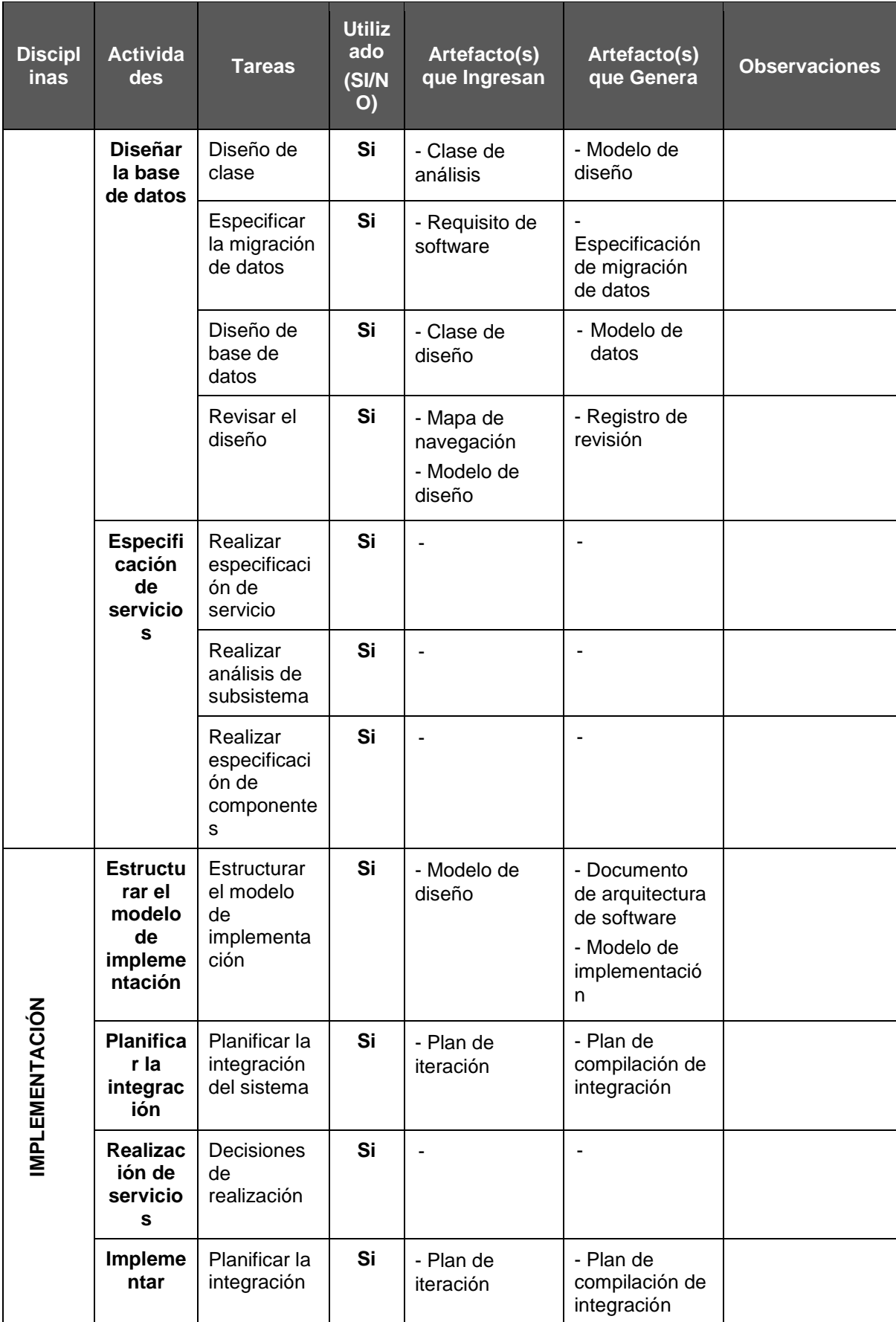

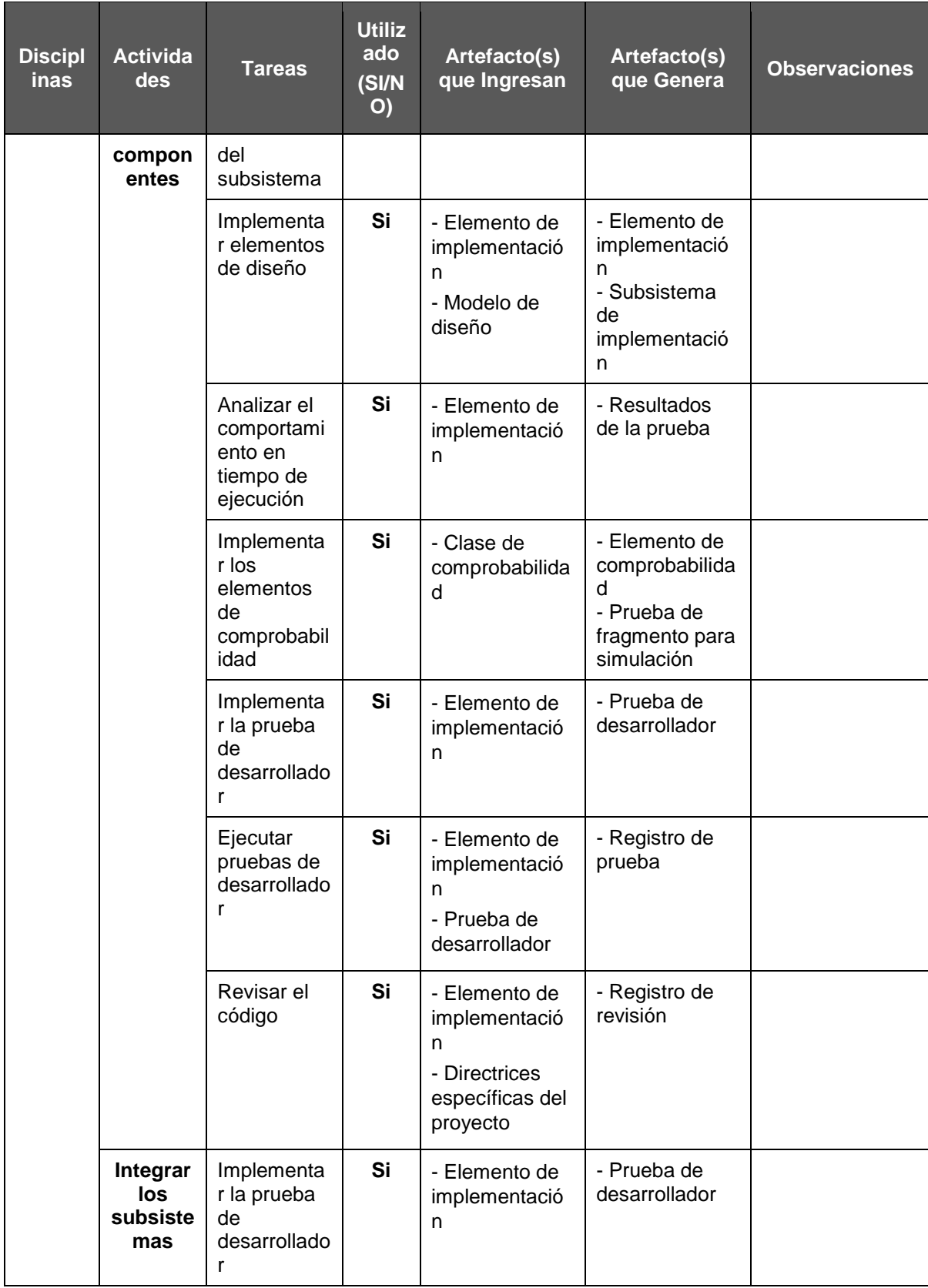

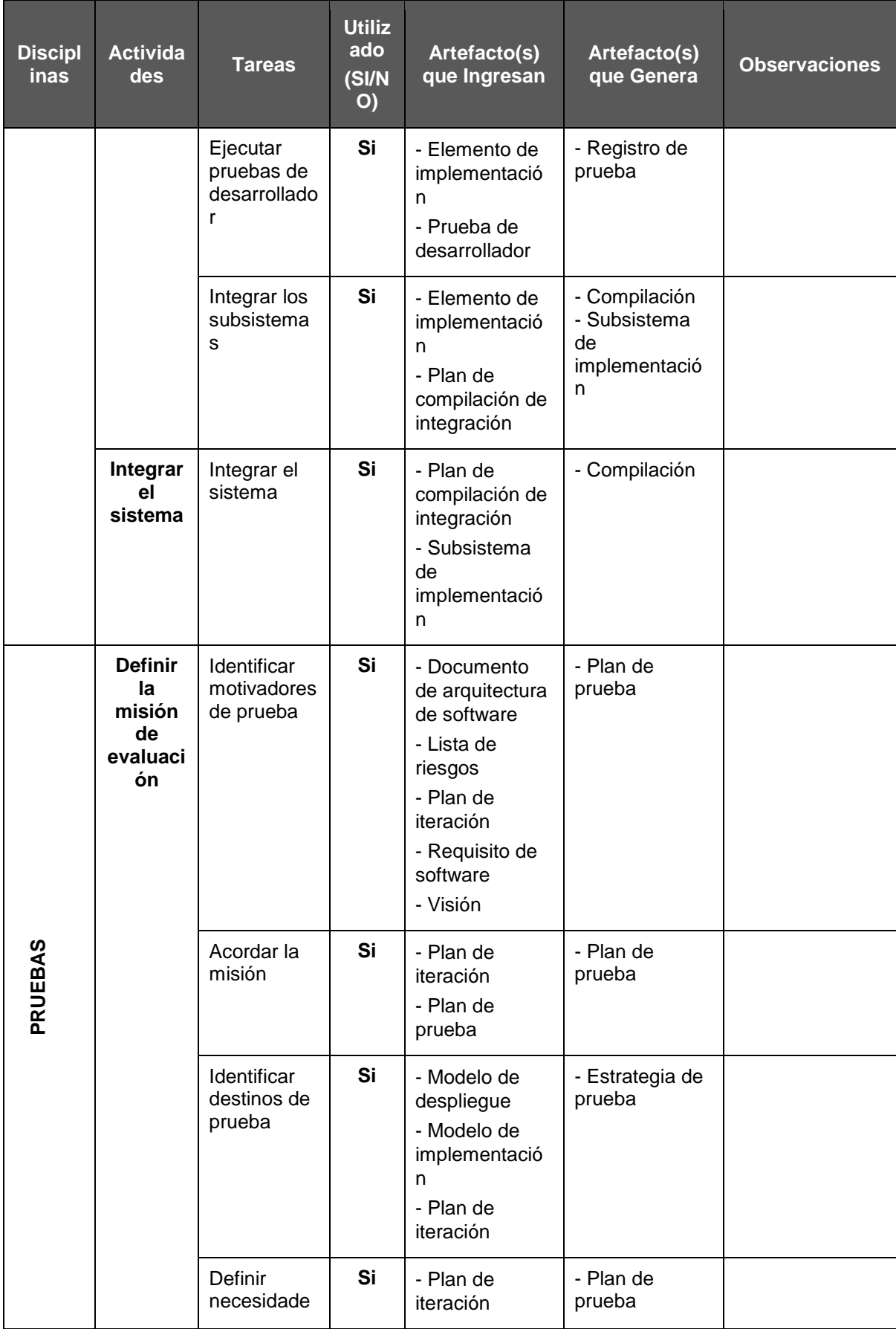

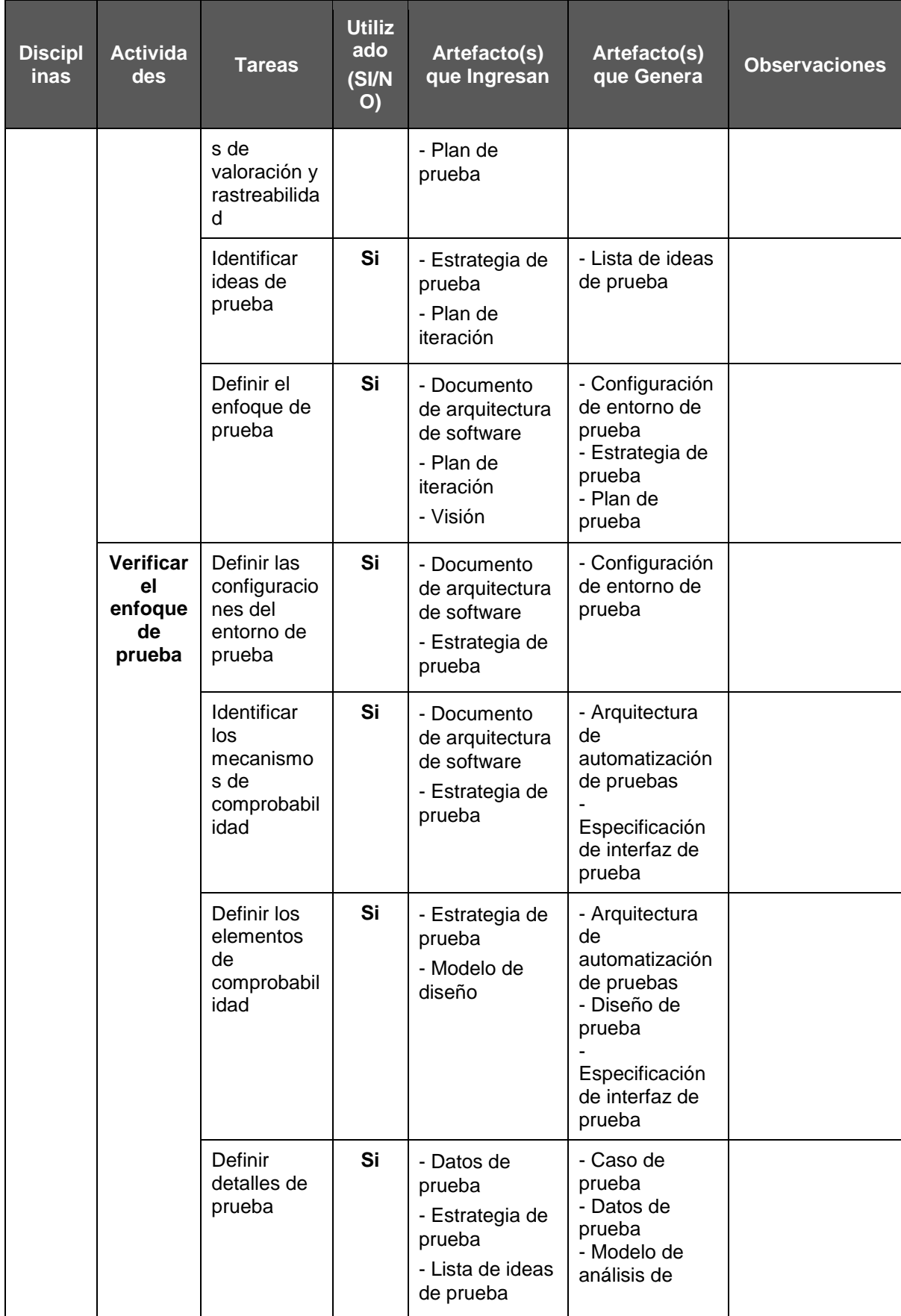

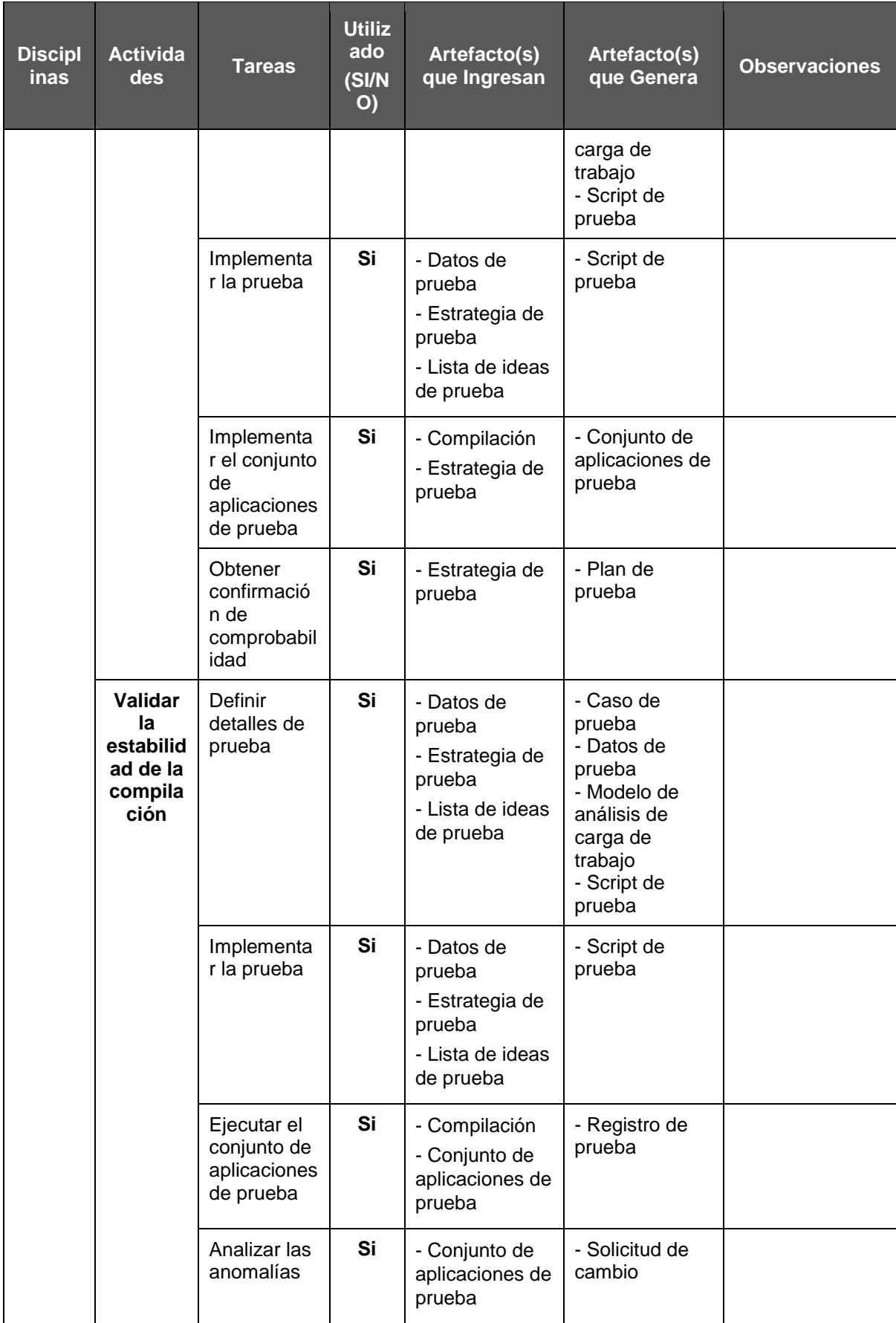

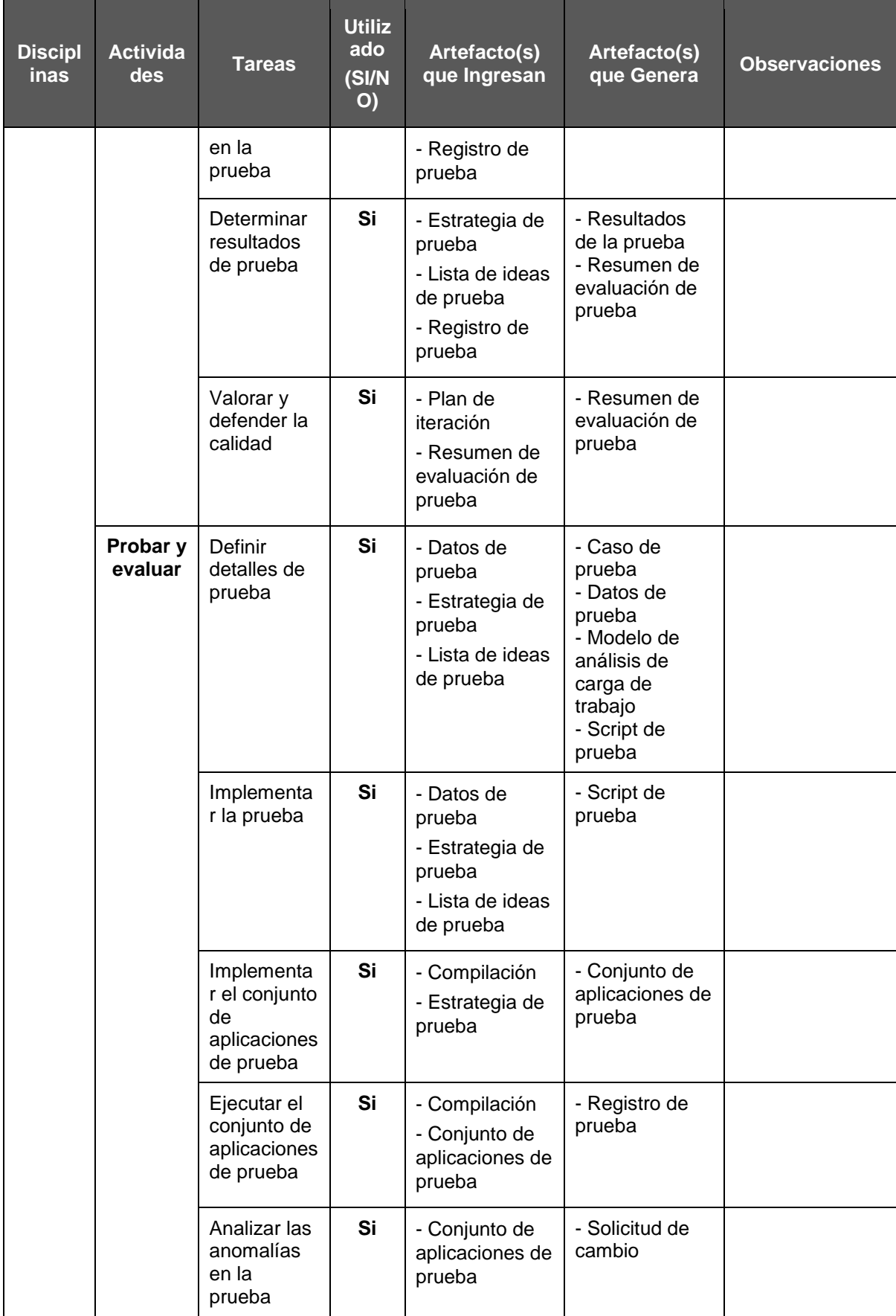

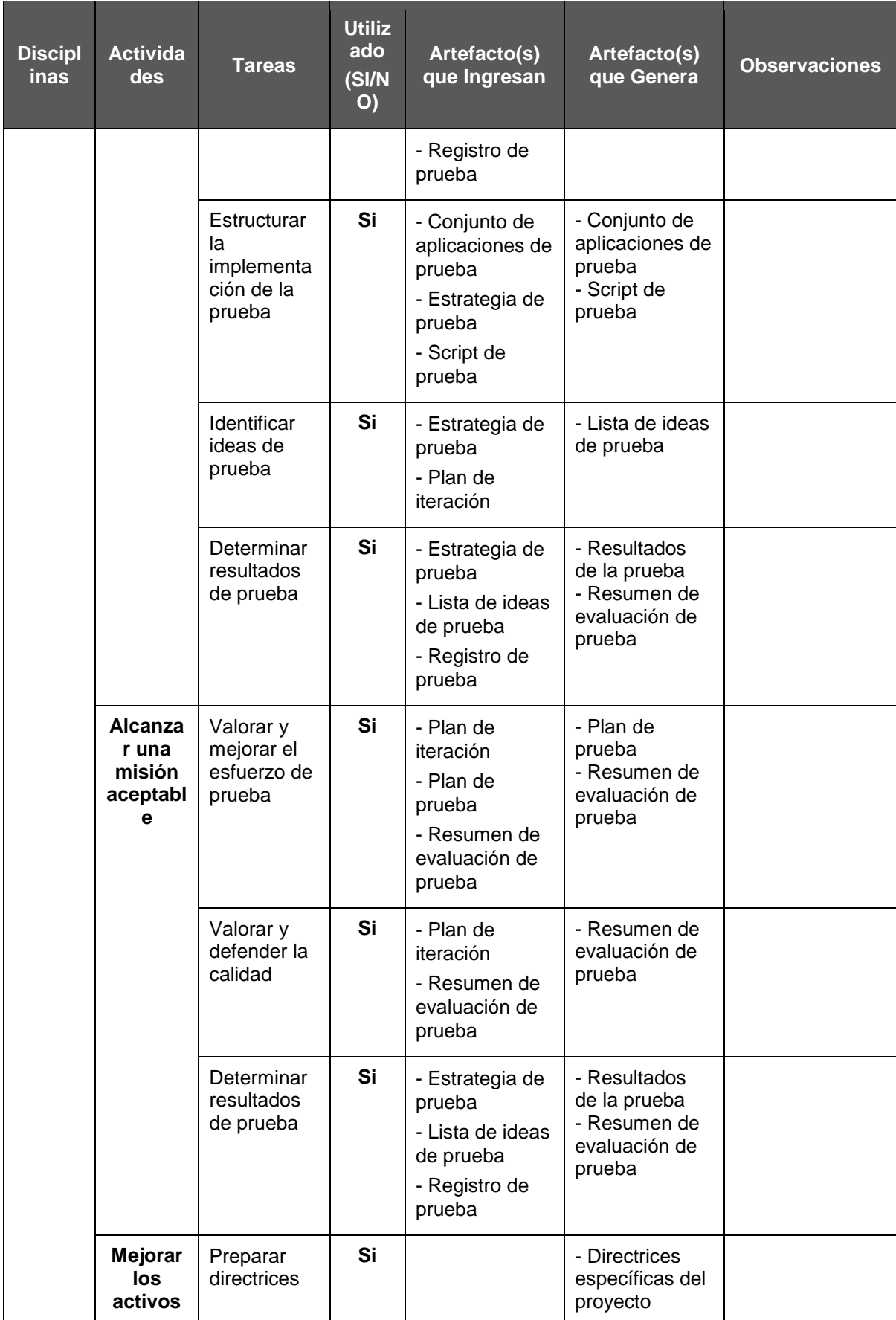

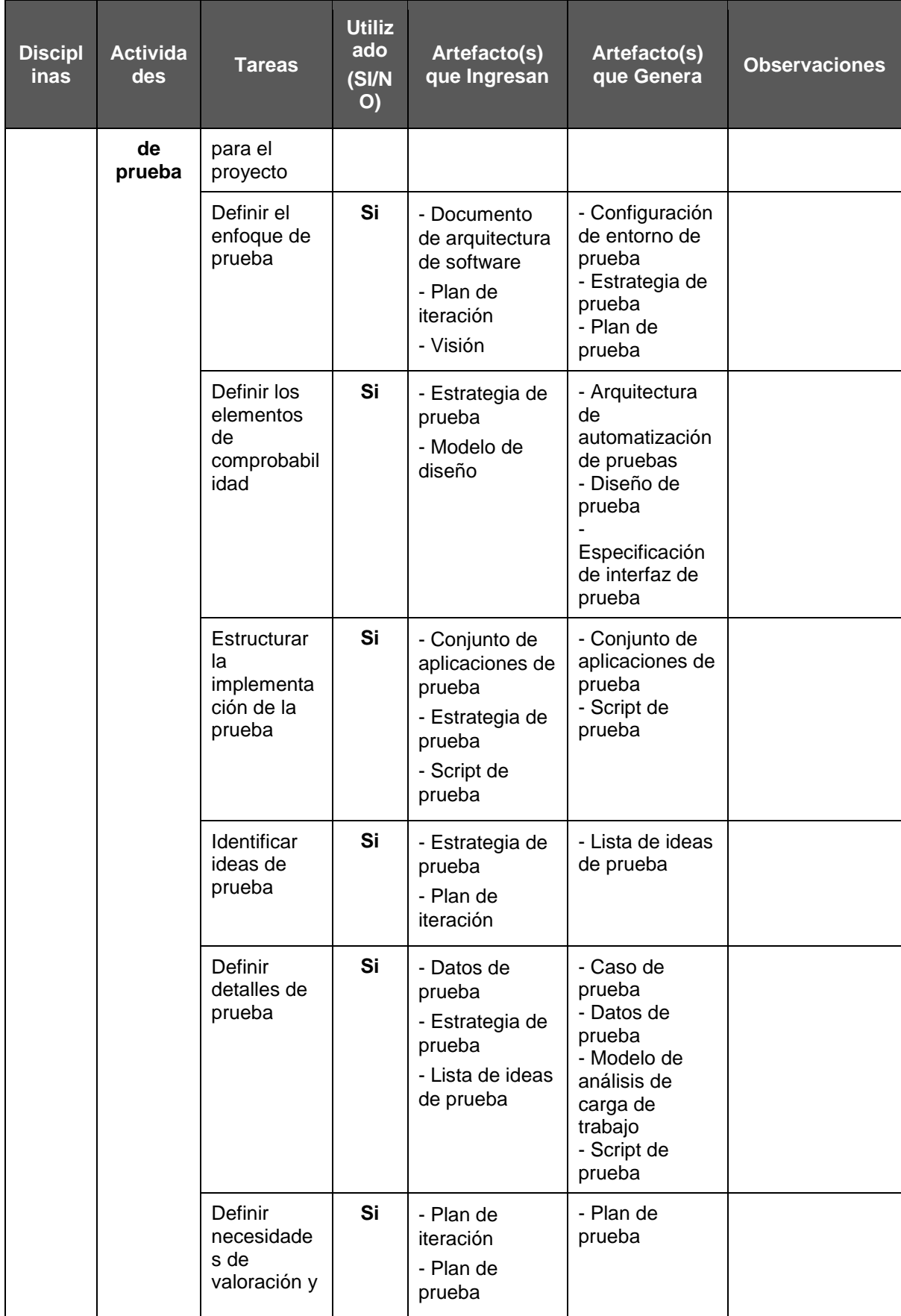

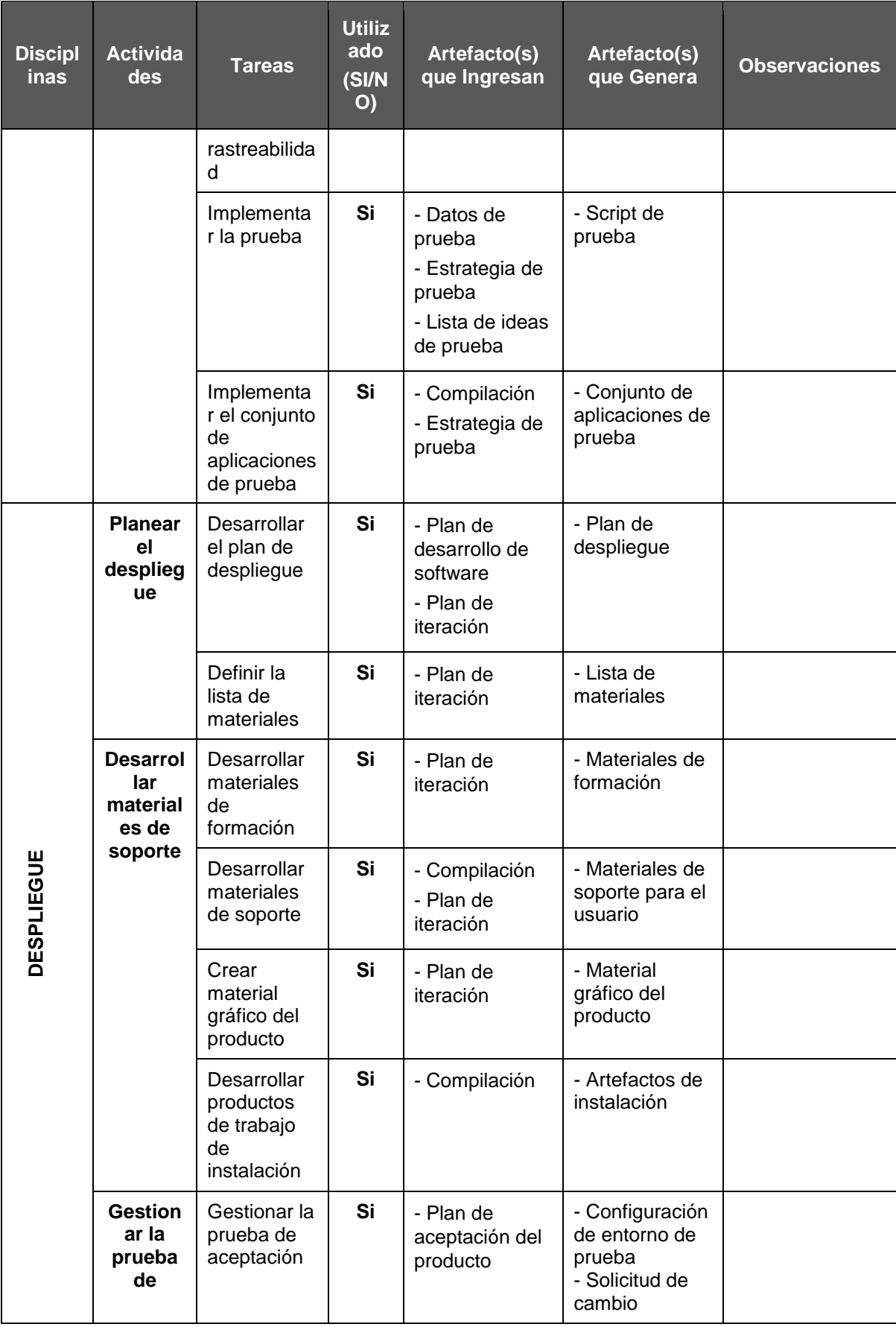

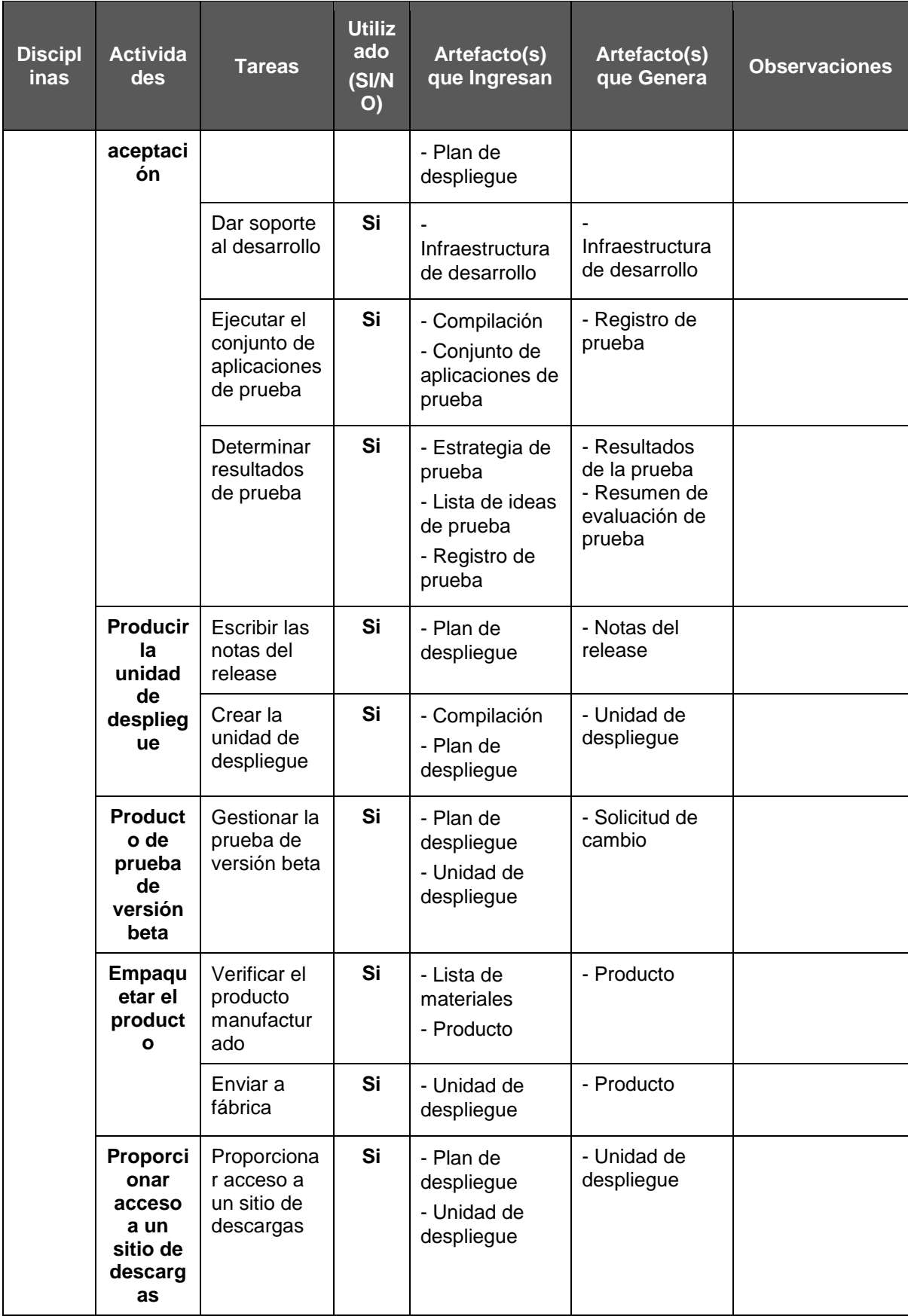

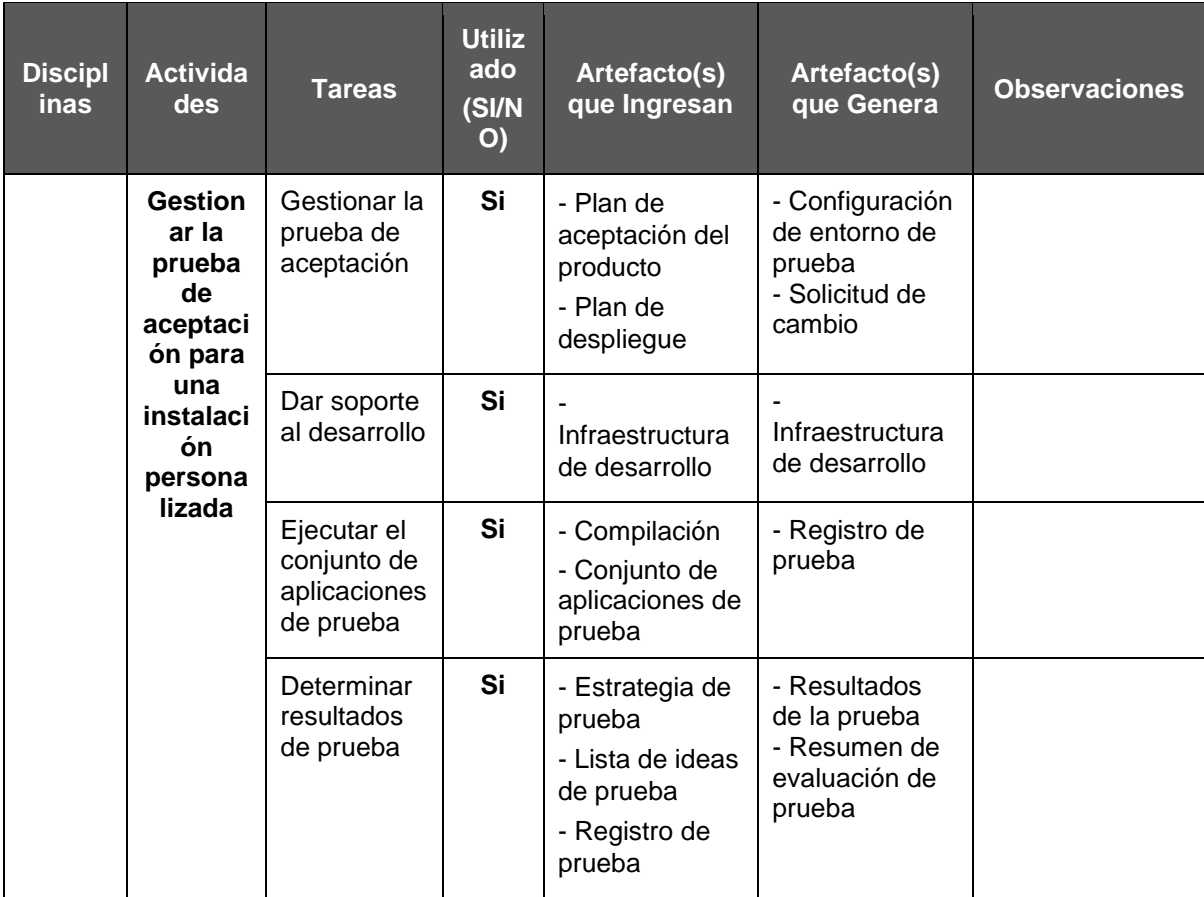

Fuente de *Elaboración Propia*.

2.1.2. Soporte del Proyecto

## **Soporte para Gestión del Proyecto**

## **Gestión de Configuración.-**

La gestión de la configuración es un elemento esencial para garantizar la satisfacción del cliente y desarrollar un producto de calidad. Es responsable de mantener la integridad y consistencia del producto, con relación a los requisitos, diseño e información durante el ciclo de vida. Se tiene un proyecto de desarrollo con problemas si se omite la definición y uso de la gestión de la configuración desde el inicio del mismo y durante su ciclo de vida.

### **Gestión de Cambios.-**

En el proceso de Gestión de Cambios del Proyecto es cuando se aprueban o rechazan las Petición de Cambios, las Acciones Correctoras y las Acciones Preventivas. El Director del Proyecto propone los cambios, las acciones correctivas y preventivas que tienen que ser aprobadas o rechazadas por el Patrocinador del Proyecto.

## **Soporte para Ingeniería del Proyecto**

## **Proceso empresarial unificado.-**

El Unified Enterprise Process (EUP) es una variante extendida del Proceso Unificado. Se introdujo para superar algunas carencias de RUP, por la falta de producción y el eventual retiro de un sistema de software. Entonces se añadieron dos fases y varias disciplinas nuevas. EUP ve el desarrollo de software como una actividad integrada en el ciclo de vida del sistema (para ser construido o mejorado o sustituido). (International Business Machines Corp (IBM), 2013)

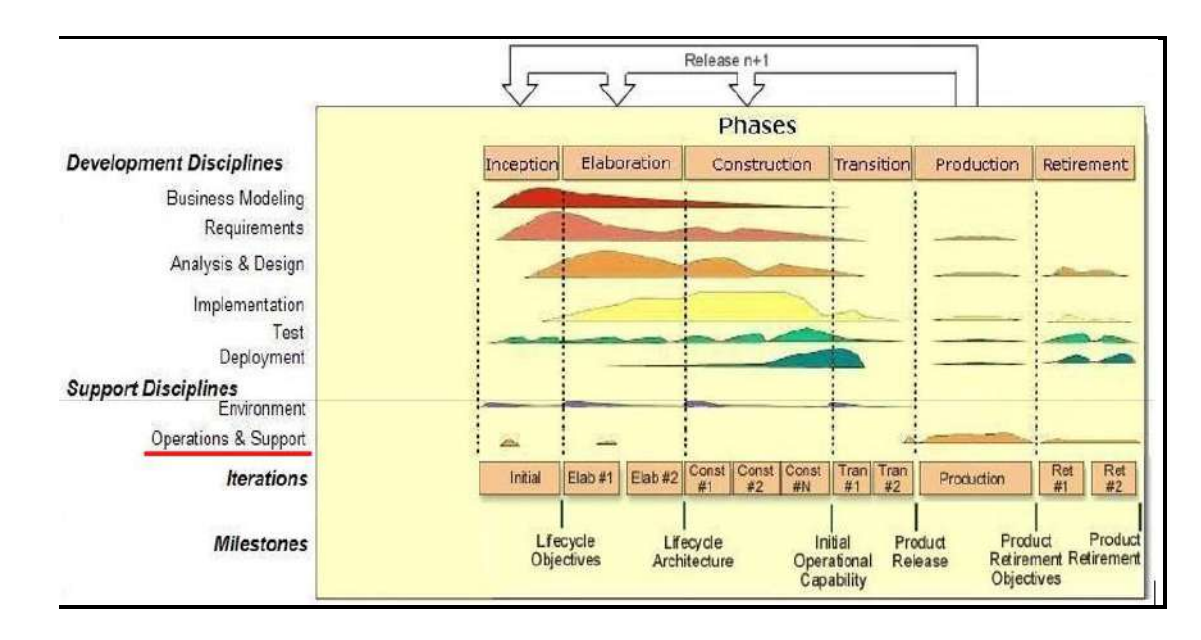

 *Figura 11*. Metodología Rational Unified Process (RUP). Fuente: (Mesía, 2012)

EUP añade dos fases adicionales:

# Tabla 6

## *Fases EUP*

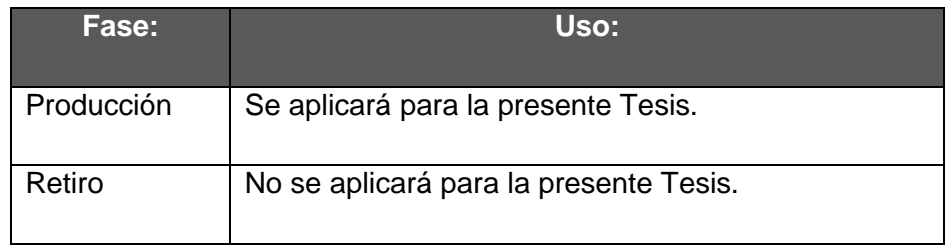

Fuente de *Elaboración Propia*.

EUP añade una disciplina de soporte adicional:

## Tabla 7

*Disciplica de Soporte EUP*

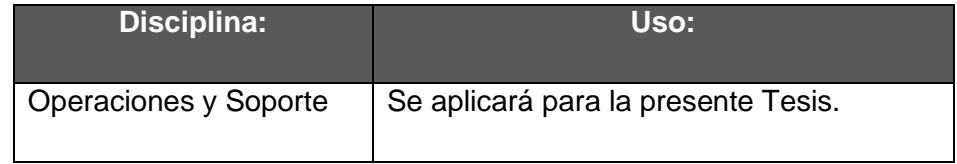

Fuente de *Elaboración Propia.*

# EUP añade siete disciplinas empresariales:

## Tabla 8

# *Disciplinas Empresariales EUP*

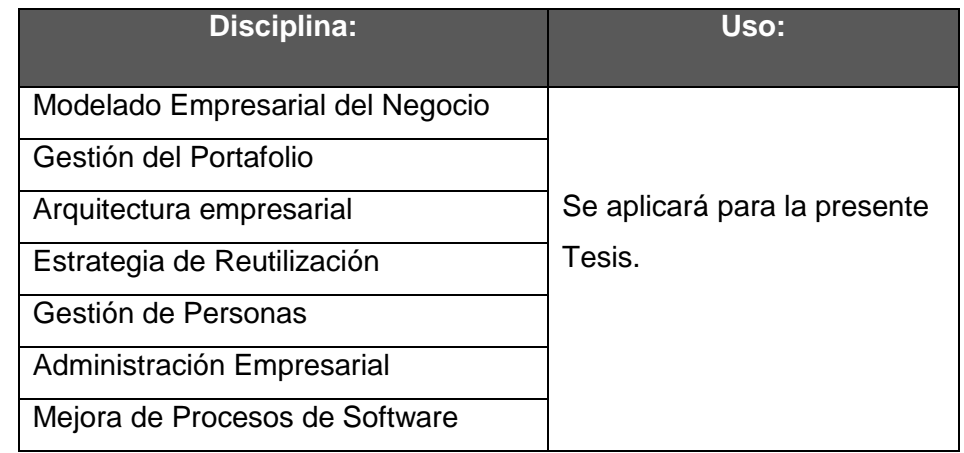

Fuente de *Elaboración Propia*.

### 2.1.3. Planificación de la calidad

En este proceso se identifican los requisitos de calidad y/o normas para el proyecto y el producto, así mismo se documenta de tal manera que el proyecto demostrará el cumplimiento con los mismos.

La planificación de la calidad debe realizarse en forma paralela a los demás procesos de planificación del proyecto.

Ver Formato–Plan de Gestión de la Calidad.

2.1.4. Identificación de estándares y métricas

Es posible acelerar la revisión de cada proceso utilizando herramientas que hicieran valoraciones automáticas de calidad del software. Estos valores permitirán comprobar que el software tiene el rango de calidad requerida, y destacar en las cuales no se ha alcanzado para la respectiva revisión. (Anónimo, s.f.)

Para medir el software se deriva un valor numérico desde algún atributo del software o del proceso del mismo. Comparando los valores entre sí y con los estándares aplicados en la organización, posibilita sacar conclusiones de la calidad del software o de los procesos para el desarrollo. (Anónimo, s.f.)

Las mediciones del software pueden utilizarse para:

- Hacer predicciones generales acerca del sistema.
- Identificar componentes anómalos.

La métrica del software es cualquier tipo de medida relacionada con un sistema, proceso o documentación de software. Algunos ejemplos son las medidas que se utilizan para calcular el tamaño de un producto en líneas de código. (Anónimo, s.f.)

Se muestra las mediciones establecidas para el proyecto en la Tabla 10 – Tabla de indicadores.
#### 2.1.5. Diseño de formatos de aseguramientos de calidad

En el proceso de aseguramiento de la calidad se ha implementado un conjunto de acciones y procesos planificados y sistemáticos que se definen en el ámbito del plan de gestión de calidad del proyecto, adjunto en el formato 25. El aseguramiento de la calidad persigue construir confianza en que las salidas futuras o incompletas, también conocidas como trabajo en curso, se completarán de tal manera que se cumplan los requisitos y expectativas establecidos. El aseguramiento de la calidad contribuye al estado de certeza sobre la calidad, mediante la prevención de defectos a través de procesos de planificación o de inspección de defectos durante la etapa de implementación del trabajo en curso. Se Realiza el proceso de Aseguramiento de Calidad, el cual utiliza datos generados durante el proceso de Planificar la Gestión de Calidad y Controlar la Calidad.

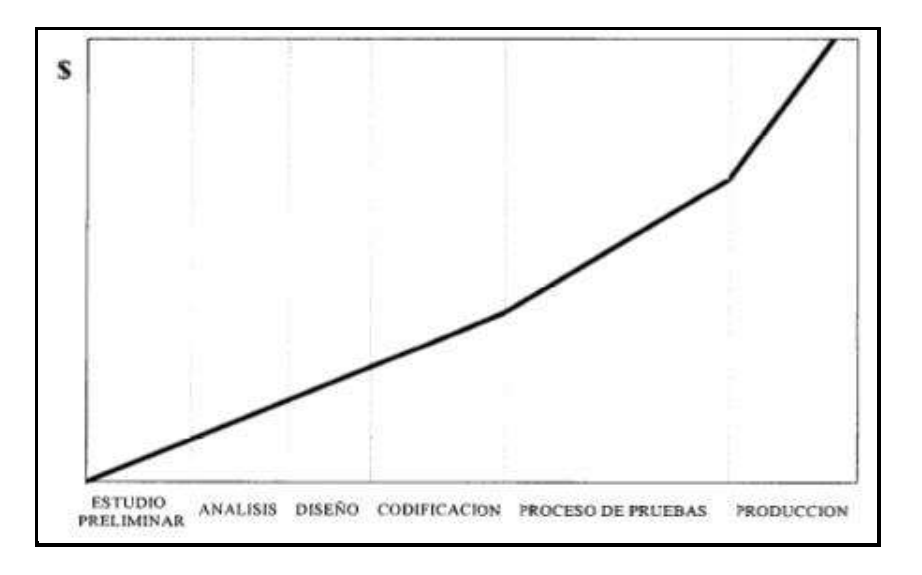

*Figura 12*. Aseguramiento de la calidad. Fuente de (.Net Geek's Microsoft Community, 2010)

Documentos a realizar:

1. Aseguramiento de la calidad

En el Formato 27, se muestran el documento a utilizar para llevar acabo el aseguramiento de la calidad durante todo el proceso de ejecución del sistema, controlando así la calidad en cada momento.

2. Pruebas Unitarias

En el Formato 47 adjunto, se encuentra las pruebas unitarias, se tiene como propósito detectar las inconsistencias y/o ocurrencias que se pueden de haber generado en el sistema, de tal manera que al término de las pruebas individuales de cada módulo y generales, se obtenga una buena calidad de entrega en un sistema con menor tendencia a error.

# **CAPÍTULO III INICIO Y PLANIFICACION DEL PROYECTO**

# **Capítulo III: INICIO Y PLANIFICACIÓN DEL PROYECTO**

# **3.1. Gestión del proyecto**

# 3.1.1.Inicialización

A. Acta de constitución del proyecto

Objetivo del Acta de Constitución

El objetivo del Acta de Constitución del Proyecto es sustentar el inicio del proyecto denominado "SISTEMA INTEGRADO DE GESTION OPERATIVA PARA LA MEJORA DEL PROCESO DE OPERACIONES EN LA EMPRESA SERVICIOS PERUANOS INTEGRALES ECOLÓGICOS SPINE S.A.C." de tal manera que las organizaciones e involucrados en el mismo acepten los lineamiento que regirán el desarrollo del proyecto y que están expresados en el acta, brindando así también información del software para un mayor conocimiento. En el presente documento encontraremos el acta de constitución del proyecto como Formato 6.

Descripción del Acta de Constitución

En el Acta de Constitución del Proyecto está defino el alcance, los objetivos y los participantes del proyecto. Da una visión preliminar de los roles y responsabilidades, de los objetivos, de los principales interesados y se define la autoridad del Project Manager. Sirve como referencia de autoridad para el futuro del proyecto.

# 3.1.2. Planificación

A. Alcance

Plan de Gestión del Alcance Alcance del Producto

> El Sistema Integrado de Gestión Operativa para la empresa SERVICIOS PERUANOS INTEGRALES ECOLÓGICOS SPINE S.A.C., será una herramienta que automatizará los procesos de

operaciones propios de la empresa, donde se optimizará no solo el tiempo fundamental para la empresa sino también el costo, el Sistema Integrado de Gestión Operativa se desarrollará de acuerdo a los requisitos planteados desde el inicio del proyecto.

La necesidad de negocio a la que responde el proyecto es la de cubrir las necesidades de Seguimiento y Control de las rutas, así como la agilización de la generación de la Hoja de Ruta, y el informe final de tiempo estimado de demora en tramos, para la toma de decisiones con respecto a las rutas seguidas en la Hoja de Ruta, adaptándose ágilmente a las tecnologías y requerimientos de la empresa.

De tal manera se tendrá mayor oportunidad de contratos de servicios, además habrá un mejor seguimiento y control sobre las rutas asignadas, así como los tiempos estimados de demora en tramos para el cumplimiento del servicio. Adjunto en Formato 12.

#### Alcances del Proyecto

Se plantea un Sistema de desarrollado sobre ASP.NET, que corre sobre la computadora de cada Cliente. Para definir Cliente, como un actor en este documento son: Operarios, Administrativos, Encargados de Control de Rutas, Transportistas. Esta aplicación tiene como finalidad:

Brindar la facilidad y rapidez de indicar sobre posibles cambios de ruta o desvíos a tiempo, a modo de cumplir con los servicios a tiempo, así como el adecuado Seguimiento y Control sobre las rutas determinadas en las Hojas de Ruta, tener un registro sobre los Clientes, Operarios, Choferes y Hojas de Ruta, así como llevar el control sobre los tiempos estimados de demora en tramos para el cumplimiento de los servicios que se otorgan en la empresa SERVICIOS PERUANOS INTEGRALES ECOLÓGICOS SPINE S.A.C.

**Entregables** 

En el presente documentos definimos los entregables mostrados a continuación:

Entregables de la Gestión del Proyecto

- Acta de Constitución del Proyecto
- Plan de Gestión del Proyecto
- Informe de Estado
- Acta de Reunión
- Solicitudes de Cambio
- Acta de Cierre del Proyecto
- Lista de riesgos
- Plan de desarrollo de software
- Plan de iteración
- Plan de gestión de requerimientos
- Plan de control de cambios
- Plan de pruebas
- Resultado de pruebas
- Plan de despliegue

Entregables de la Ingeniería del Proyecto

- Visión
- **•** Glosario
- Modelo de casos de uso
- Especificaciones suplementarias de software
- Documento de arquitectura de software
- Modelo de diseño
- Modelo de datos
- Código fuente
- Distribución de los ejecutables
- Material de entrenamiento
- Guía del usuario detallada.
- Guía de instalación y configuración

EDT

La Estructura Detallada del Trabajo (EDT) es la descomposición jerárquica del trabajo total del proyecto que será ejecutado por el equipo del proyecto a fin de lograr los objetivos del mismo y crear los productos entregables requeridos. Para un mejor entendimiento en los diagramas EDT se ha estructurado la siguiente leyenda:

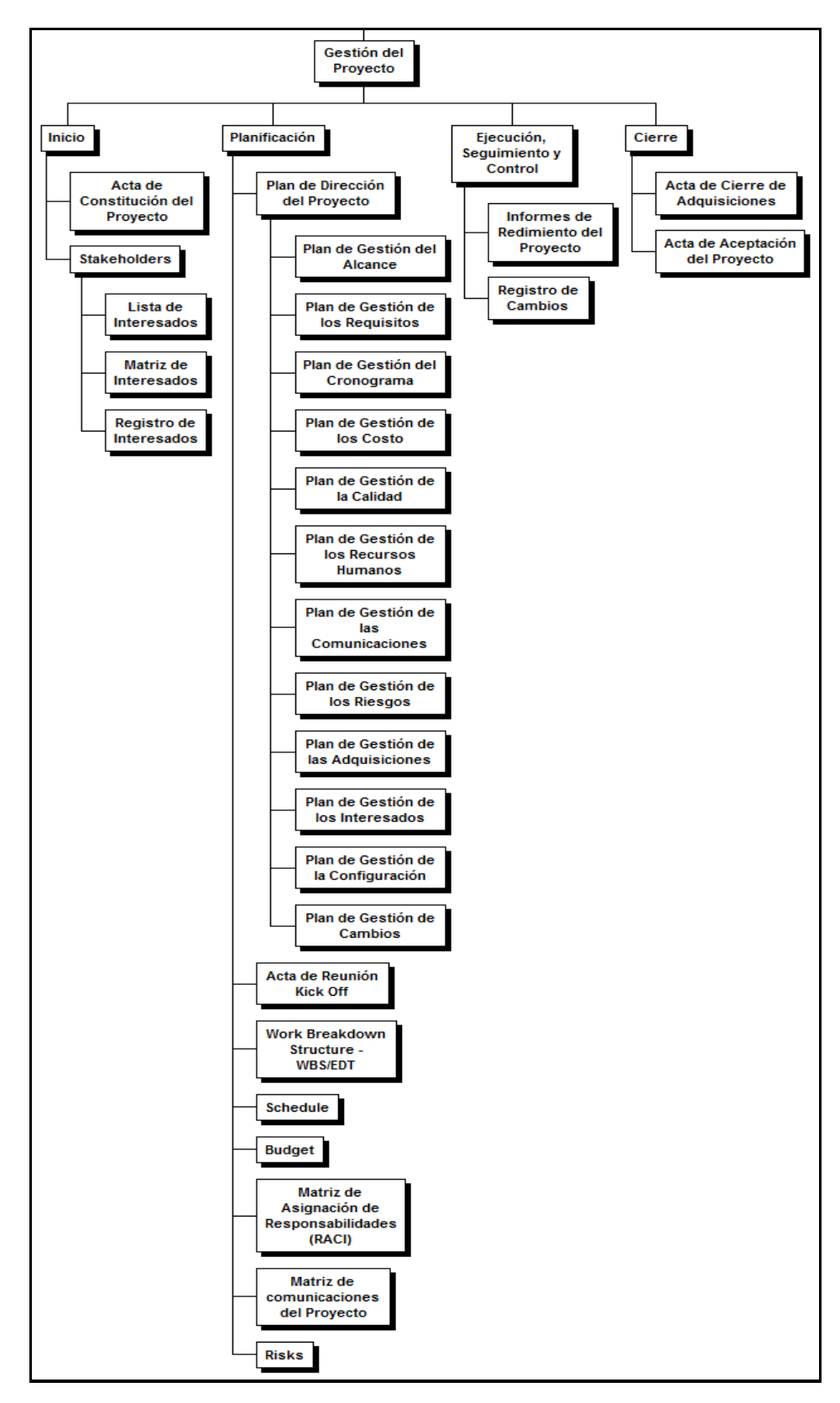

*Figura 6*. EDT Gestión del Proyecto. Fuente de *Elaboración Propia.*

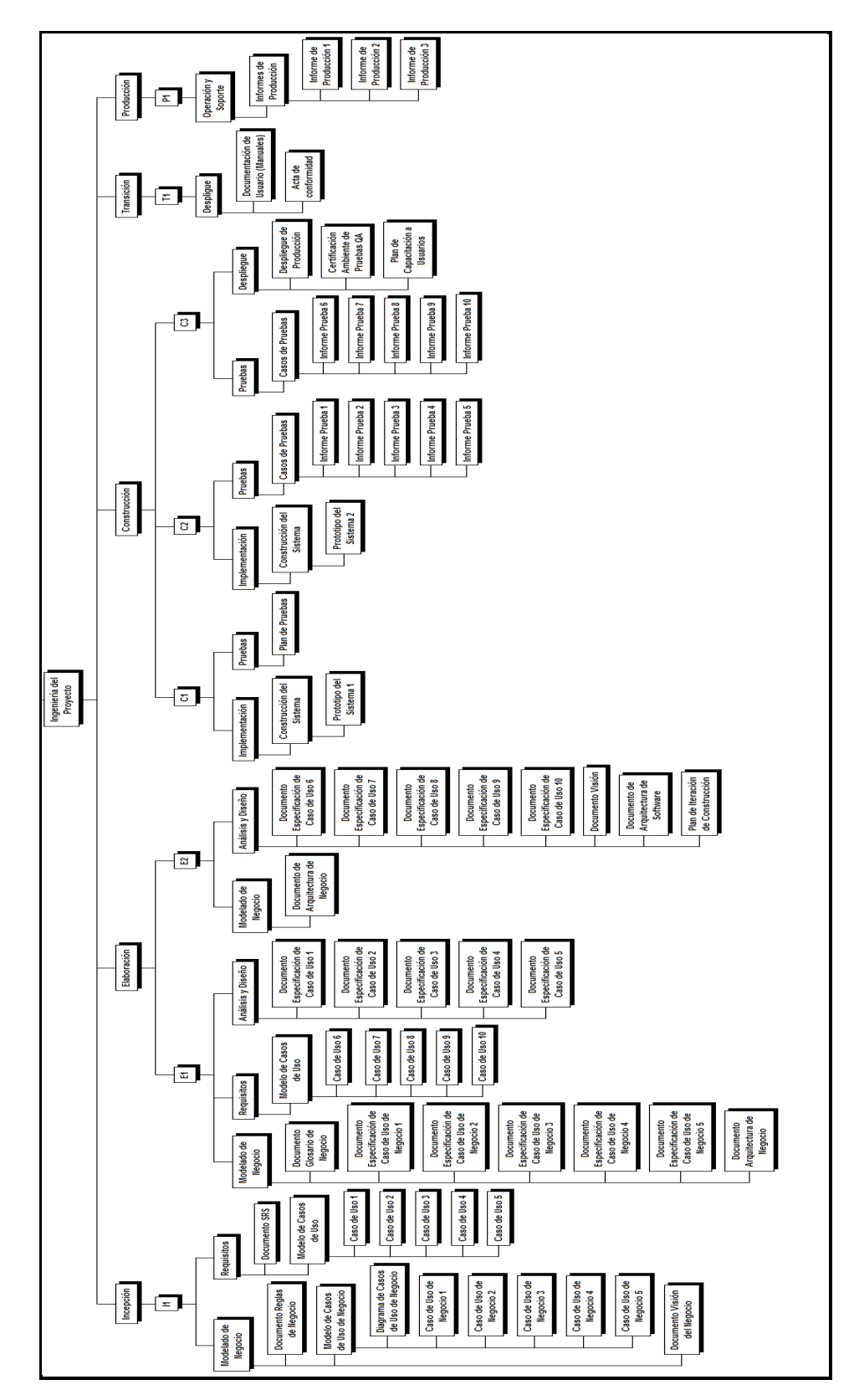

 *Figura 7*. EDT de la Ingeniería del Proyecto. Fuente de *Elaboración Propia*.

Diccionario de la EDT

El diccionario de la EDT es un documento que acompaña a la EDT y que contiene el detalle de los componentes que se incluyen en una EDT.

El propósito de este documento es describir cada una de las tareas, identificadas por Fase e iteraciones de RUP. Es de aclarar que este documento será actualizado en las próximas fases cuando se definan los entregables requeridos para el proyecto de acuerdo al plan de iteraciones. Este documento se encuentra adjunto en el Formato 17.

Matriz de trazabilidad de requerimientos

La Matriz de Trazabilidad de Requisitos ayuda a realizar seguimiento a los requisitos a lo largo del ciclo de vida del proyecto para asegurar que se están cumpliendo de manera eficaz. Esta matriz la presentamos adjunta en el Formato 14 del presente documento.

B. Tiempo

Plan de Gestión del Tiempo

# Cronograma del Proyecto

Se realiza una descripción específica de las actividades y del tiempo que se va a emplear para la ejecución del proyecto. Se debe organizar el trabajo en fechas probables, para saber cuánto tiempo requerirá elaborar el trabajo definitivo. Se muestra el cronograma detallado en el Formato 20 del presente documento.

# Hitos del Proyecto

De acuerdo al Cronograma del Proyecto, se han identificado los siguientes hitos principales:

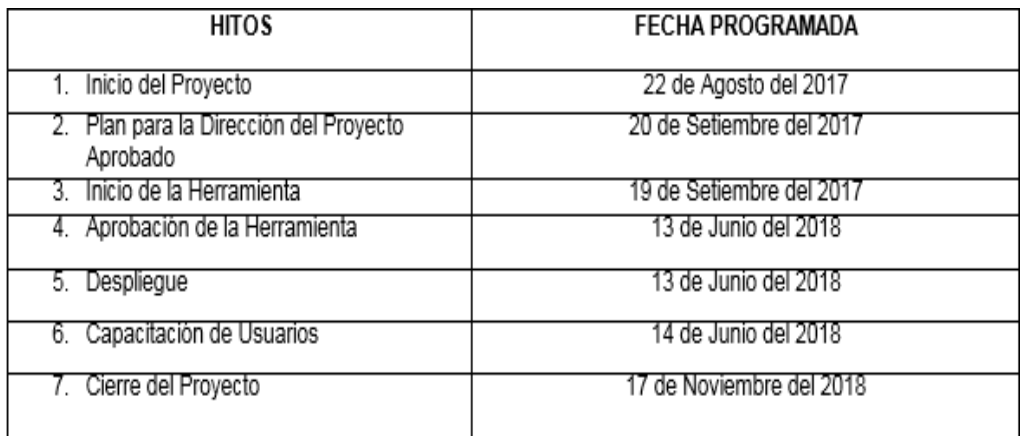

*Figura 8*. Hitos del Proyecto. Fuente de Elaboración Propia.

### Gestión de Cambio en el Cronograma

El comité de control de cambios es responsable de reunirse y revisar la solicitudes de cambio presentadas, y de aprobar o rechazar dichas solicitudes. Los roles y responsabilidades del comité están claramente definidos y son acordados por los interesados del proyecto. Todas las decisiones del comité de control de cambios se documentan y se comunican a los interesados para su información y la implementación de acciones de seguimiento

Las entradas para tener una buena gestión de cambios que se aplica al proyecto presente son las siguientes:

Entradas:

- Solicitud de cambio.
- Plan para la dirección del proyecto.
- **Información sobre el desempeño del proyecto.**
- Activos de los procesos con lo cual contamos.

Las salidas para tener una buena gestión de cambios que se aplica al proyecto presente son las siguientes:

- Actualizaciones al estado de la solicitud de cambio.
- Actualización al plan para la dirección del proyecto.
- Actualización a los documentos del proyecto.

Esquema de presentación de cambios

# Tabla 9

# *Esquema de Presentación de Cambios*

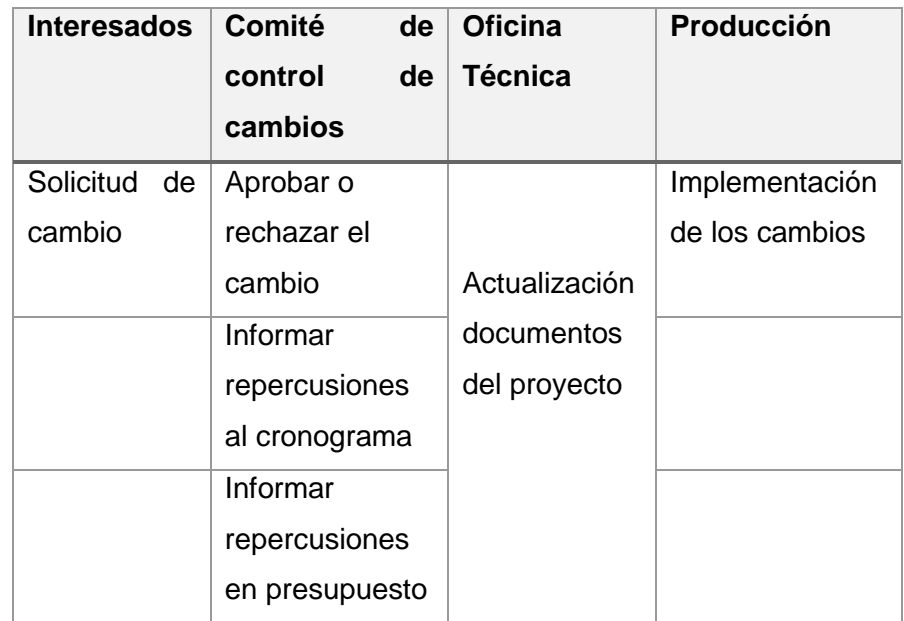

Fuente de *Elaboración Propia.*

# C. Costo

Plan de Gestión del Costo

# **1. Cuadro de Costos**

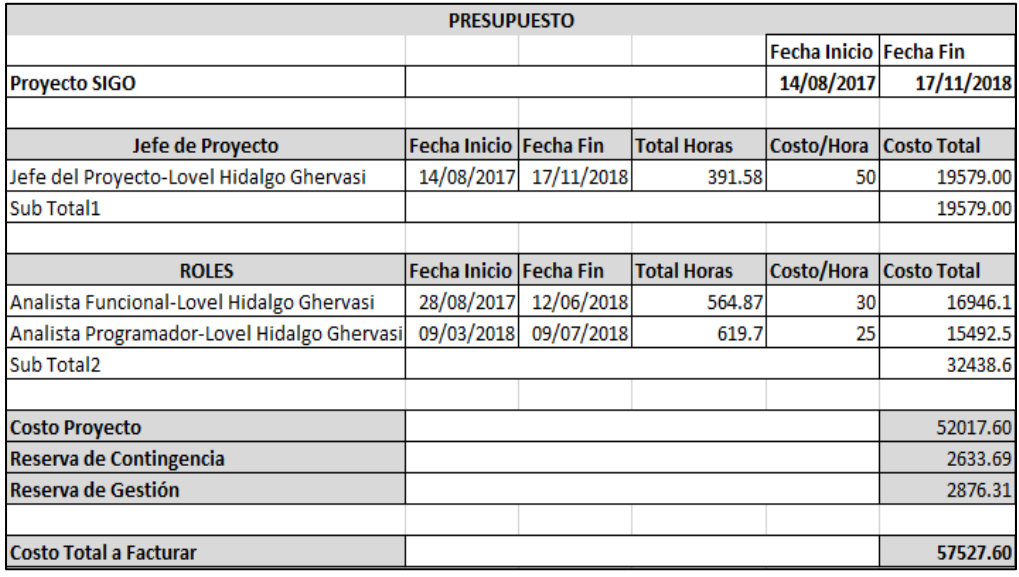

*Figura 9*. Presupuesto. Fuente de Elaboración Propia.

Costo del Proyecto: 57527.60

Adicionalmente, se adjunta el Formato 24, donde se encontrará el flujo de caja.

### **2. Forma de pago**

La relación de pagos incurridos por el desarrollo del proyecto son los siguientes:

Tabla 10

| <b>FASES</b>                           | <b>PORCENTAJES</b><br><b>DE</b><br><b>PAGO</b> |       | <b>MONTO DEL PAGO</b><br><b>SIN IGV</b> | <b>FECHA DE</b><br><b>EMISIÓN</b><br>PAGO (Aprox.) |
|----------------------------------------|------------------------------------------------|-------|-----------------------------------------|----------------------------------------------------|
| <b>INICIO</b>                          | 20%                                            | $S$ . | 11505.52                                | 14/08/2017                                         |
| PLANIFICACIÓN                          | 25%                                            | $S$ . | 14381.9                                 | 16/09/2017                                         |
| <b>EJECUCIÓN</b>                       | 35%                                            | $S$ . | 20134.66                                | 14/04/2018                                         |
| <b>SEGUIMIENTO</b><br><b>Y CONTROL</b> | 15%                                            | $S$ . | 8629.14                                 | 20/10/2018                                         |
| <b>CIERRE</b>                          | 5%                                             | $S$ . | 2876.38                                 | 17/11/2018                                         |
|                                        | 100%                                           | $S$ . | 57527.60                                |                                                    |

*Forma de Pago del Proyecto*

Fuente de *Elaboración Propia.*

### Gestión de Cambio en los Costos

Se monitorea la situación del proyecto "Sistema Integrado de Gestión Operativa para la empresa Servicios Peruanos Integrales Ecológicos SPINE S.A.C." para actualizar el presupuesto del mismo y gestionar cambios a la línea base de costo. La actualización del presupuesto implica registrar los costos reales en los que se ha incurrido a la fecha. Cualquier incremento con respecto al presupuesto autorizado sólo puede aprobarse mediante el proceso Realizar el Control Integrado de Cambios. El monitoreo del gasto de fondos sin tomar en cuenta el valor del trabajo que se está realizando y que corresponde a ese gasto tiene poco valor para el proyecto, más allá de permitir que el equipo del proyecto se mantenga dentro del financiamiento autorizado.

# Entradas:

- Plan para la Dirección del Proyecto.

- Línea base del desempeño de costos.
- Plan de gestión de costos.
- Requisitos de Financiamiento del Proyecto.
- Información sobre el Desempeño del Trabajo.
- Activos de los Procesos de la Organización.

Herramientas y Técnicas:

- Gestión del Valor Ganado.
- Proyecciones.
- Índice de Desempeño del Trabajo por Completar (TCPI).
- Revisiones del Desempeño.
- Análisis de Variación.
- Software de Gestión de Proyectos.

#### Salidas:

- Mediciones del Desempeño del Trabajo.
- Proyecciones del Presupuesto.
- Actualizaciones a los Activos de los Procesos de la Organización.
- Solicitudes de Cambio.
- Actualizaciones al Plan para la Dirección del Proyecto.
- Línea base del desempeño de costos.
- Plan de gestión de costos.
- Actualizaciones a los Documentos del Proyecto
- D. Calidad

Plan de Gestión de la Calidad

Aseguramiento de la Calidad

En el Formato 27, se muestran los formatos a utilizar para llevar acabo el aseguramiento de la calidad durante todo el proceso de ejecución del sistema, controlando así la calidad en cada momento. Para cumplir con los formatos y realizar un seguimiento se realiza el plan general de aseguramiento de la calidad, donde se aporta la confianza en el sistema de manera que se cumpla con los estándares de calidad requeridos, el mencionado plan se encuentra adjunto en el Formato 25.

Control de Calidad

Para realizar un control de la calidad, se hace uso de los documentos de Casos de Pruebas unitarias donde encontraremos las inconsistencias y/o ocurrencias que se pueden de haber generado en el sistema, de tal manera que al término de las pruebas individuales de cada módulo y generales, se obtenga una buena calidad de entrega en un sistema con menor tendencia a error, para ello se utiliza el documento de pruebas unitarias adjunto en el Formato 47. Así mismo se ha definido las métricas de la calidad para mayor control adjunto en el Formato 26.

E. Recursos humanos

Plan de Gestión de Recursos Humanos

Organigrama del Proyecto

Se muestra un organigrama general de cómo están constituidas las áreas de la empresa, en la cual cada área cuenta con personal que es necesario la intervención para el SISTEMA INTEGRADO DE GESTIÓN OPERATIVA. En la Figura 4 - Unidades Estratégicas de Negocio de Impacto, se podrá ver el detalle de lo mencionado. Roles y responsabilidades

# Tabla 11

### *Roles y Responsabilidades*

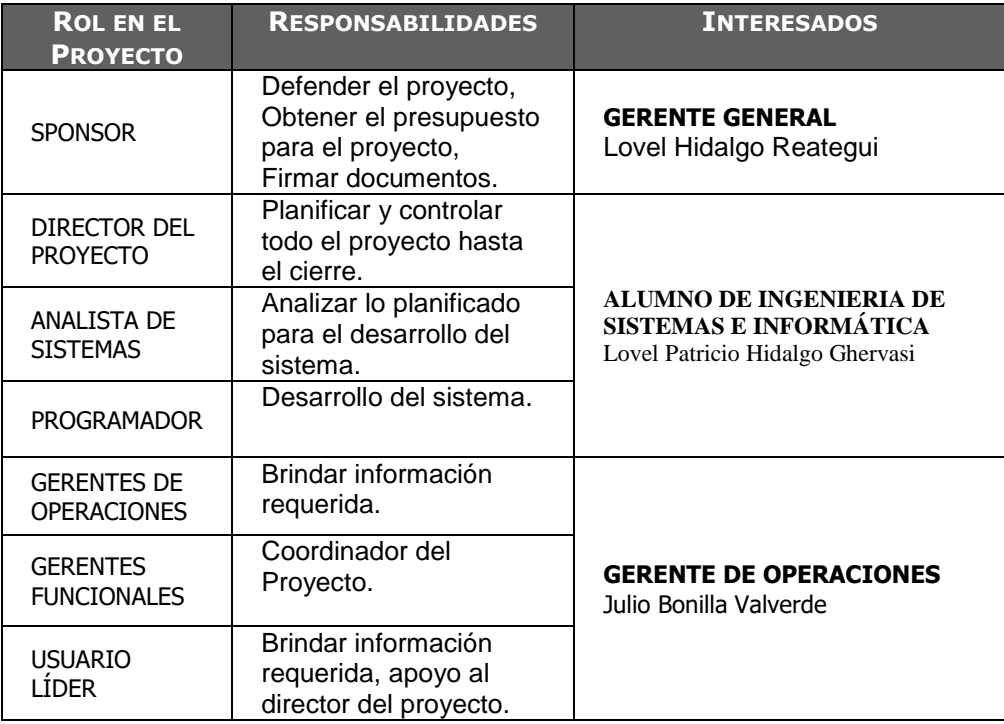

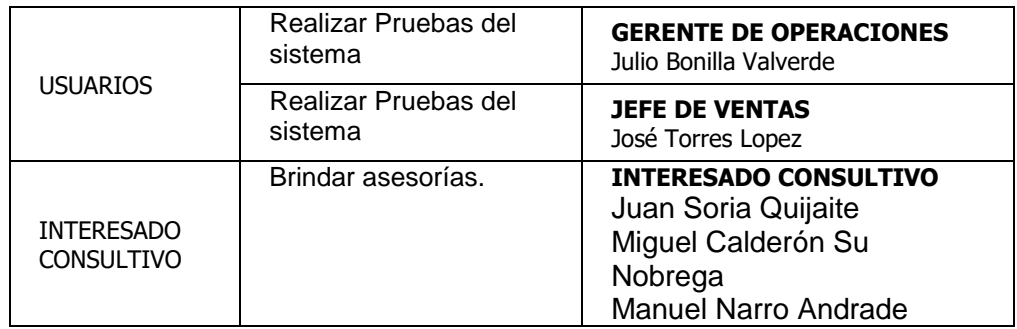

Fuente de *Elaboración Propia*.

Así mismo se adjunta la Matriz de Asignación de resonsabilidades (RACI) en el Formato 29.

F. Comunicaciones

Plan de Gestión de Comunicaciones

Se adjunta el Plan de Gestión de Comunicaciones en el Formato 30, así mismo, se adjunta en el Formato 10, el registro de los interesados donde se encontrarán sus datos personales.

# Medios de Comunicación

Incluye los procesos requeridos para garantizar que la generación, la recopilación, la distribución, el almacenamiento, la recuperación y la disposición final de la información del proyecto sean adecuados y oportunos.

Las dimensiones posibles de la actividad de comunicación son, entre otras:

- Interna (dentro del proyecto) y externa (cliente, otros proyectos, medios de comunicación, público)
- Formal (informes, memorandos, instrucciones) e informal (correos electrónicos, conversaciones ad hoc)
- Vertical (hacia arriba y abajo dentro de la organización) y horizontal (entre colegas)
- Oficial (boletines, informe anual) y no oficial (comunicaciones extraoficiales)
- Escrita y oral
- Verbal y no verbal (inflexiones de voz, lenguaje corporal)

Seguidamente se muestra la tabla a utilizarse para los requerimientos de comunicación del proyecto adjunto en el Formato 31.

G. Riesgos

Plan de Gestión de Riesgos

Se adjunta el Plan de Gestión de Riesgos en el Formato 32.

Fuentes de Riesgos

A continuación, muestro cinco fuentes adicionales de riesgos en el proyecto.

1. Riesgos asociados al cliente y/o usuario. Requerimientos confusos / incompletos; cambios frecuentes a los requerimientos del proyecto durante la ejecución del mismo; cliente y/o usuario que no es eficiente, eficaz o completo en cumplir sus responsabilidades del proyecto.

2. Riesgos asociados a los calendarios. Tareas o hitos faltantes; duración inexacta de la métrica; estimaciones no precisas.

3. Riesgos asociados a los recursos. Roles y/o responsabilidades no claras; recursos no disponibles; habilidades y/o conocimientos requeridos no satisfechos o inadecuados; equipo faltante o inadecuado; rotación del personal.

4. Riesgos asociados a la experiencia. Nueva tecnología; nuevo ambiente de desarrollo; nuevo hardware.

5. Riesgos asociados al proceso de administración de proyectos. Descomposición inadecuada de tareas; estimaciones de tiempo y costos agresivas o desarrolladas con información insuficiente; fallas del flujo de trabajo en la entrega, en la autorización de la terminación, en el cumplimiento de las fechas límite; falla de aseguramiento de calidad.

Matriz de descomposición de Riesgos (RBS)

En el Formato 33, mostramos el Identificación y Evaluación Cualitativa de Riesgos del proyecto, en el cual planteamos las posibles incidencias a acontecer durante el proyecto, es muy importante captar los riesgos del proyecto, ya que se plateará una posible solución para cualquier acontecimiento.

Categorías, Criterios para priorizar y levantar los riesgos Categoría de riesgos

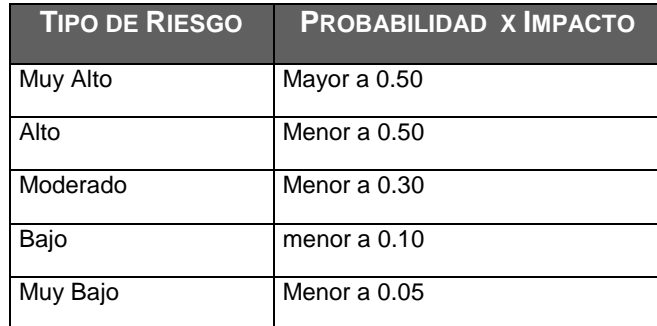

H. Adquisiciones

Plan de Gestión de Adquisiciones

Una de las tareas que tiene mucho peso en cualquier proyecto de automatización, tiene que ver con la búsqueda de subcontratistas y proveedores, pues la decisión de adquirir sus servicios en condiciones que favorezcan al proyecto, afecta positivamente o negativamente el cronograma y presupuesto del proyecto, el plan de gestión de adquisiciones se encuentra adjunto en el Formato 35.

### Recursos Adquiridos

En los recursos de adquisiciones consideraremos lo siguiente:

Recursos para la adquisición

No se realizará compras ya que la empresa cuenta con los recursos necesarios, ver Formato 35 del plan de gestión de adquisiciones.

**Productos y servicios con los que se cuentan** 

La empresa Servicios Peruanos Integrales Ecológicos SPINE S.A.C. Actualmente cuenta con:

**-** Servicio de Programación e ingeniería.

- **-** Servicio de hosting.
- **-** Servicio de internet.
- **-** Servicio de conexión y estructuración de red.
- **-** Equipos móviles con plan de datos.
- Productos a comprar

Se requiere contar con las características a indicar para los equipos, con lo cual la empresa Servicios Peruanos Integrales Ecológicos SPINE S.A.C.. cuenta actualmente:

- **-** Equipos como mínimo core i3 de 32 o 64 bits.
- **-** Memoria RAM de 1 GB a más.
- **-** Disco Duro, mínimo de 40 GB.
- **-** Monitores LCD.
- **-** Teclados y mouse.
- **-** Suministro de muebles y sillas

Seguimiento y Control de las adquisiciones

Controlar las Adquisiciones es el proceso de gestionar las relaciones de adquisiciones, monitorear la ejecución de los contratos y efectuar cambios y correcciones a los contratos según corresponda. El beneficio clave de este proceso es que garantiza que el desempeño tanto del vendedor como del comprador satisface los requisitos de adquisición en conformidad con los términos del acuerdo legal.

I. Interesados del Proyecto

Plan de Gestión de interesados

# Tabla 12

### *Interesados del Proyecto*

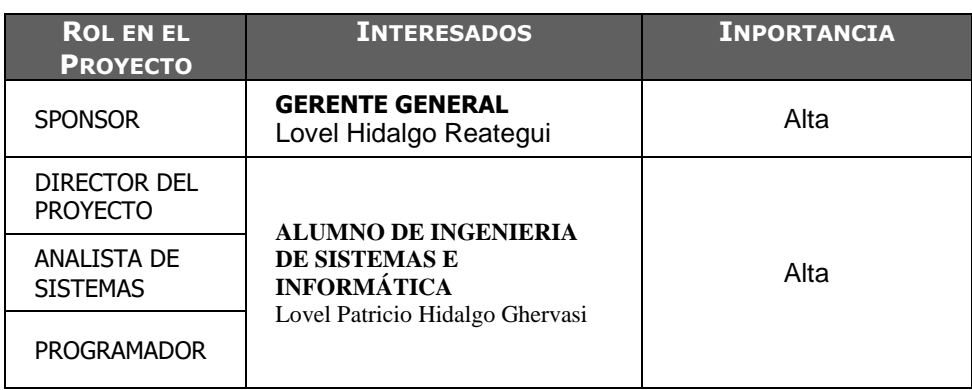

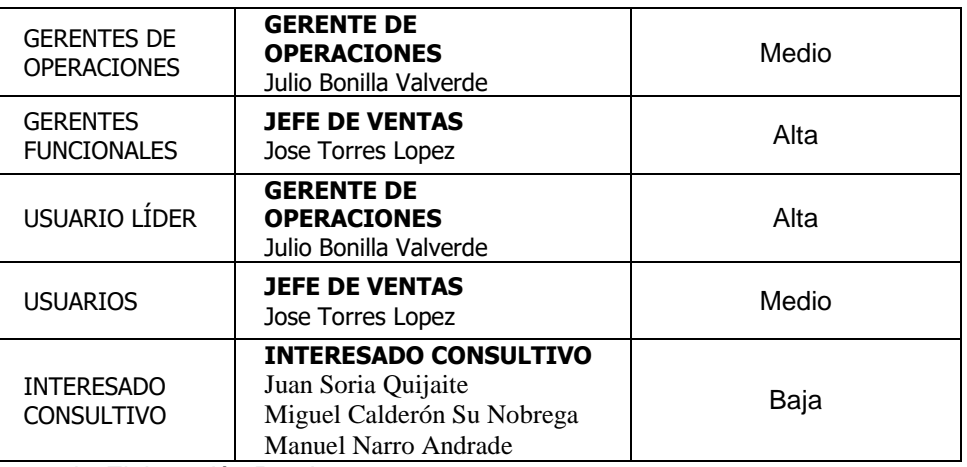

Fuente de *Elaboración Propia*.

Reuniones del Proyecto

Se han programado reuniones internas para la entrega y revisión de avance así también como reuniones virtuales, de la misma manera se ha llevado a cabo reuniones con el cliente encargado del proyecto Julio Bonilla Valverde, se adjuntan los informes de Avance en el Formato 48.

# **3.2. Ingeniería del proyecto**

3.2.1. Enfoque de Ingeniería del Proyecto

Es necesario mencionar que los grupos de procesos de la Ingeniería de Proyectos que se realizarán durante el desarrollo del Proyecto tienen una correspondencia con las fases del Proyecto (Concepción, Elaboración, Construcción, Transición).

# 3.2.2. Procesos y plantillas de ingeniería a aplicar en el proyecto – guías de flexibilización

El plan que se presentará a continuación está basado en la Metodología de Desarrollo de Software que ha sido desarrollada por el jefe del proyecto y grupo a través de sus experiencias y que ha sido aplicada en otros proyectos de igual temática; la cual está basada en las mejores prácticas recomendadas por el RUP y el CMMI.

Teniendo en cuenta las necesidades, criticidad y envergadura del proyecto (Presupuesto), y de acuerdo a las guías de flexibilización de los procesos de Ingeniería de Proyectos del SISTEMA INTEGRADO DE GESTION OPERATIVA, se ha considerado contemplar los siguientes procesos para la Ingeniería del Proyecto:

Tabla 13

*Ingeniería del Proyecto*

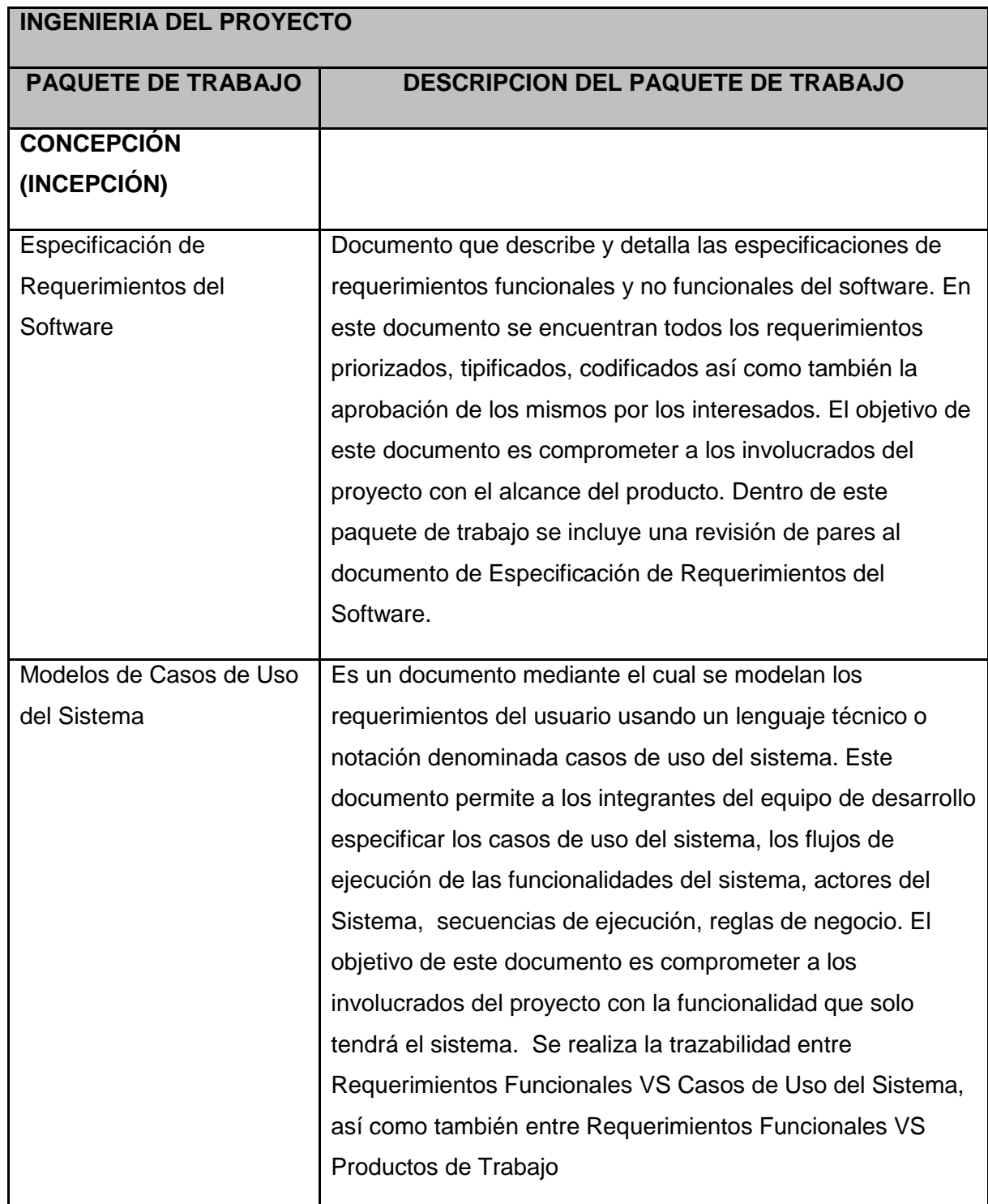

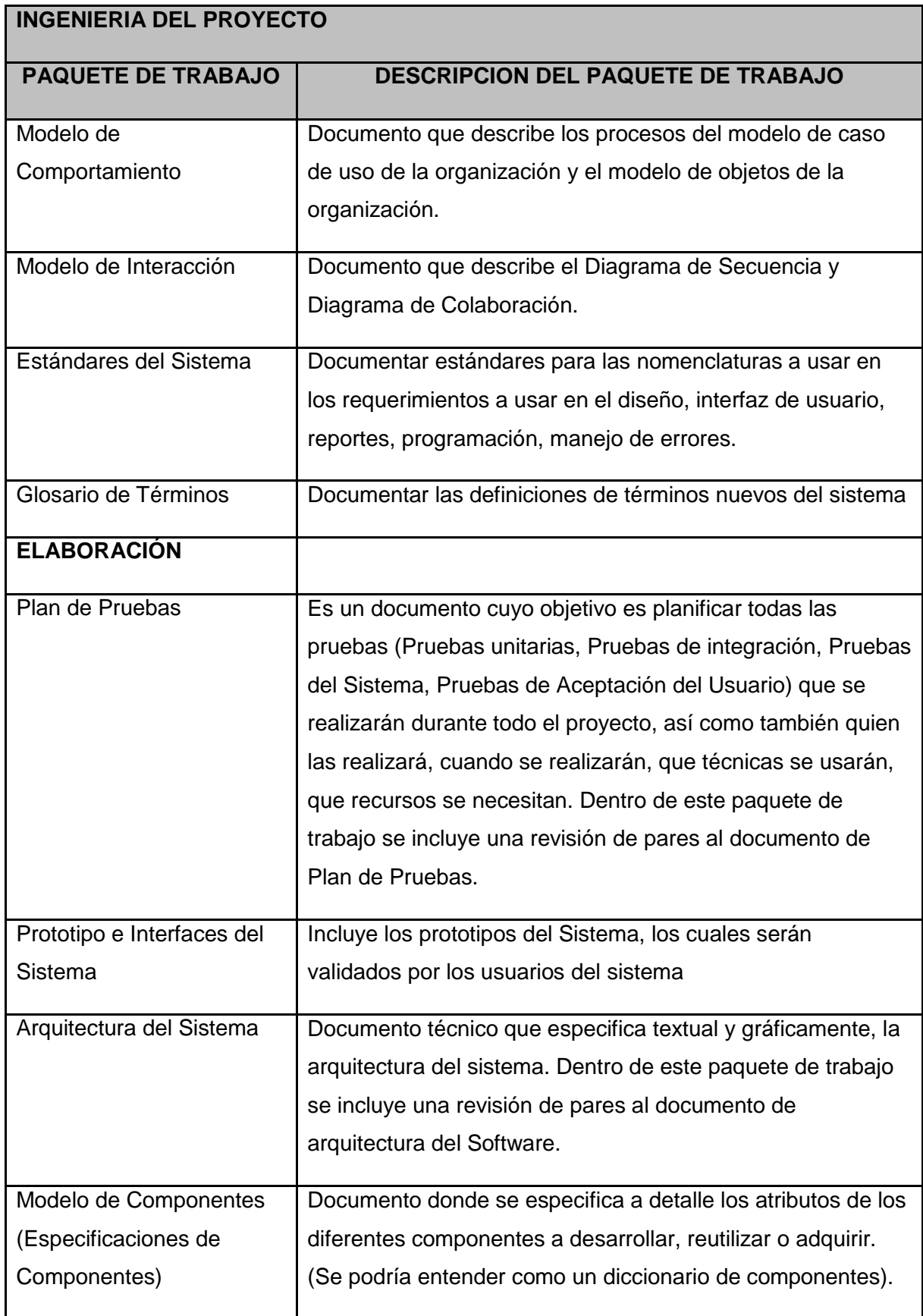

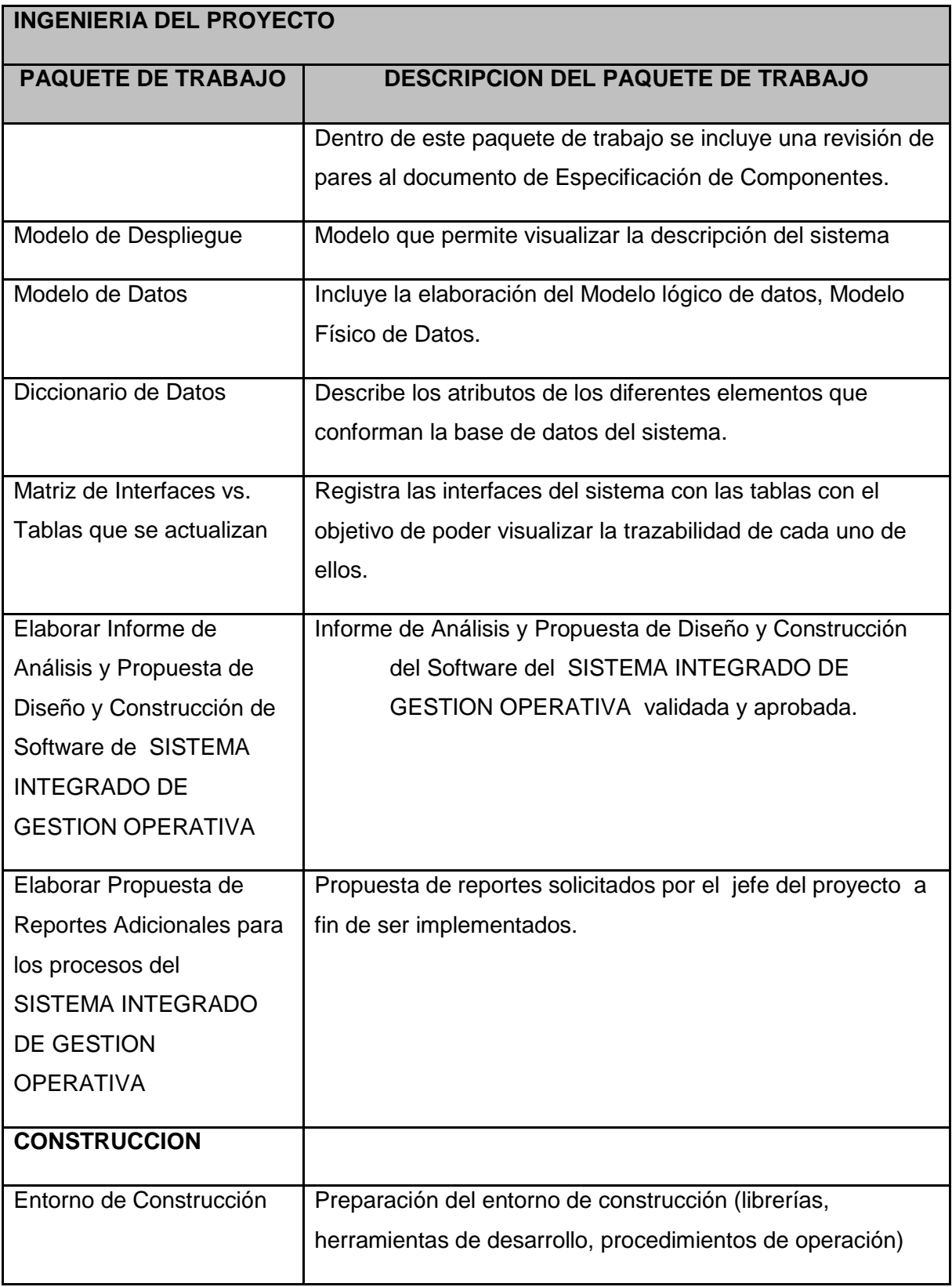

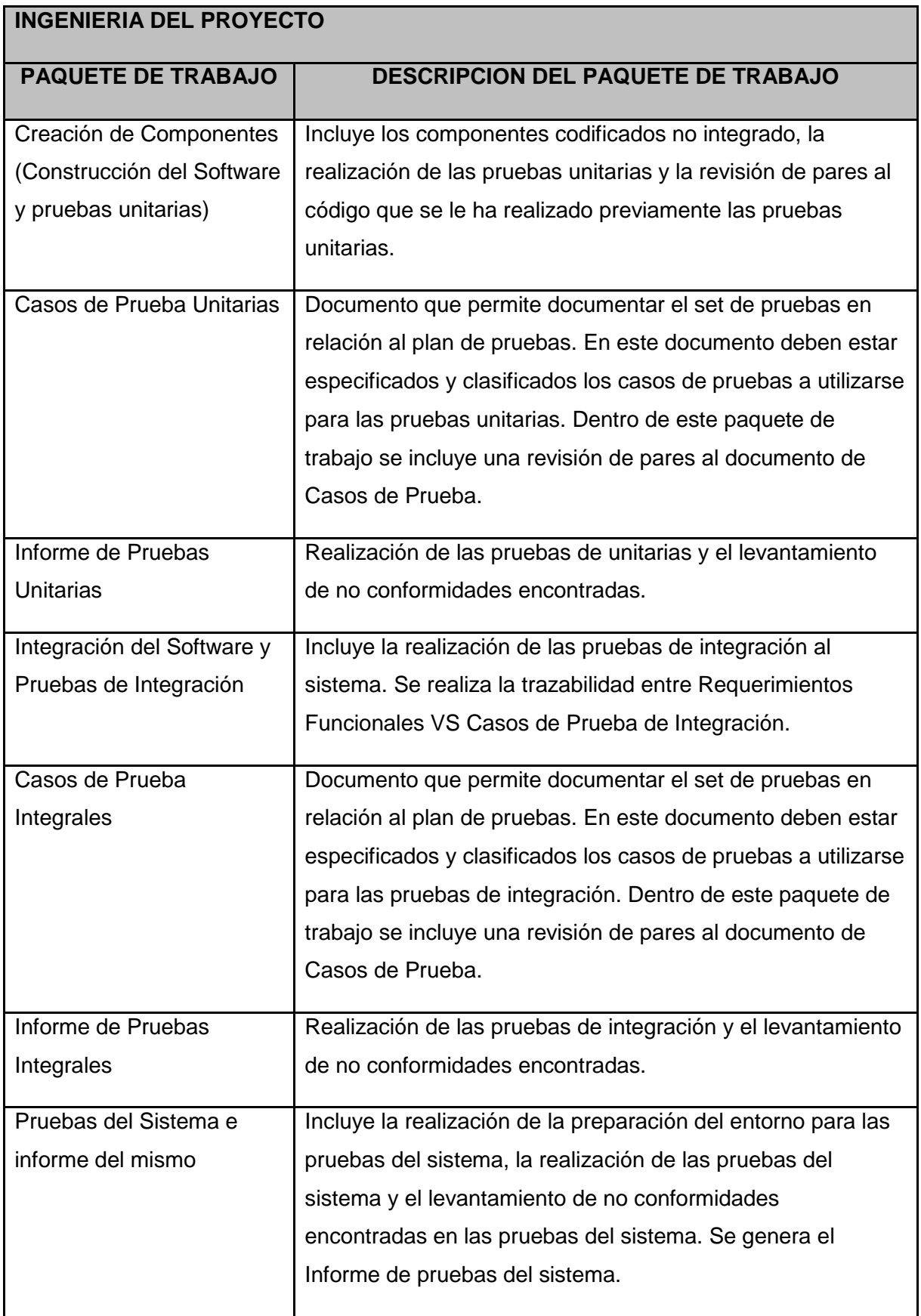

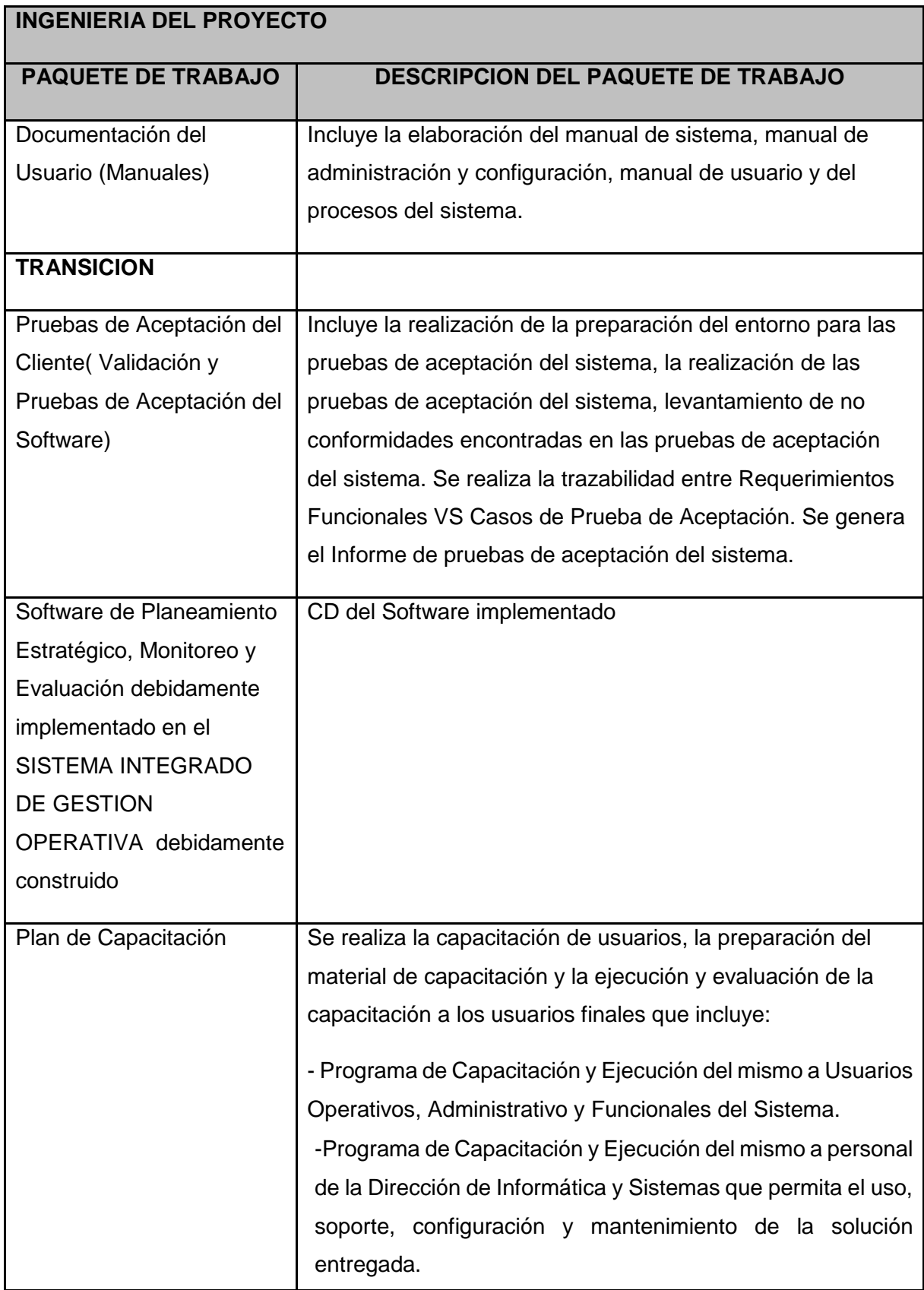

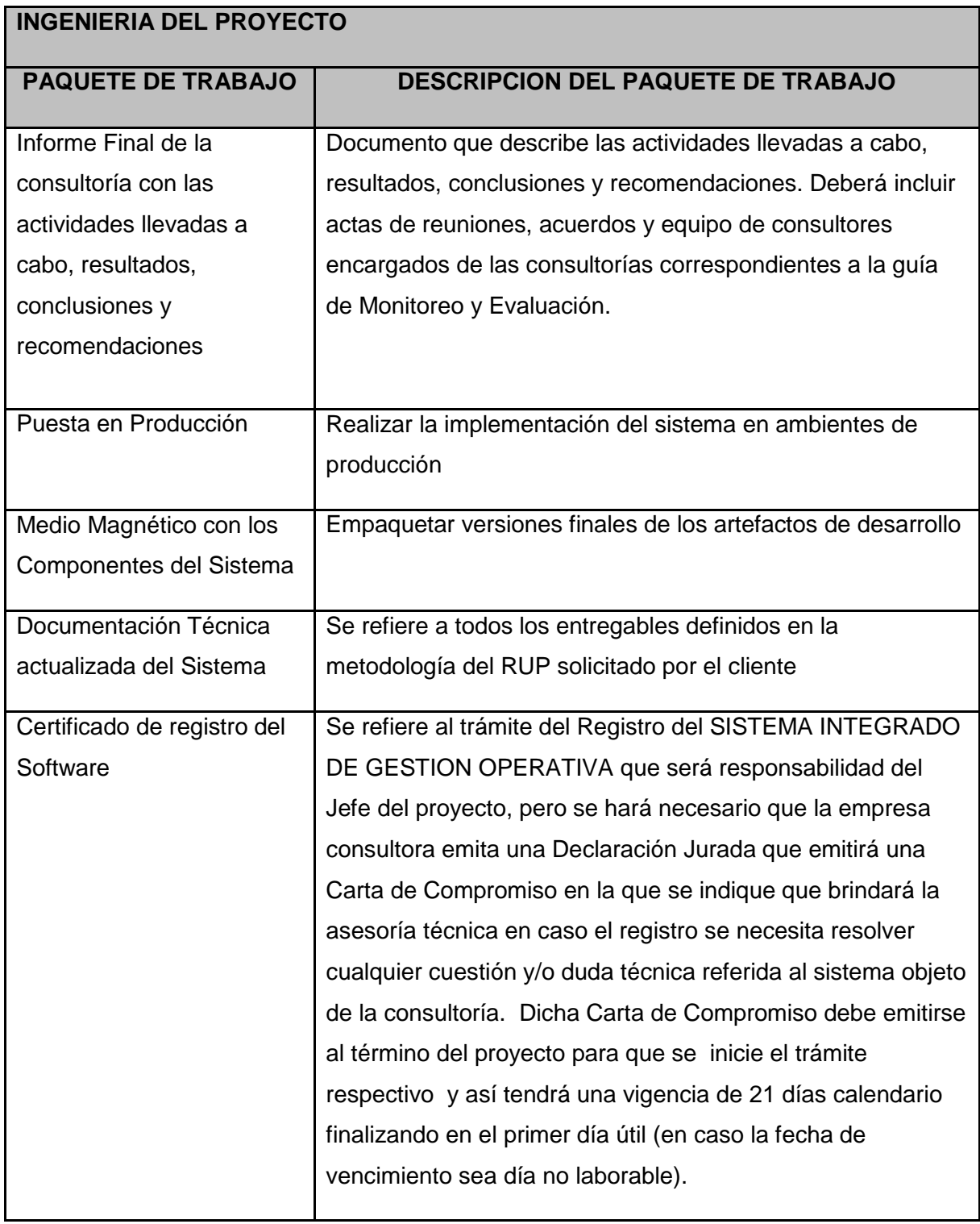

Fuente de (International Business Machines Corp (IBM), 2013).

# 3.2.3. Procesos de SOPORTE

Se usarán los siguientes procesos de soporte:

- Gestionar mediciones y análisis.

- Gestionar la configuración.
- Análisis y toma de decisiones.
- Realizar aseguramiento de la calidad.
- 3.2.4. Gestión de Problemas y escalamiento

El proceso que se presenta a continuación es el proceso estándar incluido en los procesos de Gestión de proyectos del SISTEMA INTEGRADO DE GESTION OPERATIVA

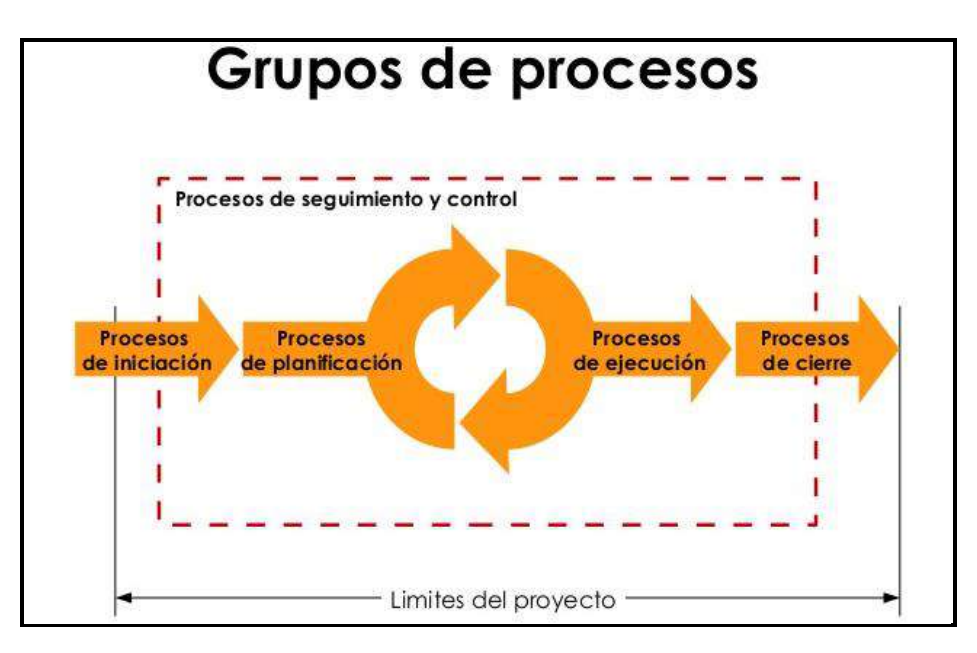

 *Figura 10*. Grupo de Procesos. Fuente de (Project Management Institute, 2013)

Teniendo en cuenta el organigrama del proyecto y los canales de comunicación que este representa se llevará a cabo el escalamiento de los problemas o desacuerdo que no se puedan solucionar en los diversos niveles del organigrama, a continuación de presentan los niveles de escalamiento así como también los involucrados en cada nivel y la situación en la cual se realizará el escalamiento:

### Tabla 14

*Niveles de Escalamiento*

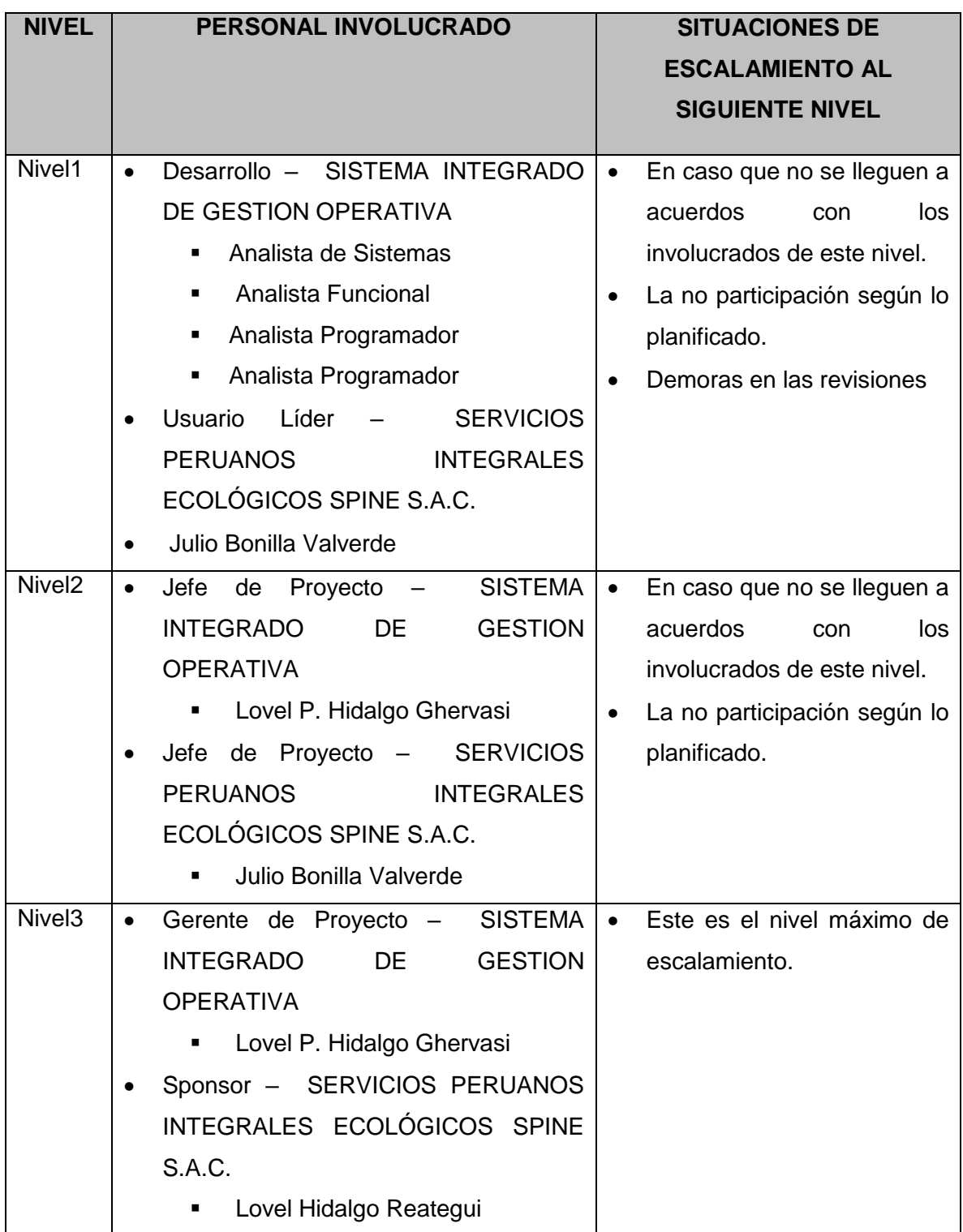

Fuente de *Elaboración Propia*.

3.2.5. Proceso de Cierre del Proyecto

Este proceso incluye finalizar todas las actividades completadas a lo largo de todos los grupos de procesos de la Gestión del Proyecto además de la aceptación final de los entregables generados durante el desarrollo del proyecto.

Este proceso también establece los procedimientos para coordinar las actividades requeridas para verificar y documentar los productos entregables del cierre contractual y formalizar la aceptación de estos por parte del cliente. Para esto, se realizan los siguientes procedimientos:

- **Cierre Administrativo:** Describe todas las actividades a desarrollar durante el cierre administrativo del proyecto. Realizar el proceso de cierre administrativo incluye las actividades requeridas para recopilar los registros del proyecto, analizar el éxito o fracaso del proyecto, reunir las lecciones aprendidas y archivar la información del proyecto, para uso futuro por parte de las organizaciones.
- **Cierre del Contrato:** Describe las actividades a desarrollar para establecer y cerrar todo acuerdo contractual establecido para el proyecto. Esto implica la verificación del producto como el cierre administrativo. Los términos y condiciones del contrato también pueden establecer especificaciones para el cierre del contrato.

A continuación se muestra el proceso cerrar el proyecto de acuerdo a lo expuesto:

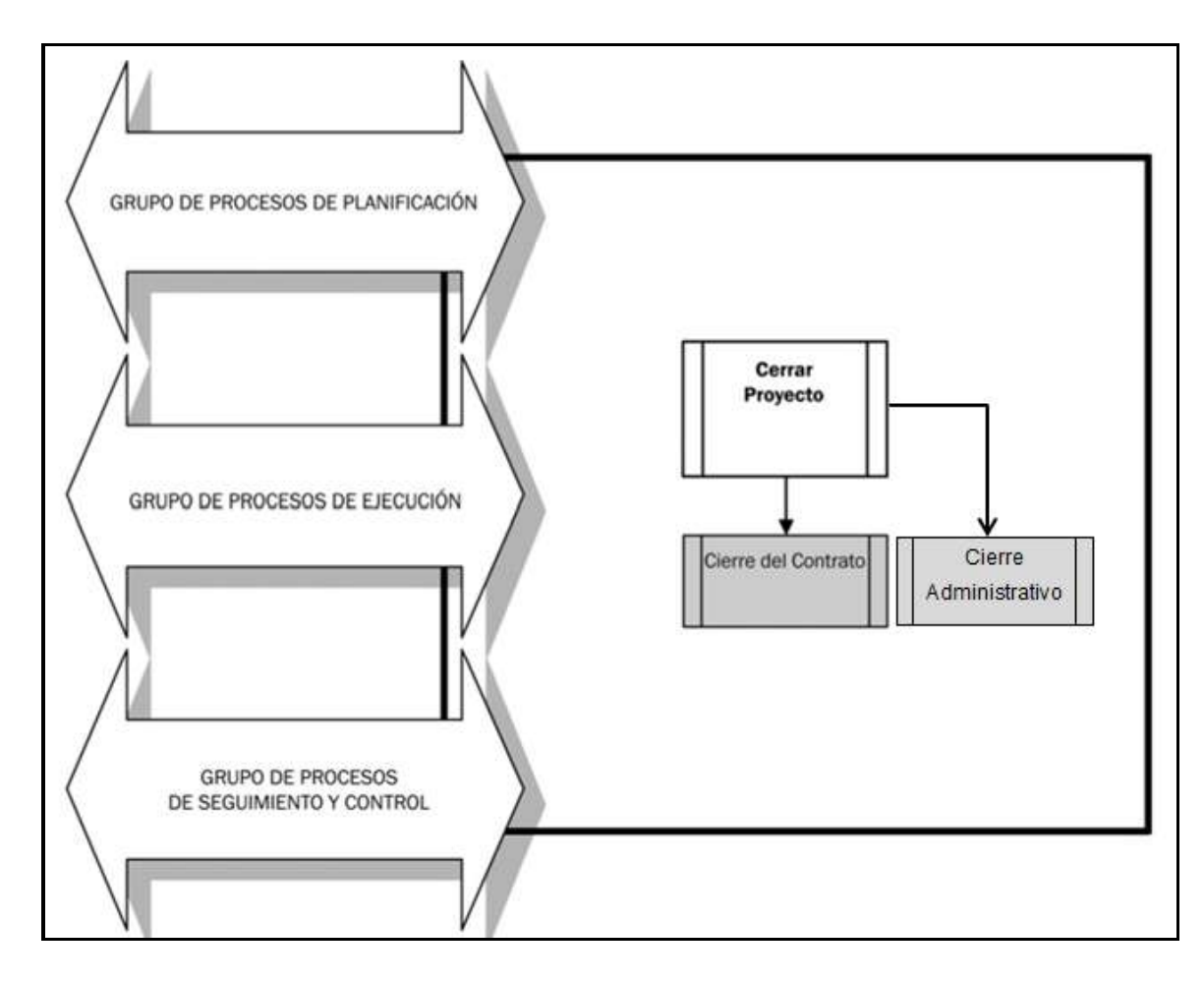

*Figura 11*. Proceso de Cierre del Proyecto. Fuente de Elaboración Propia.

## **3.3. Soporte del proyecto**

3.3.1. Plan de Gestión de la Configuración del Proyecto

En el Formato 37 podemos encontrar el plan de gestión de configuración.

3.3.2. Plan Gestión de Métricas del Proyecto

En el Formato 26 encontraremos las listas de métricas obligatorias para todo el proyecto.

3.3.3. Plan Gestión del Aseguramiento de Calidad del Proyecto En el Formato 27 Podremos encontrar en la lista de control de la calidad.

# **CAPÍTULO IV:**

# **EJECUCIÓN, SEGUIMIENTO Y CONTROL DEL PROYECTO**

# **CAPÍTULO IV: EJECUCIÓN, SEGUIMIENTO Y CONTROL DEL PROYECTO**

# **4.1. Gestión del proyecto**

Para la Gestión del proyecto en la ejecución, seguimiento y control del proyecto se utiliza una una serie de documentos los cuales están clasificados acorde al proceso.

# **4.1.1. Ejecución**

A. Cronograma actualizado

Ver Formato 20, Cronograma.

B. Cuadro de Costos actualizado

Ver Formato 24 , Flujo de Caja.

C. WBS Actualizado

Ver Formato 19, WBS.

D. Matriz de Trazabilidad de requerimientos actualizado

Ver Formato 43, Matriz de Trazabilidad de requerimientos.

E. Acta de reunión de Equipo

Ver Formato 48, donde se encontrarán las reuniones quincenales de avance del proyecto.

F. Registro de Capacitaciones del Proyecto actualizado

Ver Anexo 1, donde encontraremos el registro de capacitaciones realizadas.

### **4.1.2. Seguimiento y control**

A. Solicitud de Cambio

Ver Formato 49, Solicitud de Cambio.

B. Riesgos actualizados

Ver Formato 33, Matriz de riesgos.

C. Informes de Estado Ver Formato 48, Informes de Rendimiento.

# **4.2. Ingeniería del proyecto**

- **A. Modelado de Negocio**
	- **a. Reglas de Negocio**

Ver Formato 39, en donde se especifican las reglas de Negocio.

# **b. Glosario de Negocio**

Ver Formato 40, en donde se especifica el Glosario de Negocio.

# **c. Visión de Negocio**

Ver Formato 41, donde se muestra el documento de visión del Negocio.

# **d. Arquitectutra del Negocio**

Ver Formato 42, donde se especifica la arquitectura del negocio.

# **B. Recopilación de Requerimientos**

# **a. Matriz de trazabilidad de requisitos**

Ver Formato 43, donde se muestran la matriz de requisitos.

# **C. Análisis y Diseño**

# **a. Diagrama de Paquetes**

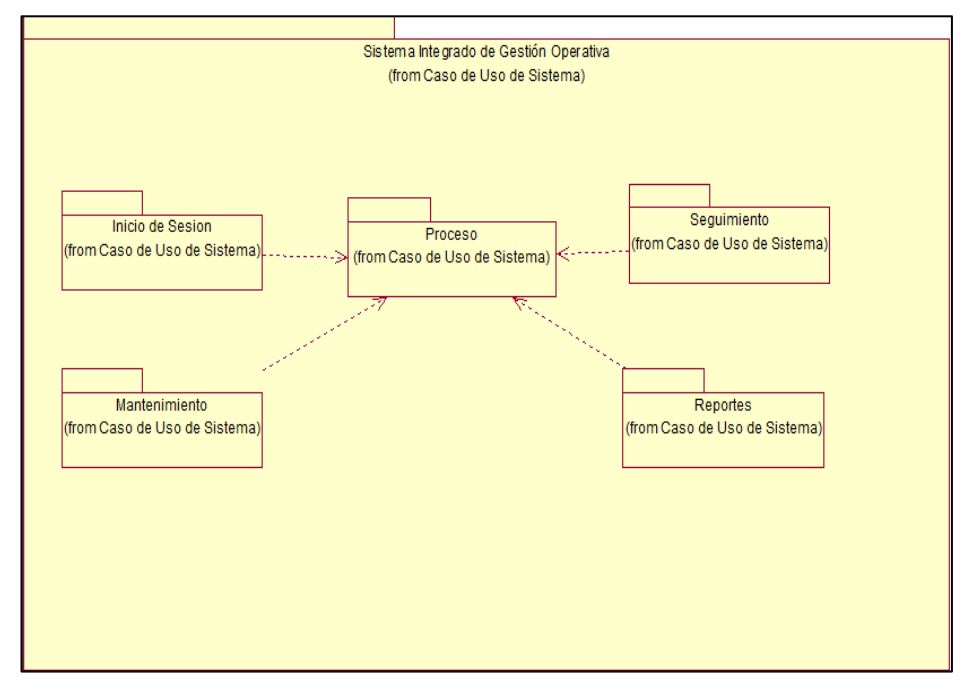

*Figura 12*. Diagrama de Paquetes. Fuente de *Elaboración Propia*.

# **b. Casos de Uso del Sistema**

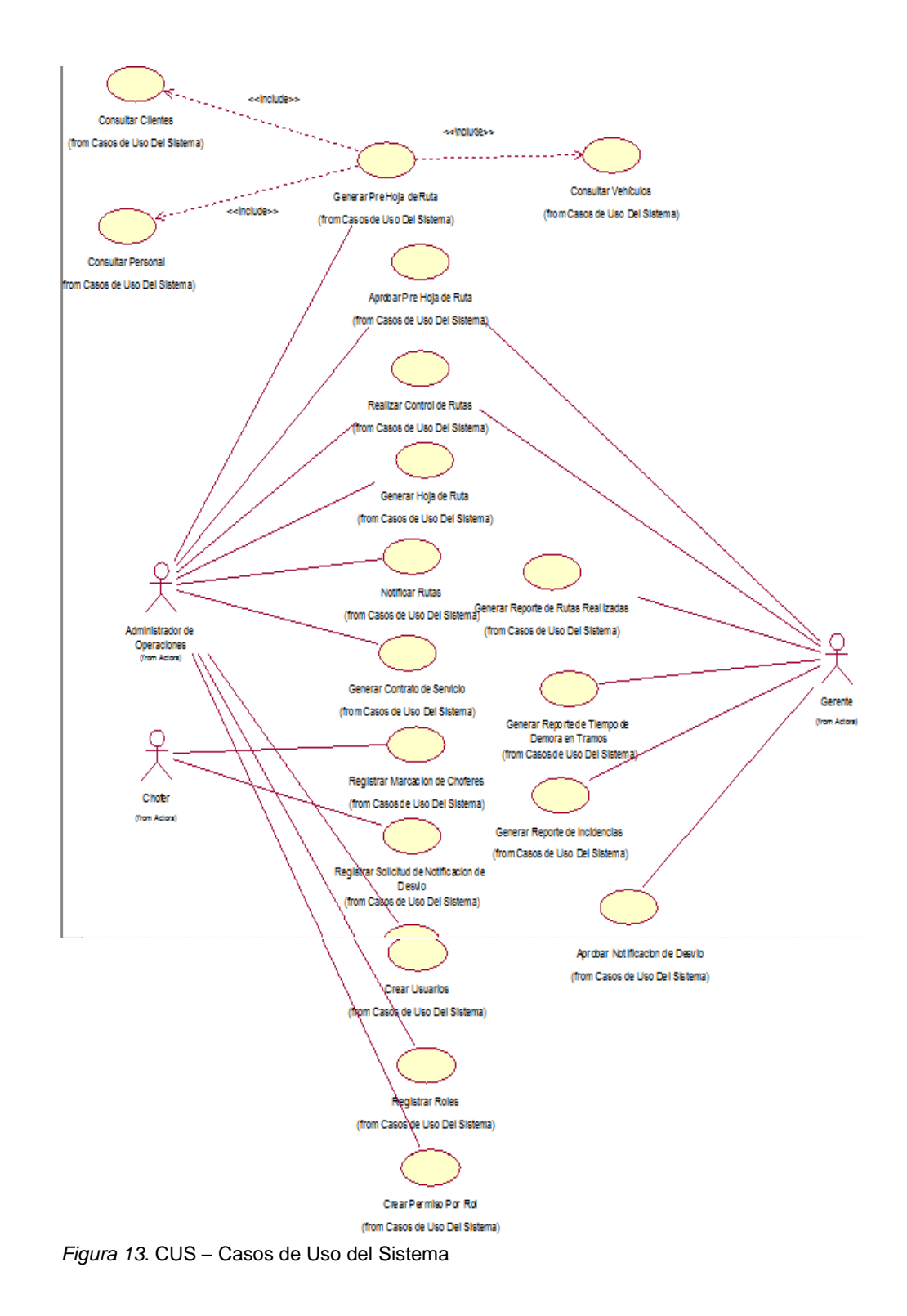

**c. Diagrama de Realización**

# **CUS-Aprobar Notificacion de Desvio**

**Aprobar Notificacion de Desvio**

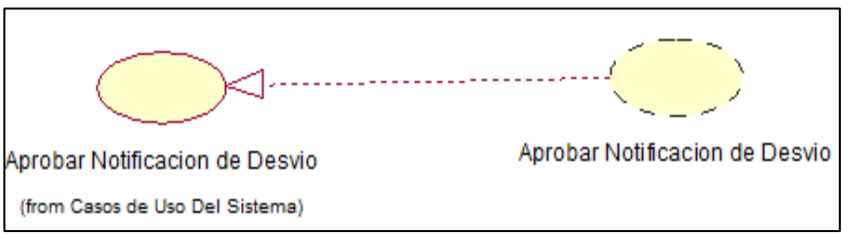

*Figura 14*. Realización – Aprobar Notificación de Desvío. Fuente de *Elaboración Propia*.

### **CUS-Aprobar Pre Hoja de Ruta**

# **Aprobar Pre Hoja de Ruta**

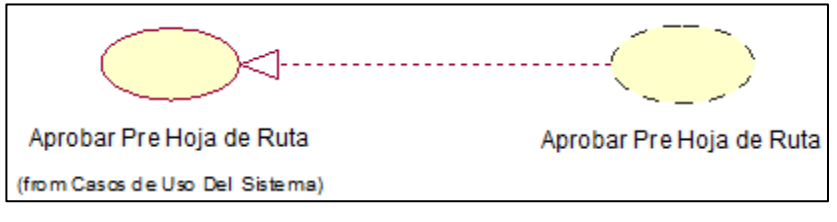

*Figura 15*. Realización – Aprobar Pre Hoja de Ruta. *Fuente de Elaboración Propia*.

# **CUS-Generar Hoja de Ruta**

**Generar Hoja de Ruta**

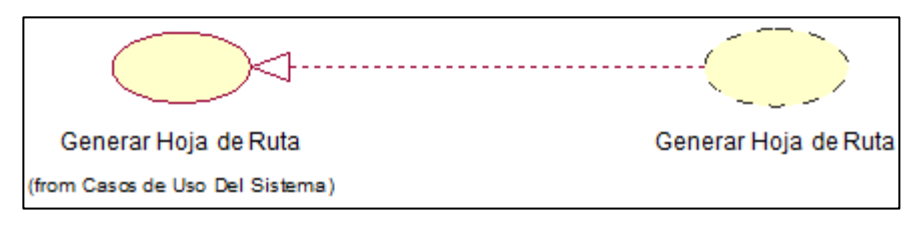

*Figura 16*.Rrealización - Generar Hoja de Ruta. Fuente de *Elaboración Propia*.

### **CUS- Generar Pre Hoja de Ruta**

**Generar Pre Hoja de Ruta**

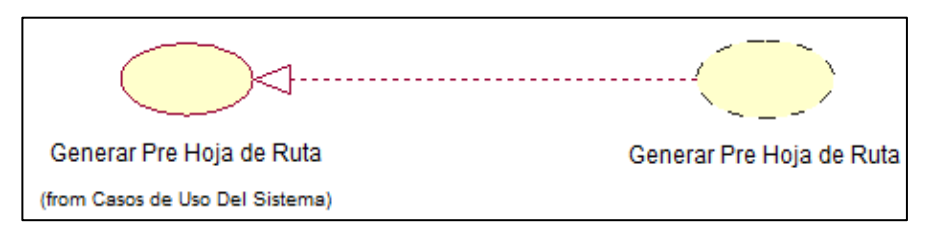

*Figura 17.* Realización - Generar Pre Hoja de Ruta. Fuente de *Elaboración Propia.*

### **CUS- Generar Reporte de Incidencias**

### **Generar Reporte de Incidencias**

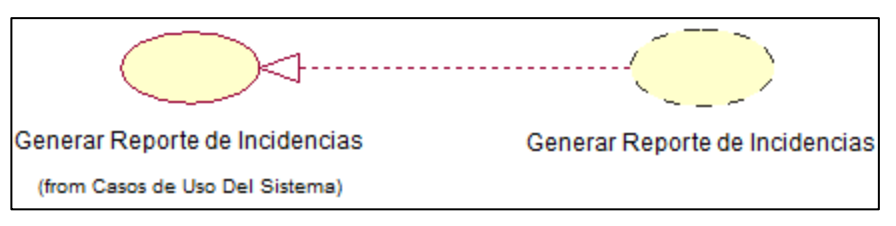

*Figura 18*. Realización - Generar Reporte de Incidencias. Fuente de *Elaboración Propia.*

### **CUS- Generar Reporte de Rutas Realizadas**

### **Generar Reporte de Rutas Realizadas**

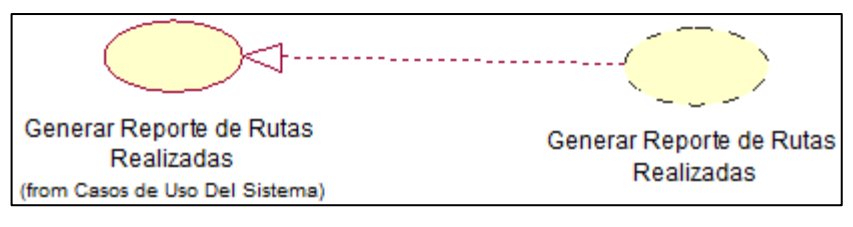

*Figura 19*. Realización - Generar Reporte de Rutas Realizadas. Fuente de *Elaboración Propia.*

# **CUS- Generar Reporte de Tiempo de Demora en Tramos Generar Reporte de Tiempo de Demora en Tramos**

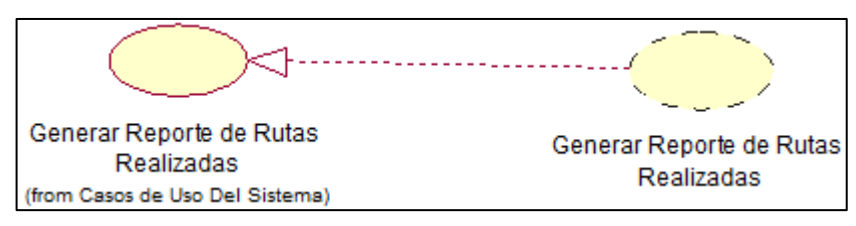

*Figura 20*. Realización - Generar Reporte de Tiempo de Demora en Tramos. Fuente de *Elaboración Propia.*

### **CUS- Notificar Rutas**

**Notificar Rutas**

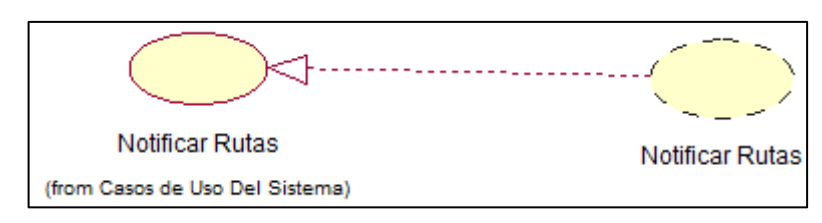

*Figura 21*. Realización - Notificar Rutas. Fuente de *Elaboración Propia.*
#### **CUS- Realizar Control de Rutas**

**Realizar Control de Rutas**

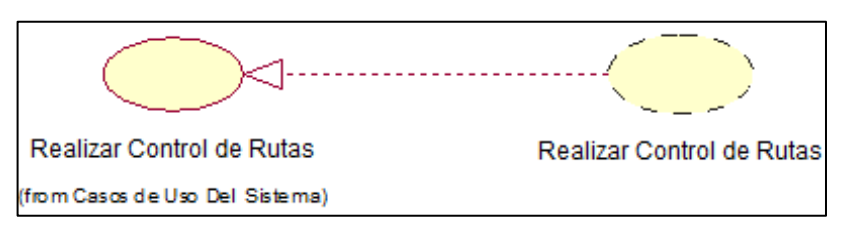

*Figura 22*. Realización - Realizar Control de Rutas. Fuente de *Elaboración Propia.*

#### **CUS- Registrar Marcacion de Choferes**

**Registrar Marcacion de Choferes**

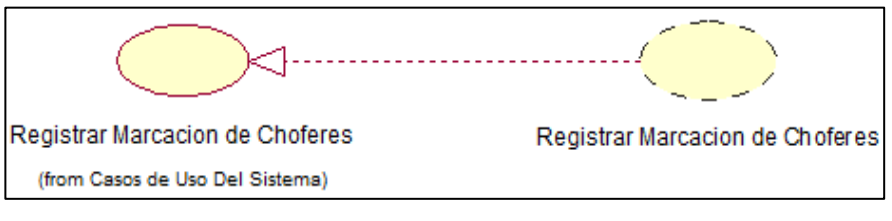

*Figura 23*. Realización - Registrar Marcacion de Choferes. Fuente de *Elaboración Propia.*

#### **CUS- Registrar Solicitud de Notificacion de Desvio**

**Registrar Solicitud de Notificacion de Desvio**

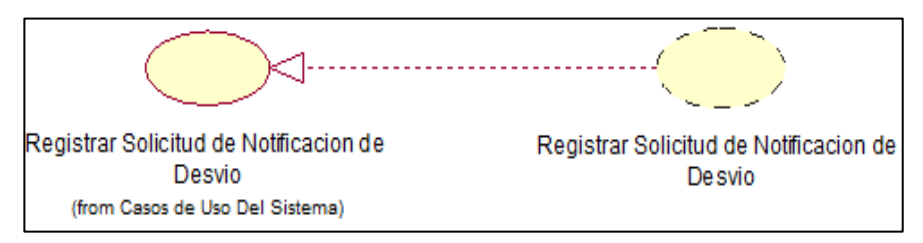

*Figura 24*. Realización - Registrar Solicitud de Notificacion de Desvio. Fuente de *Elaboración Propia.*

#### **d. Diagrama de Actividades**

- **CUS- Aprobar Notificacion de Desvio**
	- **DActividad- Aprobar Notificacion de Desvio**

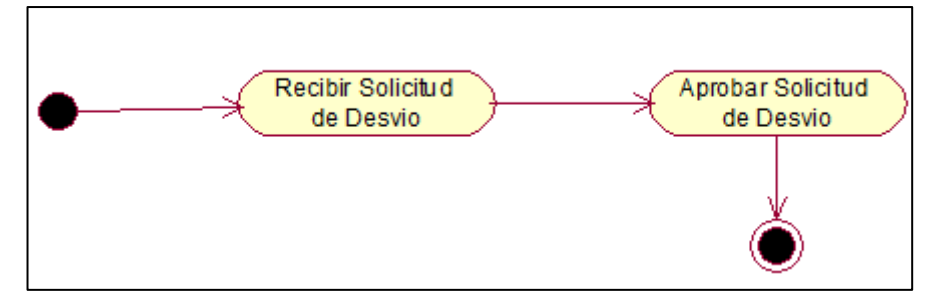

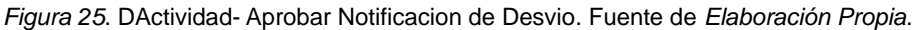

- **CUS- Aprobar Pre Hoja de Ruta**
	- **DActividad- Aprobar Pre Hoja de Ruta**

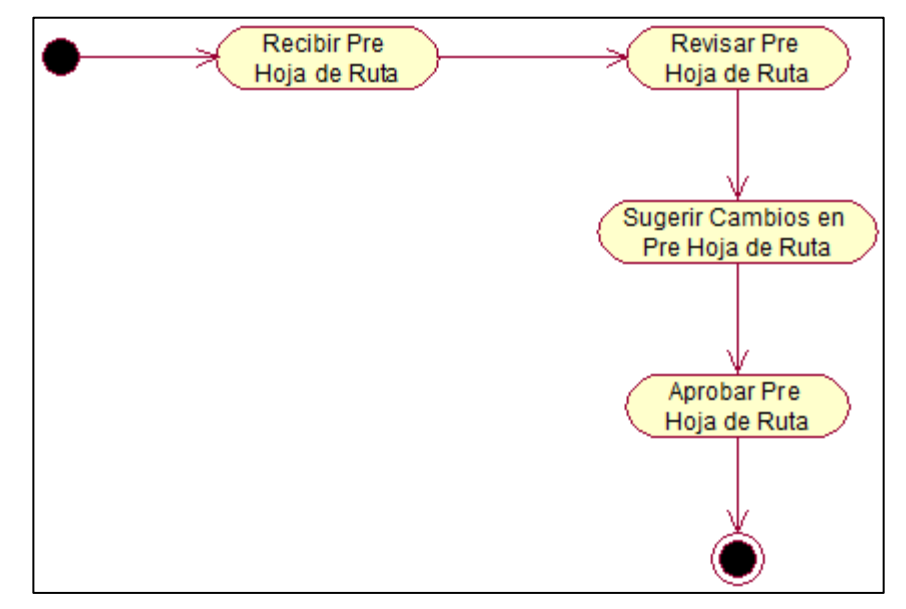

*Figura 26*. DActividad- Aprobar Pre Hoja de Ruta. Fuente de *Elaboración Propia.*

#### **CUS-Generar Hoja de Ruta**

**DActividad-Generar Hoja de Ruta**

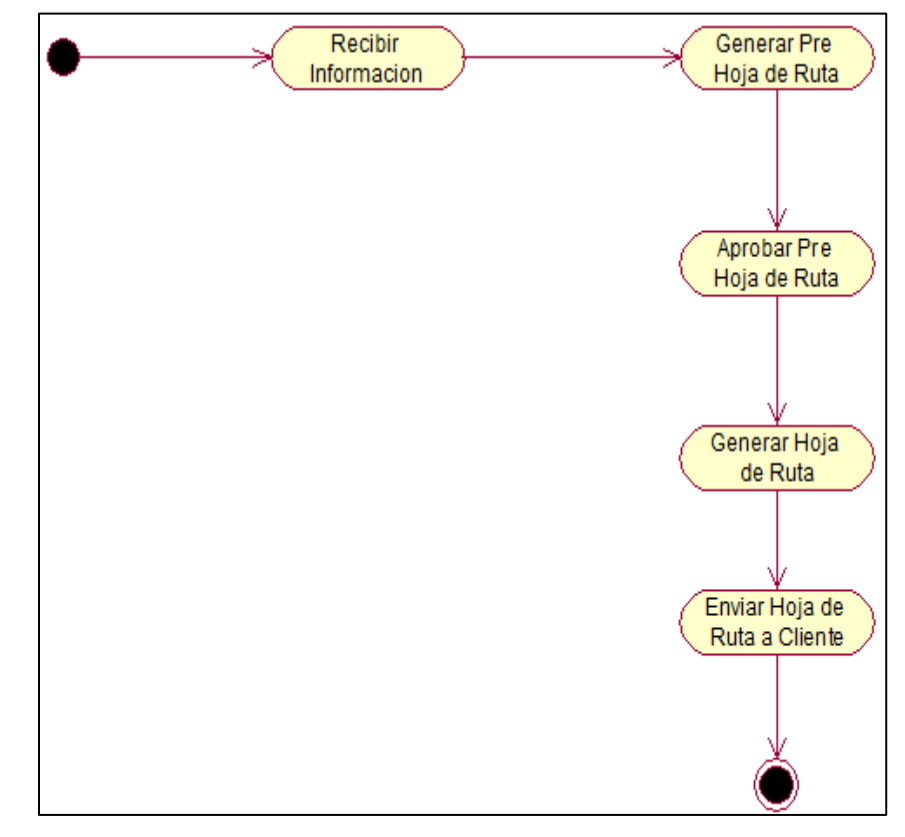

*Figura 27*. DActividad- Generar Hoja de Ruta. Fuente de *Elaboración Propia*.

- **CUS-Generar Pre Hoja de Ruta**
	- **DActividad- Generar Pre Hoja de Ruta**

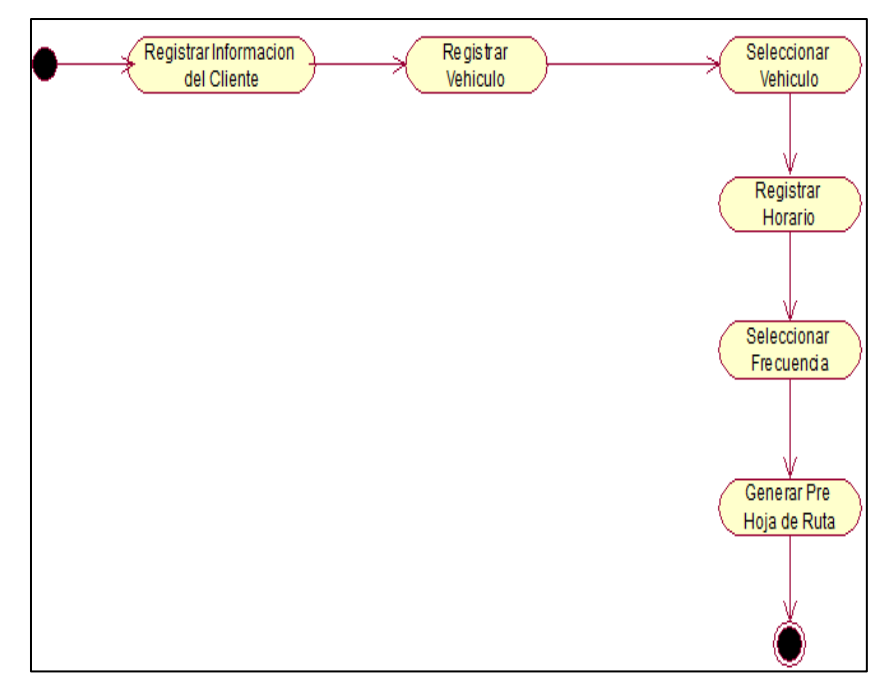

*Figura 28*. DActividad- Generar Pre Hoja de Ruta. Fuente de *Elaboración Propia*.

#### **CUS-Generar Reporte de Incidencias**

**DActividad- Generar Reporte de Incidencias**

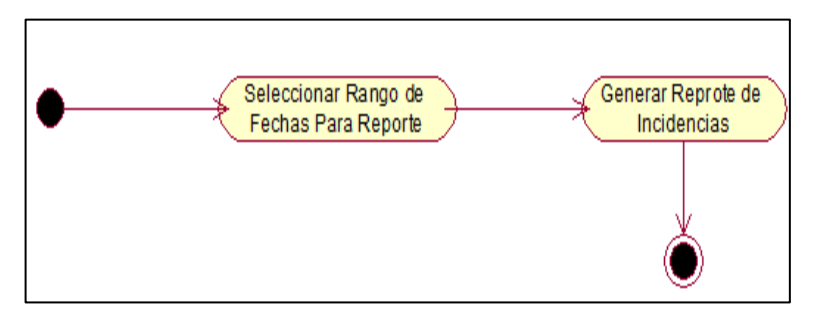

*Figura 29*. DActividad- Generar Reporte de Incidencias. Fuente de *Elaboración Propia*.

- **CUS-Generar Reporte de Rutas Realizadas**
	- **DActividad- Generar Reporte de Rutas Realizadas**

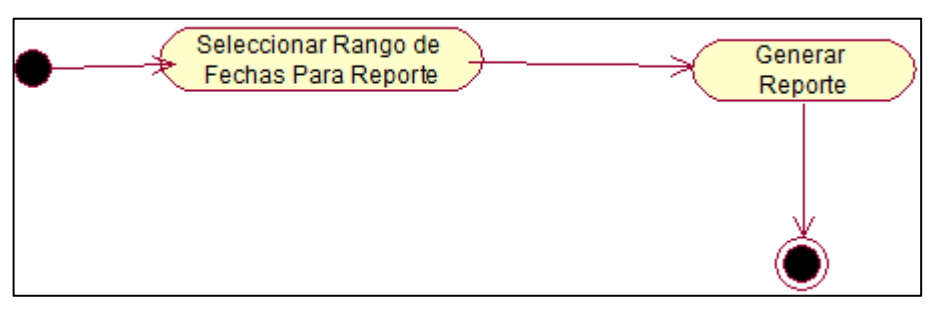

*Figura 30*. DActividad- Generar Reporte de Rutas Realizadas. Fuente de *Elaboración Propia*.

- **CUS- Generar Reporte de Tiempo de Demora en Tramos**
	- **DActividad- Generar Reporte de Tiempo de Demora en**

**Tramos**

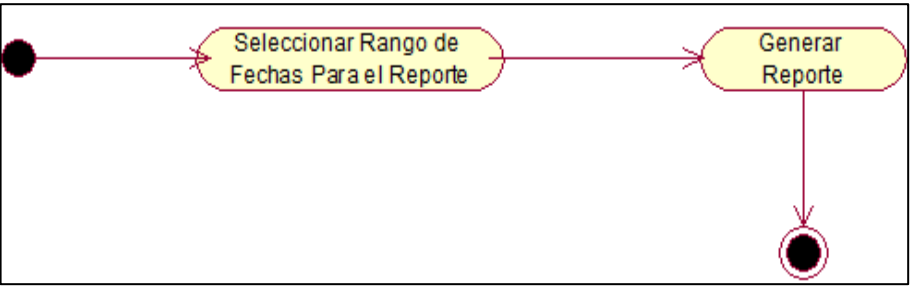

*Figura 31*. DActividad- Generar Reporte de Tiempo de Demora en Tramos. Fuente de *Elaboración Propia*.

- **CUS- Notificar Rutas**
	- **DActividad- Notificar Rutas**

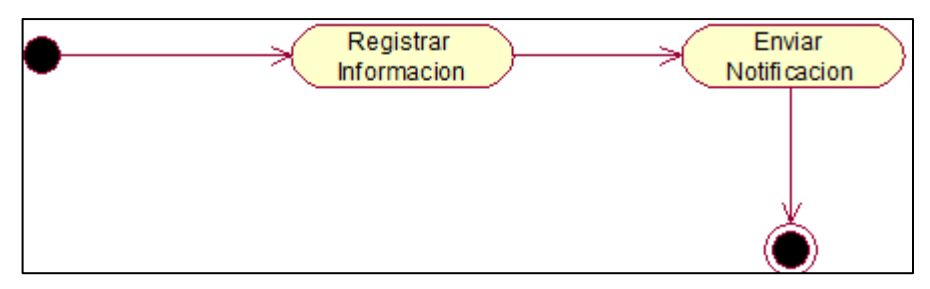

*Figura 32*. DActividad- Notificar Rutas. Fuente de *Elaboración Propia*.

- **CUS- Realizar Control de Rutas**
	- **DActividad- Realizar Control de Rutas**

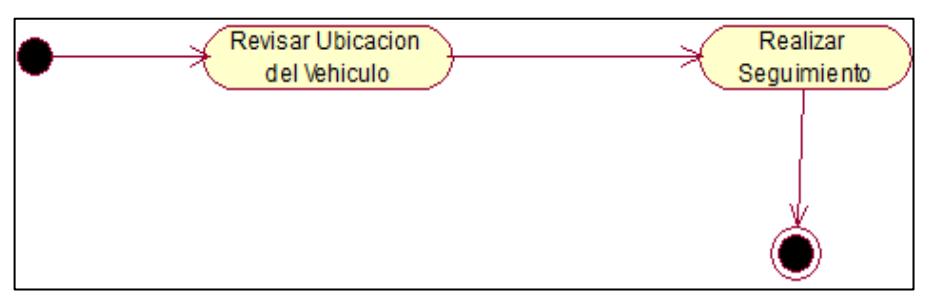

*Figura 33*. DActividad- Realizar Control de Rutas. Fuente de *Elaboración Propia*.

- **CUS- Registrar Marcacion**
	- **DActividad- Registrar Marcacion**

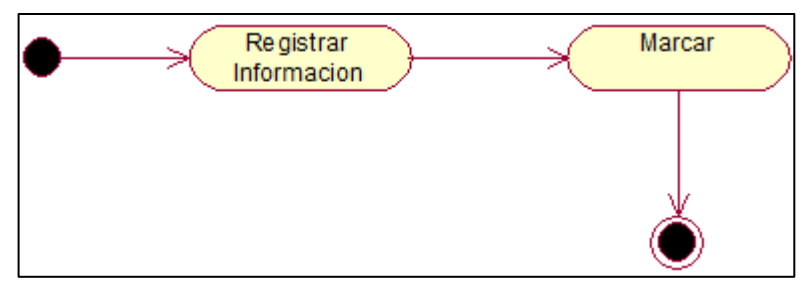

*Figura 34*. DActividad- Registrar Marcacion. Fuente de *Elaboración Propia*.

- **CUS- Registar Solicitud de Notificacion de Desvio**
	- **DActividad- Registar Solicitud de Notificacion de Desvio**

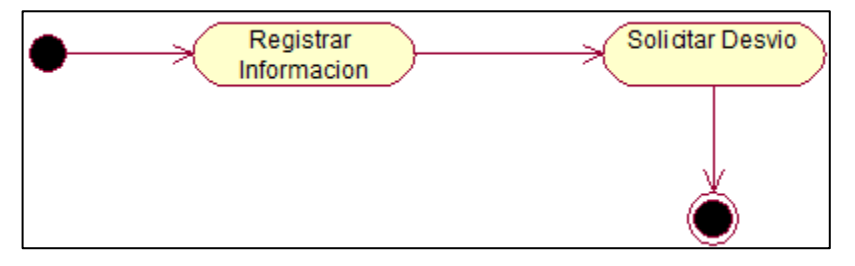

*Figura 35*. DActividad- Registar Solicitud de Notificacion de Desvio. Fuente de *Elaboración Propia*.

- **e. Diagrama de Estados**
	- **DActividad-Generar Hoja de Rutas**
		- **DEstado-Generar Hoja de Rutas**

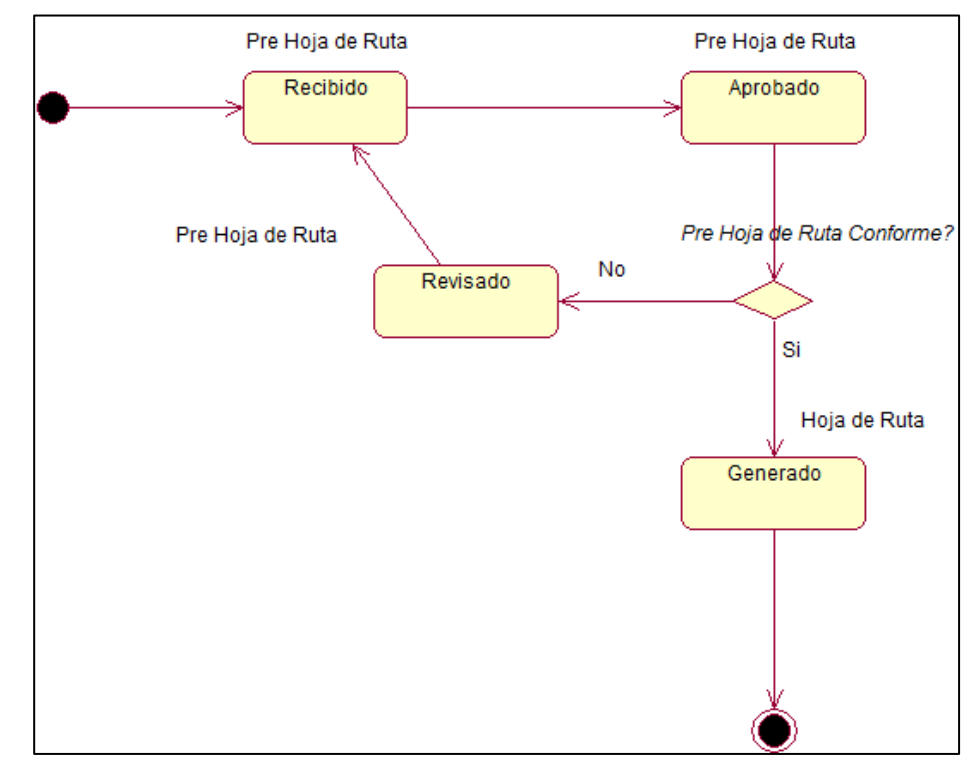

*Figura 36*. DEstado-Generar Hoja de Ruta. Fuente de *Elaboración Propia*.

- **f. Diagrama de Secuencia**
	- **Generar Hoja de Ruta**
		- **DSecuencia-Generar Hoja de Ruta**

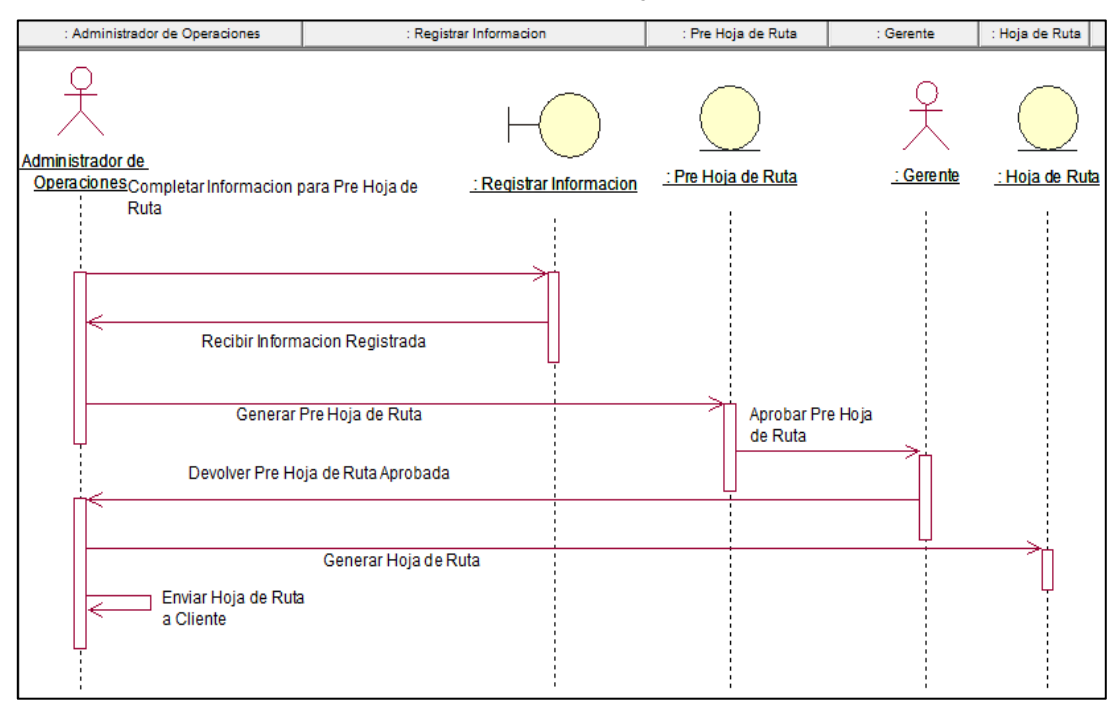

*Figura 37*. DSecuencia-Genear Hoja de Ruta. Fuente de *Elaboración Propia*.

#### **g. Diagrama de Clases**

**DClases-Sistema de Comercialización**

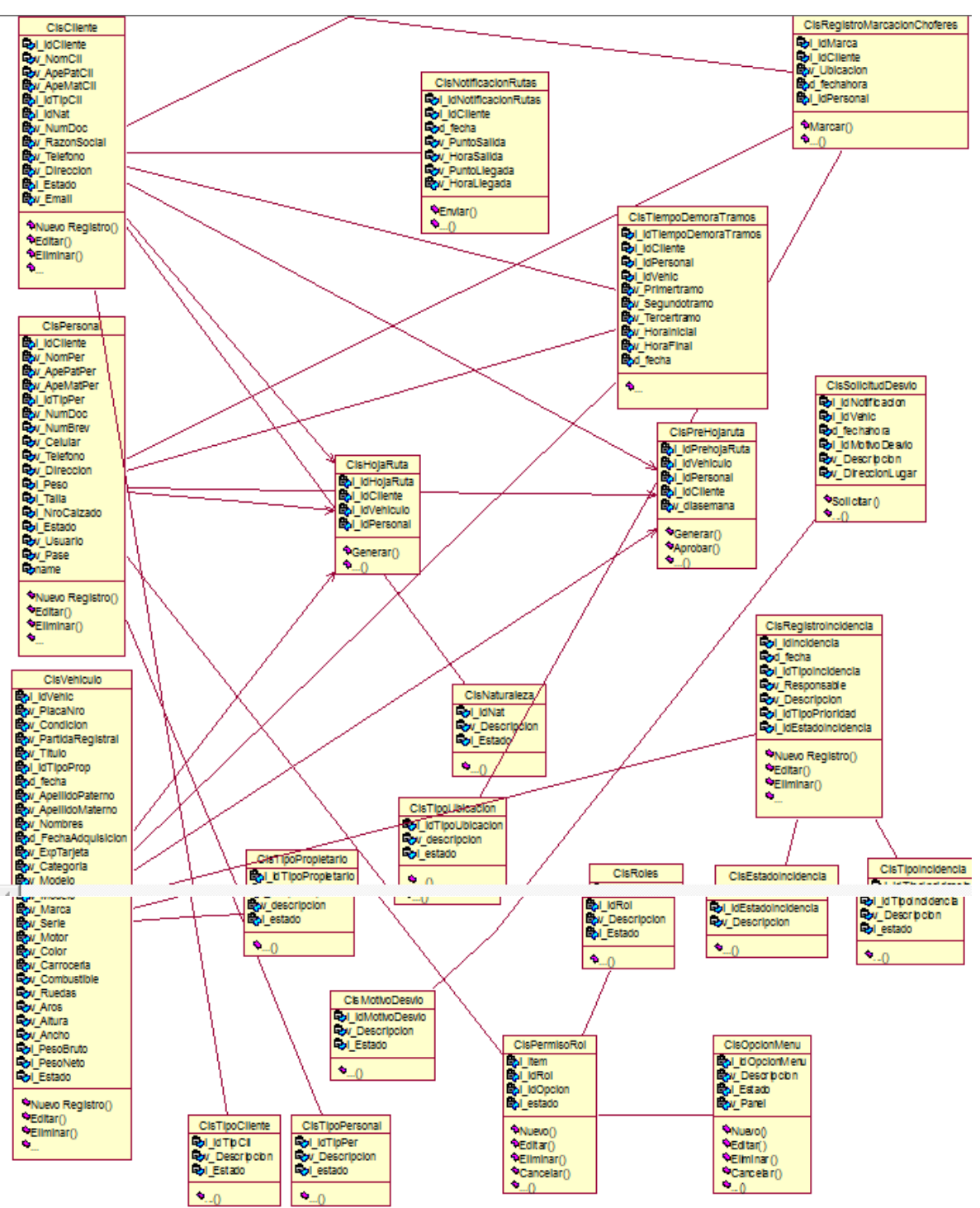

*Figura 38*. Diagrama de Clases-Sistema de Comercialización. Fuente de *Elaboración Propia*.

- **D. Implementación**
	- **a. Codificación de Prototipo.**
		- **Prototipo de Registro de Clientes**

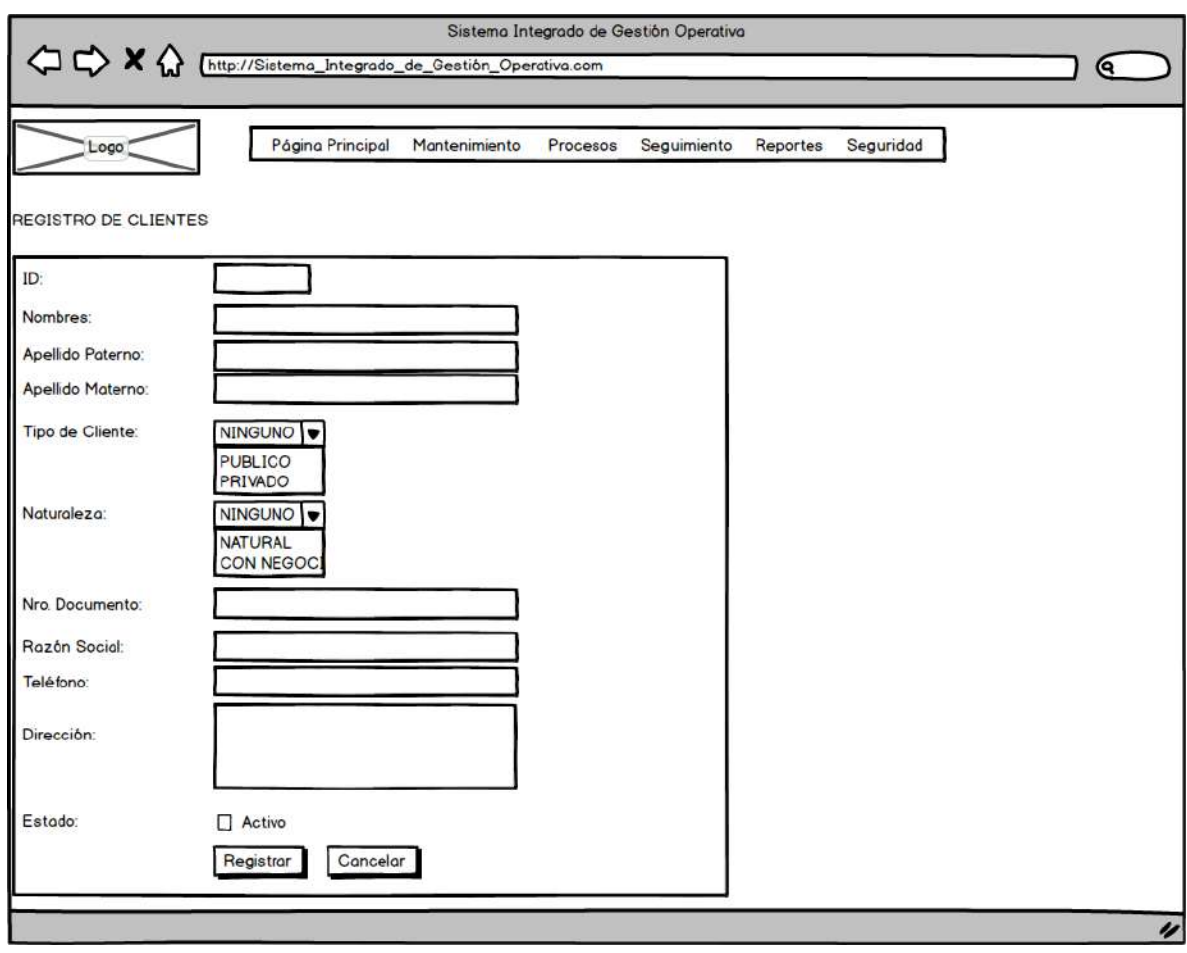

*Figura 39*. Prototipo de Registro de Clientes. Fuente de *Elaboración Propia***.**

**Prototipo de Registro de Vehículos**

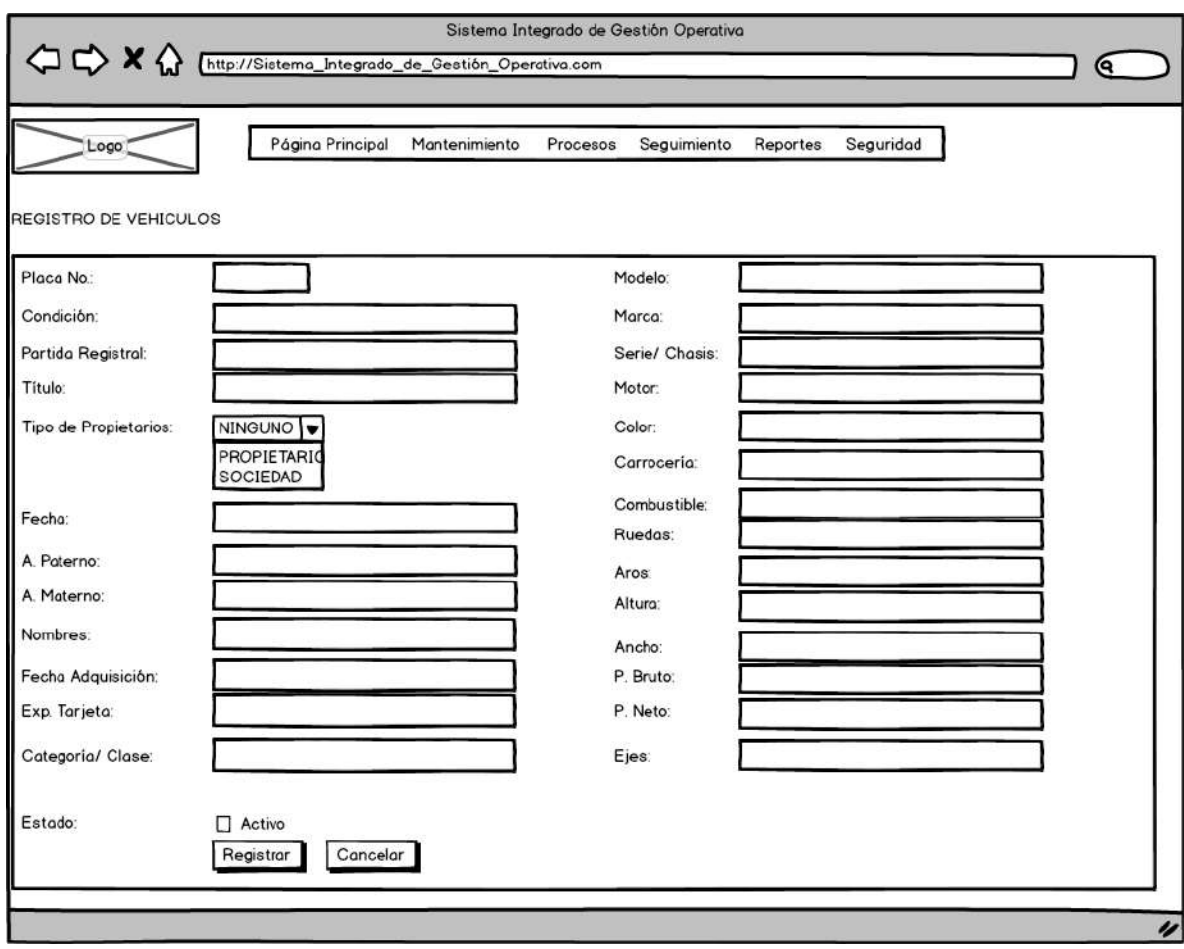

*Figura 40*. Prototipo de Registro de Vehículos. Fuente de *Elaboración Propia***.**

**Prototipo de Registro de Personal**

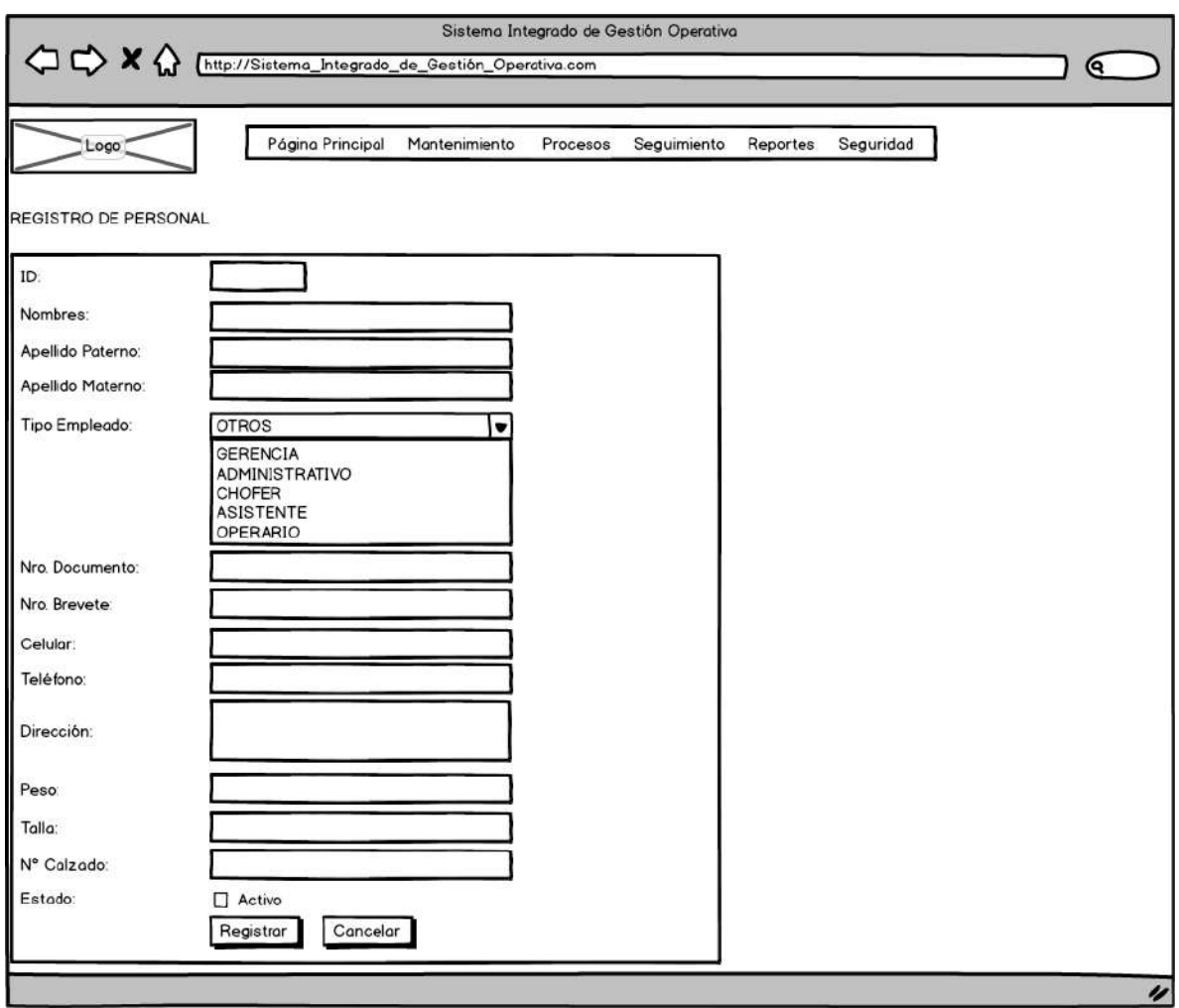

*Figura 41*. Prototipo de Registro de Personal. Fuente de *Elaboración Propia***.**

**Prototipo de Pre Hoja de Ruta**

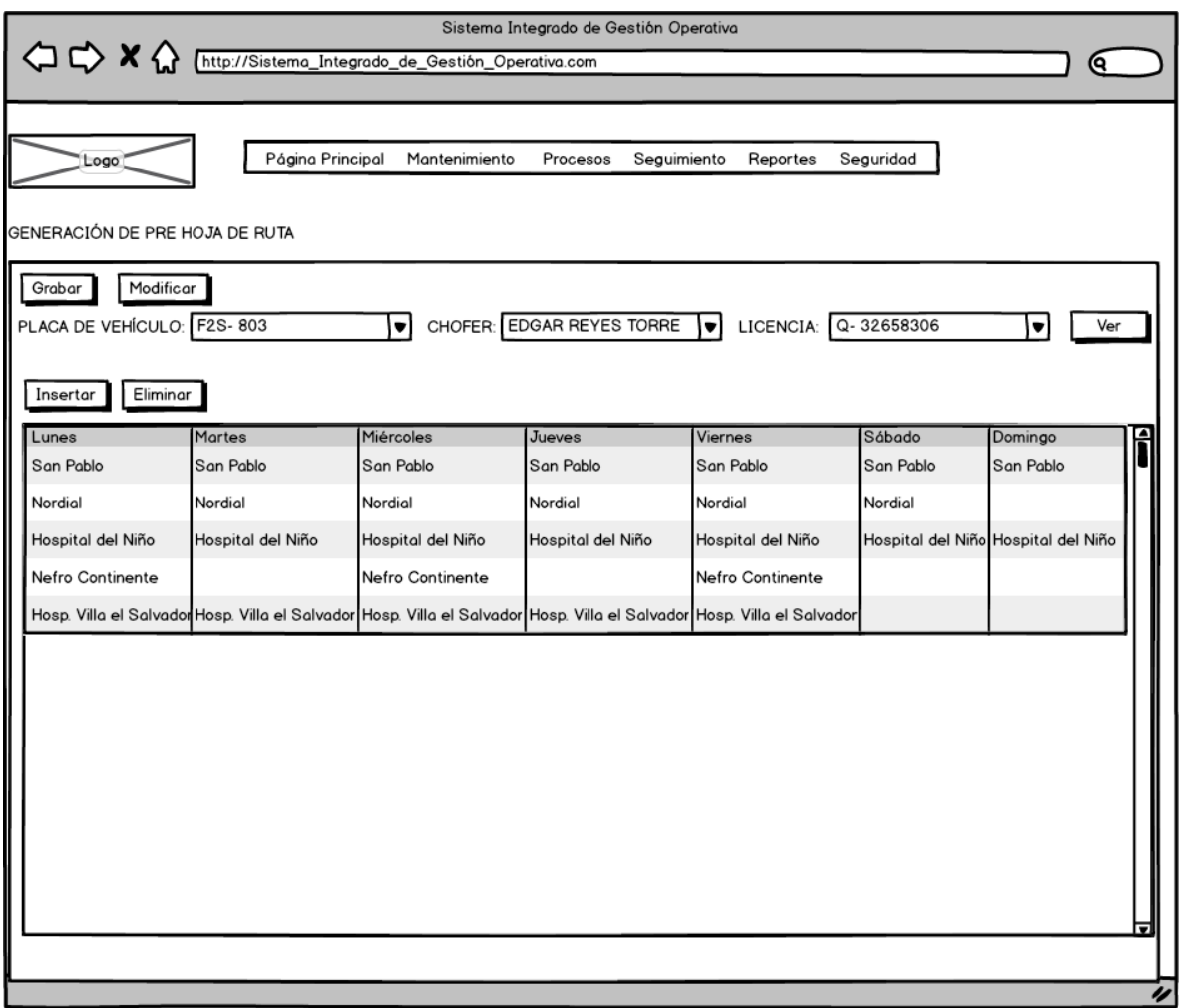

*Figura 42*. Prototipo de Generación de Pre Hoja de Ruta. Fuente de *Elaboración Propia***.**

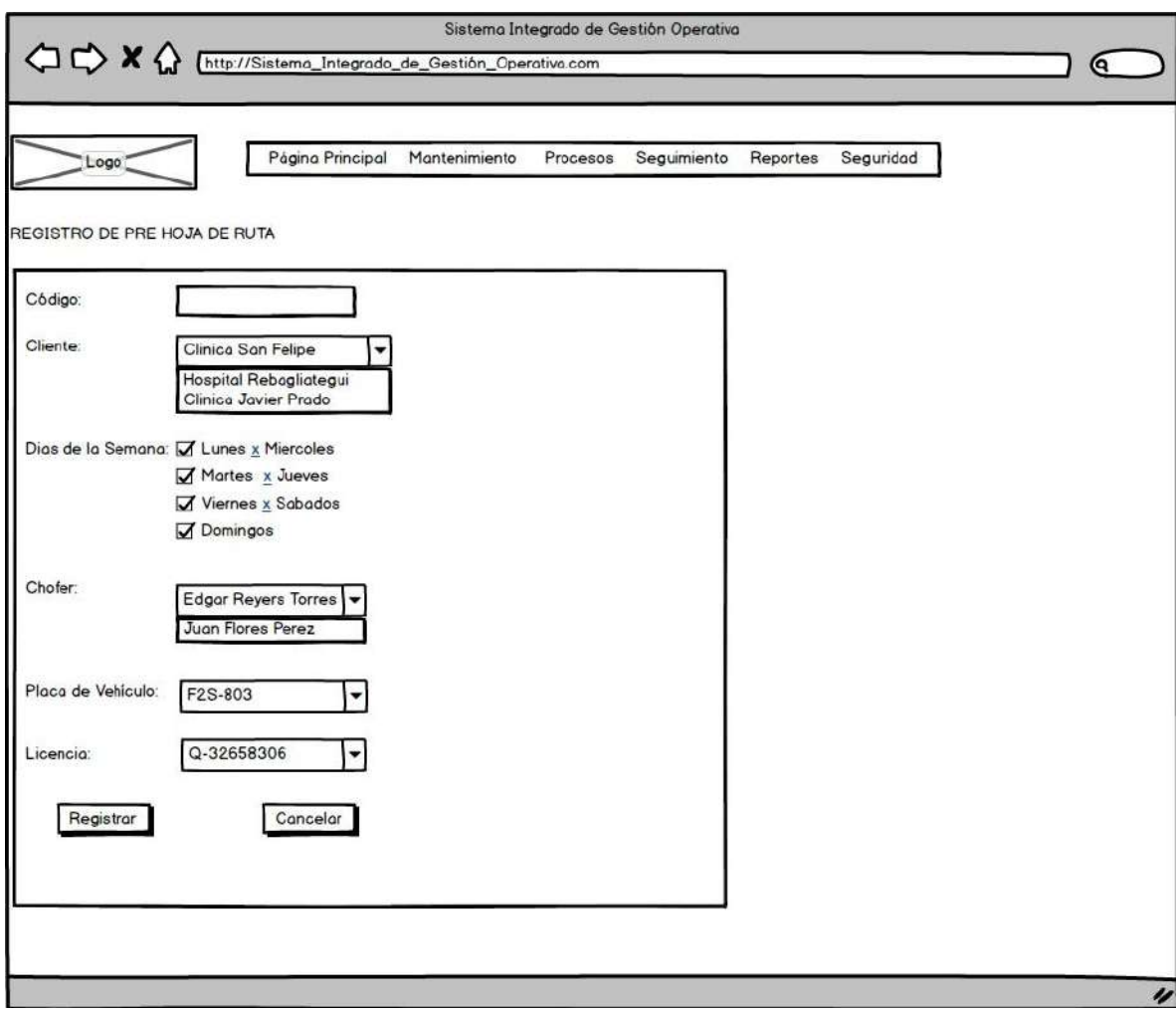

*Figura 43*. Prototipo de Registro de Pre Hoja de Ruta. Fuente de *Elaboración Propia***.**

**Prototipo de Aprobación de Pre Hoja de Ruta**

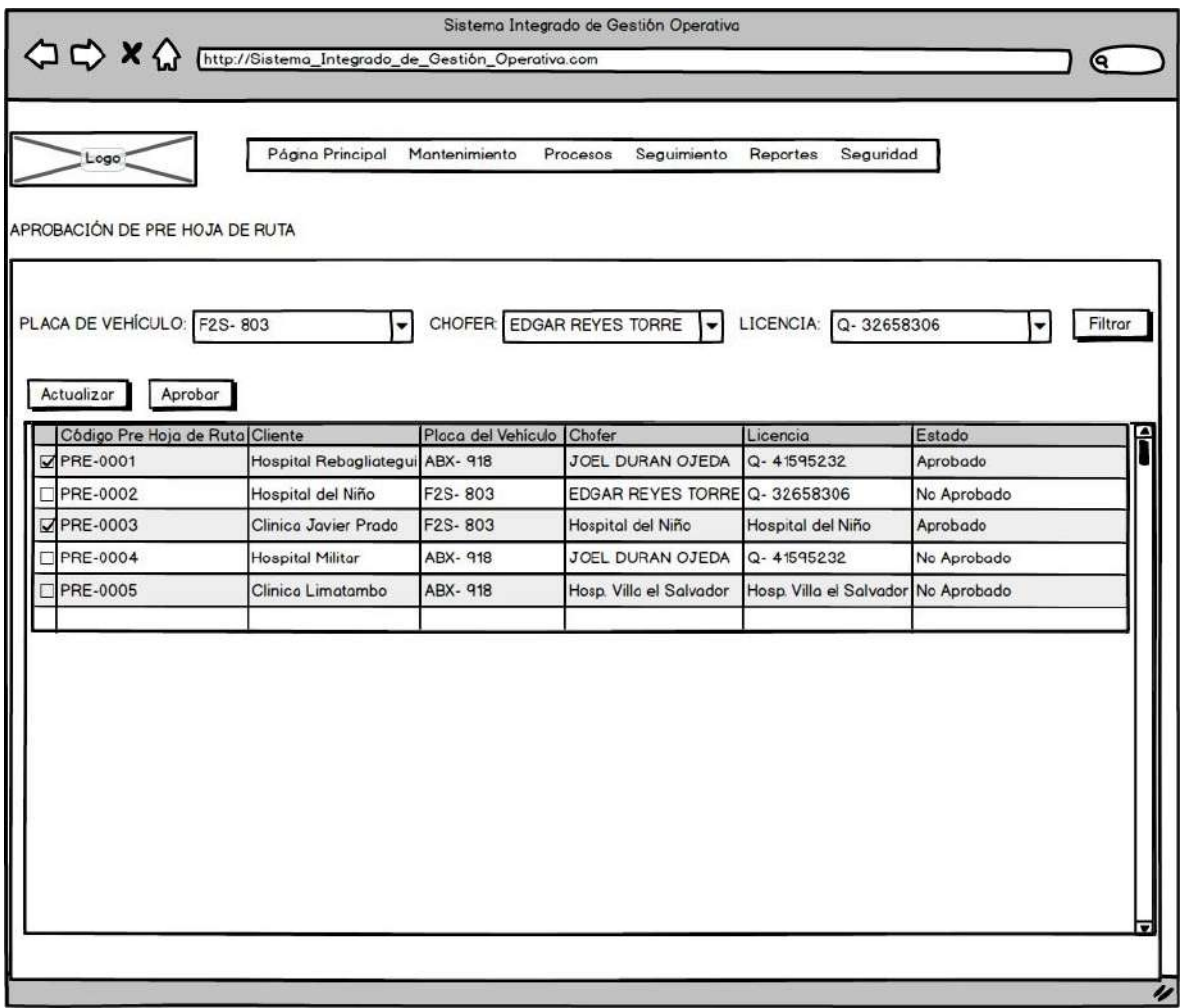

*Figura 44*. Prototipo de Aprobación de Pre Hoja de Ruta. Fuente de *Elaboración Propia***.**

**Prototipo de Generación de Hoja de Ruta**

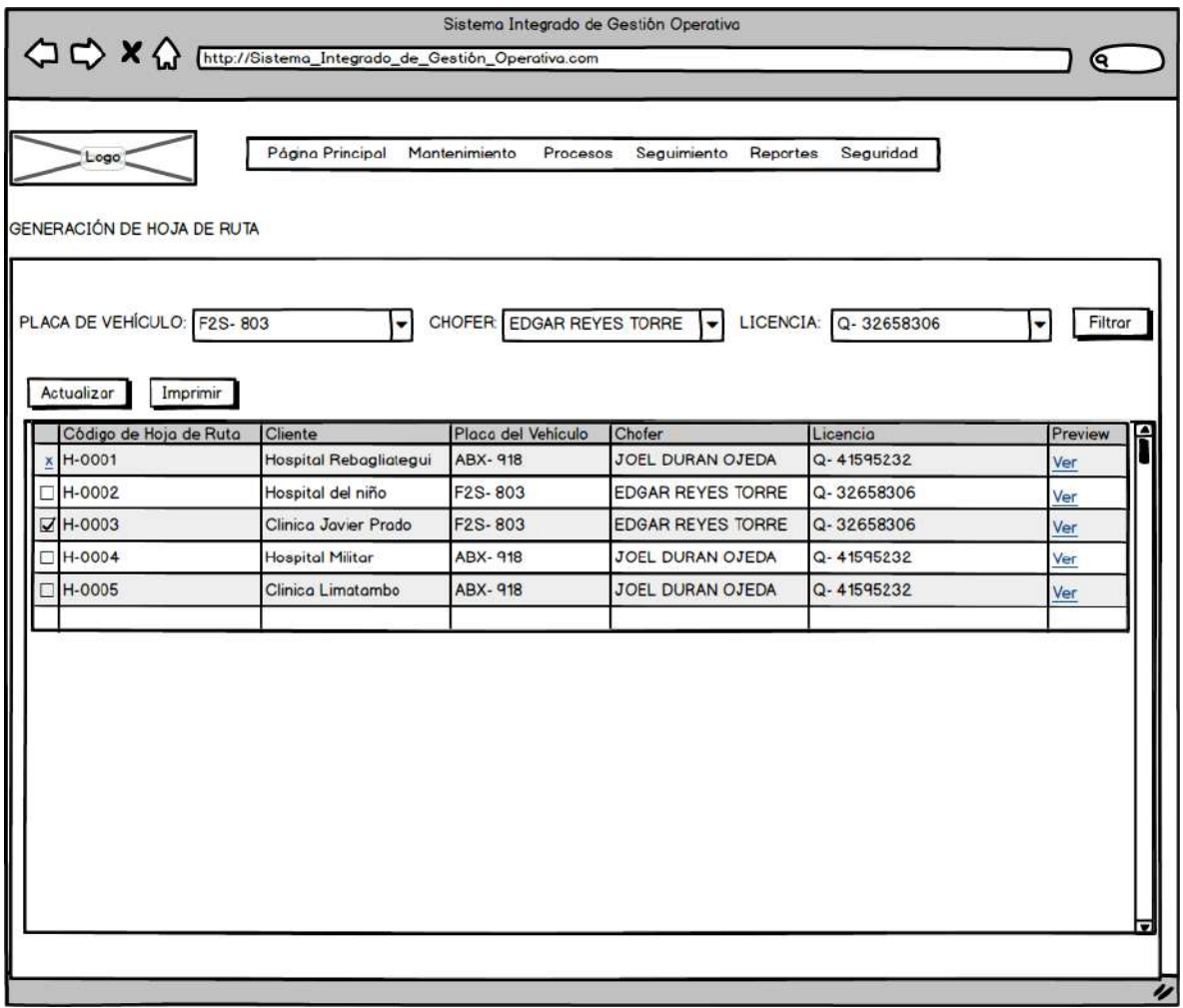

*Figura 45*. Prototipo de Generación de Hoja de Ruta. Fuente de *Elaboración Propia***.**

**Prototipo de Registro de Incidencias**

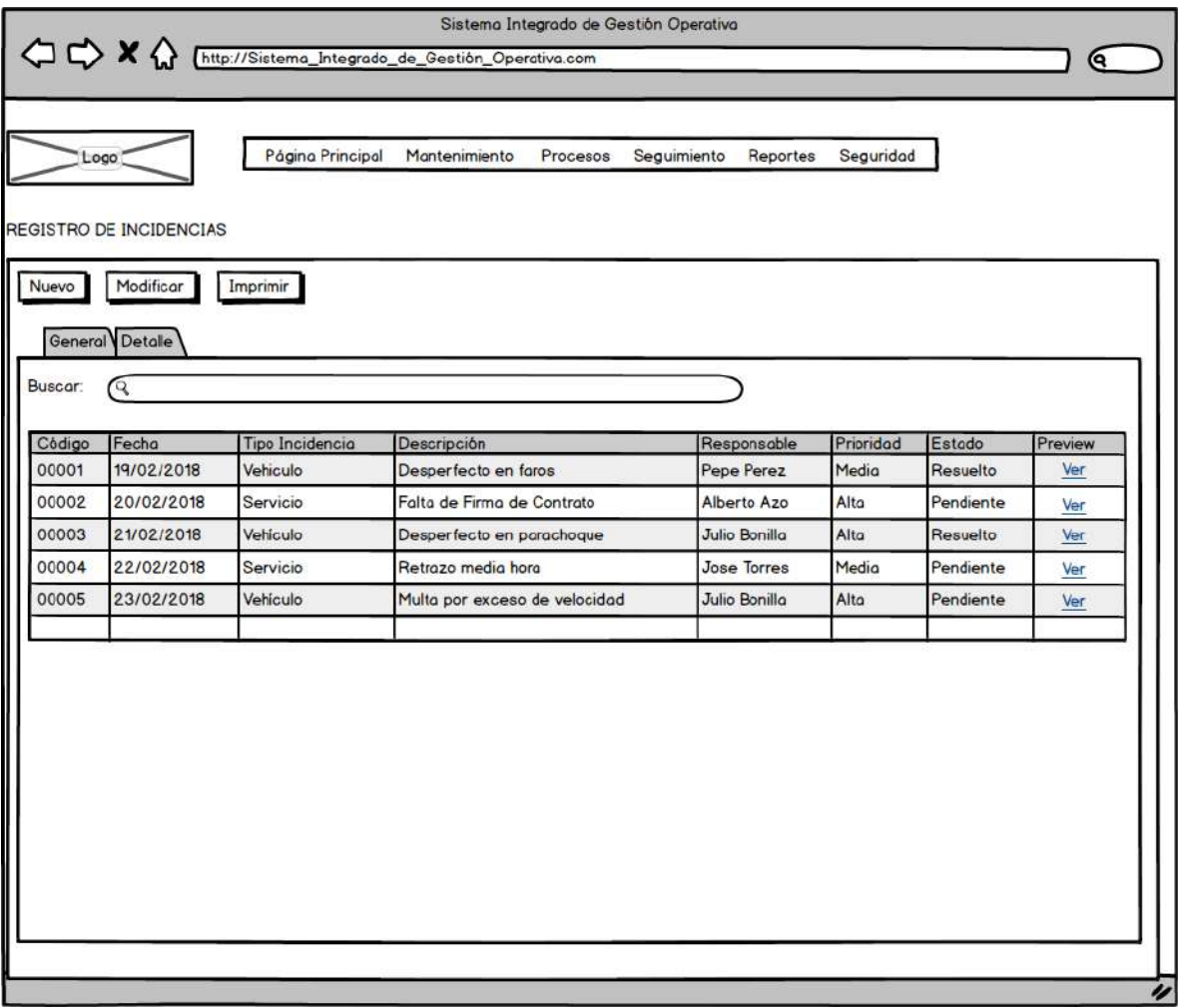

*Figura 46*. Prototipo de Registro de Incidencias. Fuente de *Elaboración Propia***.**

**Prototipo de Configuración de Notificación de Rutas**

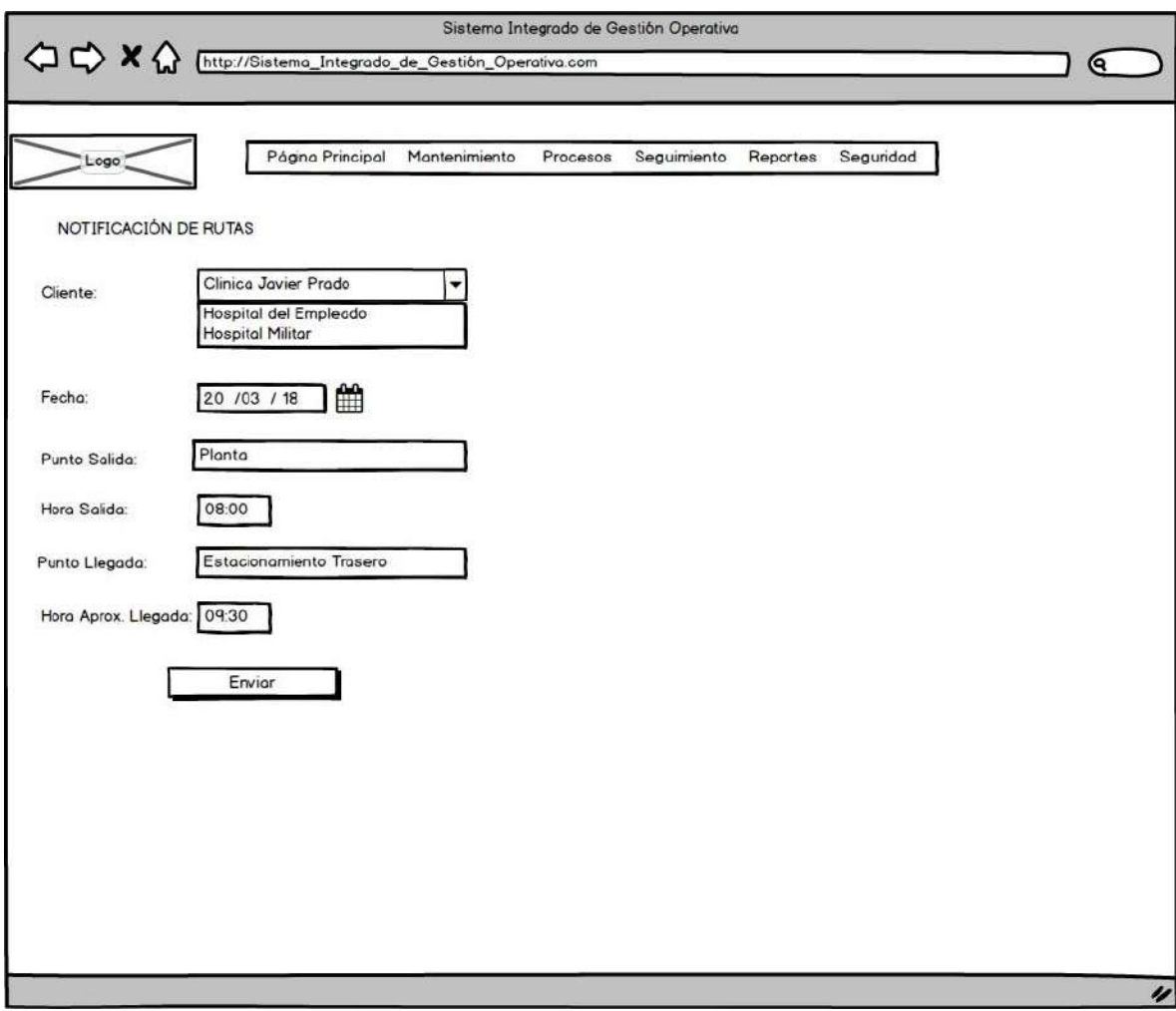

*Figura 47*. Prototipo de Configuración de Notificación de Rutas. Fuente de *Elaboración Propia***.**

**Prototipo de Registro de Marcación**

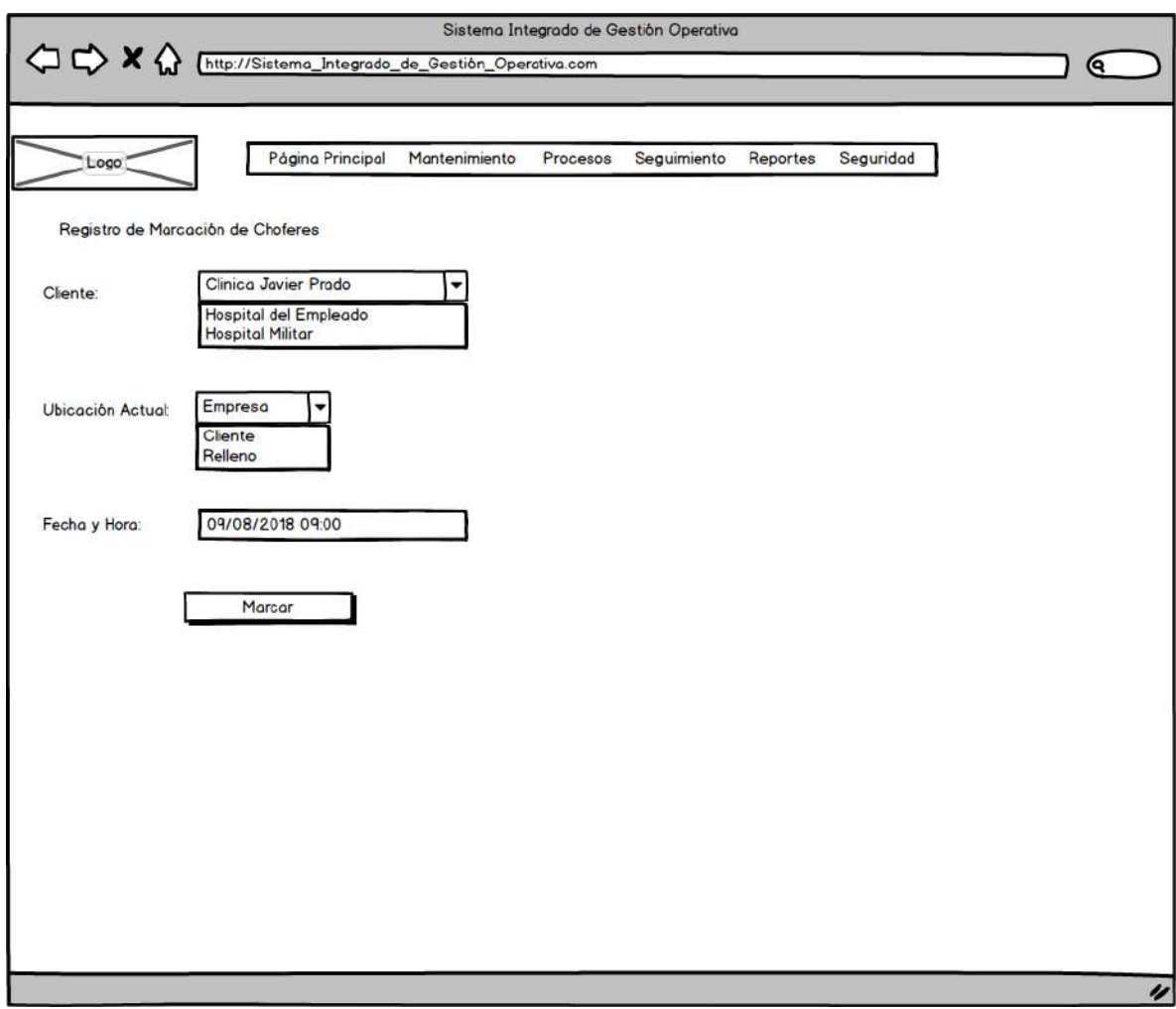

*Figura 48*. Prototipo de Registro de Marcación. Fuente de *Elaboración Propia***.**

**Prototipo de Generación de Contrato de Servicio**

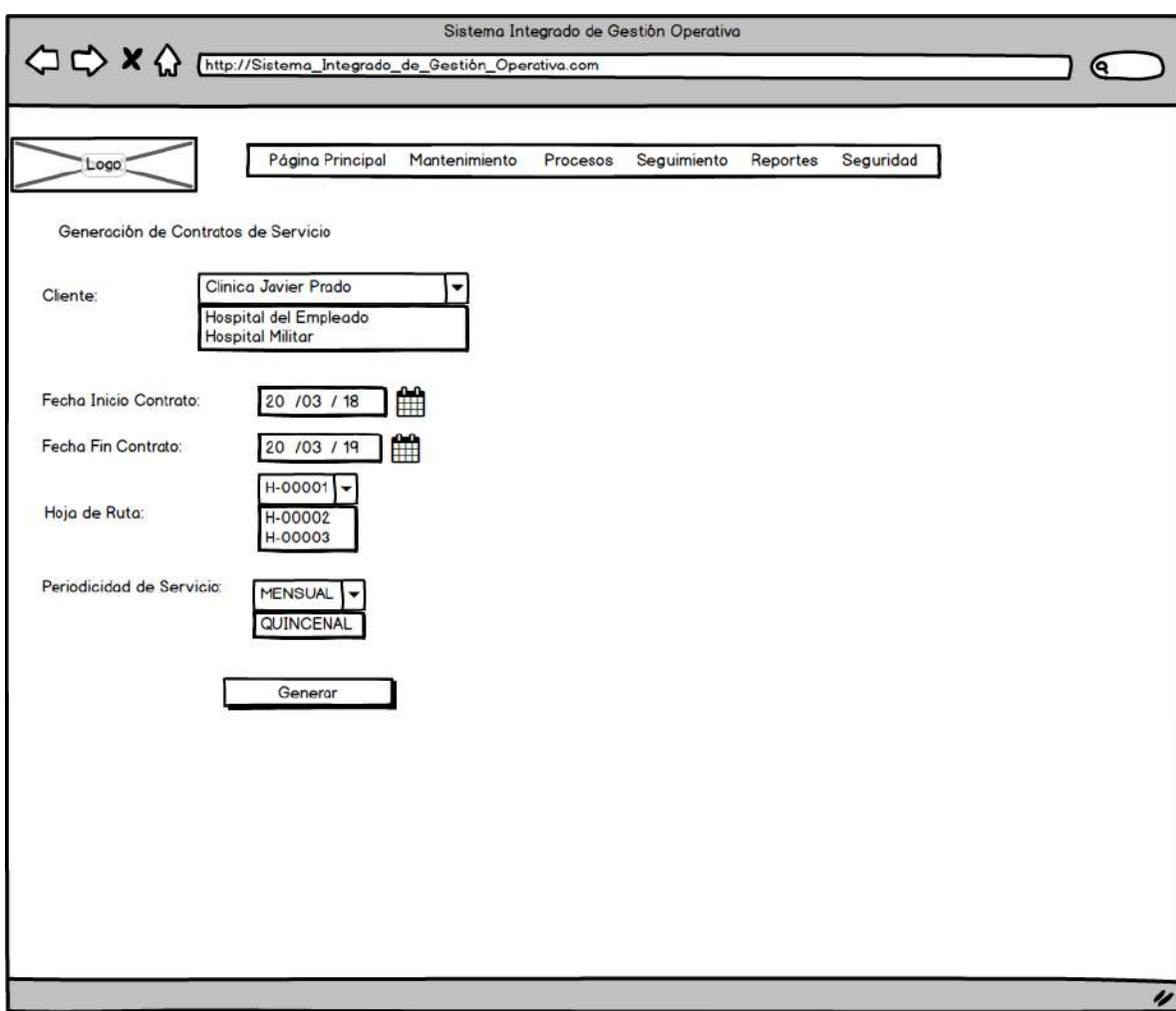

*Figura 49*. Prototipo de Generación de Contrato de Servicio. Fuente de *Elaboración Propia***.**

**Prototipo de Control de Rutas**

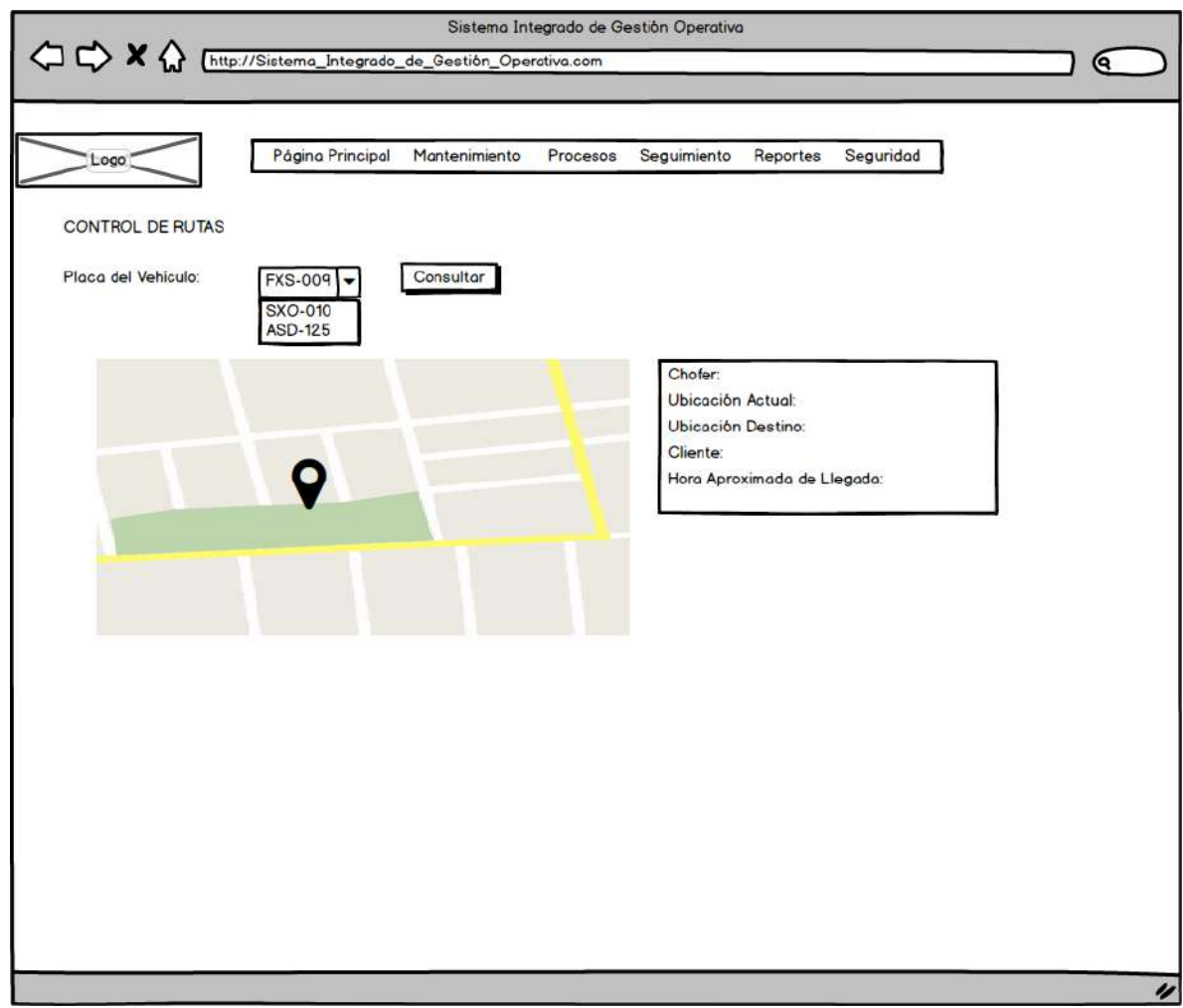

*Figura 50*. Prototipo de Control de Rutas. Fuente de *Elaboración Propia***.**

**Prototipo de Registro de Solicitud de Notificación de Desvío**

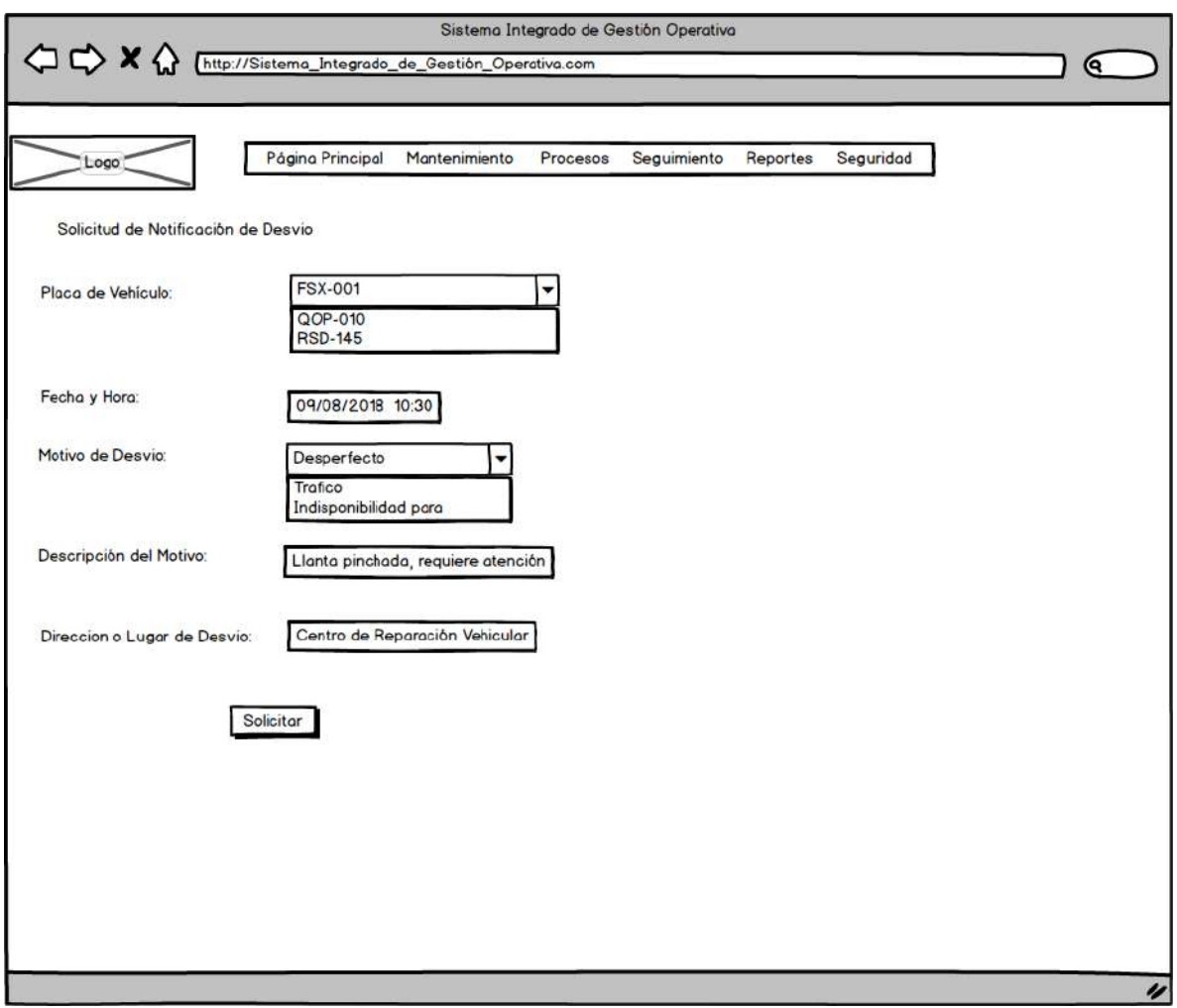

*Figura 51*. Prototipo de Registro de Solicitud de Notificación de Desvío. Fuente de *Elaboración Propia***.**

**Prototipo de Aprobación de Notificación de Desvío**

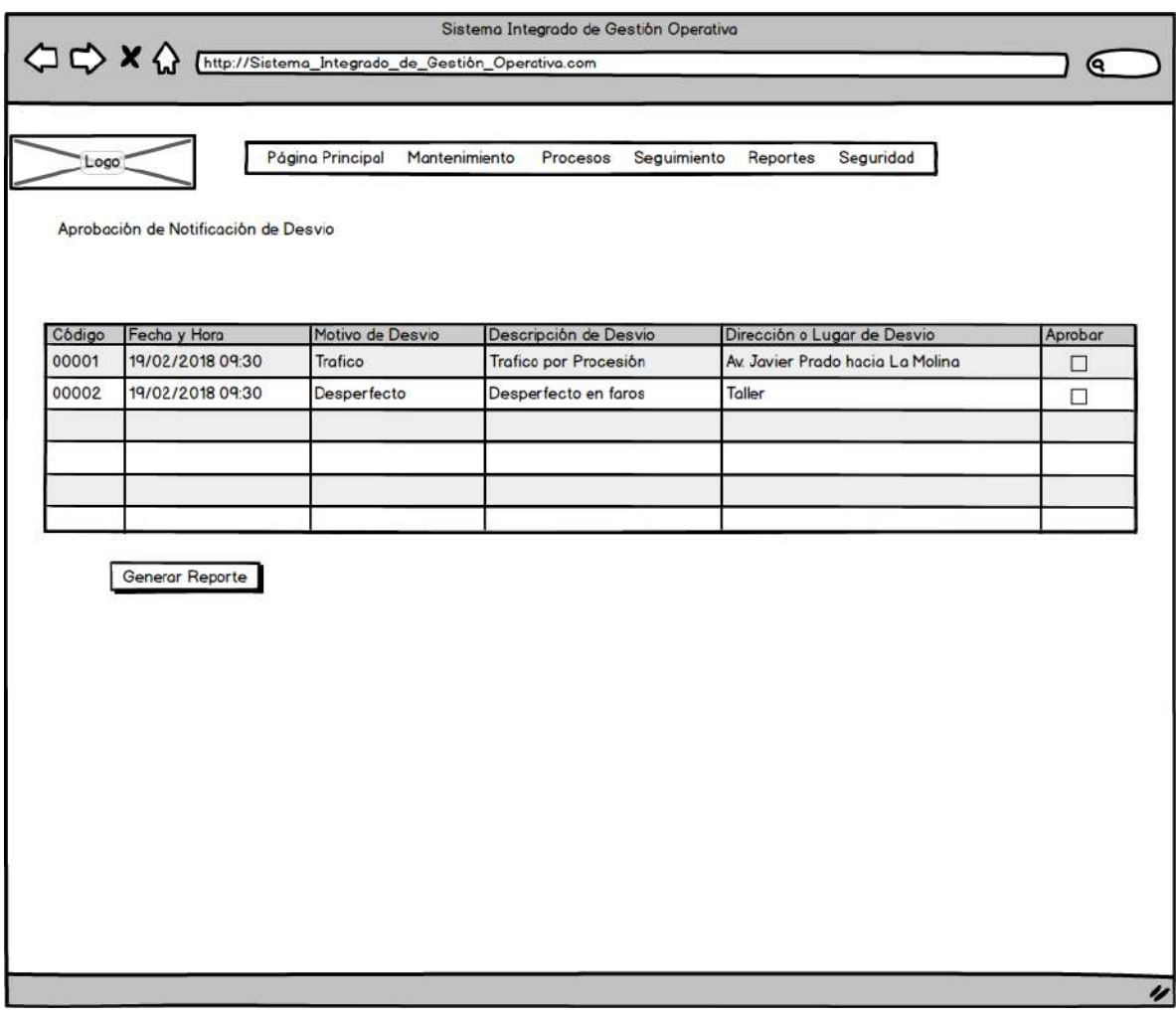

*Figura 52*. Prototipo de Aprobación de Notificación de Desvío. Fuente de *Elaboración Propia***.**

**Prototipo de Reporte de Rutas Realizadas**

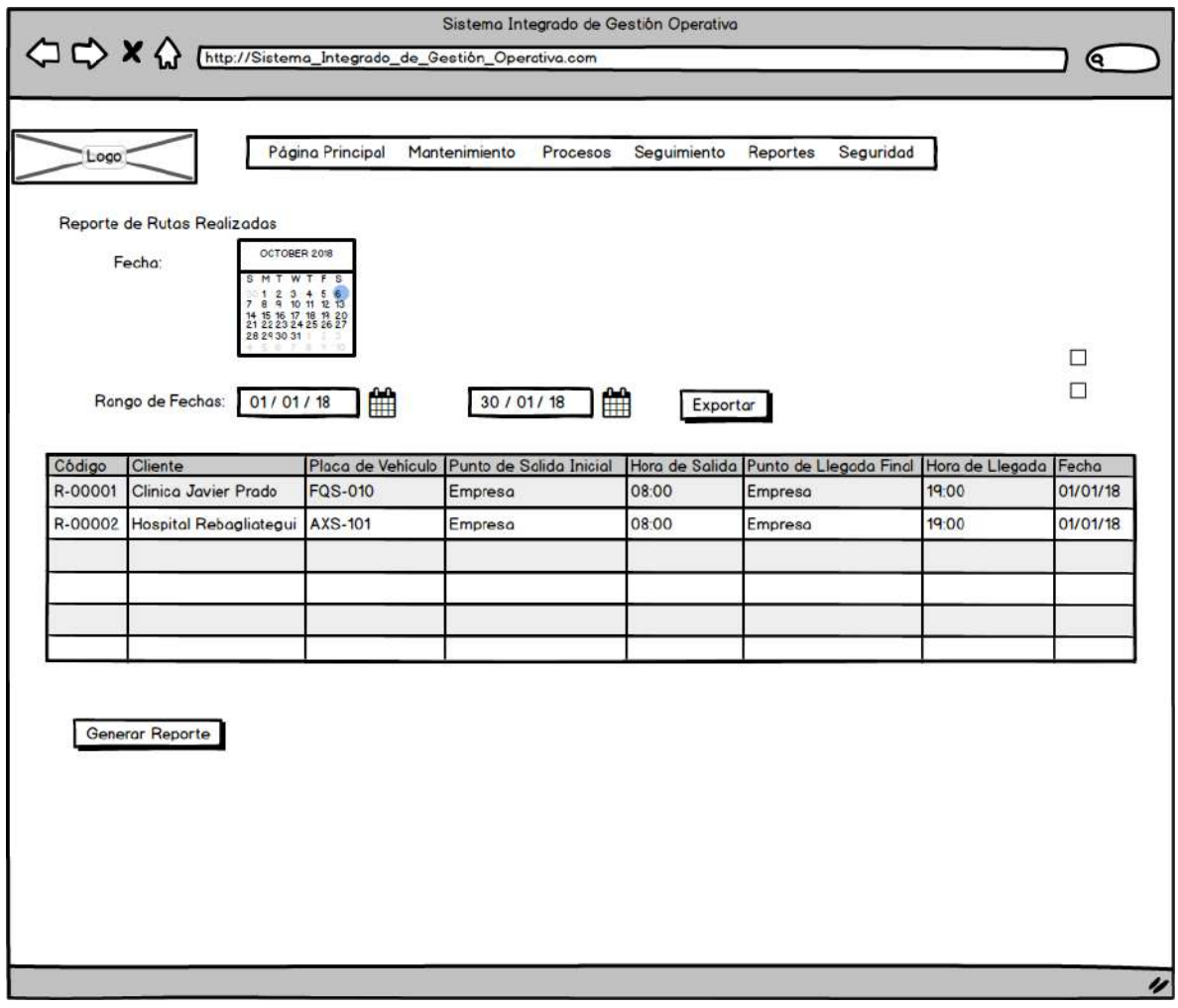

*Figura 53*. Prototipo de Reporte de Rutas Realizadas. Fuente de *Elaboración Propia***.**

**Prototipo de Reporte de Tiempo de Demora en Tramos**

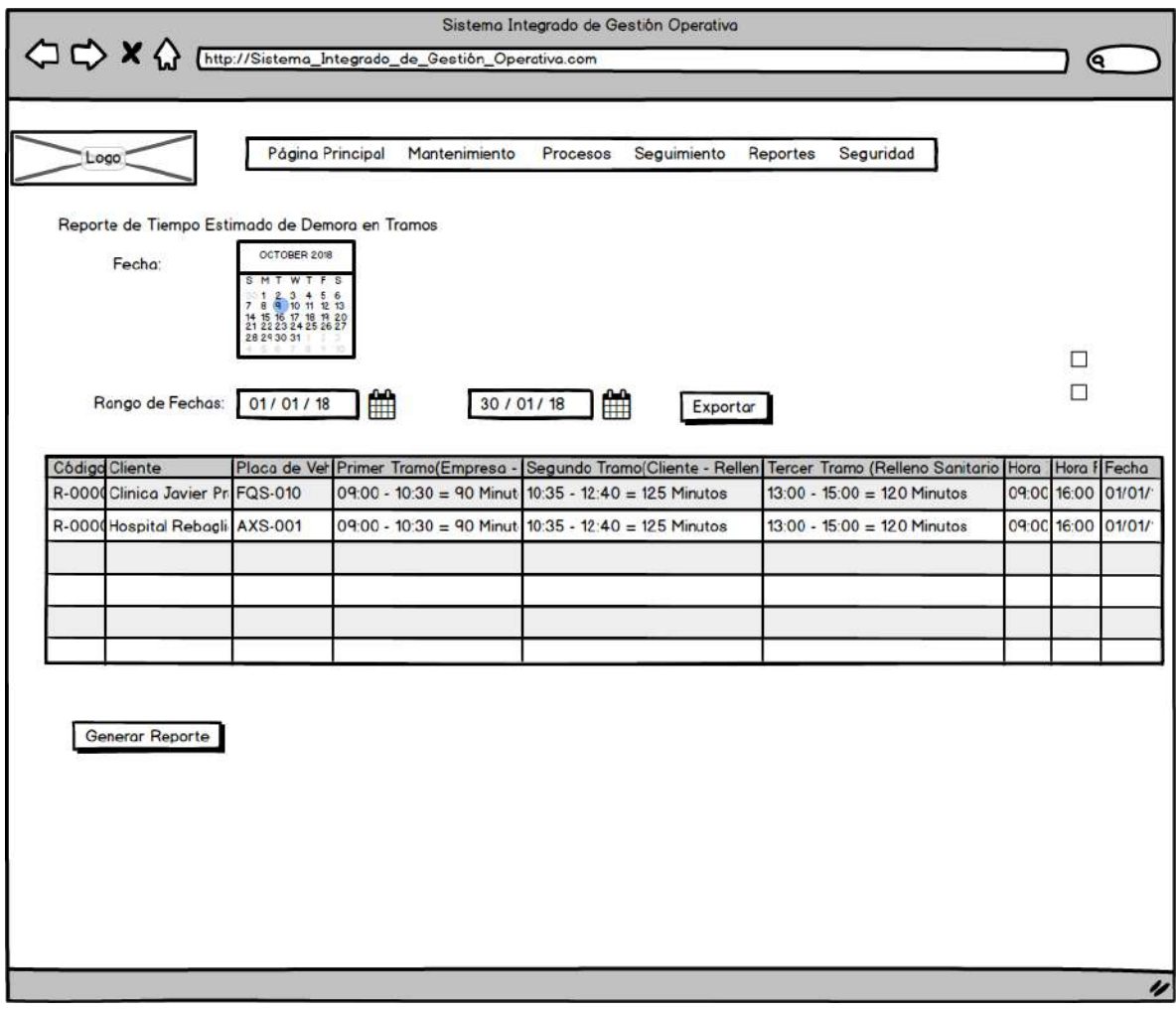

*Figura 54*. Prototipo de Reporte de Tiempo de Demora en Tramos. Fuente de *Elaboración Propia***.**

**Prototipo de Reporte de Incidencias**

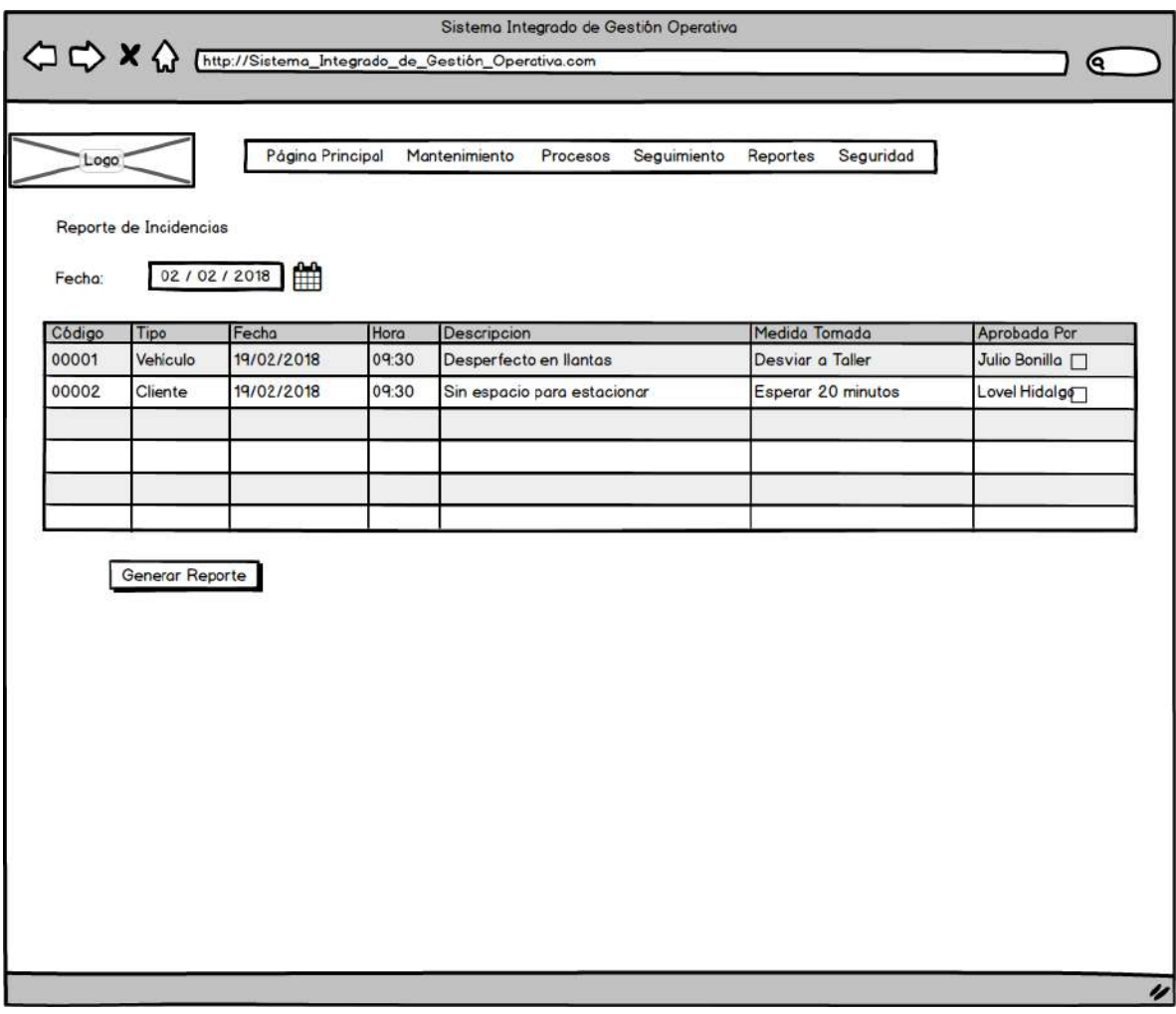

*Figura 55*. Prototipo de Reporte de Incidencias. Fuente de *Elaboración Propia***.**

**Prototipo de Maestro de Usuarios**

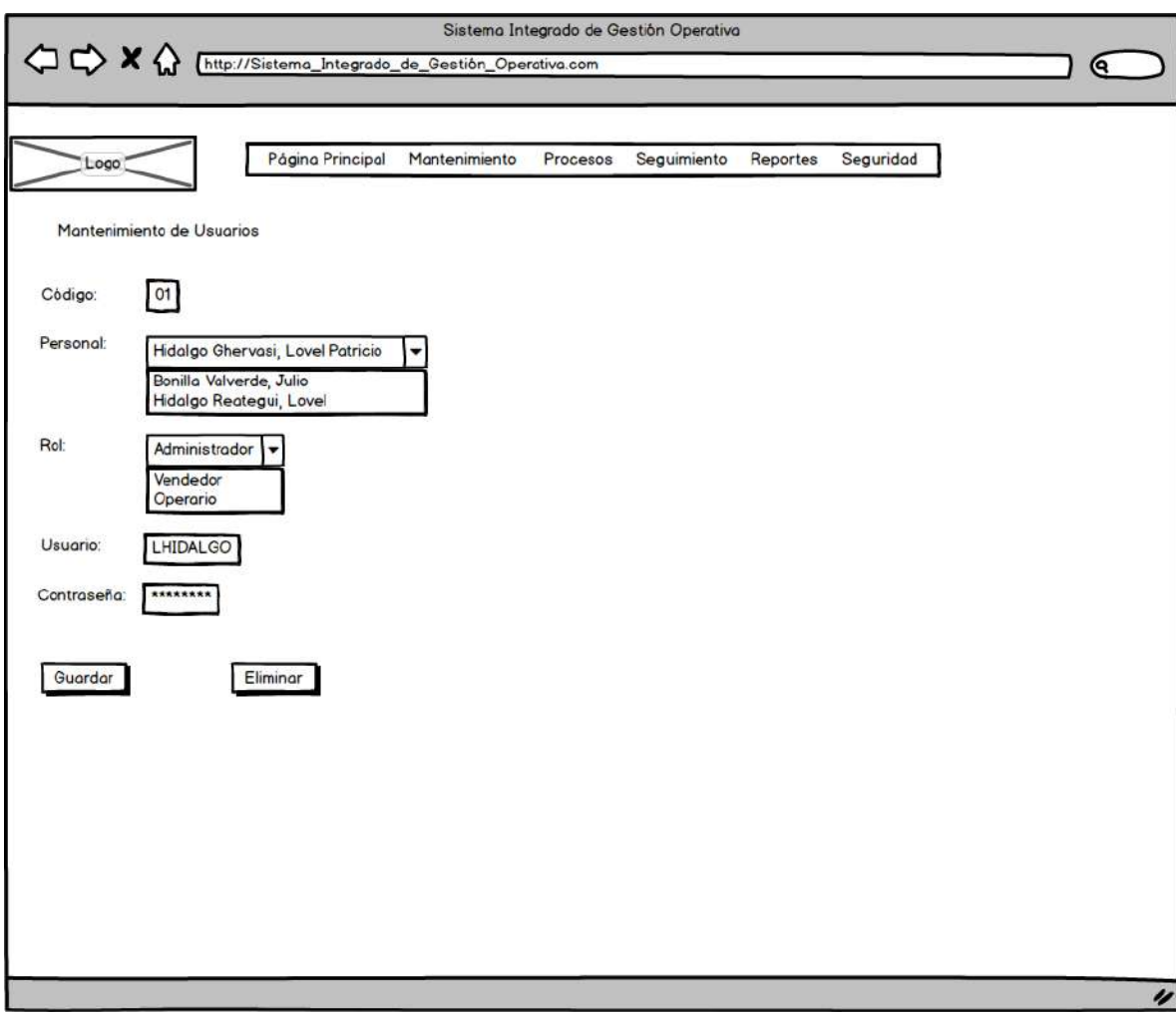

*Figura 56*. Prototipo de Maestro de Usuarios. Fuente de *Elaboración Propia***.**

**Prototipo de Maestro de Roles**

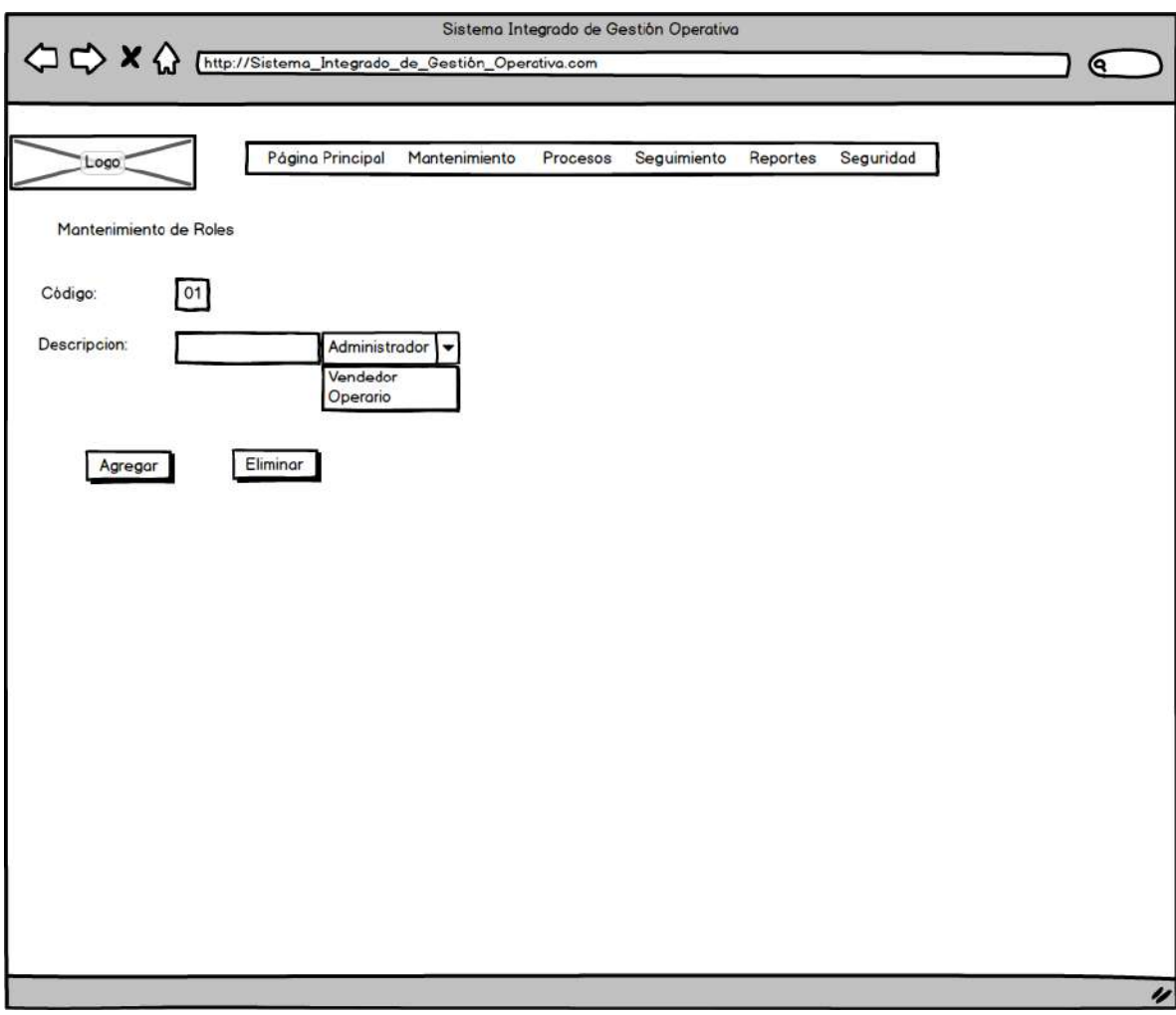

*Figura 57*. Prototipo de Maestro de Roles. Fuente de *Elaboración Propia***.**

**Prototipo de Permisos**

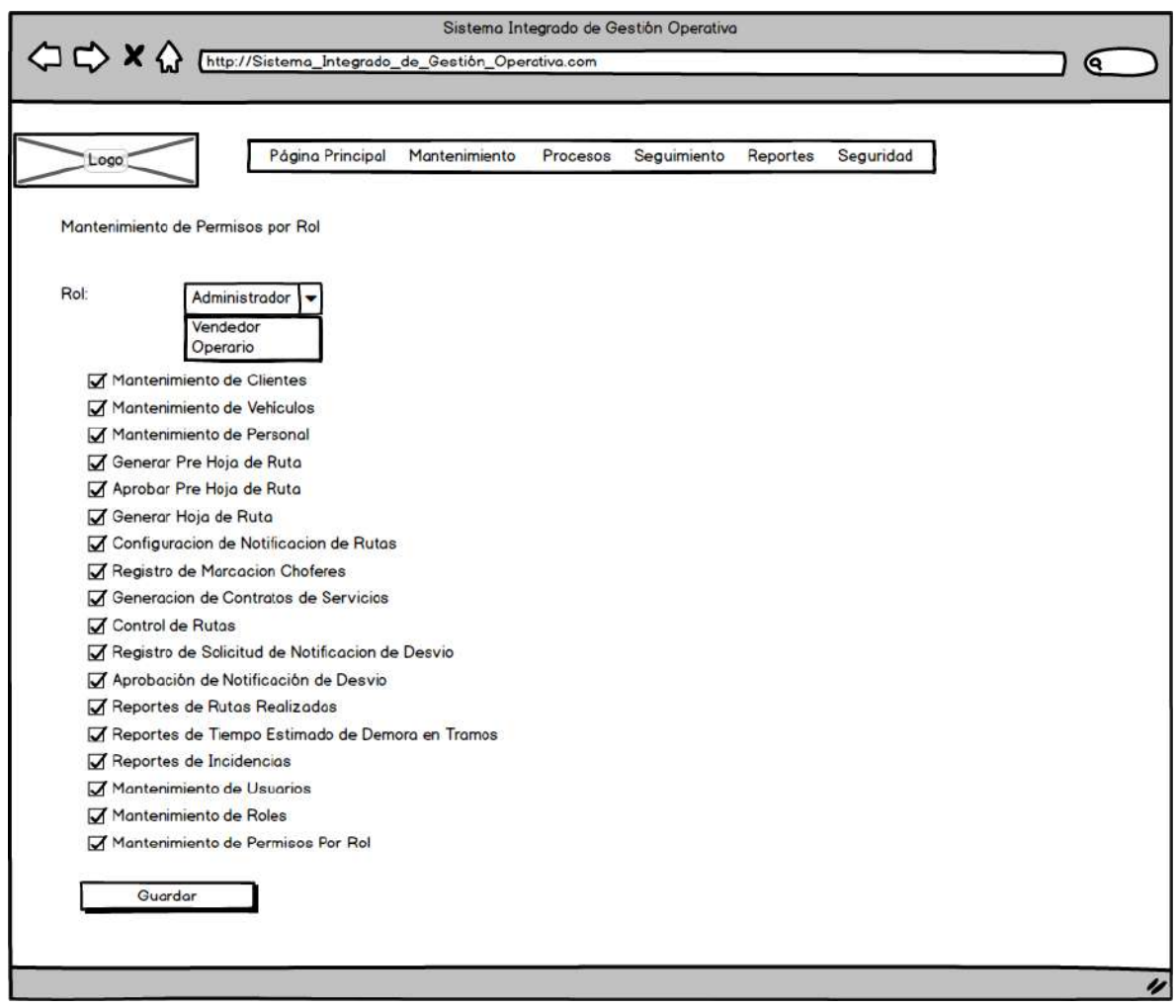

*Figura 58*. Prototipo de Permisos. Fuente de *Elaboración Propia***.**

**E. Pruebas** 

Ver Formato 47, en donde se detalla los tipos de pruebas realizadas.

**F. Pase a Producción**

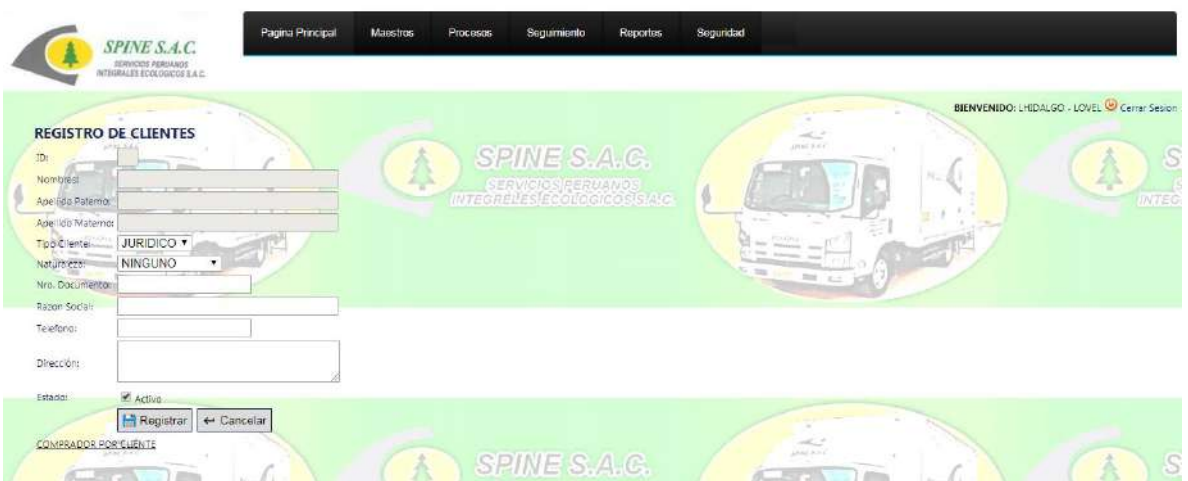

*Figura 59*. Registro de Clientes. Fuente de *Elaboración Propia*.

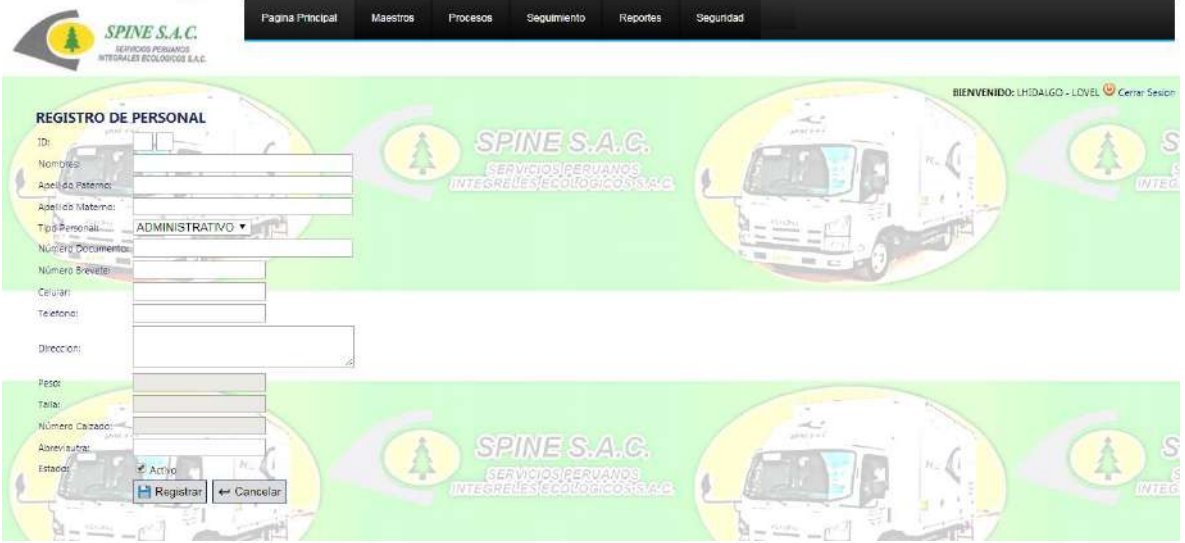

*Figura 60*. Registro de Personal. Fuente de *Elaboración Propia*.

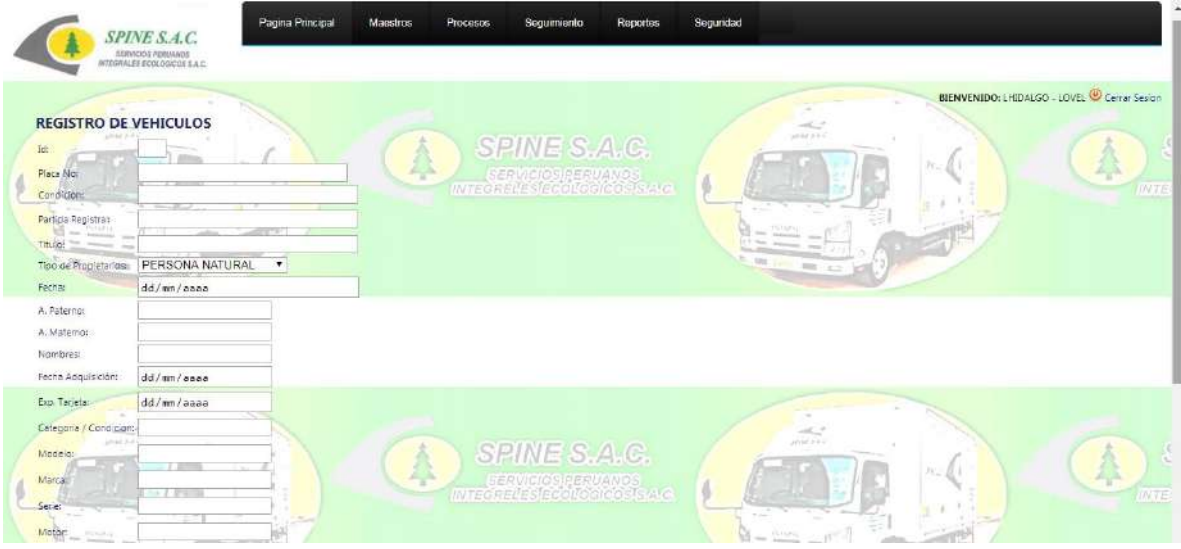

*Figura 61*. Registro de Vehículos. Fuente de *Elaboración Propia*.

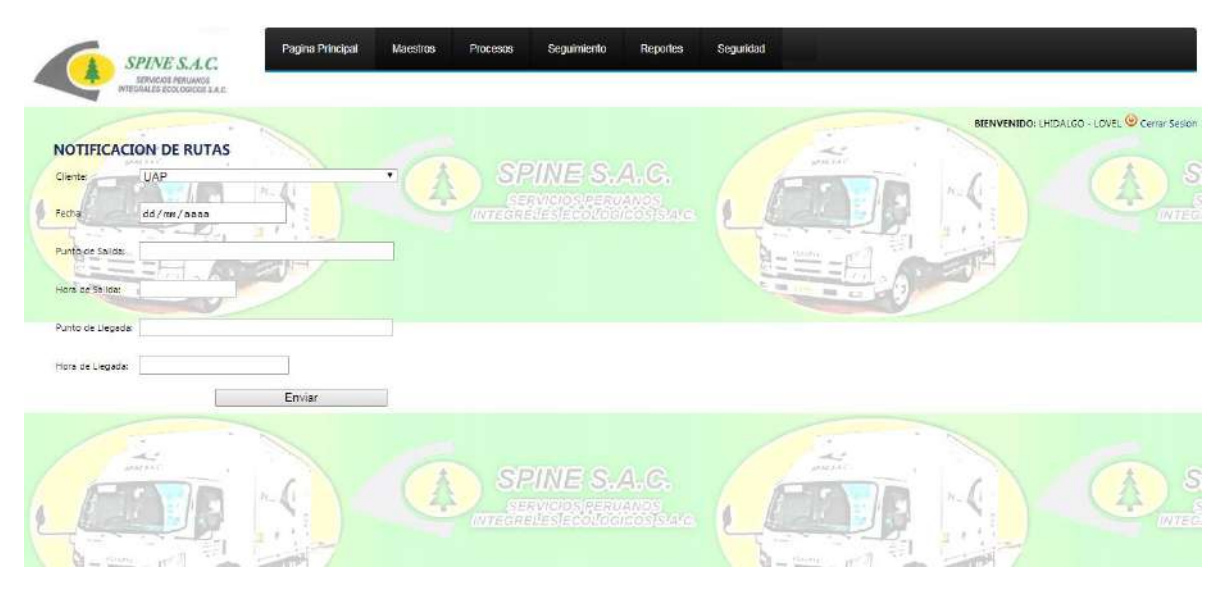

#### *Figura 62*. Notificación de Rutas. Fuente de *Elaboración Propia*.

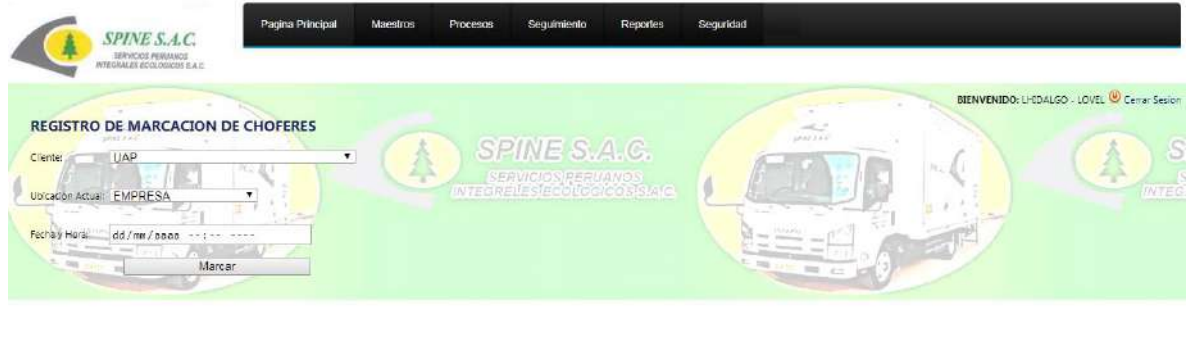

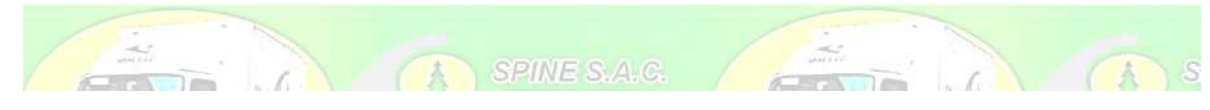

*Figura 63*. Registro de Marcación de Choferes. Fuente de *Elaboración Propia*.

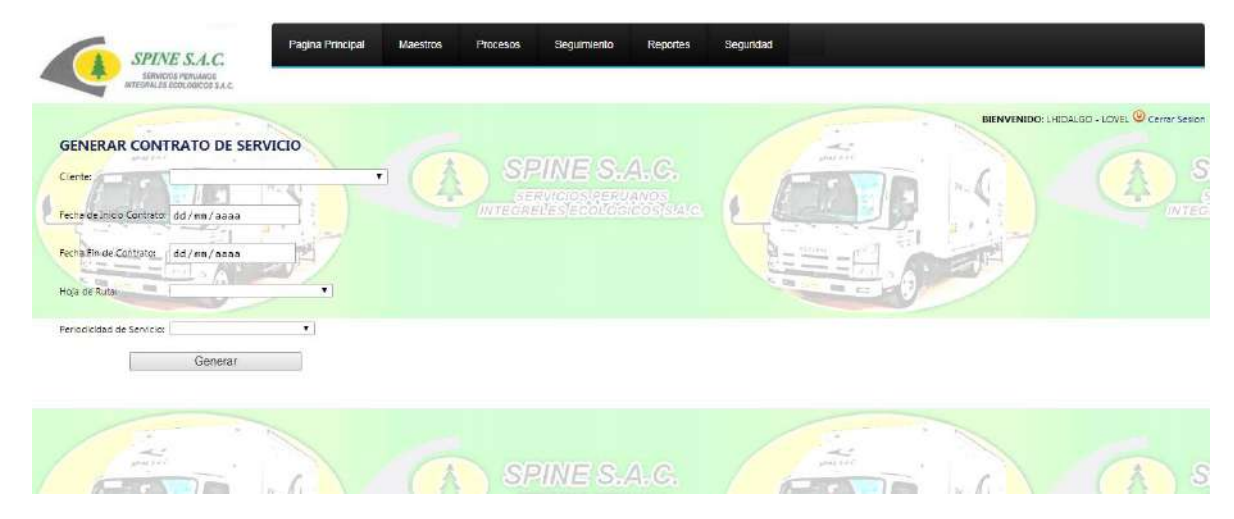

*Figura 64*. Generar Contrato de Servicio. Fuente de *Elaboración Propia*.

| SPINE S.A.C.<br>SERVICIOS PERUANOS<br>INTEGRALES EDOLOGICOS S.A.C.                                                        | Pagina Principal        | <b>Maestros</b><br>Procesos | Seguimiento                               | Reportes | Seguridad                                                                                                    |                                                                 |
|----------------------------------------------------------------------------------------------------|-------------------------|-----------------------------|-------------------------------------------|----------|----------------------------------------------------------------------------------------------------|-----------------------------------------------------------------|
| <b>CONTROL DE RUTAS</b><br>1.444.444<br>Praca de Vehículo:                                                                | Consultar<br>salton and | شاع                         | <b>SPINE S.A.G.</b><br>SERVICIOS PERU NOS |          | $-1$<br><b>APROVED</b>                                                                                                    | BIENVENIDO: LHIDALGO - LOVEL Cerrar Sesion<br>S<br><b>INTEG</b> |
| <b>Lenginda</b><br>$\frac{\partial^2}{\partial x^2} \frac{\partial^2}{\partial x^2} = 0$<br><b>TAND DOG</b><br>and profit | HEIRAN                  |                             |                                           |          | $\frac{1}{2} \frac{1}{2} \frac{$<br>G |                                                                 |

*Figura 65*. Control de Rutas. Fuente de *Elaboración Propia*.

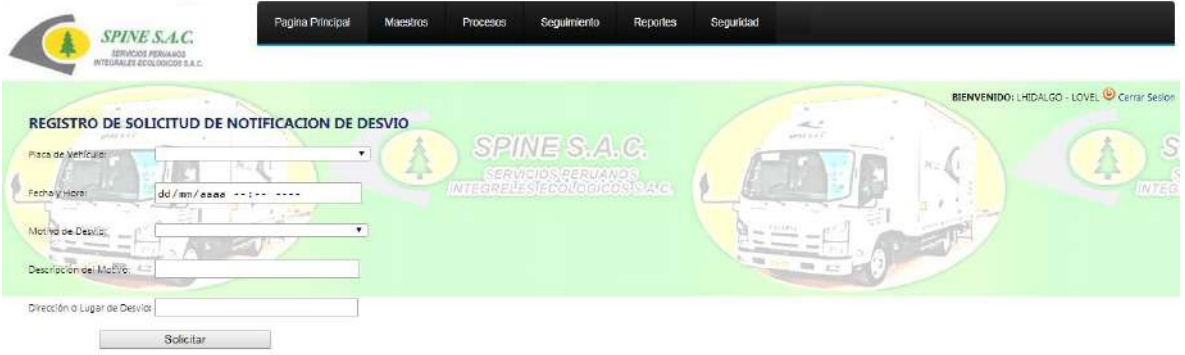

*Figura 66*. Registro de Solicitud de Notificación de Desvío. Fuente de *Elaboración Propia*.

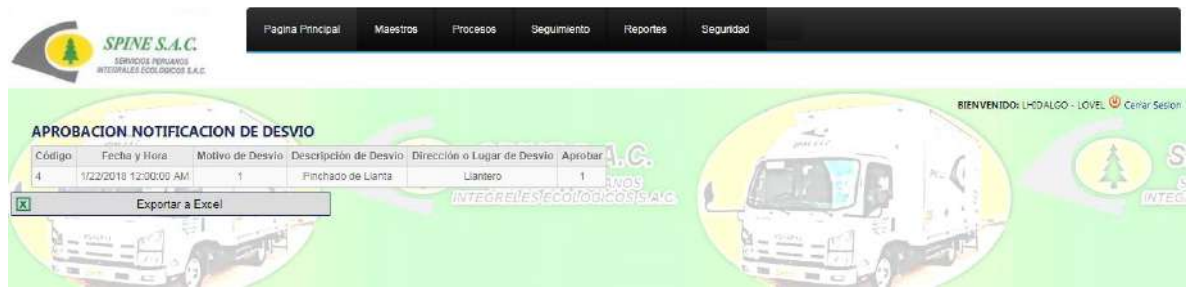

*Figura 67*. Aprobación de Notificación de Desvío. Fuente de *Elaboración Propia*.

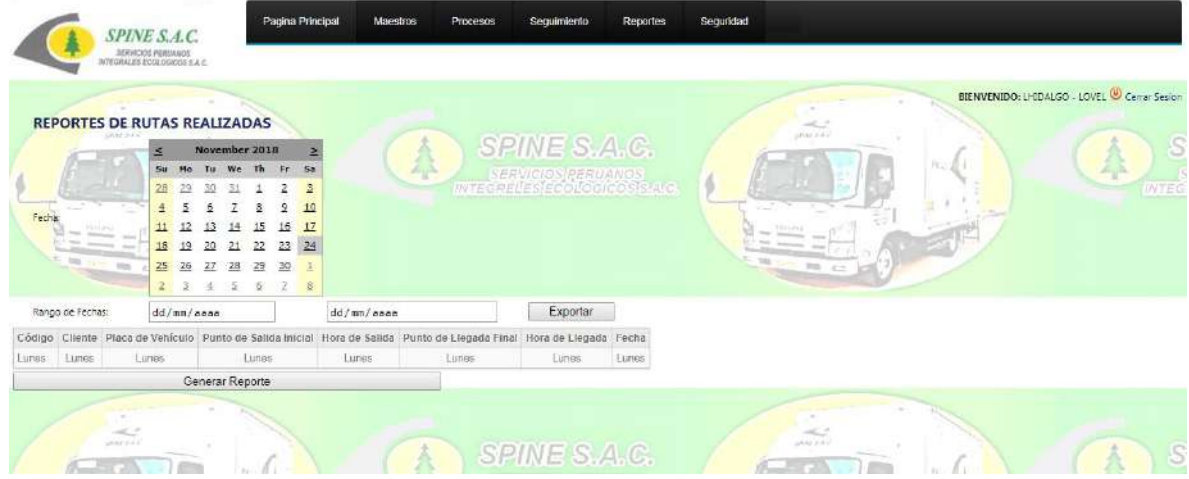

*Figura 68*. Reportes de Rutas Realizadas. Fuente de *Elaboración Propia*.

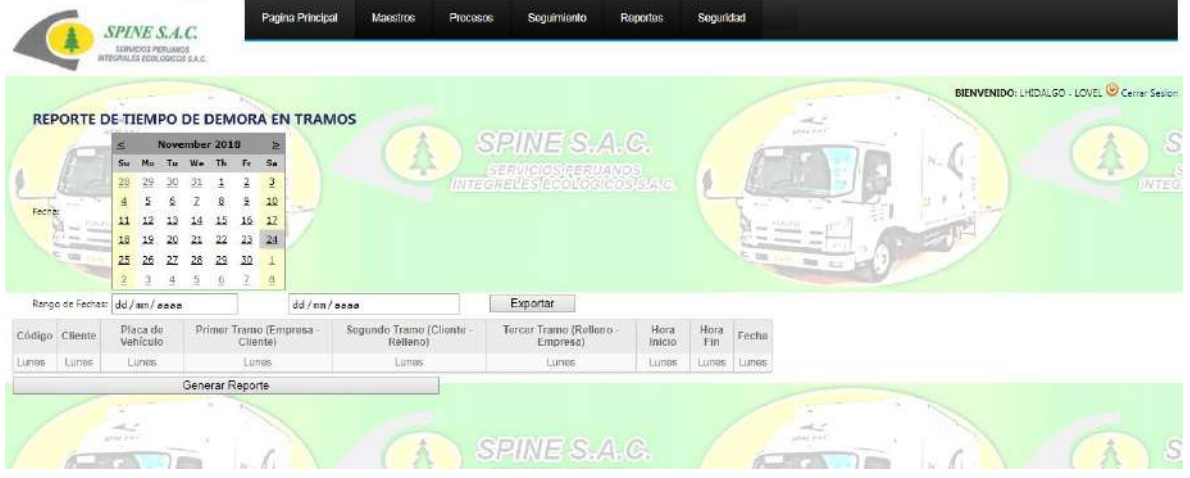

*Figura 69*. Reporte de Tiempo de Demora en Tramos. Fuente de *Elaboración Propia*.

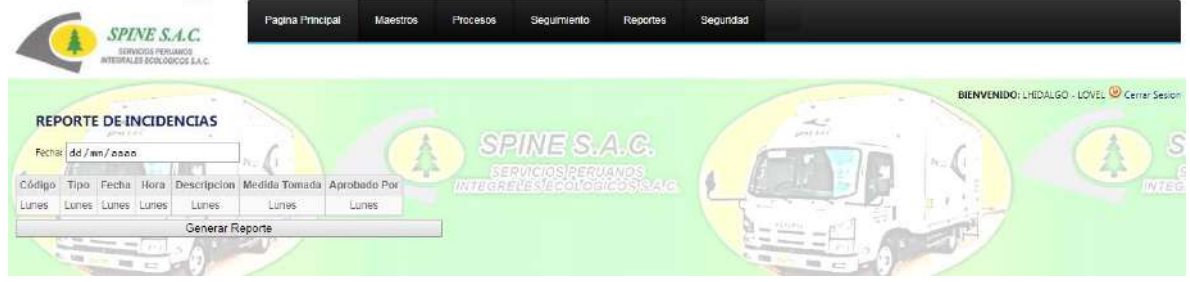

*Figura 70*. Reporte de Incidencias. Fuente de *Elaboración Propia*.

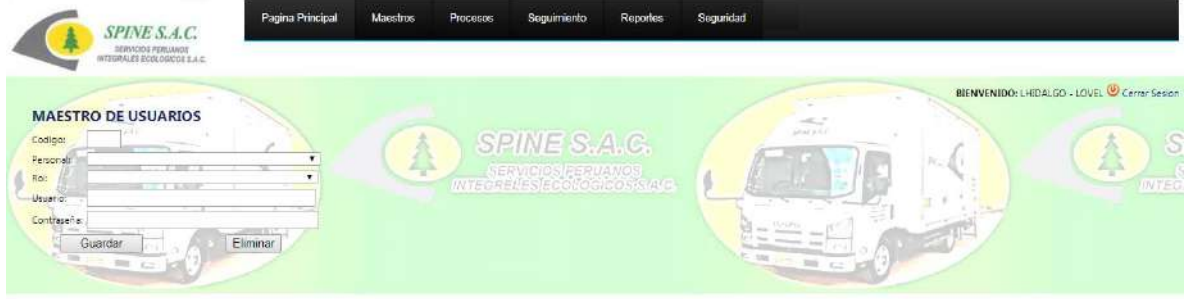

*Figura 71*. Maestro de Usuarios. Fuente de *Elaboración Propia*.

|           | <b>SPINE S.A.C.</b><br><b>DERVICIOS PERSIANOS</b>             | Pagina Principal | Maestros  | Procesos    | Seguimiento                               | <b>Reportes</b> | Sequridad |                                    |      |                                              |
|-----------|---------------------------------------------------------------|------------------|-----------|-------------|-------------------------------------------|-----------------|-----------|------------------------------------|------|----------------------------------------------|
|           | INTEGRALIE ECOLOGICOS S.A.C.<br><b>MANTENIMIENTO DE ROLES</b> |                  |           |             |                                           |                 |           | $\sim$                             |      | BIENVENIDO: LHIDALGO - LOVEL O Cerrar Sesion |
| <b>ID</b> | Descripcion                                                   |                  |           |             | <b>PINE S.A.C.</b>                        |                 |           | WHEEL                              |      | S                                            |
|           | <b>AOMINISTRADOR</b>                                          |                  |           | Delete Edit |                                           |                 |           |                                    | Red. |                                              |
| ÷         | ALMACENERO 1                                                  |                  |           | Delete Edit | Melesie Frühmes<br>List beliegt zoch kanz |                 |           |                                    |      | 48<br><b>INTEG</b>                           |
|           | CPERADOR                                                      |                  |           | Delete Edit |                                           |                 |           | <b>START</b>                       |      |                                              |
|           | VENDEDOR 01                                                   |                  |           | Delete Edit |                                           |                 |           | <b>Hotel</b>                       |      |                                              |
|           |                                                               |                  | C Agregar |             |                                           |                 |           |                                    |      |                                              |
|           | $\overline{m} = \overline{m} + \overline{m} + \overline{m}$   |                  |           |             |                                           |                 |           | $2.30$ (300) km $^{+0.20}_{-0.20}$ |      |                                              |
|           |                                                               |                  |           |             |                                           |                 |           |                                    |      |                                              |

*Figura 72*. Mantenimiento de Roles. Fuente de *Elaboración Propia*.

#### **4.3. Soporte del proyecto**

4.3.1. Plantilla de Seguimiento a la Gestión de la configuración actualizado

 Ver Formato 50, donde se encuentra la Plantilla de Seguimiento a la Gestión de la configuración.

- 4.3.2. Plantilla de Seguimiento a la Aseguramiento de la calidad actualizado Ver Formato 27, de Plantilla de Seguimiento a la Aseguramiento de la calidad
- 4.3.3. Plantilla de Seguimiento a la Métricas y evaluación del desempeño.

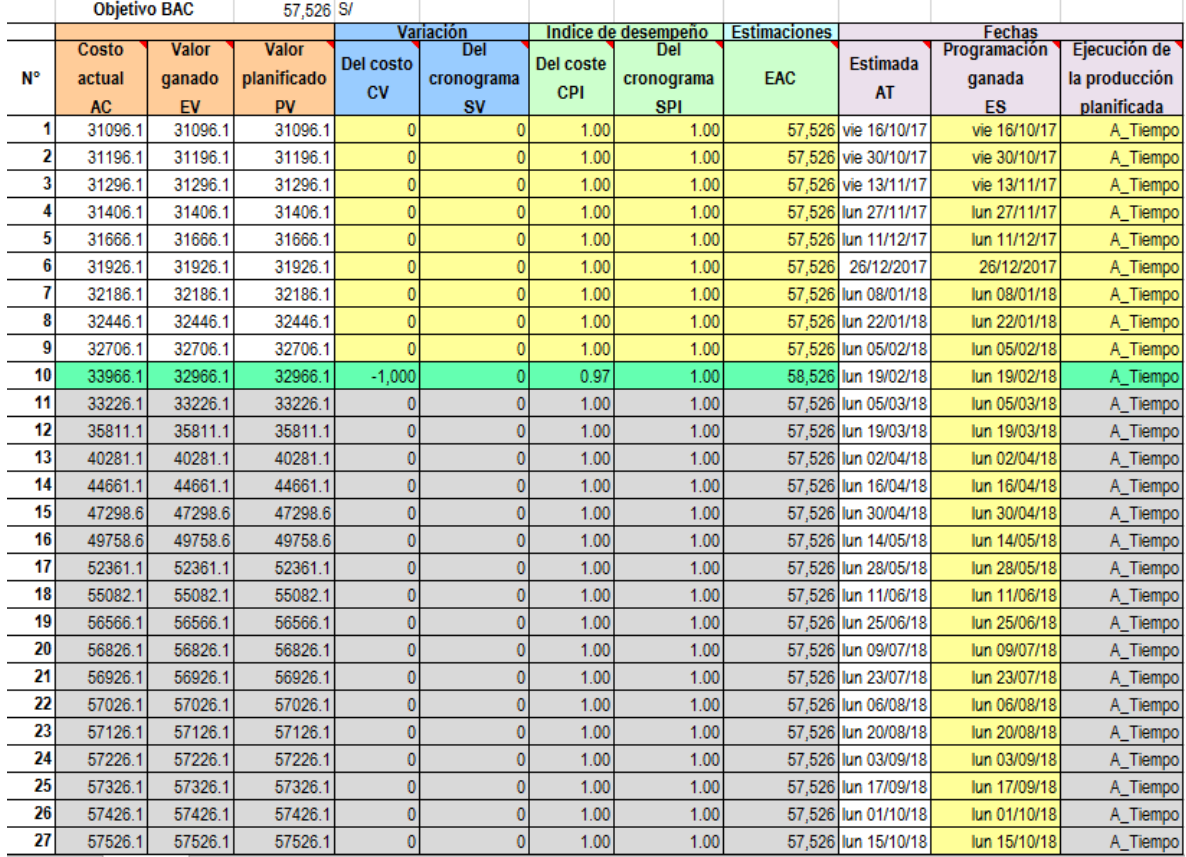

SIGO - Gestión del valor ganado

Figura 73. Gestión del Valor Ganado. Fuente de Elaboración Propia.

**CAPÍTULO V: CIERRE DEL PROYECTO**

# CAPÍTULO V: CIERRE DEL PROYECTO

### **5.1. Gestión del Cierre del proyecto**

El Grupo de Procesos de Cierre está compuesto por aquellos procesos realizados para finalizar todas las actividades a través de todos los Grupos de Procesos de la Dirección de Proyectos, a fin de completar formalmente el proyecto, una fase del mismo u otras obligaciones contractuales.

5.1.1. Lecciones aprendidas

Ver Formato 52 de Lecciones aprendidas

5.1.2. Acta de Cierre del Proyecto

Ver Formato 53 de Acta de Cierre del Proyecto

**CAPÍTULO VI: EVALUACIÓN DE RESULTADOS**

## CAPÍTULO VI: EVALUACIÓN DE RESULTADOS

Ver Formato 54, en donde se encuentra los resultados dimensionales de las métricas.
# **CAPÍTULO VII: CONCLUSIONES Y RECOMENDACIONES**

# CAPÍTULO VII: CONCLUSIONES Y RECOMENDACIONES

#### **7.1 Conclusiones**

- 1. Gracias a la implementación del sistema integrado de Gestión Operativa, y al apoyo en todo momento de la alta gerencia de la empresa, se ha logrado incrementar la competitividad de SPINESAC en el mercado nacional de Servicios de Recojo y Transporte de Residuos Sólidos para el periodo 2017-2018.
- 2. Al conseguir incrementar en un 100% la tasa de vehículos asignados, se consiguió incrementar en un 70% los vehículos arribados en el periodo 2017-2018.
- 3. Al conseguir disminuir en un 90% las hojas de ruta erróneas, se consiguió incrementar en un 80% la tasa de rutas recorridas en el periodo 2017-2018.
- 4. Al incrementar en un 100% la disponibilidad de la información sobre las rutas de los vehículos, se consiguió incrementar en un 80% la la tasa de hojas de ruta cumplidas en el periodo 2017-2018.

#### **7.2 Recomendaciones**

- 1. Continuar con el crecimiento en el mercado ambientalista, mediante el apoyo constante de la alta gerencia de la empresa, integrando a los clientes potenciales a la solución, permitiendo un mayor crecimiento para SPINE S.A.C.
- 2. Seguir expandiendo la empresa dentro del mercado, aprovechando el rendimiento del sistema integrado de gestión operativa implementado en SPINE S.A.C.
- 3. Apoyar la integridad del sistema integrado de gestión operativa en la disminución de errores, con nuevas políticas en la empresa.
- 4. Aprovechar la disponibilidad de la información de las hojas de ruta realizadas para implantar incentivos a los trabajadores que cumplan con una buena gestión de la hoja de ruta.

# **FORMATOS DE GESTIÓN DEL PROYECTO**

**1. ANTEPROYECTO**

FORMATO N° 1- ACTIVOS DE LOS PROCESOS DE LA ORGANIZACIÓN

# **ACTIVOS DE LOS PROCESOS DE LA ORGANIZACIÓN (OPA)**

# **SERVICIOS PERUANOS INTEGRALES ECOLÓGICOS SPINE S.A.C. LIMA - PERÚ**

**14 de Agosto del 2017**

### **INTRODUCCIÓN**

Actualmente la empresa de Servicios Peruanos Integrales Ecológicos SPINE S.A.C. se mantiene bajo una herramienta de apoyo desarrollada en Microsoft Excel 2013, el cual está generando deficiencias en su operatividad que impactan negativamente en los procesos operativos.

Se desea dar solución al problema implementando un Sistema Integrado de Gestión **Operativa** 

- 1) Implementar el Sistema Integrado de Gestión Operativa
- 2) Automatizar el proceso de operaciones.
- 3) Mejorar el control y seguimiento de las rutas.
- 4) Agilizar tiempo de despacho.
- 5) Reducir los usos indebidos de los vehículos furgones.
- 6) Incrementar la eficiencia operativa.
- 7) Cubrir la totalidad de las rutas.
- 8) Mejorar el servicio brindado por la empresa.
- 9) Para ser competitivo en el mercado.
- 10) Incrementar los contratos.

Además, el presente proyecto busca impactar en el objetivo estratégico "Incrementar la competitividad de la empresa en el mercado".

### **RECURSOS Y CAPACIDAD DE LA ORGANIZACIÓN**

#### **A. Recursos tangibles**

- Personal.

La empresa Servicios Peruanos Integrales Ecológicos SPINE S.A.C. cuenta con personal capacitado y competente.

- Computadoras.

Actualmente la empresa cuenta con computadoras Intel i3, disponibles para el personal.

- Móviles (Gama media).

La empresa otorga al personal operativo equipos de gama media para poder comunicarse continuamente con la central operativa.

- Equipos. Vehículos furgones para el transporte de residuos sólidos.

#### **B. Recursos intangibles**

- Plan estratégico.
- Marca registrada.
- Imagen institucional.
- Relaciones con bancos e instituciones.
- Cultura Organizacional.
- Políticas Internas.
- MOF.
- ROF.

#### **C. Capacidades organizativas**

#### **1. Políticas Generales**

Política n.° 1: Todos los procesos de producción son considerados y están sujetos a lo que establece el contrato de confidencialidad.

Política n.° 2: Los insumos de limpieza solo se comprarán en el instante para comenzar con la desinfección de los vehículos de acuerdo a programación, no se almacenan.

Política n.° 3: La Gerencia aprueba las políticas institucionales, las inversiones v v los presupuestos.

Política n.° 4: Los furgones que se utilicen para el transporte de los residuos sólidos deberán estar siempre en buenas condiciones

Política n.° 5: Cualquier gasto o inversión fuera del presupuesto será aprobado **por** el directorio.

Política n.° 6: El directorio empodera a sus autoridades de acuerdo a la jerarquía y a las necesidades de la organización.

Política n.° 7: El manejo de los recursos físicos y financieros exigirá la debida rendición de cuentas tanto respecto a su aplicación como a los resultados obtenidos.

Política n.° 8: Al momento de realizar un servicio se respetarán los precios en lista según el tipo de contrato y especificaciones, a EXCEPCIÓN de que algún precio esté MAL CALCULADO por nuestro personal, y esta variación sea MAYOR al 10% del precio REAL del servicio. En ese caso nos pondremos en contacto con nuestro CLIENTE para brindarle una solución adecuada para ambas partes.

Política n.° 9: De haber un problema que requiera un considerable intervalo de tiempo, nuestro personal de ATENCIÓN A CLIENTES se pondrá en contacto con nuestro CLIENTE en un plazo MÁXIMO de 7 DÍAS HÁBILES, según sea el caso.

Política n.° 10: Los precios son en soles, en caso el cliente desee pagar en dólares, serán convertidos en Moneda Nacional al tipo de cambio del día

#### 2. **Políticas de Toma de Decisiones**

Política n.° 11: La Gerencia es la máxima autoridad para la toma de decisiones estratégicas.

Política n.° 12: El Jefe de área tiene autonomía de decisión en temas de la misma área y requerirá de la aprobación de la Gerencia para aspectos estratégicos v y otras iniciativas.

Política n.° 13: Los convenios específicos son aprobados por el Gerente General previa evaluación económico-financiera.

Política n.° 14: La gestión y la toma de decisiones en SPINESAC se sustenta en el cumplimiento de sus reglamentos, normas, procesos y procedimientos regularmente establecidos, que señalan el rol de cada colaborador dentro de la organización, su relación con todas las áreas, y cómo ejecutar sus funciones de acuerdo a los procesos y procedimientos vigentes.

#### **3. Políticas de Calidad**

Política n.° 15: En SPINESAC la calidad es un imperativo ético; por ello estamos comprometidos con la mejora continua de nuestros procesos internos. Asimismo, fomentamos la seguridad y salud de las personas dentro de nuestra empresa, en un marco de responsabilidad social.

#### **4. Políticas de Recursos Humanos**

Política n.° 16: El área de Recursos Humanos orientará su gestión al mejoramiento de las capacidades de los colaboradores, de la seguridad y del clima laboral. Se implementarán las evaluaciones periódicas de 360 grados. Se establecerá una política de evaluación de desempeño mediante el análisis de puestos y funciones.

#### **5. Políticas del Sistema de Información**

Política n.° 17: La Gerencia promoverá la inclusión de las TIC para que faciliten la información adecuada para la toma de decisiones.

#### **6. Políticas en el Diseño de los Productos**

Política n.° 18: SPINESAC incentiva la producción intelectual y reconoce una participación en la rentabilidad para el autor o autores.

#### 7. **Políticas de Posicionamiento**

Política N.° 19: SPINESAC promueve la creación de un premio nacional que reconozca los aportes de ciudadanos y/o instituciones que contribuyan con soluciones creativas al bienestar de la comunidad.

Política N.° 20: SPINESAC reconocerá la propiedad intelectual conjunta a los miembros de nuestra comunidad empresarial que hayan desarrollado productos originales, contribuyendo a proteger la propiedad intelectual en condiciones favorables al investigador, e impulsará la búsqueda de inversionistas auspiciadores para la producción y comercialización.

Política n.° 21 SPINESAC promueve el desarrollo de los miembros de su comunidad en forma integral a nivel artístico, cultural, deportivo, etc.

#### **8. Políticas de Formulación Presupuestal**

Política n.° 22: El presupuesto, como herramienta de gestión, permitirá que cualquier gasto o inversión esté en función de los ingresos proyectados y, por ende, de la generación de valor.

Política n.° 23: La formulación del presupuesto permitirá que los recursos invertidos y gastados sean utilizados con la mayor eficiencia y eficacia, para el logro de los resultados esperados.

#### **9. Políticas Financiera Contable**

Política n.° 24: SPINESAC formula su Plan Tributario anualmente y lo actualiza cada vez que sea pertinente.

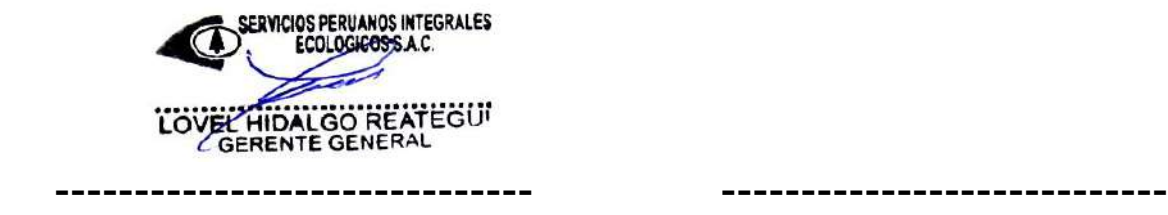

Lovel Hidalgo Reategui **Lovel Patricio Hidalgo** Ghervasi

Sponsor del Proyecto **Director del Proyecto** Director del Proyecto

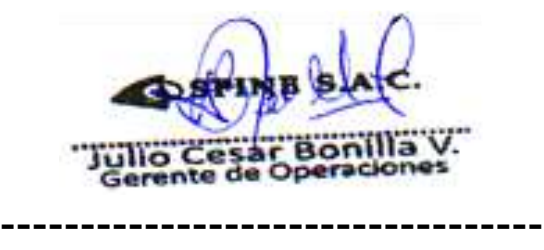

Gerente de Operaciones

Julio Bonilla Valverde

FORMATO N° 2- ACUERDOS

#### **ACUERDO PARA EL PROYECTO: SISTEMA INTEGRADO DE GESTIÓN OPERATIVA PARA EL INCREMENTO DE LA PRODUCTIVIDAD EN LA EMPRESA SERVICIOS PERUANOS INTEGRALES ECOLÓGICOS SPINE S.A.C.**

Lima, 14 de Agosto del 2017

#### **Dr. Lovel Hidalgo Reategui Gerente General**

#### **Presente.-**

Mediante el presente documento, yo, Lovel Patricio Hidalgo Ghervasi con DNI N° 47720104, actualmente estudiante de Ingeniería de Sistema e Informática de X° Ciclo de la Universidad Alas Peruanas con código de estudiante N° 2010208708, acepto estar a cargo del Proyecto "Sistema Integrado de Gestión Operativa para la empresa Servicios Peruanos Integrales Ecológicos SPINE S.A.C.", teniendo el rol de Director del Proyecto.

A su vez el Dr. Lovel Hidalgo Reategui tendrá el rol de Sponsor o Patrocinador mientras que el Sr. Julio Cesar Bonilla Valverde tendrá el rol de Usuario Líder del Proyecto "Sistema Integrado de Gestión Operativa para el Incremento de la Productividad en el proceso de operaciones en la empresa Servicios Peruanos Integrales Ecológicos SPINE S.A.C.", quienes serán responsables de proveer recursos y apoyo para facilitar el éxito del proyecto. Desde la concepción inicial hasta el cierre del proyecto, el patrocinador promoverá el proyecto. Esto incluye servir de portavoz frente a los altos niveles de dirección para reunir el apoyo de la organización y promover los beneficios que aporta el proyecto, además de conformar el Comité de Control de Cambios del proyecto junto al Director del Proyecto.

Se asume que:

- La institución facilitará el ambiente para desarrollar el Sistema.

- La institución facilitará la infraestructura de TI necesaria para el desarrollo y despliegue del Sistema, el cual incluye las licencias de software actualizadas. - La institución facilitará los ambientes para las Reuniones con el Sponsor, Reuniones de información del estado del proyecto y Capacitación a los Usuarios.

ERVICIOS PERUANOS INTEGRALES ECOLOGICOS S.A.C. LOVEL HIDALGO REATEGUI Lovel Hidalgo Reategui Lovel Patricio Hidalgo Ghervasi Sponsor del Proyecto **Director del Proyecto** Gerente de Operaciones Julio Cesar Bonilla Valverde Usuario Líder

FORMATO N° 3- CASO DE NEGOCIO

# **Sistema Integrado De Gestión Operativa Para La Empresa Servicios Peruanos Integrales Ecológicos SPINE S.A.C. Caso de Negocio**

**Versión 1.0**

# **Caso de Negocio**

#### **1. Propósito**

Tener un conocimiento más amplio de los diferentes tópicos que puedan dar o no factibilidad acerca de la ejecución del proyecto en sí, se mostrará el beneficio que podría tener la empresa cliente al aprobar el proyecto como tal, así como las diferentes restricciones que se pueden presentar a lo largo del proyecto.

#### **2. Alcance**

El alcance de este documento incluirá aspectos relacionados con el proyecto a analizar, haciendo énfasis a la inversión que necesite para que este se lleve a cabo, hacerle conocimiento de los beneficios que obtendrá el cliente a corto, mediano o largo plazo para así poder generar una toma de decisiones necesarias que den o no un punto de partida a este proyecto.

#### **3. Definiciones, Acrónimos y Abreviaturas**

No aplica

#### **4. Referencias**

No aplica

#### **5. Visión General**

Se describirá brevemente el producto final, seguido del entorno al cual esté involucrado, cuáles serían los objetivos propuestos del proyecto, los riesgos que podrían subsistir que puedan afectar de manera positiva o negativa al proyecto como tal, información detallada de la inversión que se tendría que hacer, así como también los resultados obtenido de dicha inversión, y por ultimo aquellos impedimentos u obstáculos con los cuales se tendrían que lidiar al momento de que el proyecto inicie y termine.

#### **6. Descripción del Producto**

El producto a crear es un Sistema Integrado de Gestión Operativa, el cual deberá permitir el soporte para las siguientes funcionalidades:

**Operaciones**.- Permite generar la Hoja de Ruta, la Guía de Llegadas y Salidas de Vehículos y el Registro en Tiempo Real de Ruta.

**Mantenimiento**.- Mantenimiento de los operativos, clientes

**Movimientos**.- Permite el seguimiento y control de las rutas de los vehículos.

**Reportes**.- Permite generar los reportes solicitados por la gerencia de operaciones.

#### *7.* **Contexto del Negocio**

Actualmente el seguimiento y control de las operaciones en Servicios Peruanos Integrales Ecológicos se mantiene bajo una herramienta de apoyo desarrollada en Microsoft Excel 2013, el cual está generando deficiencias en su operatividad que impactan negativamente en los procesos de la parte operativa.

El cliente ha propuesto que se realice el proyecto Sistema Integrado de Gestión Operativa con el fin de mejorar su seguimiento y control de las operaciones para optimizar el proceso operativo en Servicios Peruanos Integrales Ecológicos, generando una mejora en los procesos internos que agilicen las Llegadas y Salidas de vehículos y se lleve un control y seguimiento adecuado de las rutas asignadas, así también eleva la habilidad competitiva de la empresa.

#### **8. Objetivo del Producto**

Identificar la medida en la cual la implementación de un sistema automatizado de Gestión Operativa, permitirá eliminar la incapacidad de crecer en el mercado en SPINESAC para el periodo 2017-2018.

#### **9. Pronóstico Financiero**

Se adjunta el pronóstico financiero en el Formato 24 – Flujo de Caja.

#### **10. Restricciones**

El Sistema debe ser desarrollado en función de la Normativa vigente a la firma del acta de constitución del proyecto, por otro lado se puede estar sujeto a cambios, siempre y cuando se realice una reunión con el Comité de Control de Cambios para evaluar el impacto del cambio.

Se requiere que el Sistema Integrado de Gestión Operativa provea estándares de calidad, con el objetivo de que este tenga un ciclo de vida amplio a lo largo del tiempo.

FORMATO N° 4 - ENUNCIADO DEL TRABAJO DEL PROYECTO

# **ENUNCIADO DEL TRABAJO DEL PROYECTO**

# **SERVICIOS PERUANOS INTEGRALES ECOLOGICOS SPINE S.A.C. LIMA - PERÚ**

**14 DE AGOSTO DEL 2017**

#### **1. Introducción**

#### Descripción del Proceso Actual y con el Sistema

#### **PROCESO ACTUAL – AS IS**

El proceso actual en la empresa Servicios Peruanos Integrales Ecológicos SPINE S.A.C., empieza por el contacto con el cliente por parte del Departamento Comercial, al cual se le realiza la demostración del servicio, el cual si es aceptado, se genera una pre hoja de ruta, que se envía al Departamento de Administración, para su posterior envío al Departamento de Operaciones, una vez allí, el Gerente de Operaciones determinará, si se acepta la pre hoja de ruta, de ser así, se genera la hoja de ruta, y es enviada nuevamente al Departamento de Administración, para retornarse al Departamento Comercial y otorgarle una copia al cliente, si el cliente la aprueba, retorna firmada al Departamento de Administración, para asignar al personal operativo a cargo, de no ser aceptada, es retornada al Departamento de Administración, para enviársela al Departamento de Operaciones, y que se plantee una alternativa adiciona, generándose un bucle, y por ende, un cuello de botella en el proceso; posterior a ello, se envía la hoja de ruta firmada al Departamento de Operaciones, el cual asignará un chofer para cumplir con el servicio, una vez asignado el chofer y personal operativo, se dispone al chofer a recoger el vehículo, y transportar al personal operativo hacia el cliente, para realizar el recojo de los residuos sólidos, para luego ser transportados hacia el relleno sanitario, y realizar la disposición final de los mismo, sin embargo, no se tiene un seguimiento y control adecuados sobre los tiempos que se requieren para poder llevar a cabo el proceso, generando así un desconcierto y pérdida en la productividad del servicio; culminado este proceso, se retorna el vehículo al almacén, para su limpieza y mantenimiento, y para terminar, se realiza la entrega del informe final al Departamento de Operaciones, dando por terminado el flujo de procesos.

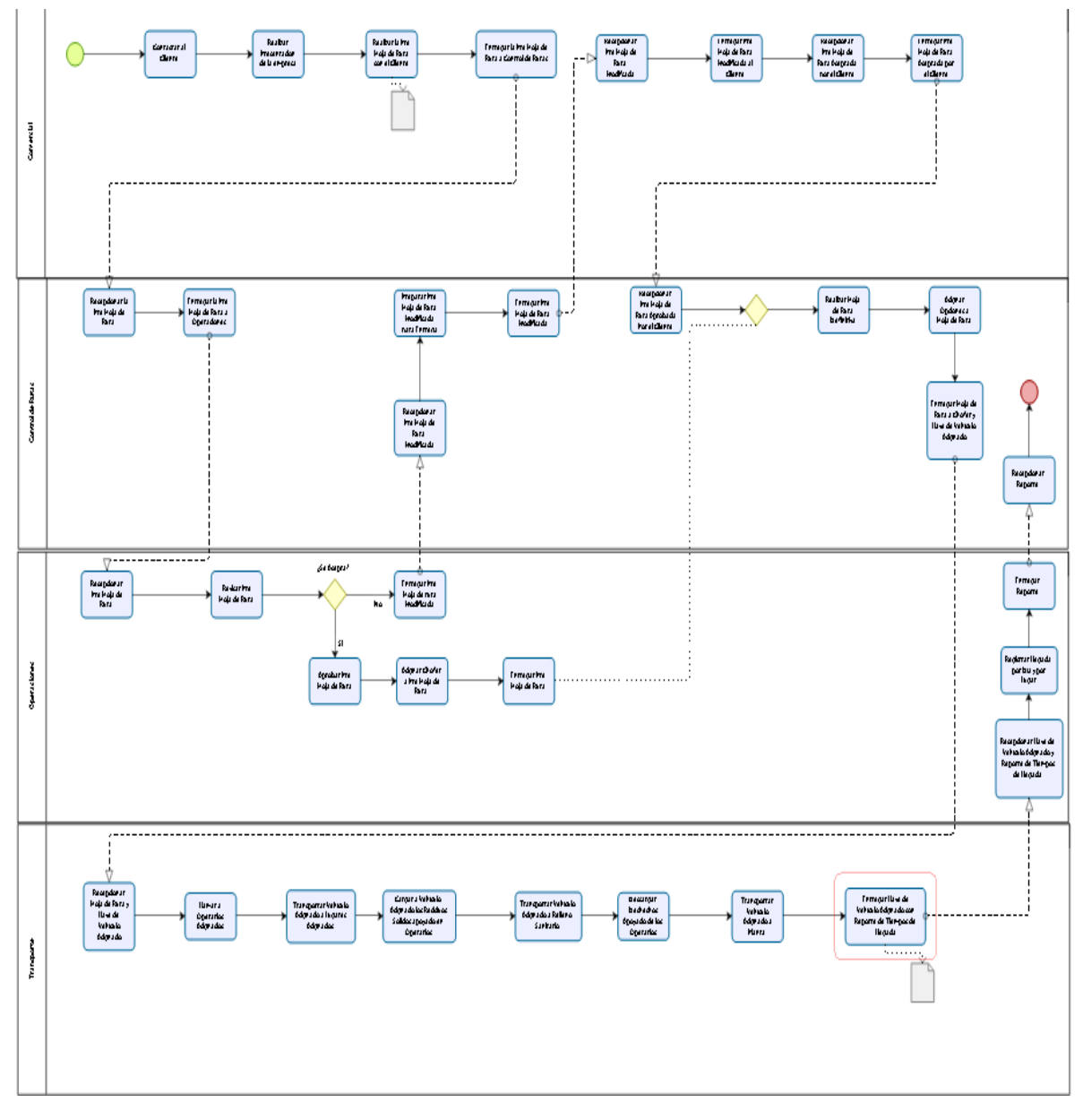

*Figura 3*. Procesos de la empresa Servicios Peruanos Integrales Ecológicos SPINE S.A.C. ASIS Fuente P*ropia*.

#### **PROCESO ACTUAL – TO BE**

El proceso mejorado en la empresa Servicios Peruanos Integrales Ecológicos SPINE S.A.C., empieza por el contacto con el cliente por parte del Departamento Comercial, al cual se le realiza la demostración del servicio, el cual si es aceptado, se genera una pre hoja de ruta, la cual es visualizada en tiempo real por el Gerente de Operaciones para determinar, si se acepta la pre hoja de ruta, de ser así, se genera la hoja de ruta, si el cliente la aprueba, es visualizada en tiempo real por el Departamento de Administración, para asignar al personal operativo a cargo, de no ser aceptada, es reformulada en tiempo real por el Departamento de Operaciones y el Cliente, posterior a ello, se asignará un chofer para cumplir con el servicio, una vez asignado el chofer y personal operativo, se dispone al chofer a recoger el vehículo, y transportar al personal operativo hacia el cliente, el cual deberá indicar en tiempo real, la hora del recojo de residuos, para poder realizar el recojo de los mismos, y antes de retirarse, deberán marcar en tiempo real, la hora de salida de la locación del cliente, para luego transportar los residuos hacia el relleno sanitario, y realizar la disposición final de los mismo, donde se realizará el monitoreo y control de las rutas que se están siguiendo para dar cumplimiento con la hoja de ruta en tiempo real; culminado este proceso, se retorna el vehículo al almacén, para su limpieza y mantenimiento, y para terminar, se realiza la entrega del informe final al Departamento de Operaciones, dando por terminado el flujo de procesos.

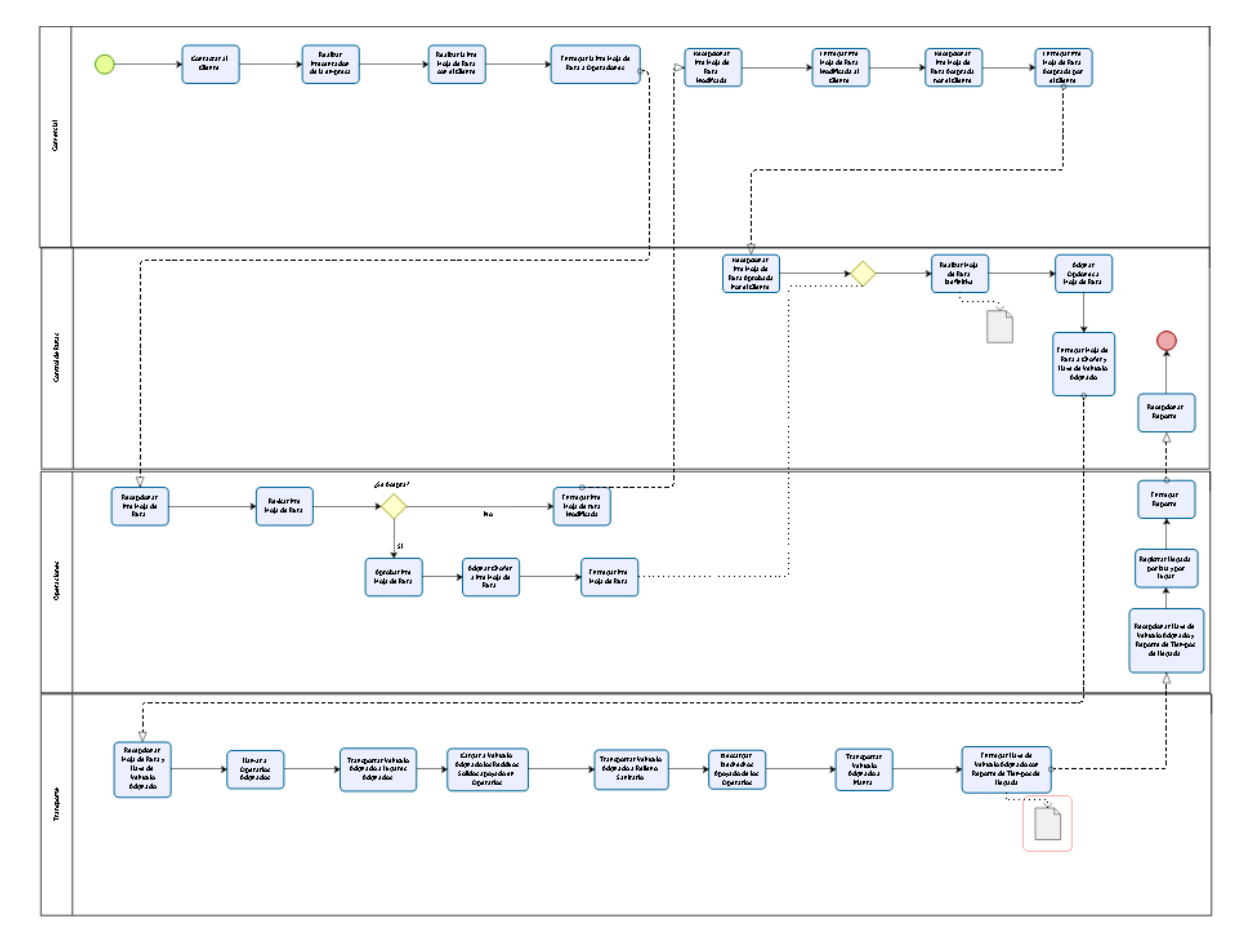

*Figura 5*. Procesos de la empresa Servicios Peruanos Integrales Ecológicos SPINE S.A.C. TOBE Fuente P*ropia*.

Actualmente la empresa Servicios Peruanos Integrales Ecológicos SPINE S.A.C., se mantiene bajo una herramienta de apoyo desarrollada en Microsoft Excel 2013, la cual está generando deficiencias en su operatividad que impactan negativamente en los procesos, ya que no cuentan con un control y seguimiento exacto de las Llegadas y Salidas de los vehículos, así como el Control y Seguimiento debido de sus rutas.

Se desea dar solución al problema implementando un Sistema Integrado de Gestión **Gestión** Company de la companyación de la companyación de la companyación de la companyación de la companyación de la companyación de la companyación de la companyación de la companyación de la companyación de la

- 1) Implementar el Sistema Integrado de Gestión Operativa
- 2) Automatizar el proceso de operaciones.
- 3) Mejorar el control y seguimiento de las rutas.
- 4) Agilizar tiempos de despacho.
- 5) Reducir los usos indebidos de los vehículos furgones.
- 6) Incrementar la eficiencia operativa.
- 7) Cubrir la totalidad de las rutas.
- 8) Mejorar el servicio brindado por la empresa.
- 9) Para ser más competitivo en el mercado.
- 10) Para incrementar los contratos.

Además, el presente proyecto busca impactar en el objetivo estratégico "Incrementar la competitividad de la empresa en el mercado" e "Incrementar el seguimiento y control de las Llegadas y salidas, así como de las rutas".

#### **2. Scope of Work (Alcance del trabajo)**

El alcance del trabajo para el proyecto de SIGO incluye toda la planificación, ejecución, seguimiento y control, implementación y la capacitación del Sistema Integrado de Gestión Operativa para la empresa Servicios Peruanos Integrales Ecológicos SPINE S.A.C.. Cada grupo de proceso del proyecto requerirá la aprobación del Cliente y el Sponsor antes de pasar al siguiente grupo de proceso.

#### **3. Plazo de Ejecución**

El plazo para realizar el proyecto de SIGO es del 14 de Agosto del 2017 hasta el 03 de Diciembre del 2018. Todo el trabajo debe ser programado para terminar dentro de este plazo. Las modificaciones o ampliaciones se realizarán a través de una solicitud de cambio aprobada por el Cliente y el Sponsor del proyecto, según sea definido en el plan de gestión del cambio.

#### **4. Lugar de Ejecución**

El Director del Proyecto para el desarrollo del Sistema Integrado de Gestión Operativa realizará la mayoría del trabajo en sus propias instalaciones. Se solicitará a los interesados asistir una vez por quincena (día y hora por determinar por parte del cliente) para una reunión de estado. Además, todas las consultas del proyecto se llevarán a cabo dentro de las instalaciones de la empresa de Servicios Peruanos Integrales Ecológicos SPINE S.A.C. y serán atendidas por el cliente. El gerente de operaciones proporcionará espacios de encuentro dentro de las instalaciones de la empresa Servicios Peruanos Integrales Ecológicos SPINE

S.A.C. para todas las reuniones necesarias. La capacitación de usuarios se llevará a cabo en Servicios Peruanos Integrales Ecológicos SPINE S.A.C.

#### **5. Requerimientos del Trabajo**

Como parte del Proyecto SIGO, Lovel Patricio Hidalgo Ghervasi será responsable de realizar tareas a lo largo de las diversas etapas del proyecto. La siguiente lista muestra las tareas a realizar para el éxito del provecto:

Kickoff:

- El Director del Proyecto creará y presentará el plan de dirección del proyecto que incluye el cronograma, EDT, plan de gestión del alcance y presupuesto del proyecto.
- El Director del Proyecto presentará el plan de dirección del proyecto para su revisión y aprobación.

Fase de Diseño:

El Analista tomará decisiones estratégicas y tácticas con el fin de cumplir los requisitos funcionales y de calidad del sistema.

Fase de Construcción:

- El Programador extraerá el software de una línea base de la arquitectura hasta el punto en el que está listo para que se pueda pasar a la comunidad de usuarios.

Fase de Implementación:

- El Implementador o Analista implementará componentes de software que cumplan un estándar de calidad. Fase de Capacitación:
- El Capacitador o implementador capacitará a los usuarios que interactúan con el proceso de control de inventario.

Cierre del Proyecto:

- El Director del proyecto proporcionará al gerente general (Sponsor) toda la documentación, incluyendo el plan de dirección del proyecto aprobado.

- El Director del proyecto presentará un informe de cierre del proyecto para su revisión y aprobación

- El Director del proyecto completará la lista de comprobación requisitos del proyecto que demuestra que todos los requisitos del proyecto se han completado.

### **6. Hitos del Proyecto**

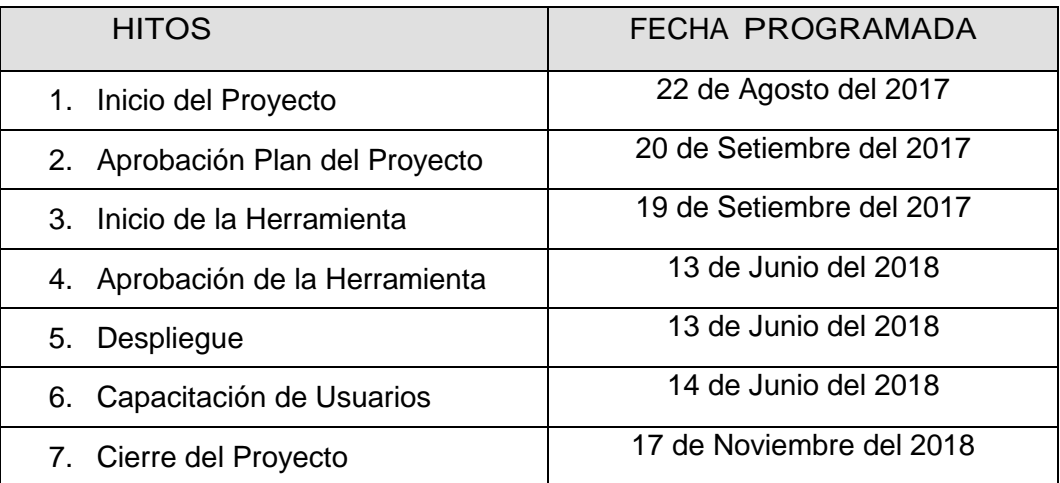

### **7. Criterios de Aceptación**

La aceptación de todos los entregables del proyecto SIGO será responsabilidad del sponsor del proyecto.

Una vez que todas las tareas del proyecto se han completado, el proyecto entrará en la fase de cierre. Durante esta etapa del proyecto, el Director del proyecto proporcionará un informe de cierre del proyecto y la lista de verificación de requisitos al gerente general (Sponsor). La aceptación de esta documentación por el gerente general (Sponsor) reconocerá la aceptación de todas las prestaciones del proyecto y que el proveedor ha cumplido con todas las tareas asignadas.

#### **8. Otros Requerimientos**

Los miembros del equipo del proyecto tendrán acceso a la computadora donde se realiza el Sistema Integrado de Gestión Operativa que se encuentra en el área de operaciones.

Toda la programación y las pruebas se realizarán en las instalaciones del área de operaciones.

FORMATO N° 5 - FACTORES AMBIENTALES DE LA ORGANIZACIÓN

### **FACTORES AMBIENTALES DE LA ORGANIZACIÓN**

## **SERVICIOS PERUANOS INTEGRALES ECOLOGICOS SPINE S.A.C. LIMA - PERÚ**

**14 DE AGOSTO DEL 2017**

### **1. Plan Estratégico de la Organización**

Con el presente Plan Estratégico 2017-2018 se consolida la direccionalidad de los planes anteriores, para asegurar nuestra aspiración de constituirnos en una Empresa organizacional y financieramente saludable, competentes, y vinculada con su entorno para el desarrollo y bienestar ambiental.

#### **Divido de la siguiente manera:**

- 1. Presentación del Plan Estratégico
- 2. Introducción
- 3. Marco Estratégico Corporativo (Objetivos corporativos, Estrategia corporativa, Valores corporativos)
- 4. Marco Estratégico Organizacional (Visión, Misión, Valores, políticas de gestión institucional)
- 5. Políticas
- 6. Orientación Estratégica
- 7. Orientaciones Tácticas
- 8. Seguimiento y Control del Plan Estratégico

### **2. PMBOK**

La Guía de los Fundamentos para la Dirección de Proyectos (Guía del PMBOK®) — Quinta Edición proporciona pautas para la dirección de proyectos individuales y define conceptos relacionados con la dirección de proyectos. Describe asimismo el ciclo de vida de la dirección de proyectos y los procesos relacionados, así como el ciclo de vida del proyecto.

La aceptación de la dirección de proyectos como profesión indica que la aplicación de conocimientos, procesos, habilidades, herramientas y técnicas puede tener un impacto considerable en el éxito de un proyecto.

La Guía del PMBOK® identifica ese subconjunto de fundamentos para la dirección de proyectos generalmente reconocido como buenas prácticas. "Generalmente reconocido" significa que los conocimientos y prácticas descritos son aplicables a la mayoría de los proyectos, la mayoría de las veces, y que existe consenso sobre su valor y utilidad. "Buenas prácticas" significa que se está de acuerdo, en general, en que la aplicación de conocimientos, habilidades, herramientas y técnicas puede aumentar las posibilidades de éxito de una amplia variedad de proyectos. "Buenas prácticas" no significa que el conocimiento descrito deba aplicarse siempre de la misma manera en todos los proyectos; la organización y/o el equipo de dirección

del proyecto son los responsables de establecer lo que es apropiado para cada proyecto concreto.

#### **3. RUP**

El Proceso Racional Unificado (Rational Unified Process en inglés, habitualmente resumido como RUP) es un proceso de desarrollo de software desarrollado por la empresa Rational Software, actualmente propiedad de IBM. Junto con el Lenguaje Unificado de Modelado UML, constituye la metodología estándar más utilizada para el análisis, diseño, implementación y documentación de sistemas orientados a objetos.

El RUP no es un sistema con pasos firmemente establecidos, sino un conjunto de metodologías adaptables al contexto y necesidades de cada organización. También se conoce por este nombre al software, también desarrollado por Rational, que incluye información entrelazada de diversos artefactos y descripciones de las diversas actividades. Está incluido en el Rational Method Composer (RMC), que permite la personalización de acuerdo con las necesidades.

#### **4. EUP**

El Unified Enterprise Process (EUP) es una variante extendida del Proceso Unificado y fue desarrollado por Scott W. Ambler y Larry Constantino en el año 2000, con el tiempo reelaborado en 2005 por Ambler, John Nalbone y Michael Vizdos. EUP se introdujo originalmente para superar algunas carencias de RUP, a saber, la falta de producción y el eventual retiro de un sistema de software. Entonces se añadieron dos fases y varias disciplinas nuevas. EUP ve el desarrollo de software no como una actividad independiente, pero integrado en el ciclo de vida del sistema (para ser construido o mejorado o sustituido), el ciclo de vida de TI de la empresa y el ciclo de vida de la organización / del negocio de la empresa misma. Se trata con el desarrollo de software como se ve desde el punto de vista del cliente.

**2. INICIACIÓN**

### FORMATO N° 6 - ACTA DE CONSTITUCIÓN DEL PROYECTO

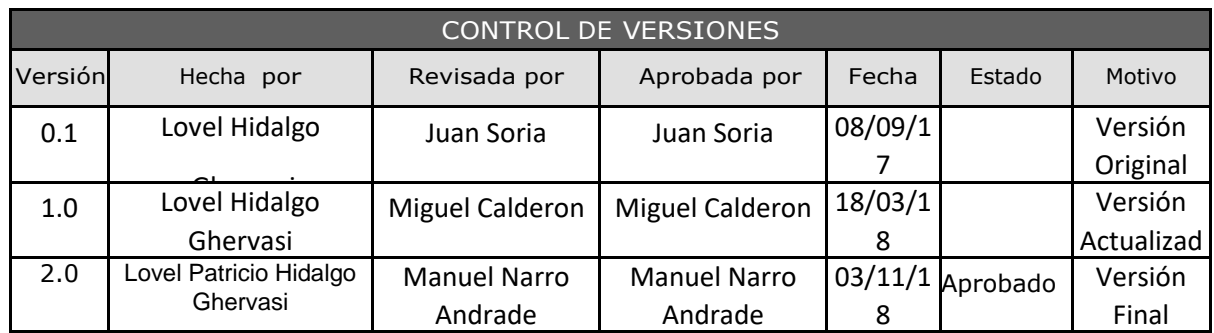

# ACTA DE CONSTITUCIÓN DEL PROYECTO

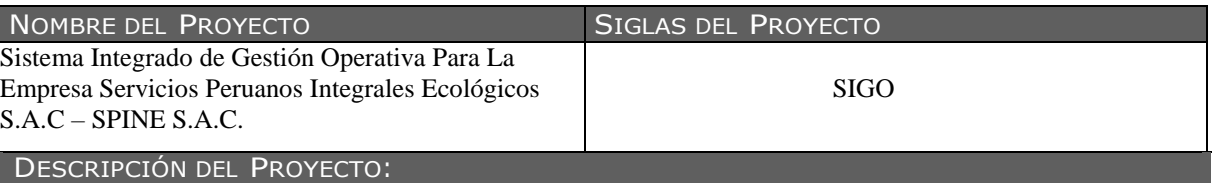

Actualmente la Empresa Servicios Peruanos Integrales Ecológicos carece de capacidad de crecer en el mercado debido a la falta de vehículos furgones para cubrir más servicios, ya que se cuenta con una incapacidad de acceder a un crédito bancario y de conseguir mayores ingresos, esto debido a la falta de contratos que puedan generar los mismos y al indebido control del seguimiento de rutas.

Actualmente los procesos operativos de la Empresa Servicios Peruanos Integrales Ecológicos S.A.C – SPINE S.A.C. se realizan manualmente, por lo cual genera deficiencias, careciendo de capacidad de crecer en el mercado nacional de servicios de recojo, transporte y disposición final de residuos sólidos. Más detalle en el documento Enunciado del Trabajo.

Como parte del proceso de investigación de servicio de recojo, transporte y disposición final de residuos sólidos en la Empresa Servicios Peruanos Integrales Ecológicos S.A.C – SPINE S.A.C., el investigador ha propuesto que se realice el proyecto SIGO con el fin de mejorar el seguimiento y control del servicio de recojo, transporte y disposición final de residuos sólidos para optimizar el proceso de operaciones en la Empresa Servicios Peruanos Integrales Ecológicos S.A.C – SPINE S.A.C., generando la capacidad a la empresa de crecer en el mercado.

La gestión del proyecto considerará la ejecución de los siguientes grupos de procesos, según las definiciones del PMBOK: Inicio, Planificación, Ejecución, Seguimiento y control, Cierre.

El presente proyecto busca impactar en los objetivos estratégicos de "Mejorar la oportunidad de Incrementar contratos" e "Incrementar la eficiencia en operaciones" y "Mejorar el seguimiento y control de las rutas de los vehículos" Para generar valor en la Empresa Servicios Peruanos Integrales Ecológicos S.A.C – SPINE S.A.C.

El proyecto será realizado desde el 14 de Agosto del 2017 hasta el 03 de Diciembre del 2018 por el equipo del proyecto.

DEFINICIÓN DEL PRODUCTO DEL PROYECTO:

El Sistema automatizará los procesos operativos de la Empresa Servicios Peruanos Integrales Ecológicos S.A.C – SPINE S.A.C.

El Sistema Integrado de Gestión Operativa deberá permitir el soporte para las siguientes funcionalidades: Mantenimientos, Registro de Hoja de Ruta, Registro de llegadas y Salidas, Visor de ubicación del vehículos y Reportes.

Para el desarrollo del Sistema Integrado de Gestión Operativa, se aplicará la metodología RUP considerando la extensión EUP para gestionar la producción, con sus respectivas fases de Incepción, Elaboración, Construcción, Transición y producción, sin considerar la fase de retiro, ya que la aplicación no se planifica que será descartada culminada la tesis. Estos se encontrarán alineados con el grupo de Procesos de Ejecución de la Gestión del Proyecto.

#### REQUISITOS DEL PROYECTO:

#### **Requisitos Funcionales**:

- Registro de horario de conductores.
- Mostrar Reportes de Clientes, conductores, operarios, empleados, lugar de pedido.
- Registro de Hoja de ruta.
- Vista preliminar de contratos.
- Mostrar reporte detallado de hojas de ruta.
- Reporte de hoja de ruta detallado exportable a hoja de cálculo (xls).
- Permitir el seguimiento y control del flujo de operaciones.
- Contar con un visor de seguimiento de ruta en tiempo real.
- Contar con un dispositivo controlador de ruta para cada vehículo.
- Reporte de tiempos por tramos de recorridos vehiculares.
- Registro de tiempo estimado de demora en tramos.
- Reporte de tiempos de retraso.

#### **Requisitos No Funcionales**:

- Cumplir con los acuerdos presentados en la propuesta, respetando los requerimientos del Cliente.
- Los reportes de tiempos por tramo, tiempo estimado y tiempos de retraso deberán ser exportables a hojas de cálculo.
- El proyecto debe ser rentable y ejecutarse en el tiempo previsto.
- Contar con un hosting que soporte el sistema (SIGO).
- El sistema debe contar con un script o procedimiento almacenado, que permita generar un Catálogo de Clientes, Conductores, Operarios, Empleados, Lugar de Pedido.
- Catálogo de Clientes, Conductores, Operarios, Empleados, Lugar de Pedido generados por el script, deben ser exportables a hoja de cálculo (xls).
- El sistema debe contar con un repositorio para Carga y Almacenamiento de contratos en formato PDF

#### **Requisitos Derivados**:

- El tiempo de respuesta debe ser óptimo.
- Considerar la utilización únicamente del idioma español.
- Implementar el proyecto para el área de ventas.
- El Sistema se desarrollará en el Lenguaje ASP (Microsoft Visual Studio 2013 12.0) y Base de Datos SQL Server Management Studio (Microsoft SQL Server 2012) con Crystal Report.
- El sistema debe de funcionar en Google Chrome.

#### OBJETIVO GENERAL DEL PROYECTO:

Identificar la medida en la cual la implementación de un sistema automatizado de gestión operativa, permitirá eliminar la incapacidad de crecer en el mercado en SPINESAC para el periodo 2017-2018.

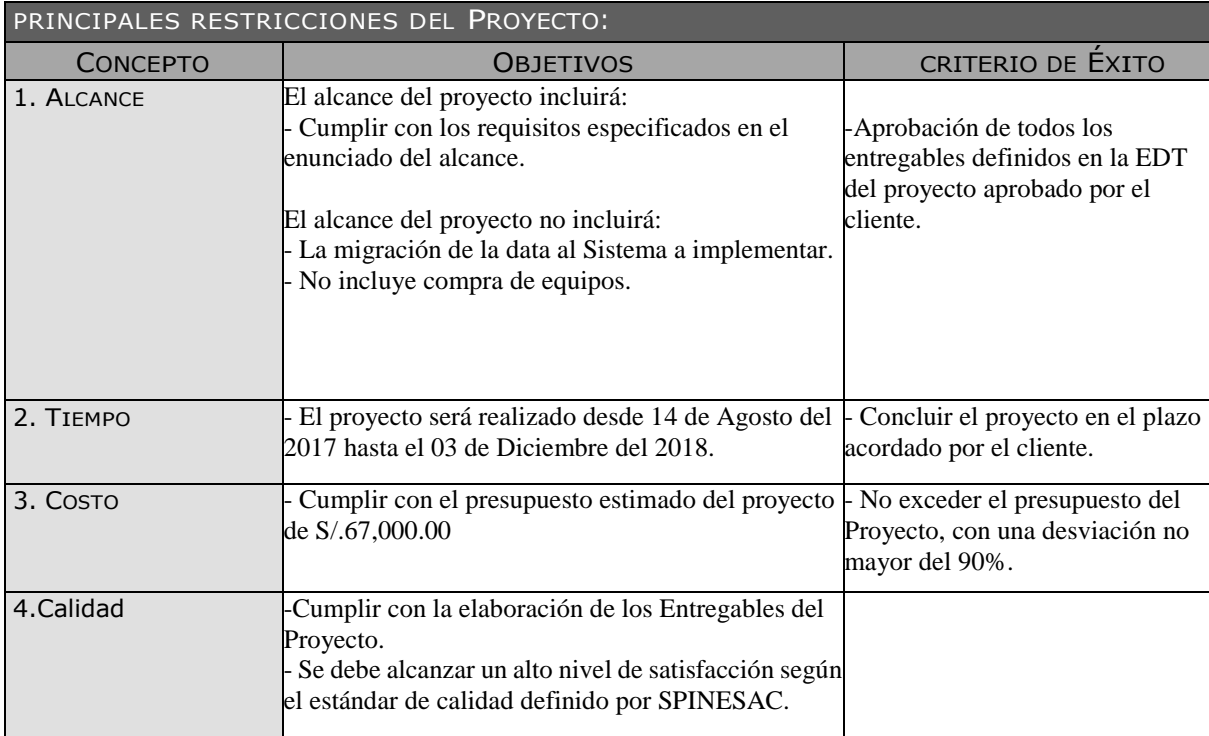

#### JUSTIFICACIÓN DEL PROYECTO:

JUSTIFICACION CUALITATIVA

Incrementar la competitividad en el mercado para la empresa SPINESAC, en función a la automatización de los procesos generados por la implementación del Sistema Integrado de Gestión Operativa Para La Empresa Servicios Peruanos Integrales Ecológicos S.A.C – SPINE S.A.C.

#### PUNTOS QUE SE ASUMEN:

- La institución nos facilitará la infraestructura de TI necesaria para el desarrollo del Sistema, el cual incluye las licencias de software actualizadas.

- SPINESAC ya cuenta con el servidor de alojamiento de la BD.

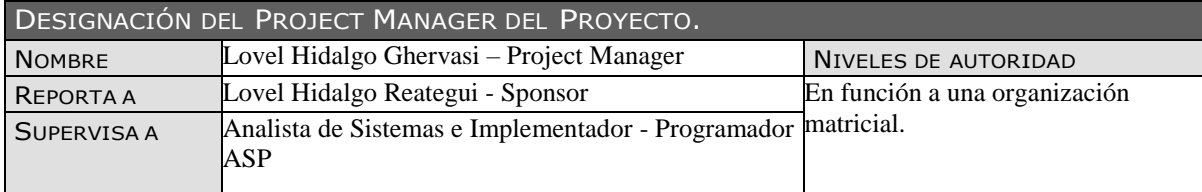

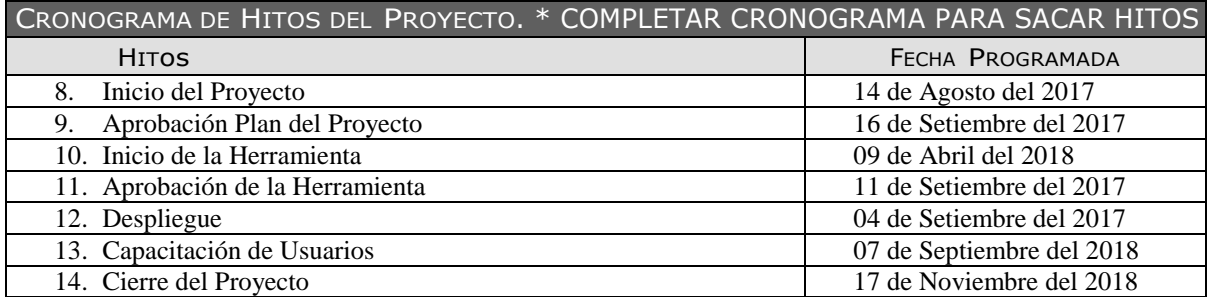

ORGANIZACIONES <sup>O</sup> GRUPOS ORGANIZACIONALES QUE INTERVIENEN EN EL PROYECTO.

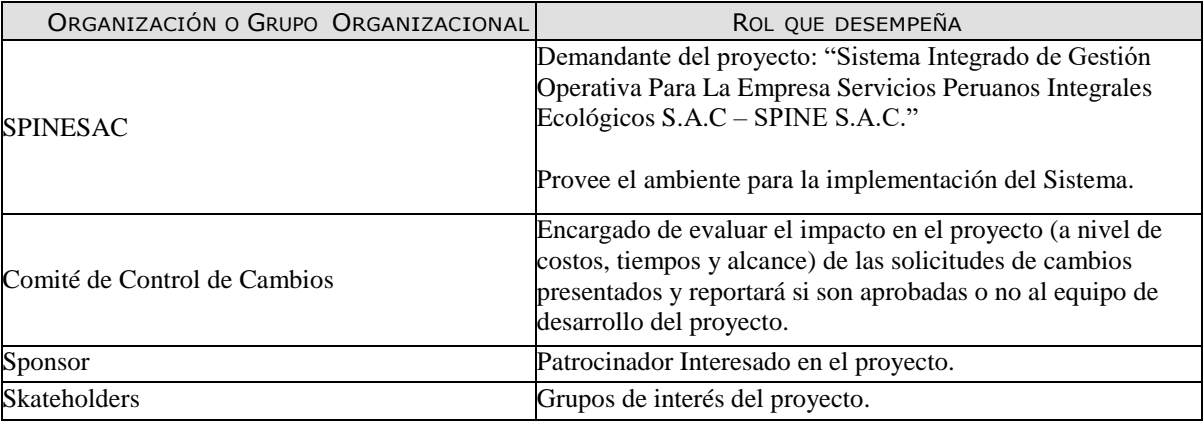

#### PRINCIPALES AMENAZAS DEL PROYECTO (RIESGOS NEGATIVOS).

No se encuentre disponible el cliente en las fechas de las reuniones acordadas.

- No se cuente con disponibilidad de los usuarios asignados para la ejecución de las pruebas funcionales
- según las fechas indicadas en el cronograma del proyecto.
- Resistencia al cambio por parte del personal.
- Exceder el presupuesto establecido del proyecto.

#### PRINCIPALES OPORTUNIDADES DEL PROYECTO (RIESGOS POSITIVOS).

- Facilitar a SPINESAC la automatización de los procesos operativos.

Fortalecer los conocimientos del equipo de proyecto.

- Alcanzar la mejora de las capacidades organizativas de SPINE S.A.C. gracias al cumplimiento de los objetivos específicos del proyecto.

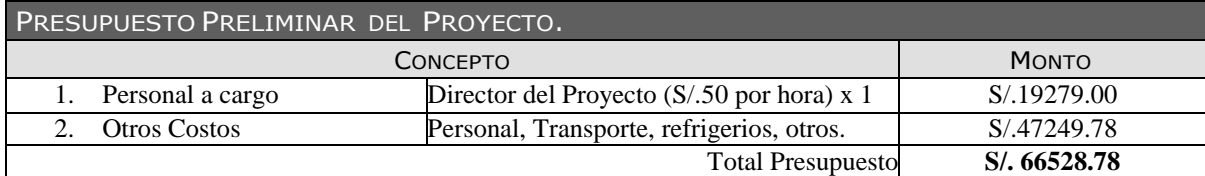

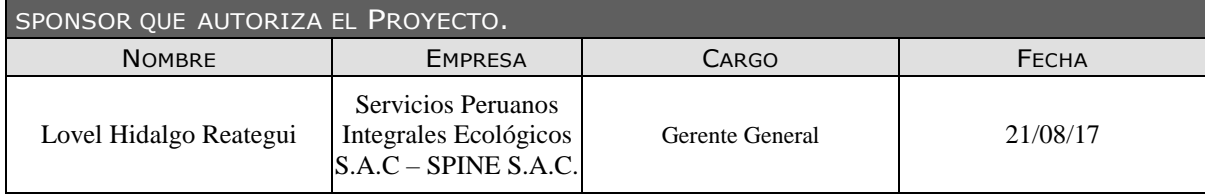

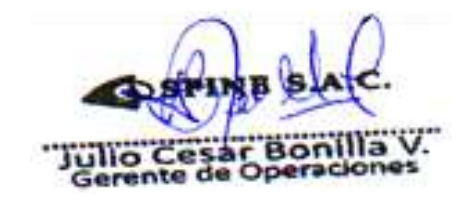

Lovel Hidalgo Ghervasi Director del Proyecto

Julio Bonilla Valverde Coordinador del Proyecto-Gerente de Operaciones

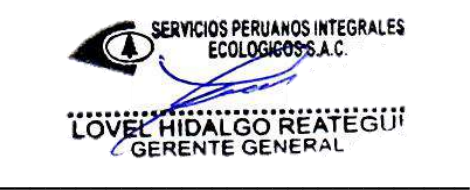

Lovel Hidalgo Reategui Gerente General

 $y_{i}$ MSc. Ing/Manuel Narro Andrade

Manuel Narro Andrade Skateholder Consultivo

### FORMATO N° 7 - PRESENTACIÓN DE LANZAMIENTO DEL PROYECTO (KICKOFF)

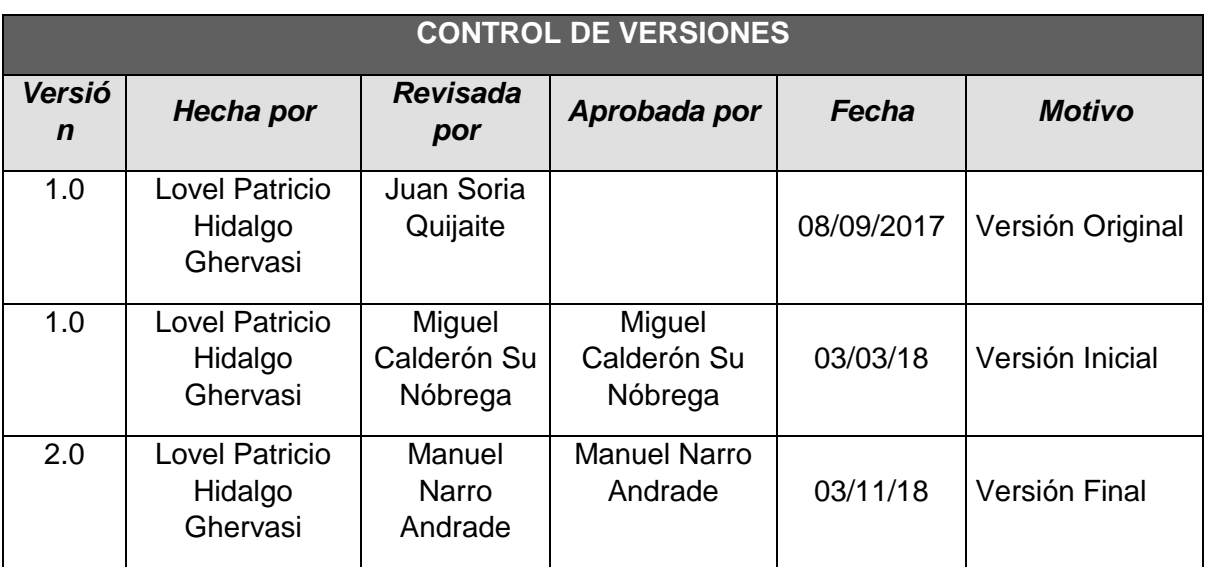

# *CHECKLIST DE PRESENTACIÓN PARA REUNIÓN DE KICK OFF*

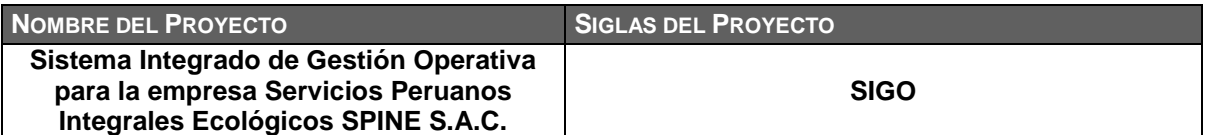

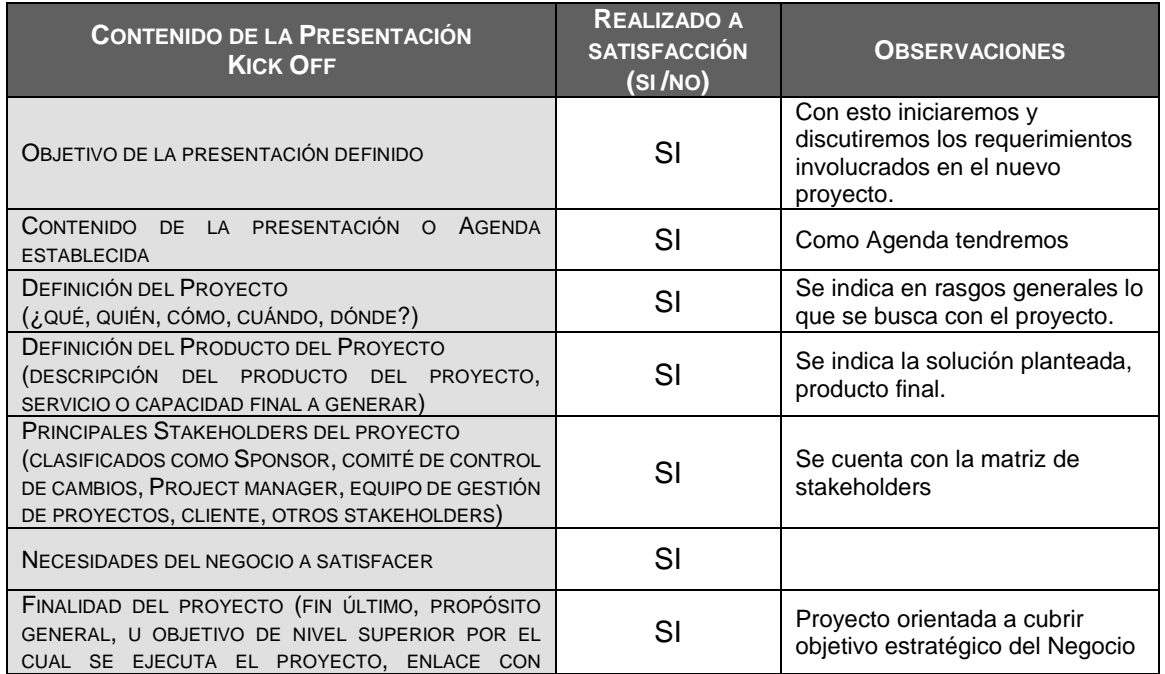

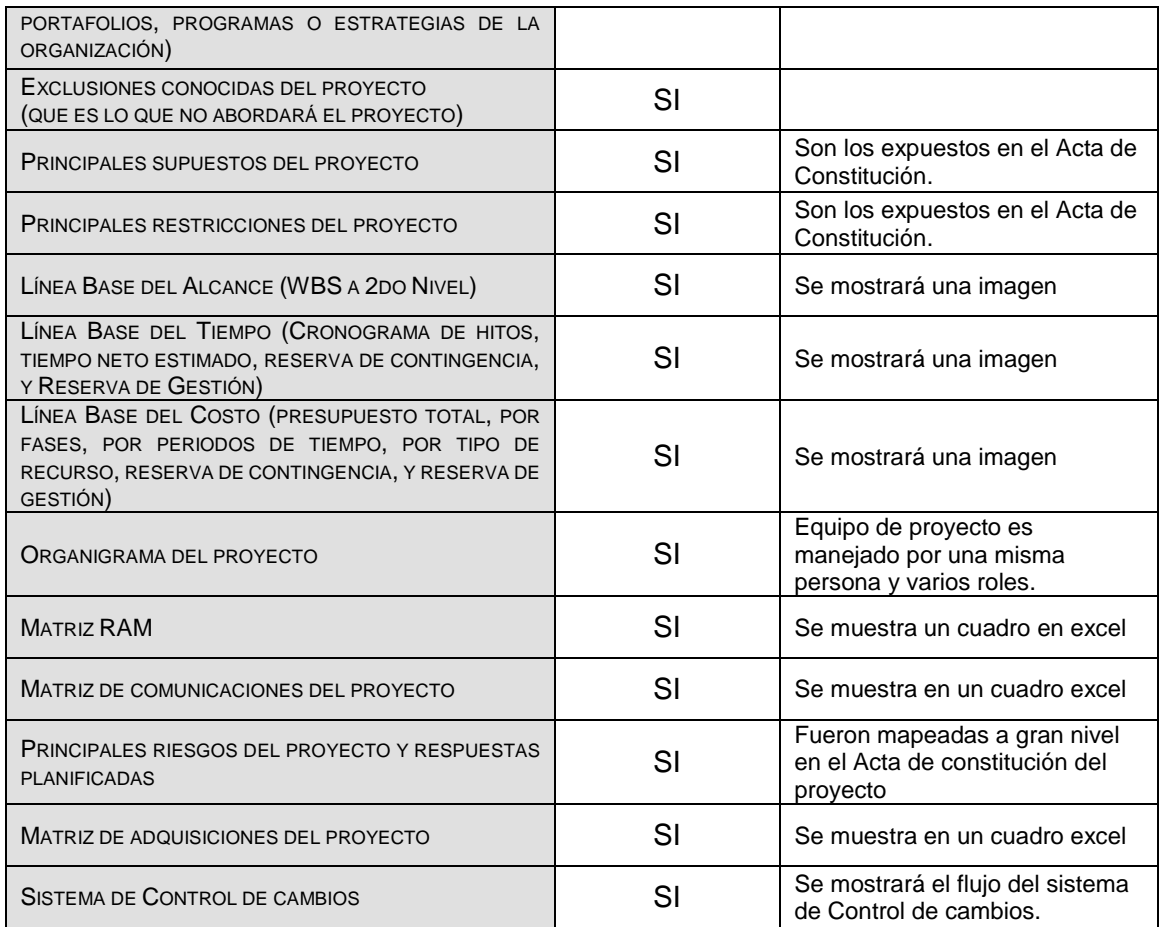

### FORMATO N° 8 - LISTA DE INTERESADOS

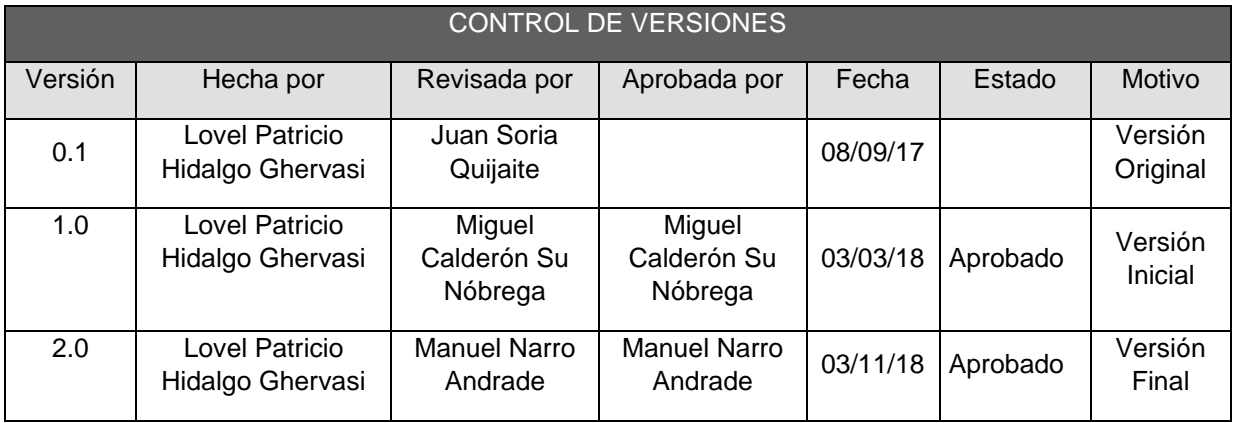

# *LISTA DE INTERESADOS - POR ROL GENERAL EN EL PROYECTO -*

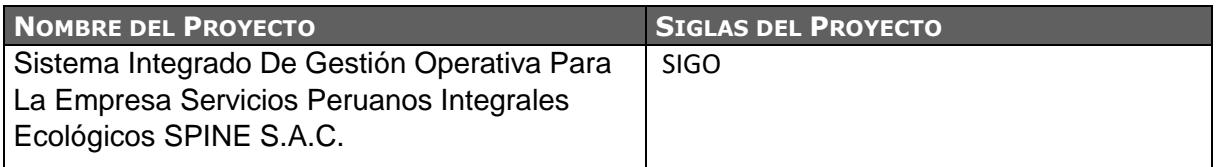

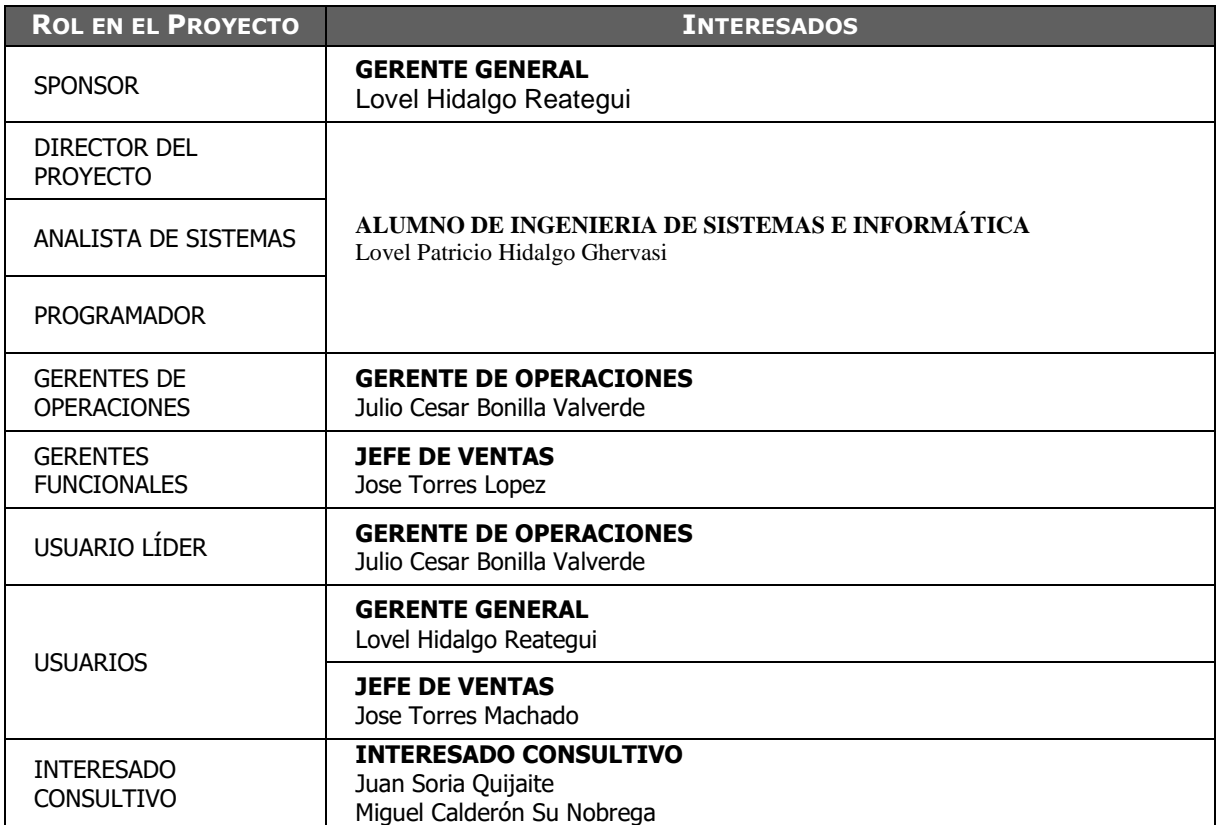

### FORMATO N° 9 - CLASIFICACIÓN DE INTERESADOS

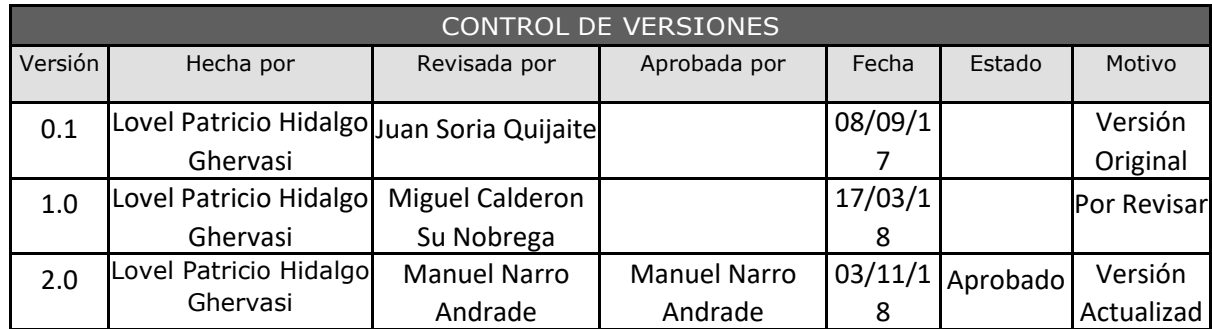

# *CLASIFICACIÓN DE INTERESADOS - MATRIZ INFLUENCIA VS PODER -*

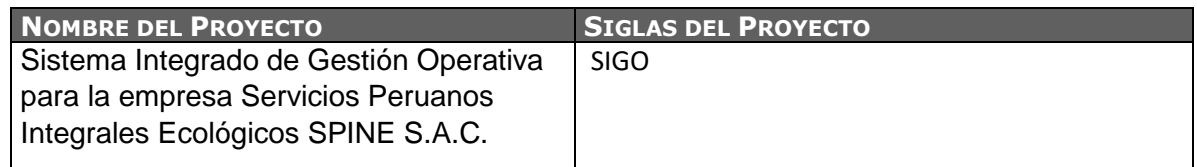

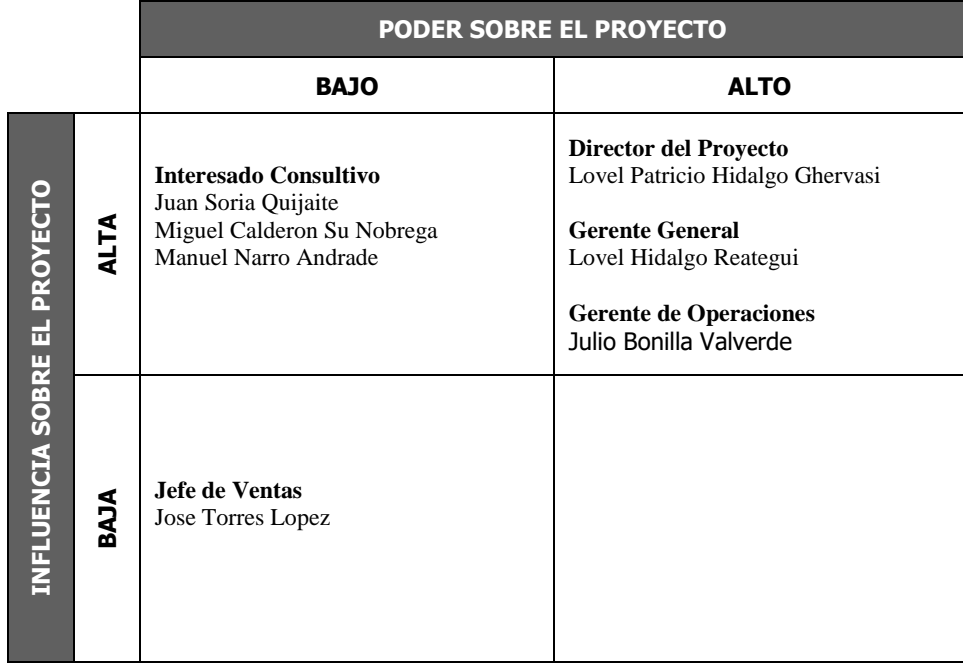

PODER : Nivel de Autoridad<br>INFLUENCIA : Participación Activa : Participación Activa
### *CLASIFICACIÓN DE INTERESADOS - MATRIZ INFLUENCIA VS IMPACTO -*

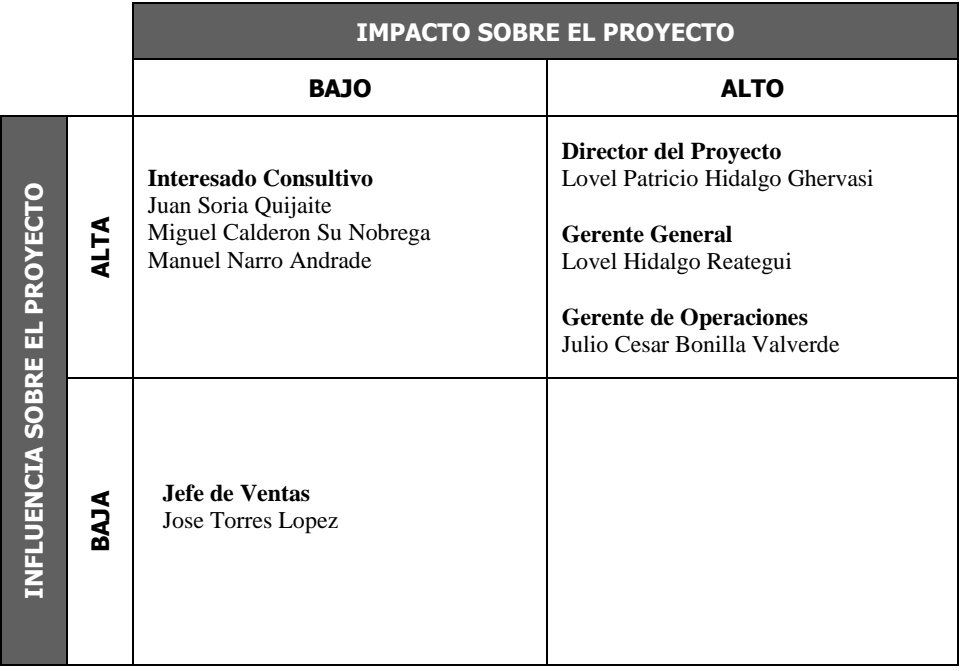

proyecto.

INFLUENCIA : Participación Activa

IMPACTO : Capacidad para efectuar cambios a la planificación o ejecución del

### *CLASIFICACIÓN DE INTERESADOS - MATRIZ INTERÉS VS PODER -*

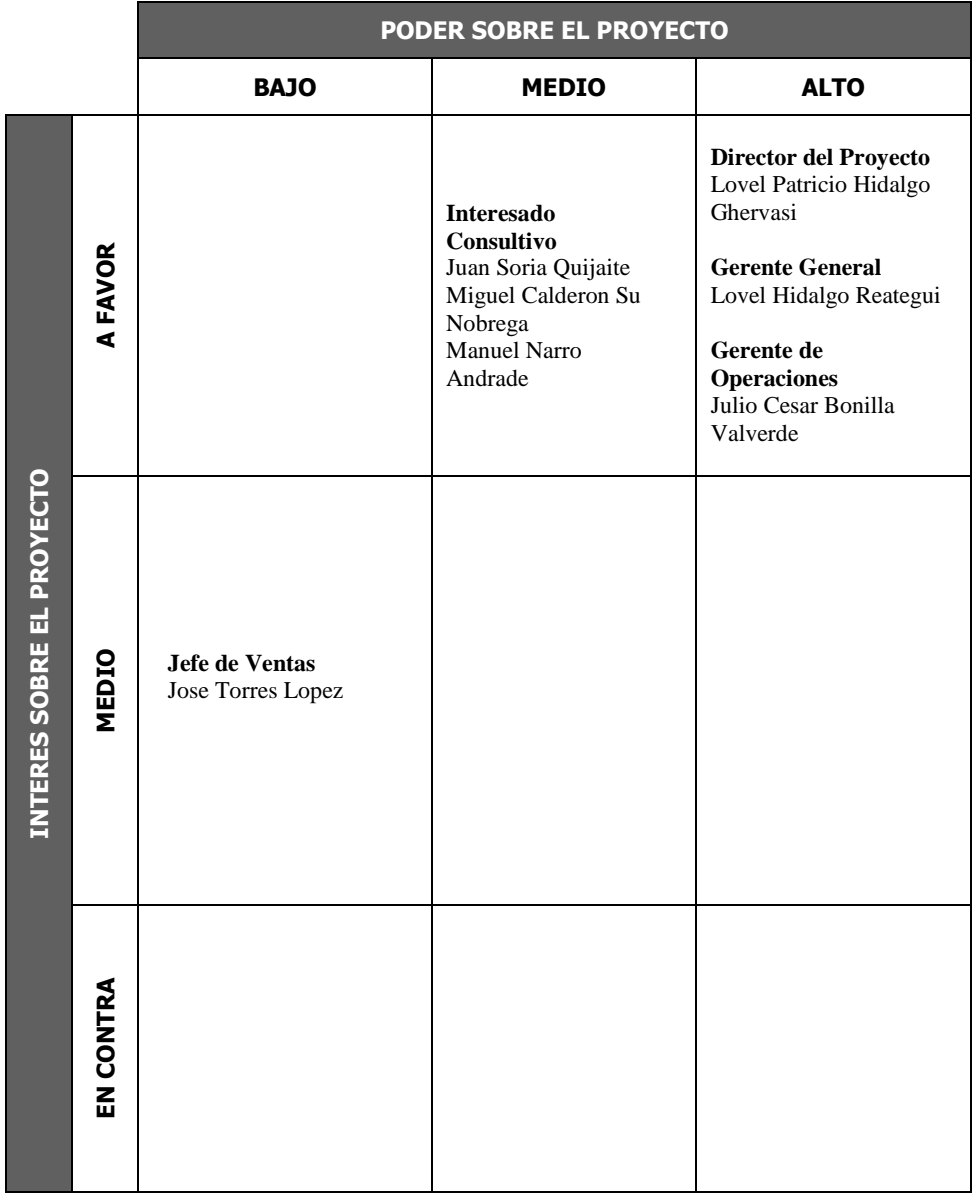

PODER : Nivel de Autoridad INTERES : Nivel de Preocupación

#### FORMATO N° 10 - REGISTRO DE INTERESADOS

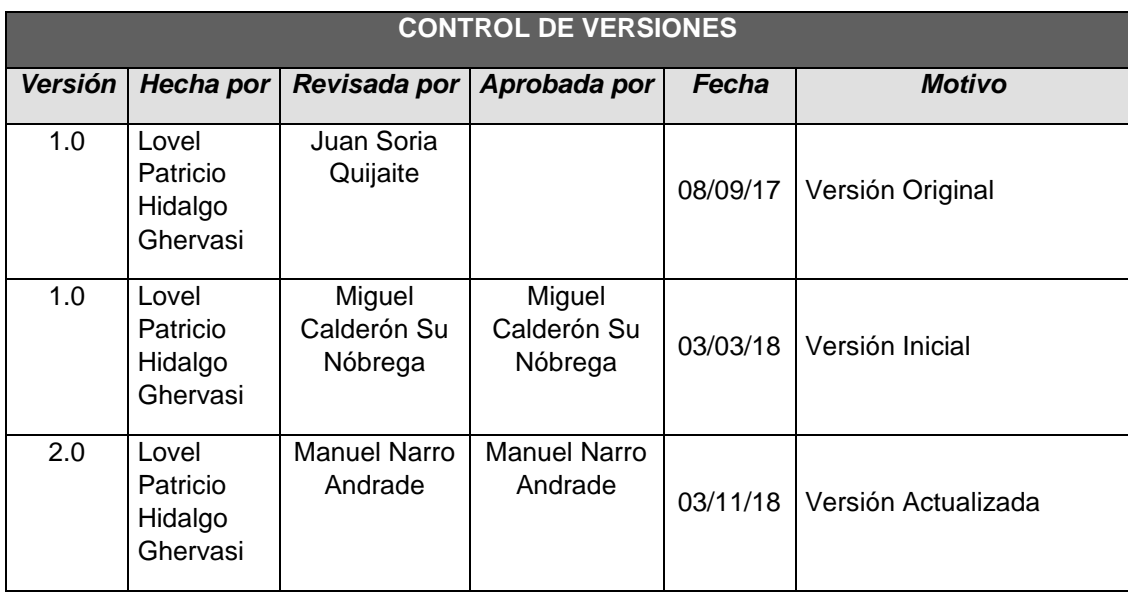

## *REGISTRO DE STAKEHOLDERS*

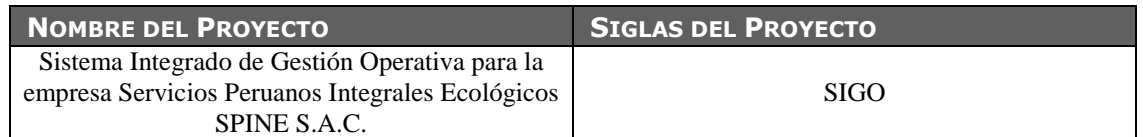

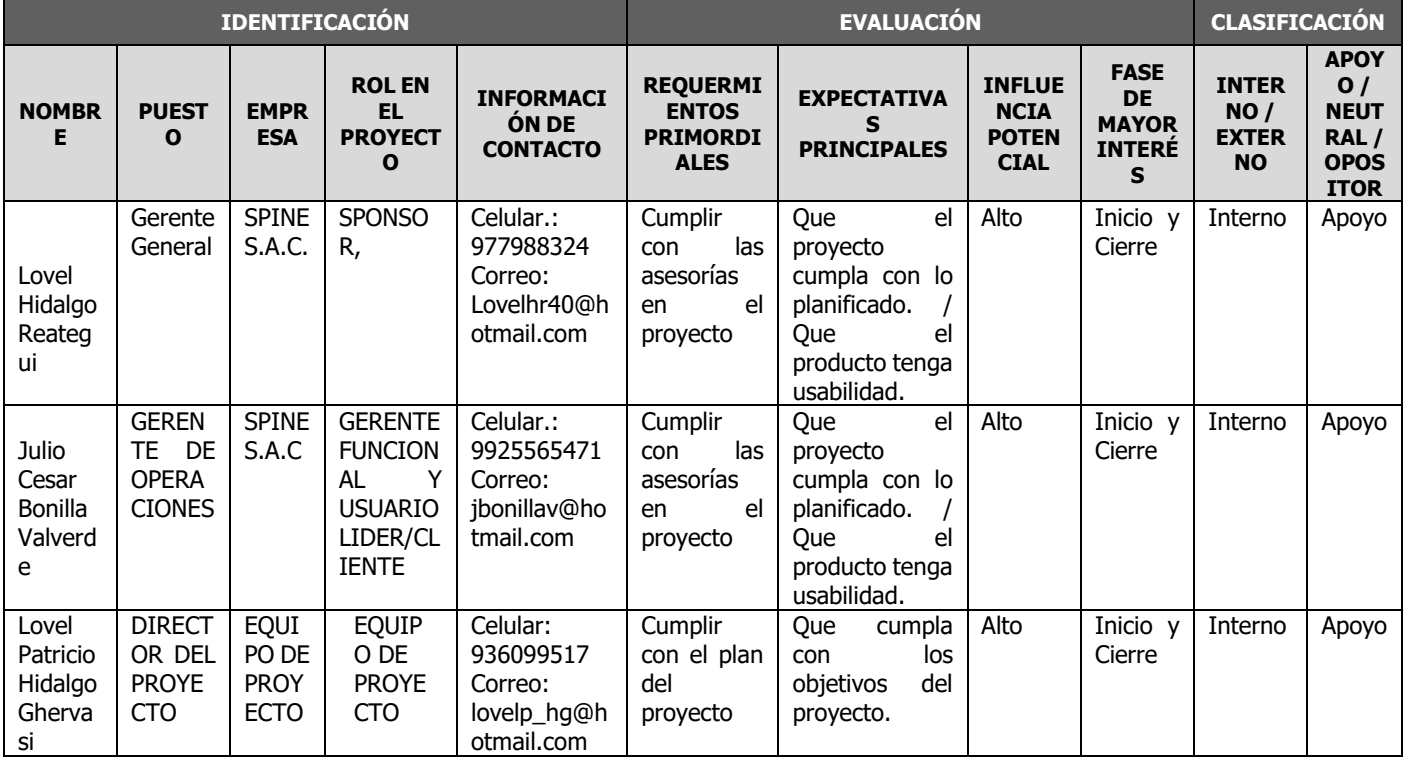

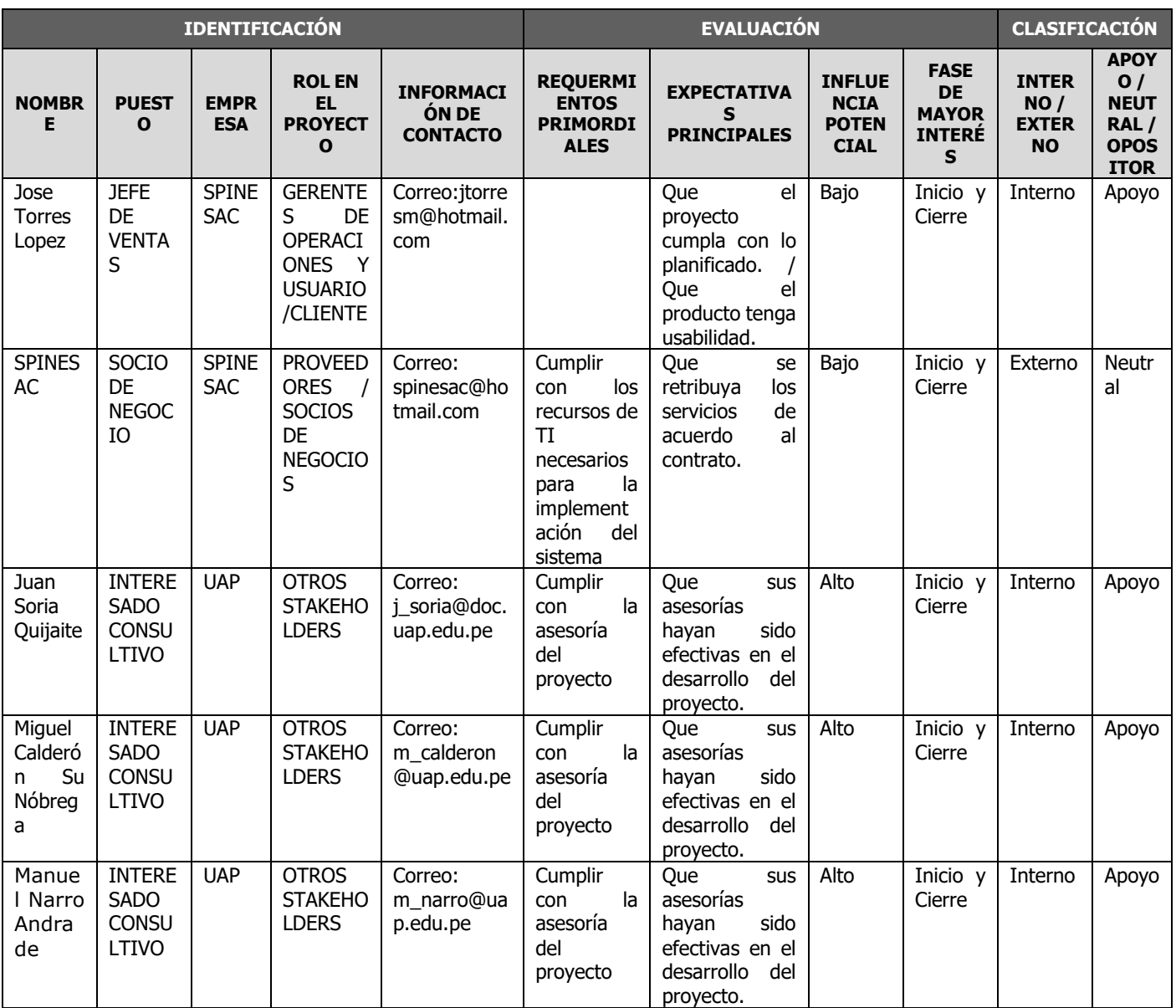

## 3. PLANIFICACIÓN

#### FORMATO N° 11 - PLAN DE DIRECCIÓN DEL PROYECTO

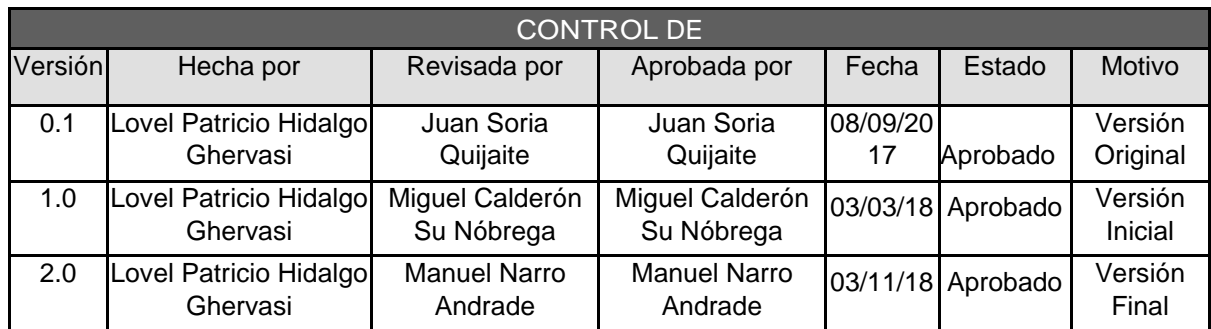

# *PLAN DE GESTIÓN DE PROYECTO*

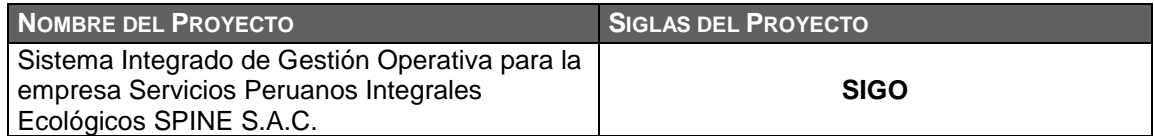

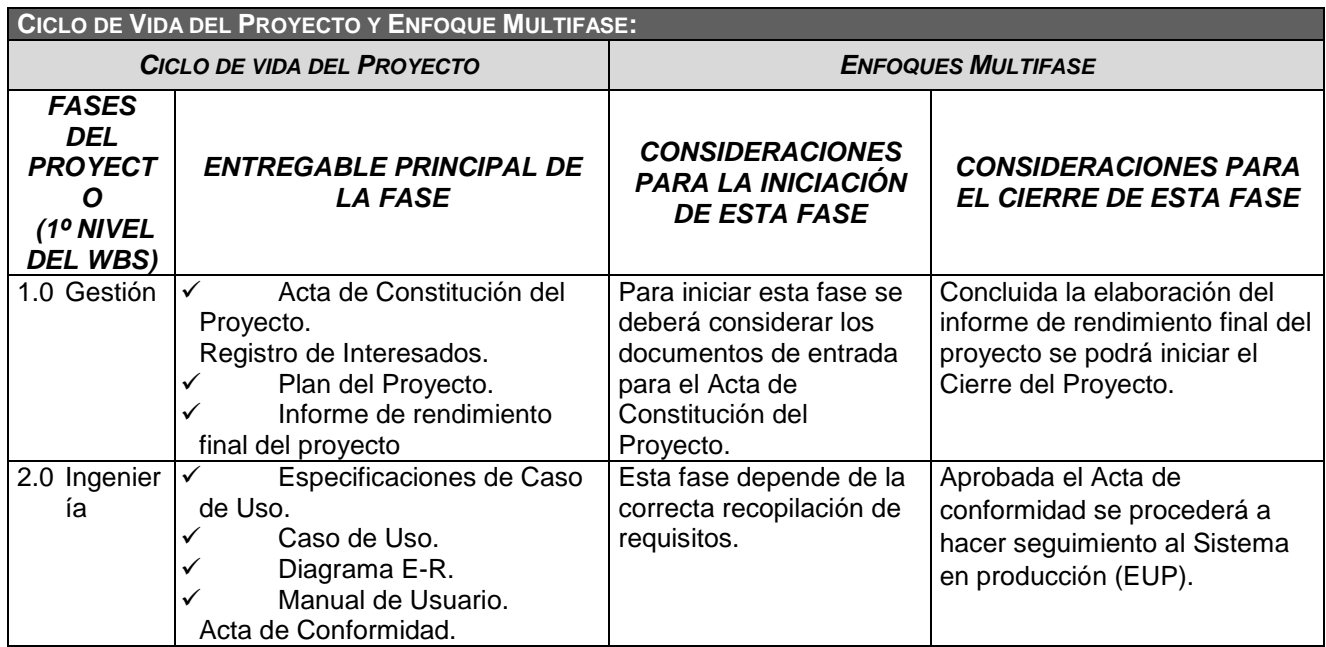

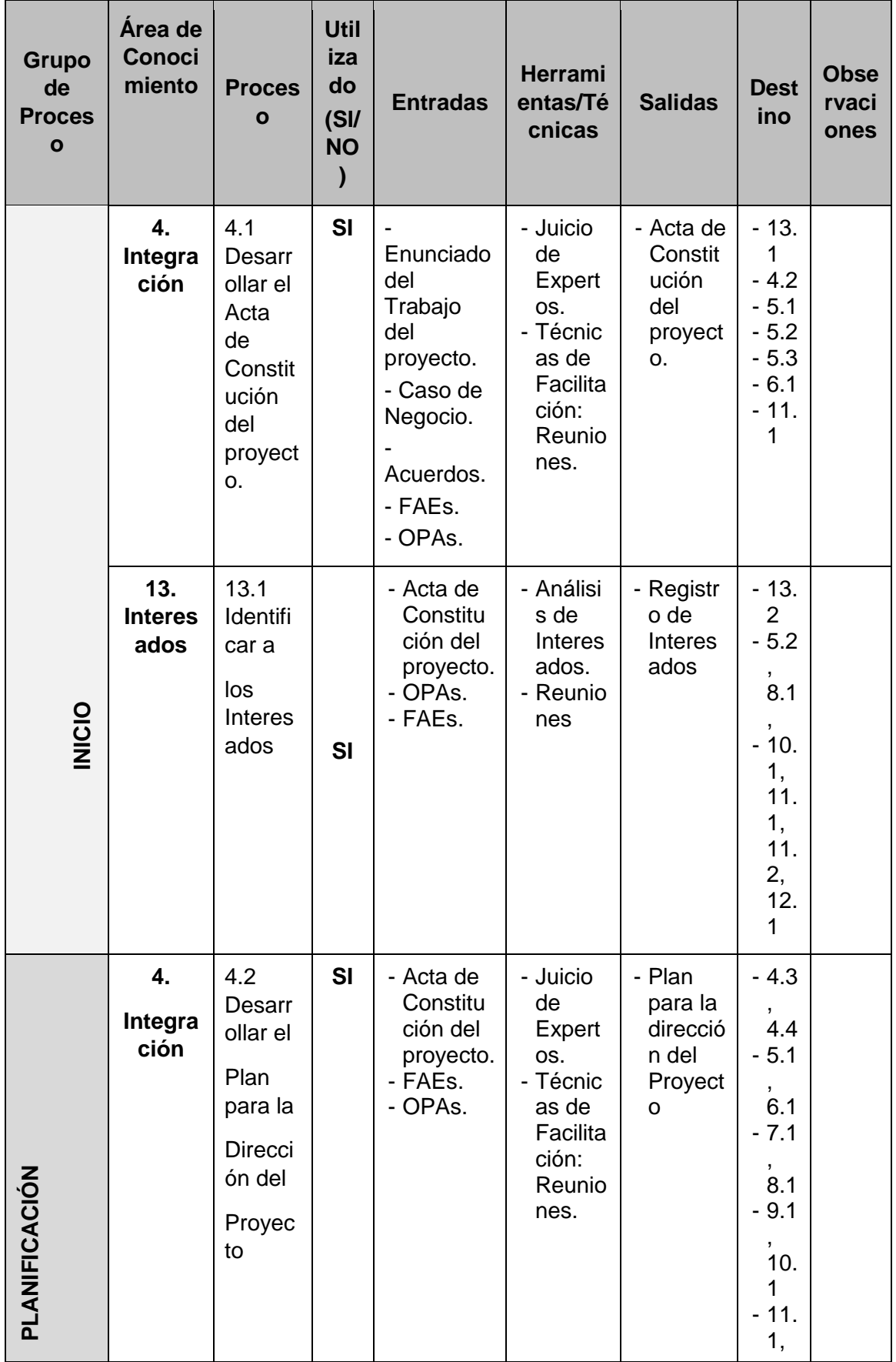

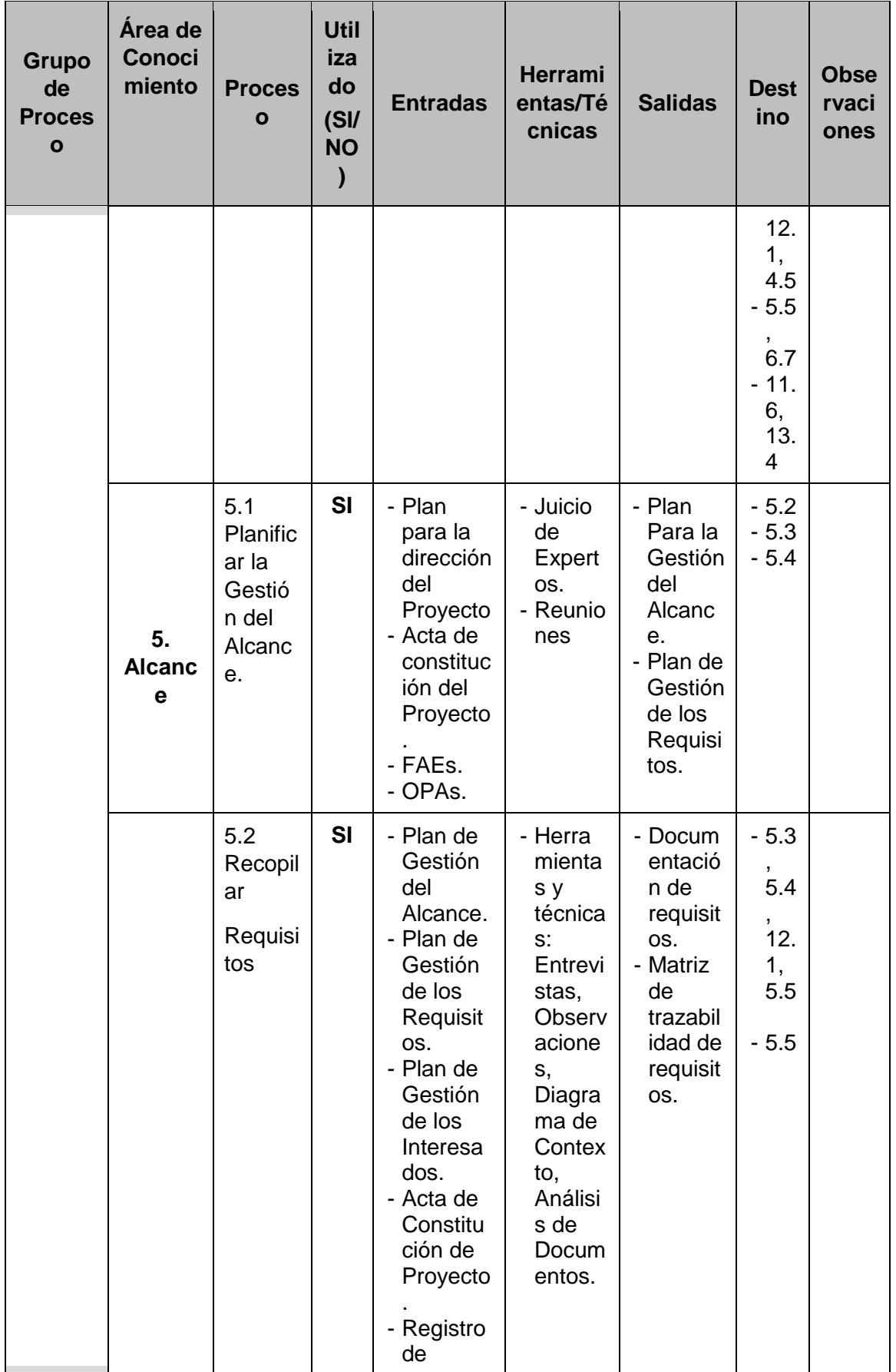

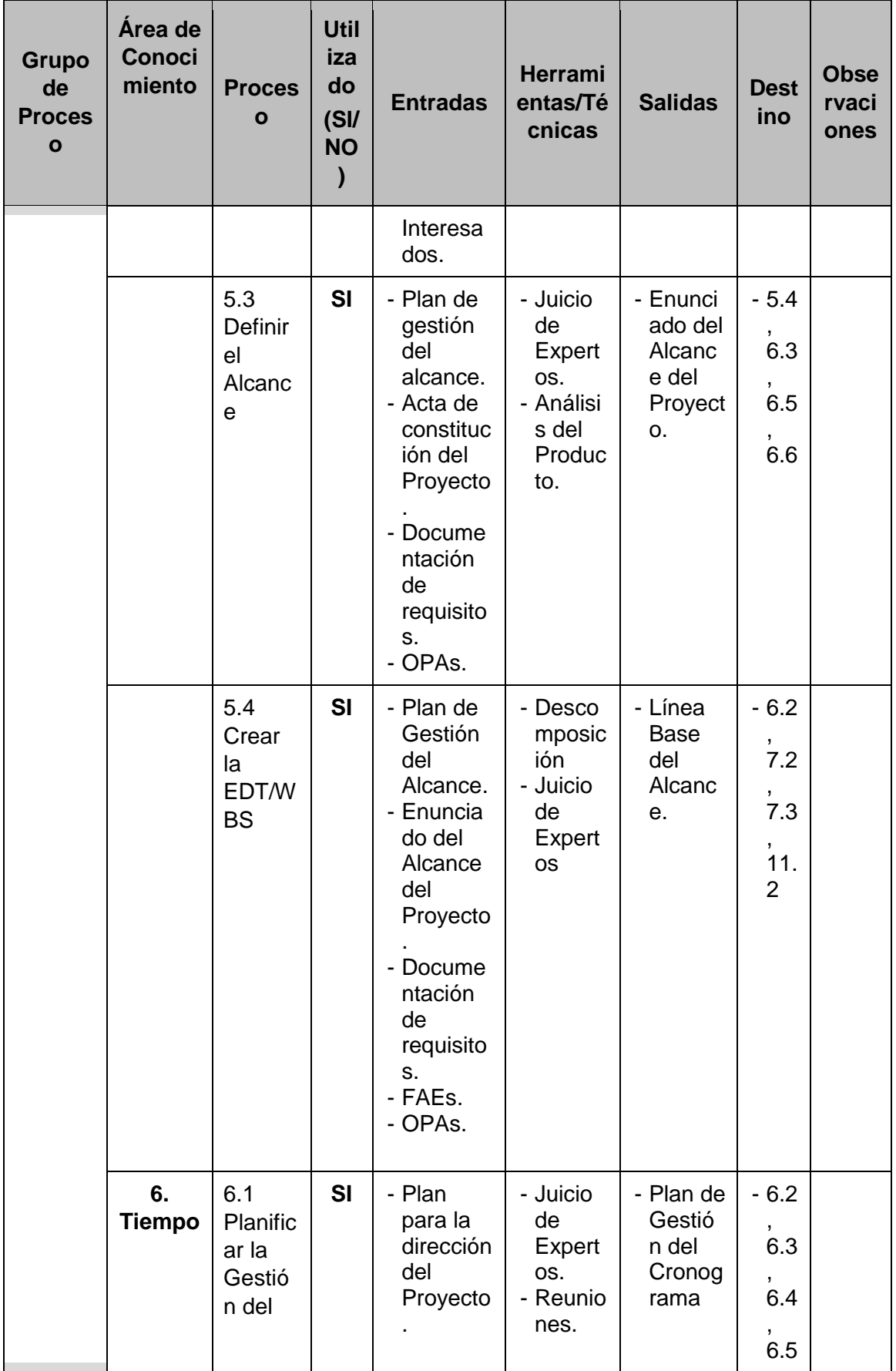

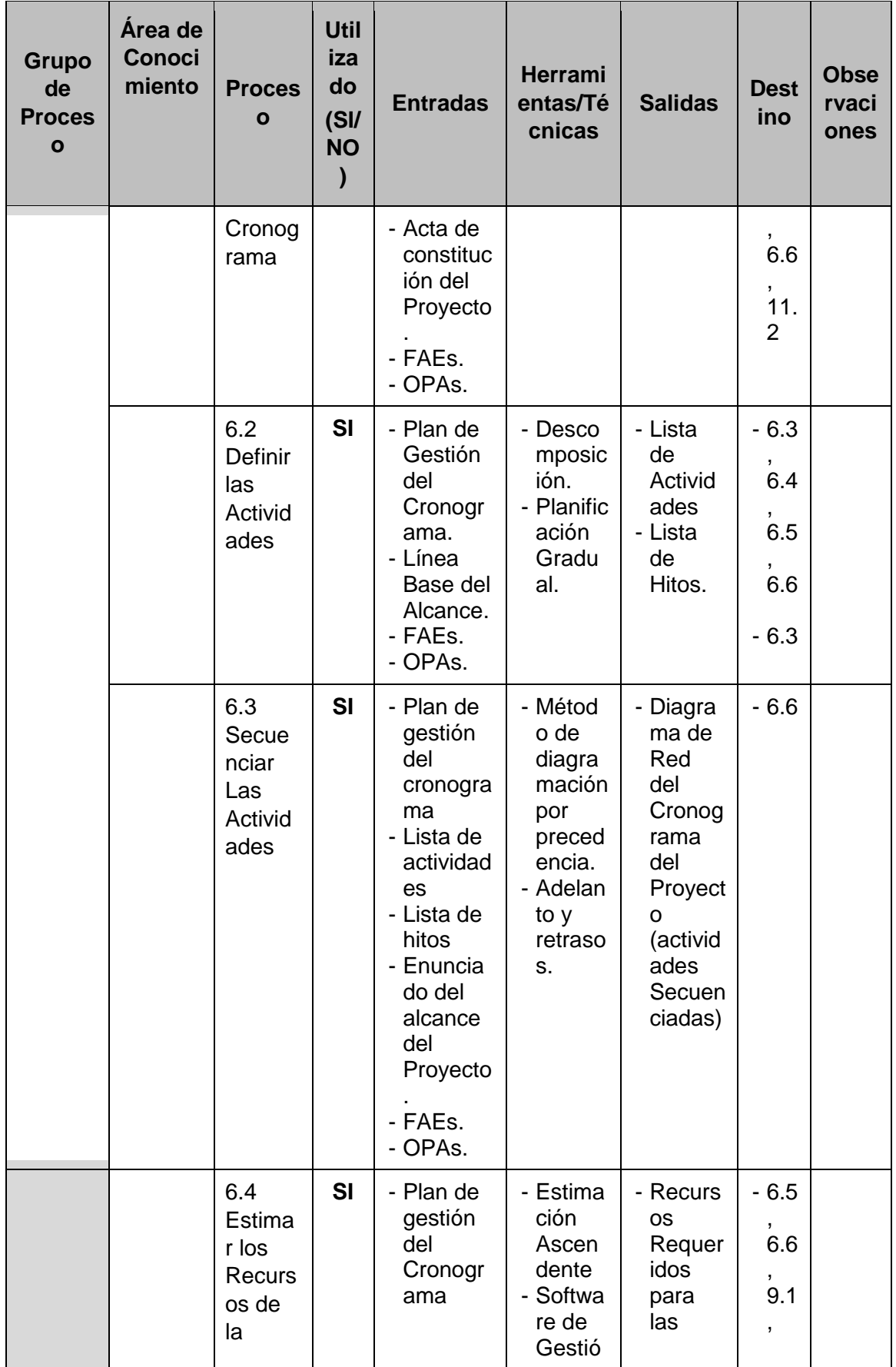

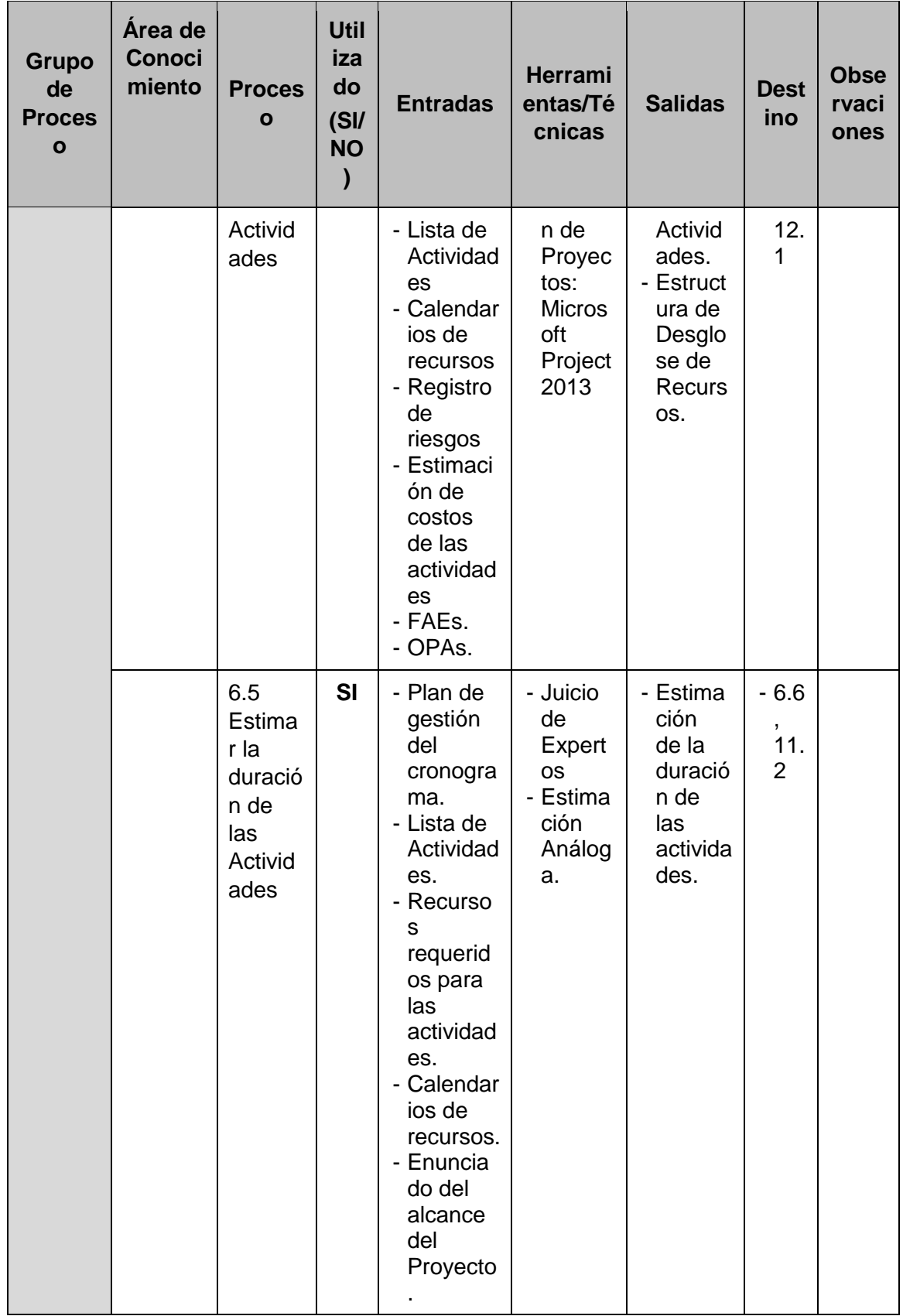

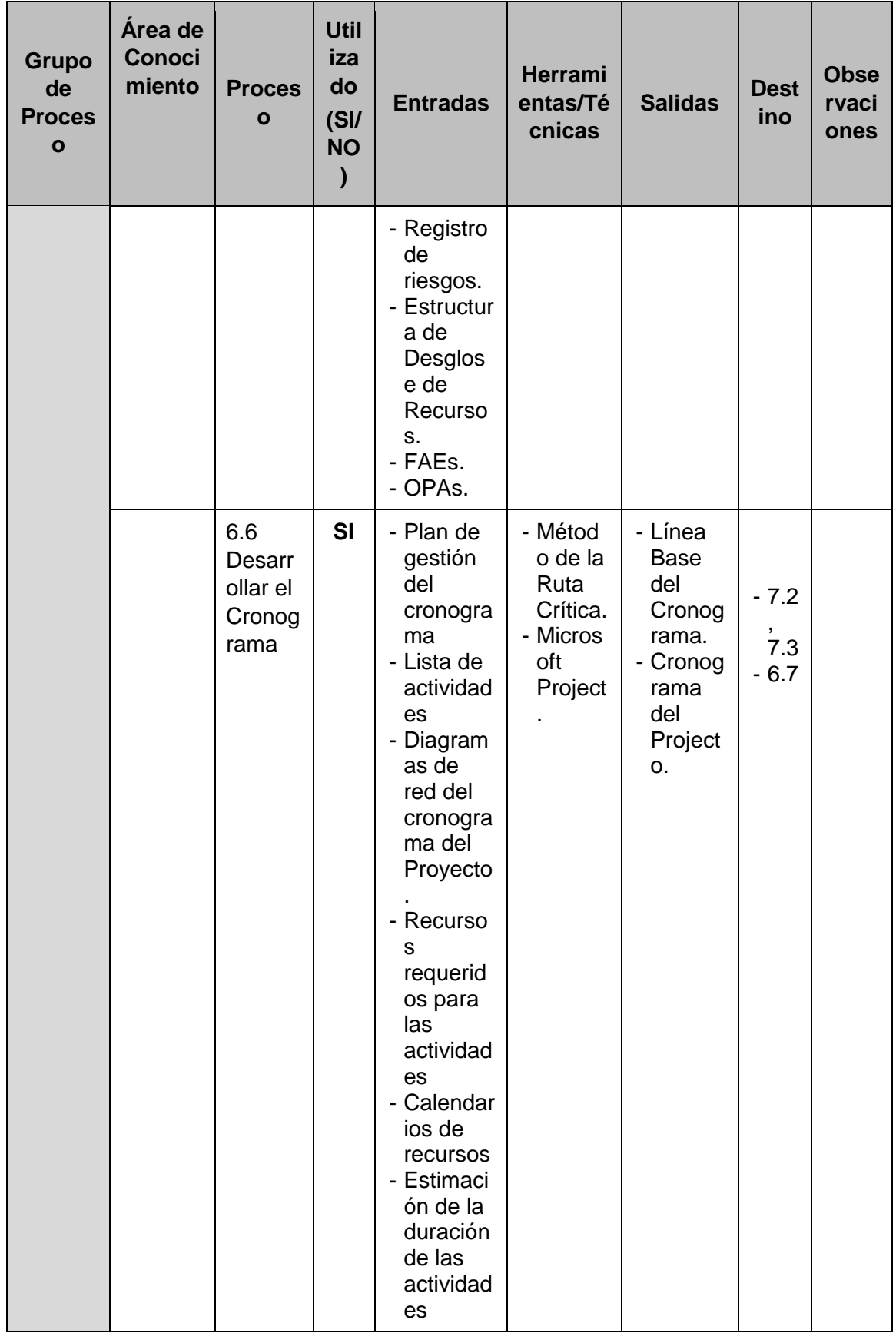

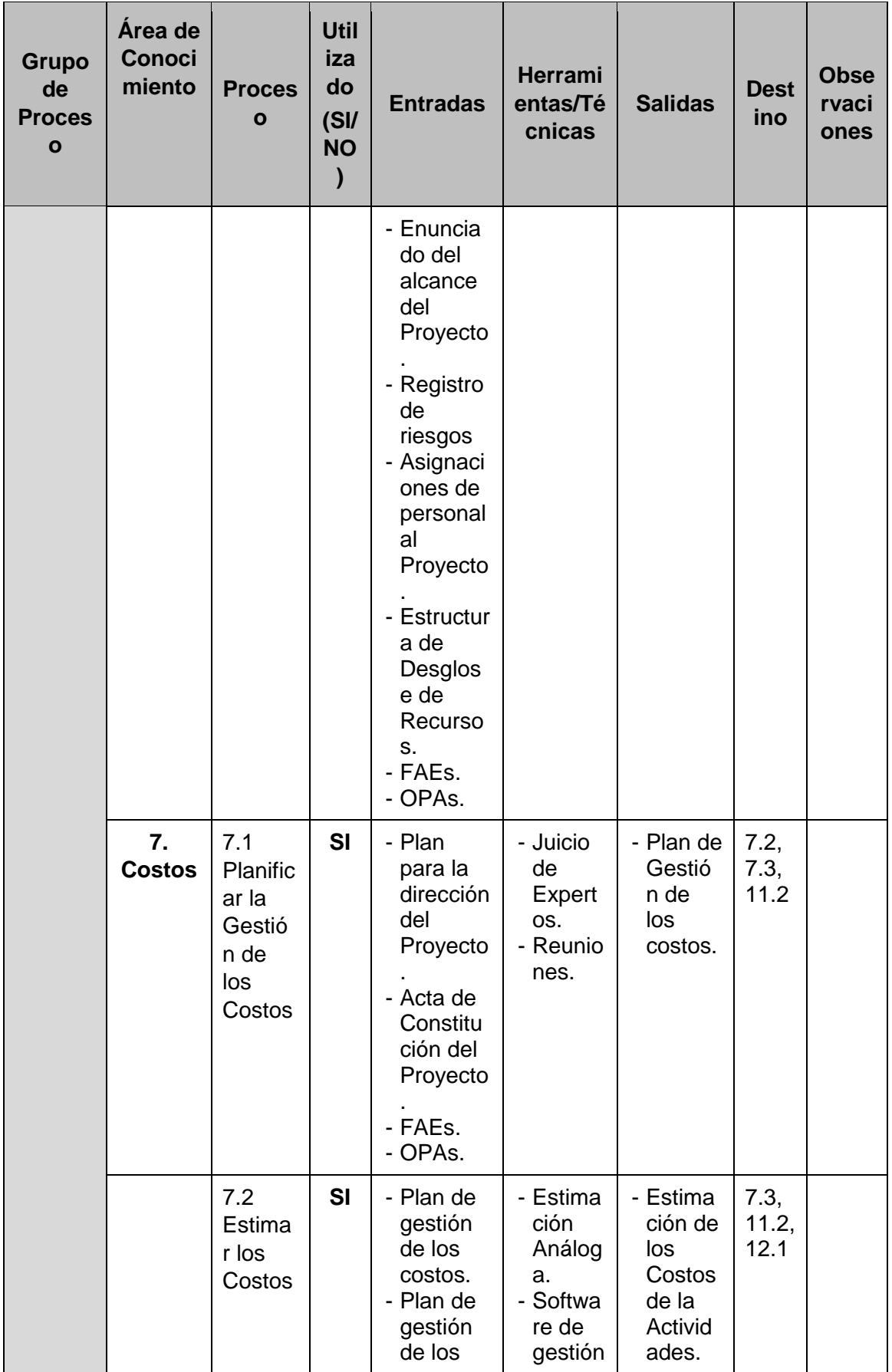

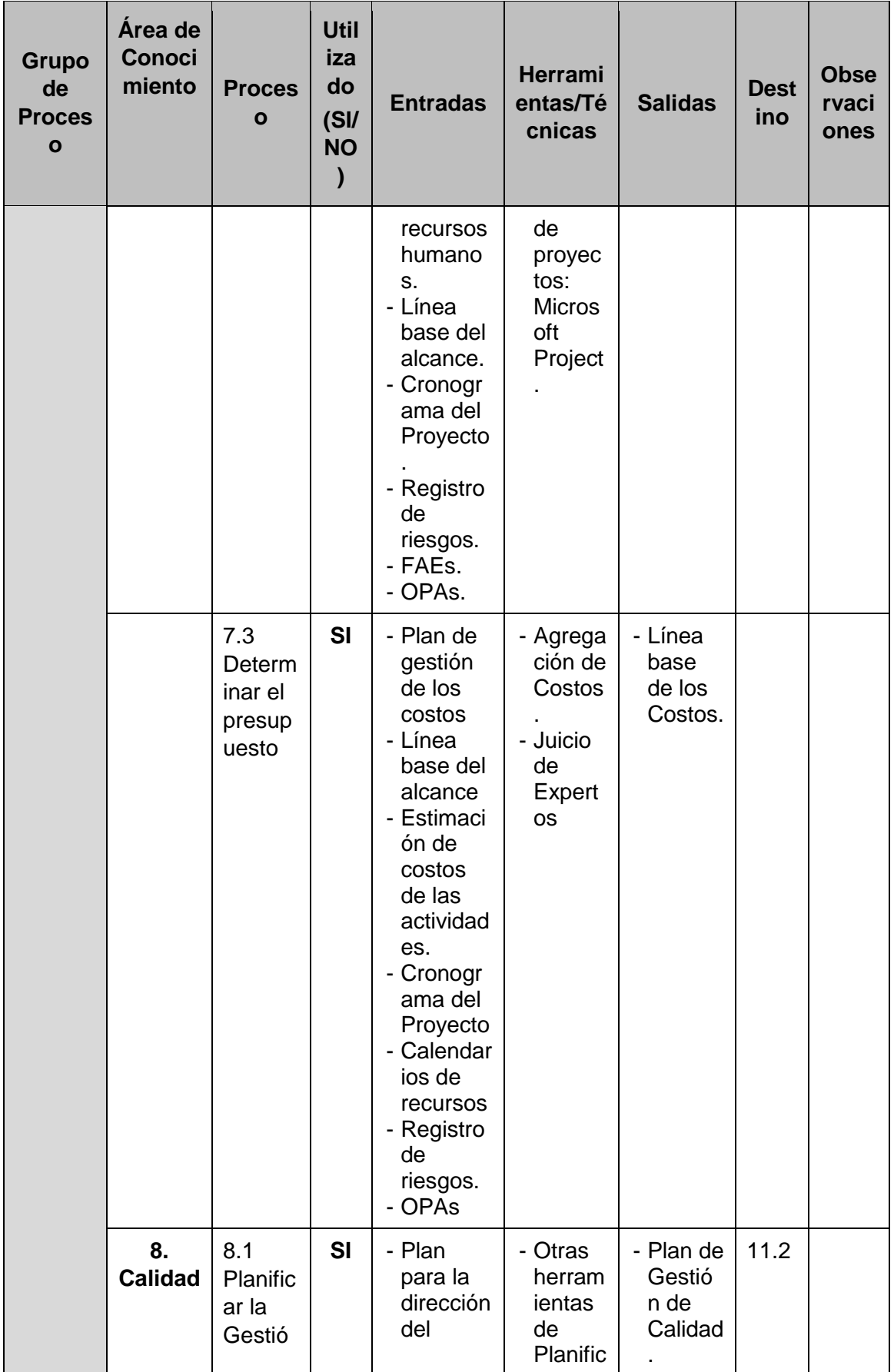

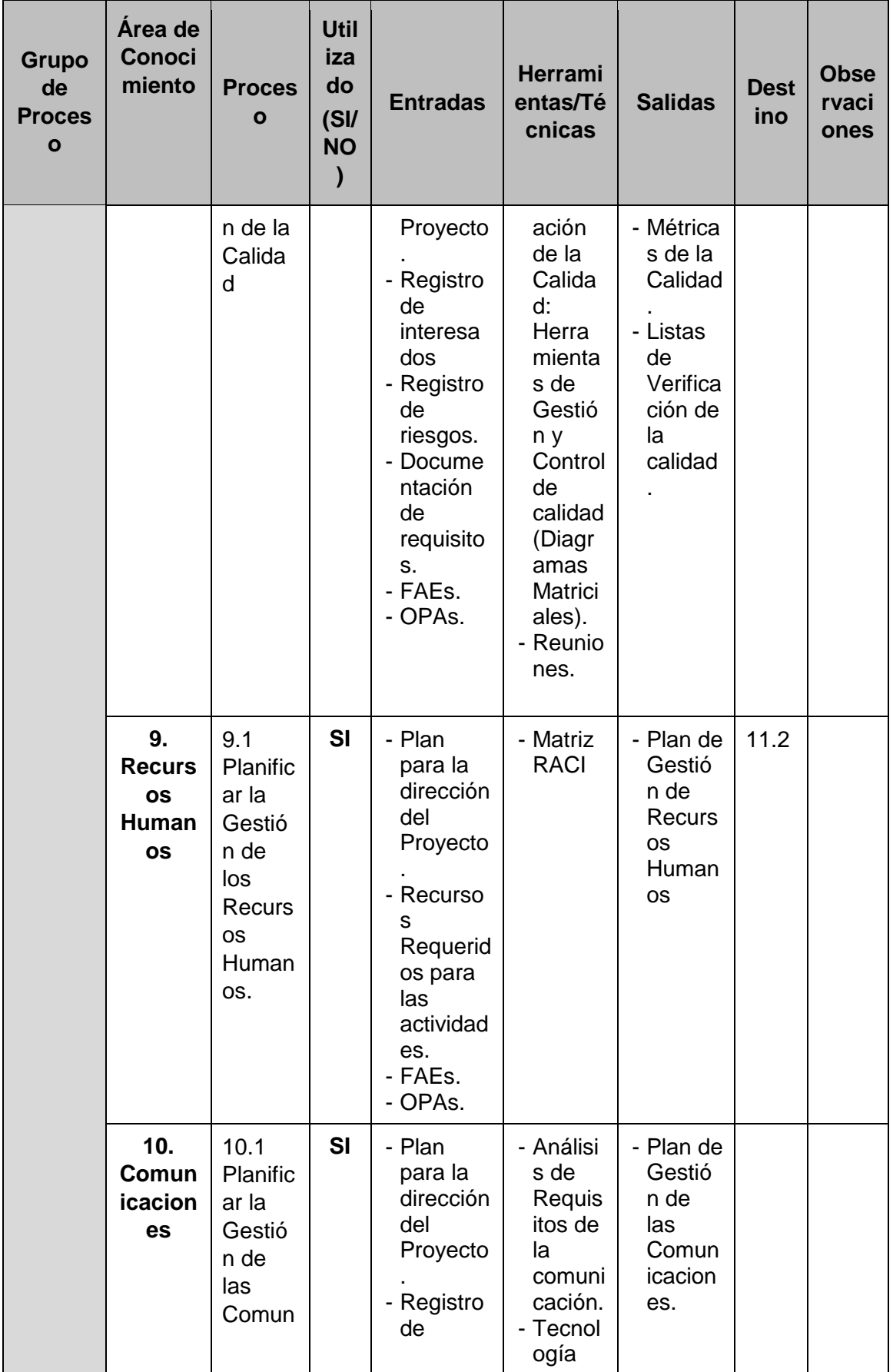

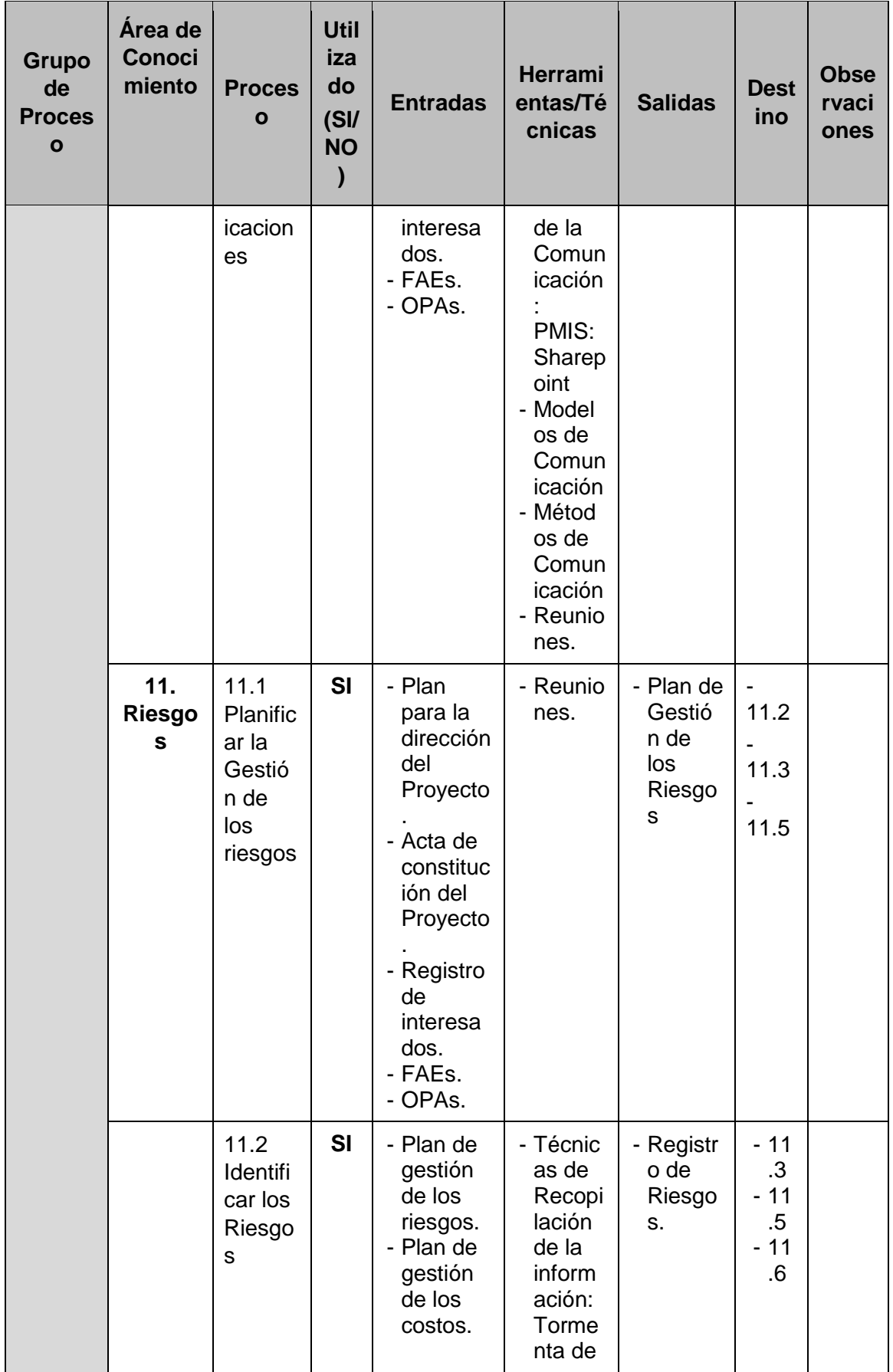

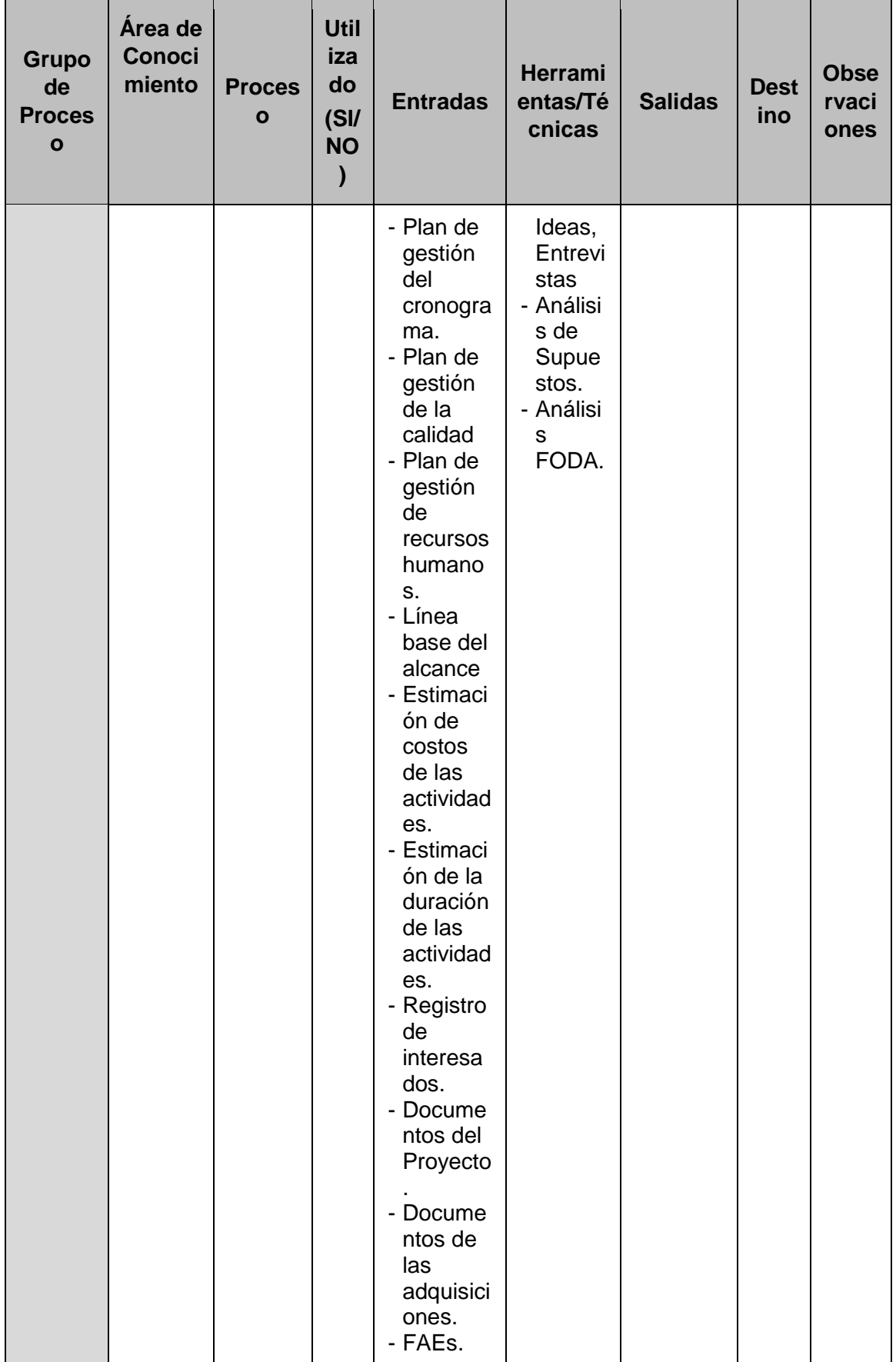

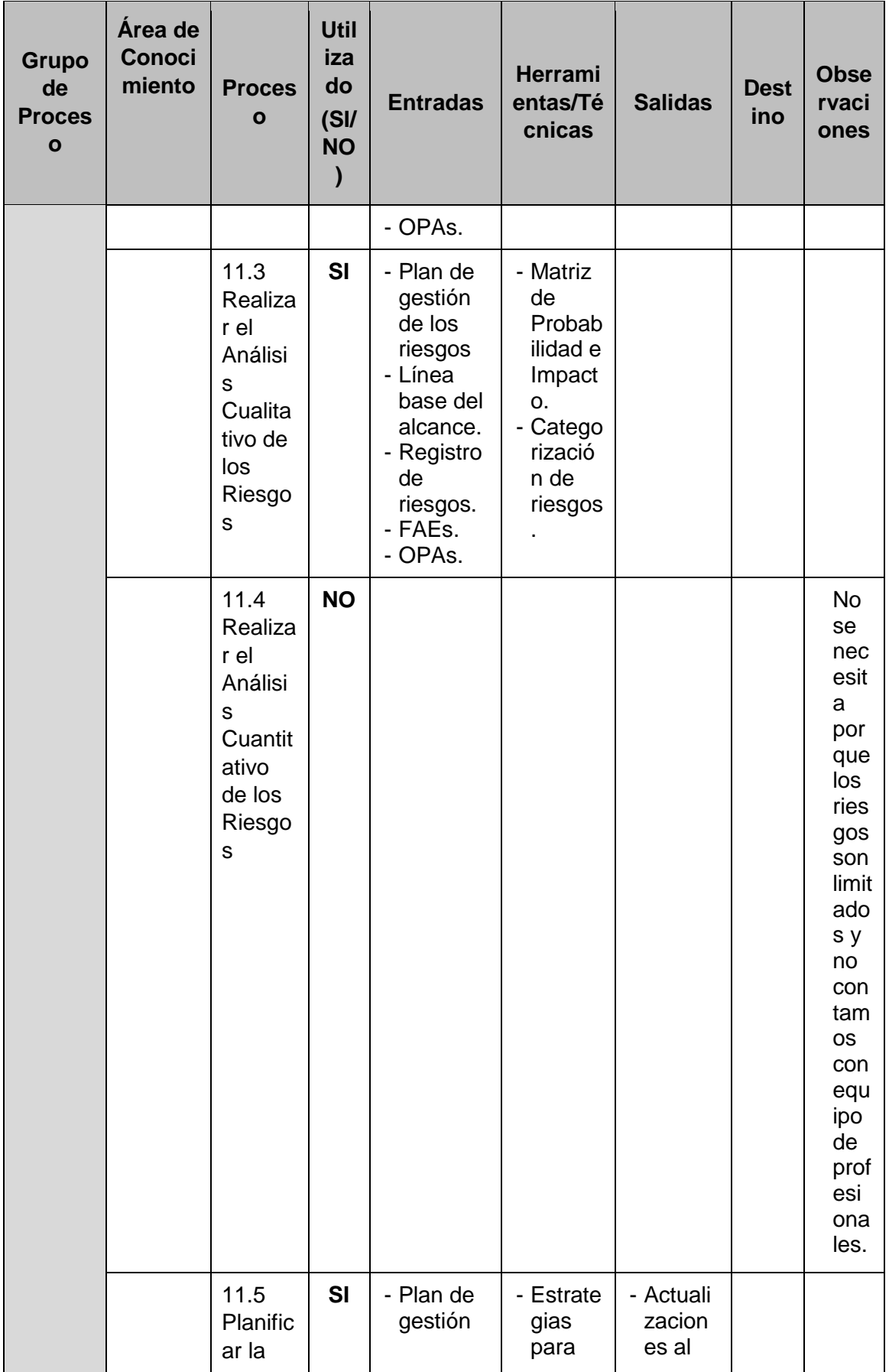

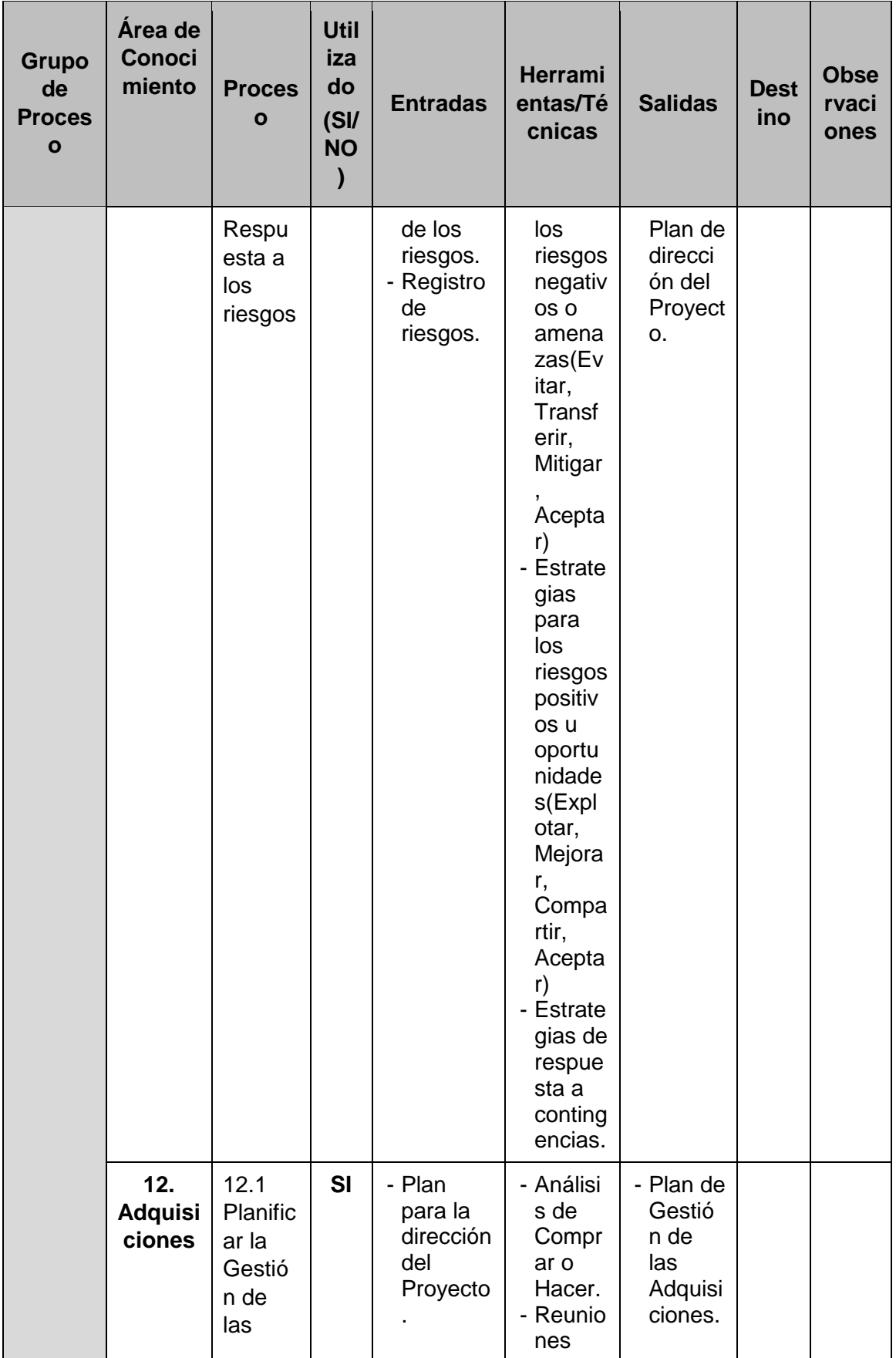

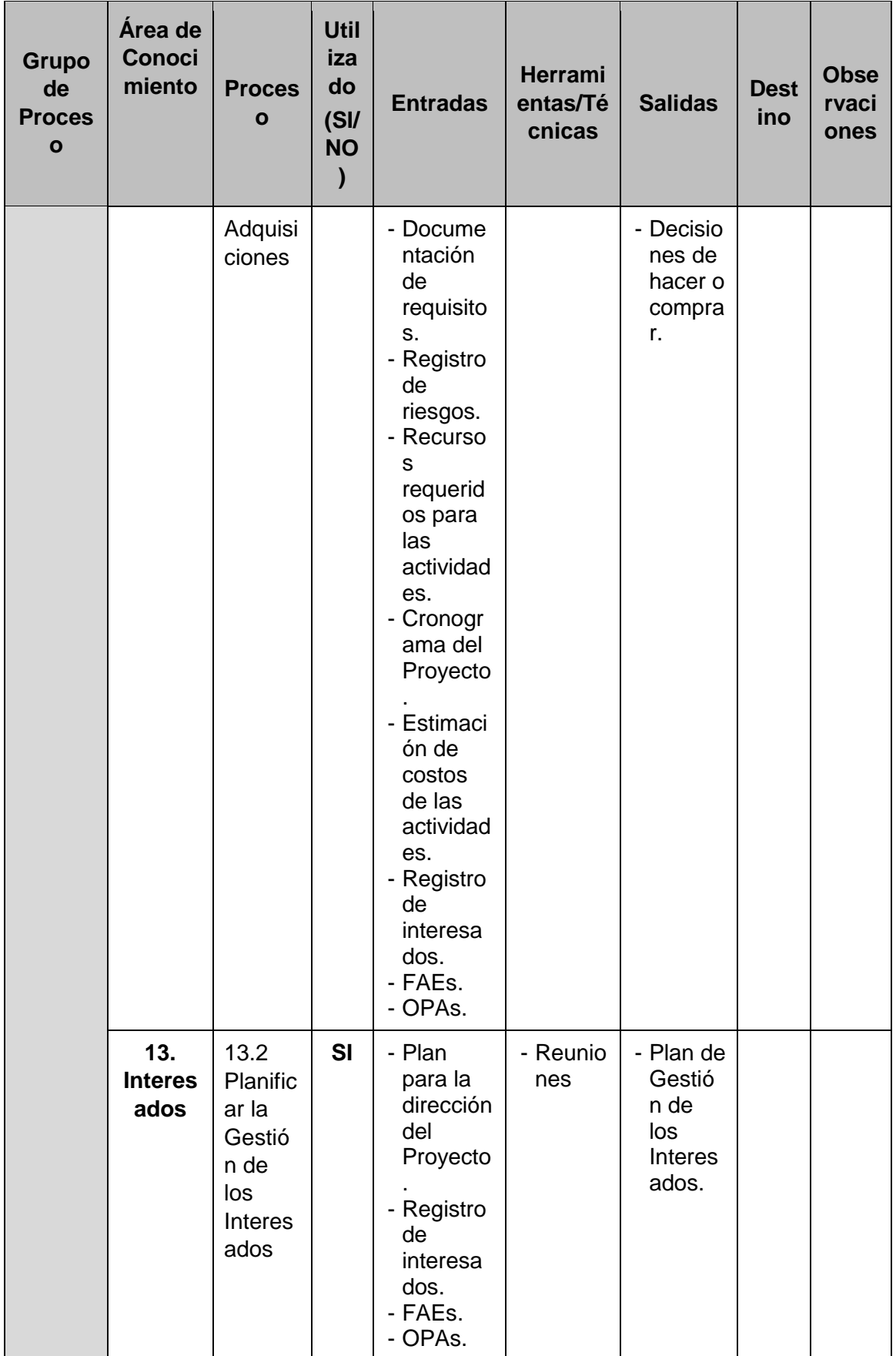

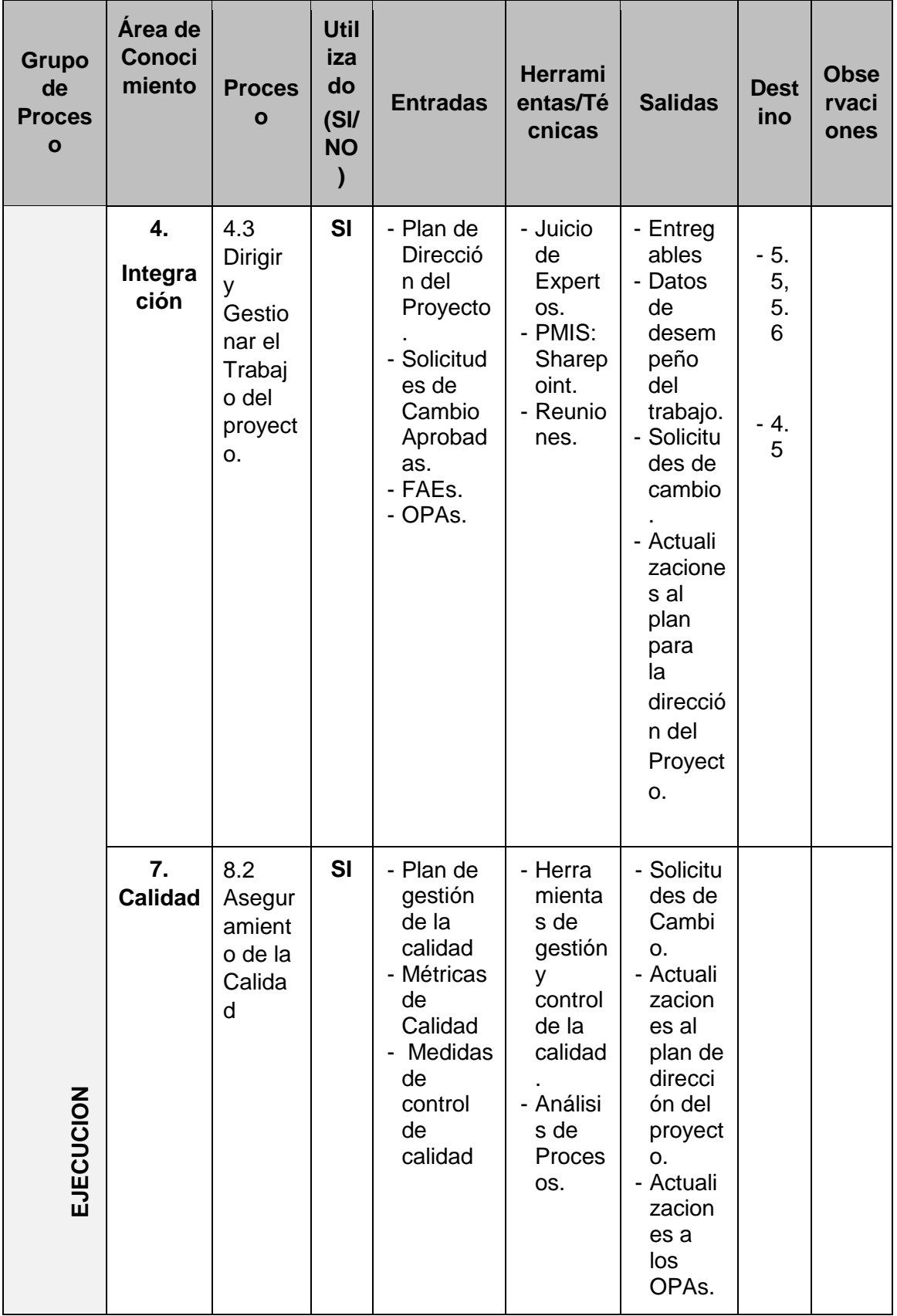

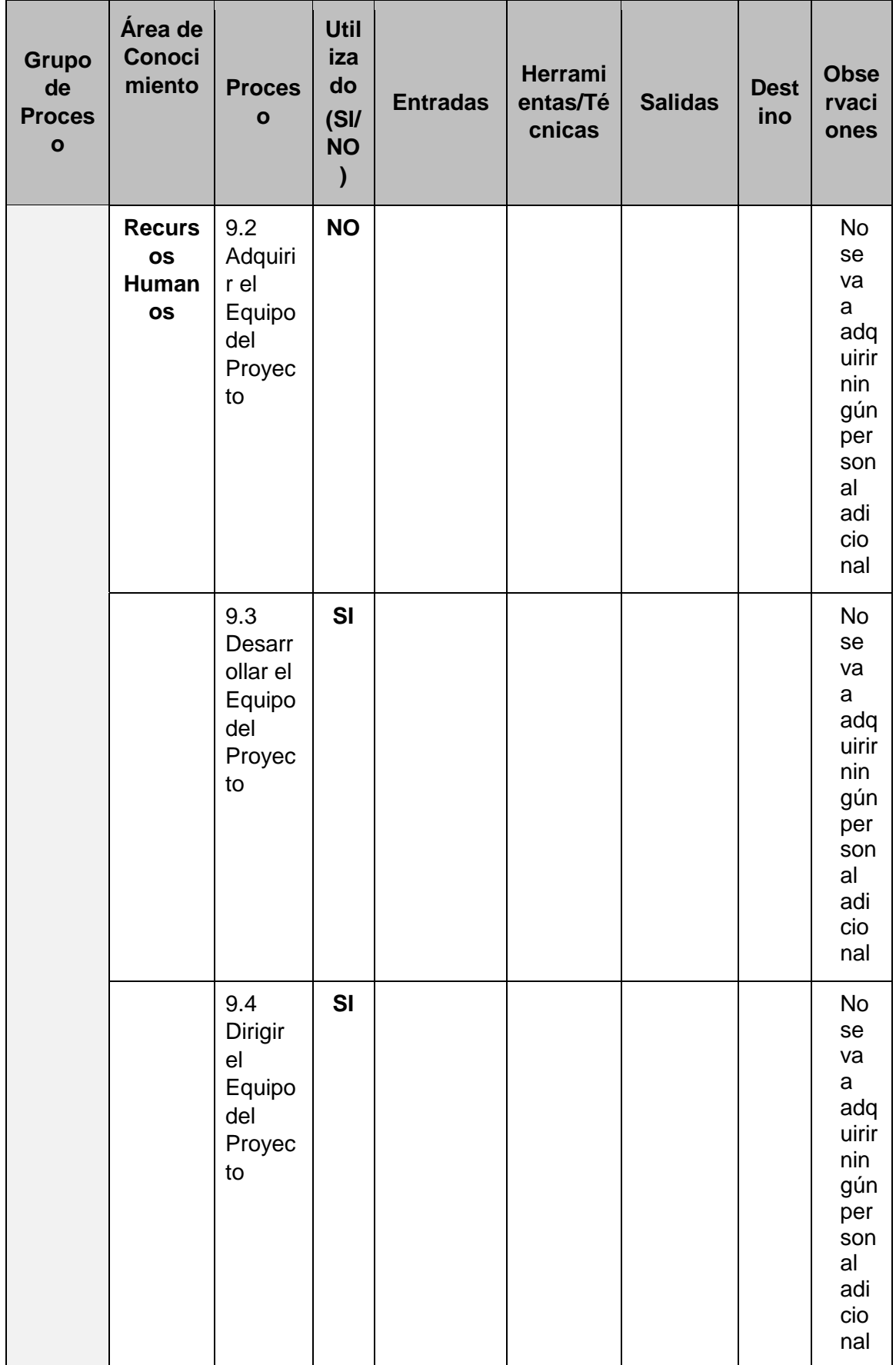

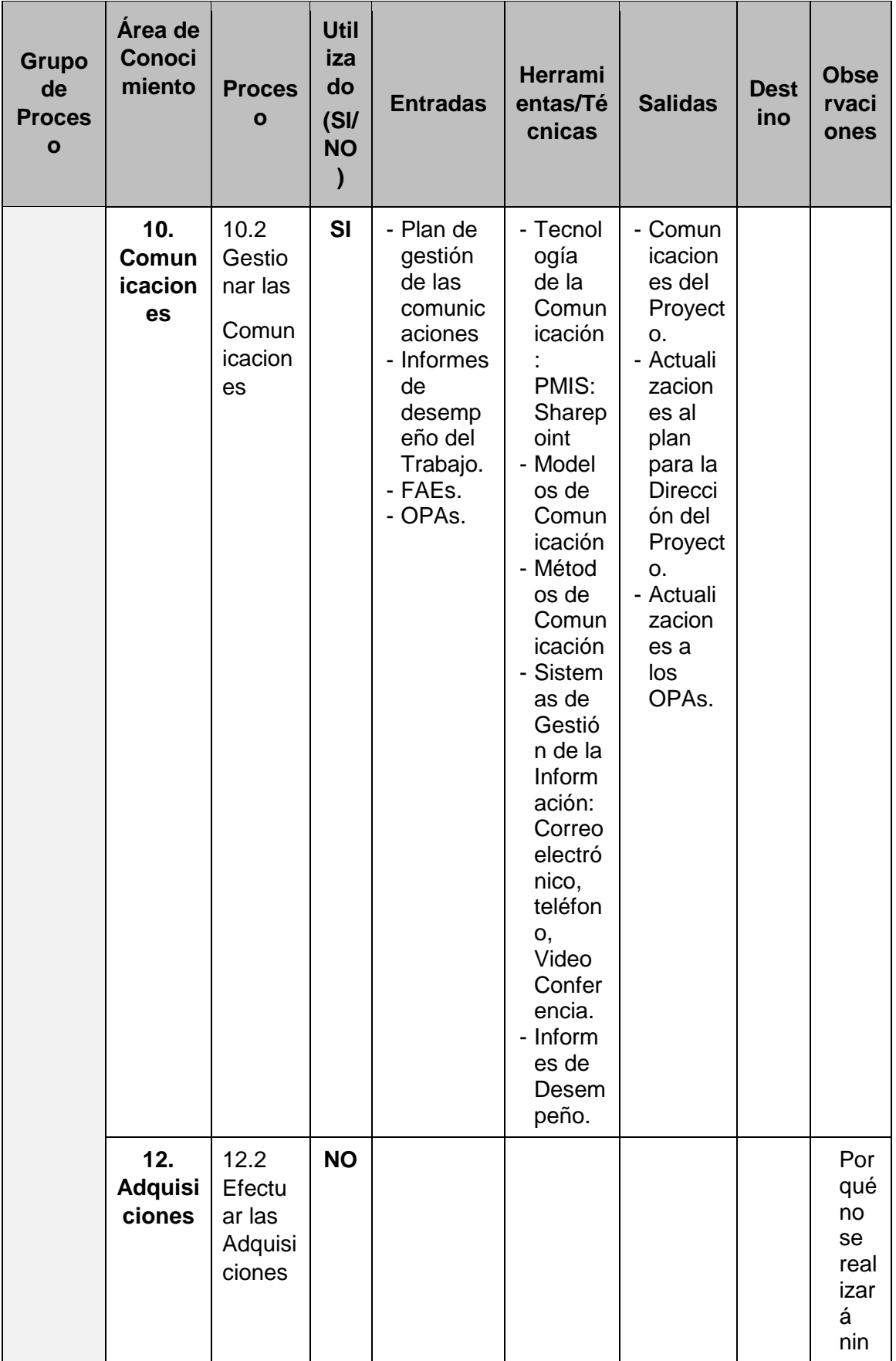

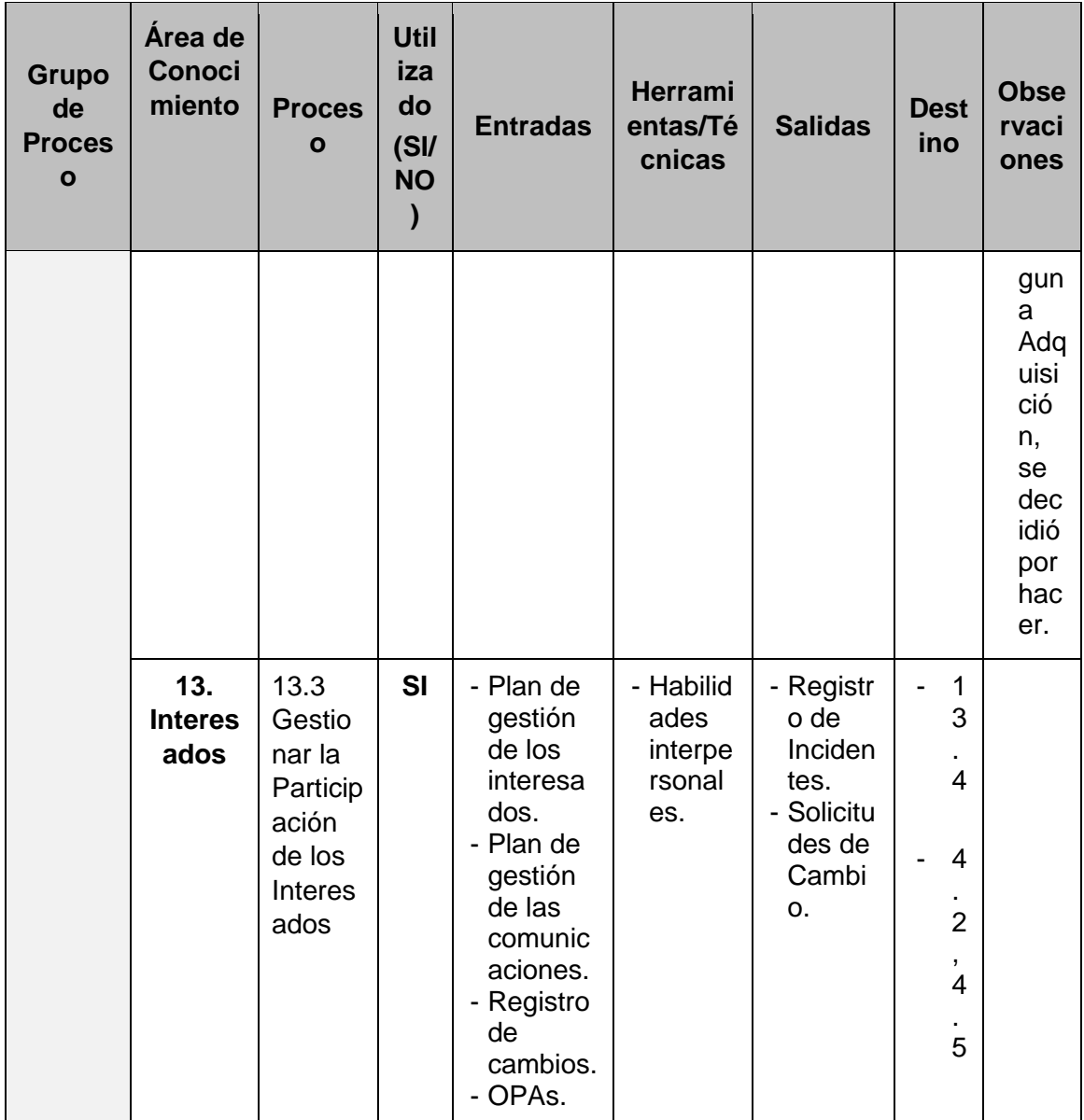

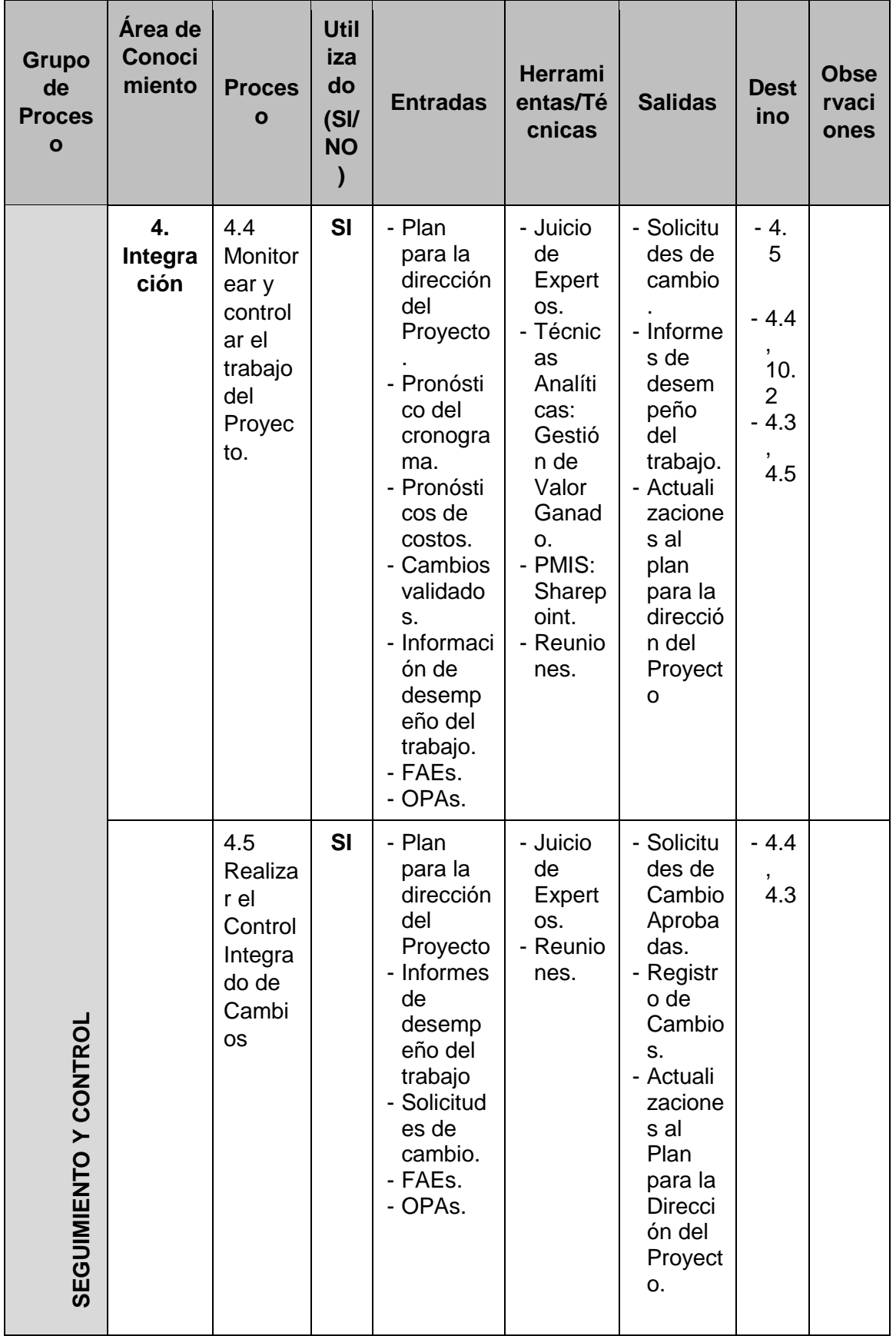

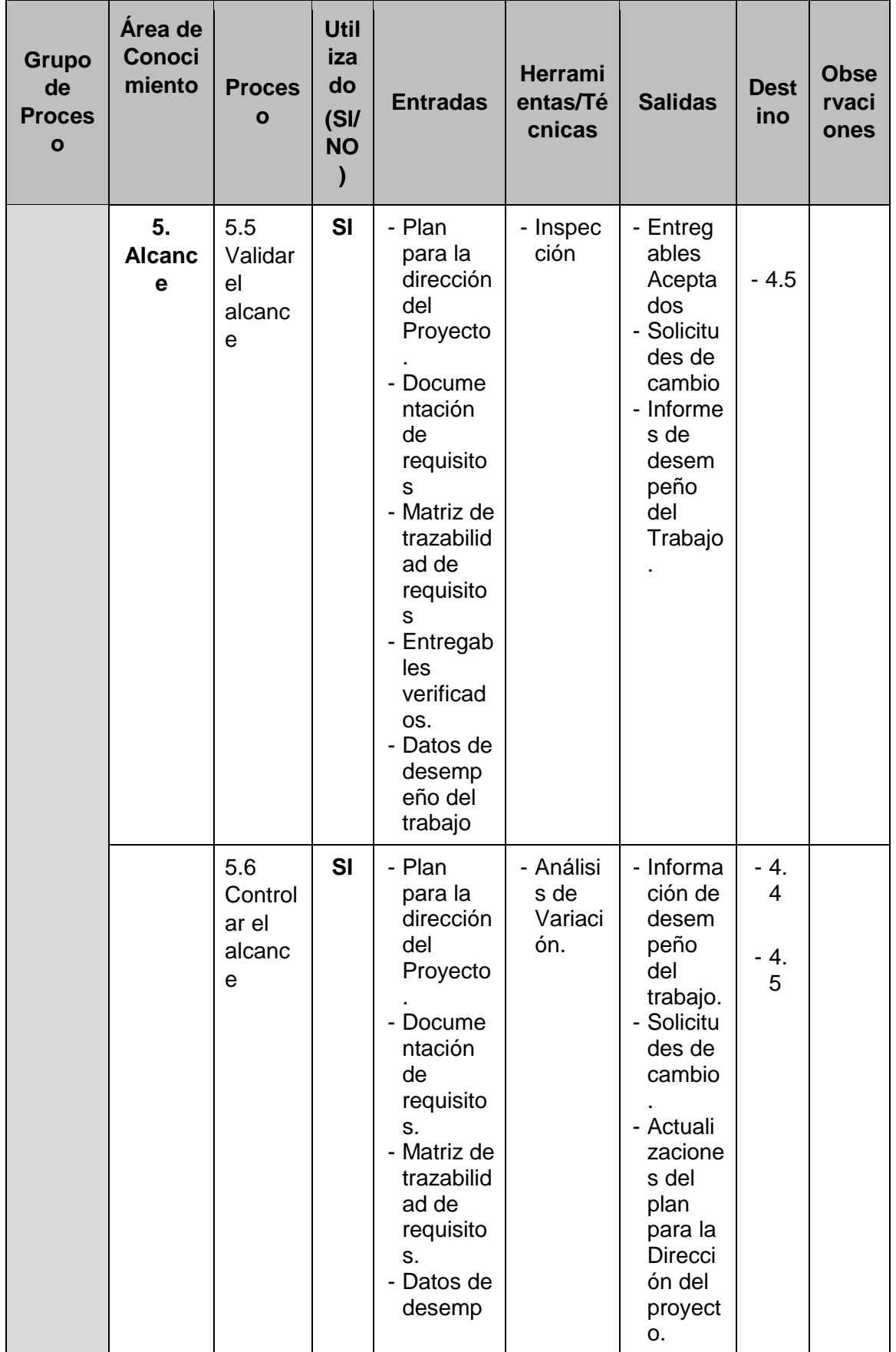

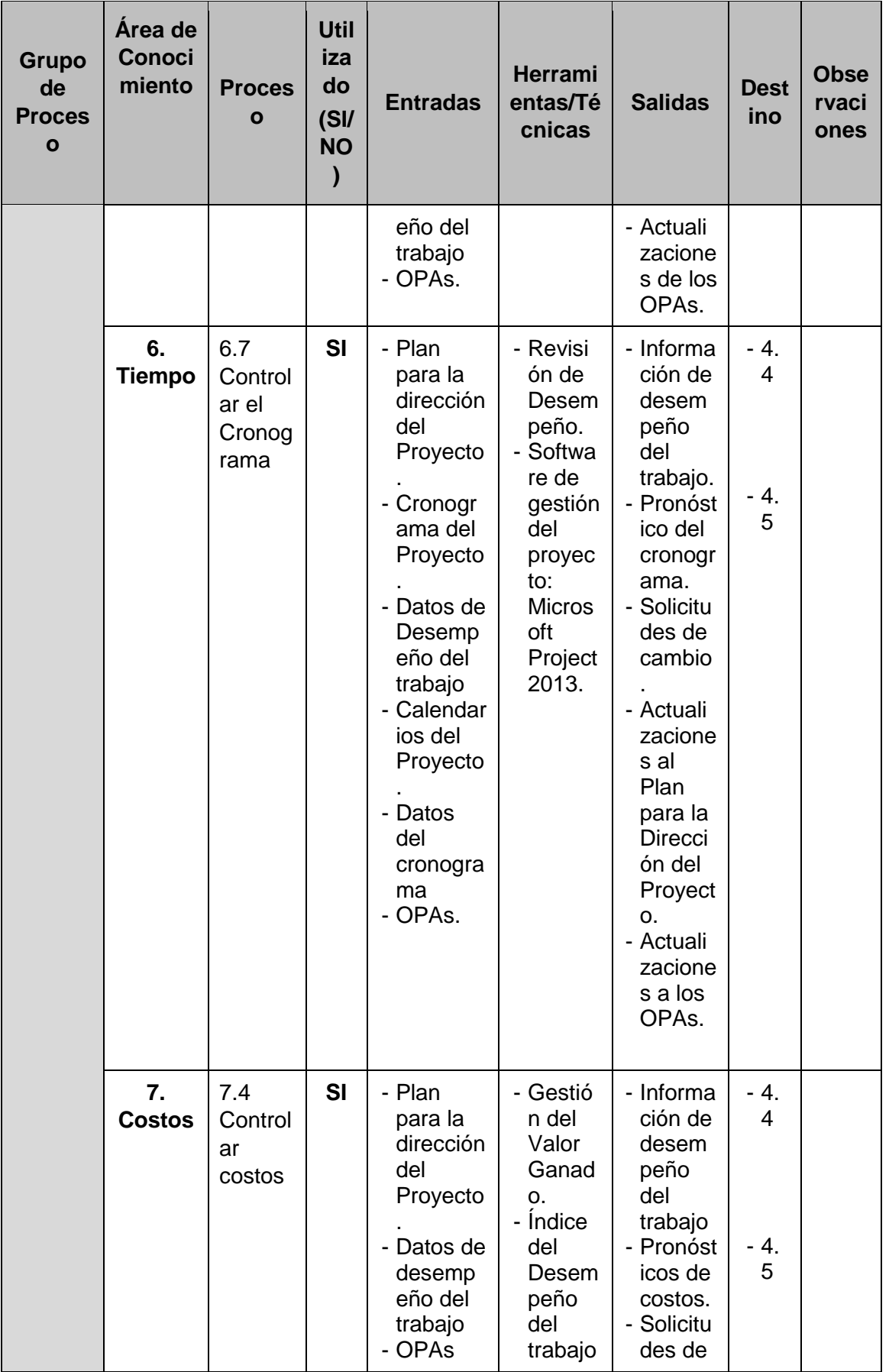

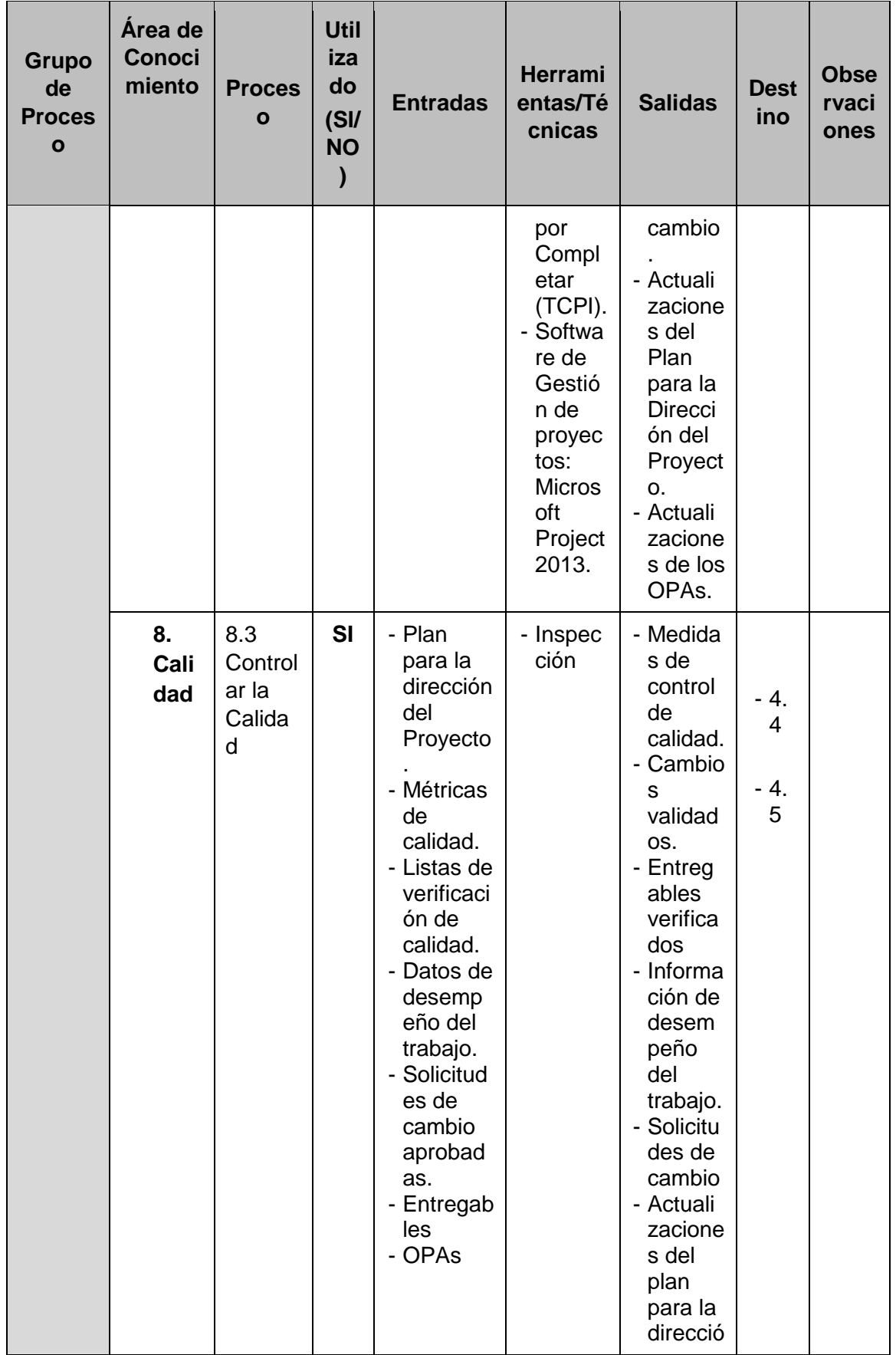

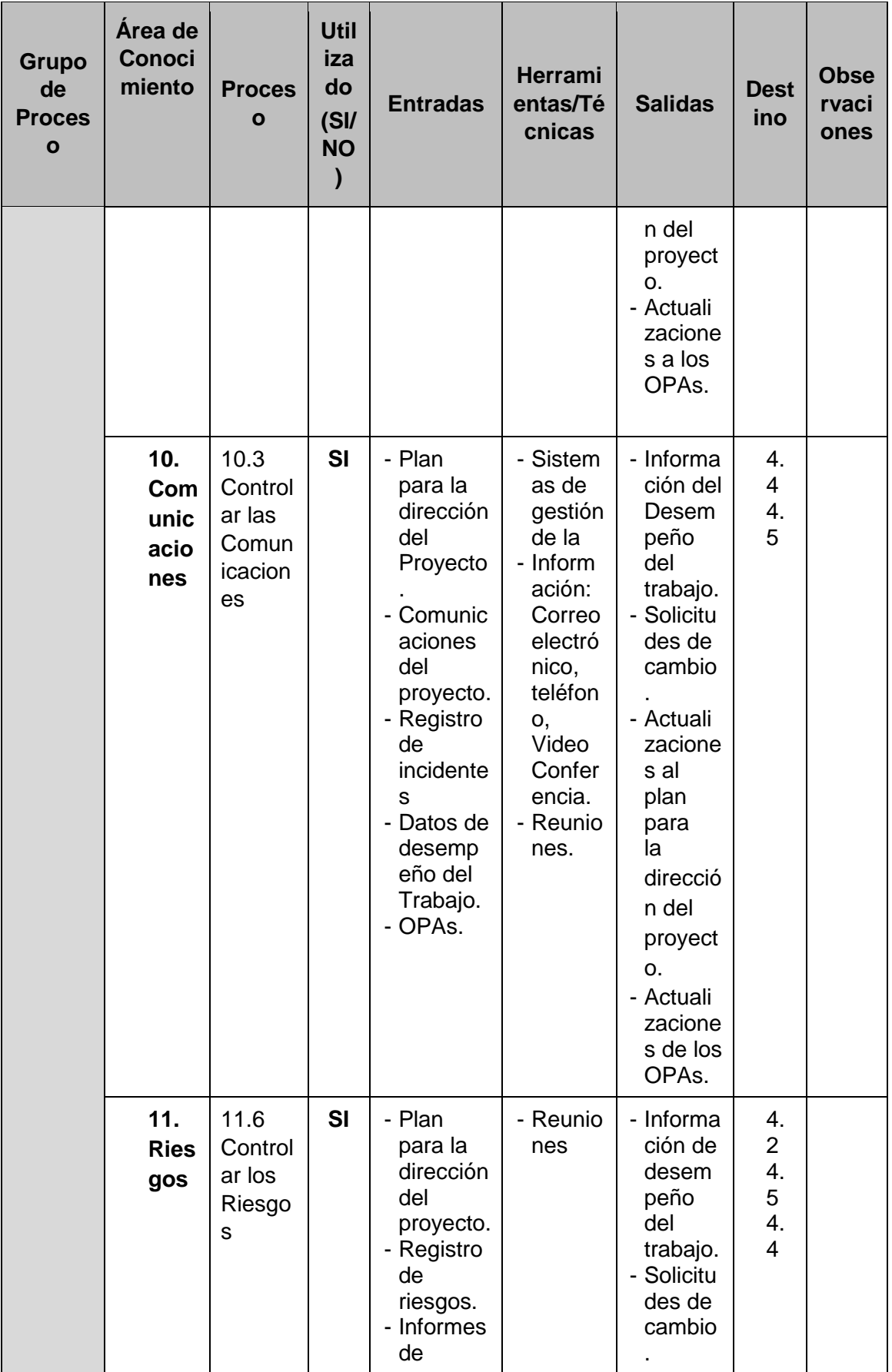

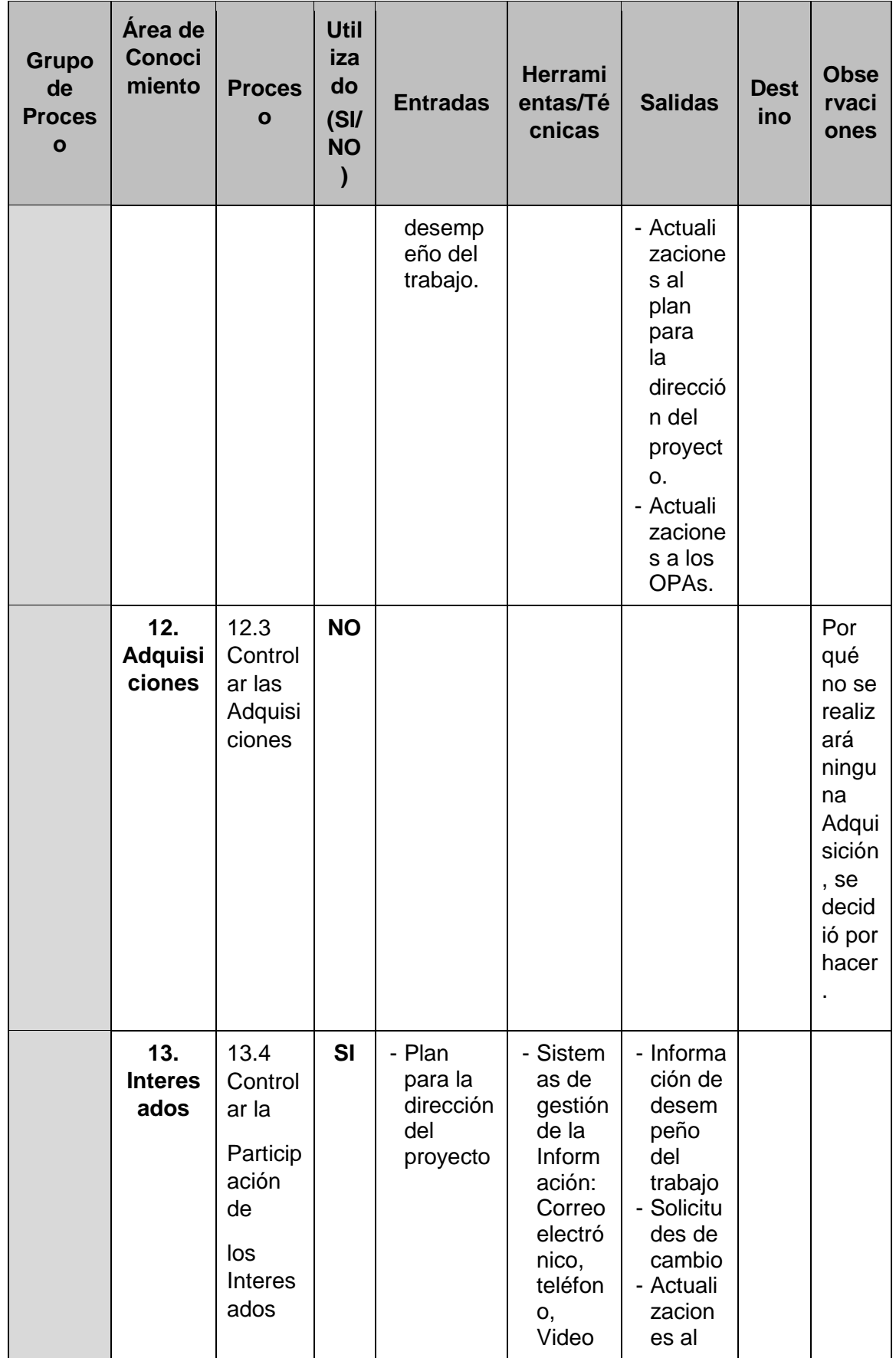

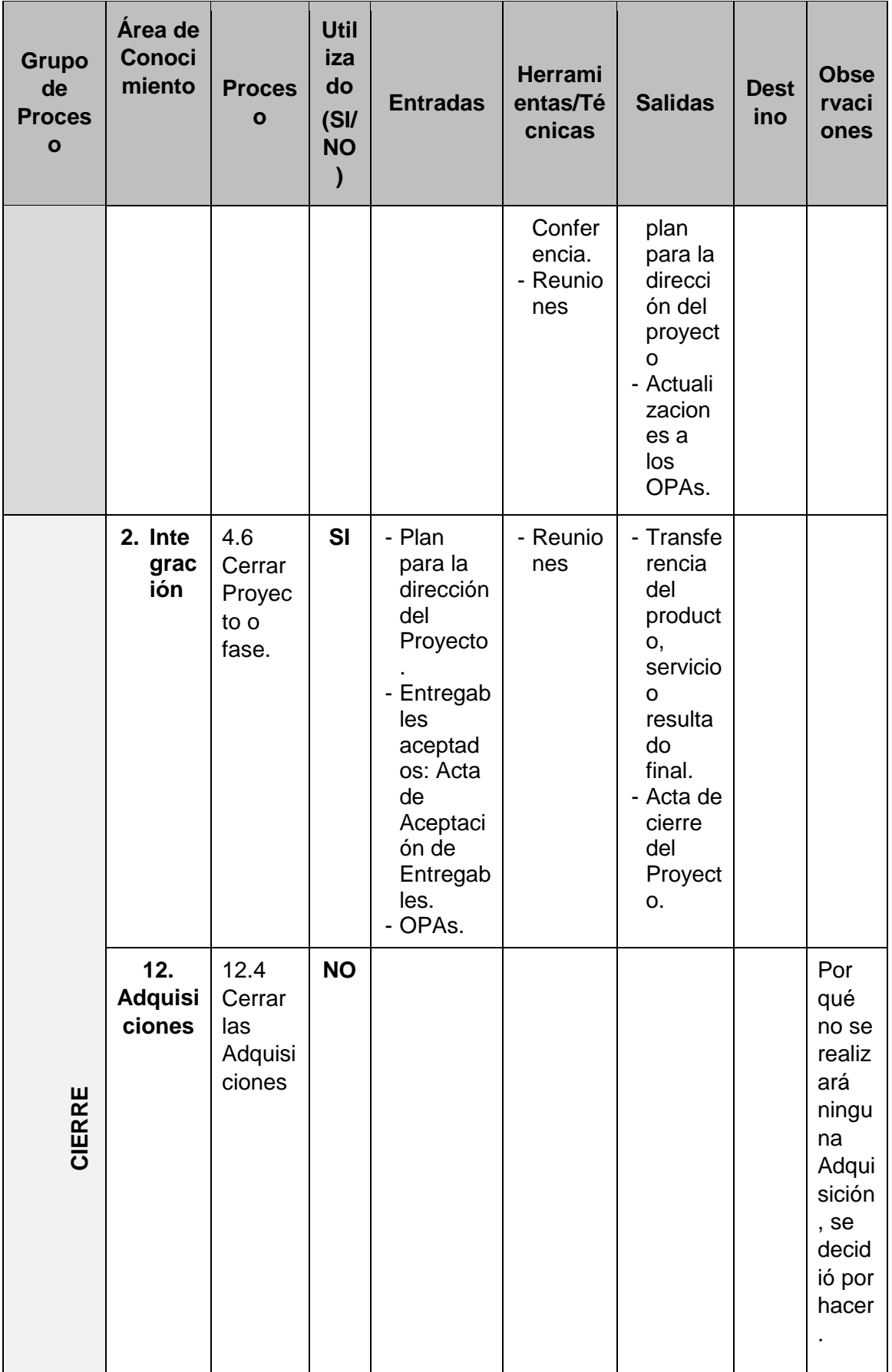

A continuación se señala los procesos, herramientas y técnicas que no serán tomadas en cuenta al lleva a cabo el proyecto.

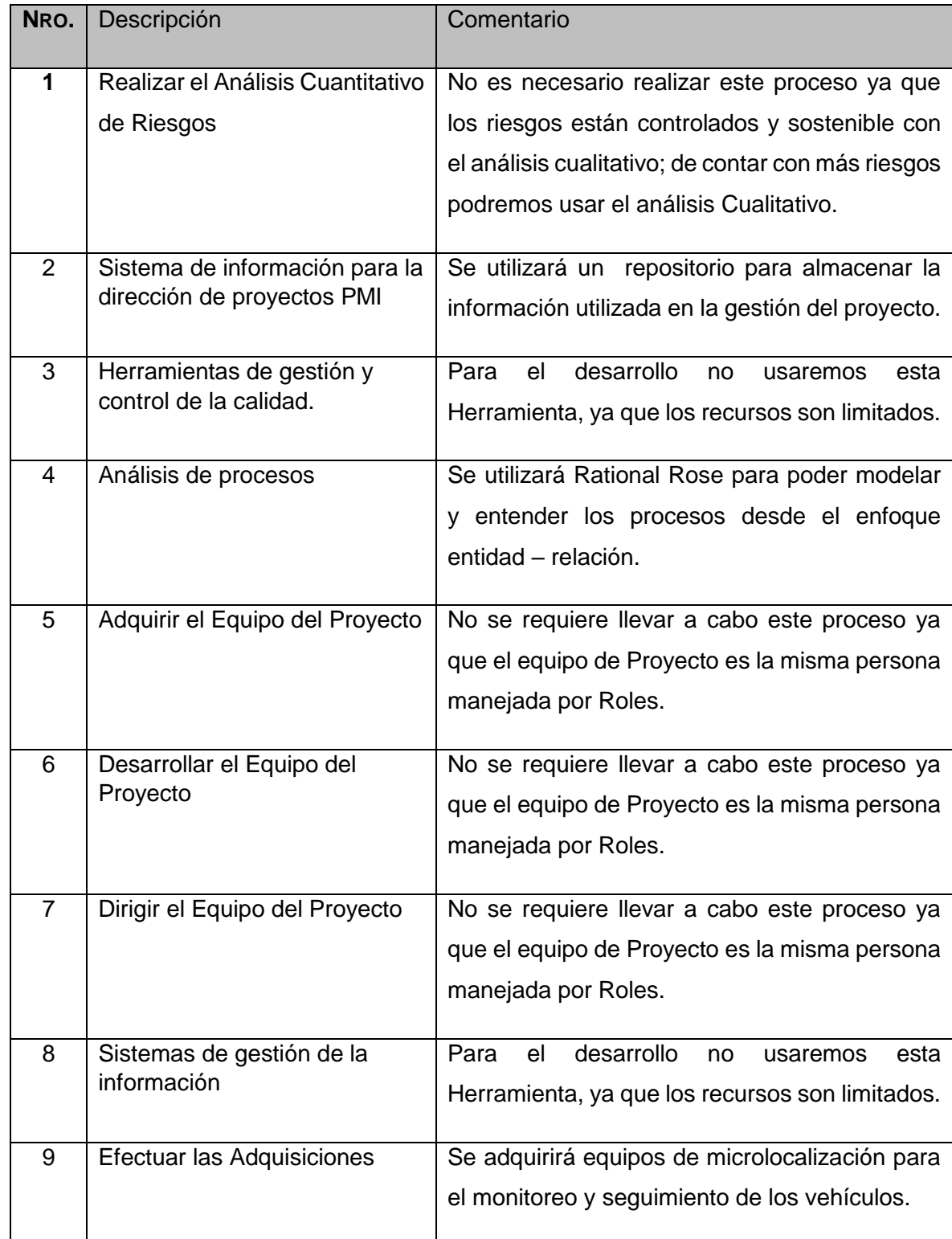

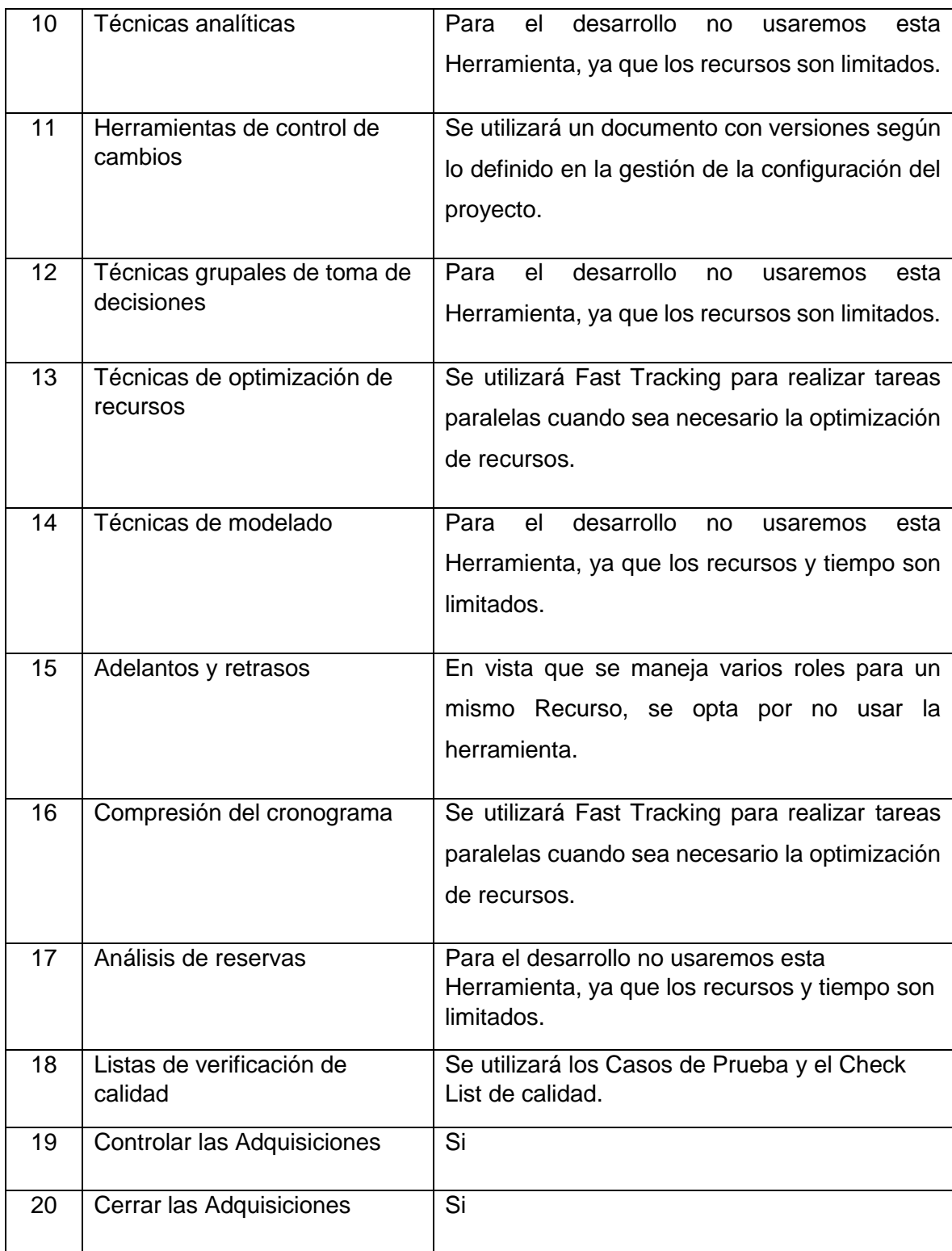

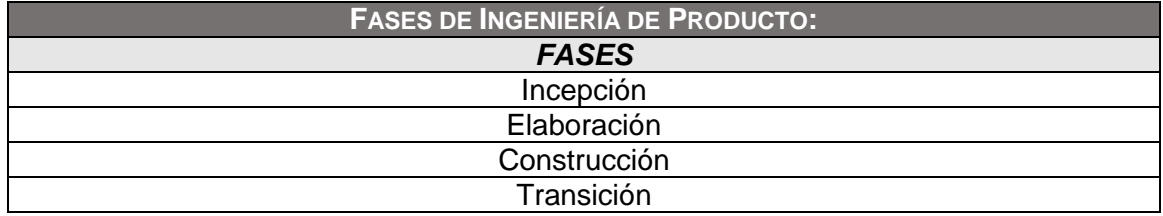

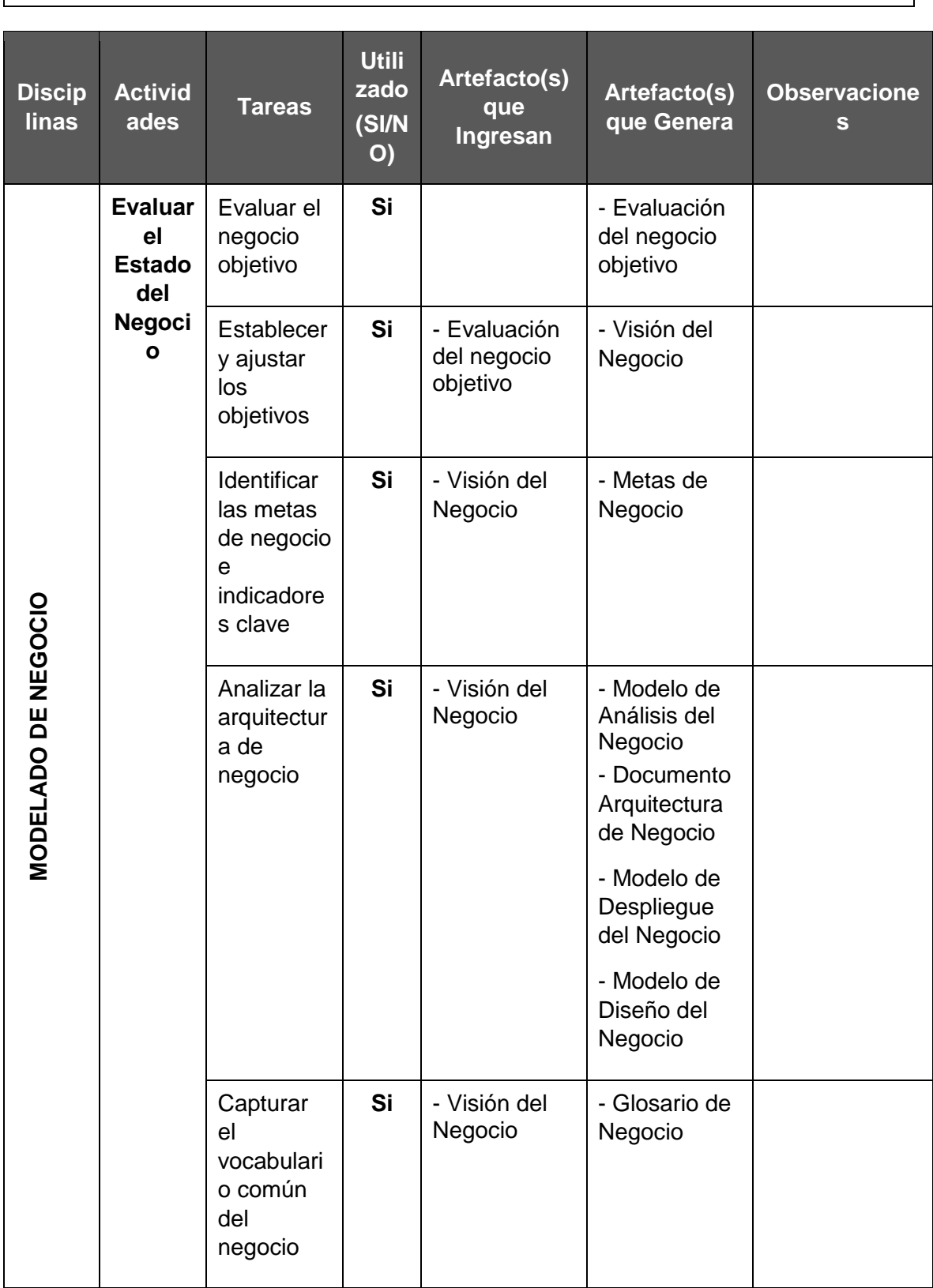

 $\overline{\phantom{a}}$ 

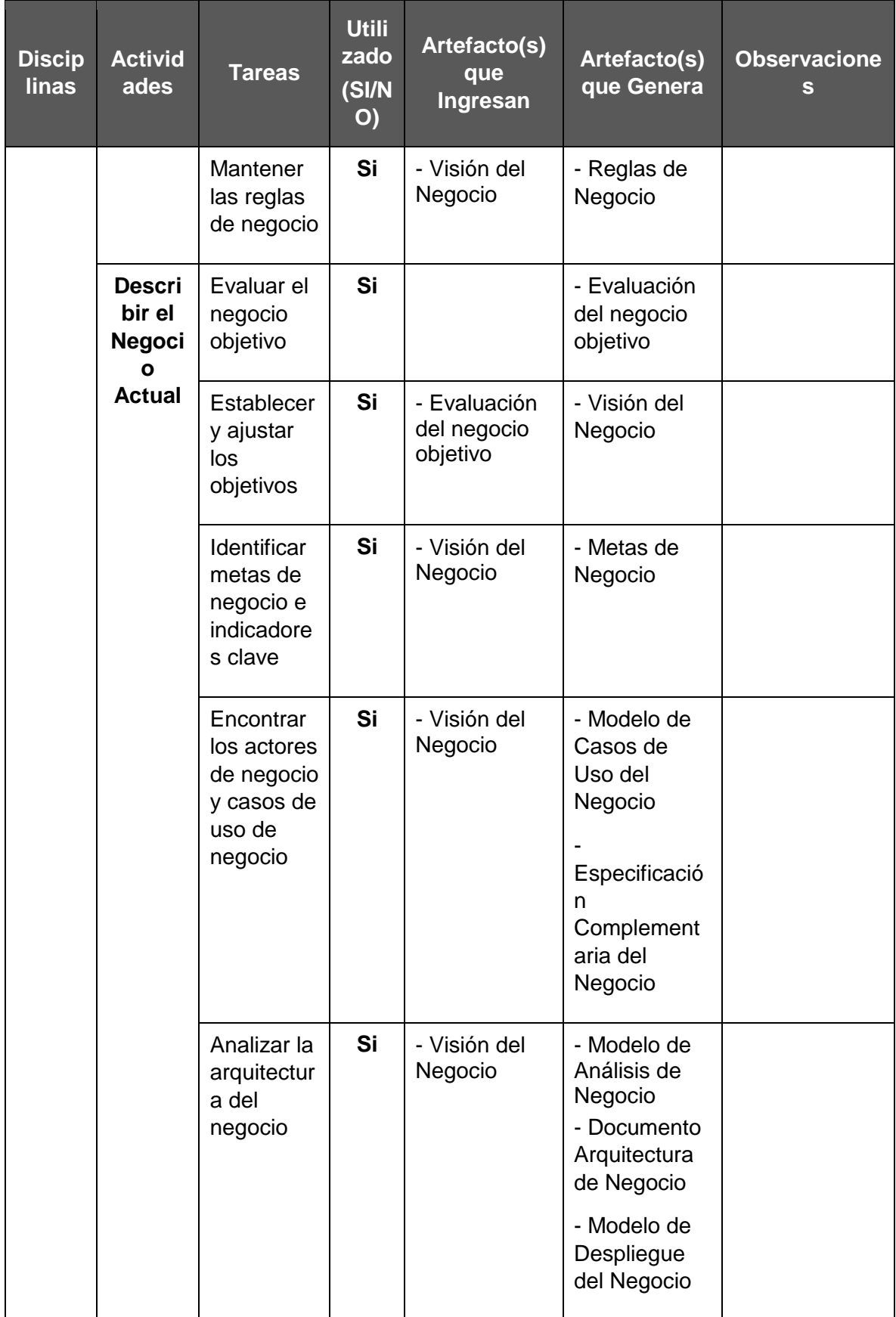

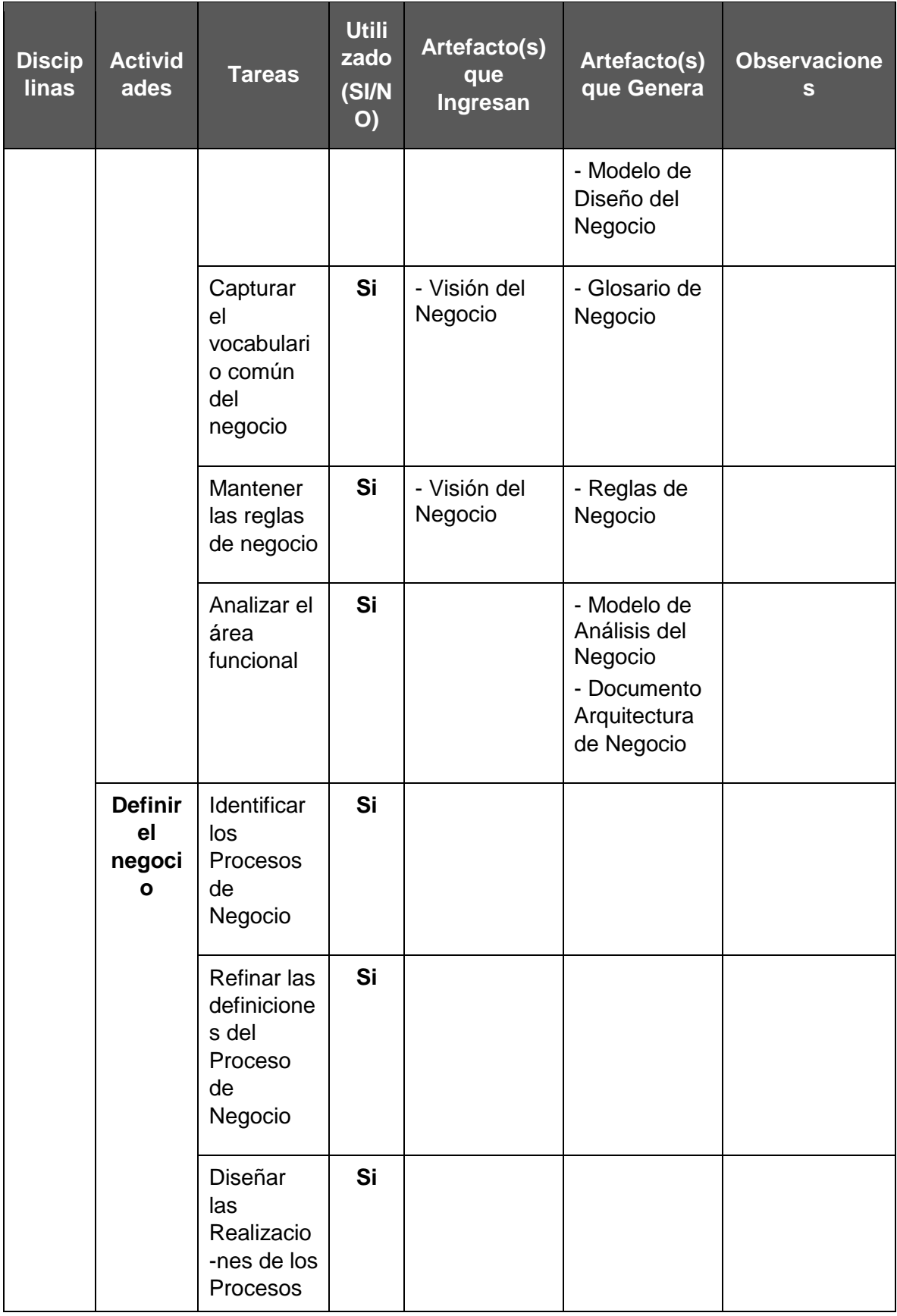
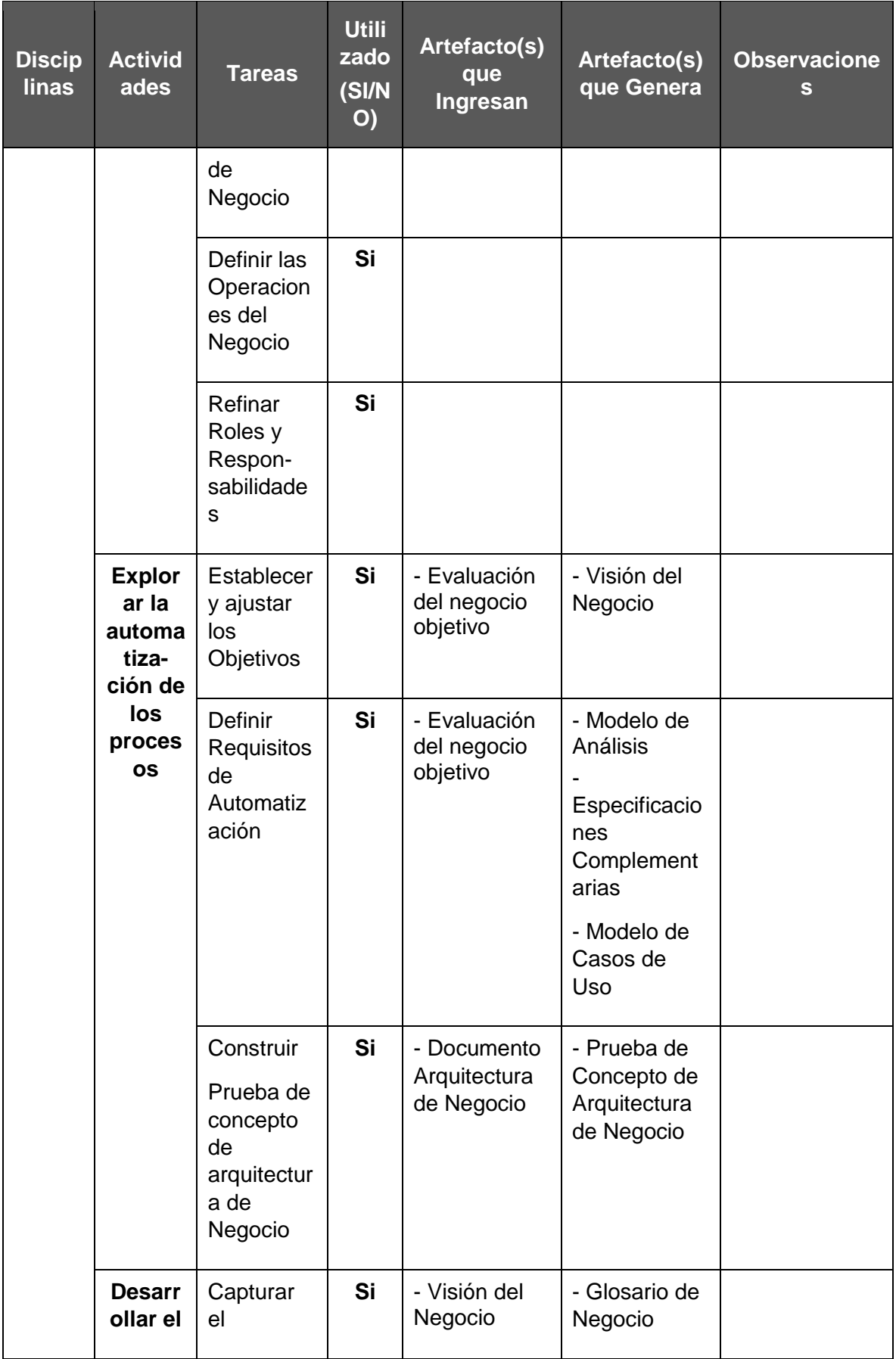

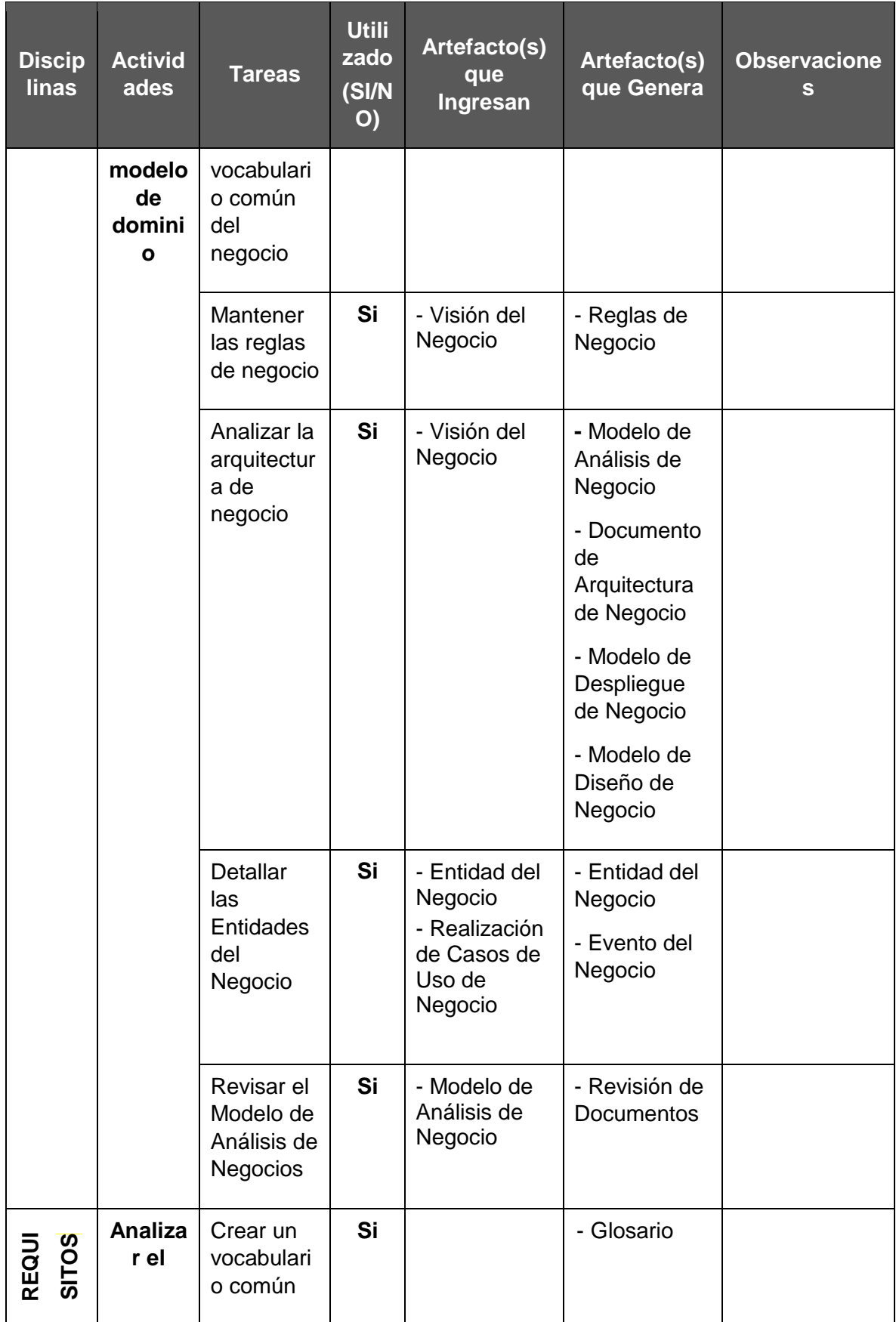

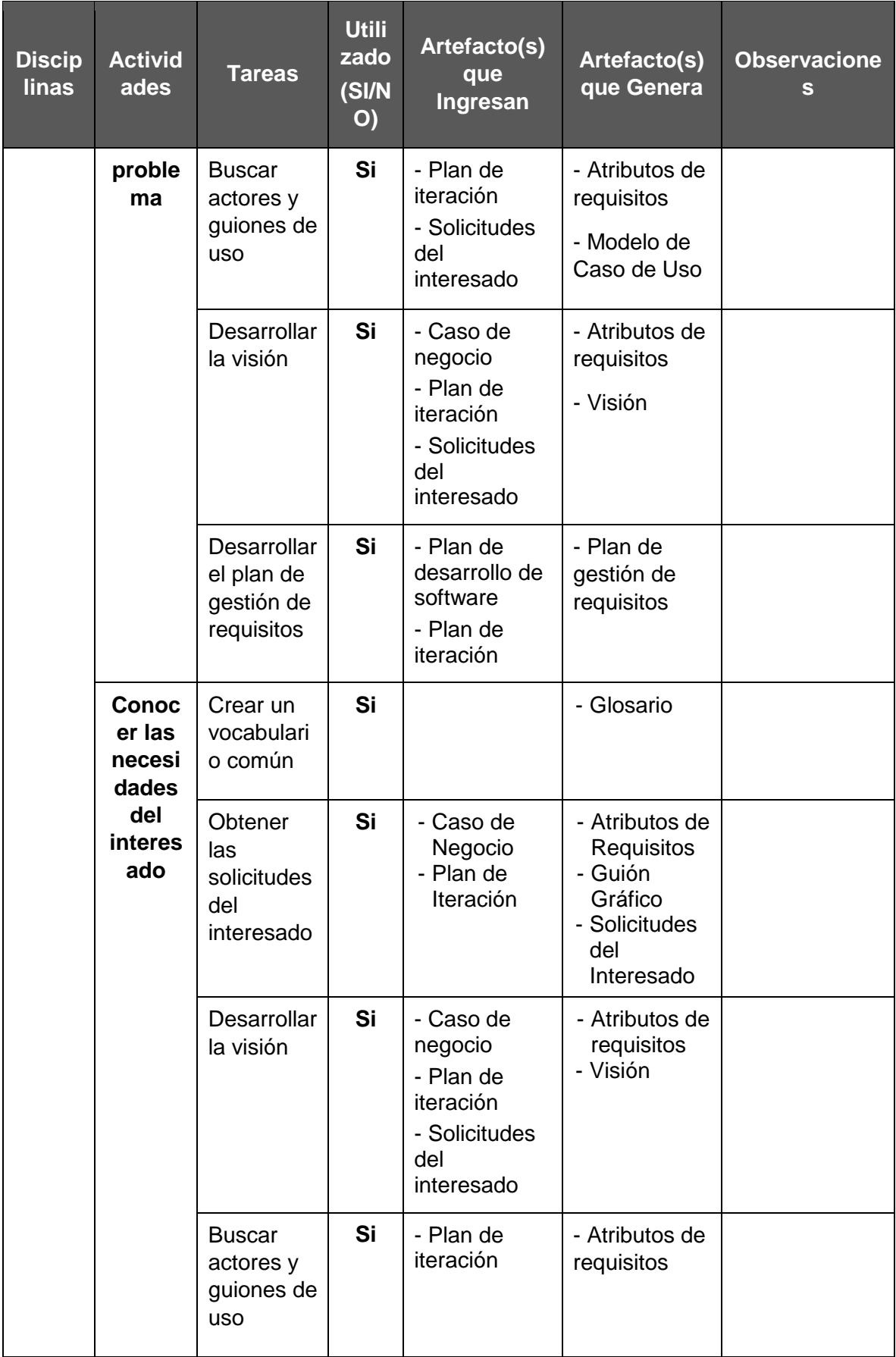

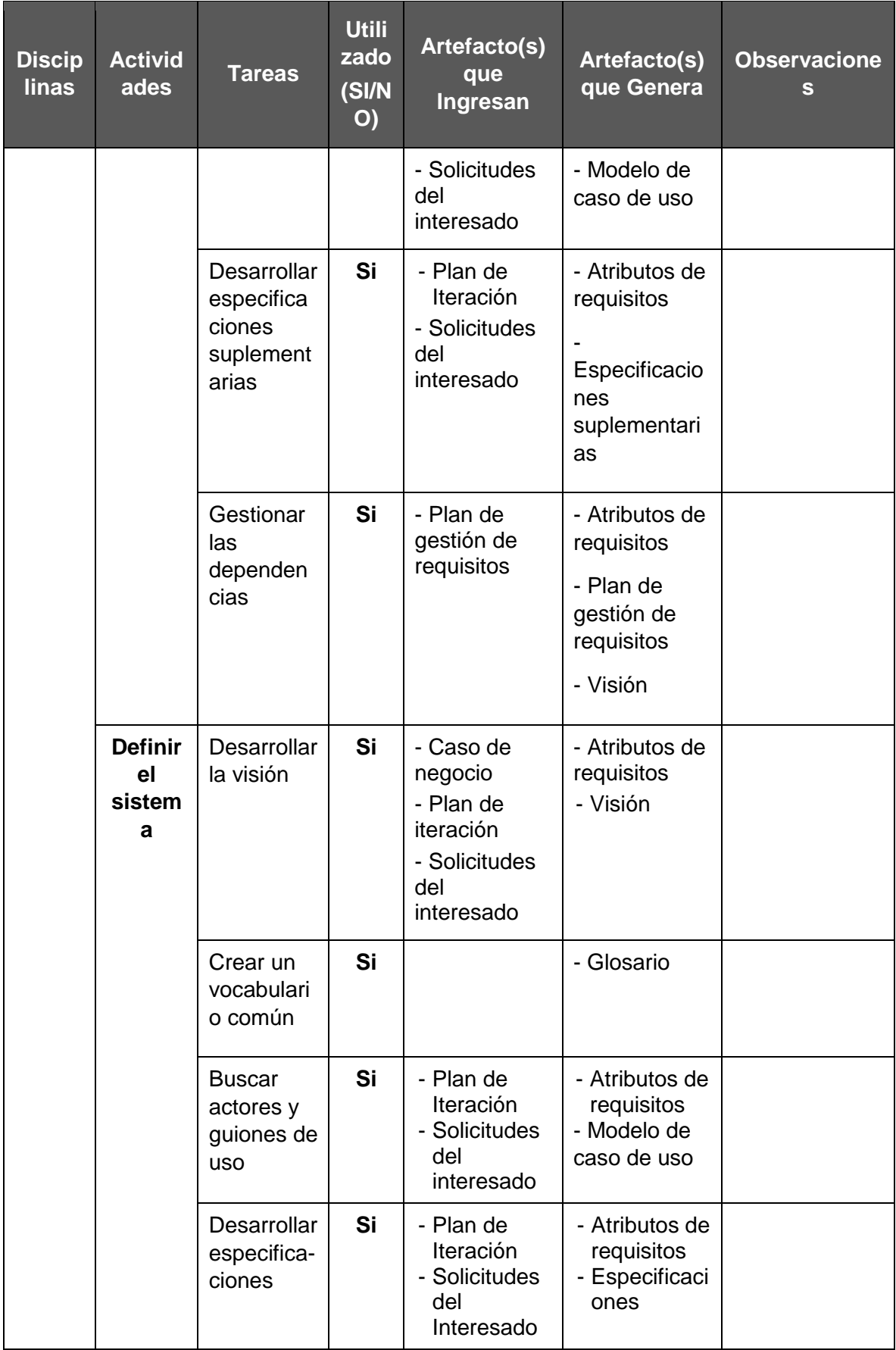

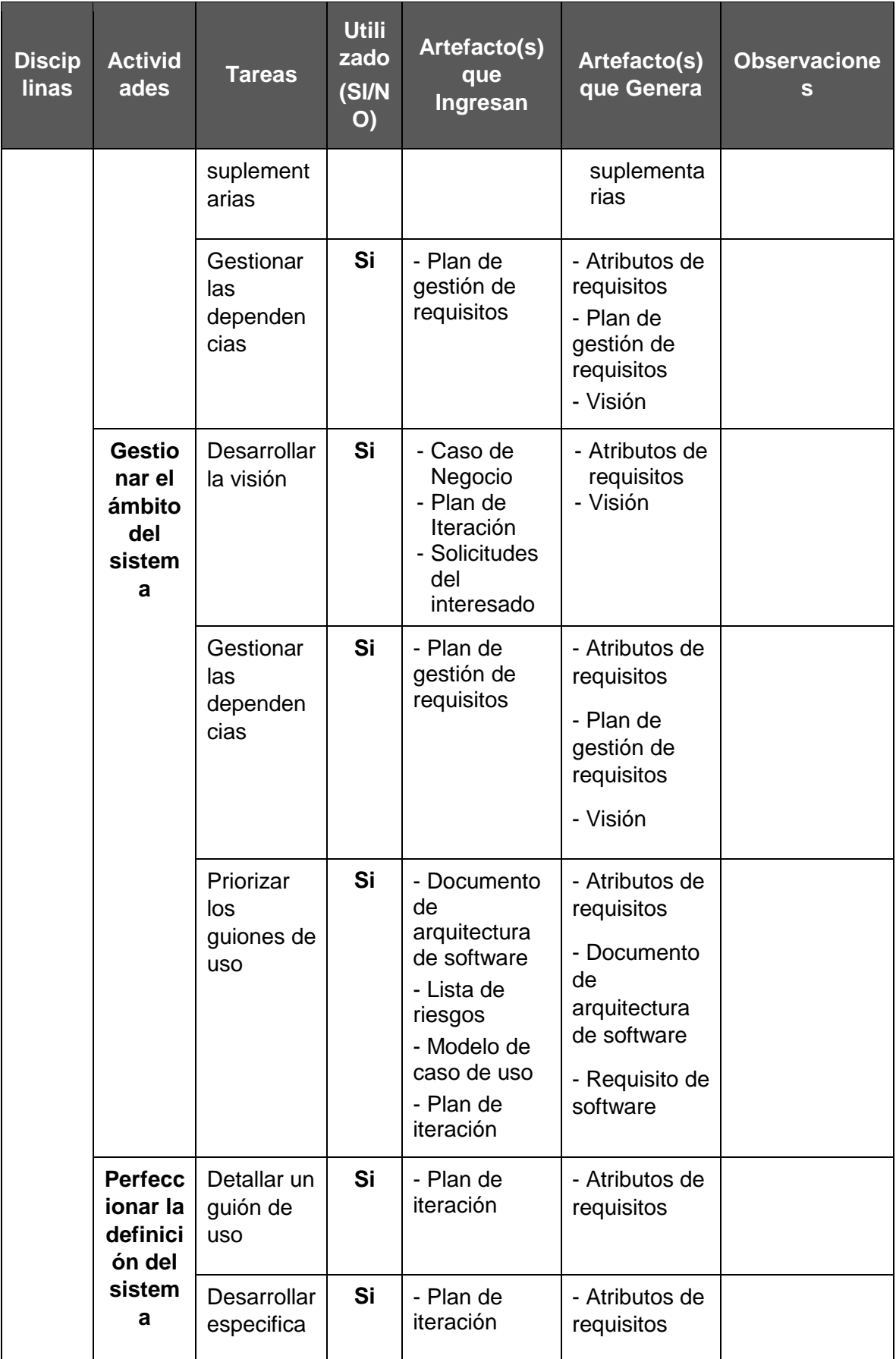

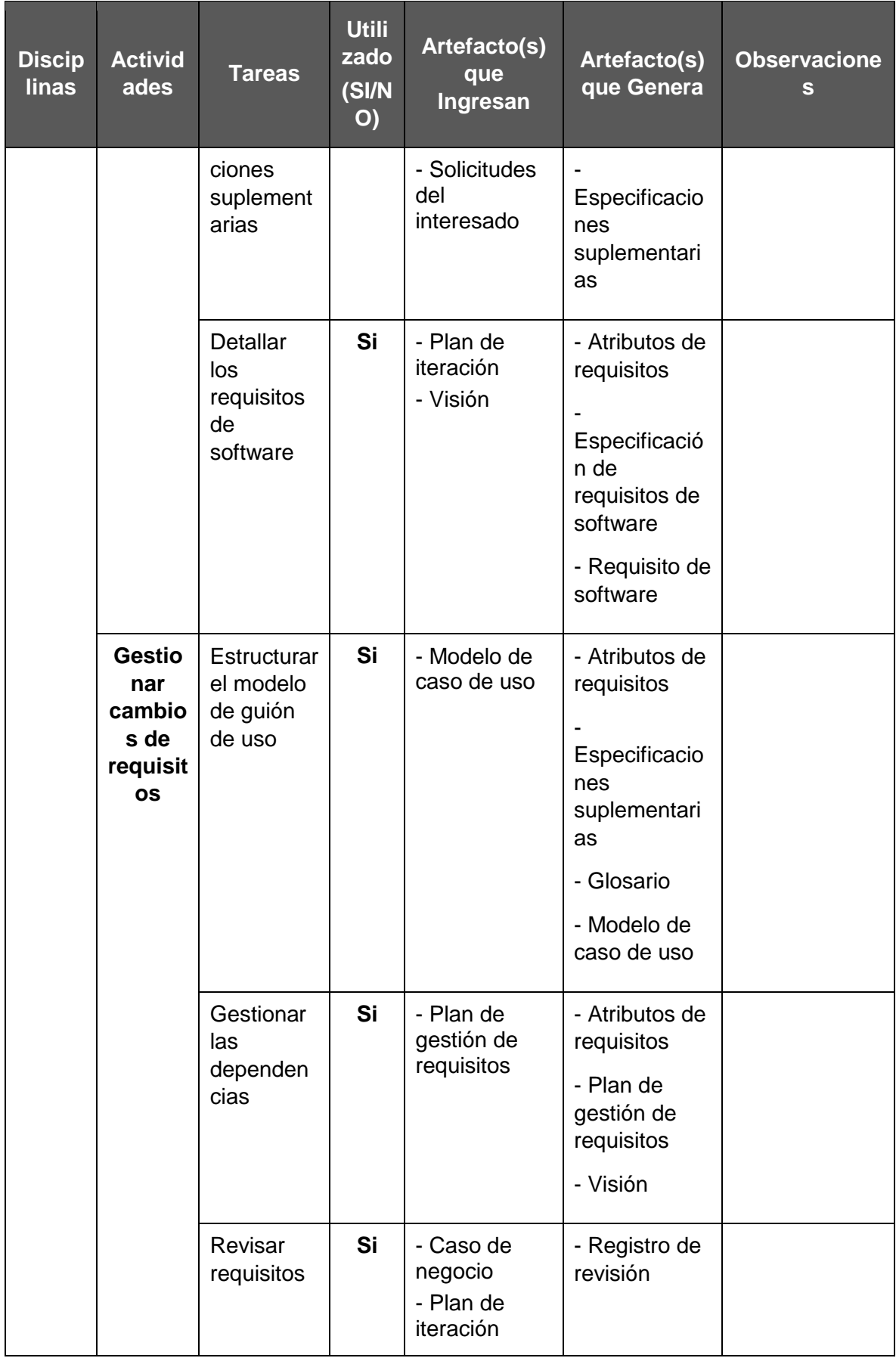

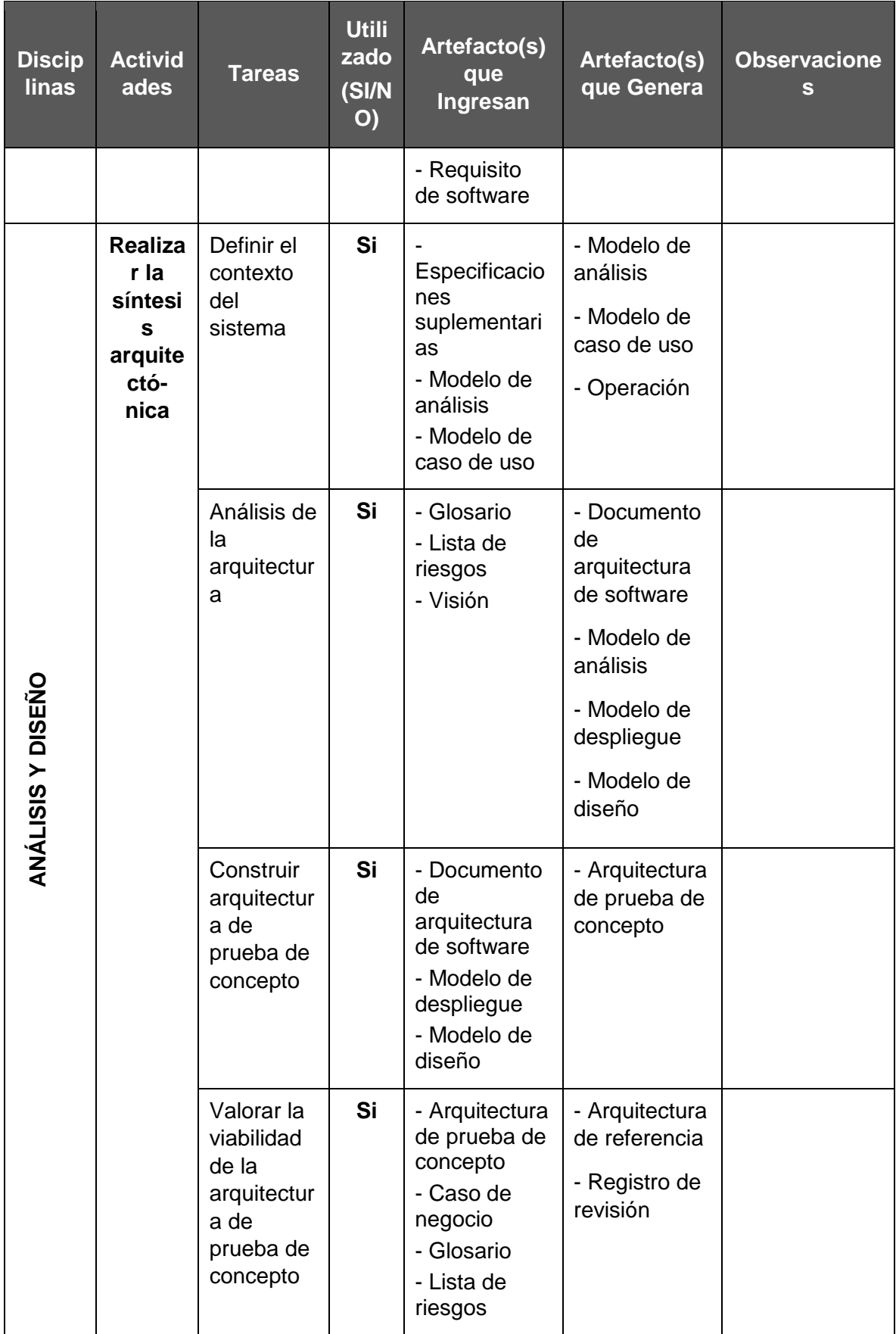

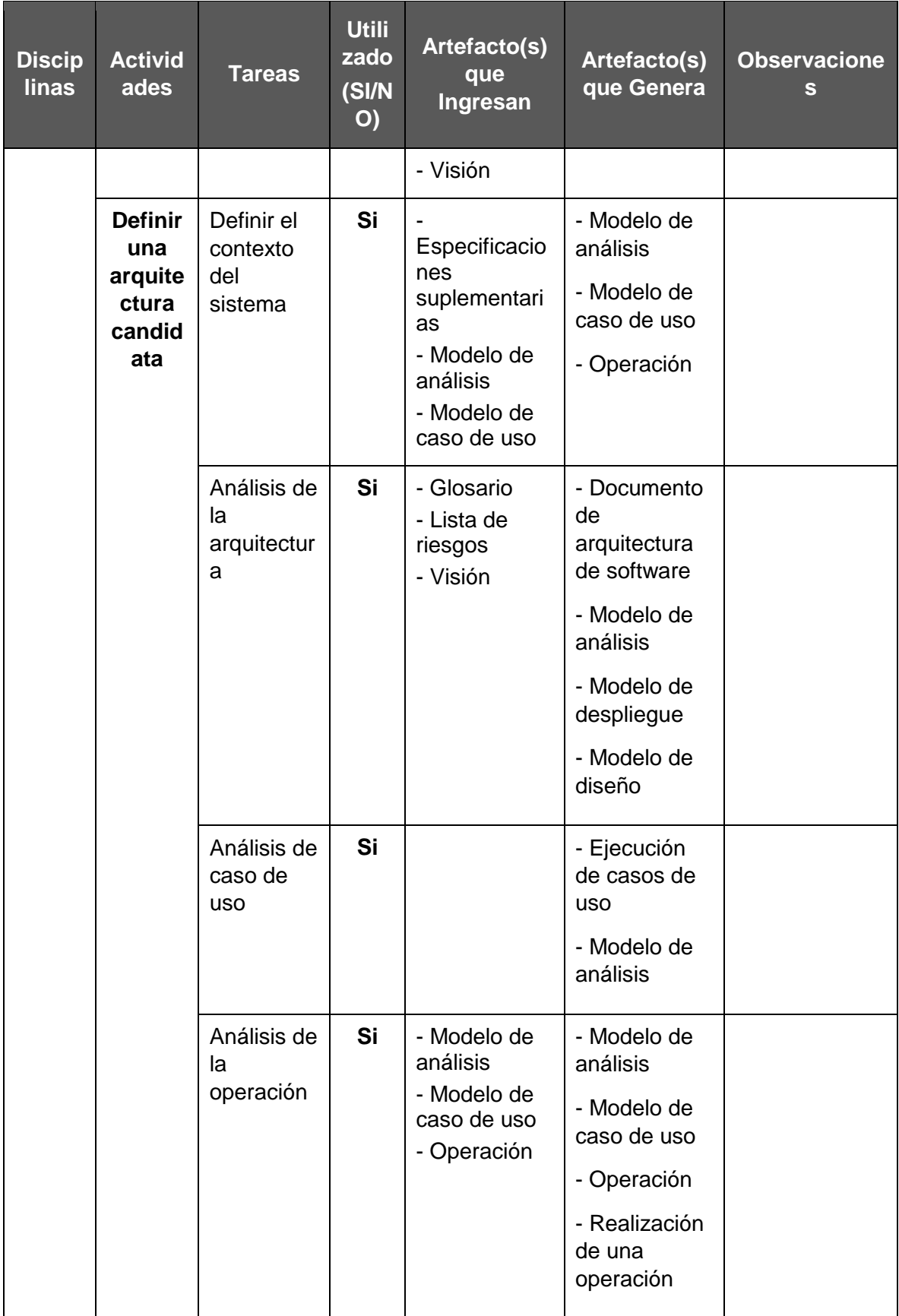

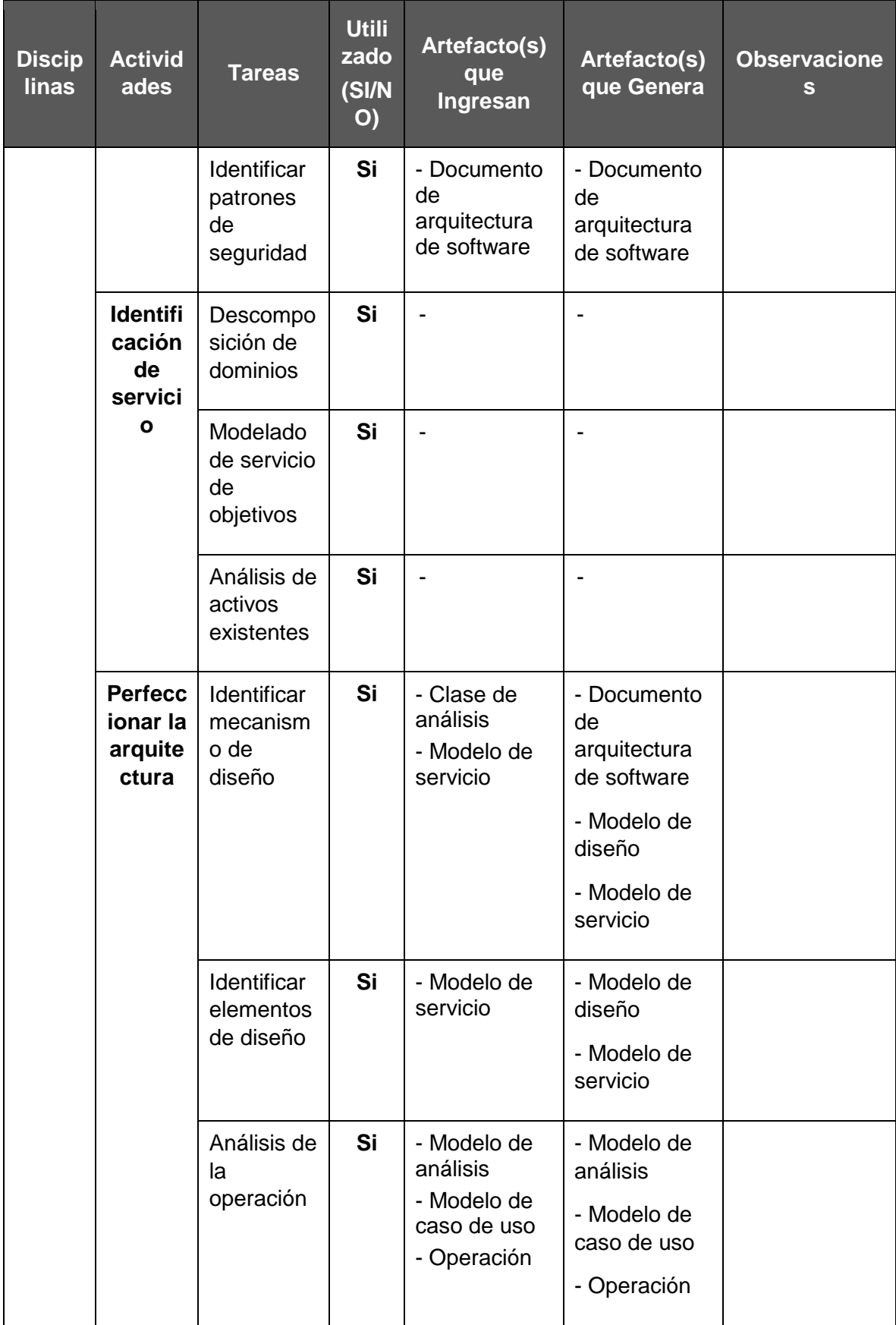

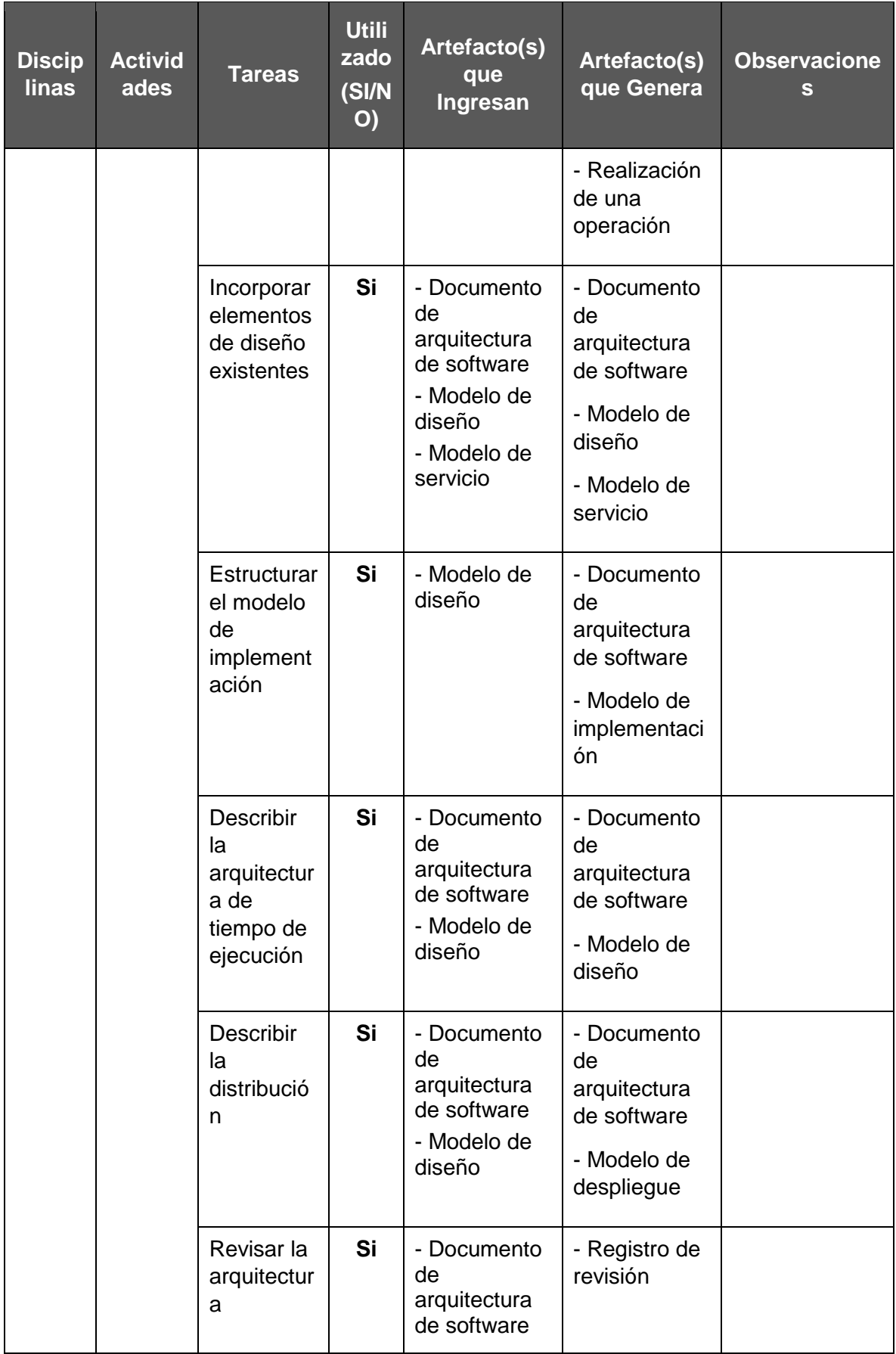

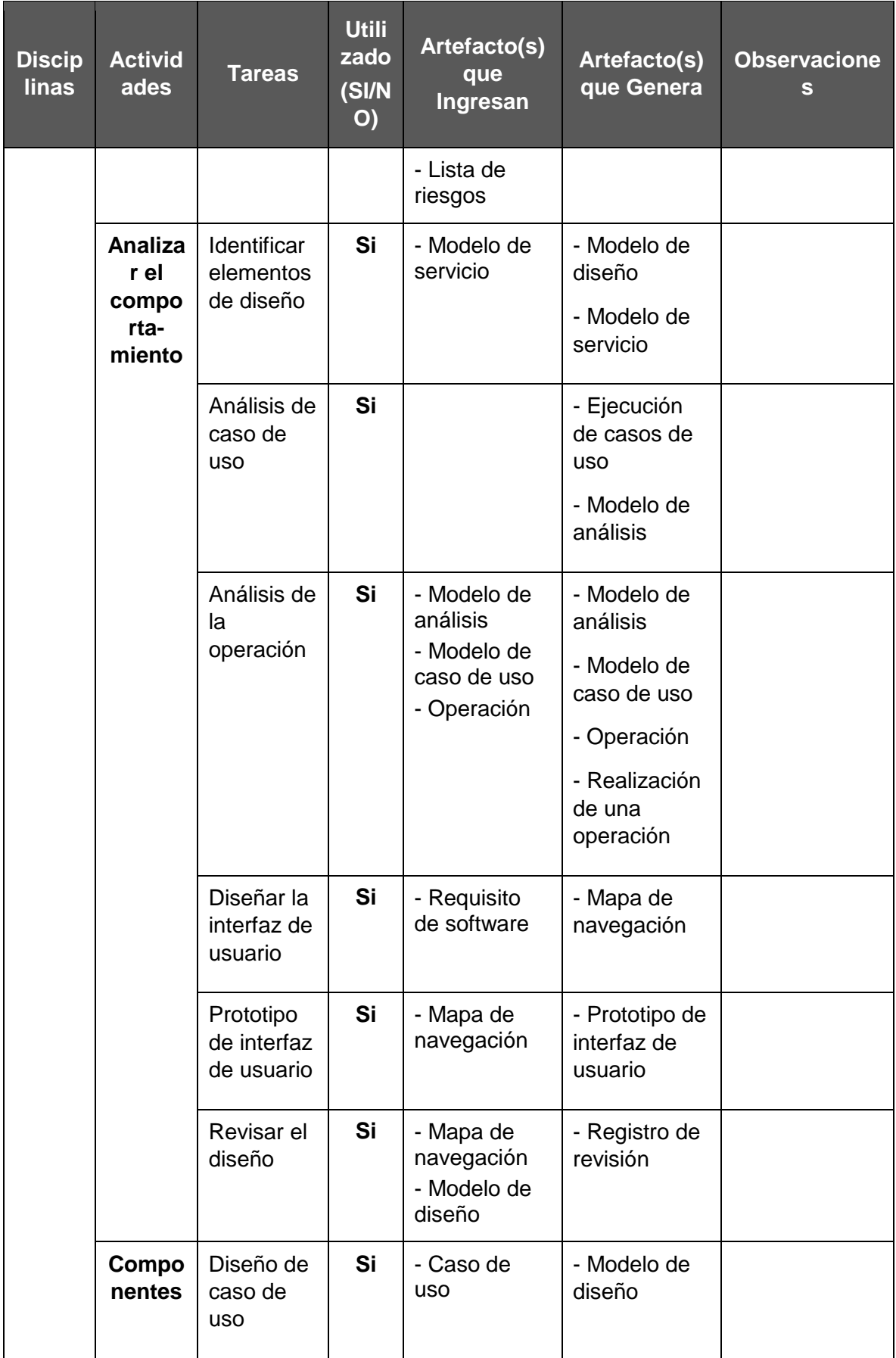

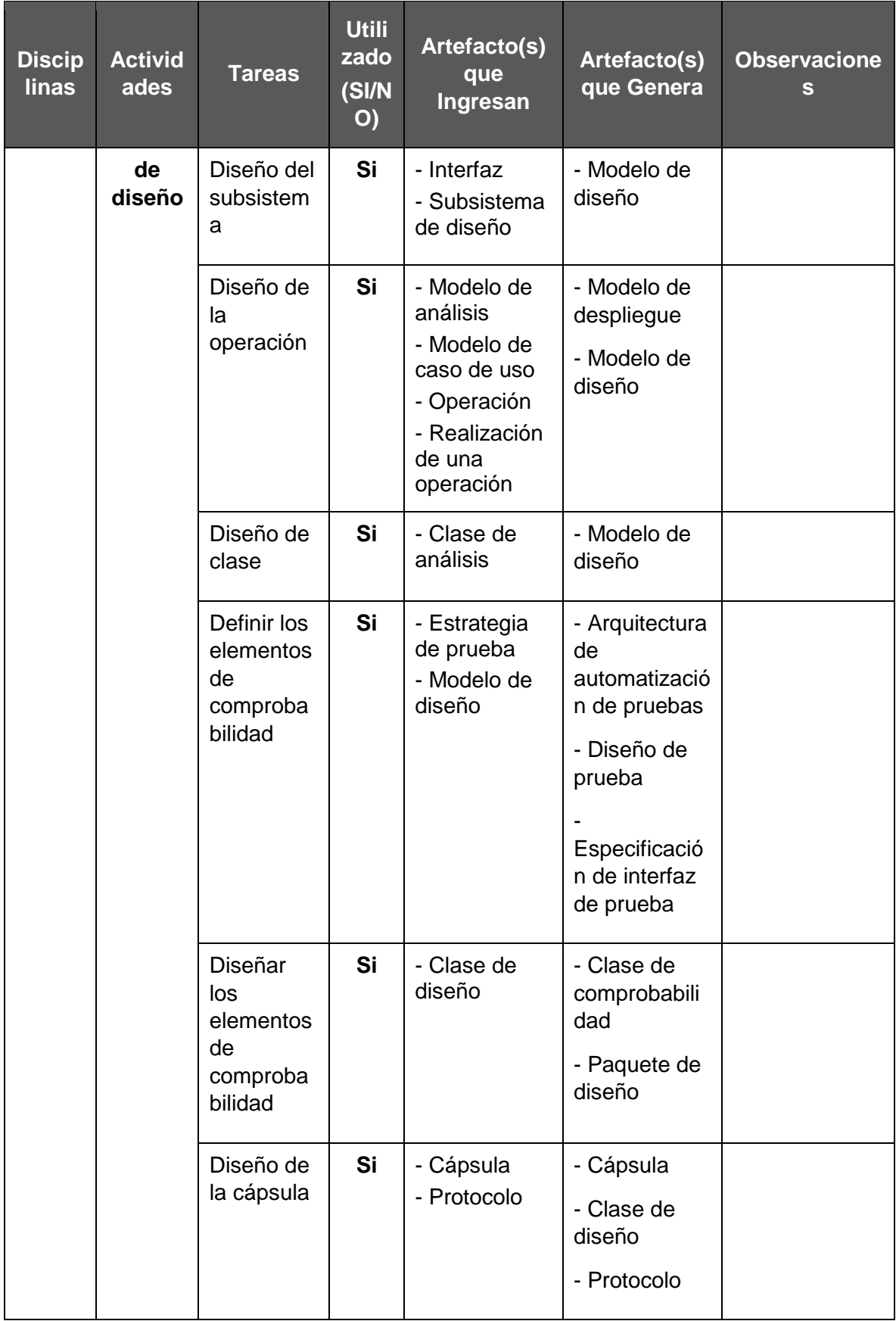

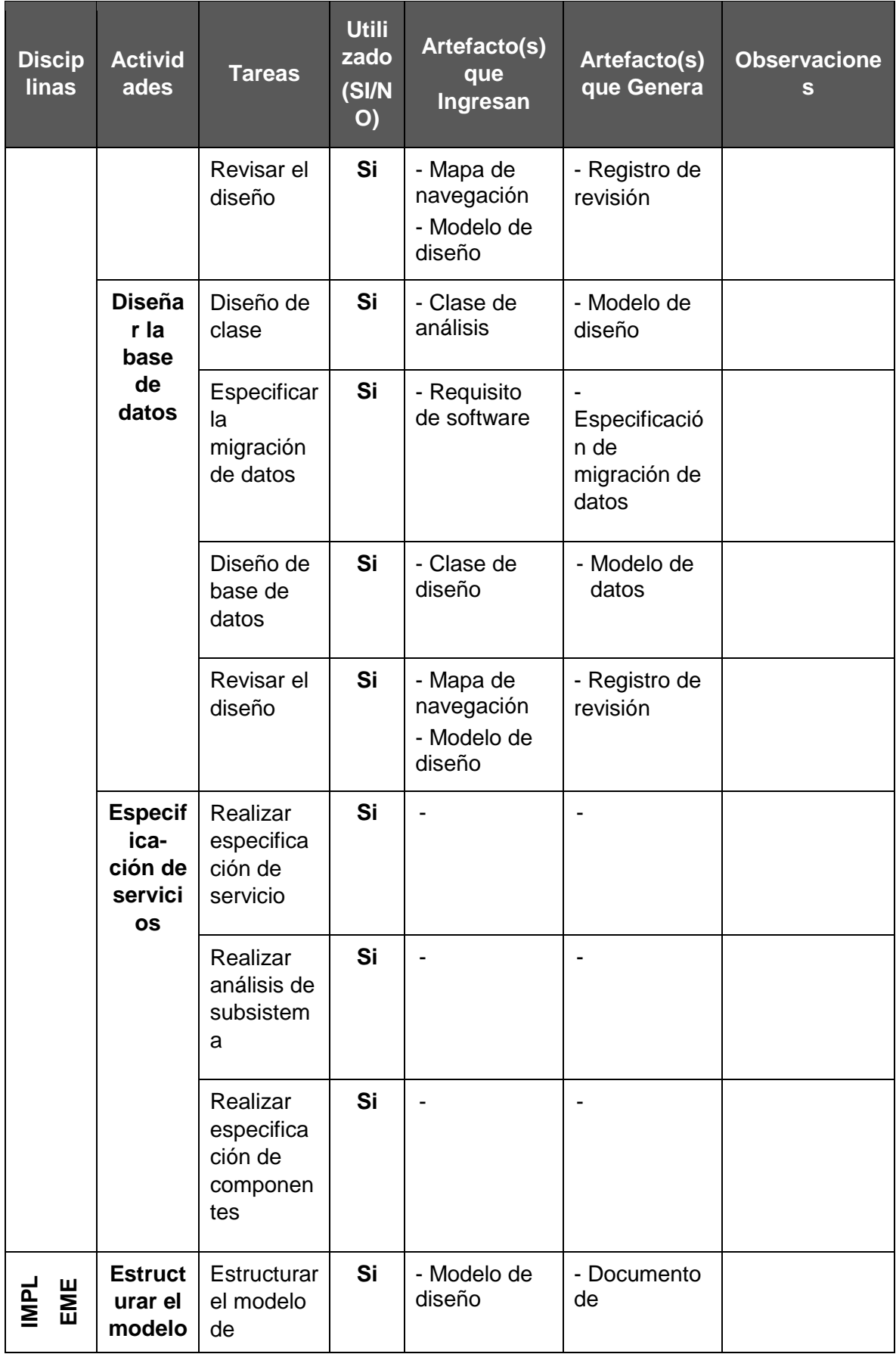

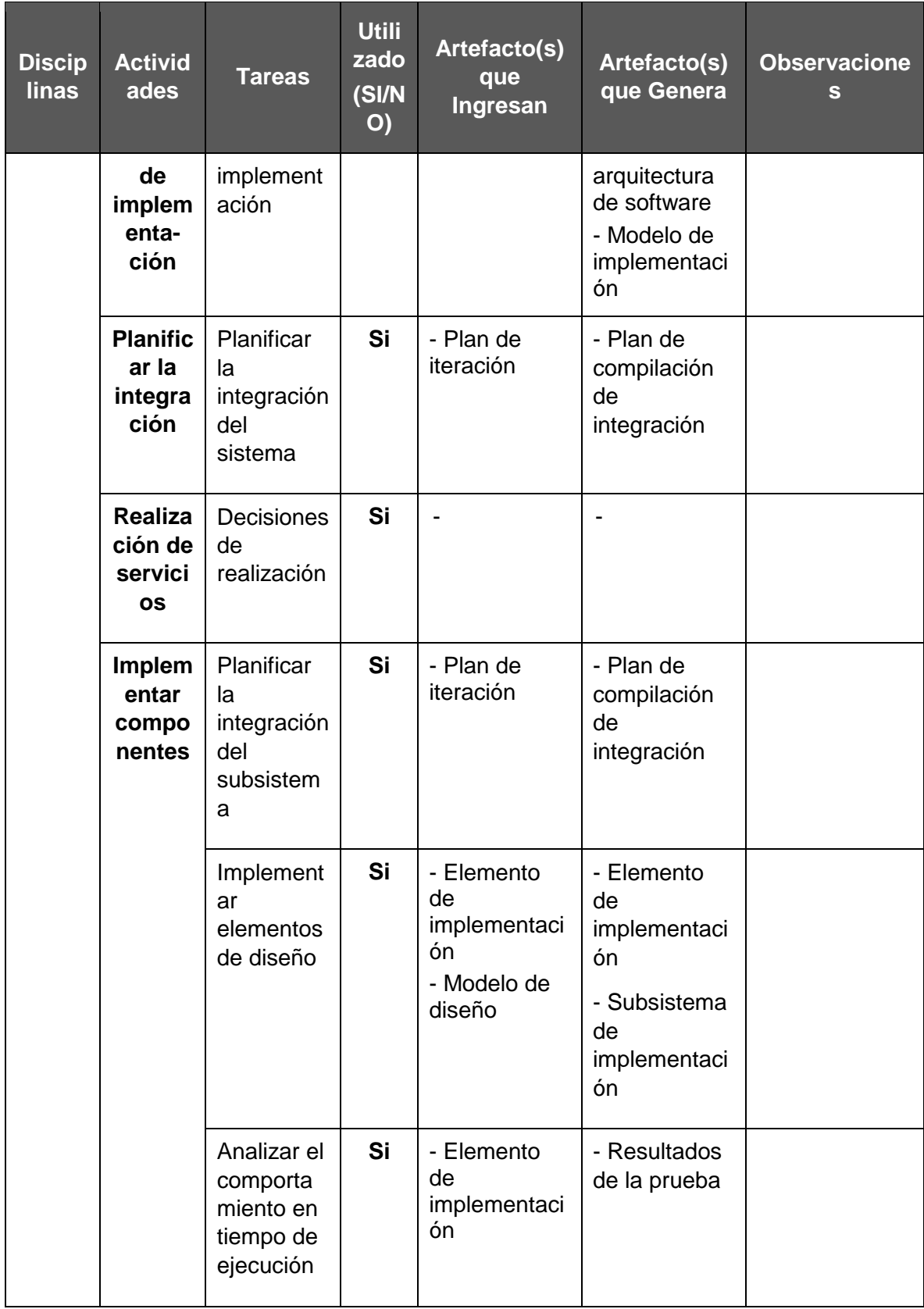

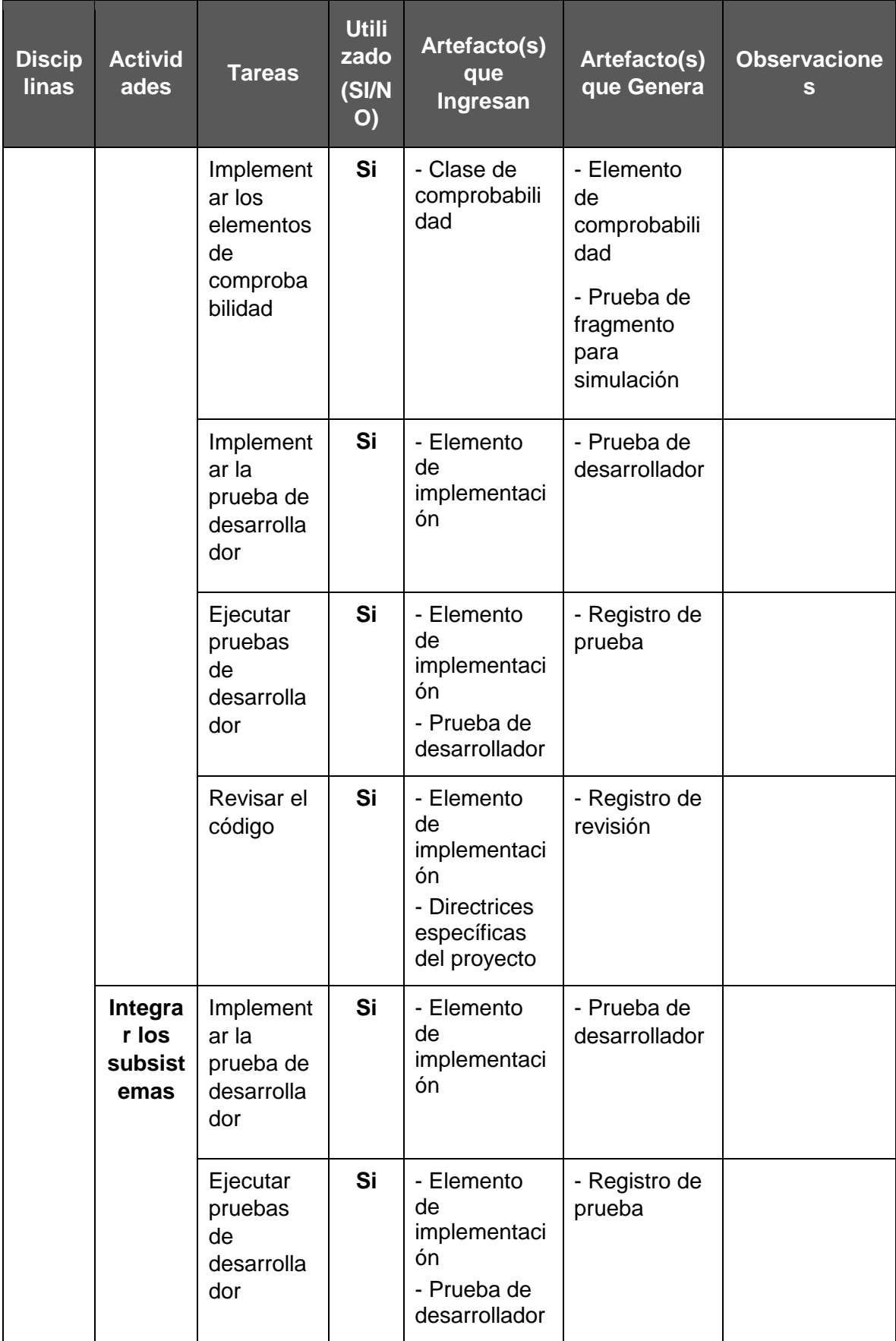

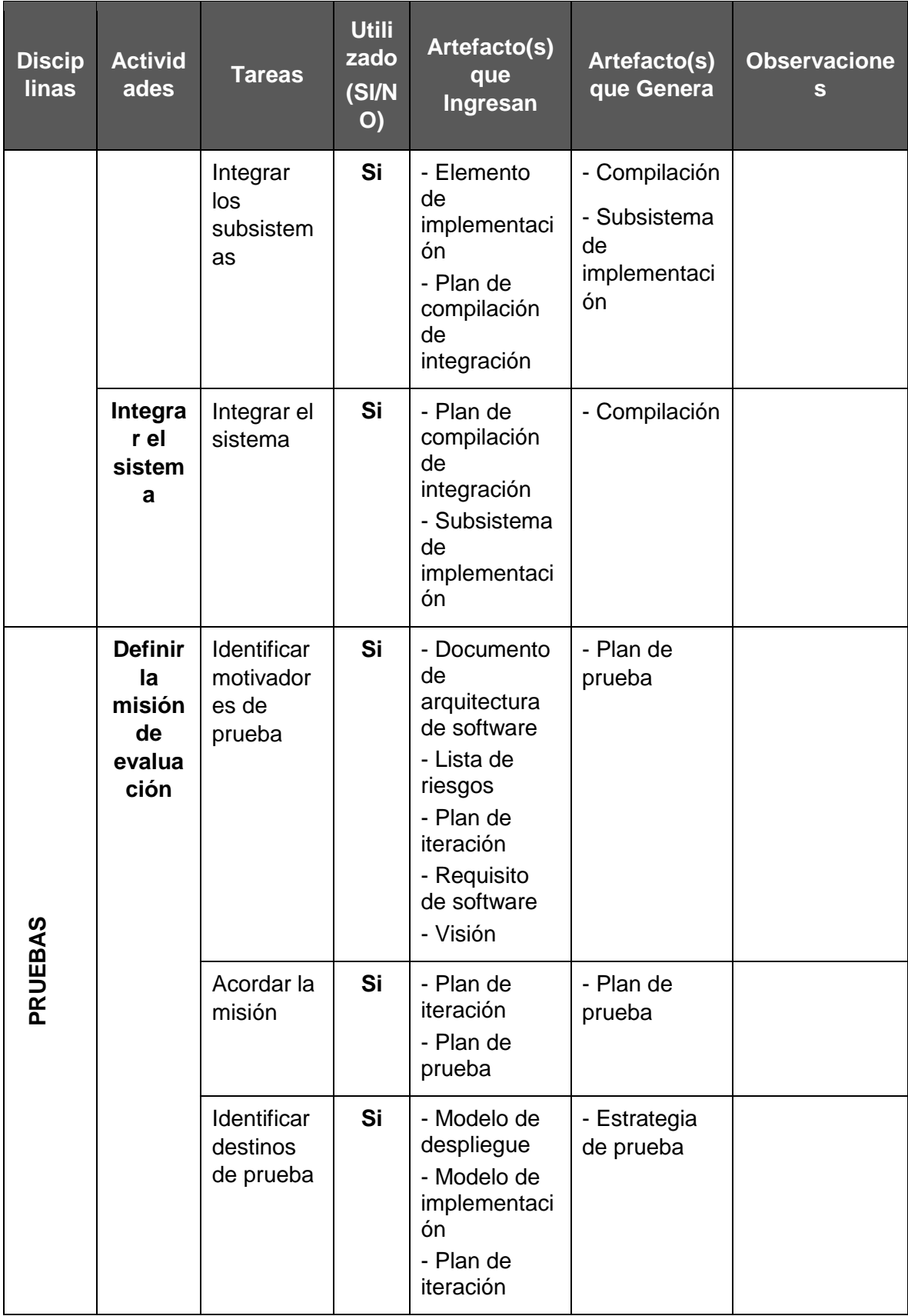

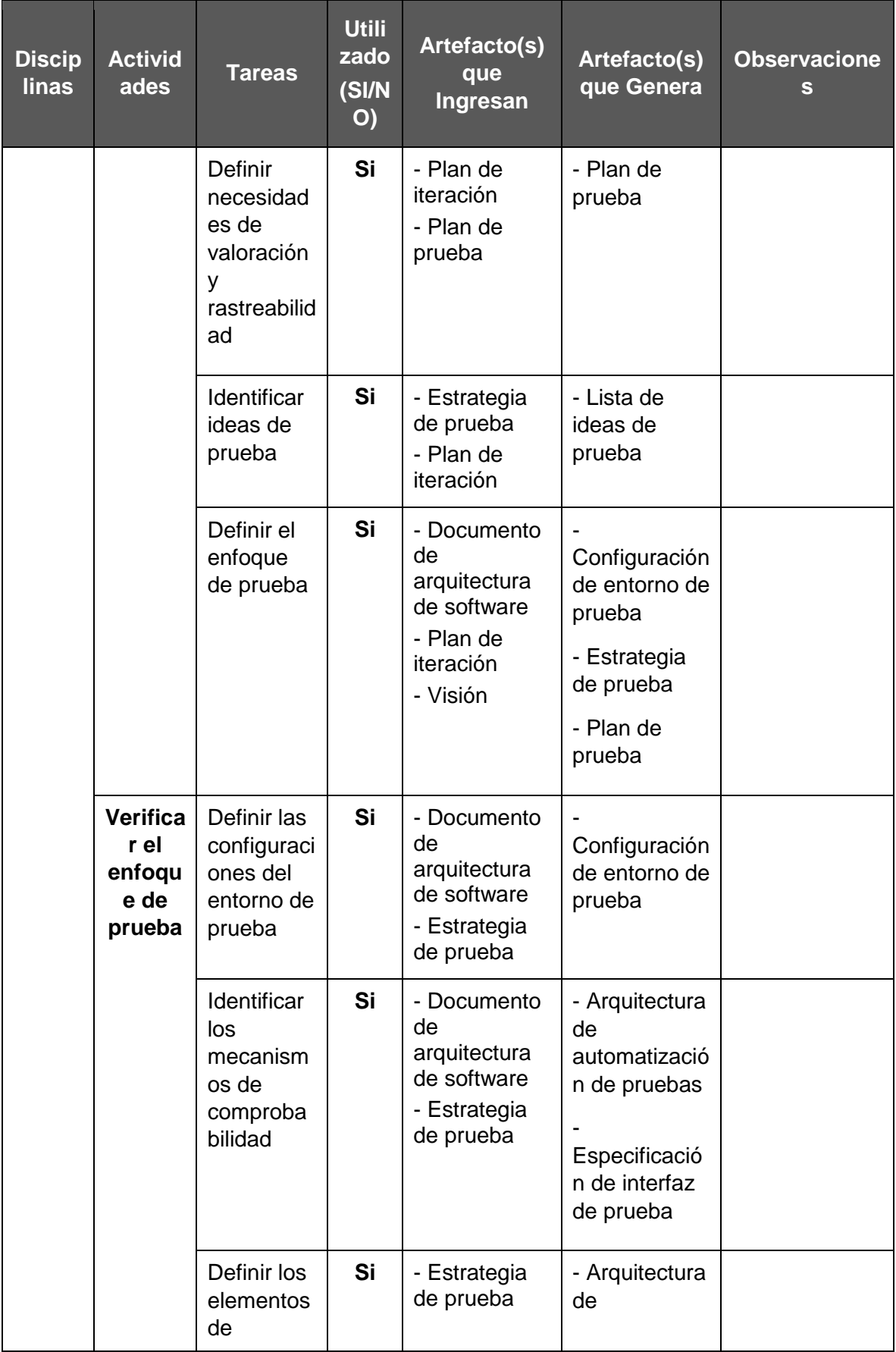

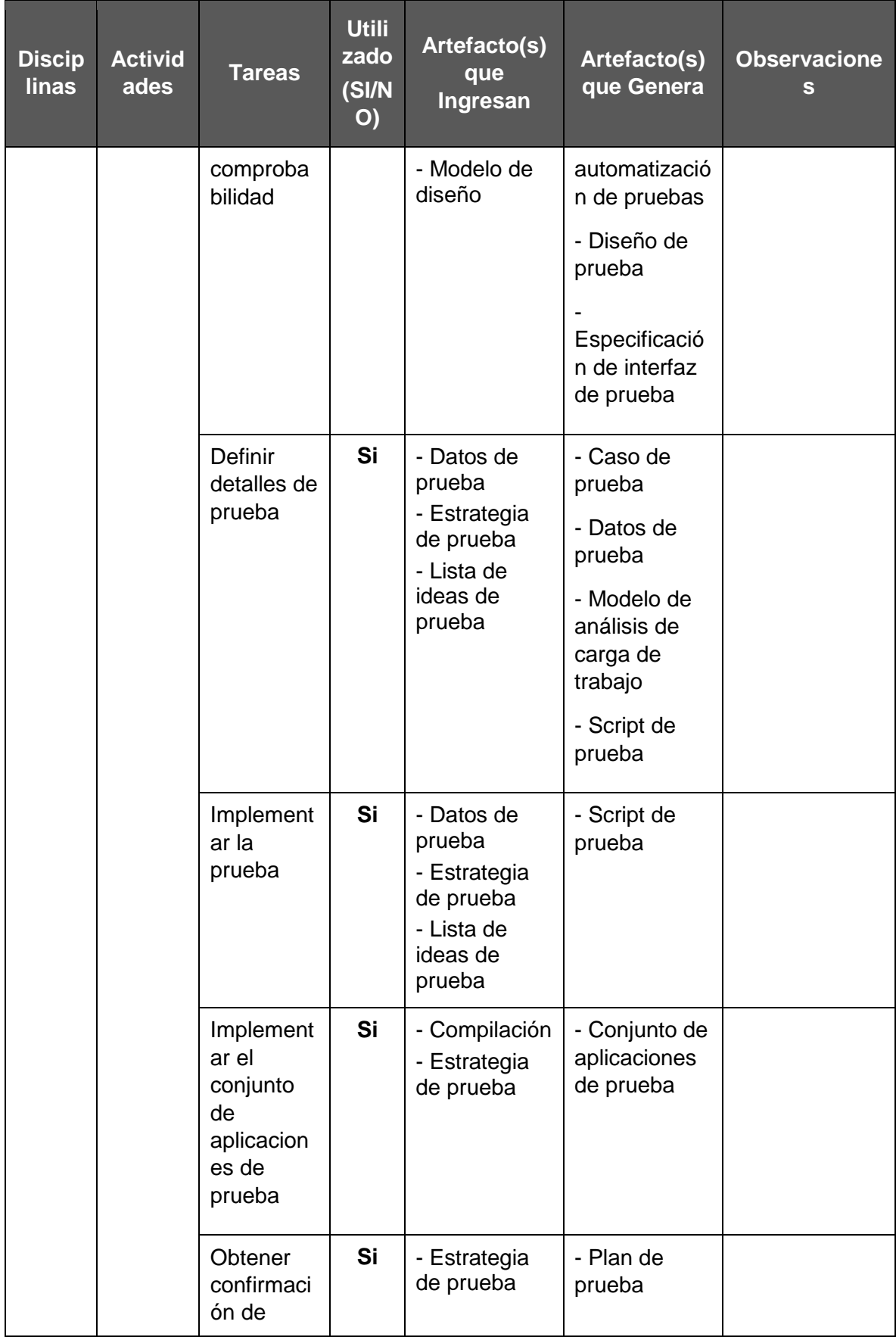

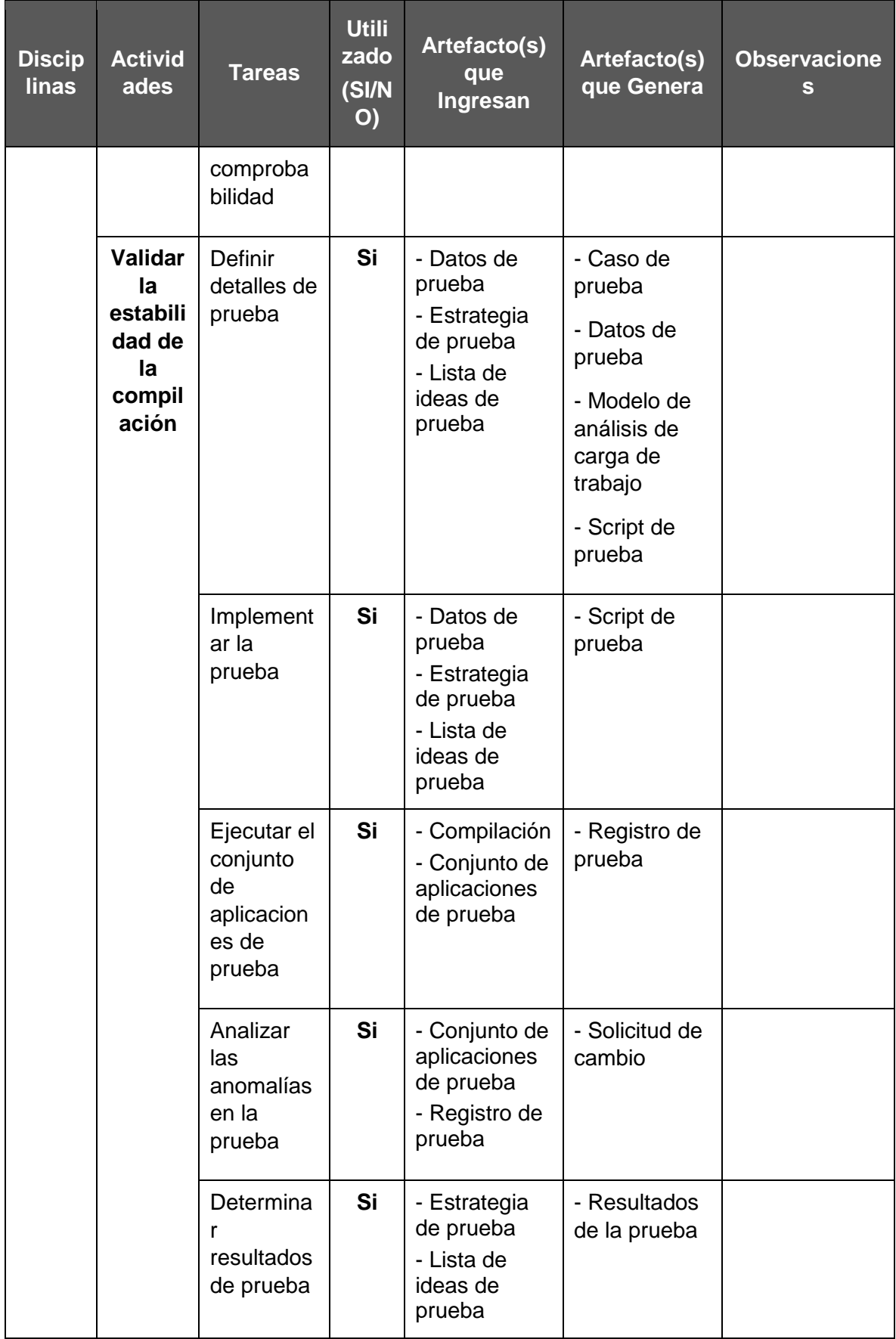

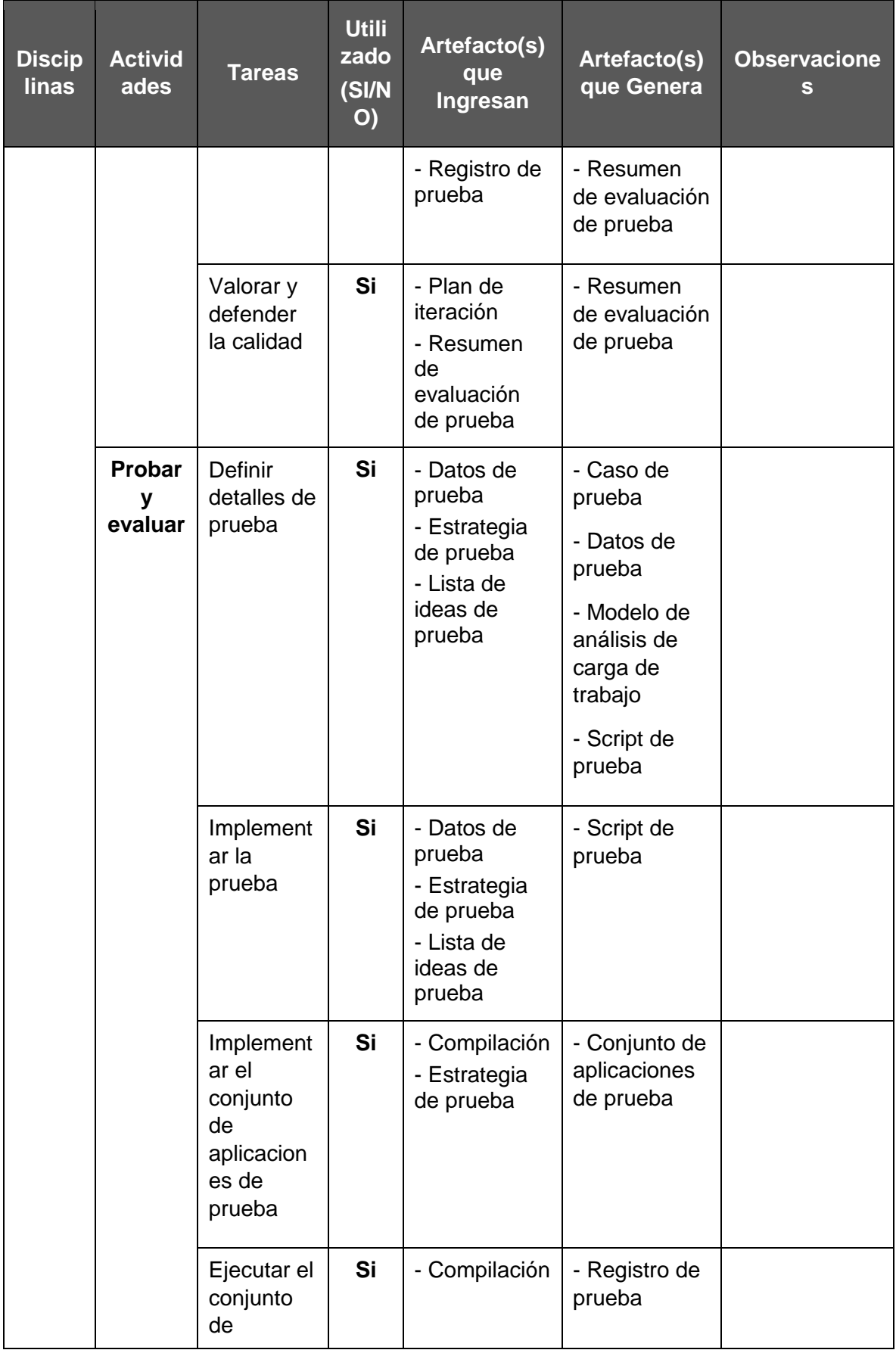

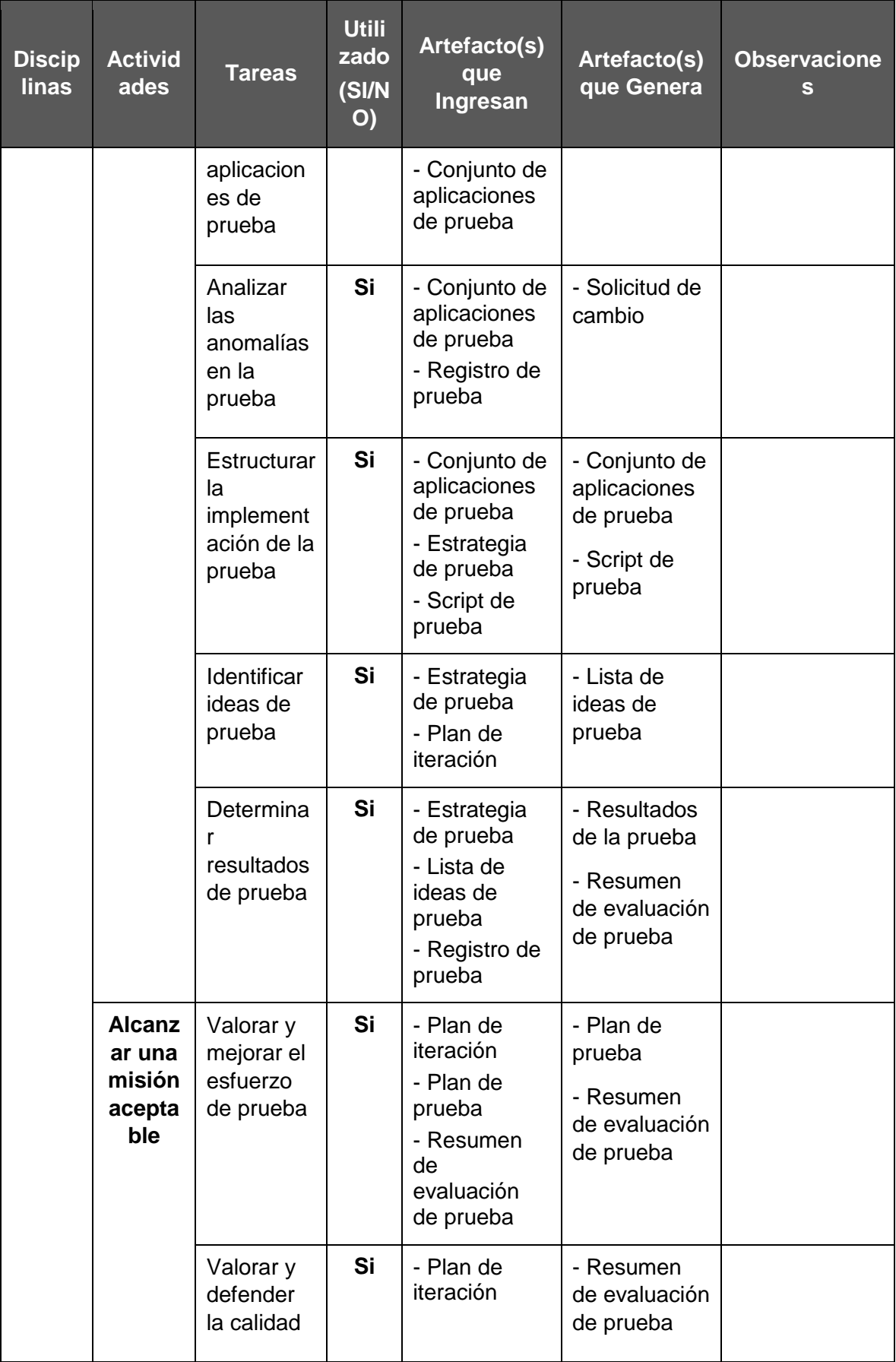

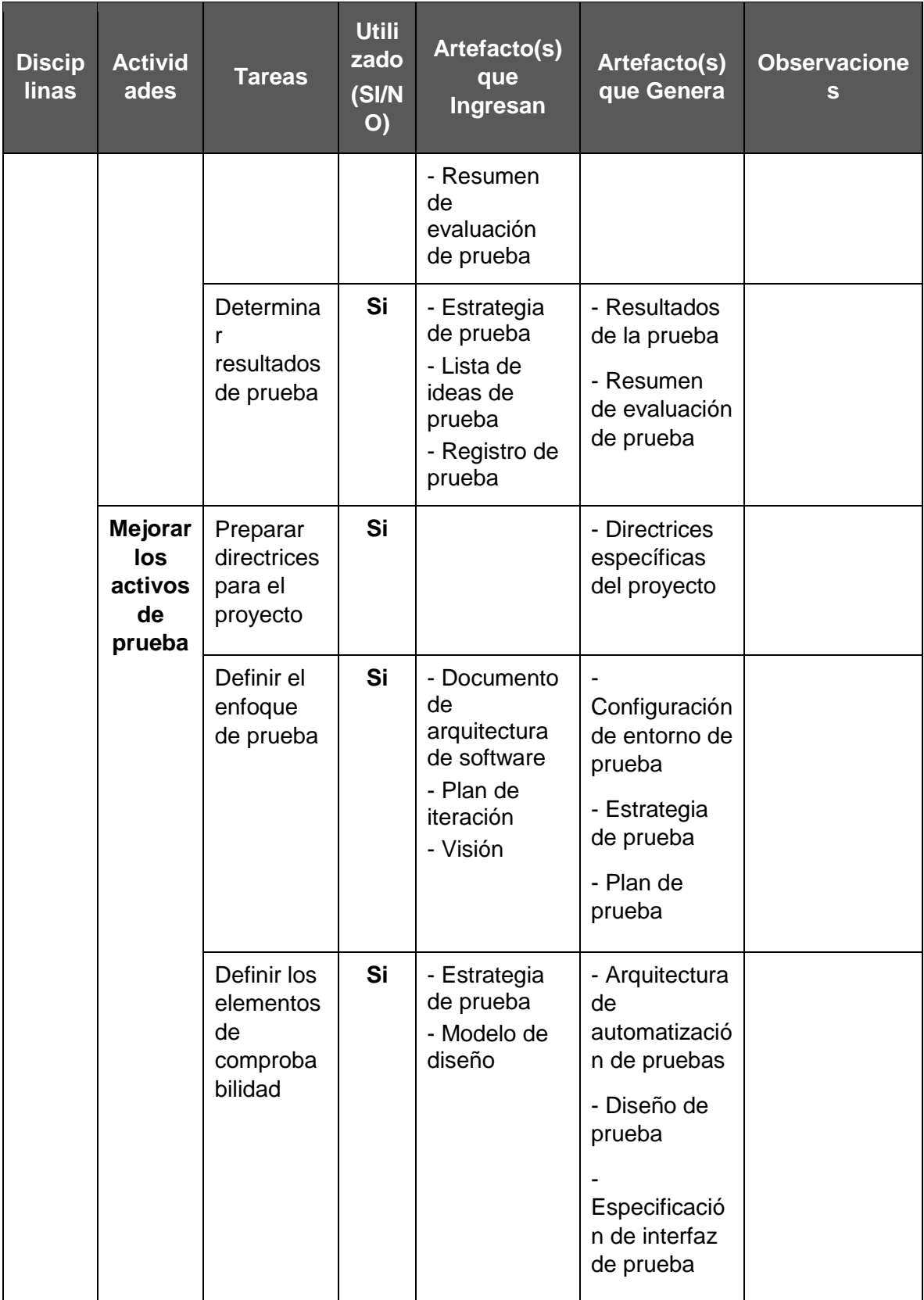

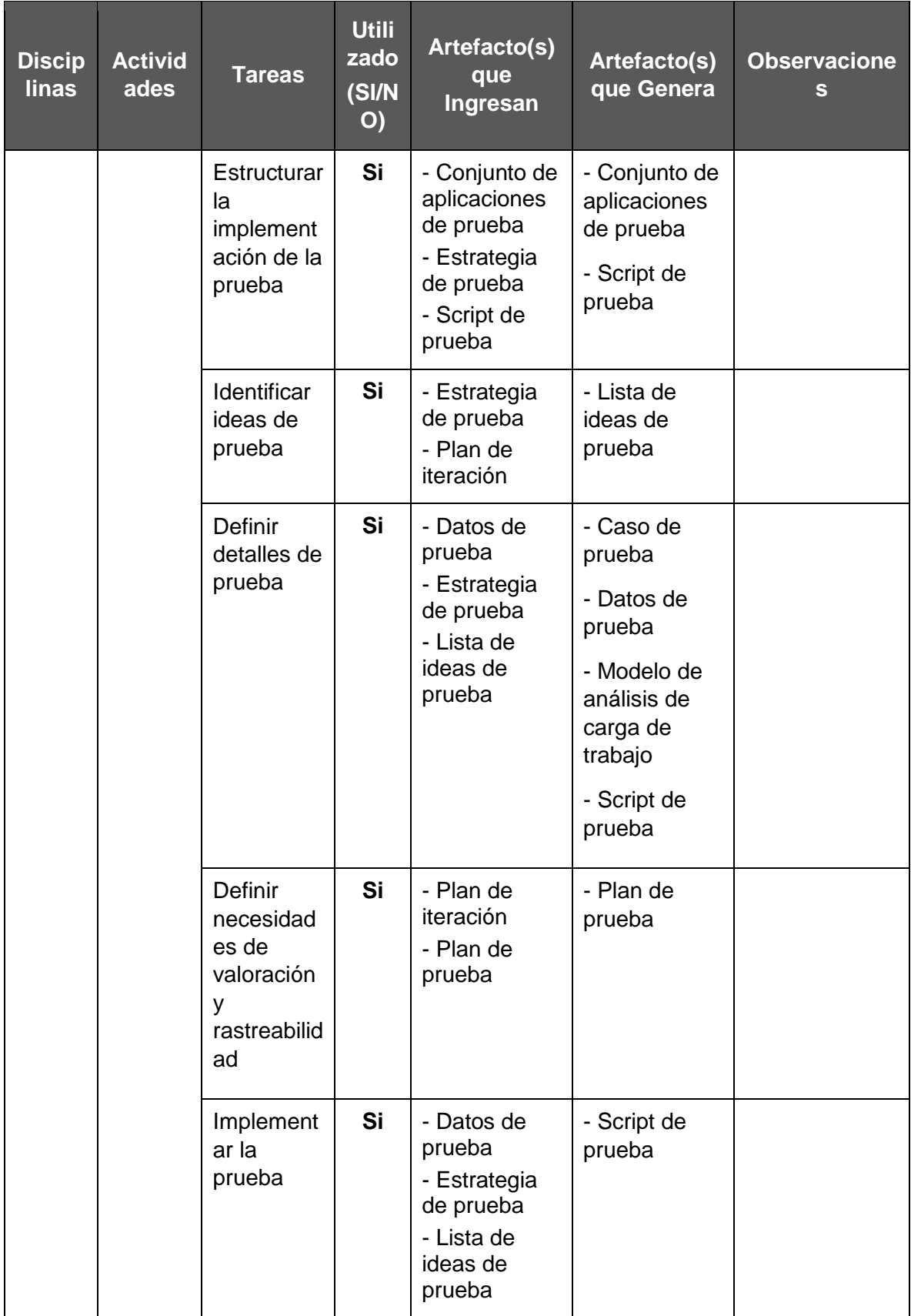

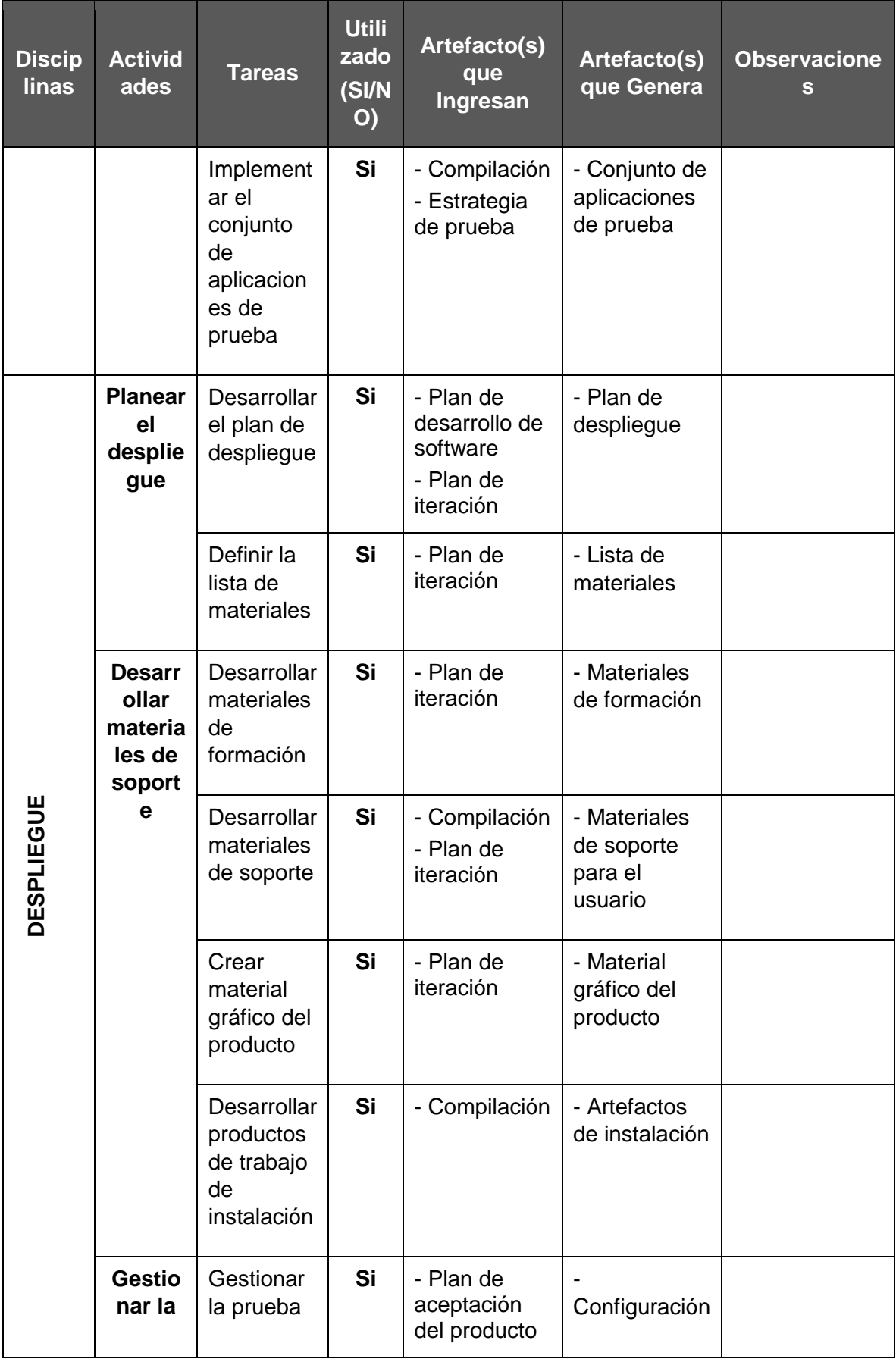

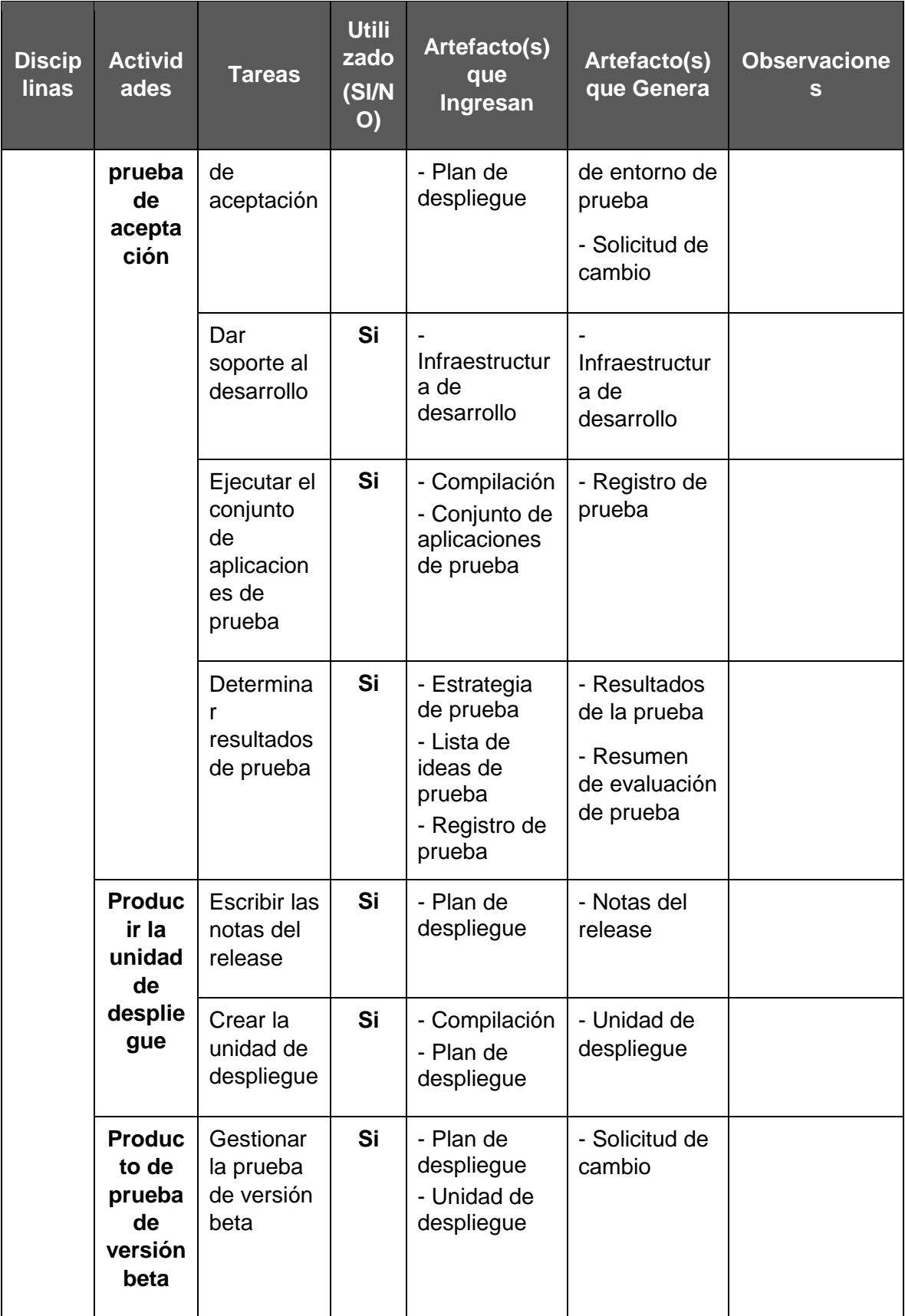

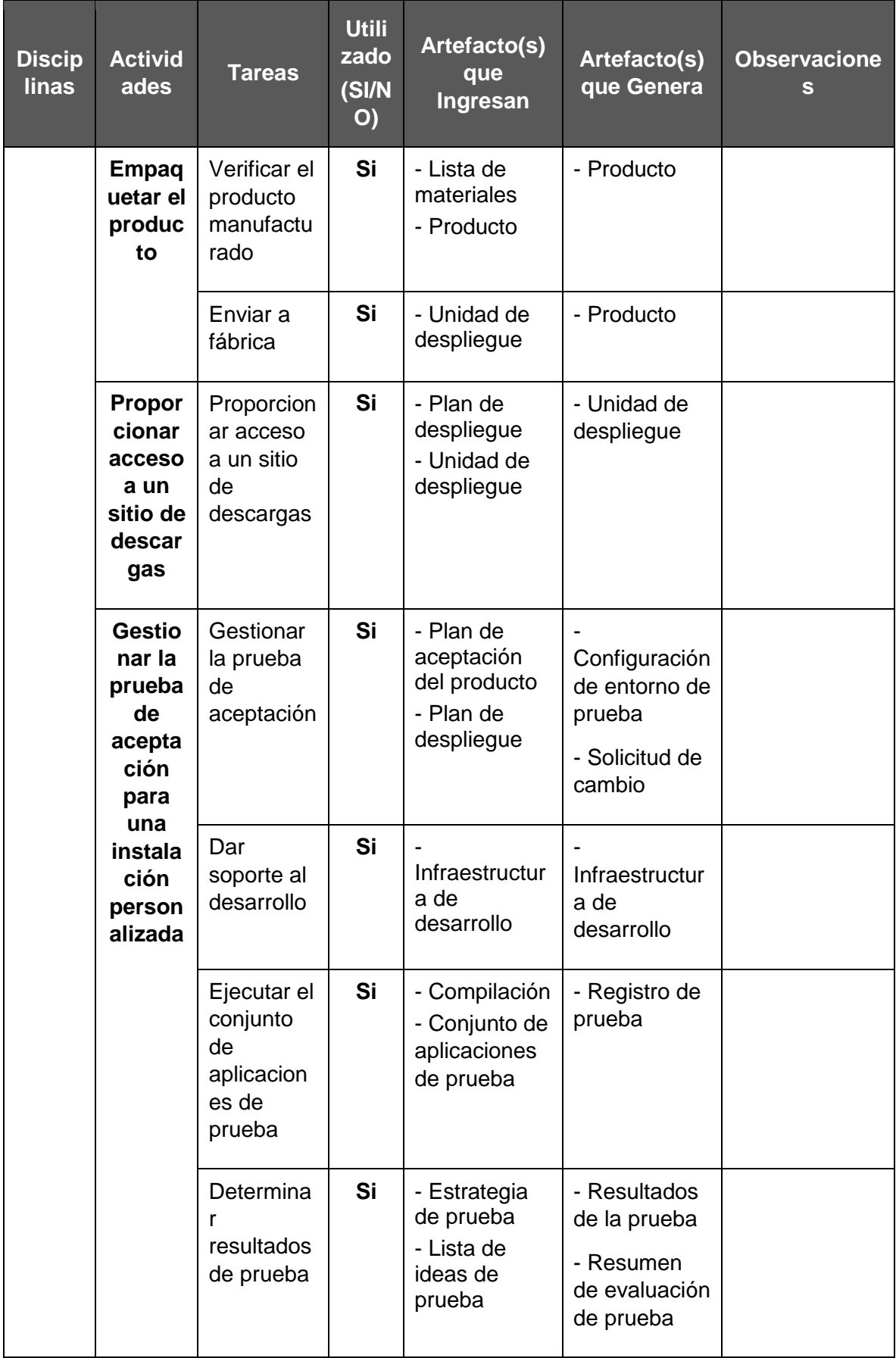

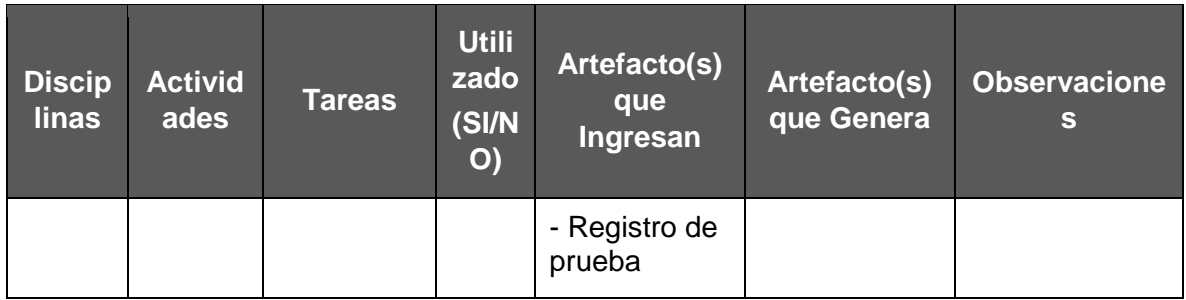

#### **ENFOQUE DE TRABAJO:**

El proyecto ha sido planificado del tal manera que el equipo de proyecto conoce claramente los objetivos del proyecto, y las responsabilidades de los entregables que tienen a su cargo.

A continuación se detalla el proceso a seguir para realizar el trabajo del proyecto:

- 1. Inicialmente el equipo de proyecto se reúne en una Reunión de coordinación para definir cuál será el alcance del proyecto.
- 2. Se establece los documentos de gestión del proyecto necesarios que respaldan los acuerdos tomados por el equipo de proyecto.
- 3. Se establecen la responsabilidades y roles del equipo de proyecto, y las fechas en que deberán estar listos los entregables.
- 4. Se realizan reuniones semanales del equipo de proyecto para informar cual es el estado del proyecto, en términos de costo, calidad, tiempo. En esta reunión se presenta el Informe de Performance del Proyecto.
- 5. Al término del proyecto se verifica la entrega de todos los entregables, y se redactan los documentos de cierre del proyecto.

#### **PLAN DE GESTIÓN DE CAMBIOS:**

Ver Documento "Plan de Gestión de Cambios.doc"

**PLAN DE GESTIÓN DE LA CONFIGURACIÓN:**

Ver Documento "Plan de Gestión de la Configuración.doc"

**GESTIÓN DE LÍNEAS BASE:**

El informe de rendimiento del proyecto es un documento que se presentará quincenalmente en la reunión de coordinación del equipo de proyecto, y debe presentar la siguiente información:

- Estado Actual del Proyecto:

- 1. Situación del Alcance: Avance Real y Avance Planificado.
- 2. Eficiencia del Cronograma: SV y SPI.
- 3. Eficiencia del Costo: CV y CPI.
- 4. Cumplimiento de objetivos de calidad.
- Pronósticos:
	- 1. Pronóstico del Costo: EAC, ETC y VAC
	- 2. Pronóstico del Tiempo: EAC, ETC, VAC, fecha de término planificada y fecha de término pronosticada.

- Problemas y pendientes que se tengan que tratar, programados para resolver.

- Curva S del Proyecto.

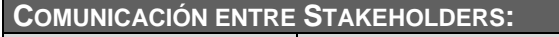

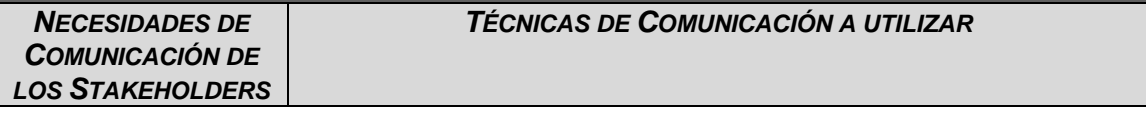

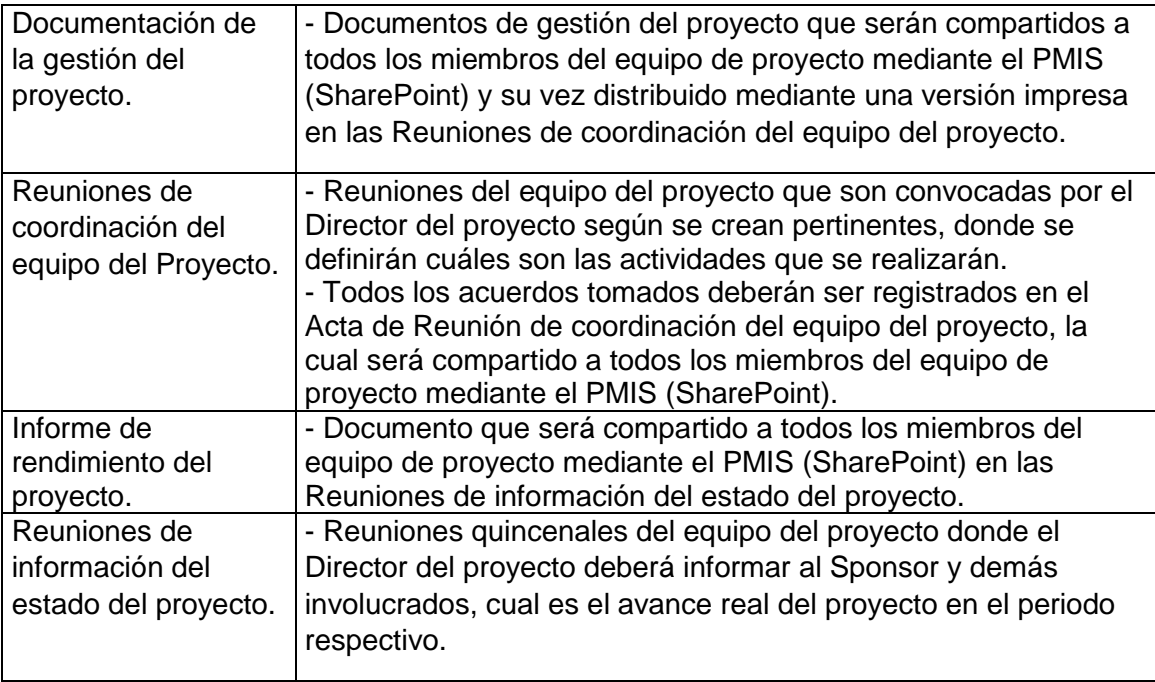

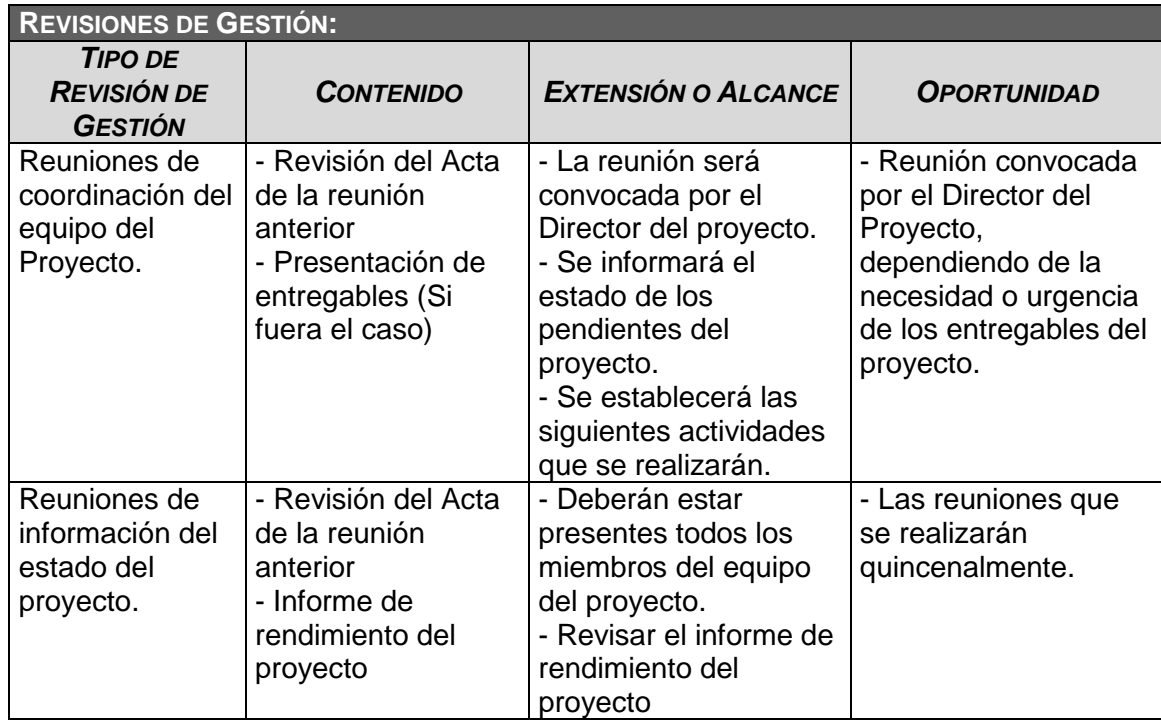

**LÍNEA BASE Y PLANES SUBSIDIARIOS:**

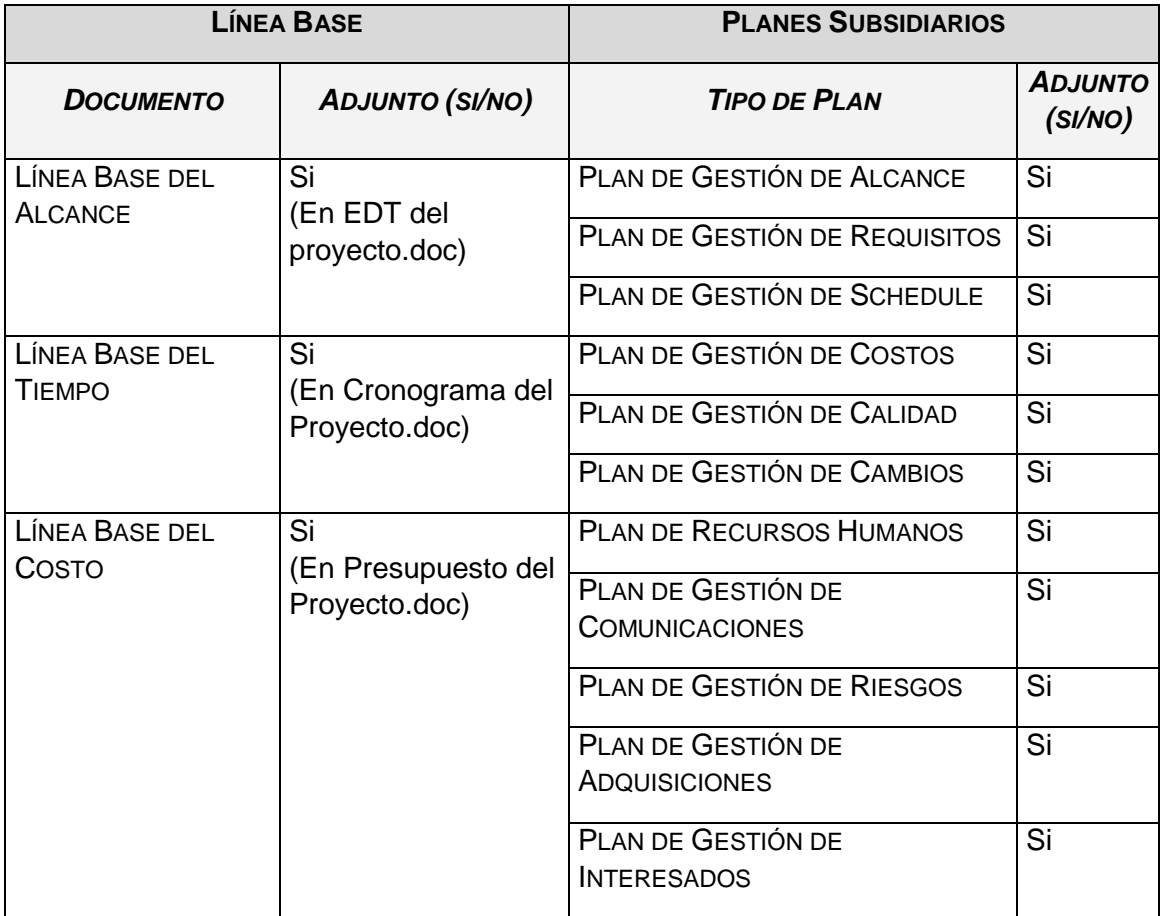

### FORMATO N° 12 - PLAN DE GESTIÓN DEL ALCANCE

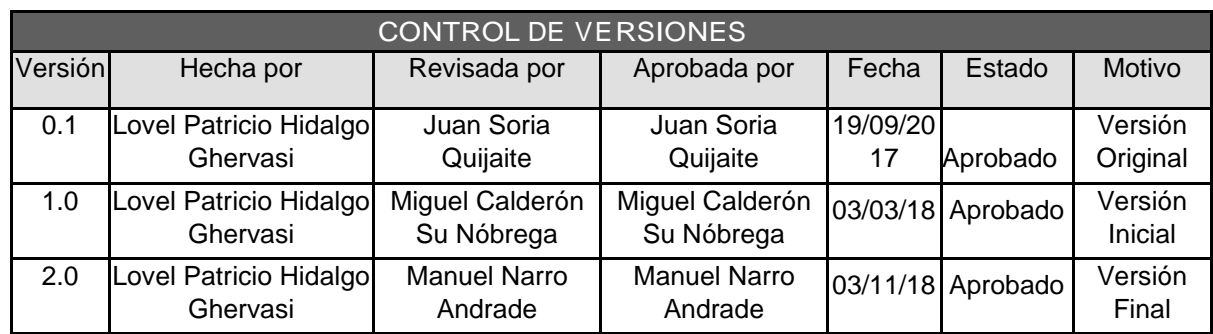

# *PLAN DE GESTIÓN DE ALCANCE*

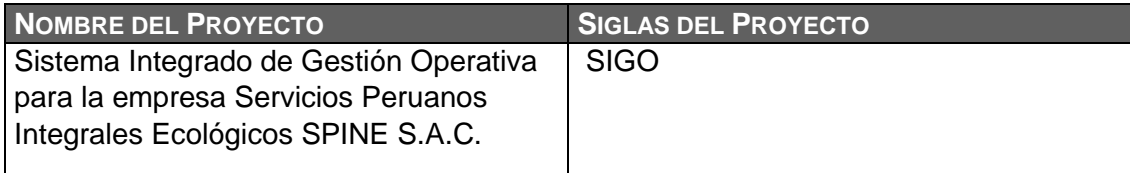

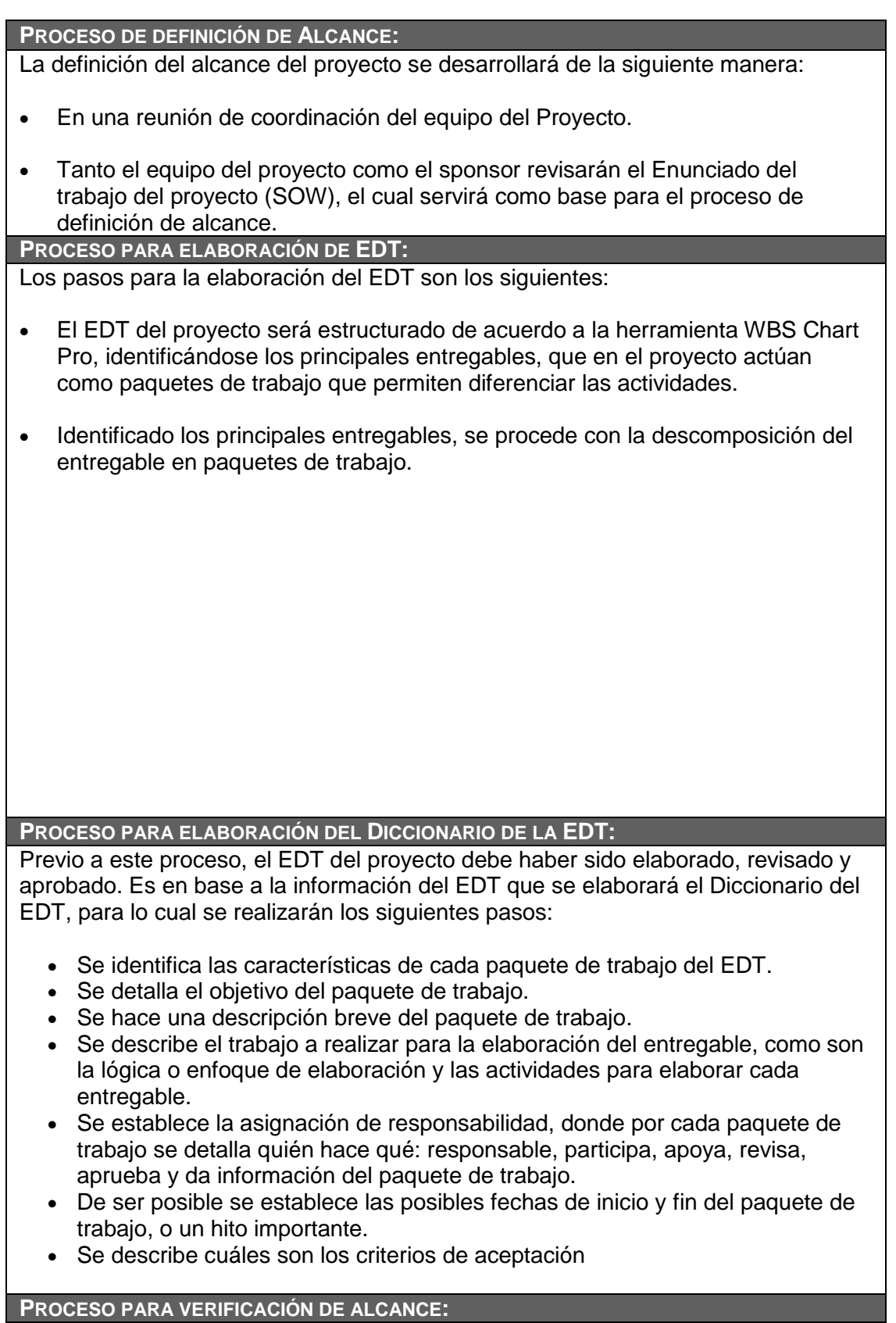

Al término de elaboración de cada entregable, éste deberá ser presentado al Sponsor y al Interesado consultivo del proyecto, quienes se encargarán de aprobar o presentar las correcciones del caso. En caso de que el entregable no sea aprobado se deberán realizar las correcciones indicadas, en caso sea aprobado será compartido al usuario líder, al Sponsor y al Interesado consultivo del proyecto mediante correo electrónico.

**PROCESO PARA CONTROL DE ALCANCE:**

En este caso se presentan dos variaciones:

- Primero, el Director del Proyecto se encargará de verificar que el entregable cumpla con lo acordado en la Línea Base del Alcance. Si el entregable no es aprobado será devuelto a su responsable junto con una Hoja de correcciones donde se señala cuáles son las correcciones o mejoras que se deben realizar. Si el entregable es aprobado es enviado al usuario líder.
- Segundo, el Director del Proyecto se encargará de verificar la aceptación del entregable mediante un Acta de aceptación de entregable firmada por el usuario líder. El usuario líder también puede presentar sus observaciones del entregable para lo cual requerirá reunirse con el Director del Proyecto y presentar una Solicitud de cambio, el cual será evaluado por el comité de cambio para su aprobación o rechazo, en caso sean aprobadas o no, se actualizará en el registro de cambios como parte de las actualizaciones a los documentos del proyecto.

### FORMATO N° 13 - PLAN DE GESTIÓN DE REQUISITOS

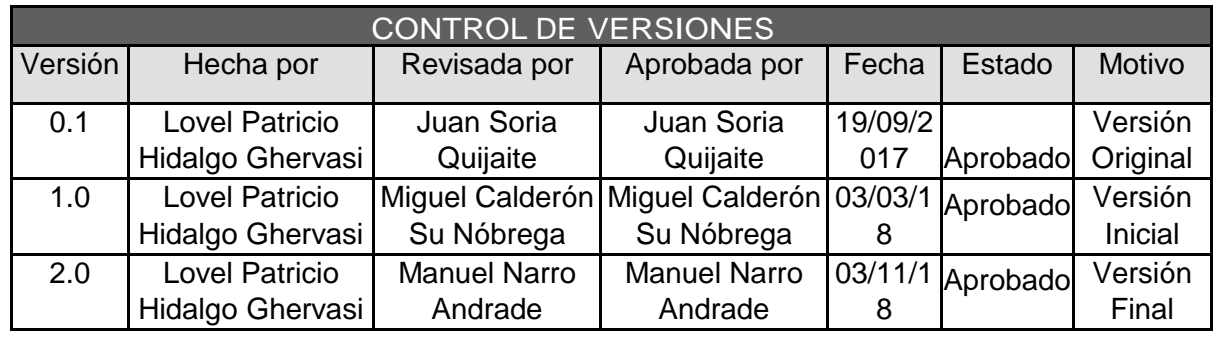

## *PLAN DE GESTIÓN DE REQUISITOS*

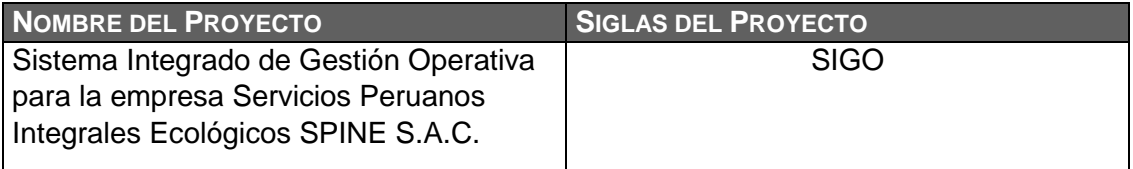

**ACTIVIDADES DE REQUISITOS:**

- Los requisitos son solicitados por los usuarios autorizados en una entrevista con los mismos.

- Los requisitos serán descritos en la Matriz de Trazabilidad de Requisitos

- El usuario líder es que presentará los requisitos.

- El Sponsor debe definir por quien va a ser definido

**ACTIVIDADES DE GESTIÓN DE CONFIGURACIÓN:**

Para las actividades de cambio se realizará lo siguiente:

- Cualquier Interesado puede presentar la Solicitud de cambio, donde se detalla el porqué del cambio solicitado.

- El comité de control de cambios evaluará el impacto (a nivel de costos, tiempos y alcance) de las solicitudes de cambios presentadas.

- Las solicitudes de cambio aprobadas se implementarán mediante el proceso Dirigir y Gestionar el Trabajo del Proyecto.

- El estado de todas las solicitudes de cambio, aprobadas o no, se actualizará en el registro de cambios como parte de las actualizaciones a los documentos del proyecto.

- Se hará un seguimiento del cambio, para ver los efectos positivos o negativos que tenga en el proyecto.

**PROCESO DE PRIORIZACIÓN DE REQUISITOS:**

La priorización de los requisitos se realizará en base a la Matriz de Trazabilidad de Requisitos, de acuerdo al nivel de estabilidad y el grado de complejidad de cada requisito documentado. Este proceso será realizado por el equipo del proyecto durante la planificación del proyecto, y será aprobado por el Sponsor como se indica en la Matriz de Asignación de Responsabilidades (RACI).

#### **MÉTRICAS DEL PRODUCTO:**

El grado de satisfacción de los usuarios se evaluará mediante encuestas cuyo resultado debe ser como mínimo de 4 sobre 5, caso contrario los usuarios deberán realizar una Solicitud de Cambio, la cual será evaluada por el comité de control de cambios.

**ESTRUCTURA DE TRAZABILIDAD:**

En la Matriz de Trazabilidad se documentará la siguiente información:

- Atributos de Requisitos, que incluye: código, descripción, sustento de inclusión, propietario, fuente, prioridad, versión, estado actual, fecha de cumplimiento, nivel de estabilidad, grado de complejidad y criterio de aceptación.

- Trazabilidad hacia:

- Necesidades, oportunidades, metas y objetivos del negocio.
- Objetivos del proyecto.
- Alcance del proyecto, entregables del EDT.
- Diseño del Sistema de Control de Tiempos.
- Desarrollo del Sistema de Control de Tiempos.
- Estrategia de prueba.
- Escenario de prueba.
- Requerimiento de alto nivel.

## FORMATO N° 14 - MATRIZ DE TRAZABILIDAD DE REQUISITOS

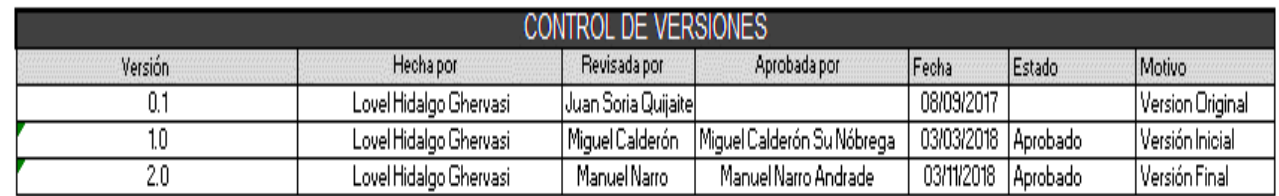

## MATRIZ DE TRAZABILIDAD DE REQUISITOS

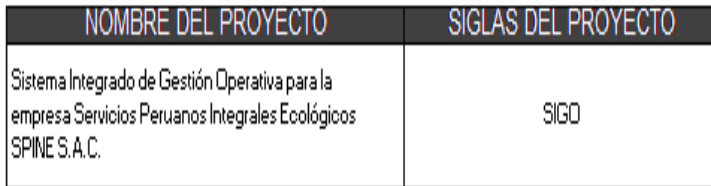

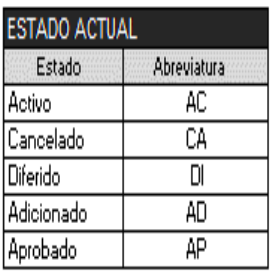

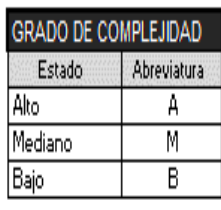

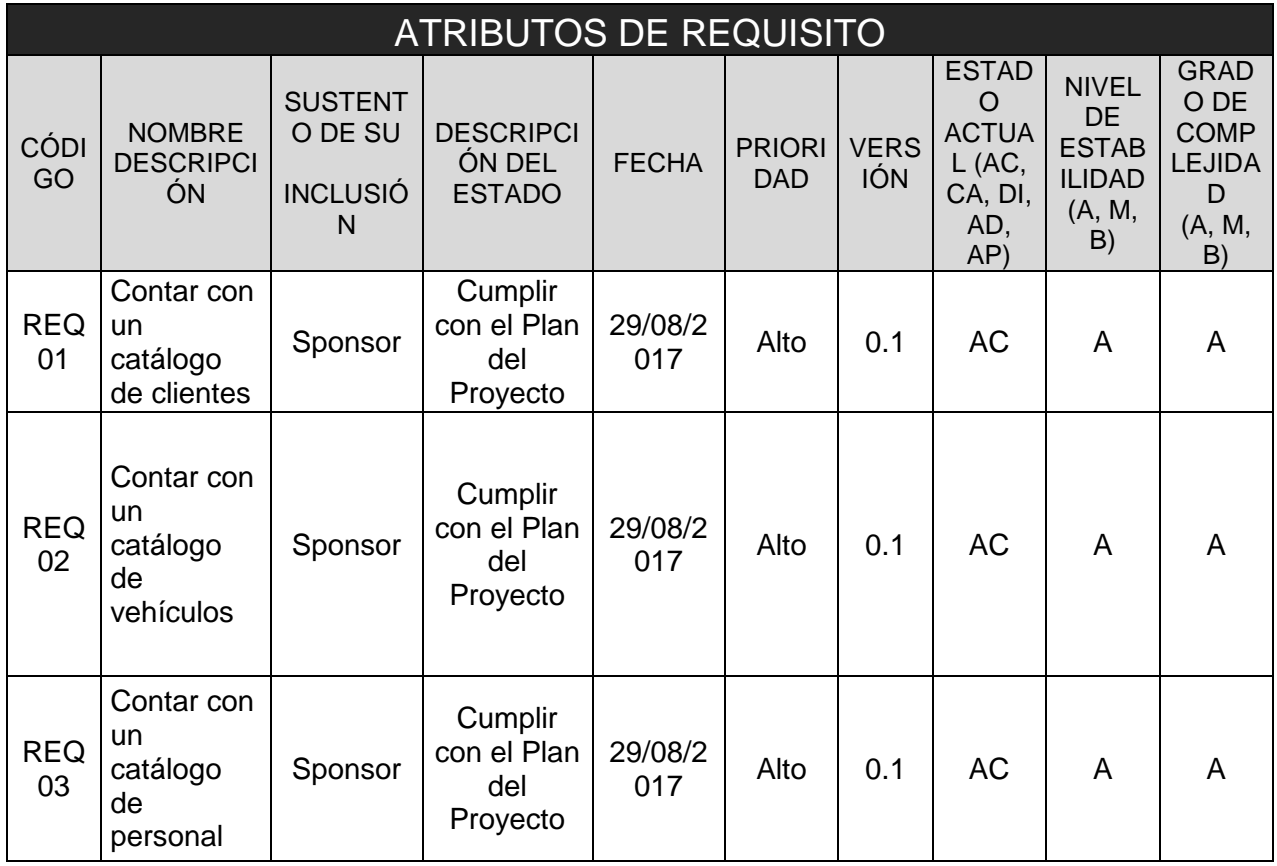

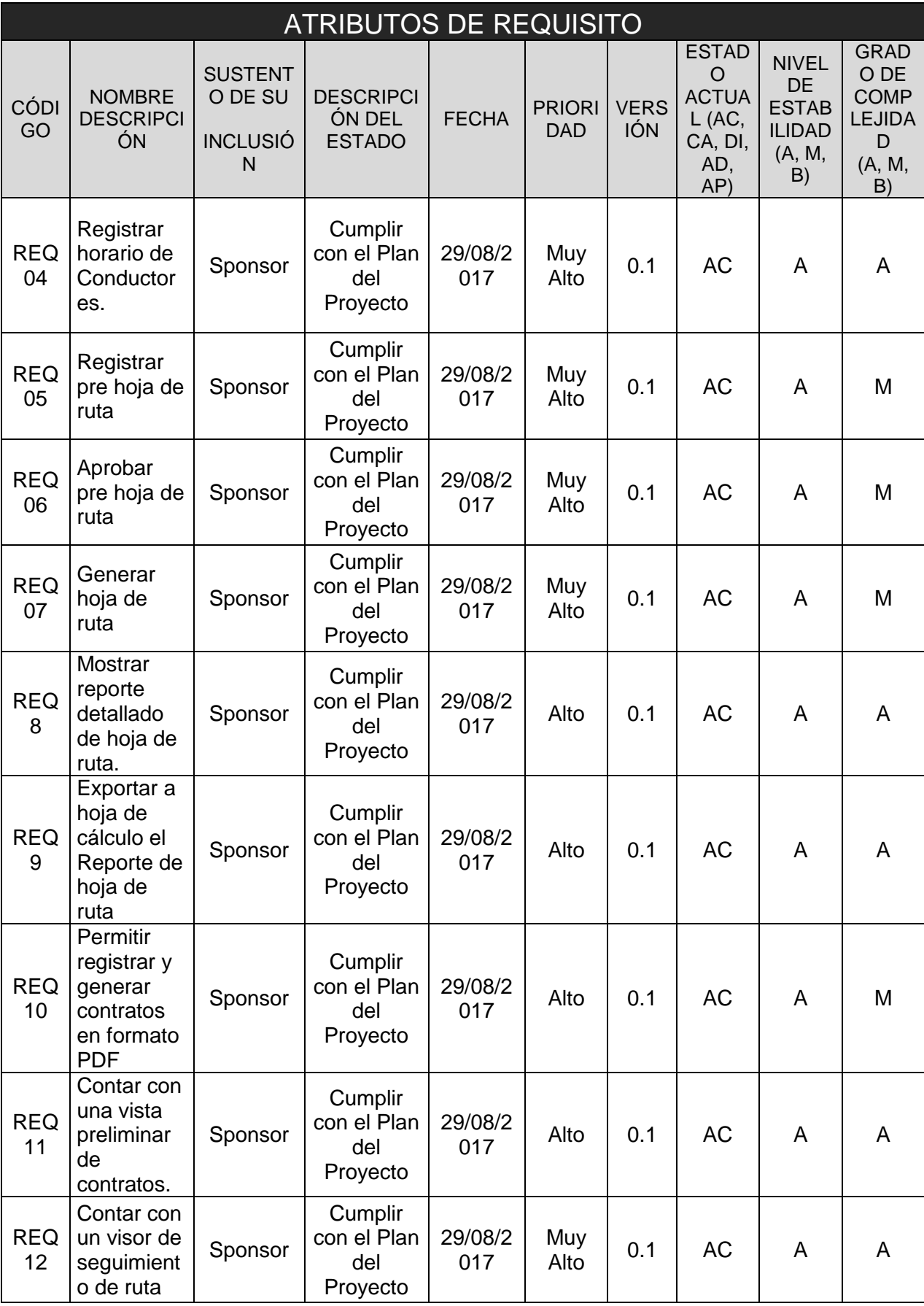

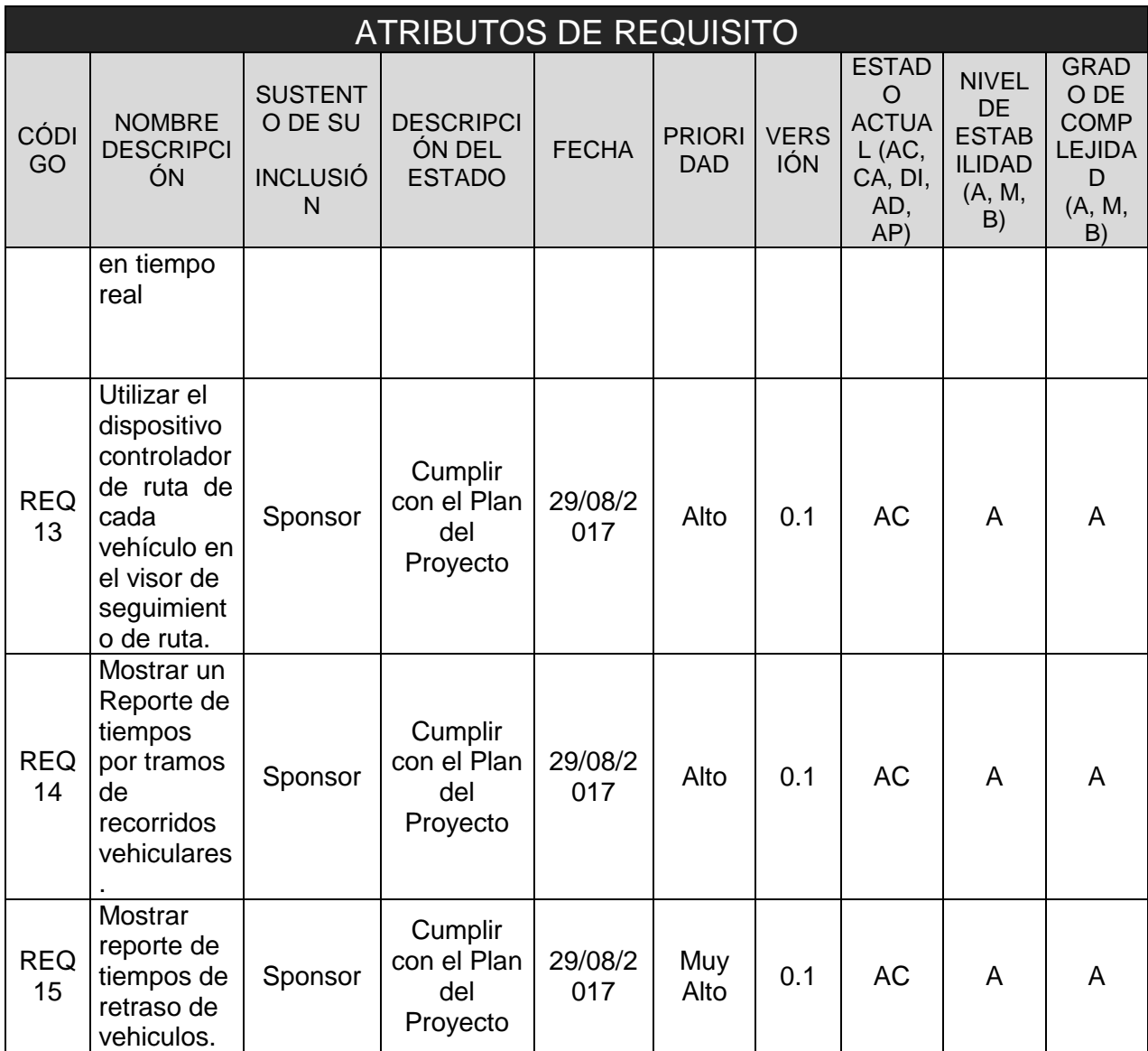
### FORMATO N° 15 - ENUNCIADO DEL ALCANCE

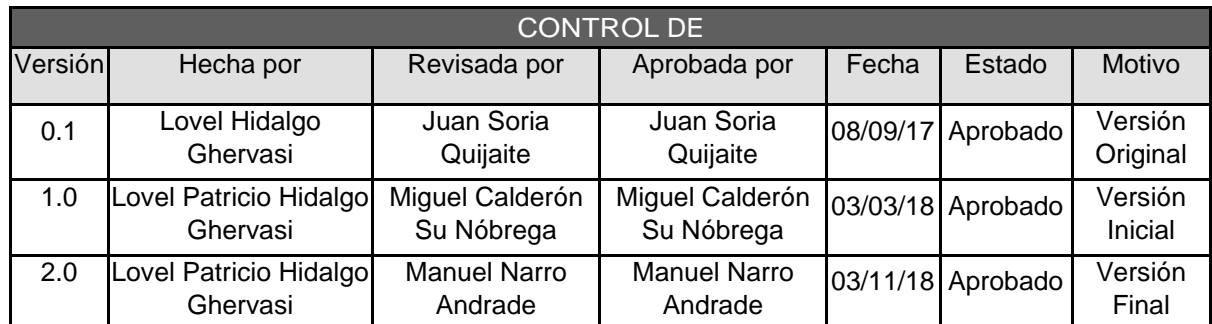

## *ENUNCIADO DEL ALCANCE*

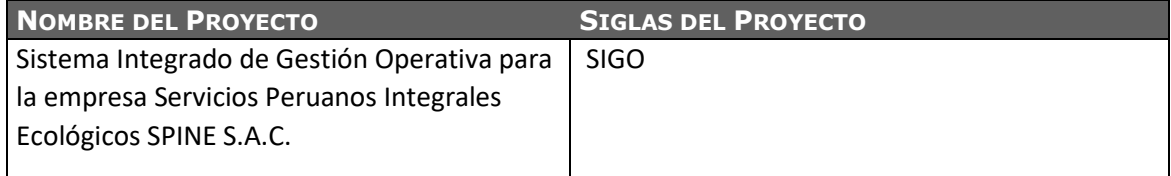

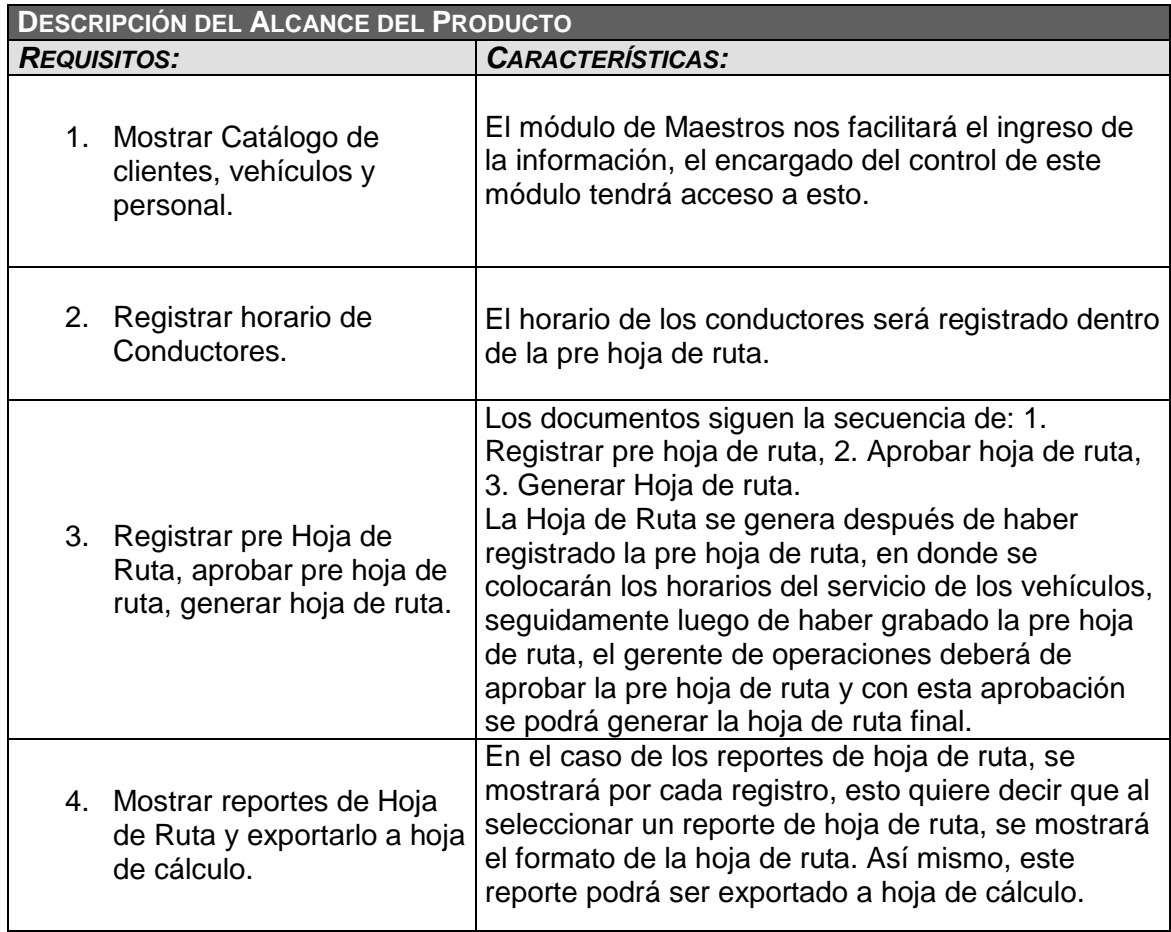

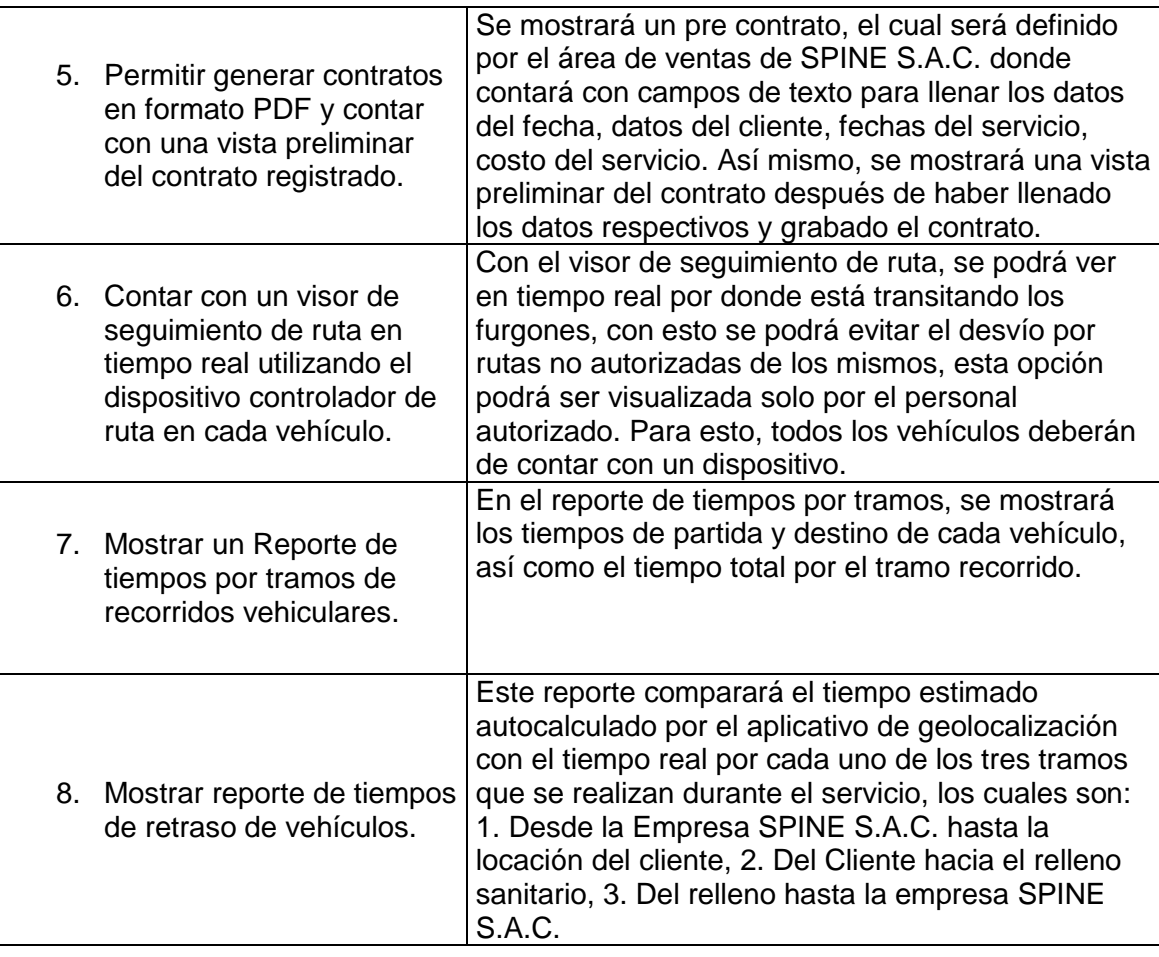

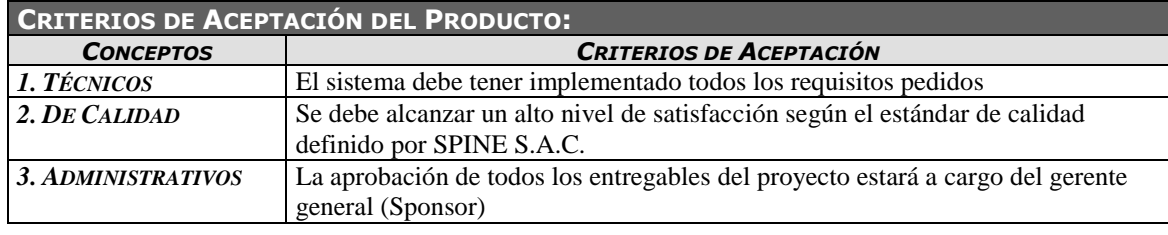

#### **EXCLUSIONES DEL PROYECTO:**

*1.* No incluye el Servidor virtual donde se debe de implantar el sistema.

#### **SUPUESTOS DEL PROYECTO:**

*1.* La institución facilitará la documentación necesaria que se solicite.

*2.* La institución facilitará la infraestructura de TI necesaria para el desarrollo y despliegue del Sistema.

*3.* La institución facilitará los ambientes para las Reuniones con el Sponsor, Reuniones de información del estado del proyecto y Capacitación a los Usuarios.

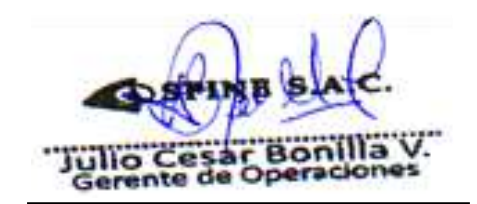

Lovel Hidalgo Ghervasi Director del Proyecto

Julio Cesar Bonilla Valverde Usuario Líder

 $\mathcal{Y}_r$ MSc. Ing/Manuel Narro Andrade

Manuel Narro Andrade Skateholder Consultivo

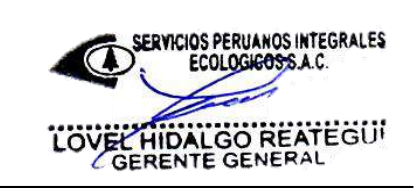

Lovel Hidalgo Reategui

### FORMATO N° 16 - EDT DEL PROYECTO

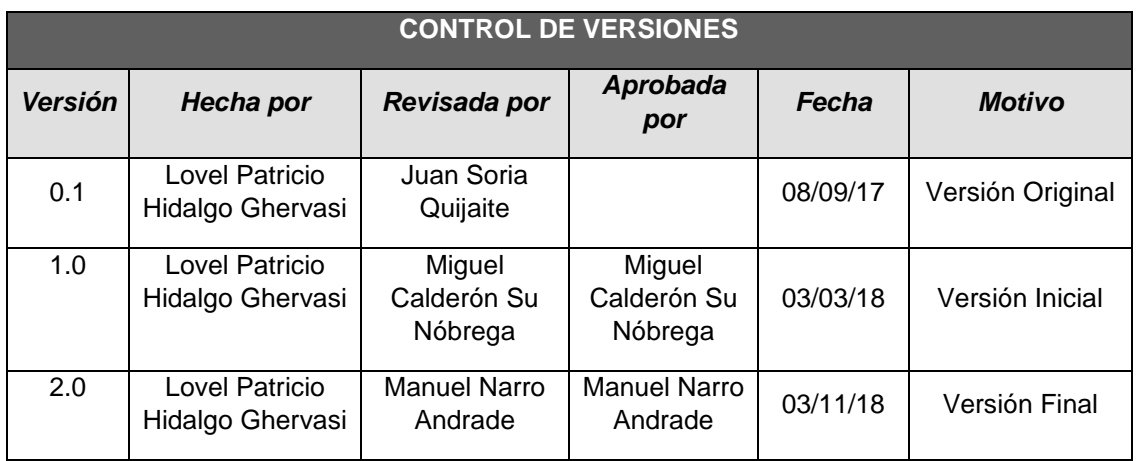

## *EDT DEL PROYECTO*

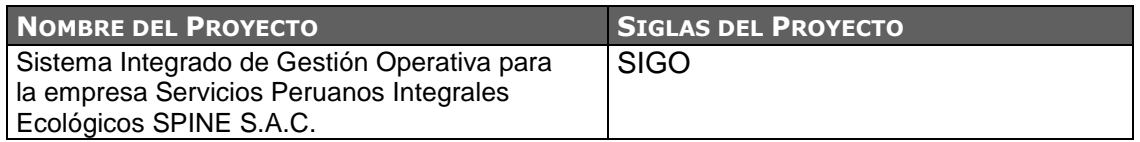

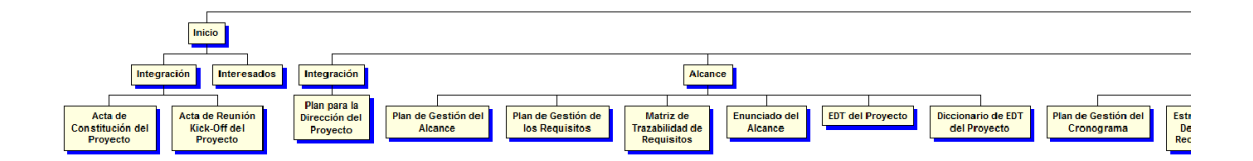

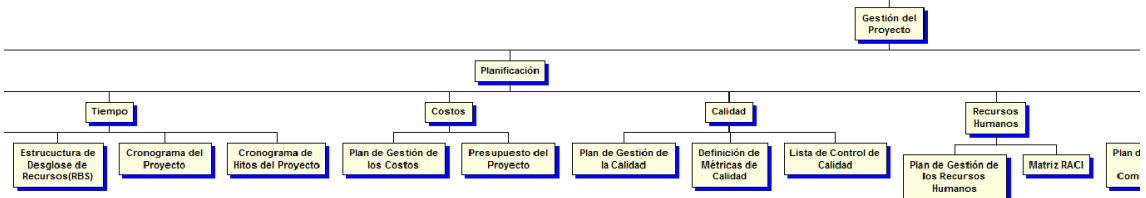

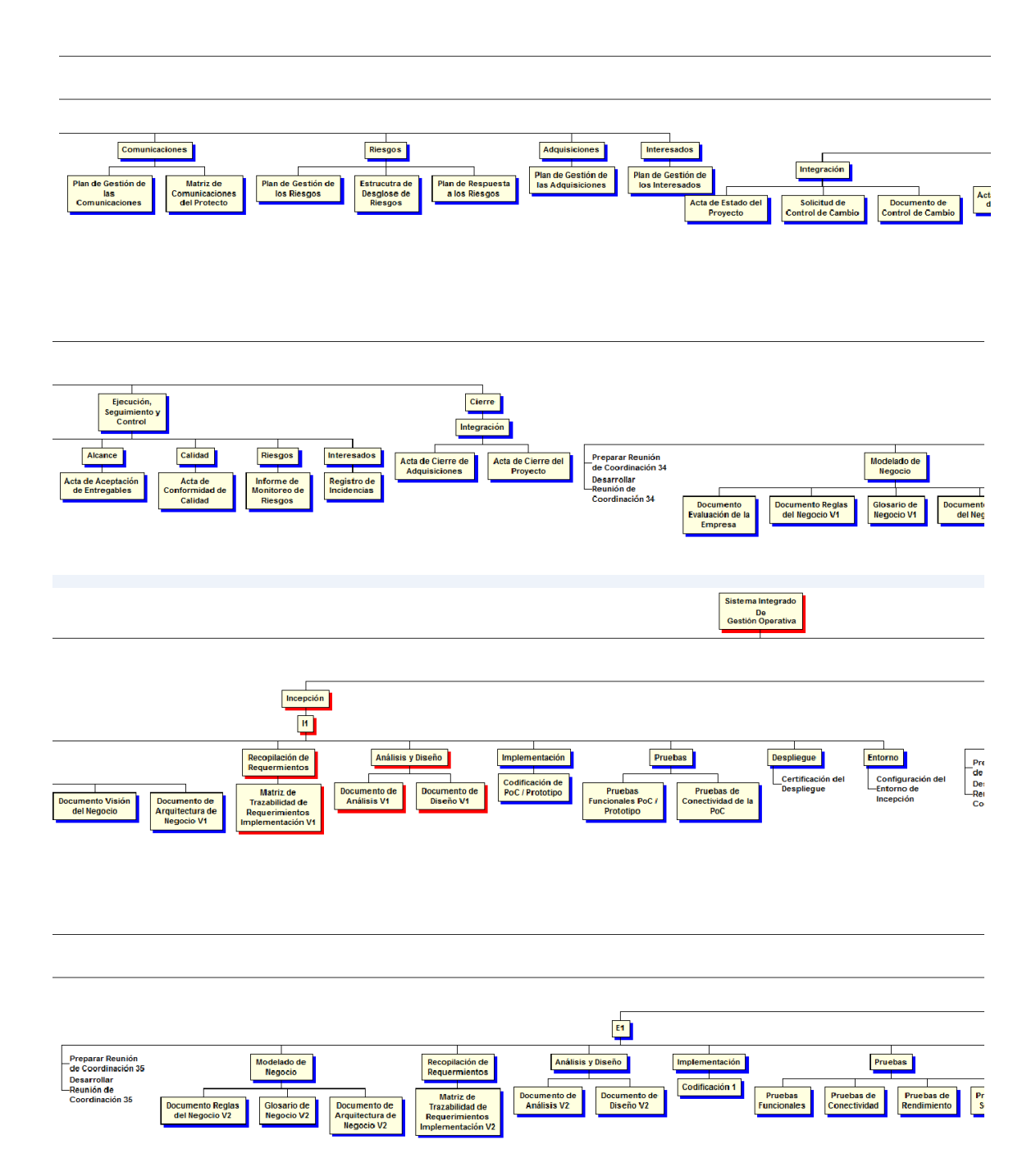

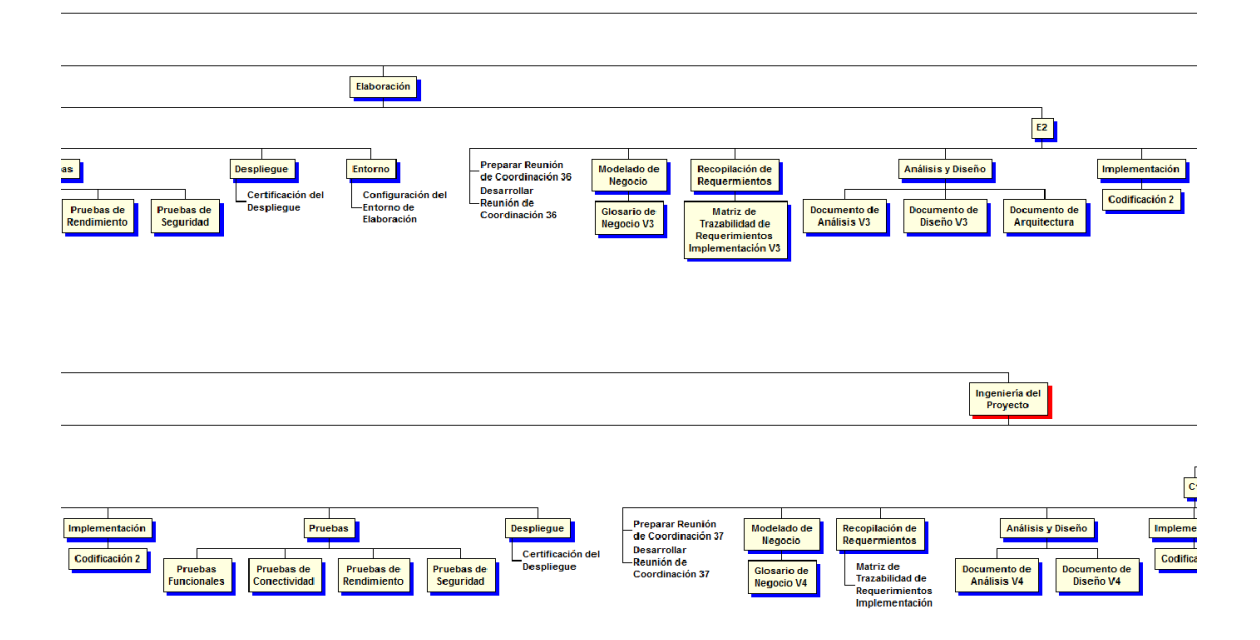

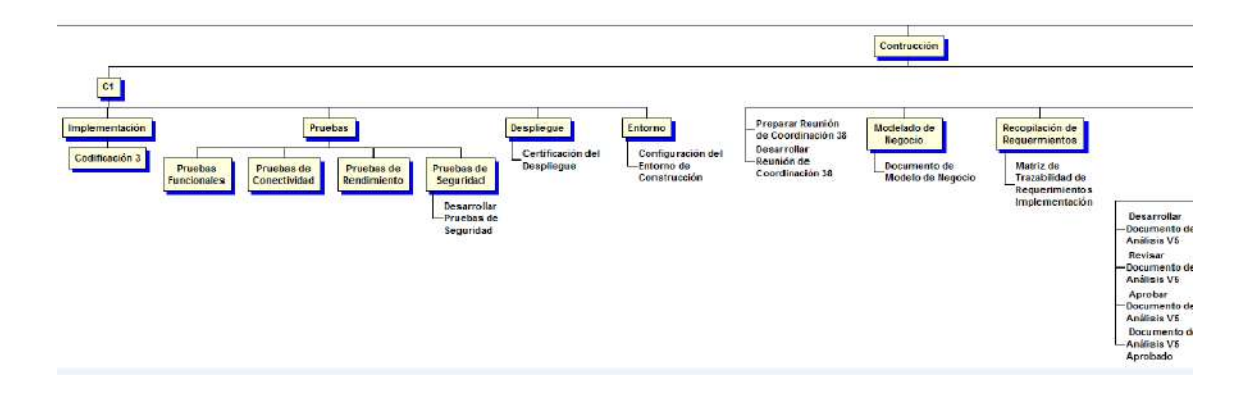

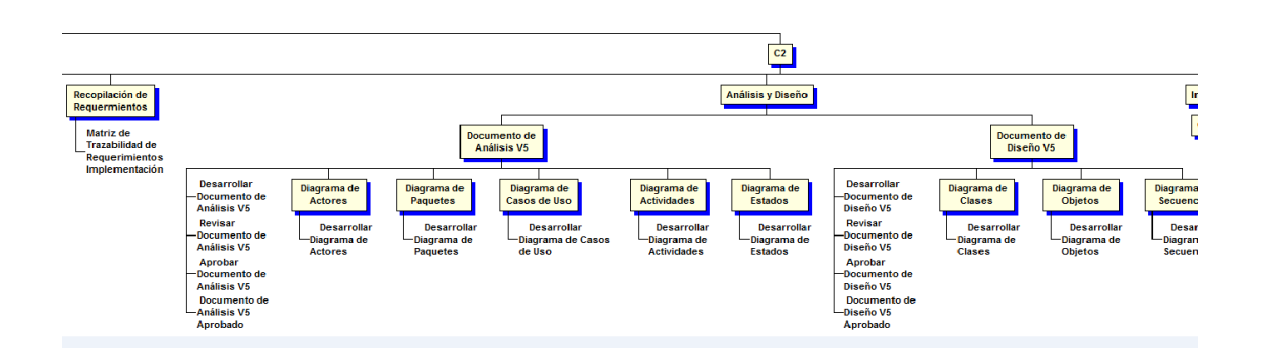

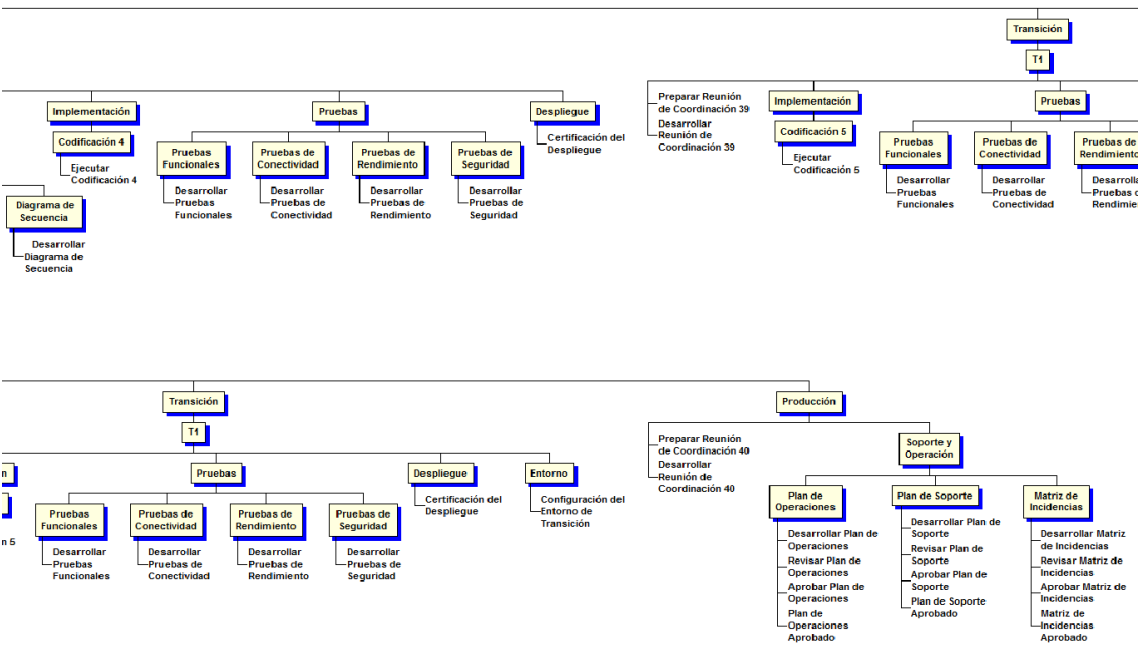

### FORMATO N° 17 - DICCIONARIO EDT DEL PROYECTO

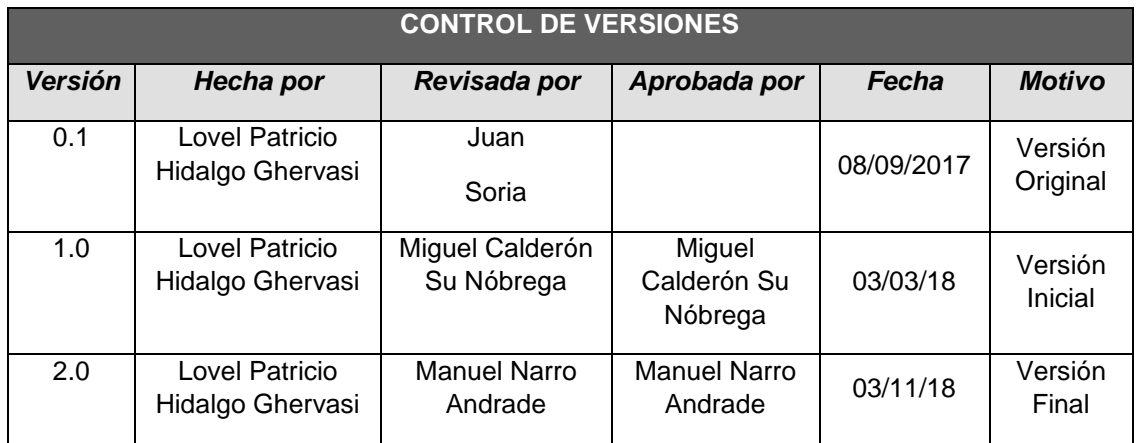

# *DICCIONARIO DE EDT (simplificado)*

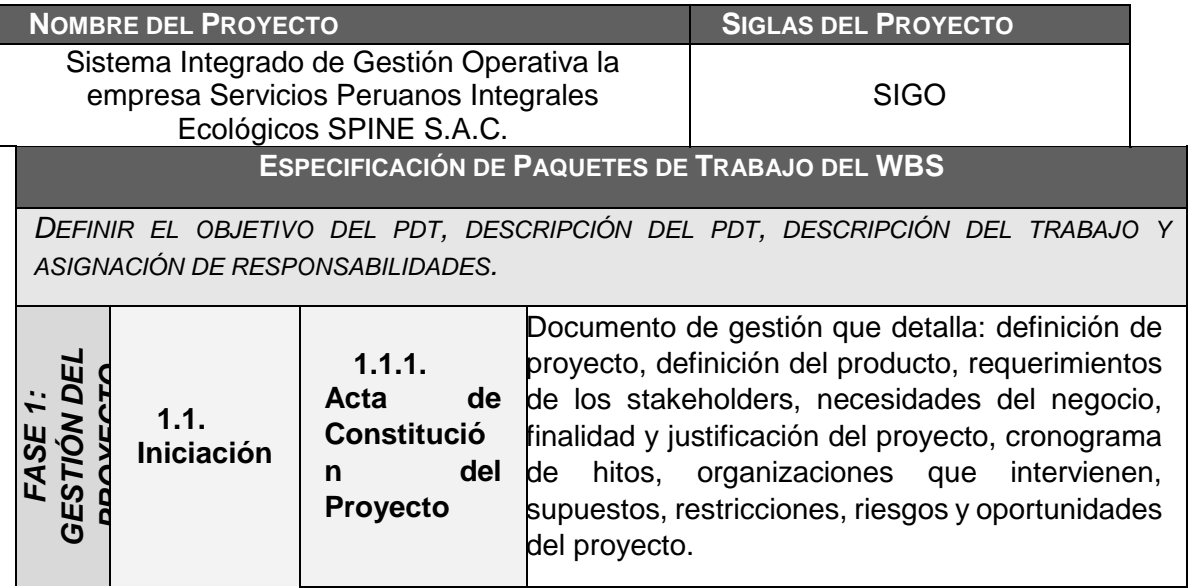

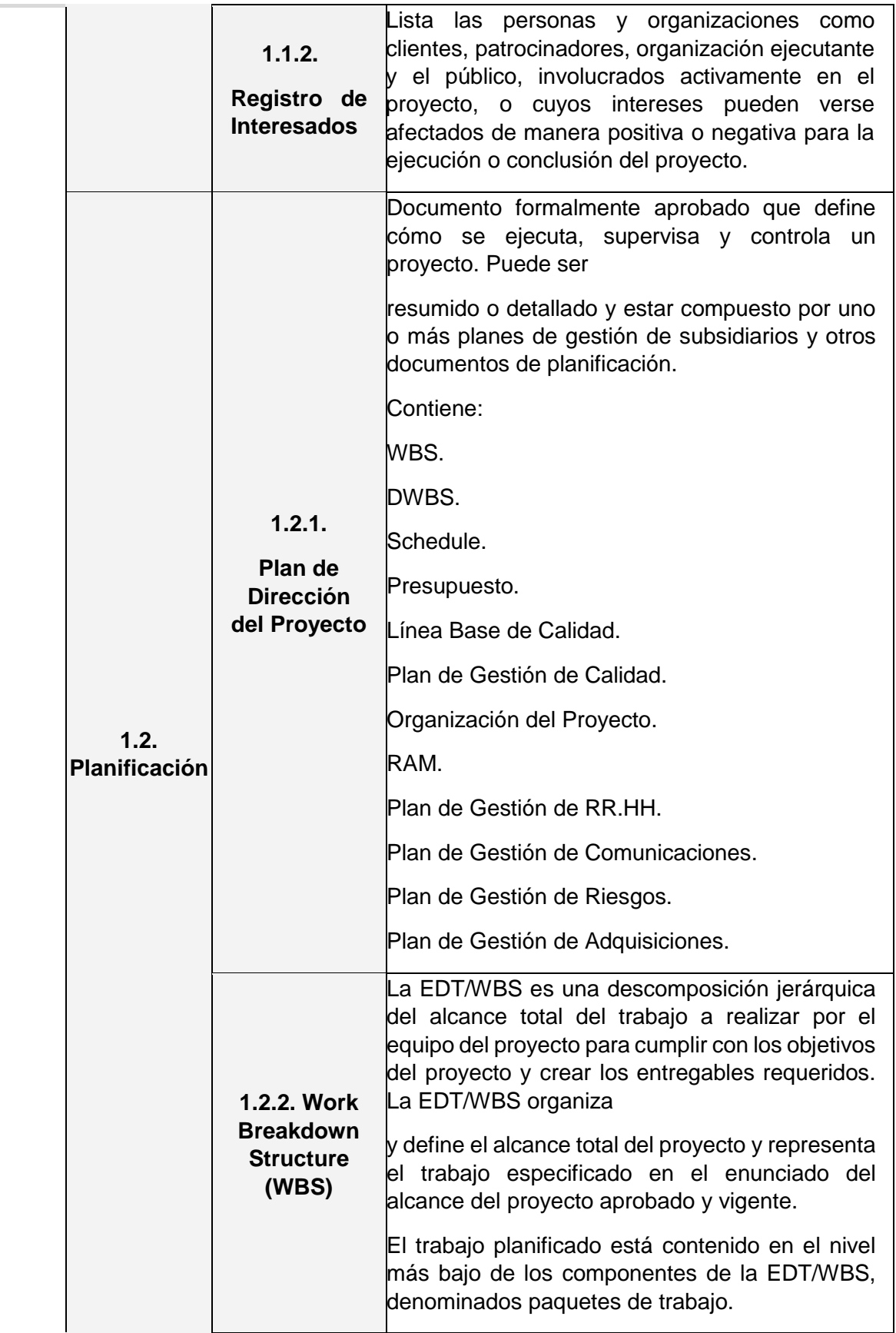

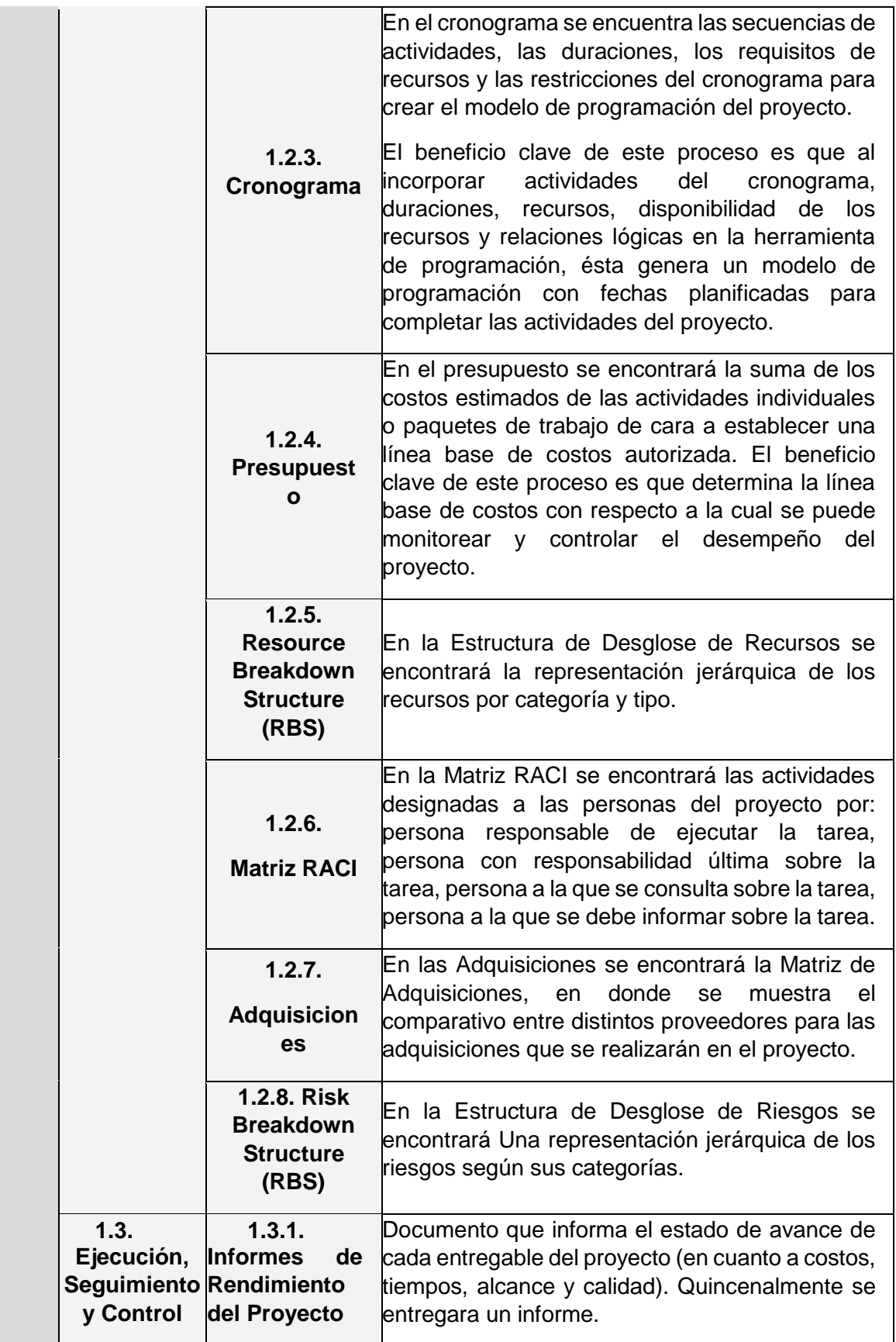

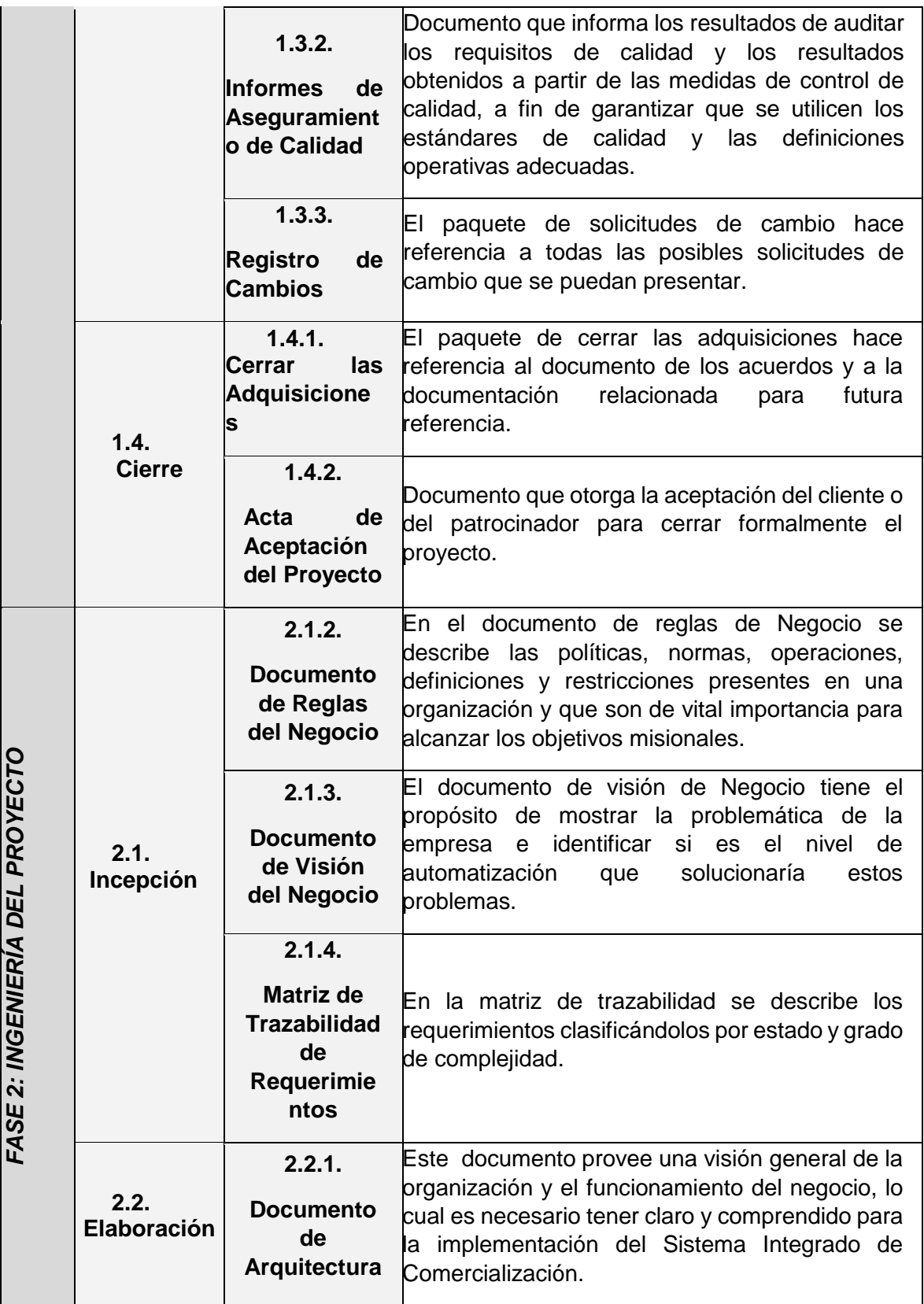

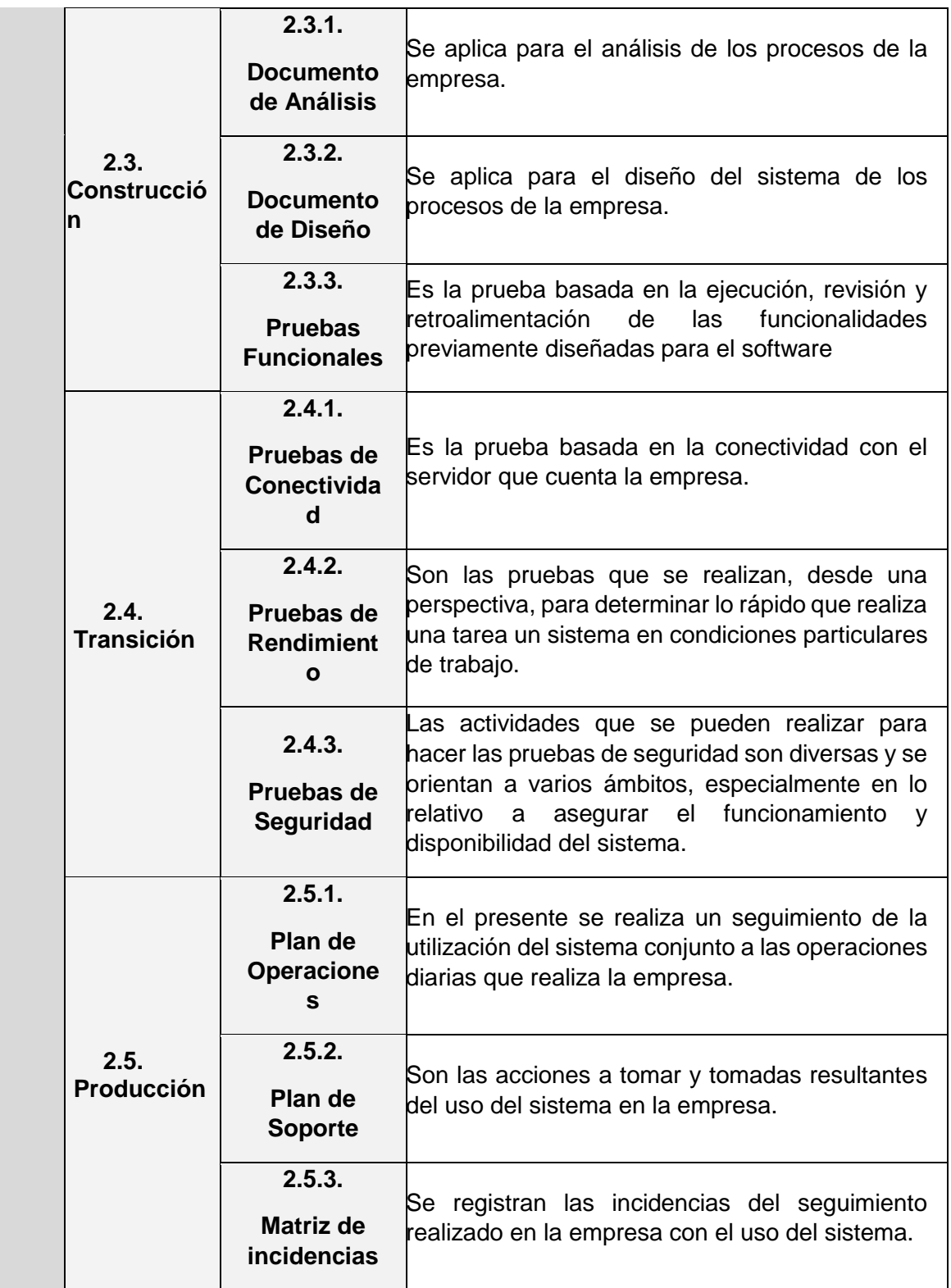

### FORMATO N° 18 - PLAN DE GESTIÓN DEL CRONOGRAMA

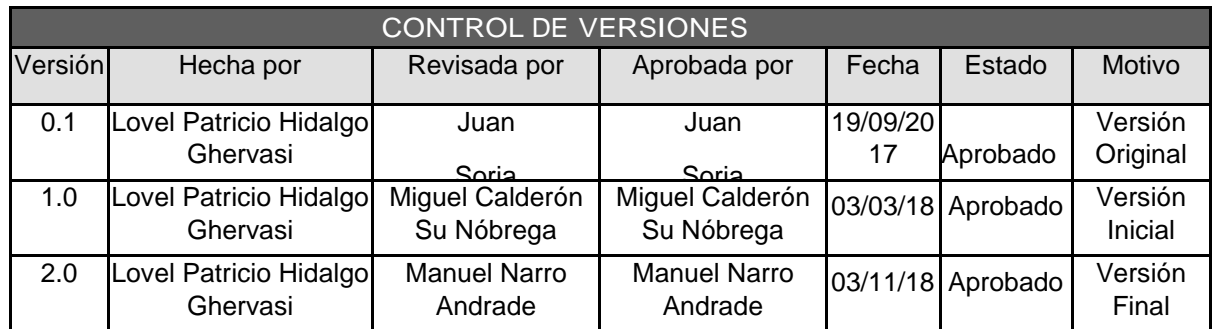

## *PLAN DE GESTIÓN DEL CRONOGRAMA*

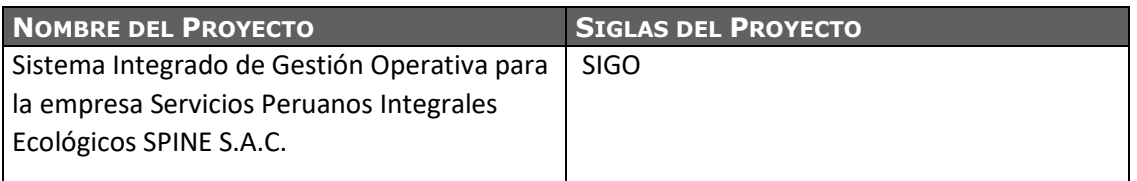

#### **PROCESO DE DEFINICIÓN DE ACTIVIDADES:**

- Se definirán las actividades a partir de la aprobación del Enunciado del Alcance y del EDT.

- Por cada paquete de trabajo definido en el EDT del proyecto se identificarán cuáles son sus

actividades e hitos, las cuales serán listadas en el documento "Lista de Actividades e hitos.doc" además de estar clasificadas por los siguientes atributos: Código, Nombre, Alcance del trabajo de la actividad, responsable y tipo de actividad.

#### **PROCESO DE SECUENCIAMIENTO DE ACTIVIDADES:**

- Se secuenciarán las actividades tomando como base el Enunciado del Alcance y el documento "Lista de Actividades e hitos.doc" las cuales serán representadas en gráficos de relaciones lógicas (Diagramas de Red).

#### **PROCESO DE ESTIMACIÓN DE RECURSOS DE LAS ACTIVIDADES:**

- En base a los entregables y actividades que se han identificado para el proyecto se procede a realizar las estimaciones de la duración y el tipo de recursos (personal, materiales o consumibles, y maquinas o no consumibles).

- Para el Recurso de tipo Personal se define los siguientes: nombre de recurso, trabajo, duración, supuestos y base de estimación, y forma de cálculo.

- Para el recurso de tipo Materiales o Consumibles se define los siguientes: nombre de recurso,

cantidad, supuestos y base de estimación, y forma de cálculo.

- Para el recurso de tipo Máquinas o no Consumibles se define los siguientes: nombre de recurso, cantidad, supuestos y base de estimación, y forma de cálculo.

- Para este proceso utilizamos el formato de Estimación de Recursos y Duraciones.

#### **PROCESO DE ESTIMACIÓN DE DURACIÓN DE LAS ACTIVIDADES:**

El proceso de estimación de la duración de las actividades se define de acuerdo al tipo de recurso asignado a la actividad:

- Si el recurso es tipo personal, estimamos la duración y calculamos el trabajo que tomará realizar la actividad.

- En cambio si el tipo de recurso es material, se define la cantidad que se utilizará para realizar la actividad.

#### **PROCESO DE DESARROLLO DEL CRONOGRAMA:**

En base a los siguientes documentos: Lista de Actividades e Hitos, Red del Proyecto, Estimación de Recursos y Duraciones.

Se obtiene toda la información necesaria para elaborar el Cronograma del proyecto, mediante la herramienta de MS Project 2013, realizando los siguientes pasos:

- Primero, ingresamos las actividades de los entregables del proyecto.

- Ingresamos los hitos.
- Definimos el calendario del proyecto.
- Damos propiedades a las actividades.
- Asignamos los recursos de las actividades del proyecto.
- Secuenciamos las actividades y los entregables del proyecto.

El Cronograma es enviado al Sponsor y al Interesado Consultivo, quienes deben aprobar el documento para proseguir con el proyecto.

#### **PROCESO DE CONTROL DE CRONOGRAMA:**

Dentro de la Gestión del Proyecto, se ha identificado el entregable Informe de rendimiento del proyecto, así como las Actas de Reunión de las Reuniones de coordinación del equipo del Proyecto. Es mediante estos informes y reuniones que podemos controlar el Cronograma del proyecto.

Ante la aprobación de una Solicitud de Cambio por el Comité de Control de Cambios del proyecto, se hacen las modificaciones aprobadas o si fuera el caso se hace la re planificación del proyecto.

### FORMATO N° 19 - ESTRUCTURA DE DESGLOCE DE RECURSOS

## *ESTRUCTURA DE DESGLOSE DE RECURSOS (RBS) DEL PROYECTO*

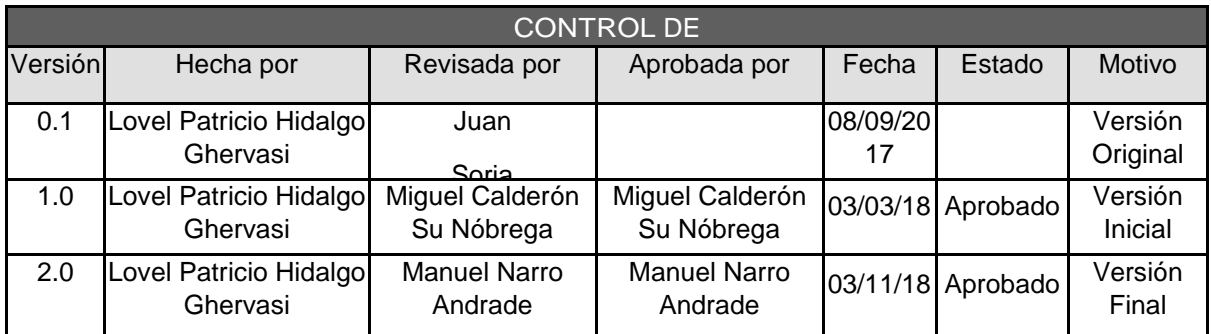

## *ESTRUCTURA DE DESGLOSE DE RECURSOS (RBS) DEL PROYECTO*

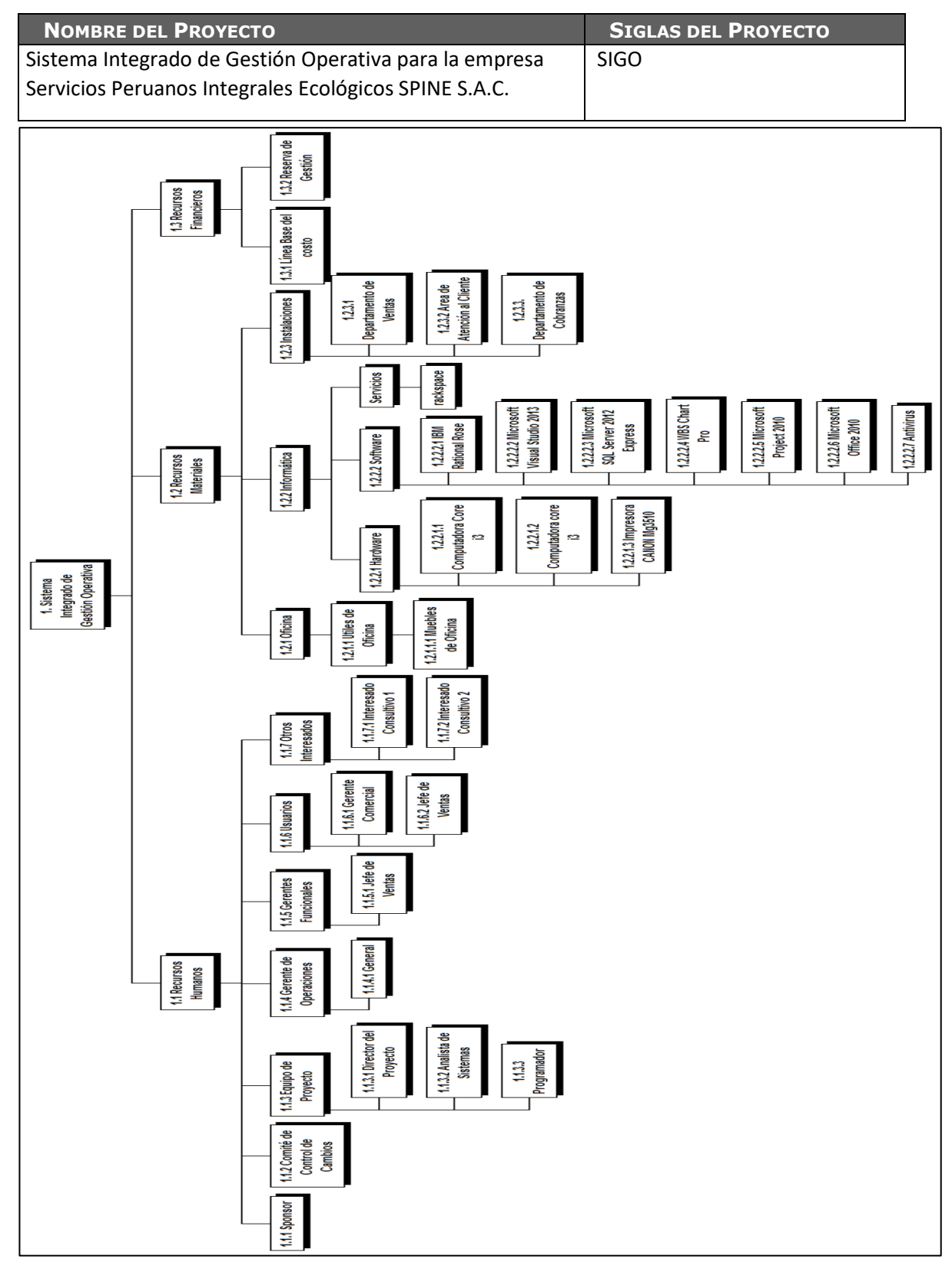

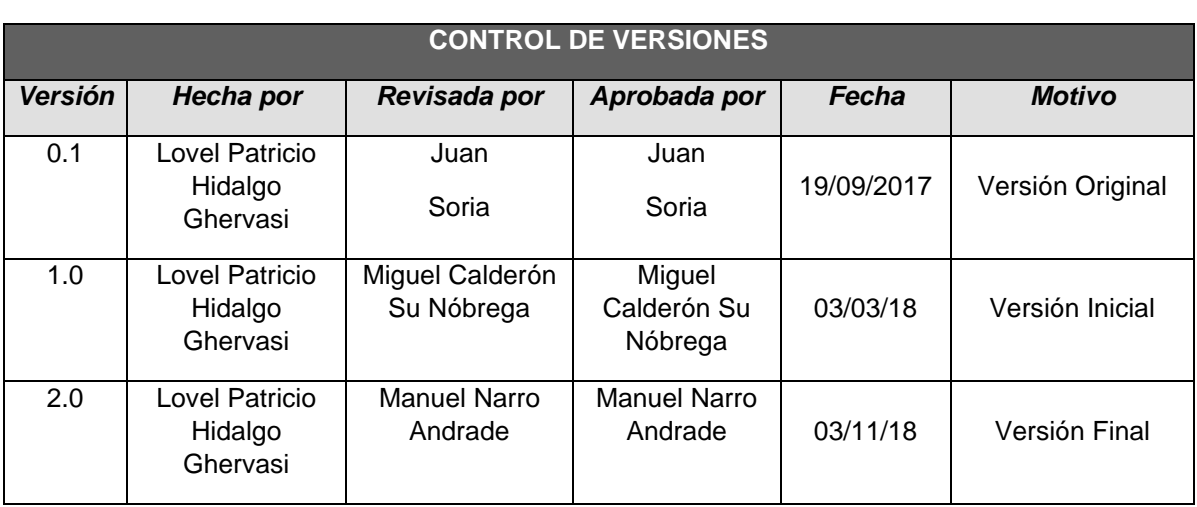

#### FORMATO N° 20 - CRONOGRAMA DEL PROYECTO

## *CRONOGRAMA DEL PROYECTO*

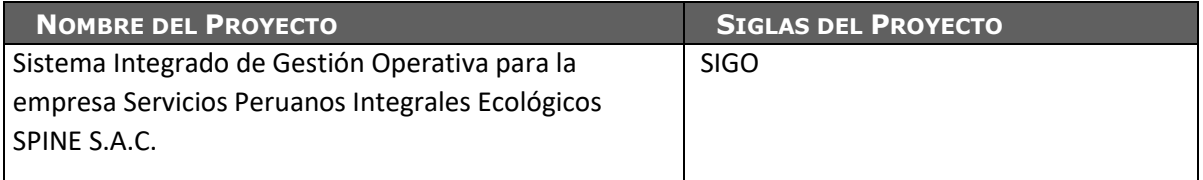

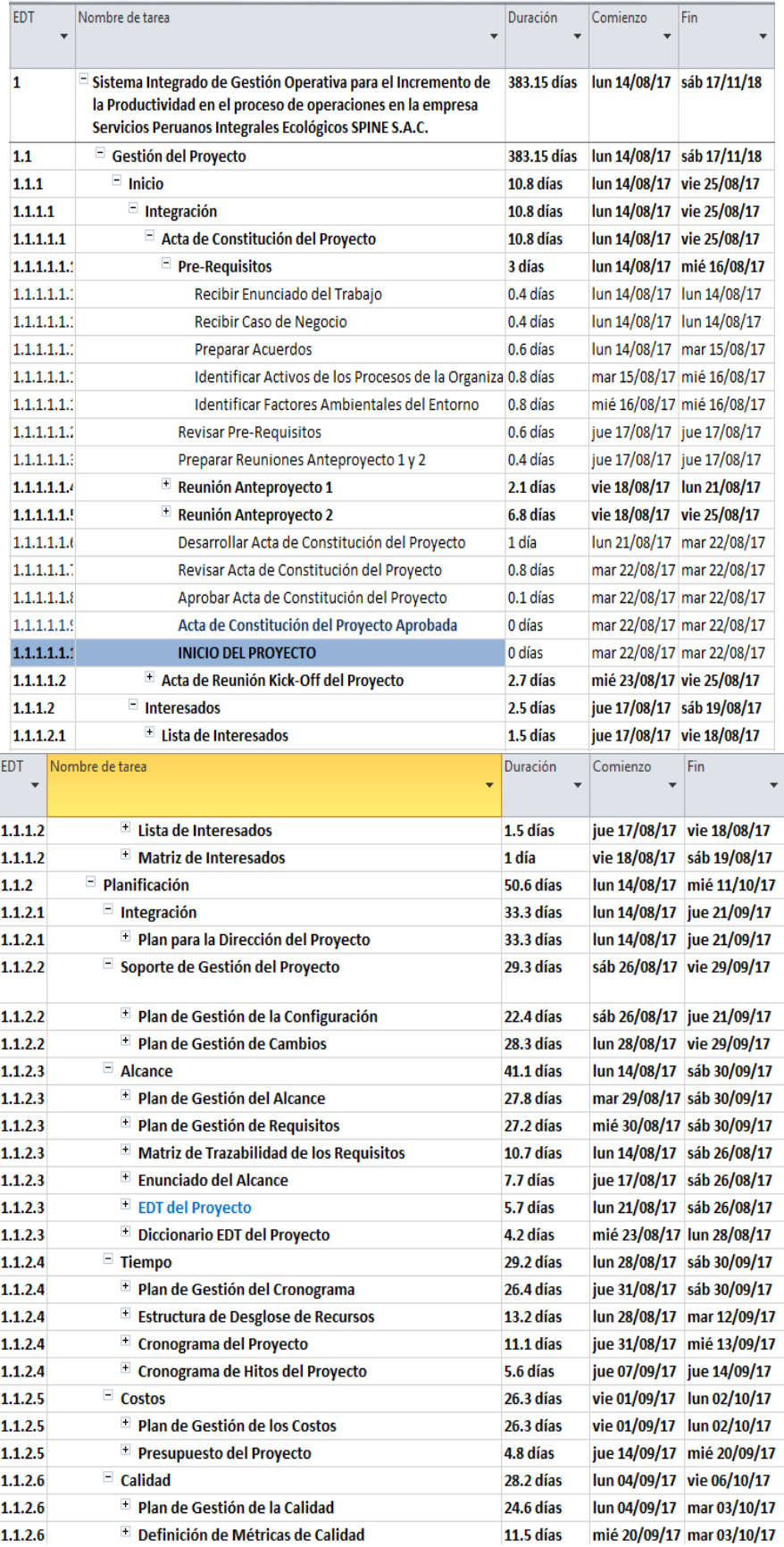

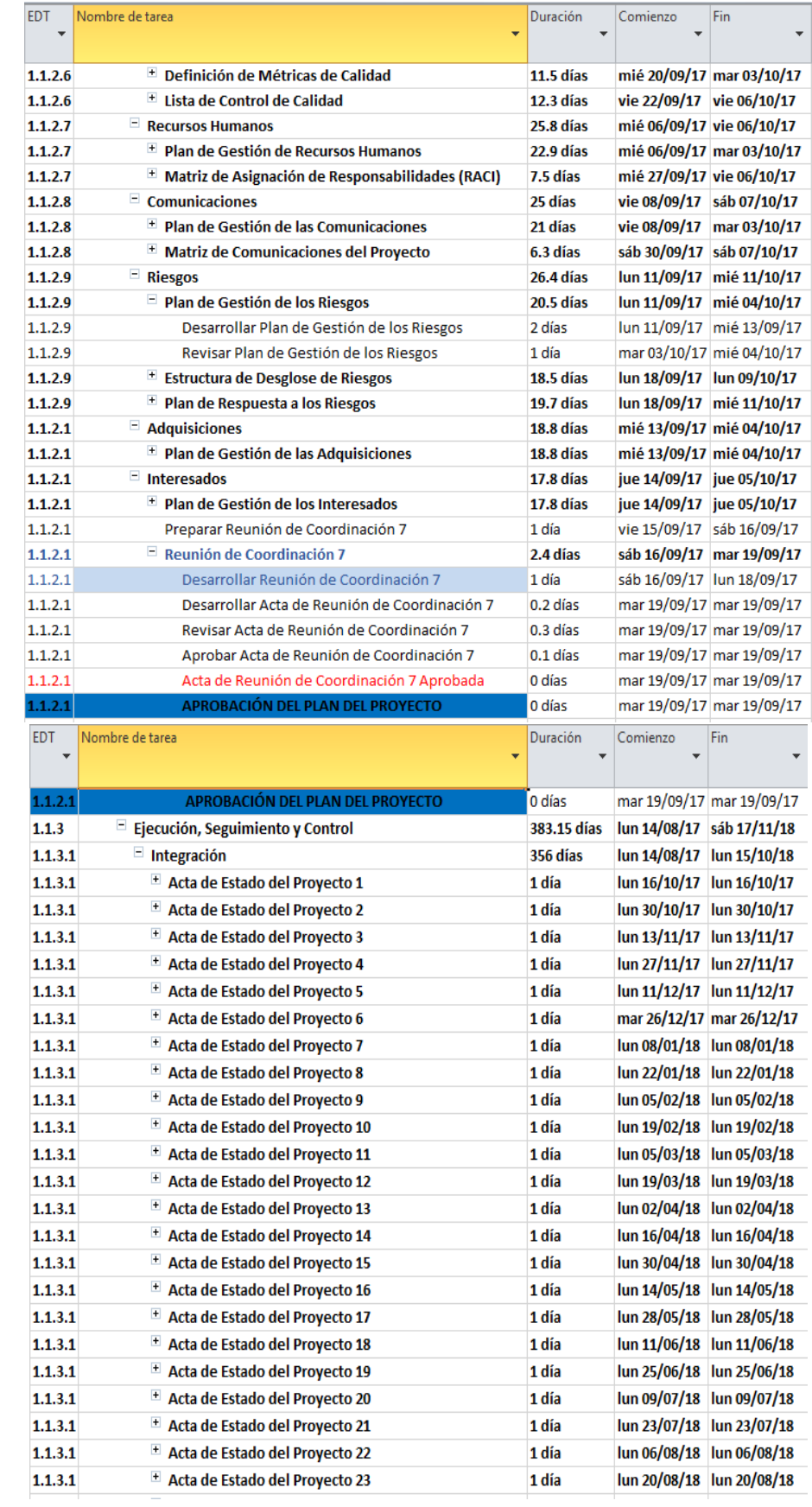

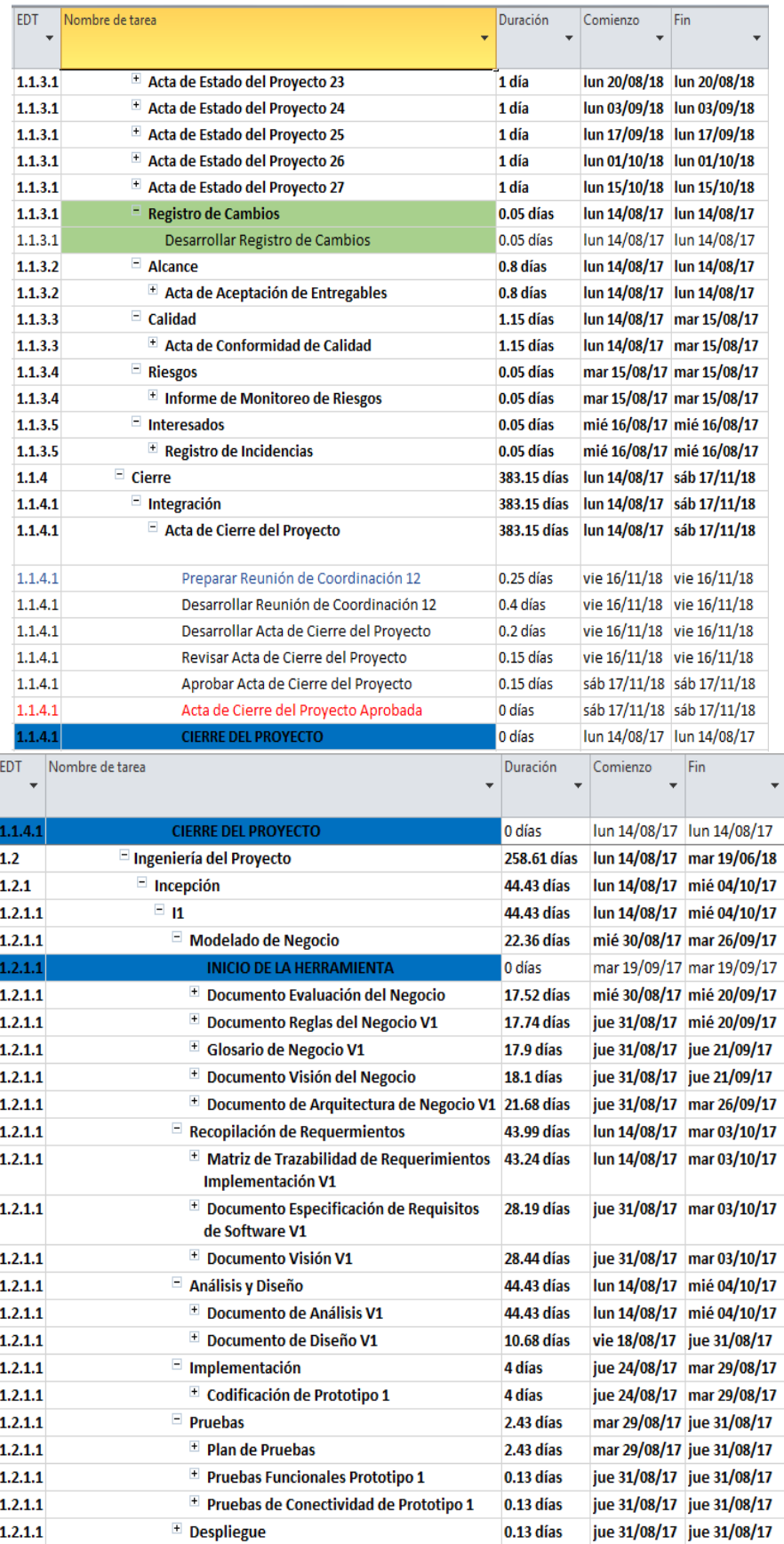

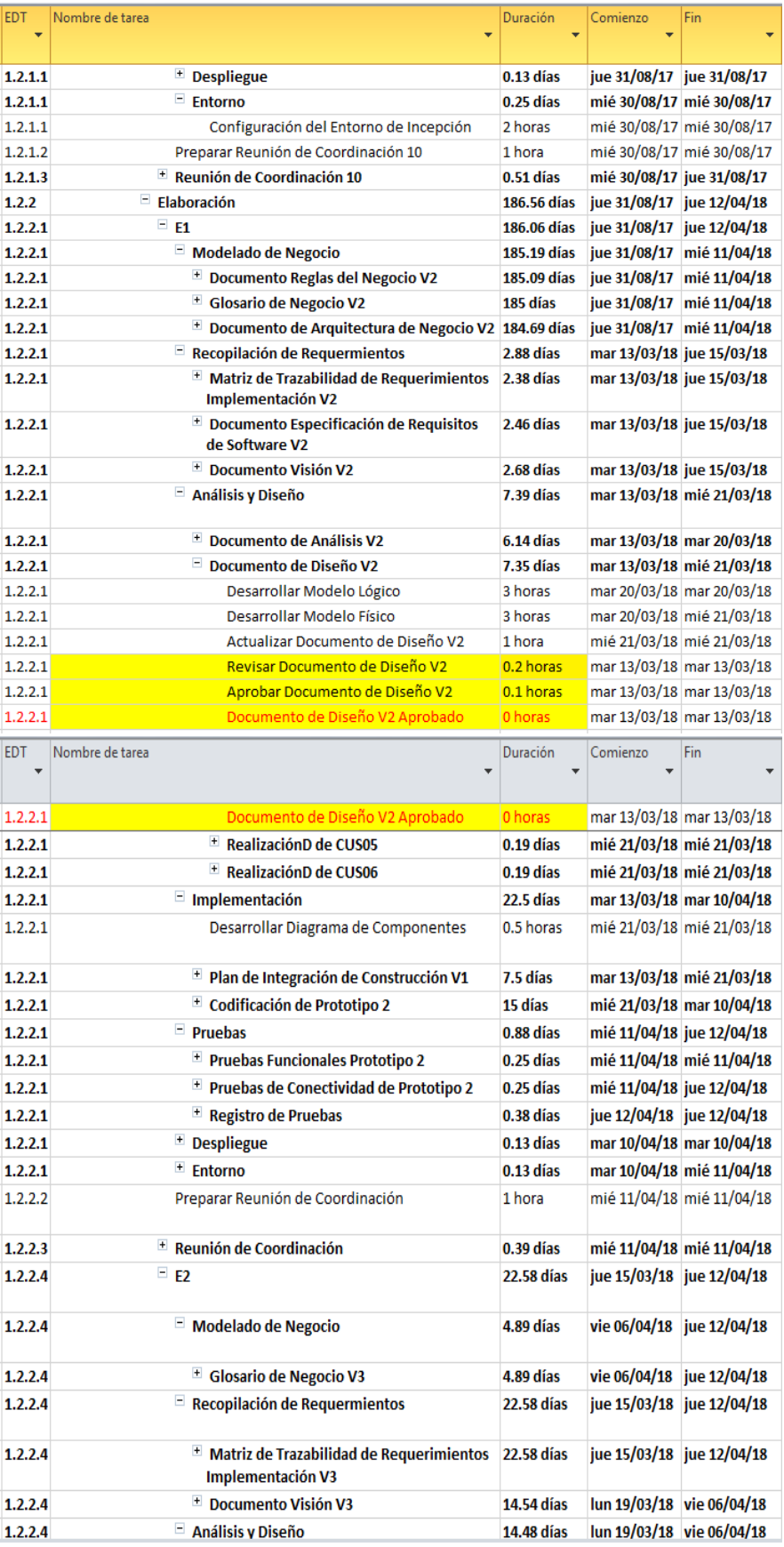

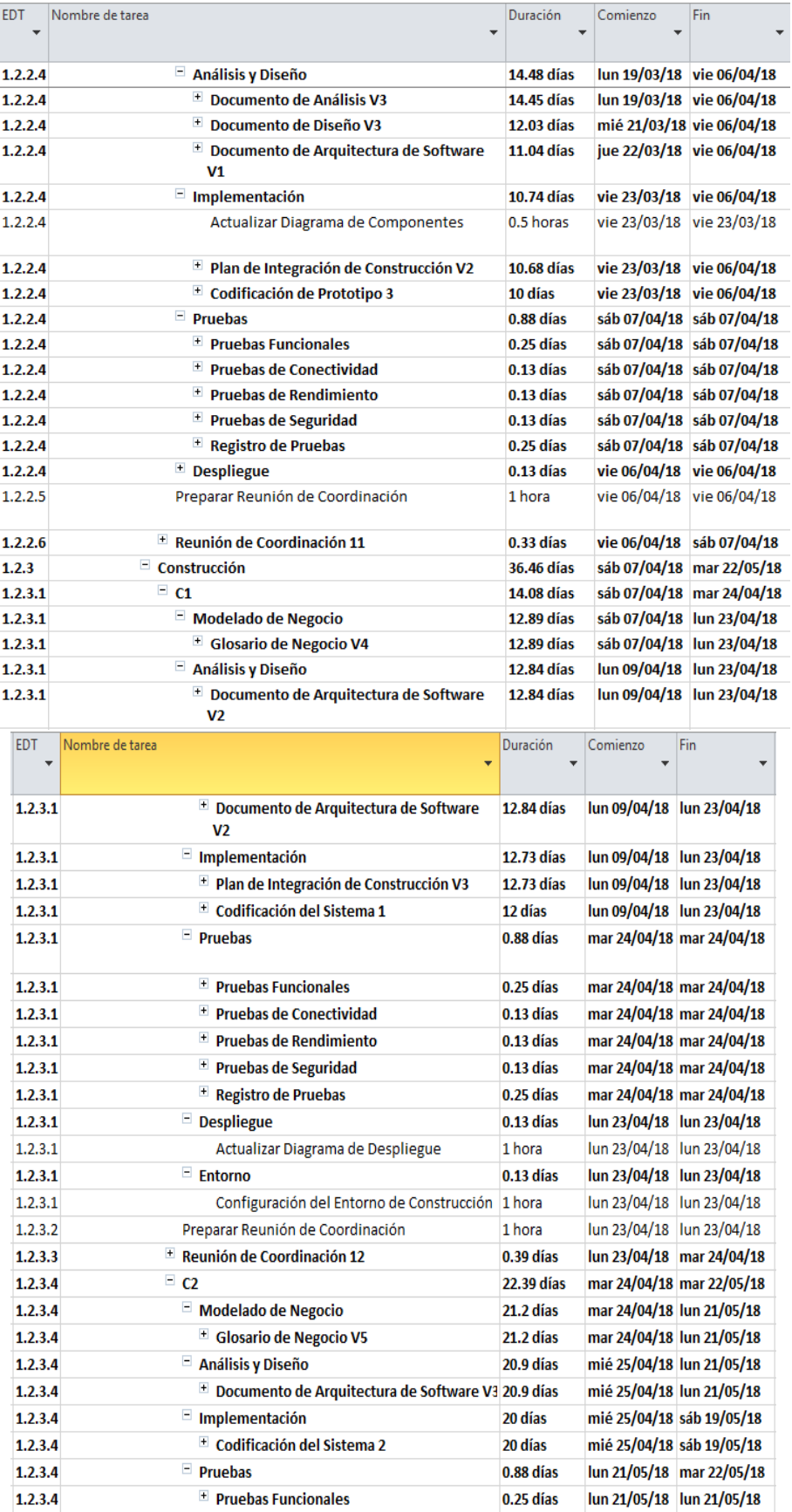

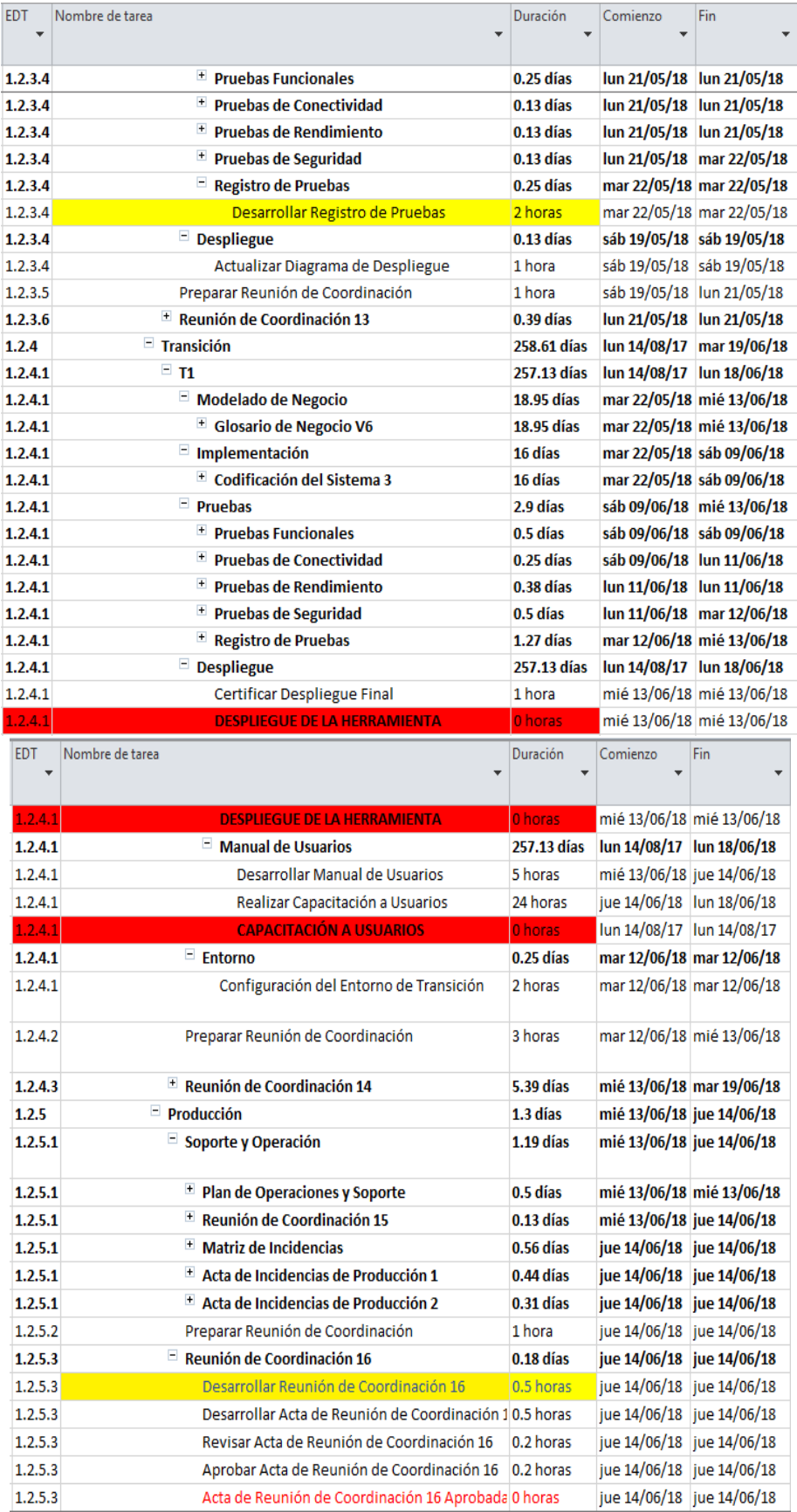

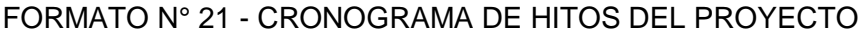

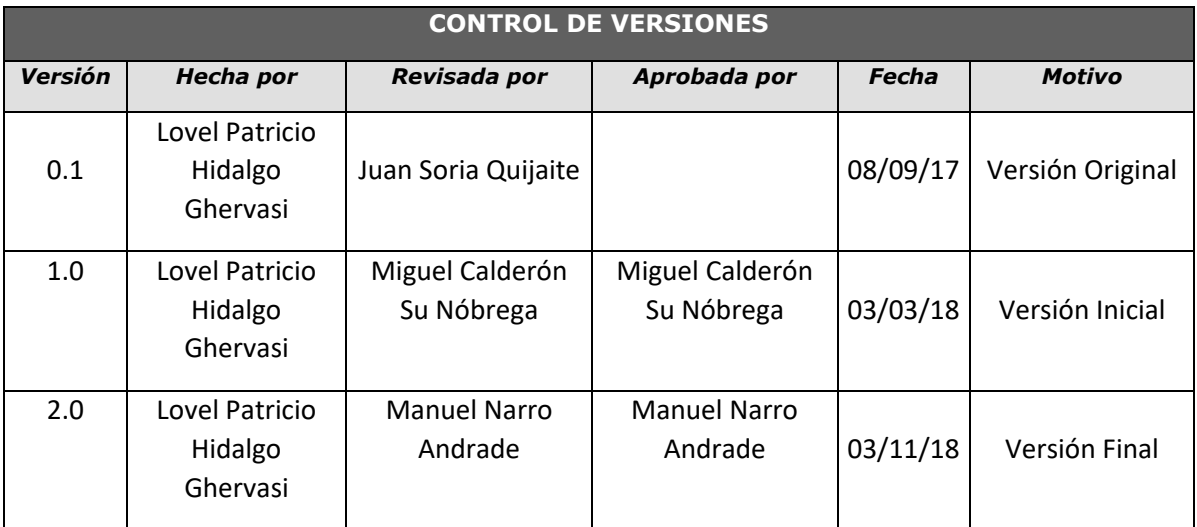

## *CRONOGRAMA DE HITOS*

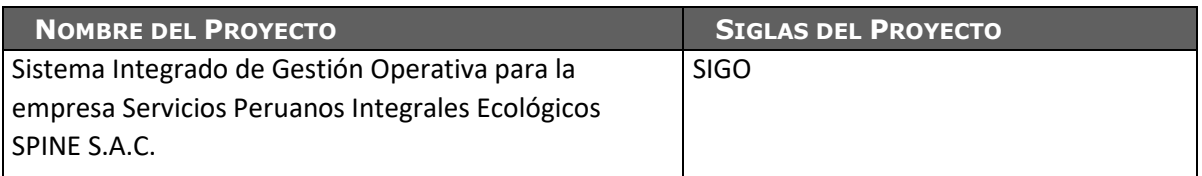

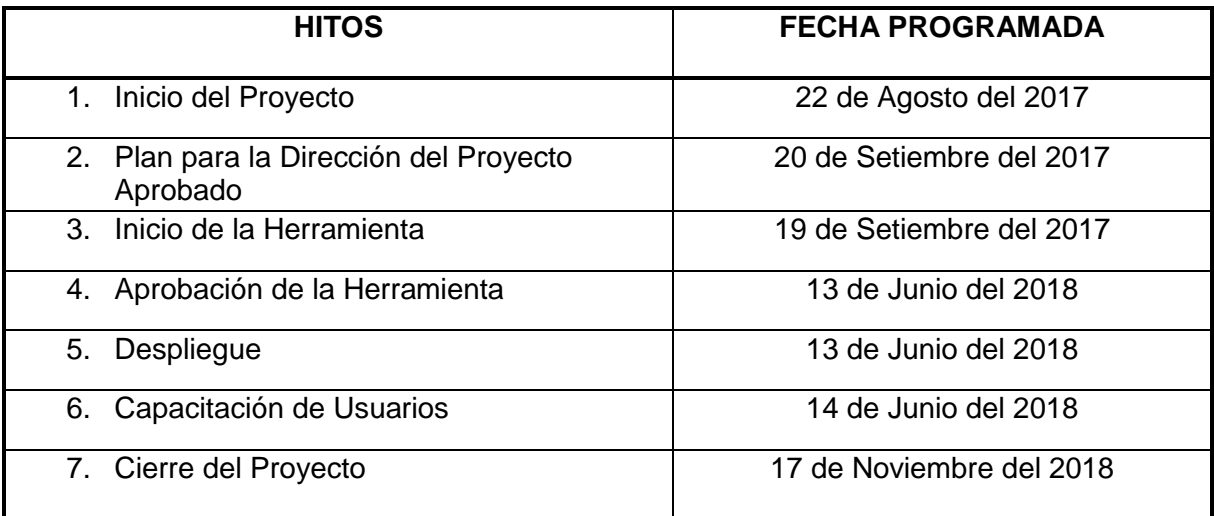

## FORMATO N° 22 - PLAN DE GESTIÓN DE COSTOS

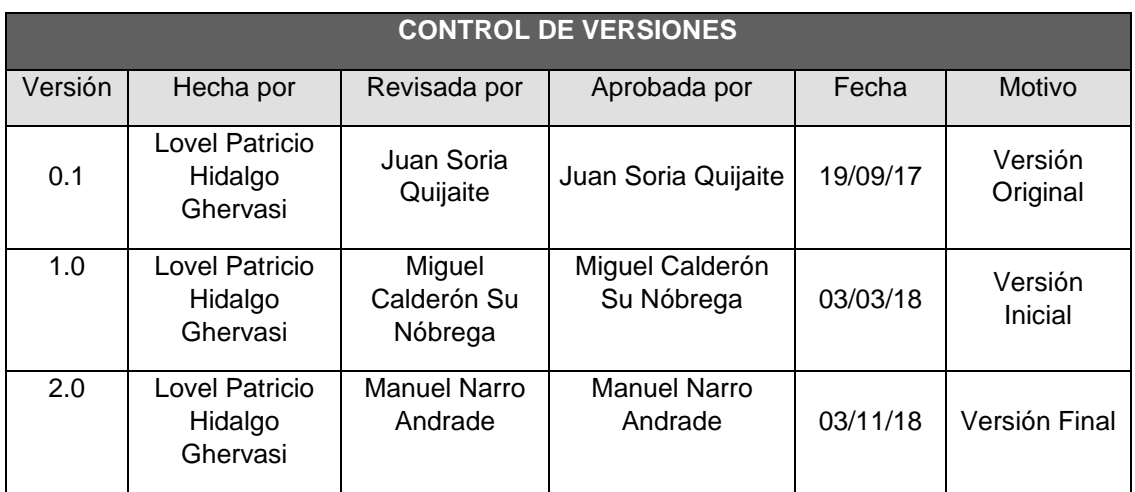

## *PLAN DE GESTIÓN DE COSTOS*

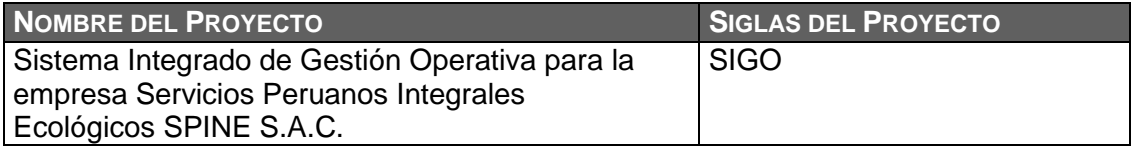

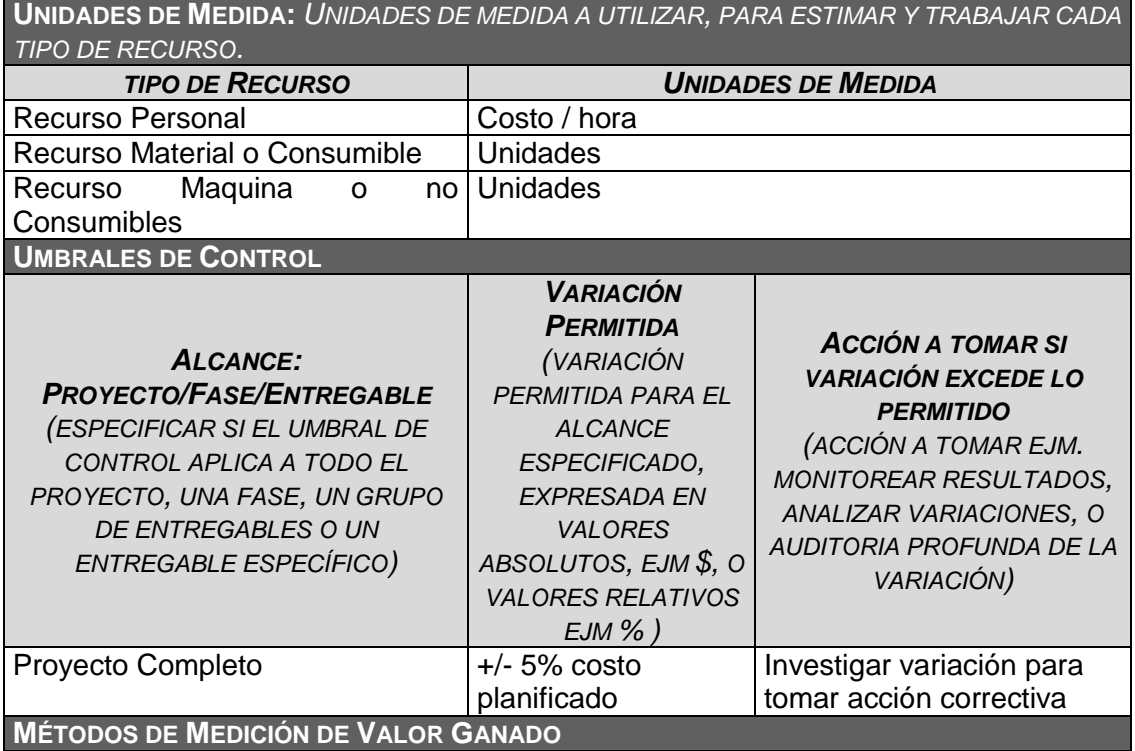

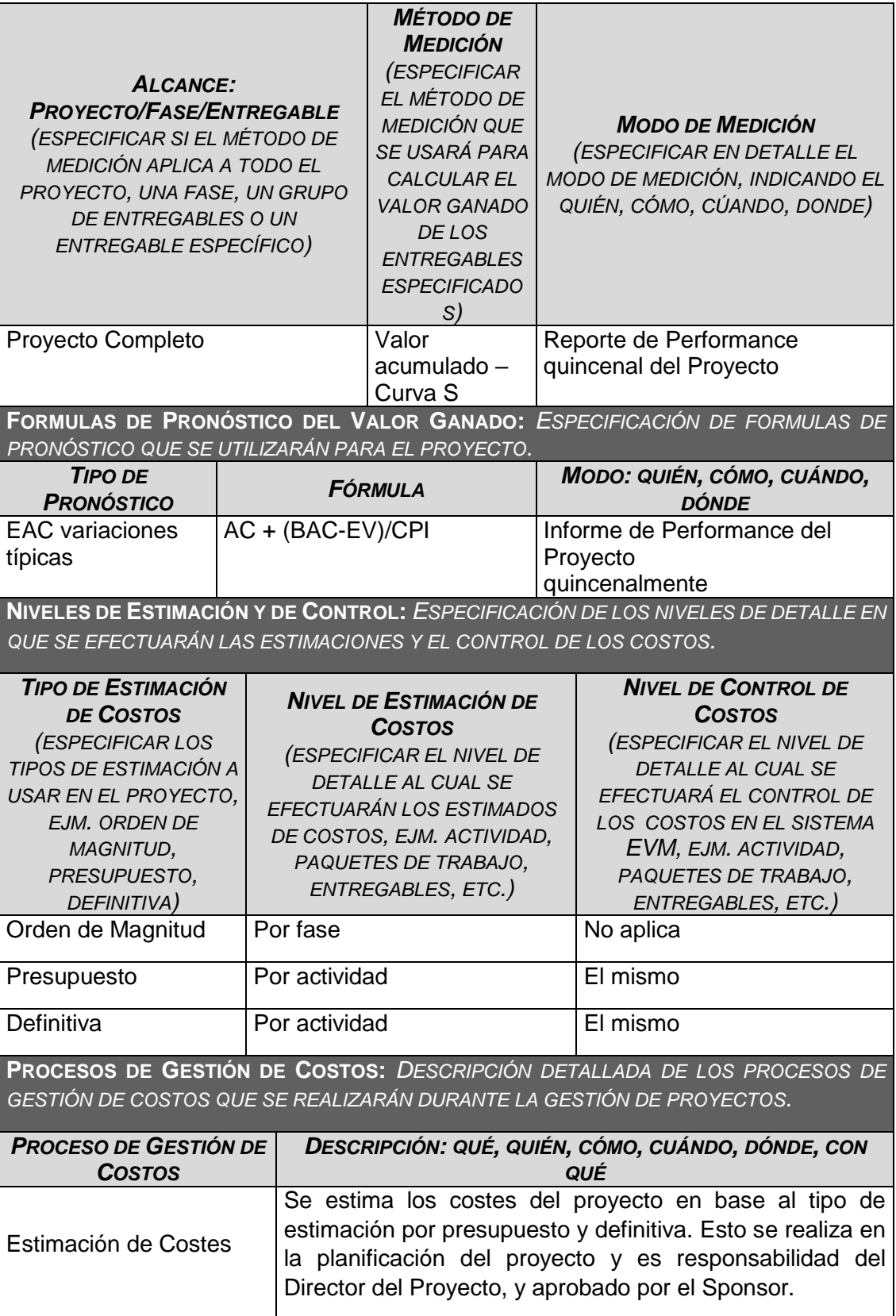

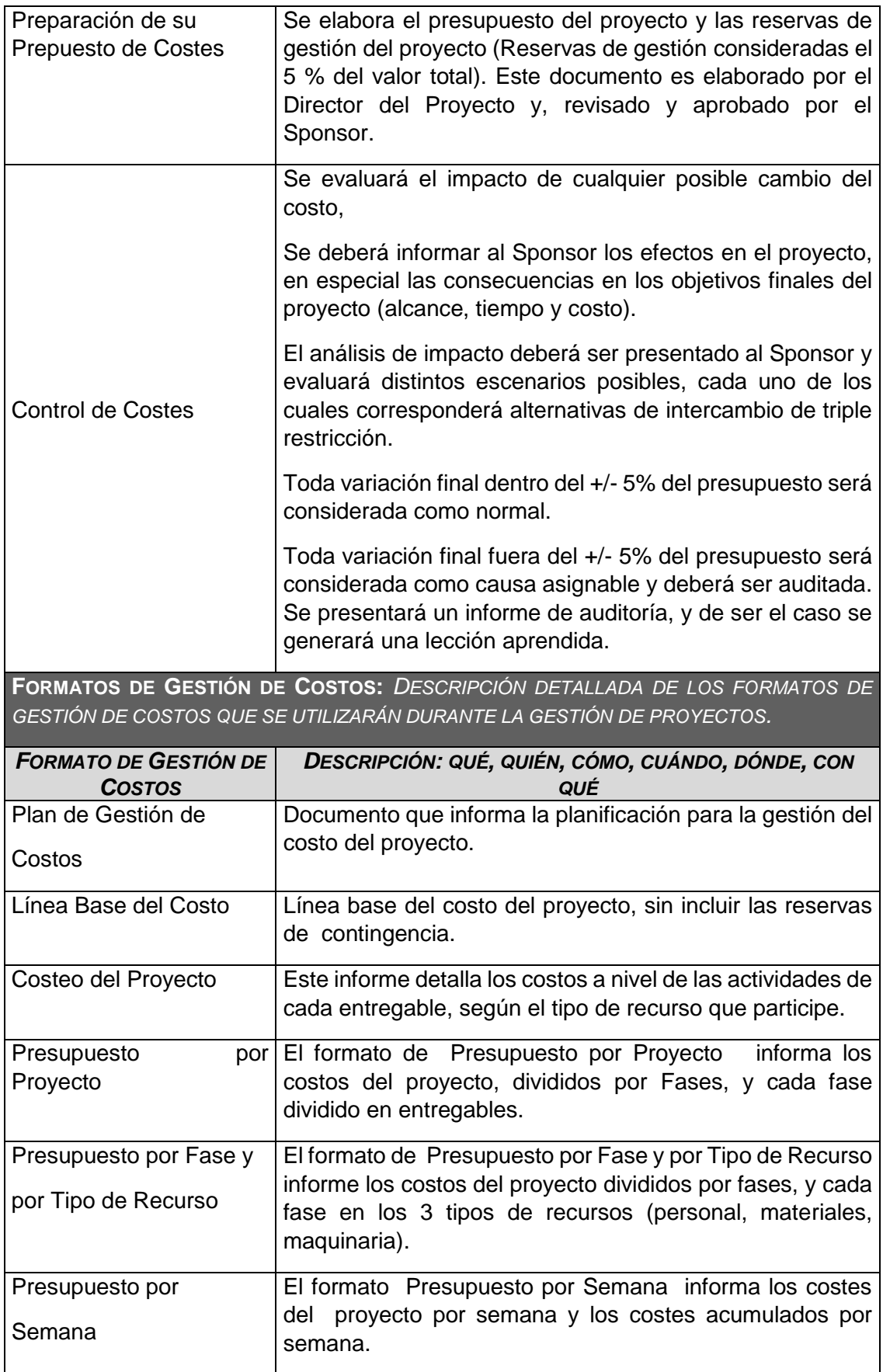

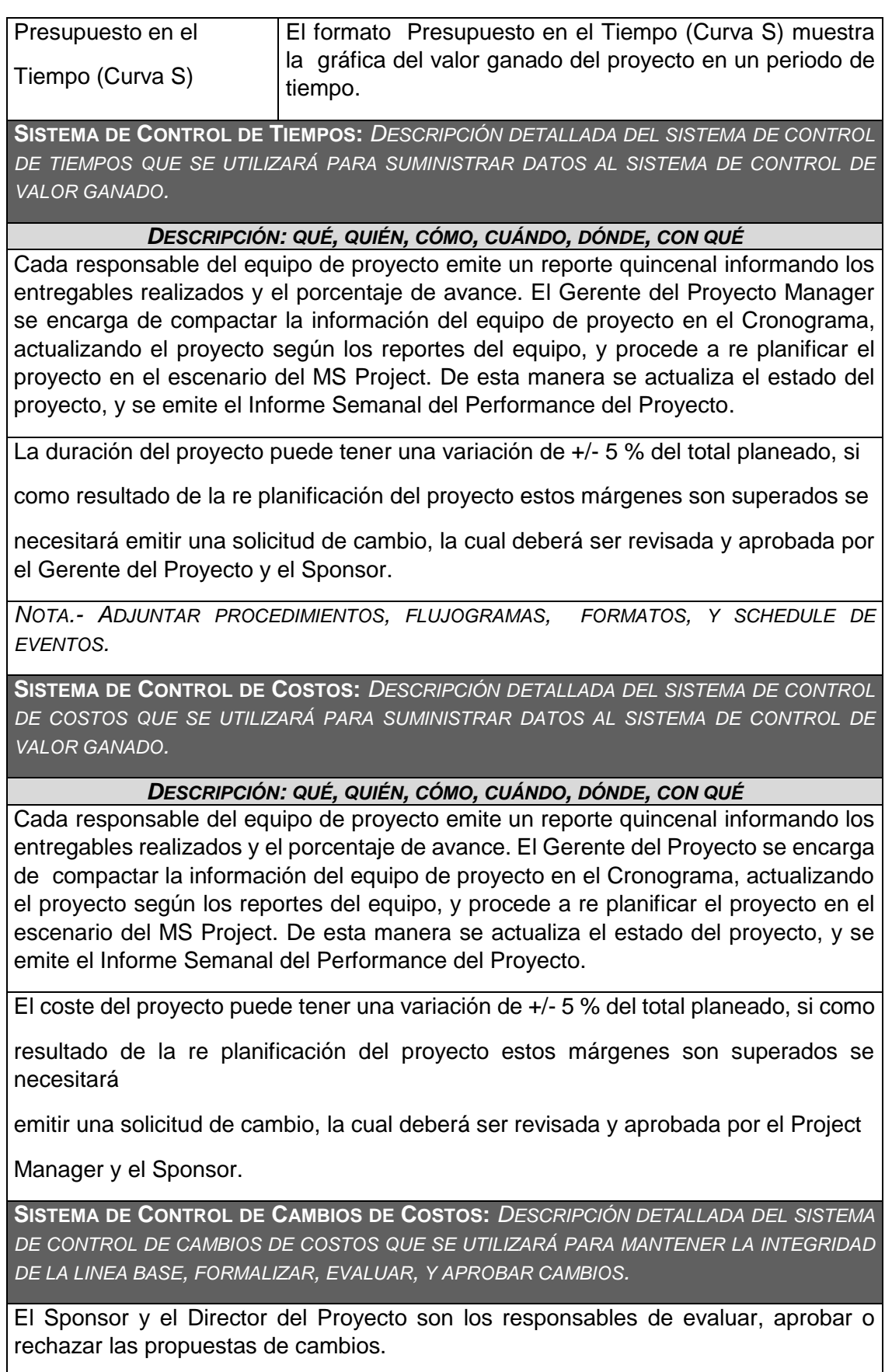

Se aprobarán automáticamente aquellos cambios de emergencia que potencialmente puedan impedir la normal ejecución del proyecto, y que por su naturaleza definitiva no puedan esperar a la reunión del Comité Ejecutivo, y que en total no excedan del 5% del presupuesto aprobado del proyecto. Estos cambios deberán ser expuestos en la siguiente reunión del equipo del proyecto.

Todos los cambios de costos deberán ser evaluados integralmente, teniendo en cuenta para ello los objetivos del proyecto y los intercambios de la triple restricción.

Los documentos que serán afectados o utilizados en el Control de Cambios de Costos son:

- Solicitud de Cambios.

- Acta de reunión de coordinación del proyecto.

Plan de Gestión del Proyecto (re planificación de todos los planes que sean afectados)

En primera instancia el que tiene la potestad de resolver cualquier disputa relativa al tema es el Gerente del Proyecto, si está no puede ser resuelta por él, es el Sponsor que asume la responsabilidad.

Una solicitud de cambio sobre el coste del proyecto que no exceda el +/- 5% del presupuesto del proyecto puede ser aprobada por el Gerente del Proyecto, un requerimiento de cambio superior será resuelta por el Sponsor.

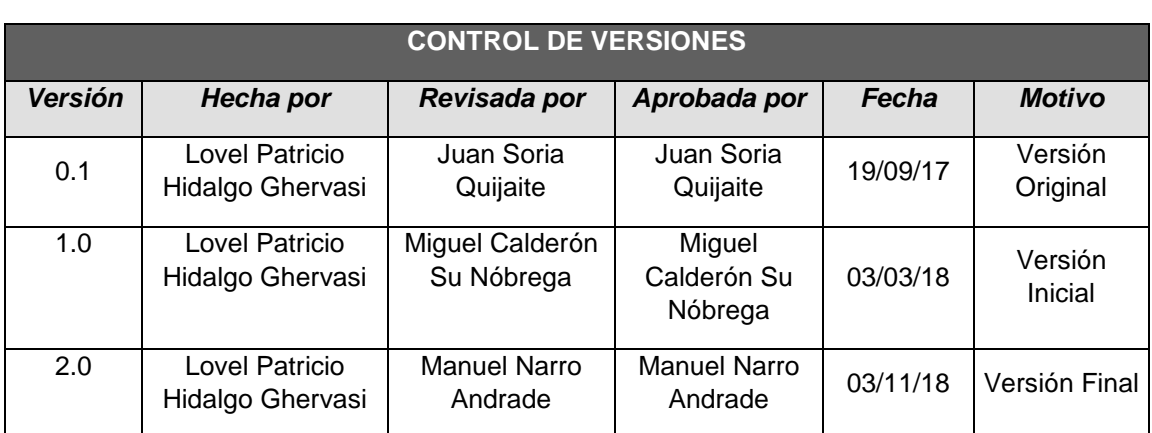

### FORMATO N° 23 - PRESUPUESTO EN EL TIEMPO

## *PRESUPUESTO EN EL TIEMPO (Curva S)*

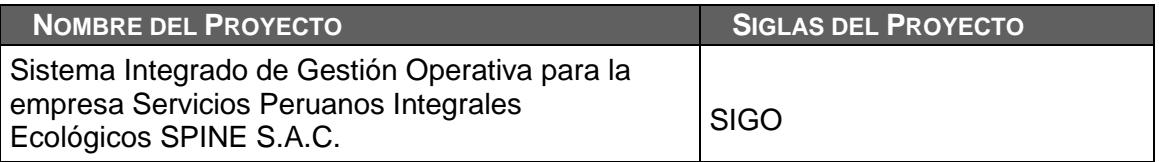

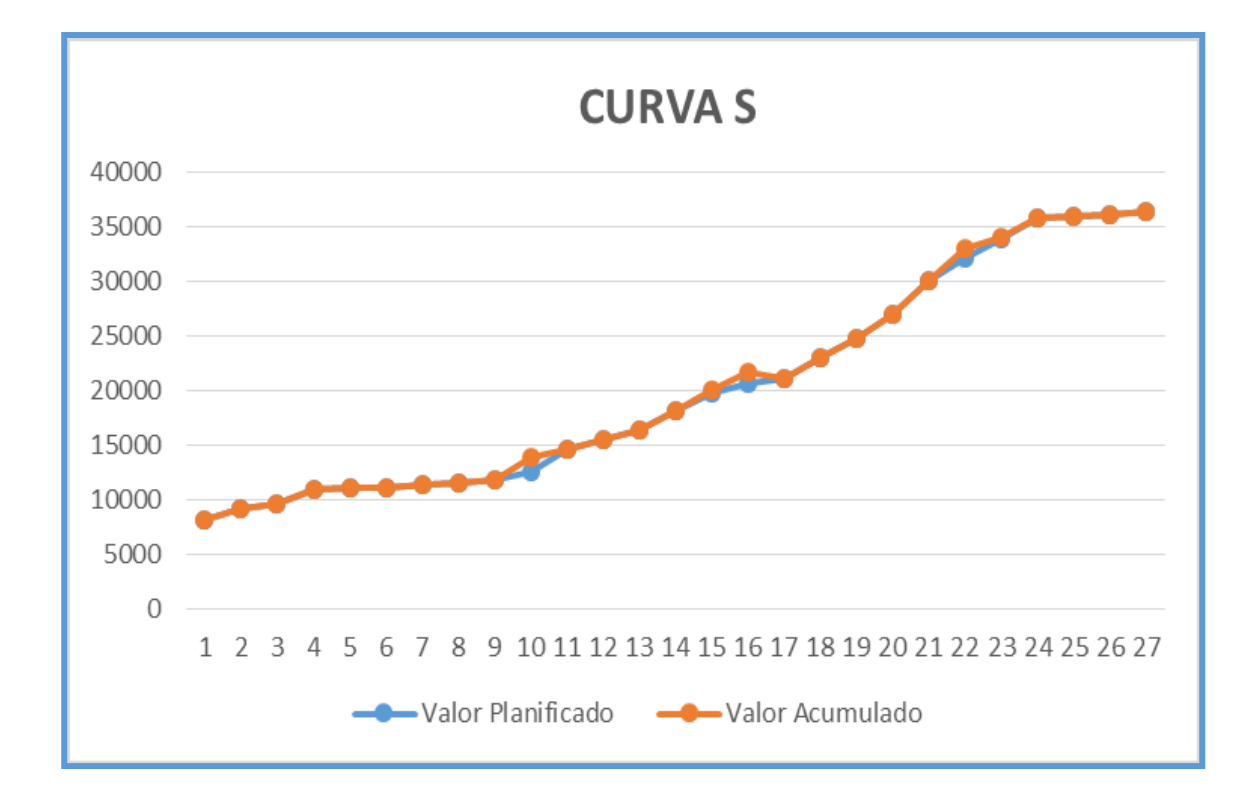

## FORMATO N° 24 - FLUJO DE CAJA

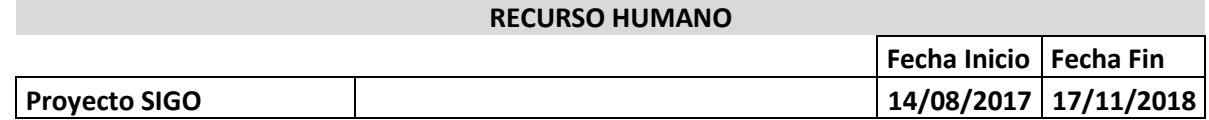

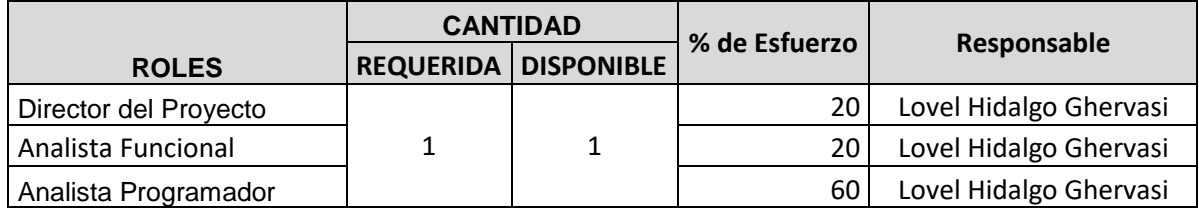

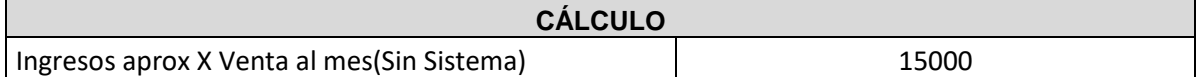

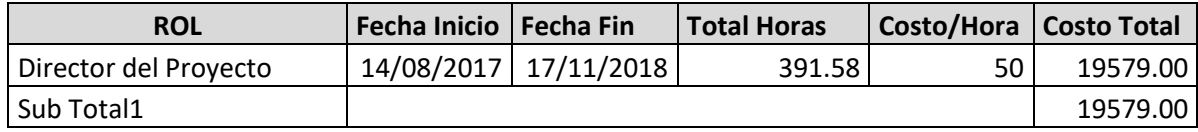

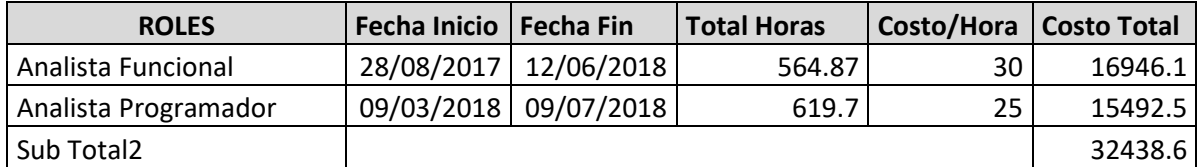

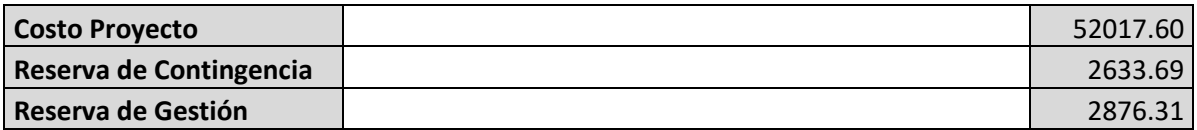

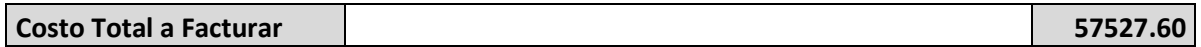

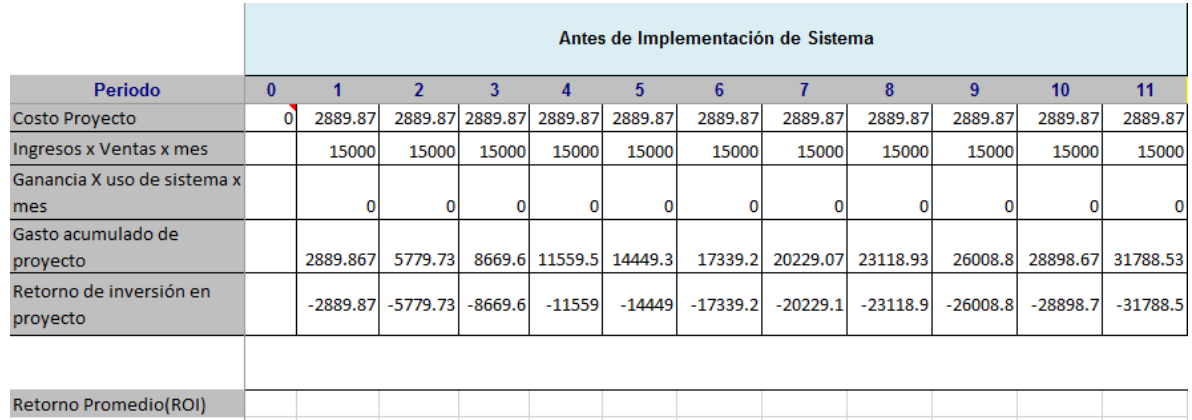

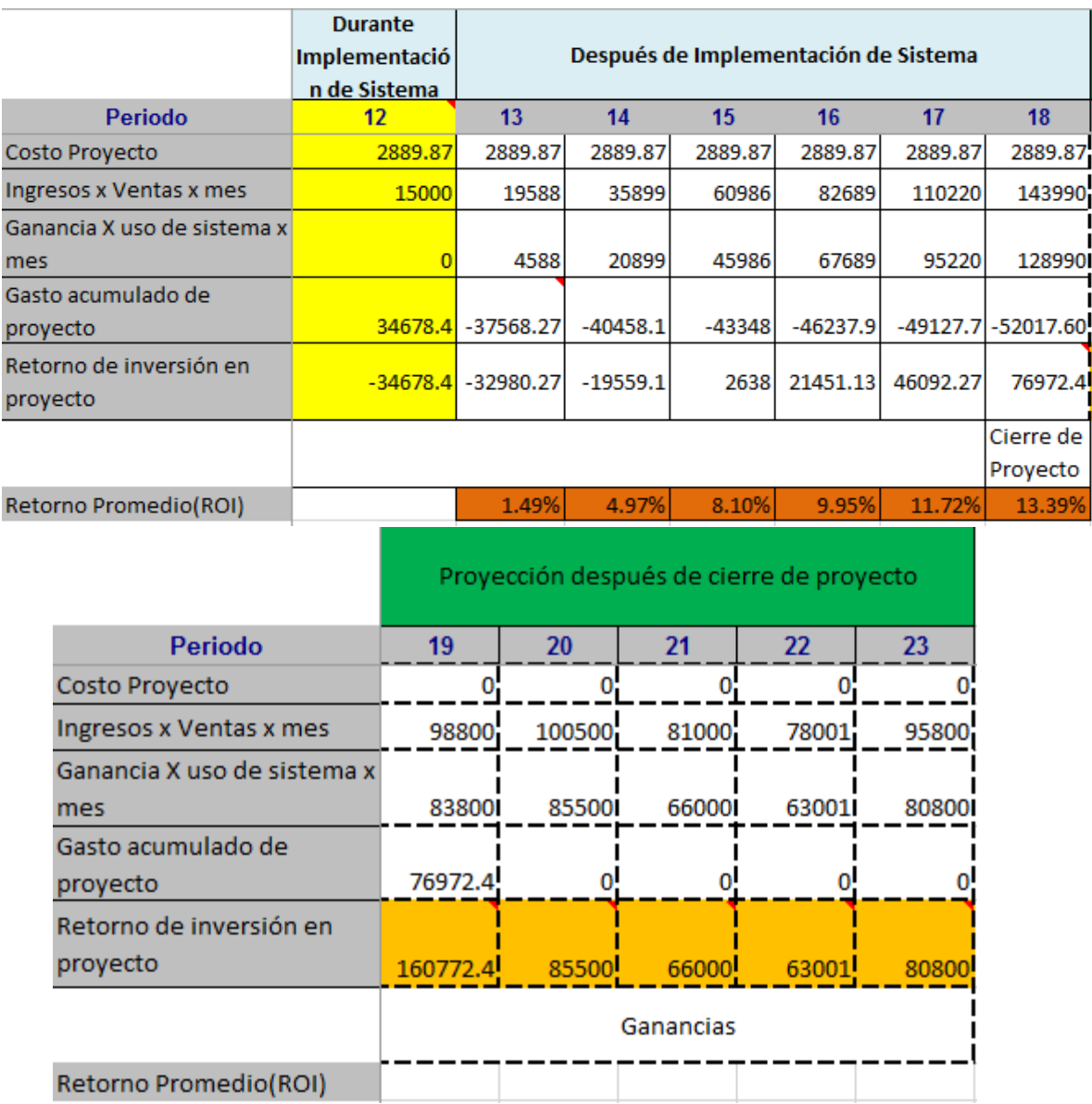

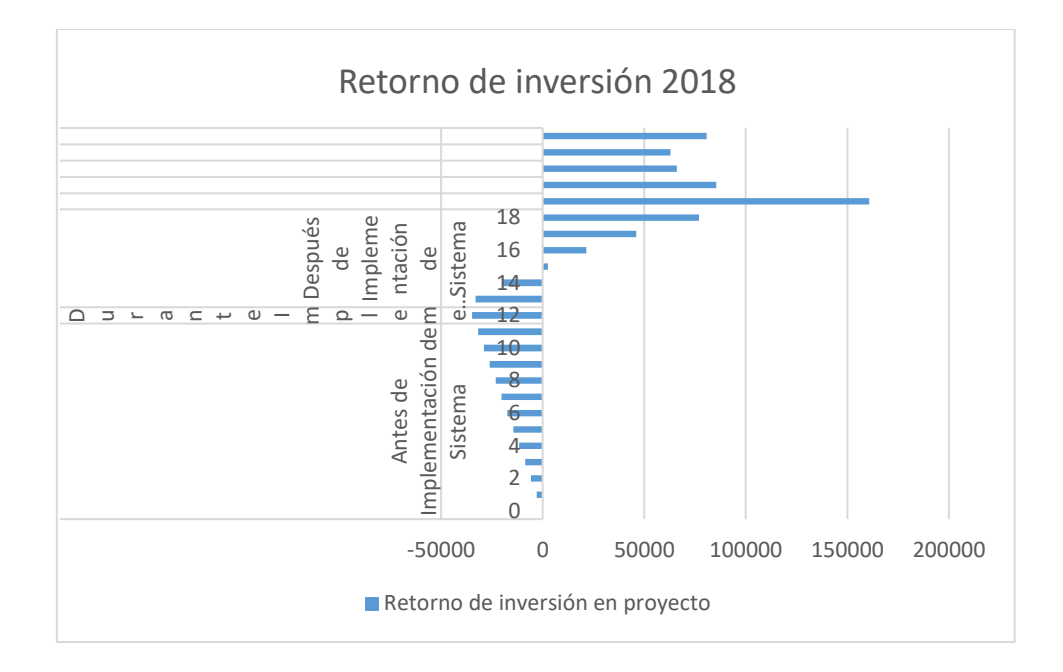

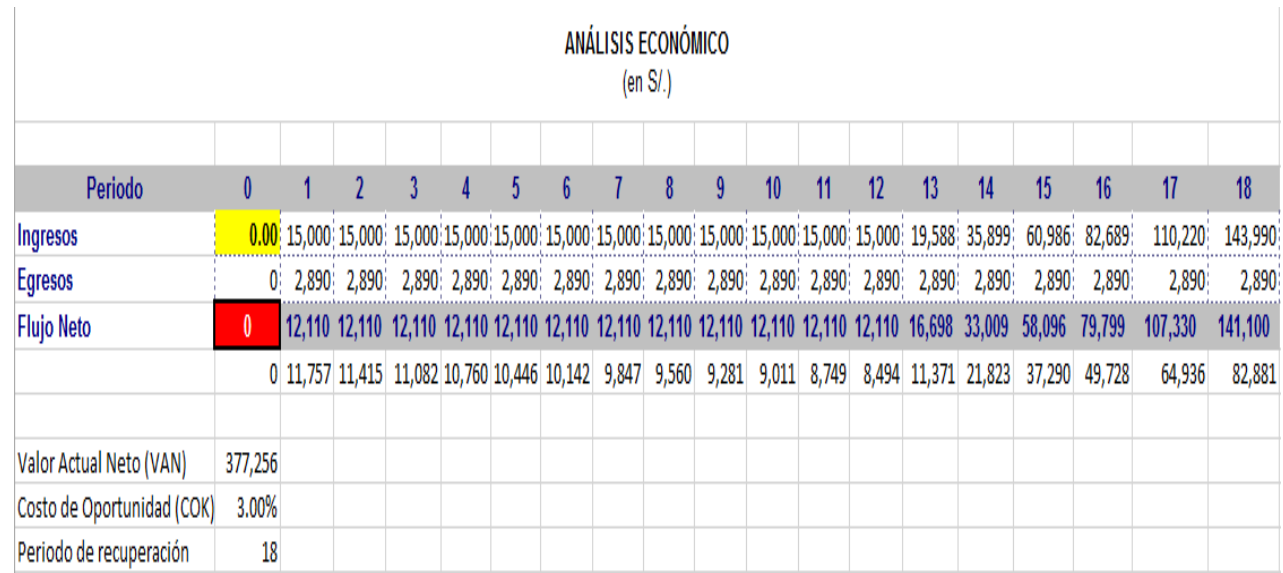

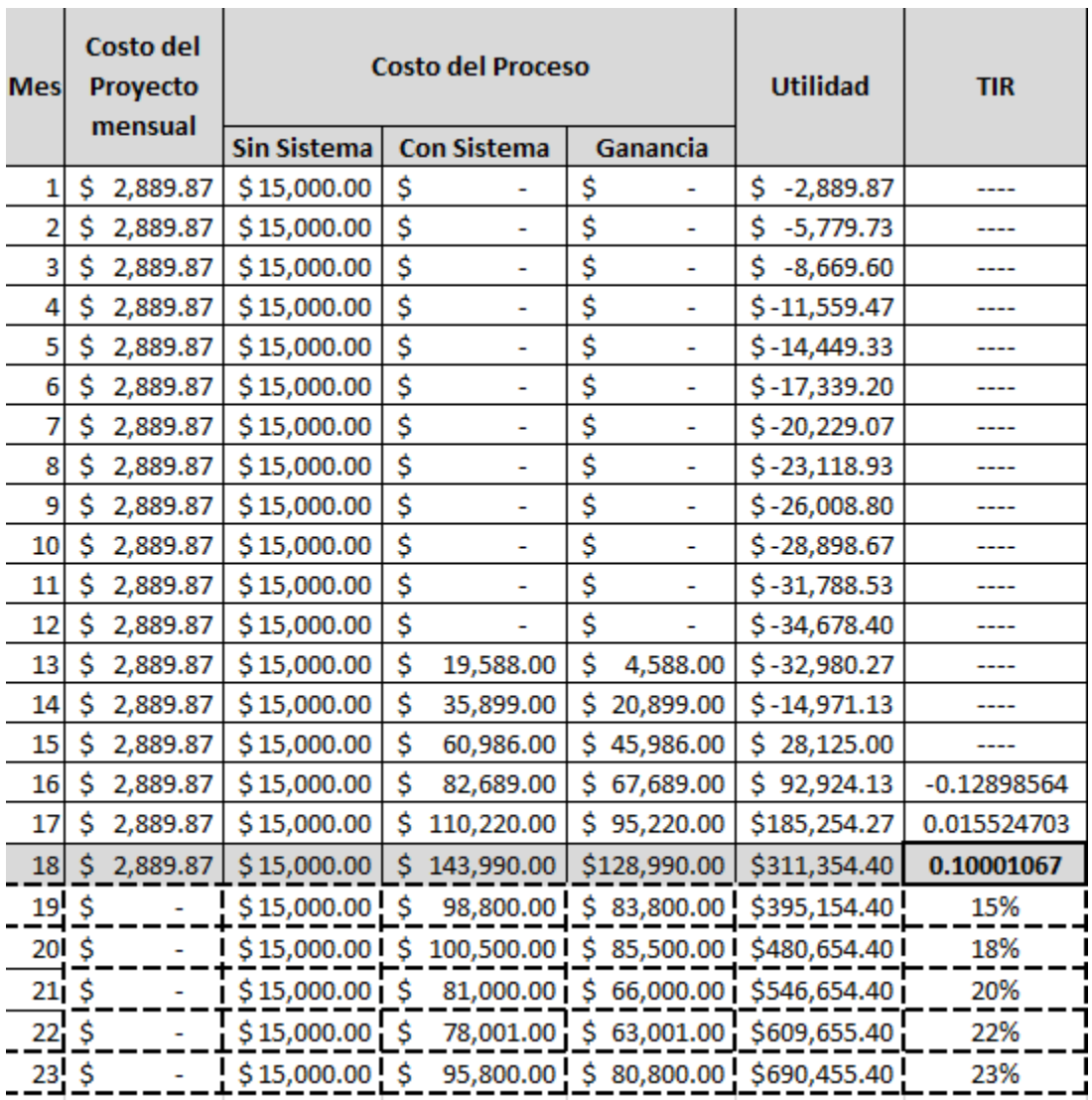

## **CÁLCULO TIR**

## FORMATO N° 25 - PLAN DE GESTIÓN DE LA CALIDAD

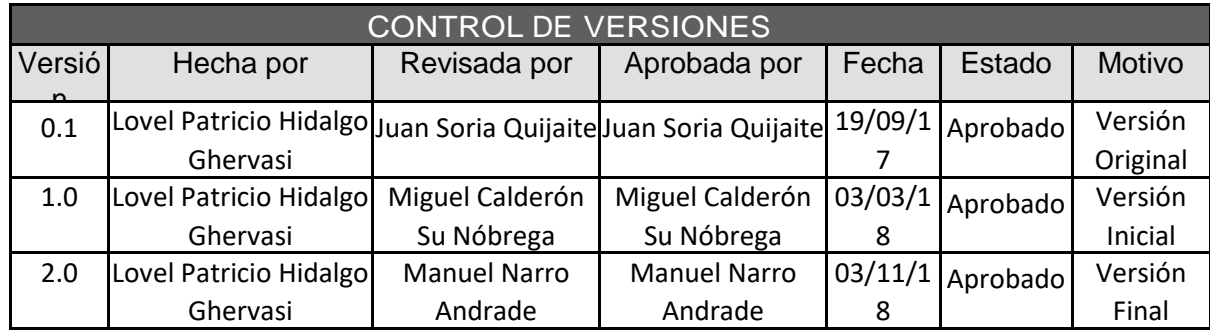

## *PLAN DE GESTIÓN DE LA CALIDAD*

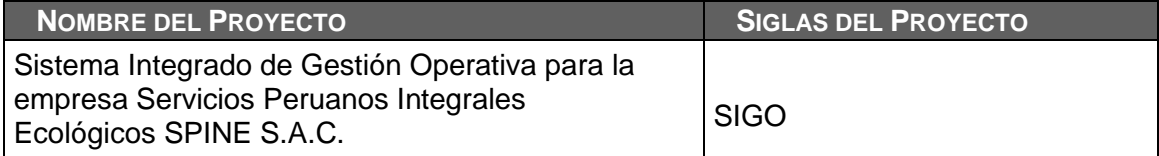

### **POLÍTICA DE CALIDAD DEL PROYECTO:**

Este proyecto debe cumplir con los requisitos de calidad desde el punto de vista de la Organización, es decir acabar dentro del tiempo y el presupuesto planificados, y también debe cumplir con los requisitos de calidad del usuario líder.

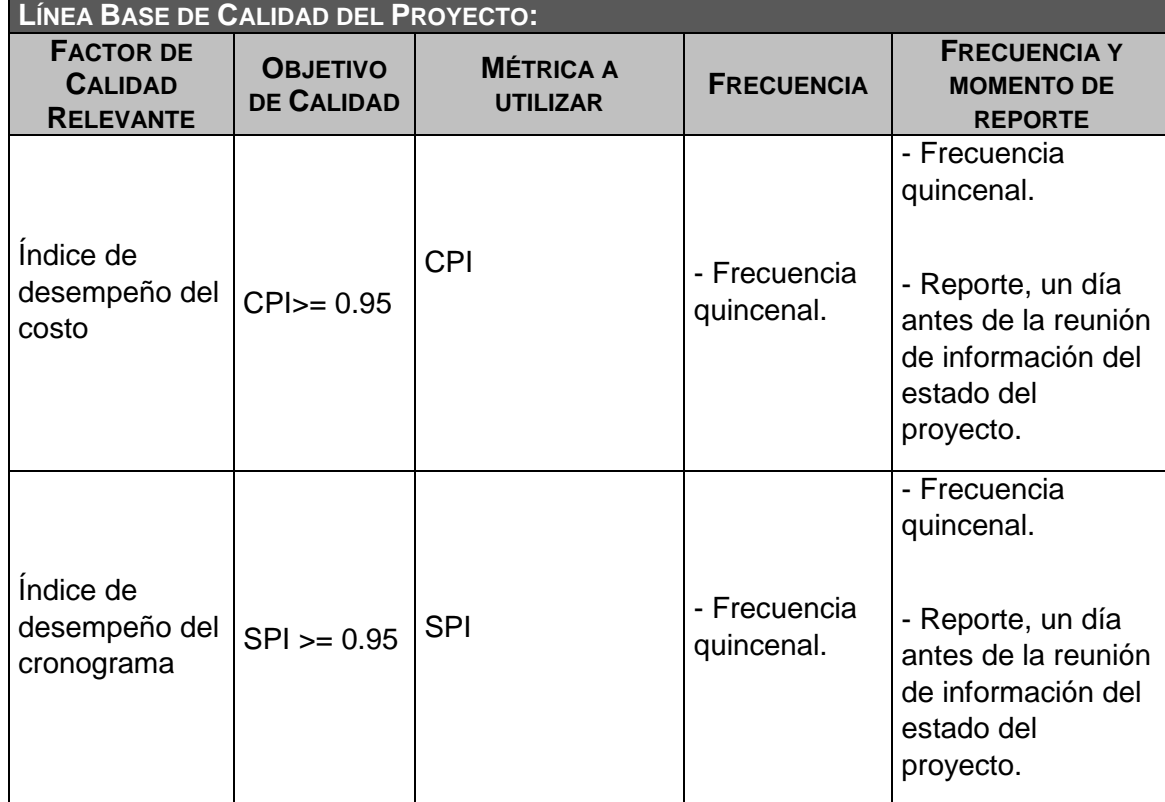

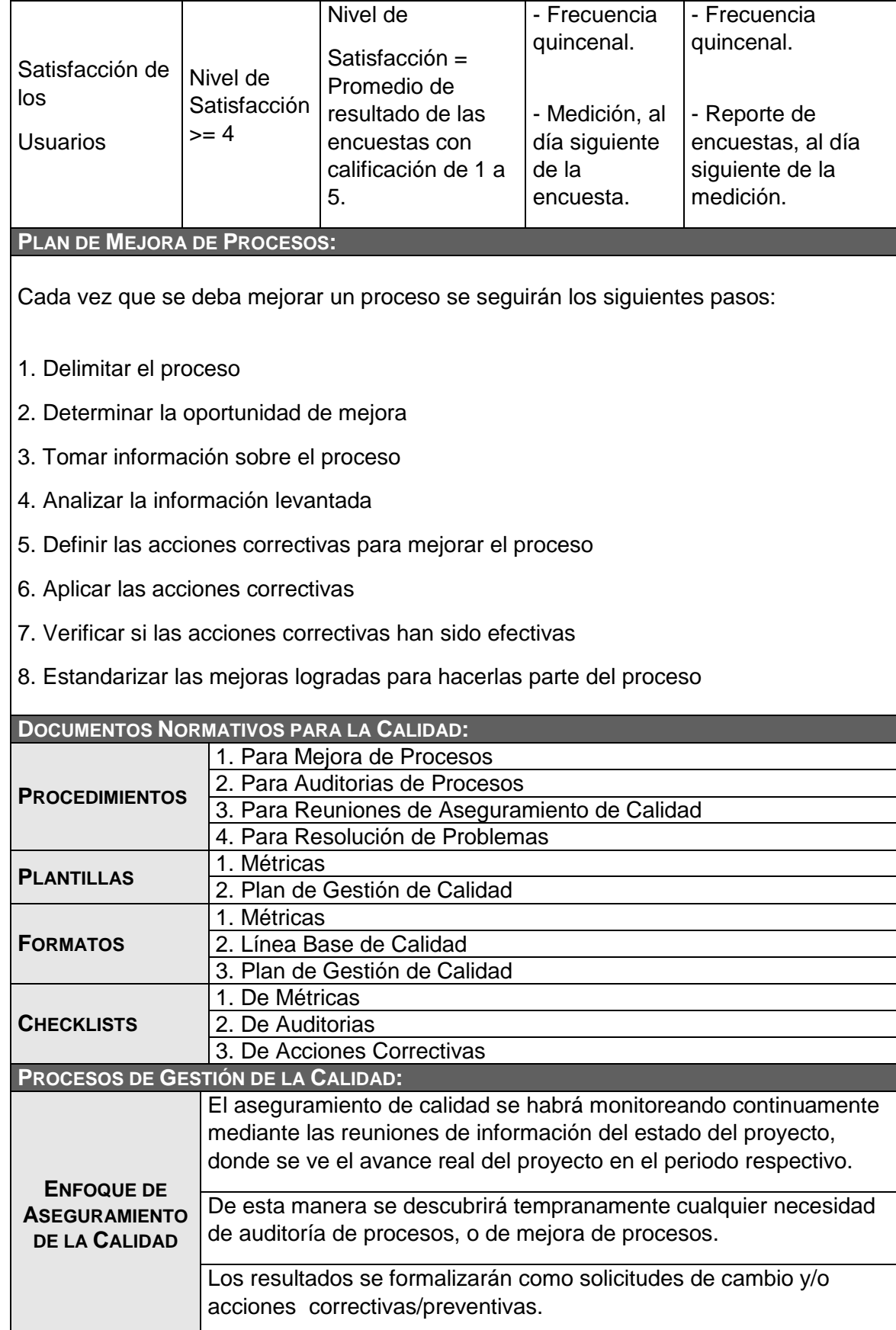
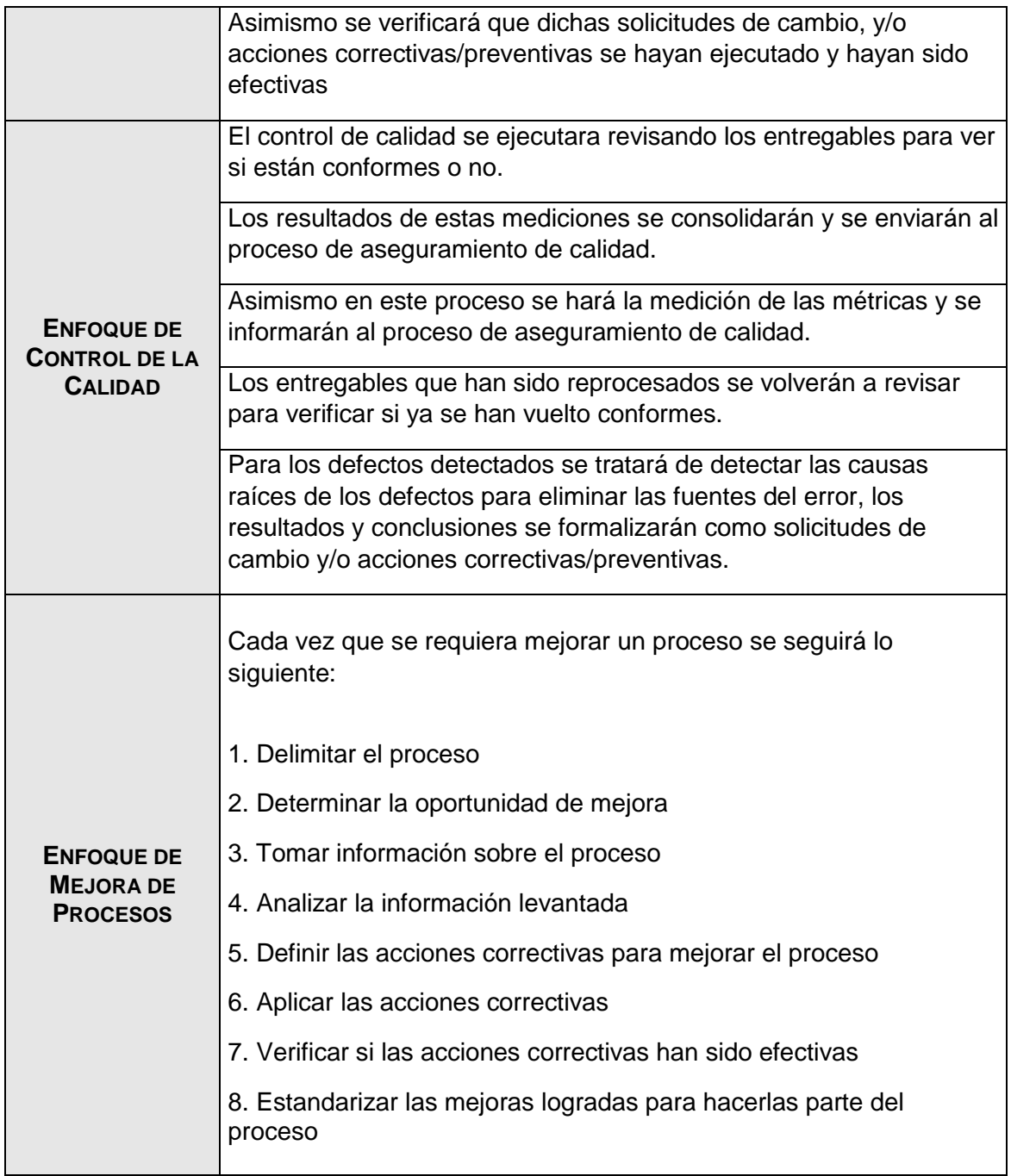

### FORMATO N° 26 - DEFINICIÓN DE MÉTRICAS DE LA CALIDAD

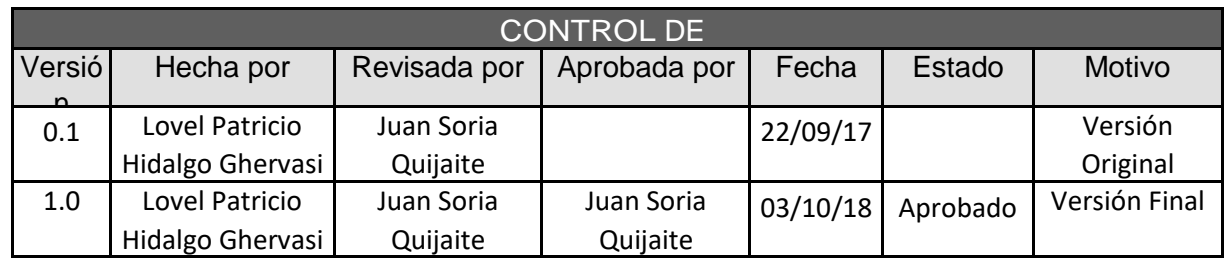

# *DEFINICIÓN DE MÉTRICAS DE CALIDAD*

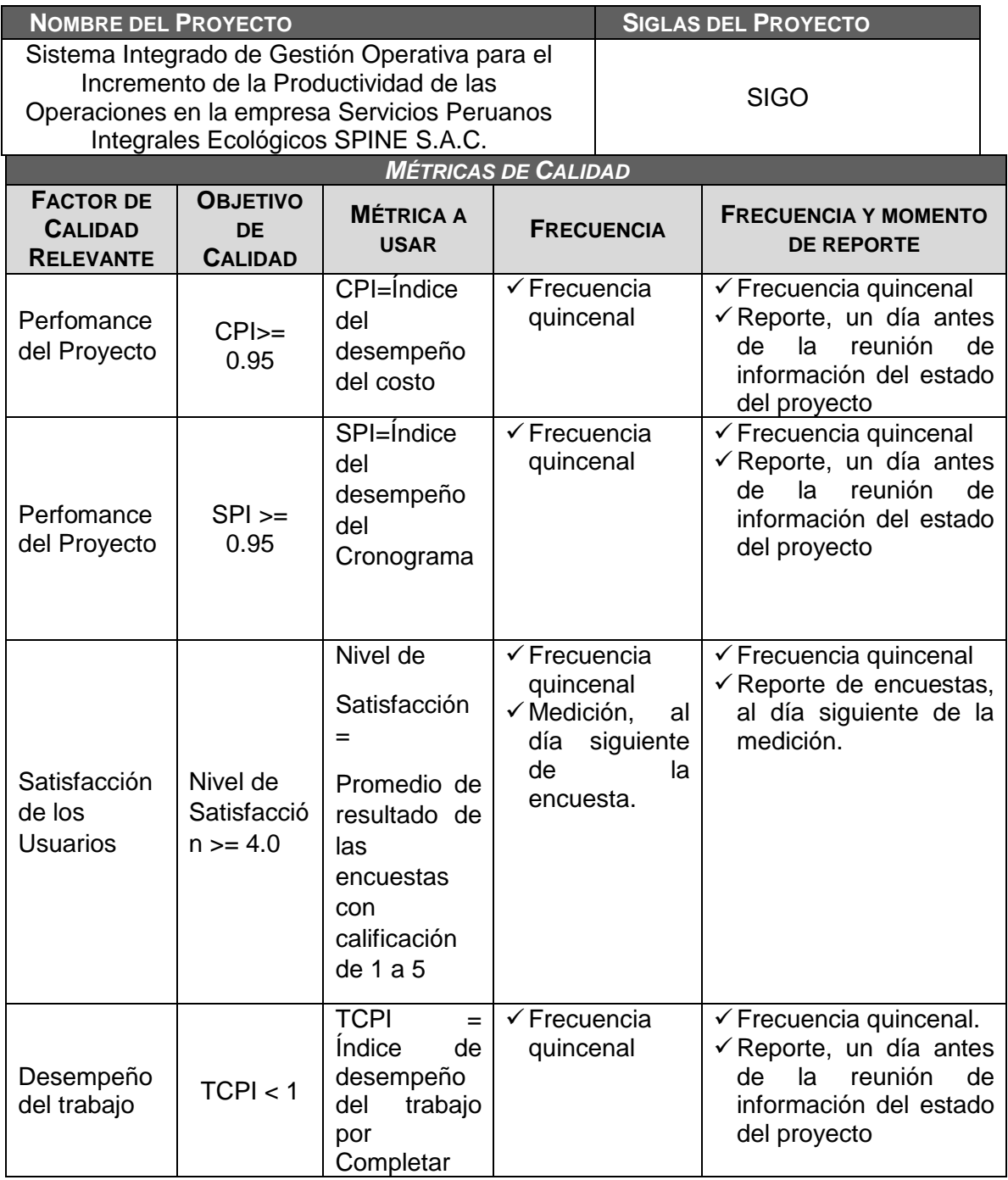

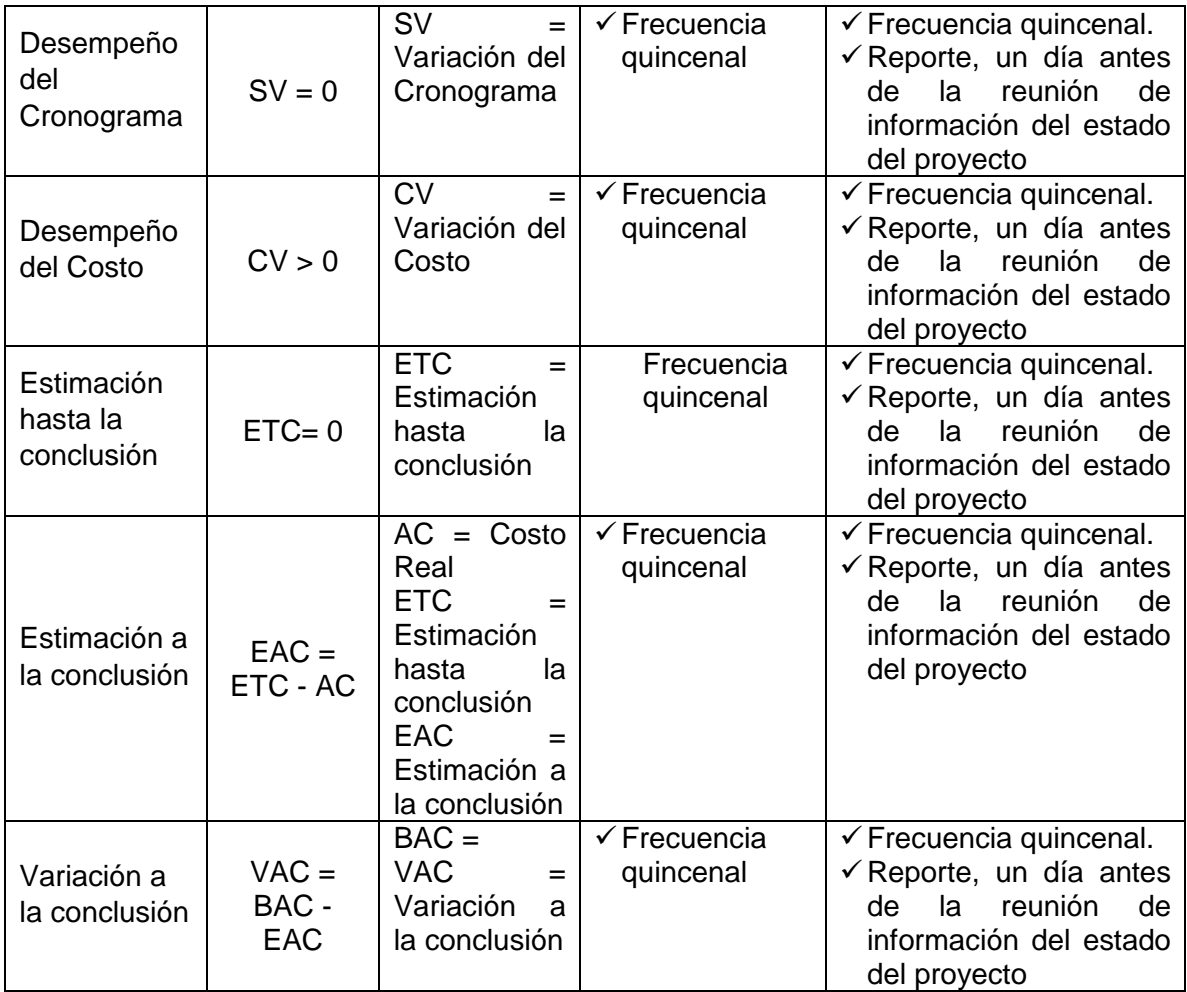

### FORMATO N° 27 - LISTA DE CONTROL DE LA CALIDAD

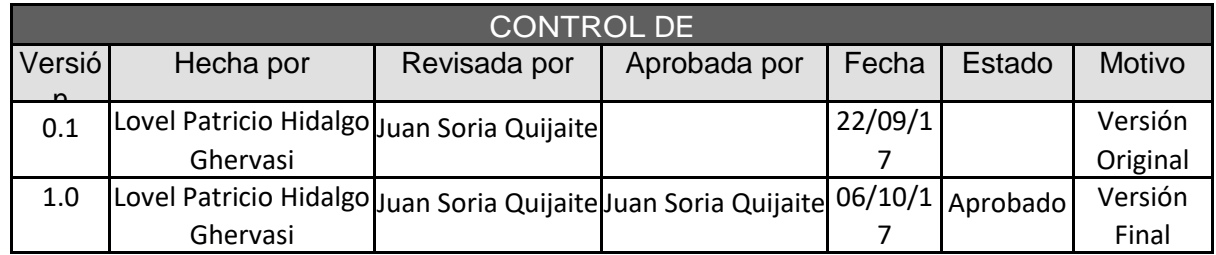

## *LISTA DE CONTROL DE CALIDAD*

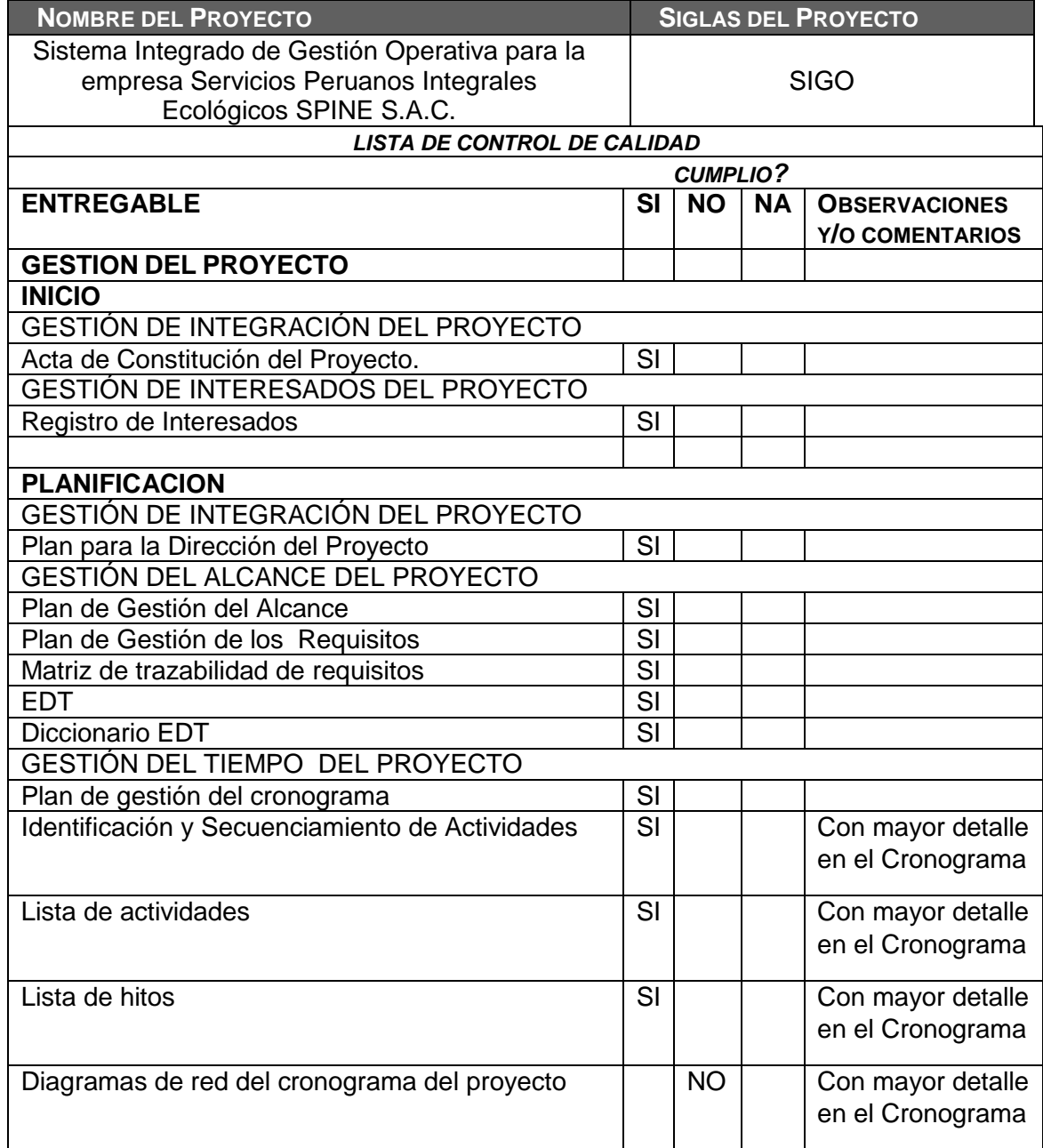

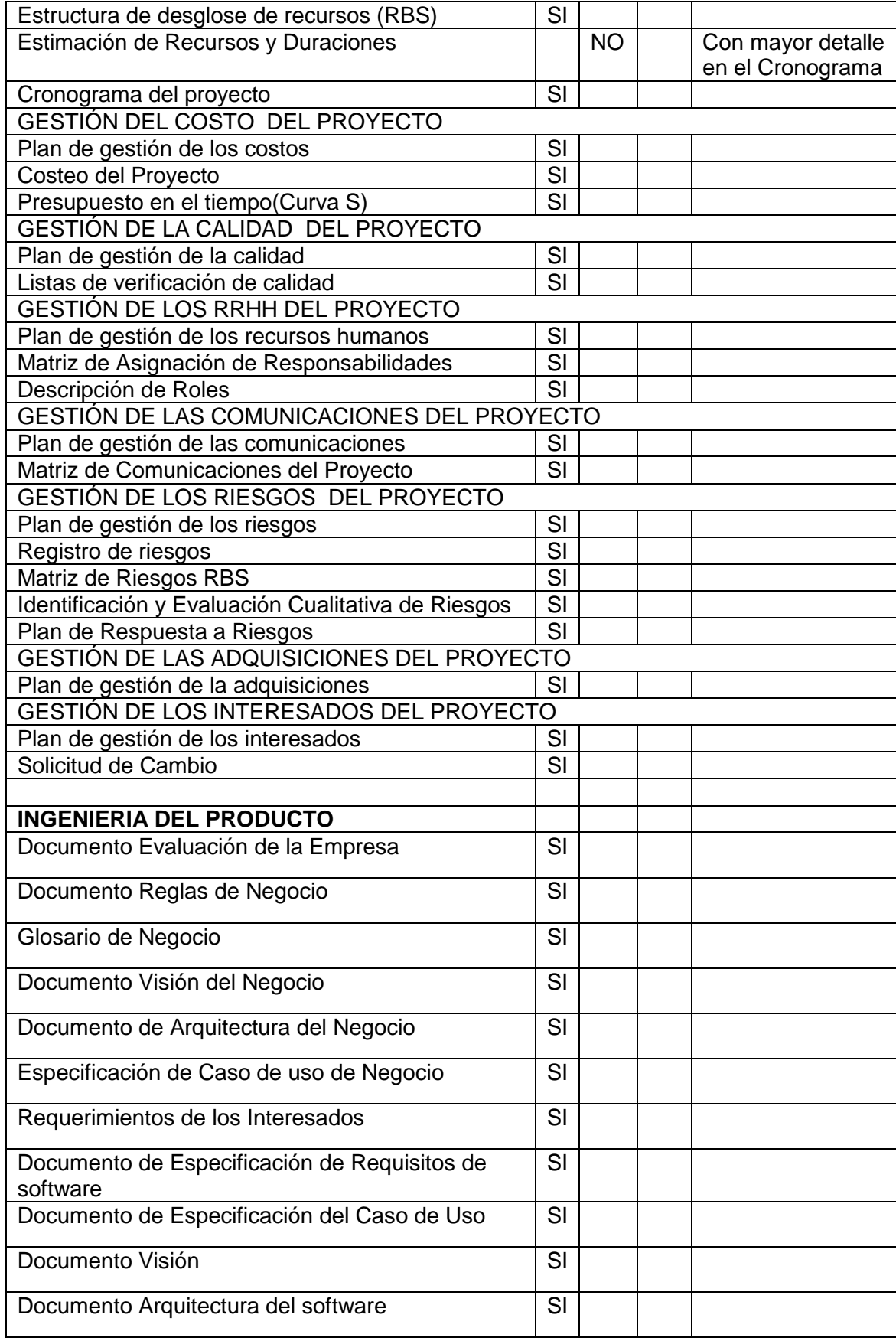

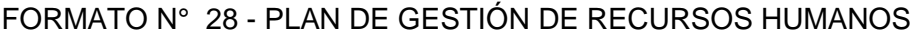

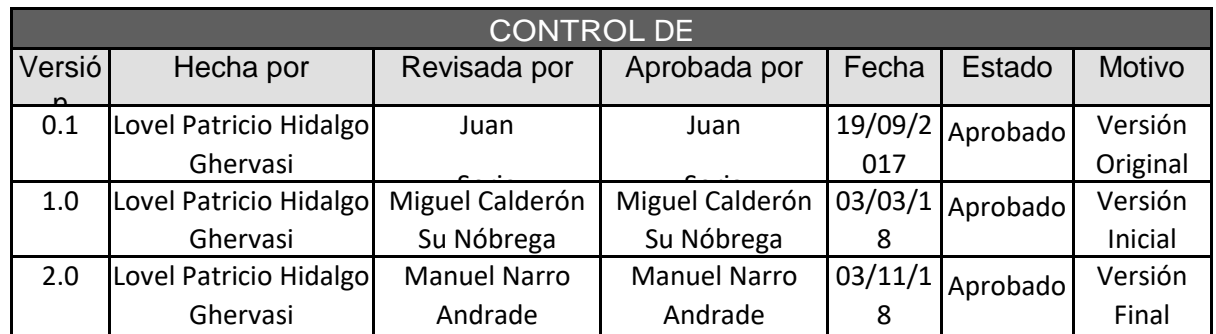

## *PLAN DE GESTIÓN DE RECURSOS HUMANOS*

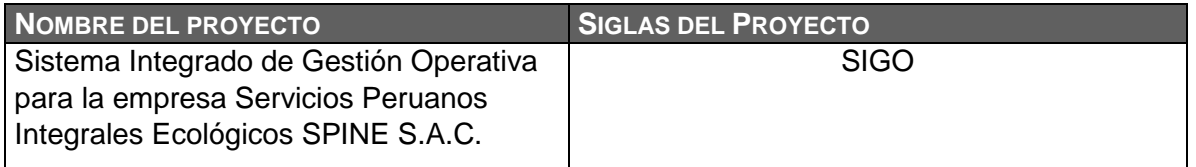

#### **ORGANIGRAMA DEL PROYECTO:**

A continuación se presenta el organigrama del proyecto, codificados en función a lo establecido en el Resource Breakdown Structure (RBS) del Proyecto, para visualizar a todo el Recurso Humano, ver el documento "Resourse Breakdown Structure (RBS) del Proyecto".

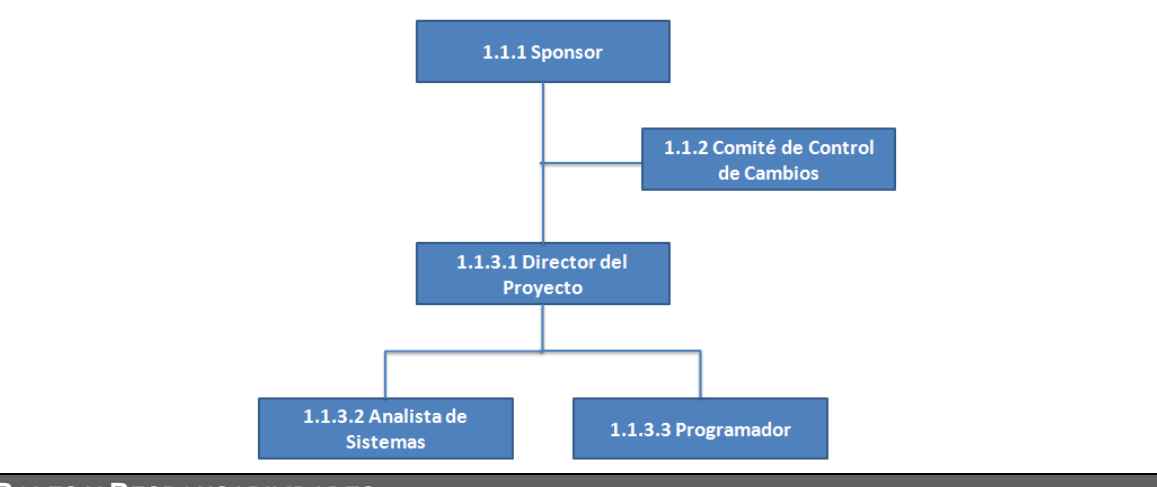

**ROLES Y RESPONSABILIDADES:**

Ver "Matriz de Asignación de Responsabilidades (RACI)".

**CAPACITACIÓN, ENTRENAMIENTO REQUERIDO:**

Todos los documentos de la gestión e ingeniería del proyecto estarán compartidos por medio de correo electrónico. En caso existan dudas, pueden convocar una reunión con el Director del Proyecto para que los pueda asesorar.

FORMATO N° 29 - MATRIZ DE ASIGNACIÓN DE RESPONSABILIDADES (RACI)

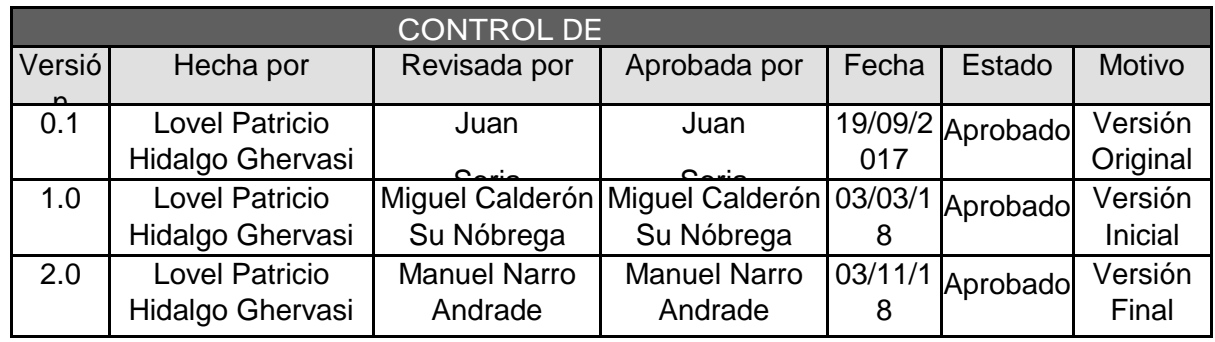

# *MATRIZ DE ASIGNACIÓN DE RESPONSABILIDADES (RACI)*

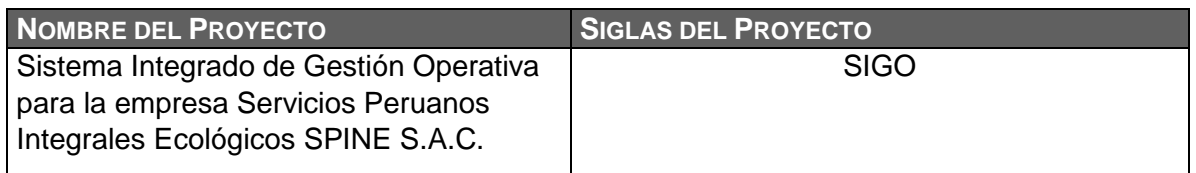

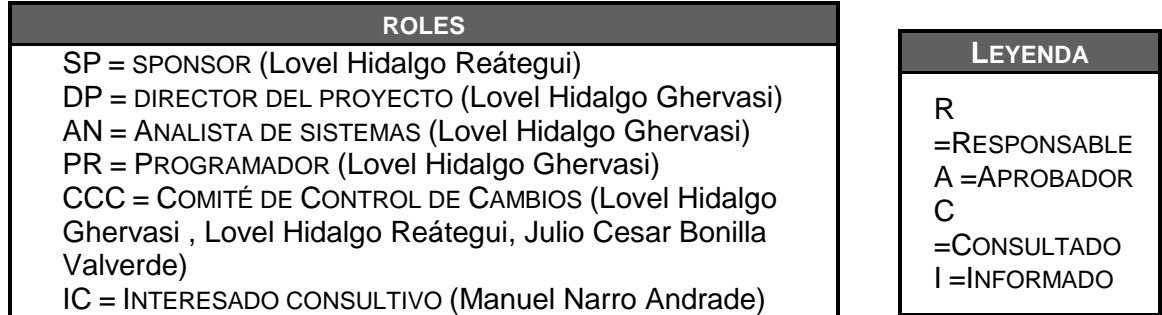

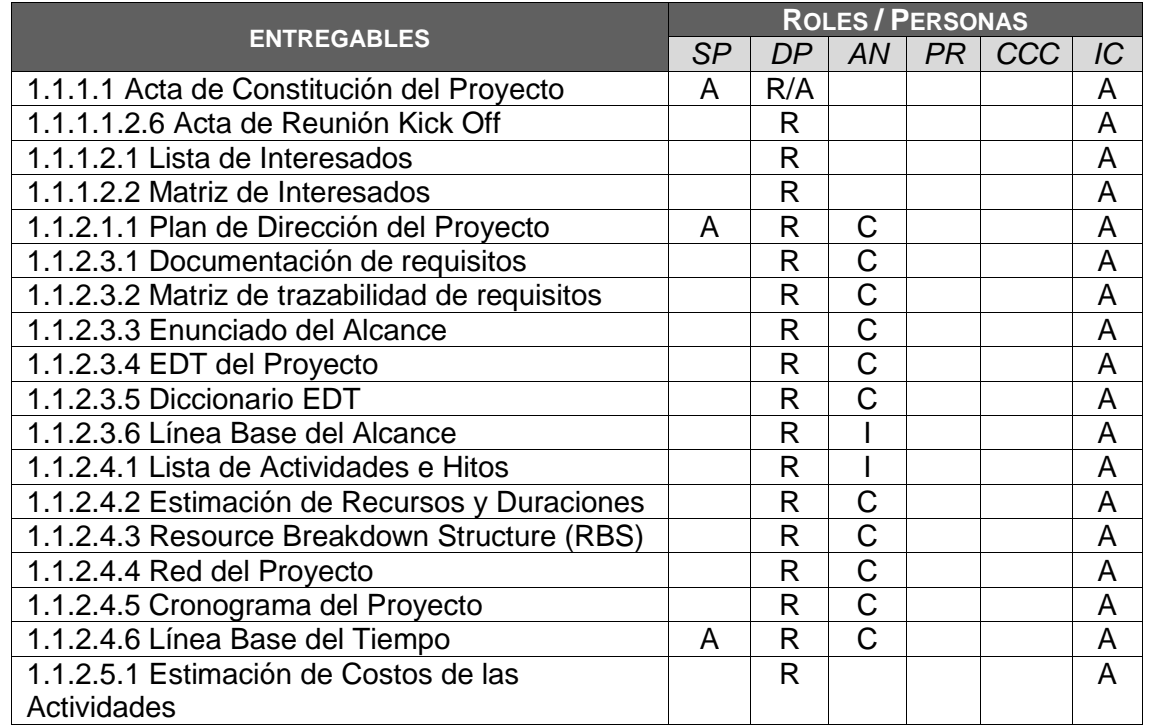

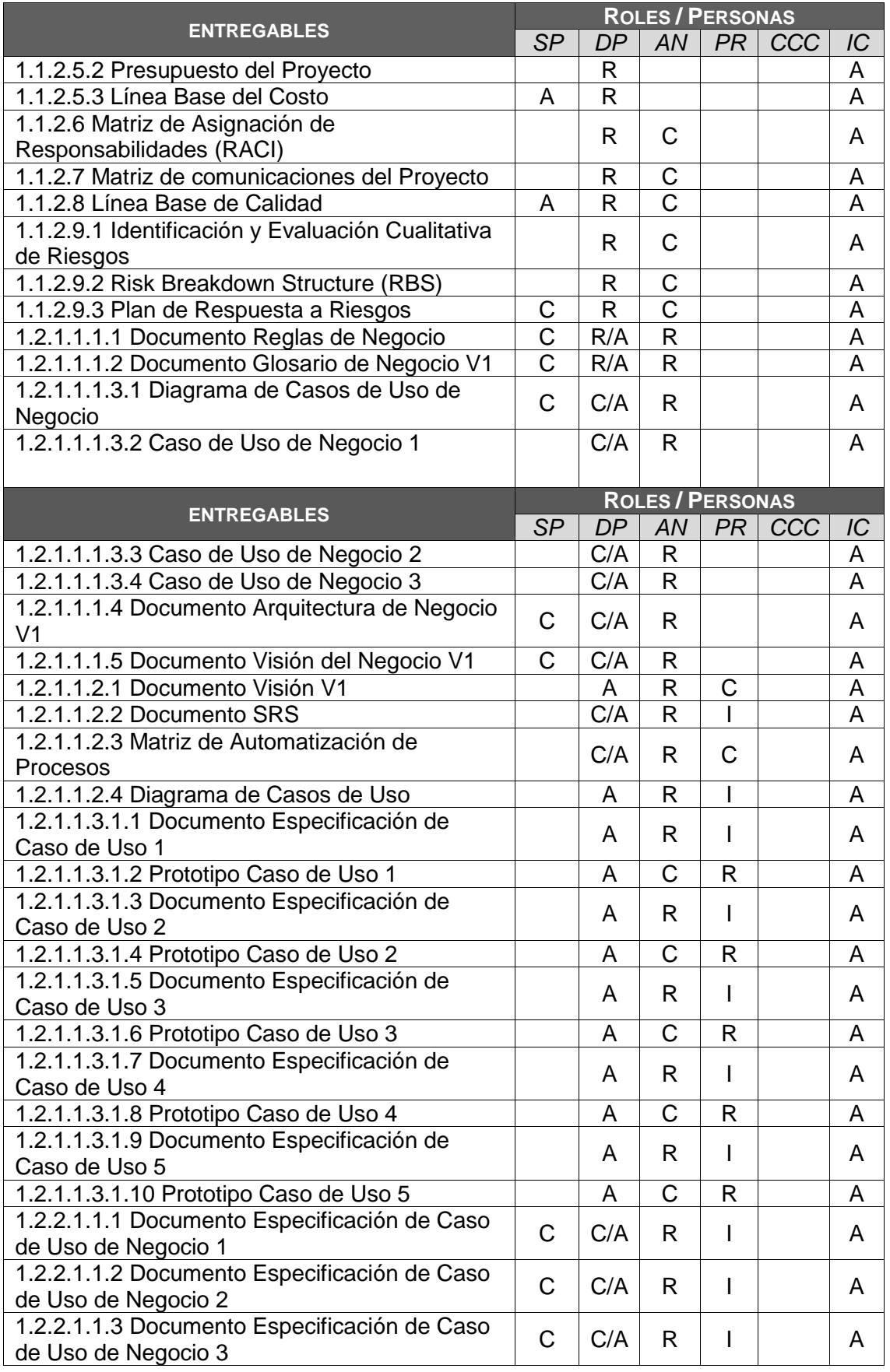

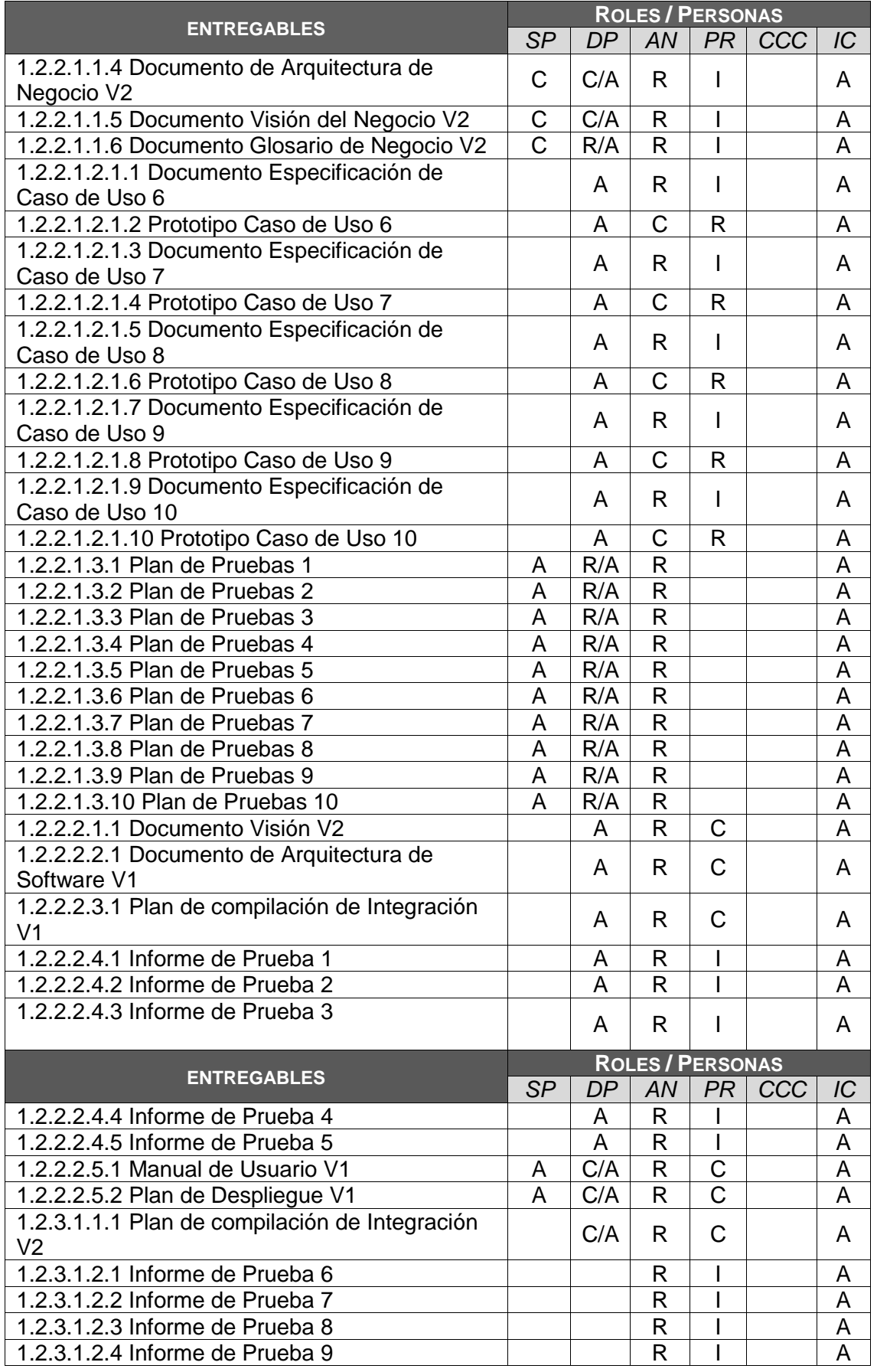

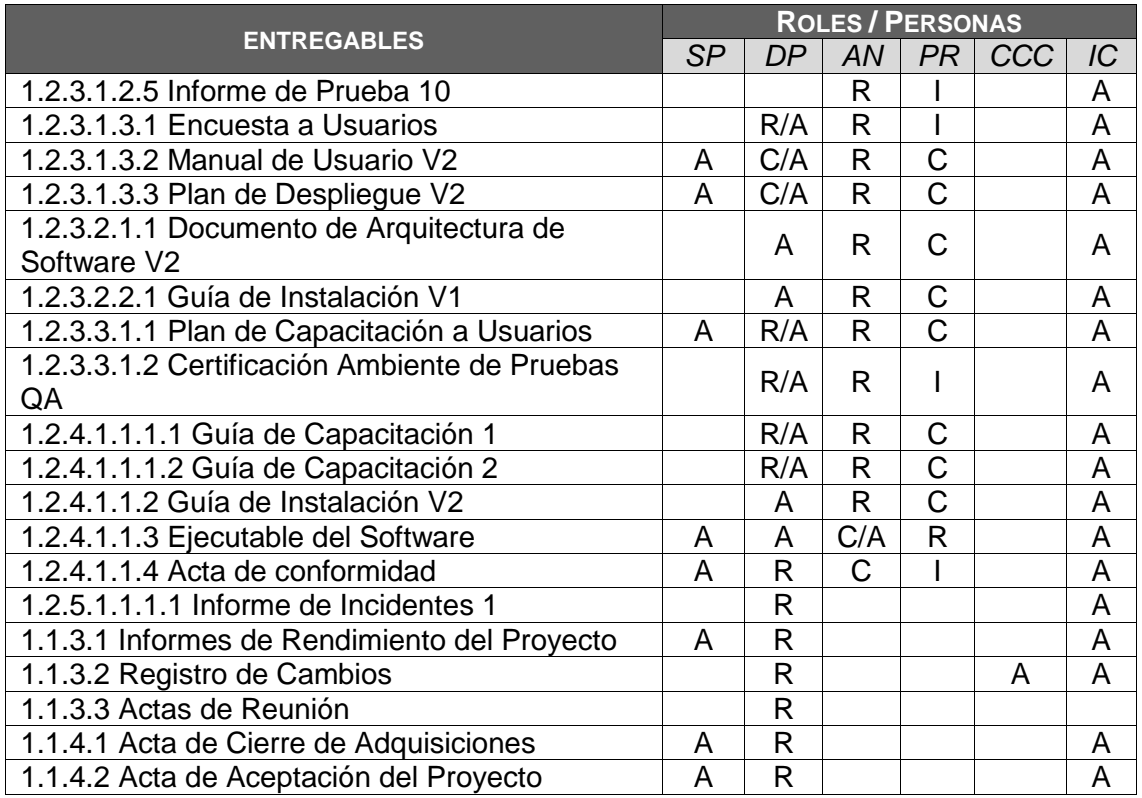

### FORMATO N° 30 - PLAN DE GESTIÓN DE LAS COMUNICACIONES

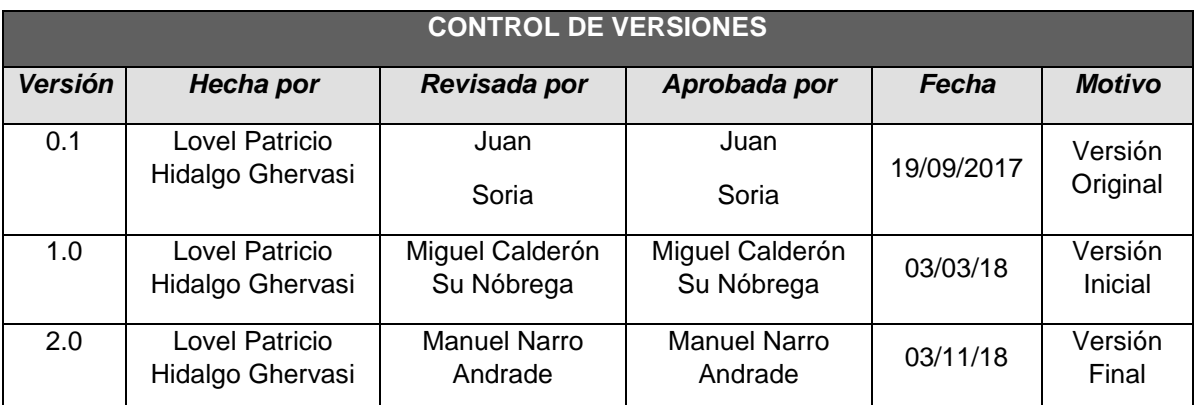

## *PLAN DE GESTIÓN DE COMUNICACIONES*

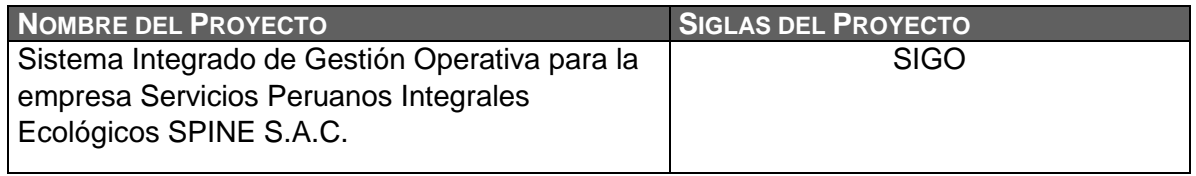

**COMUNICACIONES DEL PROYECTO** Ver Formato 31\_Matriz de Comunicaciones del Proyecto – versión 1.0 **PROCEDIMIENTO PARA TRATAR POLÉMICAS**

- 1. Se captan las polémicas a través de la observación y conversación, o de alguna persona o grupo que los exprese formalmente mediante email.
- 2. Se le asigna una numeración y se registran en un archivo lista Control de Polémicas.
- 3. Se revisa el archivo lista Control de Polémicas en la reunión quincenal de coordinación con el fin de:
	- a. Determinar las soluciones a aplicar a las polémicas pendientes por analizar, designar un responsable por su solución, un plazo de solución, y registrar la programación de estas soluciones en la lista Control de Polémicas.
	- b. Revisar si las soluciones programadas se están aplicando, de no ser así se tomarán acciones correctivas al respecto.
	- c. Revisar si las soluciones aplicadas han sido efectivas y si la polémica ha sido resuelta, de no ser así se diseñarán nuevas soluciones (continuar en el paso 'a').
	- d. Realizar seguimiento de las polémicas cuando estas no han sido respondidas
- 4. En caso que una polémica no pueda ser resuelta o en caso que haya evolucionado hasta convertirse en un problema, deberá ser abordada con el siguiente método de escalamiento:
	- a. En primera instancia será tratada de resolver por el Gerente del Proyecto y el Equipo de Gestión de Proyecto, utilizando el método estándar de resolución de problemas.
	- b. En segunda instancia será tratada de resolver por el Gerente del Proyecto, el Equipo de Gestión de Proyecto, y los miembros pertinentes del Equipo de Proyecto, utilizando el método estándar de resolución de problemas.
	- c. En tercera instancia será tratada de resolver por el Sponsor, el Gerente del Proyecto, y los miembros pertinentes del proyecto, utilizando la negociación y/o la solución de conflictos.
	- d. En última instancia será resuelta por el Sponsor o por el Sponsor y el Comité de Control de Cambios si el primero lo cree conveniente y necesario.

**PROCEDIMIENTO PARA ACTUALIZAR EL PLAN DE GESTIÓN DE COMUNICACIONES**

El Plan de Gestión de las Comunicaciones deberá ser revisado y/o actualizado cada vez que:

- 1. Hay una solicitud de cambio aprobada que impacte el Plan de Proyecto.
- 2. Hay una acción correctiva que impacte los requerimientos o necesidades de información de los stakeholders.
- 3. Hay personas que ingresan o salen del proyecto.
- 4. Hay cambios en las asignaciones de personas a roles del proyecto.
- 5. Hay cambios en la matriz autoridad versus influencia de los stakeholders.
- 6. Hay solicitudes inusuales de informes o reportes adicionales.
- 7. Hay quejas, sugerencias, comentarios o evidencias de requerimientos de información no satisfechos.
- 8. Hay evidencias de resistencia al cambio.
- 9. Hay evidencias de deficiencias de comunicación intraproyecto y extraproyecto.

La actualización del Plan de Gestión de las Comunicaciones deberá seguir los siguientes

pasos:

- 1. Identificación y clasificación de stakeholders.
- 2. Determinación de requerimientos de información.
- 3. Elaboración de la Matriz de Comunicaciones del Proyecto.
- 4. Actualización del Plan de Gestión de las Comunicaciones.
- 5. Aprobación del Plan de Gestión de las Comunicaciones.
- 6. Difusión del nuevo Plan de Gestión de las Comunicaciones.

#### **GUÍAS PARA EVENTOS DE COMUNICACIÓN**

**Guías para Reuniones .-** Todas las reuniones deberán seguir las siguientes pautas:

- 1. Debe fijarse la agenda con anterioridad.
- 2. Debe coordinarse e informarse fecha, hora, y lugar con los participantes.
- 3. Se debe empezar puntual.
- 4. Se deben fijar los objetivos de la reunión, los roles (por lo menos el organizador y el

Anotador), los procesos grupales de trabajo, y los métodos de solución de controversias.

- 5. Se debe cumplir a cabalidad los roles del organizador (dirige el proceso grupal de trabajo) y de anotador (toma nota de los resultados formales de la reunión).
- 6. Se debe terminar puntual.
- 7. Se debe emitir un Acta de Reunión la cual se debe repartir a los participantes (previa revisión por parte de ellos), la cual se dará un plazo de 24 horas para dar su aprobación.

**Guías para Correo Electrónico.-** Todos los correos electrónicos deberán seguir las siguientes

pautas:

- 1. Los correos electrónicos entre el Equipo de Proyecto y el Cliente deberán ser enviados por el Gerente del Proyecto con copia al Sponsor, para establecer una sola vía formal de comunicación con el Cliente.
- 2. Los enviados por el Cliente y recibidos por cualquier persona del Equipo de Proyecto deberán ser copiados al Gerente del Proyecto y el Sponsor (si es que éstos no han sido considerados en el reparto), para que todas las comunicaciones con el Cliente estén en conocimiento de los responsables de la parte contractual.
- 3. Los correos internos entre miembros del Equipo de Proyecto deberán ser copiados a la lista Equipo\_Proyecto que contiene las direcciones de los miembros, para que todos estén permanentemente informados de lo que sucede en el proyecto.

**GUÍAS PARA DOCUMENTACIÓN DEL PROYECTO**

**Guías para Codificación de Documentos.-** La codificación de los documentos del proyecto

será la siguiente:

#### **AAAA\_BBB\_CCC\_DD\_DD\_DD.EEE**

Donde: AAAA = Código del Proyecto= 'CPIV'

 BBB = Abreviatura del Tipo de Documento= pch, sst, wbs, dwbs, org, ram, etc.

CCC = Versión del Documento='v01', 'v02', etc.

DD\_DD\_DD = Formato de Fecha DD\_MM\_AA

 $EEE$  = Formato del Archivo=doc, exe, pdf, mpp, etc.

**Guías para Almacenamiento de Documentos.-** El almacenamiento de los documentos del proyecto deberá seguir las siguientes pautas:

- 1. Durante la ejecución del proyecto cada miembro del equipo mantendrá en su máquina una carpeta con la misma estructura que el EDT del proyecto, donde guardará en las sub-carpetas correspondientes las versiones de los documentos que vaya generando.
- 2. Al cierre de una fase o al cierre del proyecto cada miembro del equipo deberá eliminar los archivos temporales de trabajo de los documentos y se quedará con las versiones controladas y numeradas las cuales se enviarán al Gerente del Proyecto.
- 3. El Gerente del Proyecto consolidará todas las versiones controladas y numeradas de los documentos, en un archivo final del proyecto, el cual será una carpeta con la misma estructura del EDT, donde se almacenarán en el lugar correspondiente los documentos finales del proyecto. Esta carpeta se archivará en la Biblioteca de Proyectos, y se guardará protegida contra escritura.
- 4. Se publicará una Relación de Documentos del Proyecto y la ruta de acceso para consulta.
- 5. Los miembros de equipo borrarán sus carpetas de trabajo para eliminar redundancias de información y multiplicidad de versiones.

#### **Guías para Recuperación y Reparto de Documentos.-**

- 1. La recuperación de documentos a partir de la Biblioteca de Proyectos es libre para todos los integrantes del Equipo de Proyecto.
- 2. La recuperación de documentos a partir de la Biblioteca de Proyectos para otros miembros que no sean del Proyecto requiere autorización del Gerente del Proyecto.
- 3. El reparto de documentos digitales e impresos es responsabilidad del Gerente del Proyecto.
- 4. El reparto de documentos impresos no contempla el control de copias numeradas.

#### **GUÍAS PARA EL CONTROL DE VERSIONES**

1. Todos los documentos de Gestión de Proyectos están sujetos al control de versiones, el cual se hace insertando una cabecera estándar con el siguiente diseño:

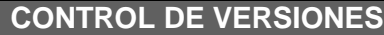

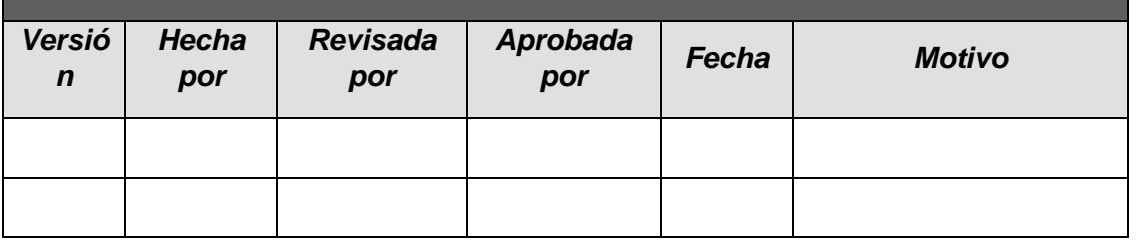

- 2. Cada vez que se emite una versión del documento se llena una fila en la cabecera, anotando la versión, quien emitió el documento, quién lo revisó, quién lo aprobó, a que fecha corresponde la versión, y por qué motivo se emitió dicha versión.
- 3. Debe haber correspondencia entre el código de versión del documento que figura en esta cabecera de Control de Versiones y el código de versión del documento que figura en el nombre del archivo, según:

#### **AAAA\_BBB\_CCC\_DD\_DD\_DD.EEE**

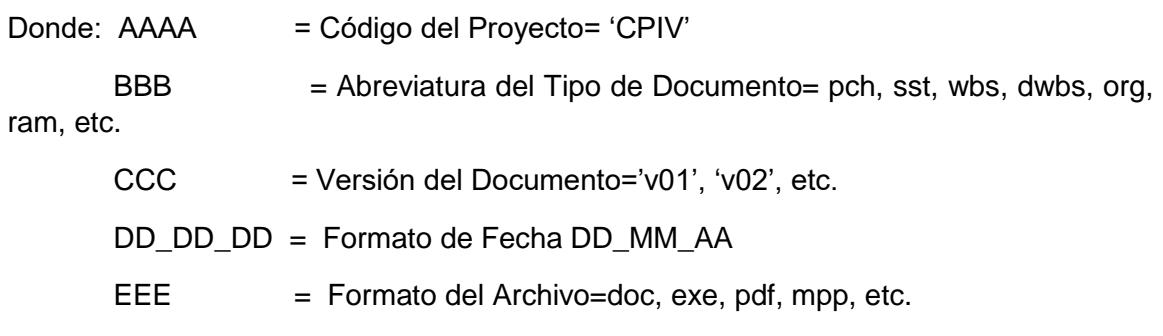

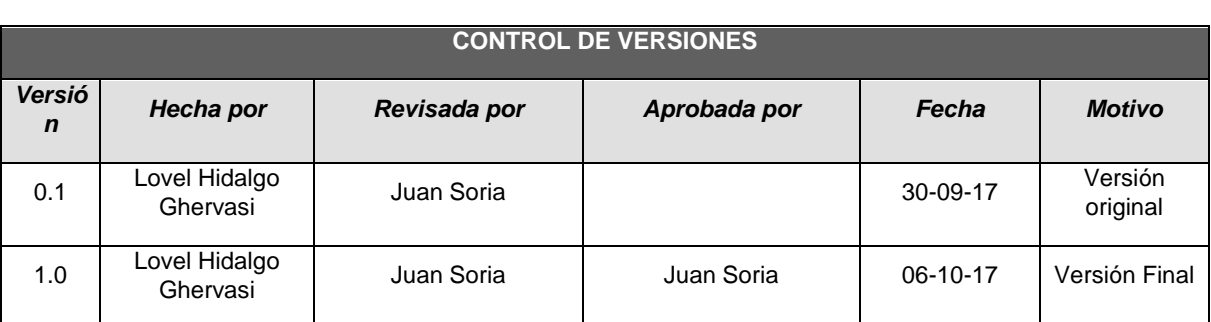

### FORMATO N° 31 - MATRIZ DE COMUNICACIONES DEL PROYECTO

## *MATRIZ DE COMUNICACIONES DEL PROYECTO*

**NOMBRE DEL PROYECTO SIGLAS DEL PROYECTO** Sistema Integrado de Gestión Operativa para la empresa Servicios Peruanos Integrales Ecológicos SPINE S.A.C. SIGO

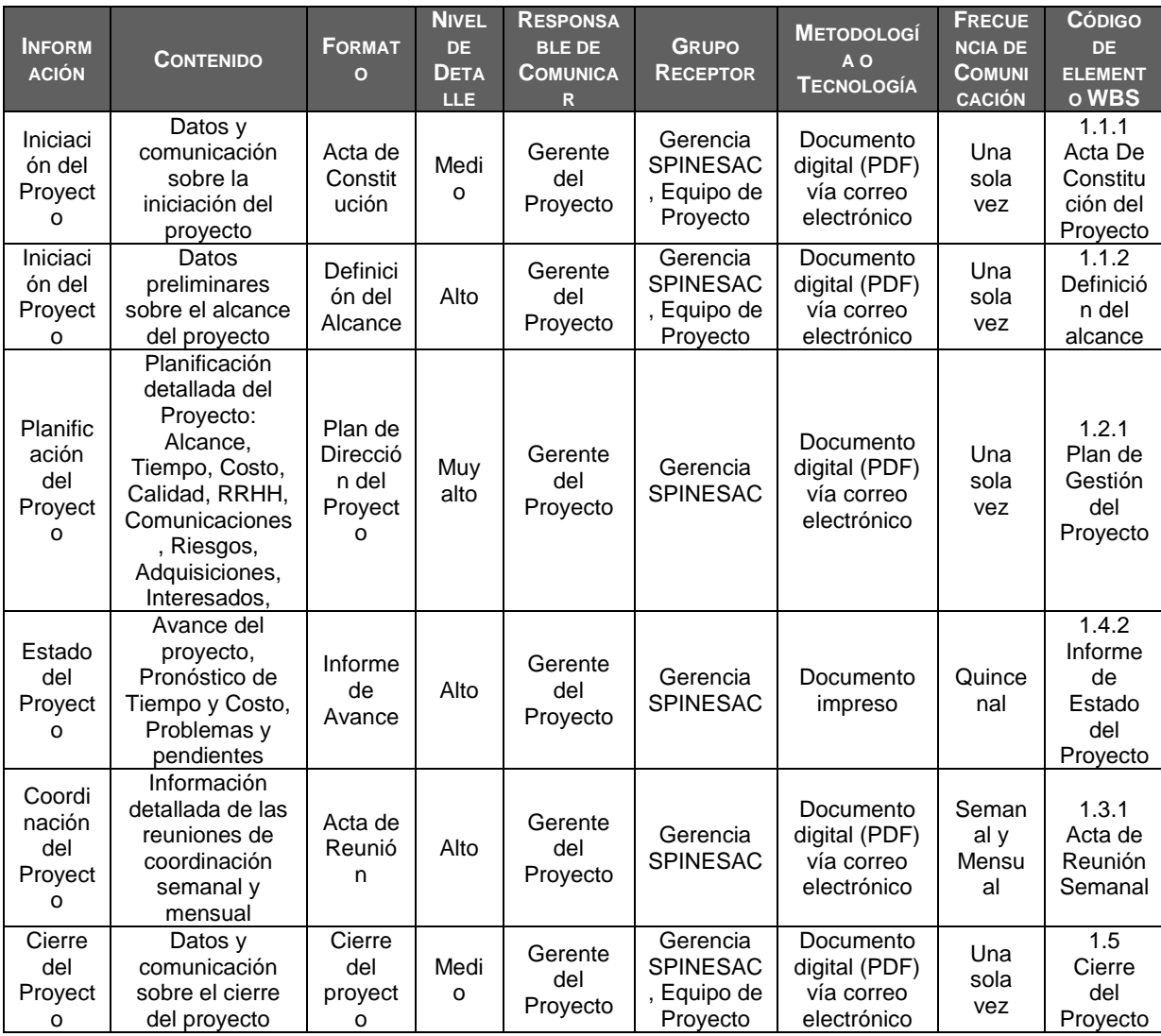

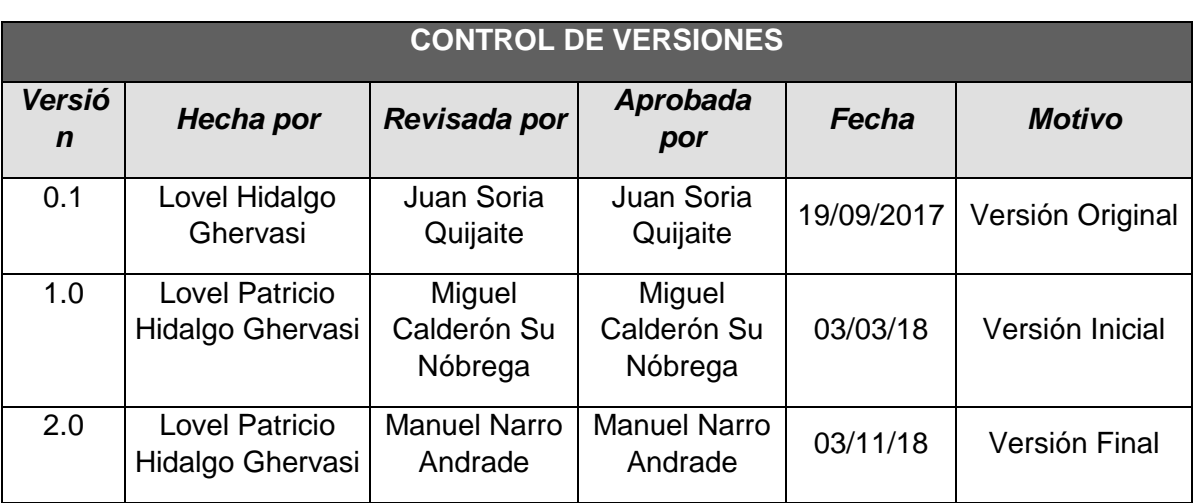

### FORMATO N° 32 - PLAN DE GESTIÓN DE LOS RIESGOS

## *PLAN DE GESTIÓN DE RIESGOS*

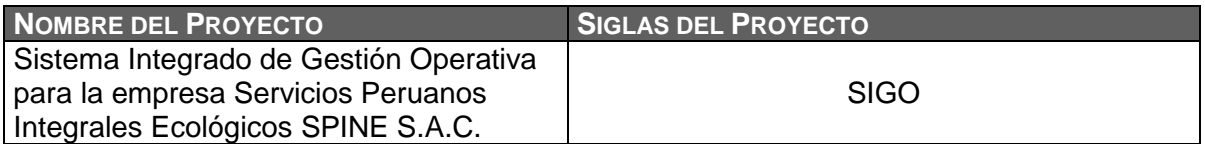

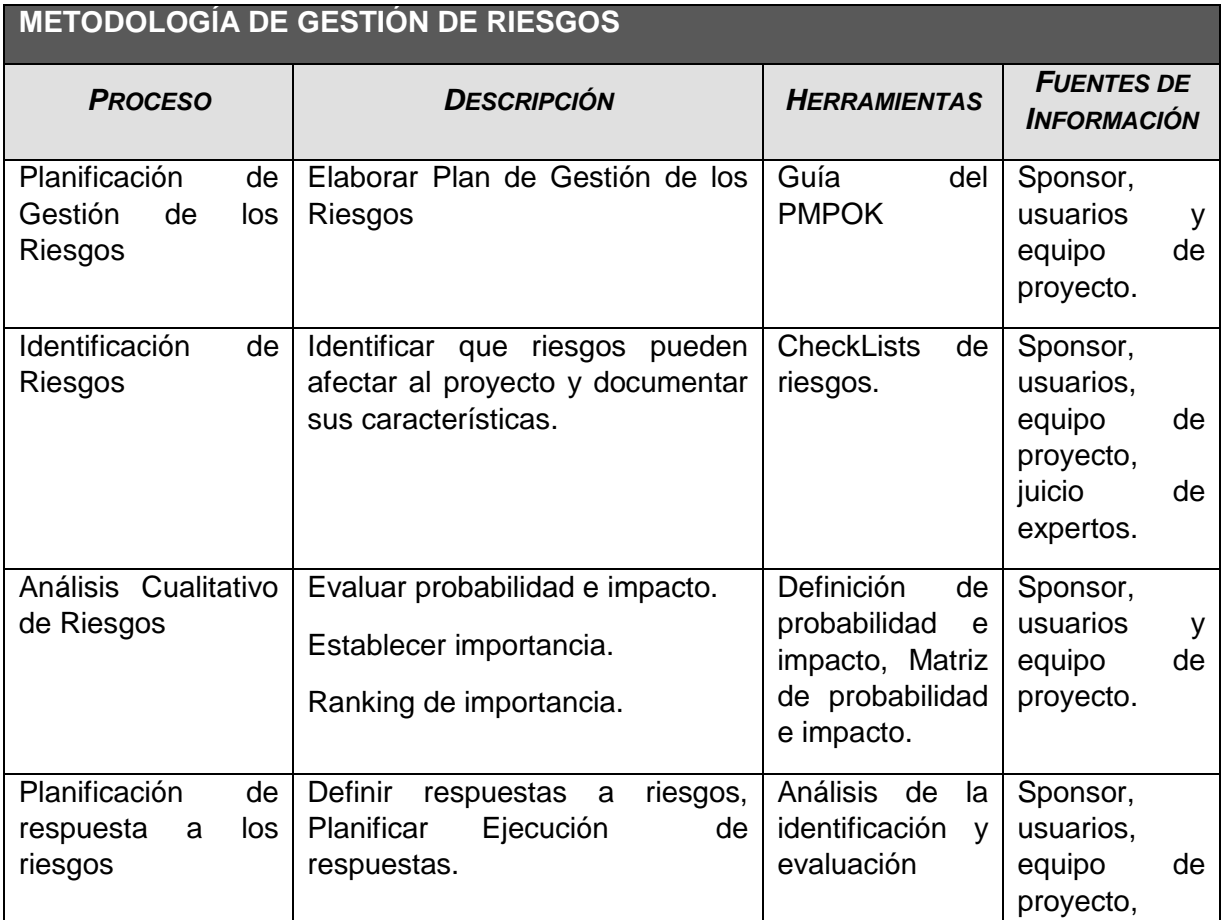

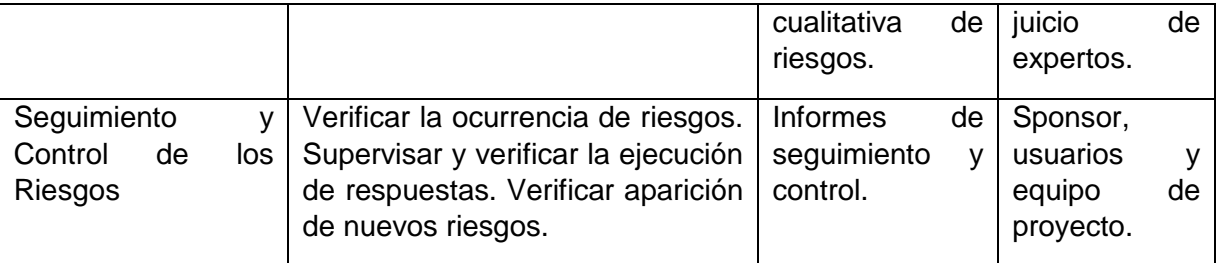

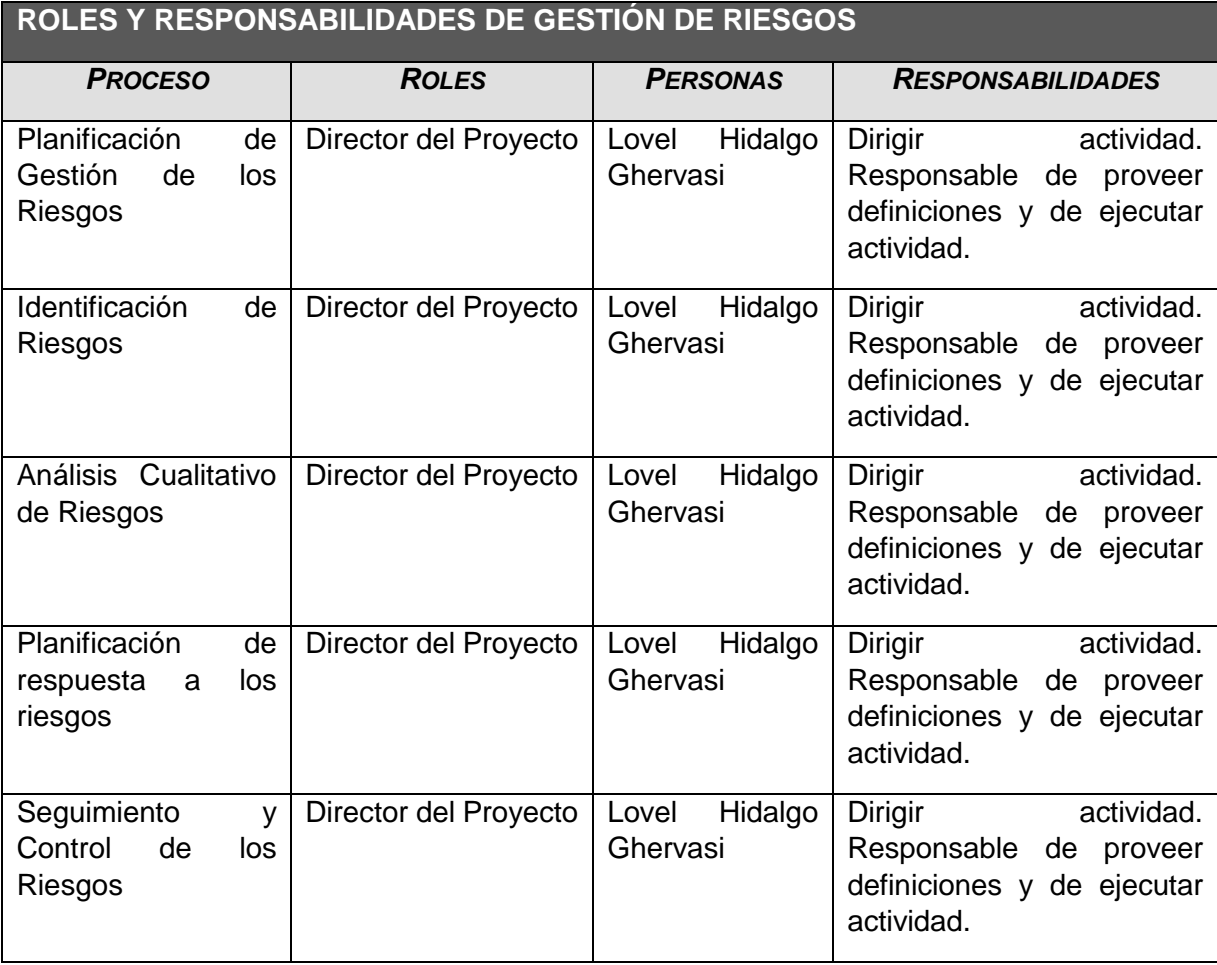

#### **Matriz de Probabilidad e Impacto**

Para obtener la matriz de riesgo se tienen en cuenta los diferentes escenarios a los que se enfrenta el proyecto y su impacto

- 1. El analista determina los posibles riesgos, a partir de un listado que se puede ampliar.
- 2. Asigna una probabilidad de ocurrencia(0.1, 0.3, 0.5, 0.7, 0.9), correspondiendo 0.1 muy probable y 0.9 casi certeza.
- 3. Asigna el impacto (0.05, 0.10, 0.20, 0.40, 0.80), siendo 0.05 muy bajo y 0.80 muy alto.

El modelo calcula el riesgo(Muy bajo, Bajo, Moderado, Alto, Muy Alto) de acuerdo con la matriz de riesgo.

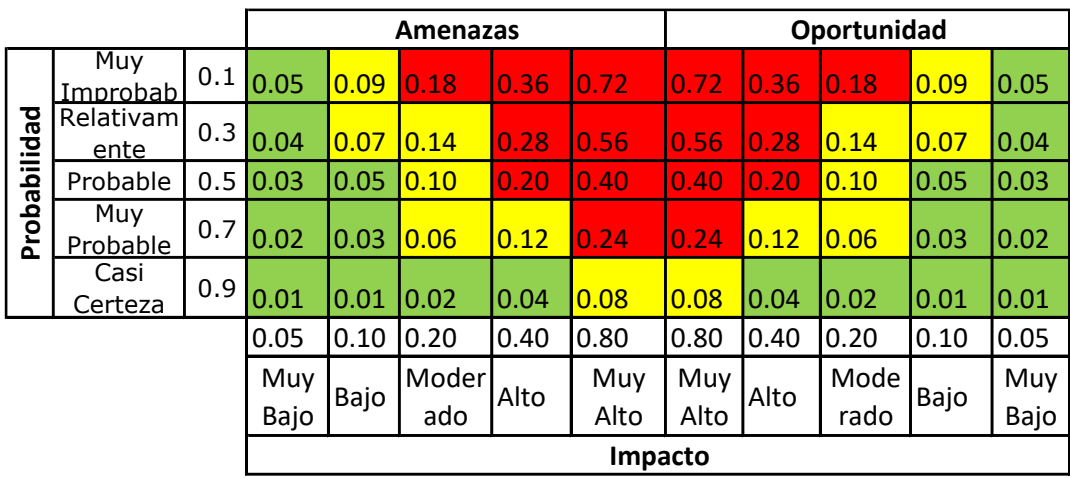

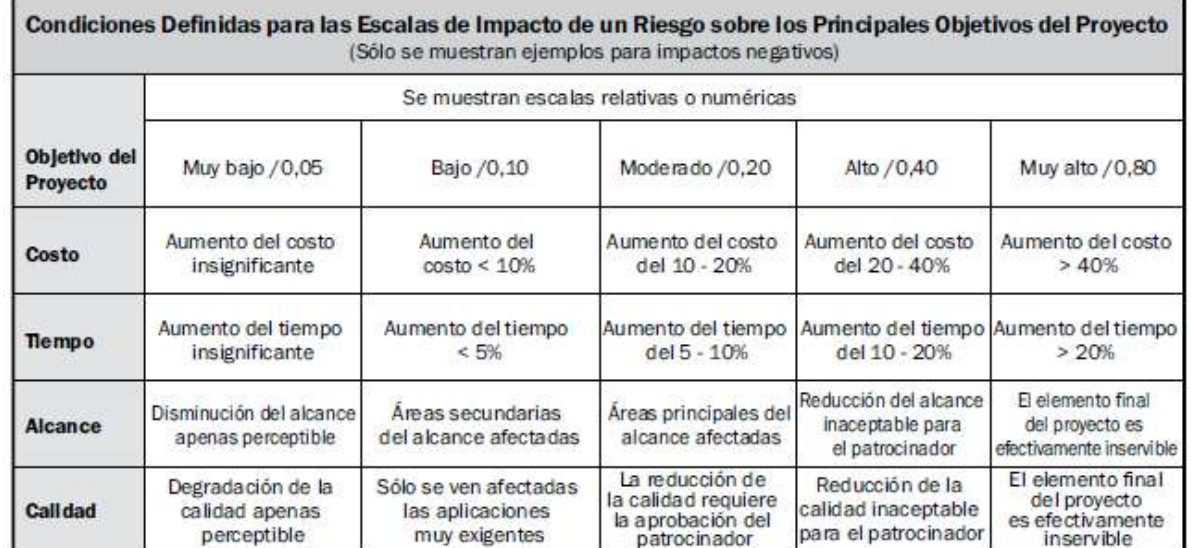

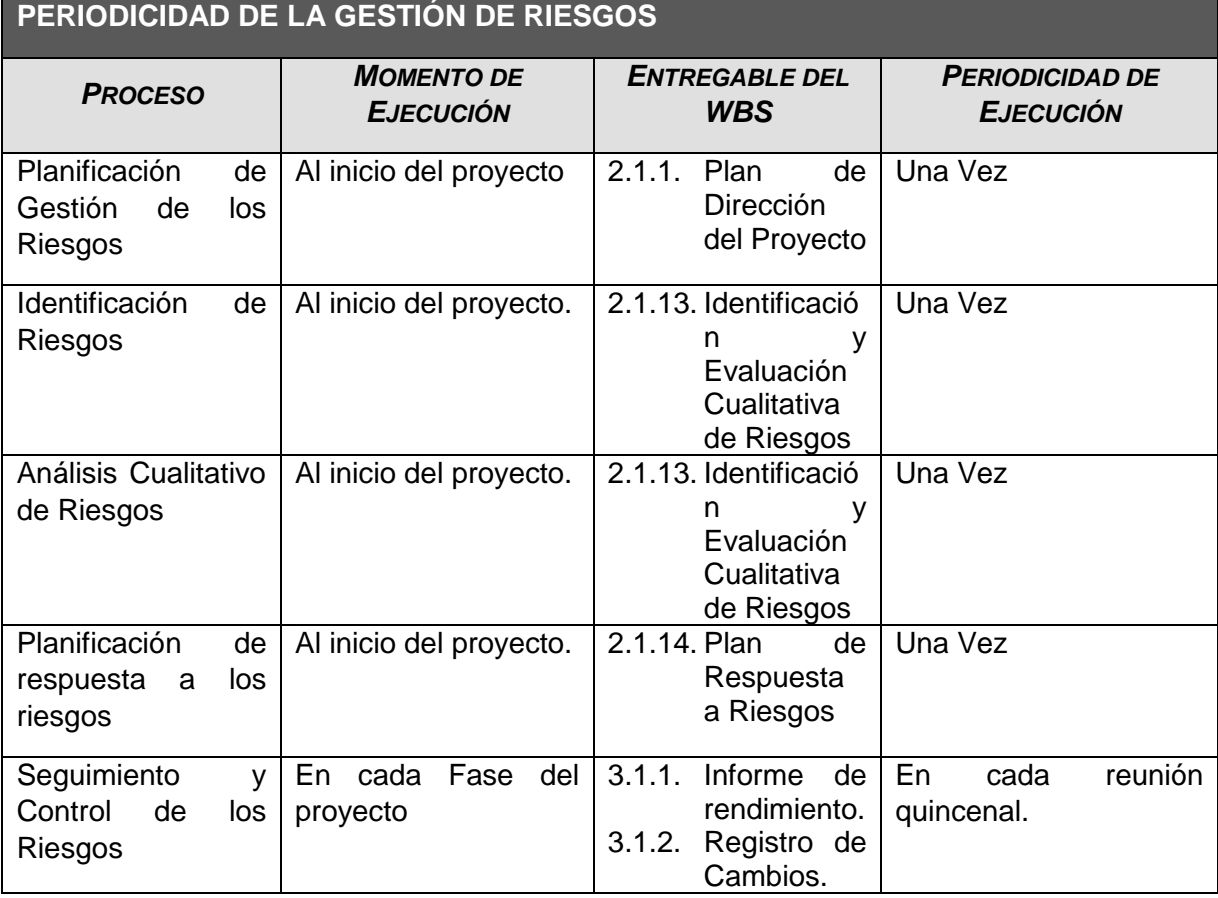

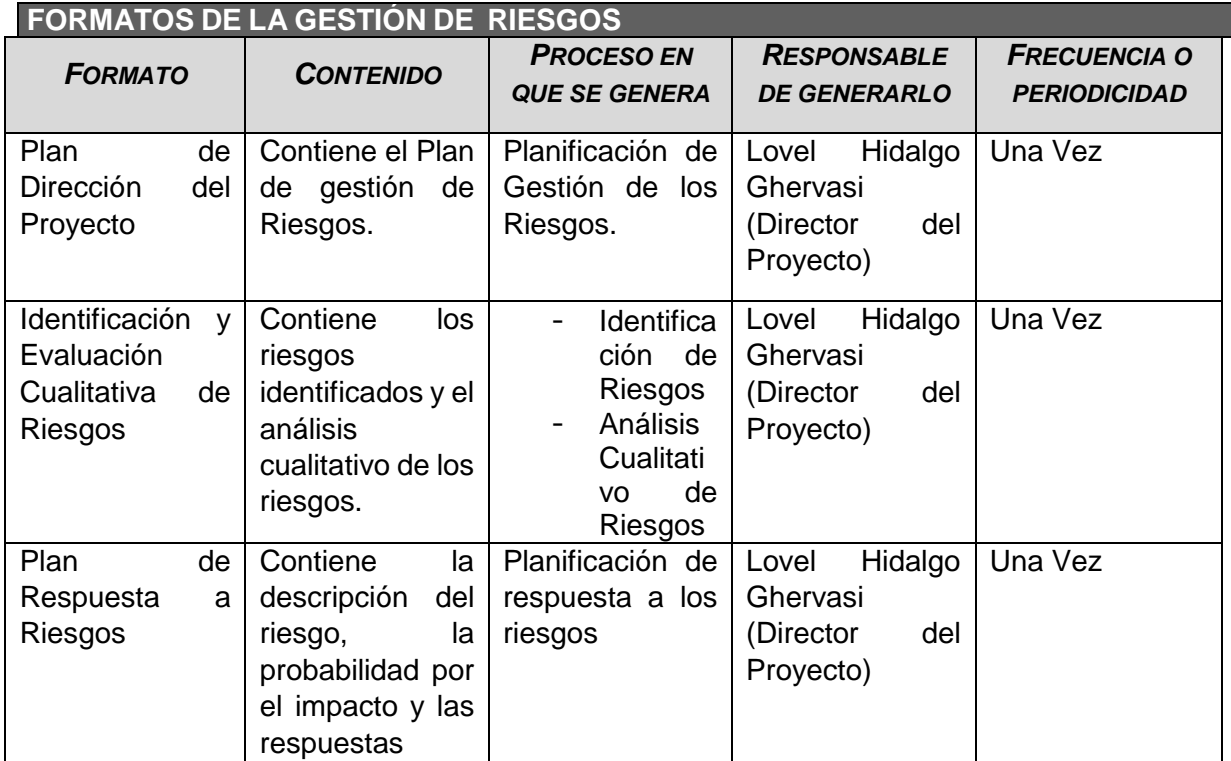

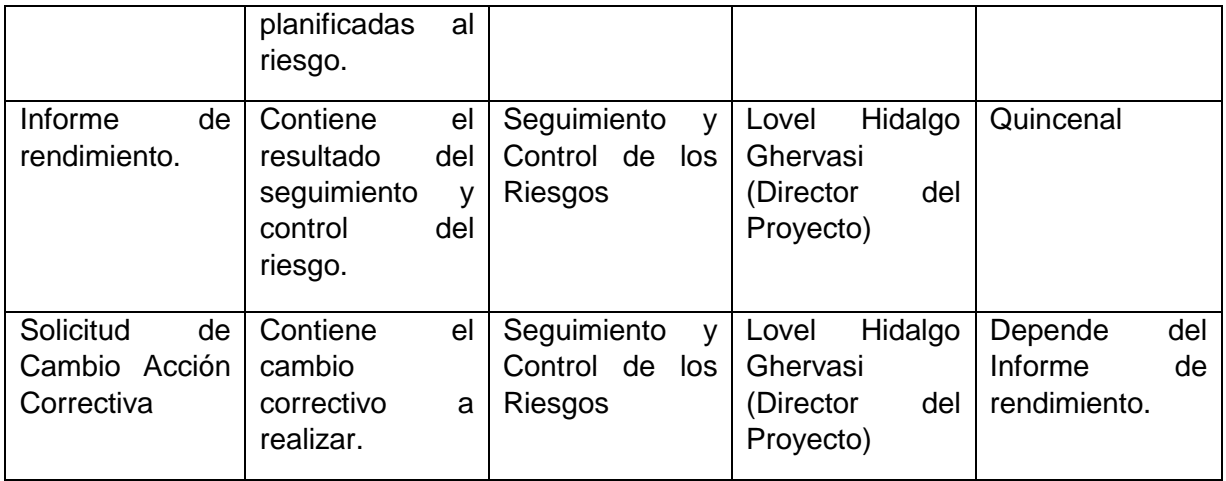

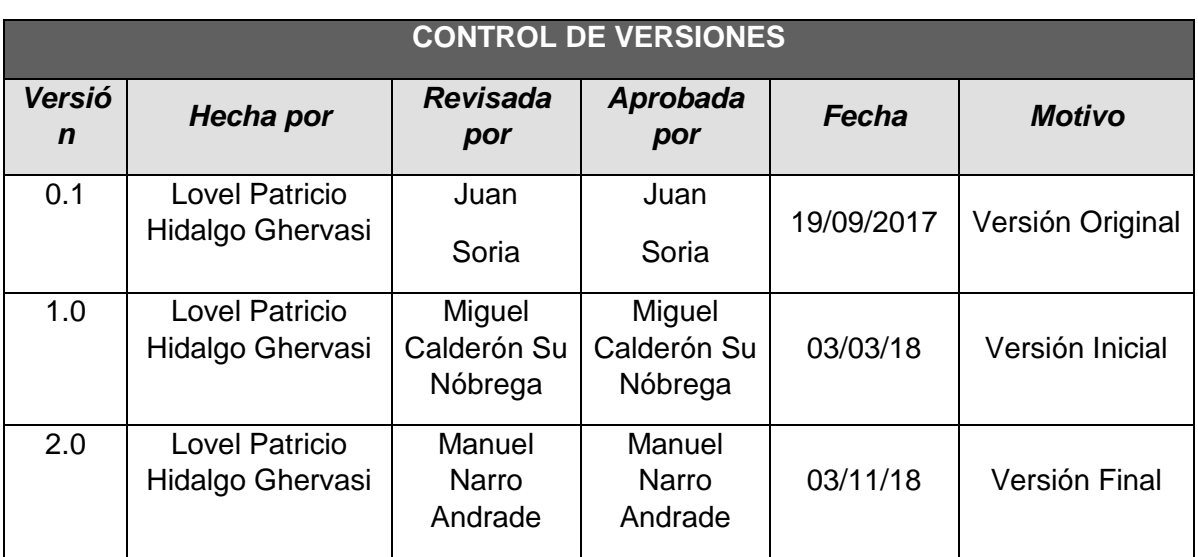

### FORMATO N° 33 - IDENTIFICACIÓN Y EVALUACIÓN CUALITATIVA DE RIESGOS

## *IDENTIFICACIÓN Y EVALUACIÓN CUALITATIVA DE RIESGOS*

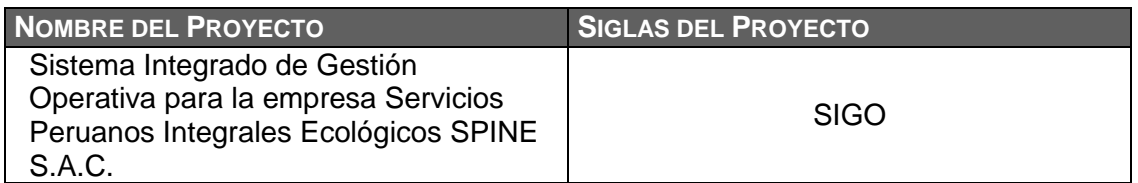

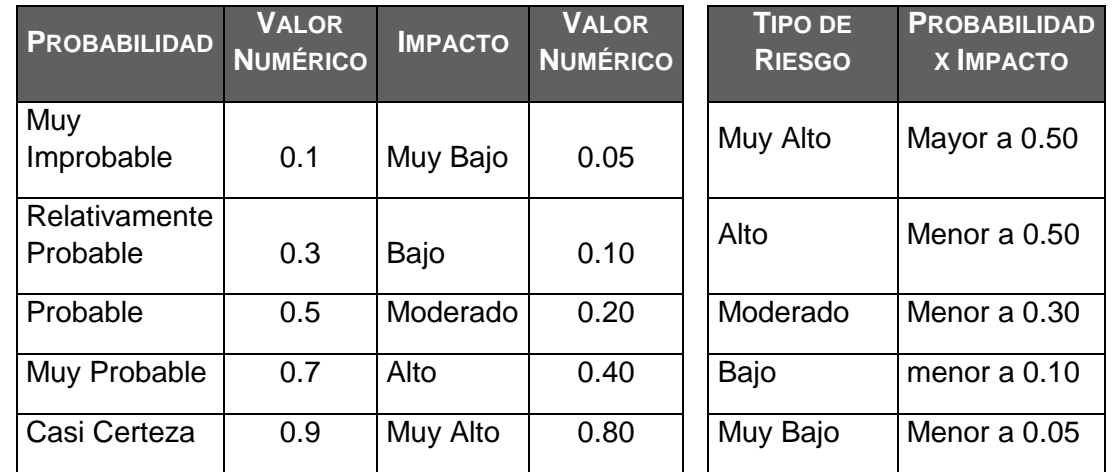

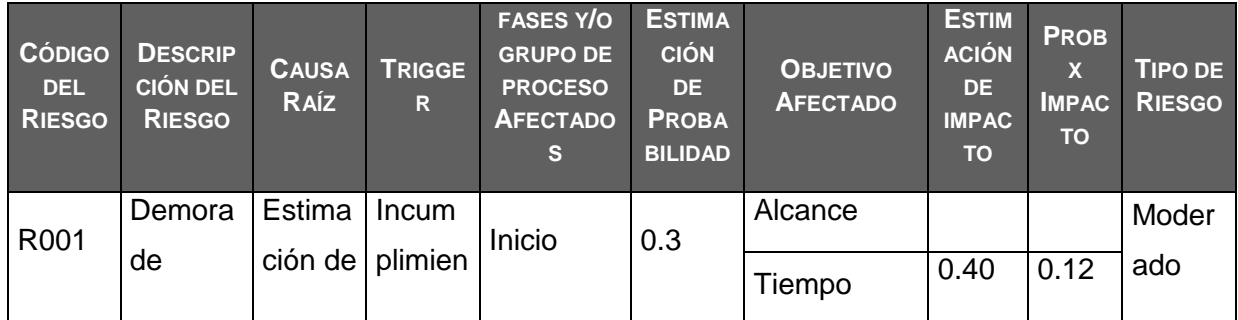

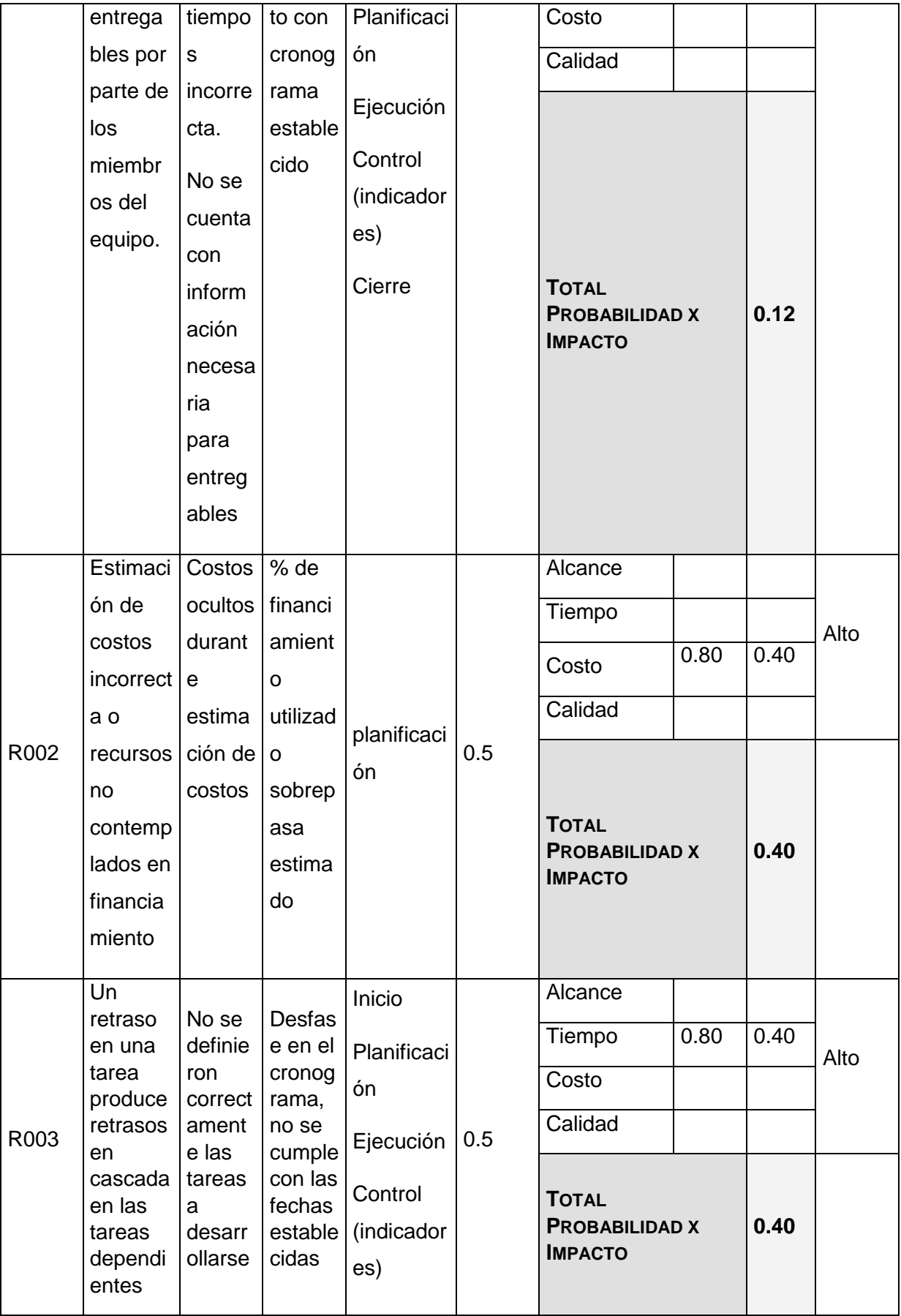

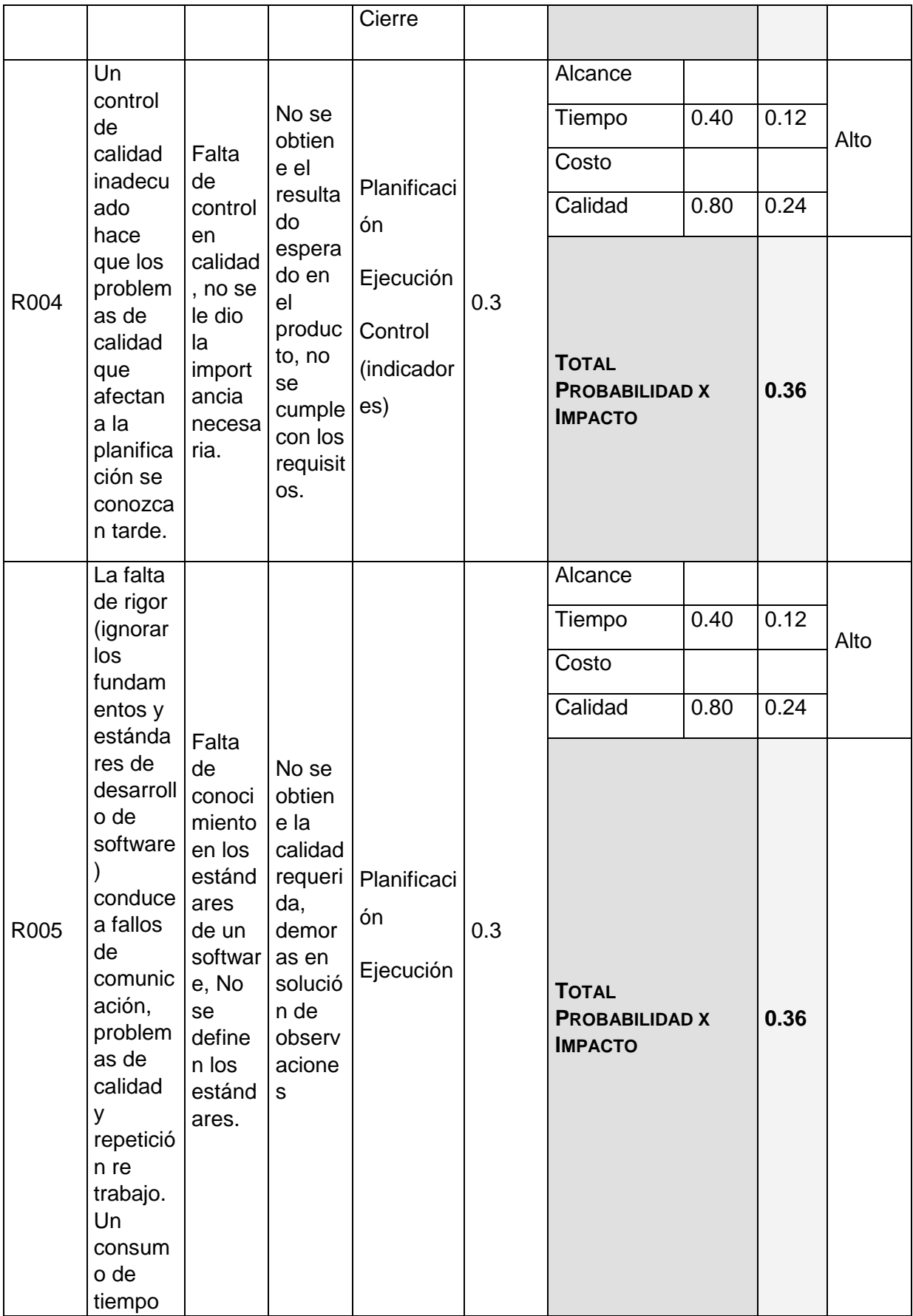

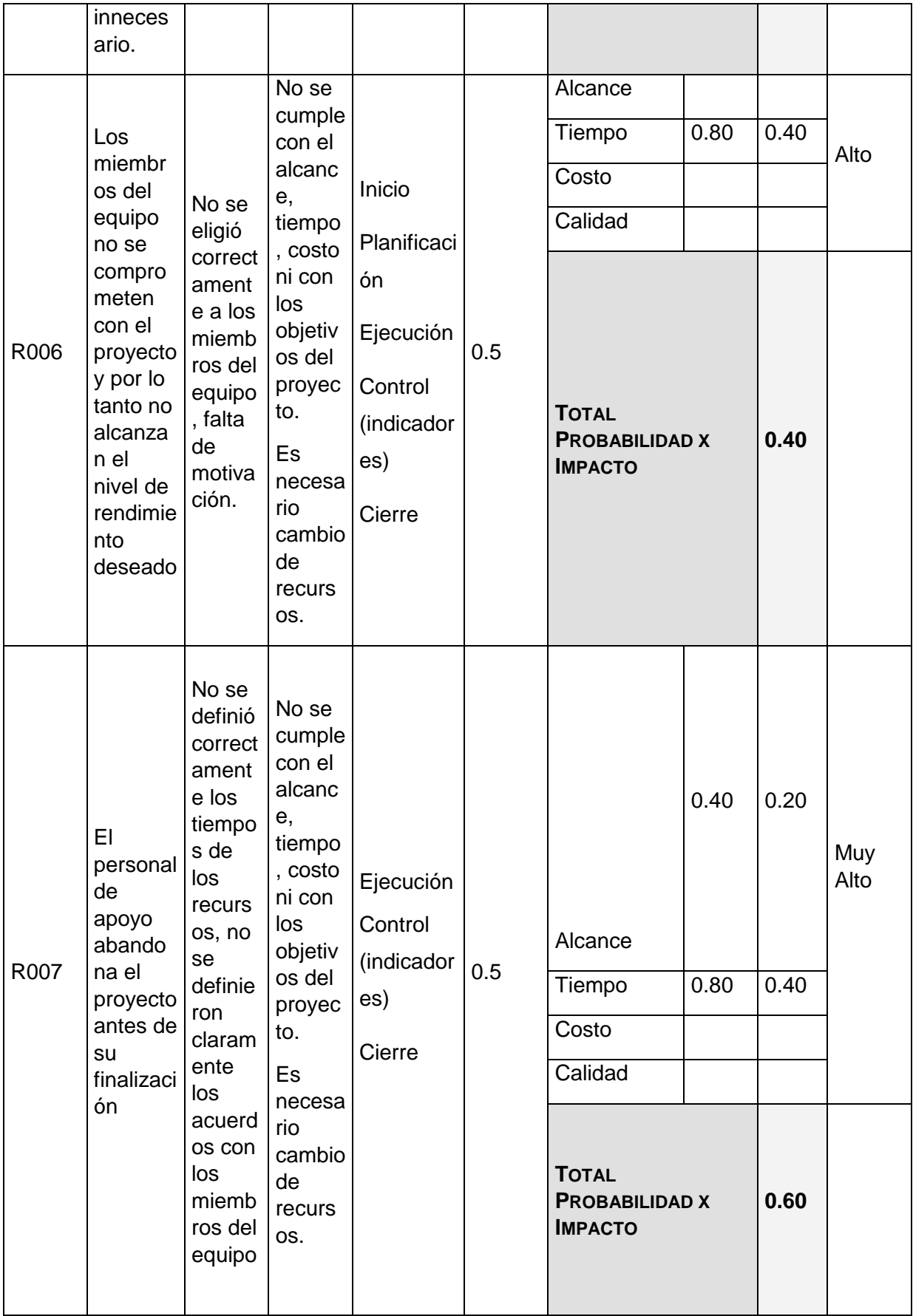

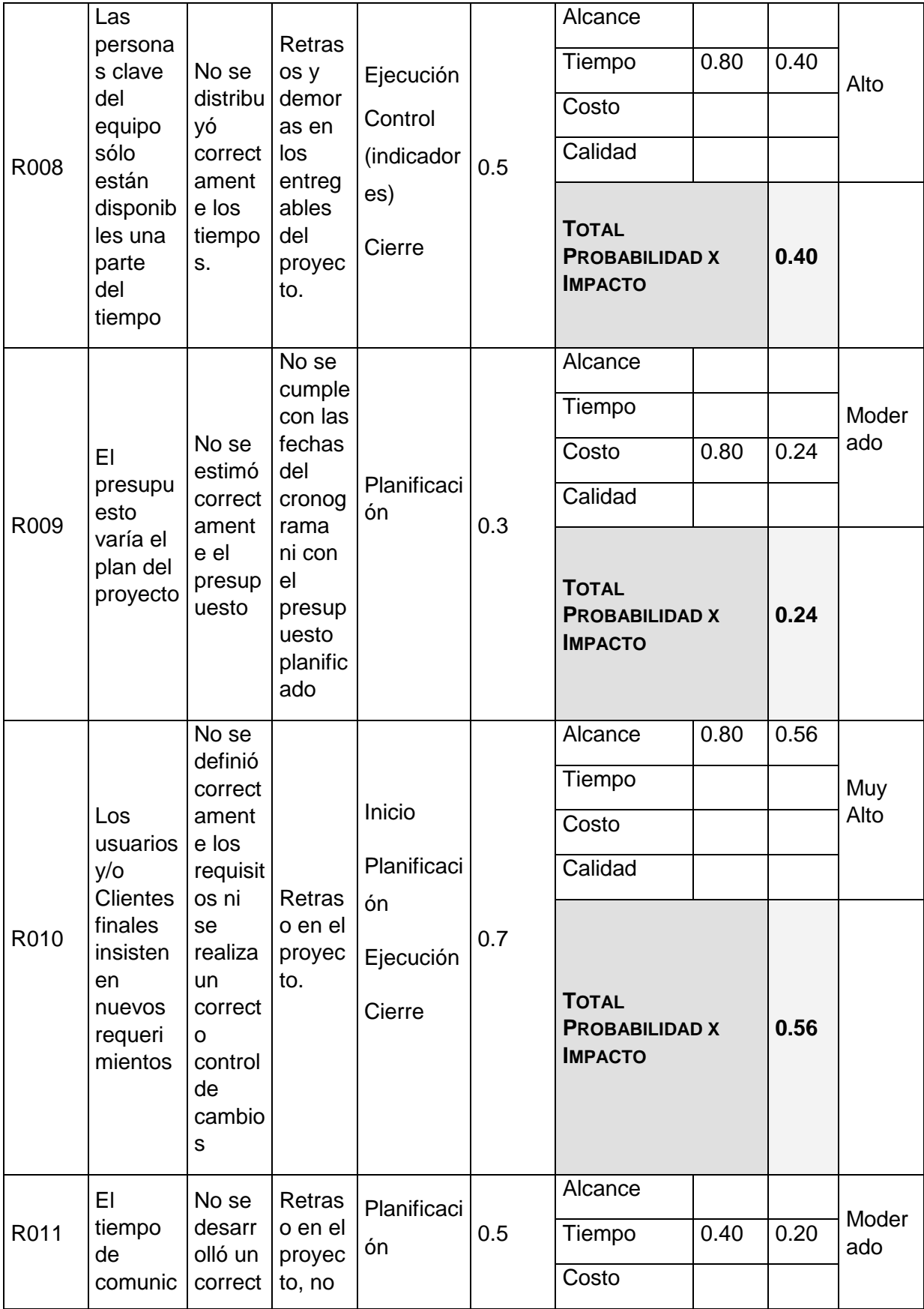

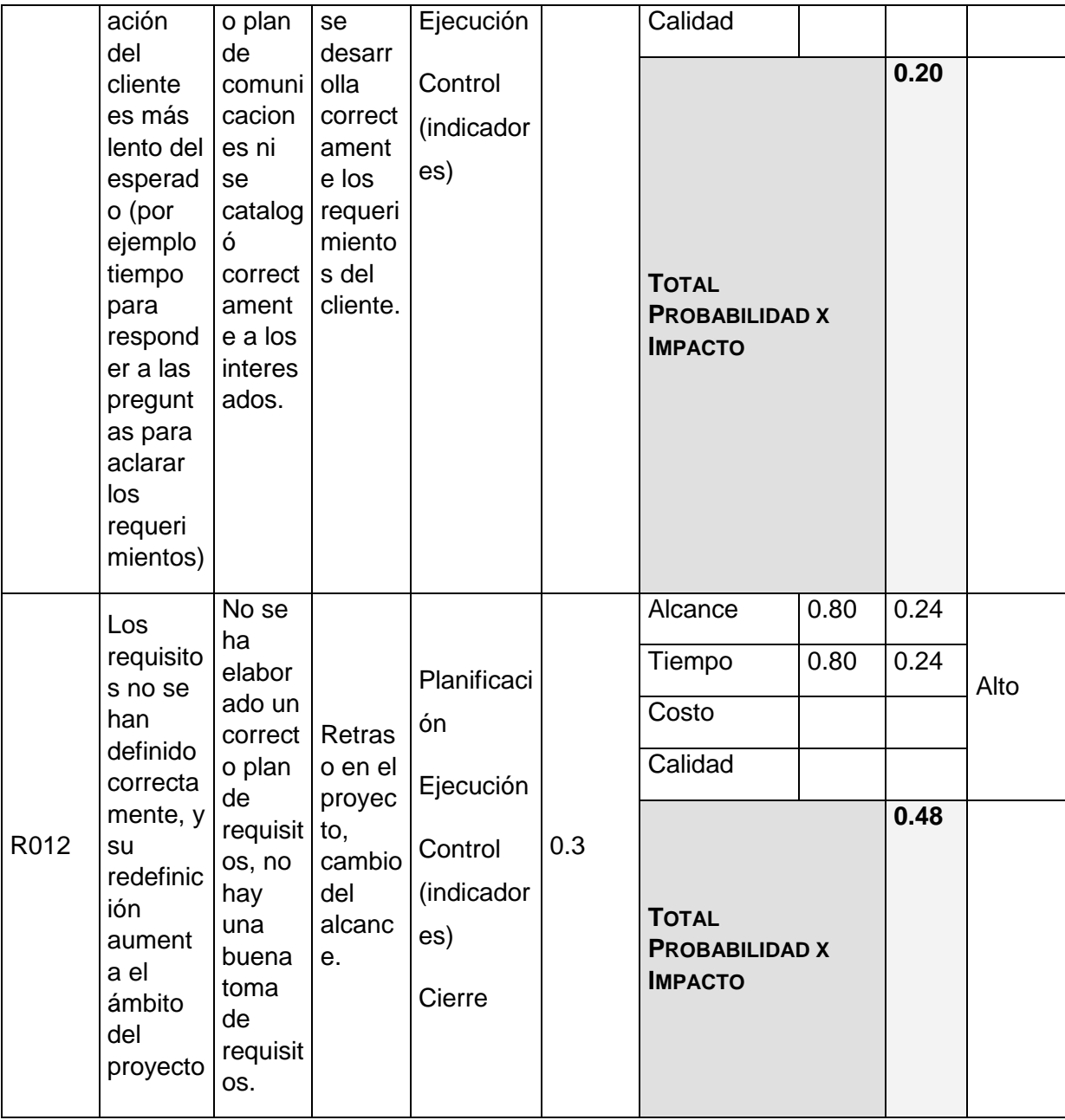

### FORMATO N° 34 - PLAN DE RESPUESTA A RIESGOS

## *PLAN DE RESPUESTA A RIESGOS*

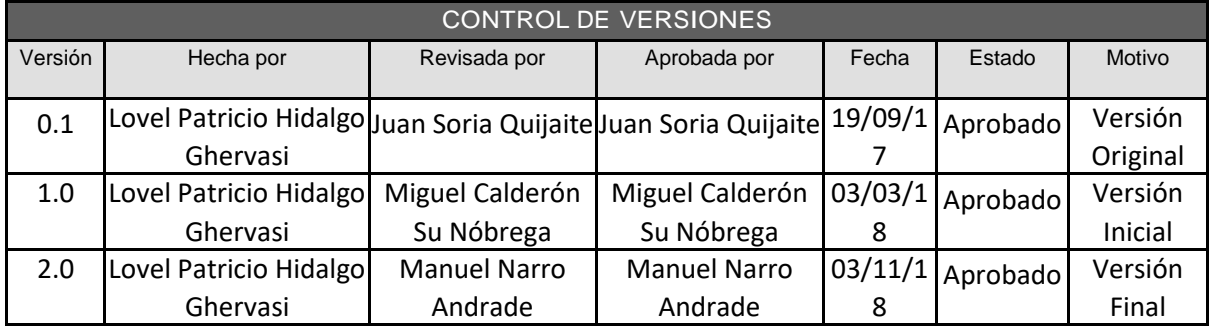

## *PLAN DE RESPUESTA A RIESGOS*

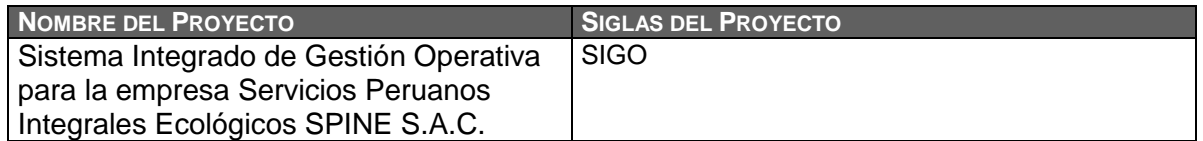

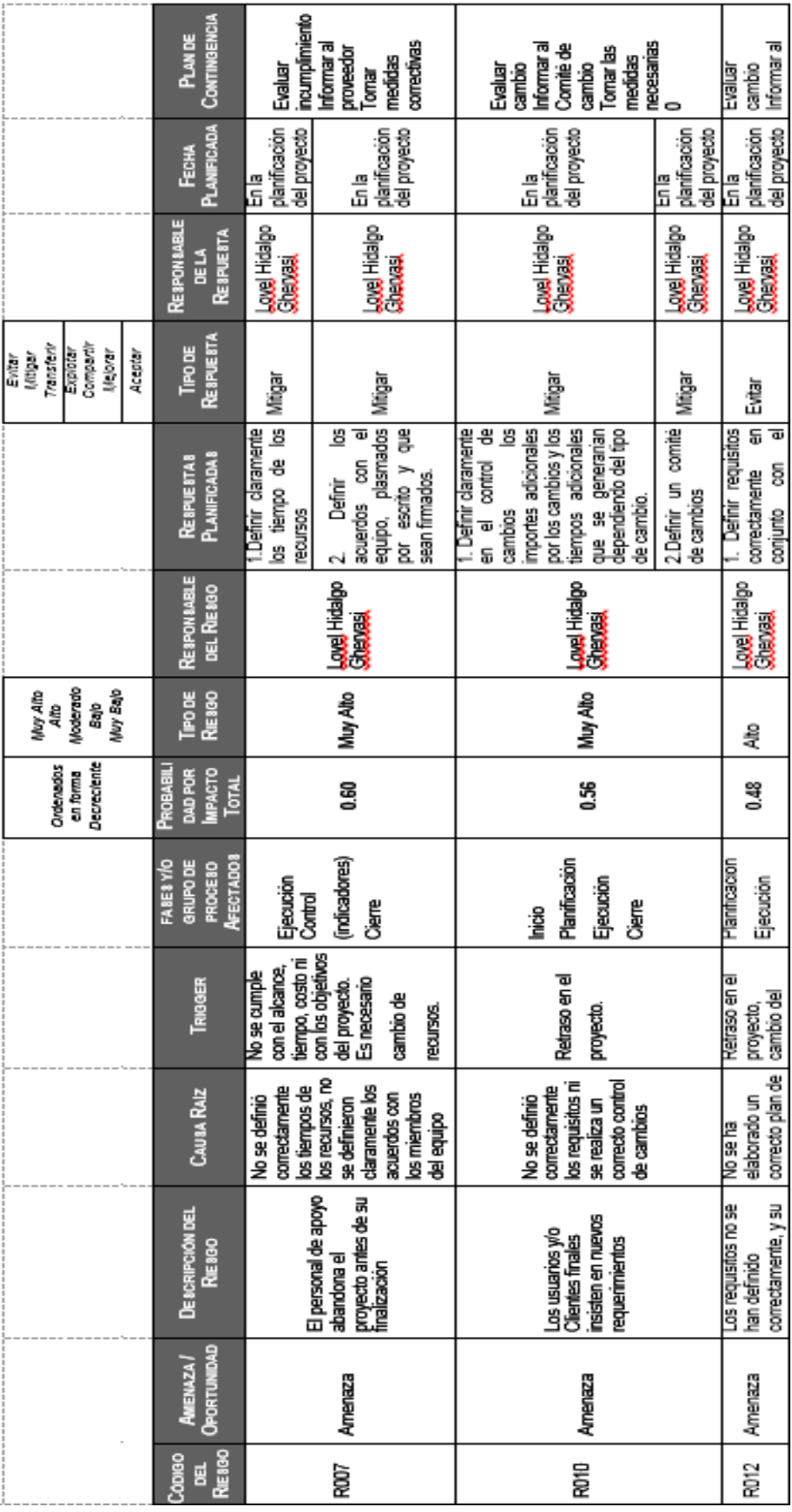

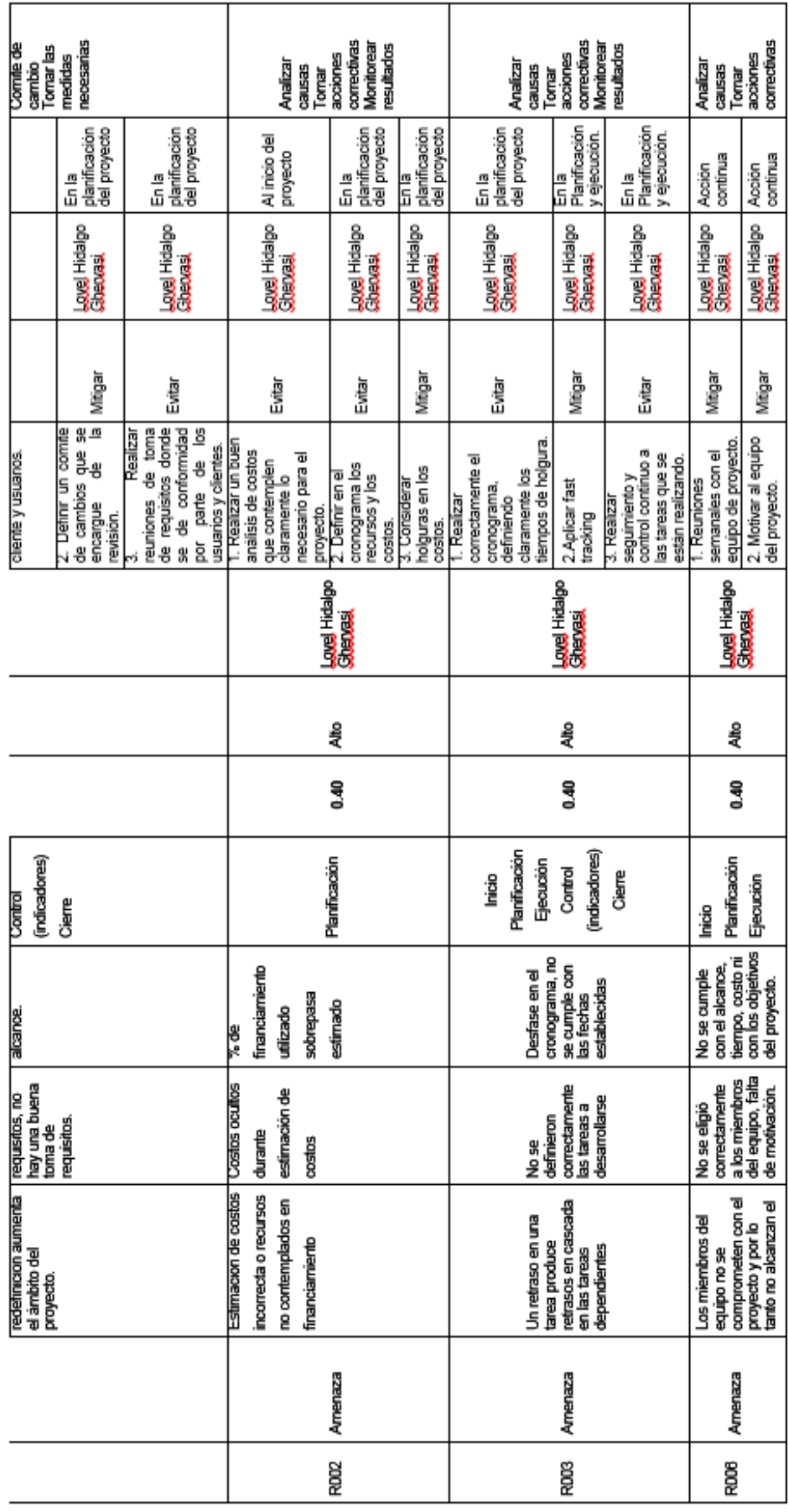

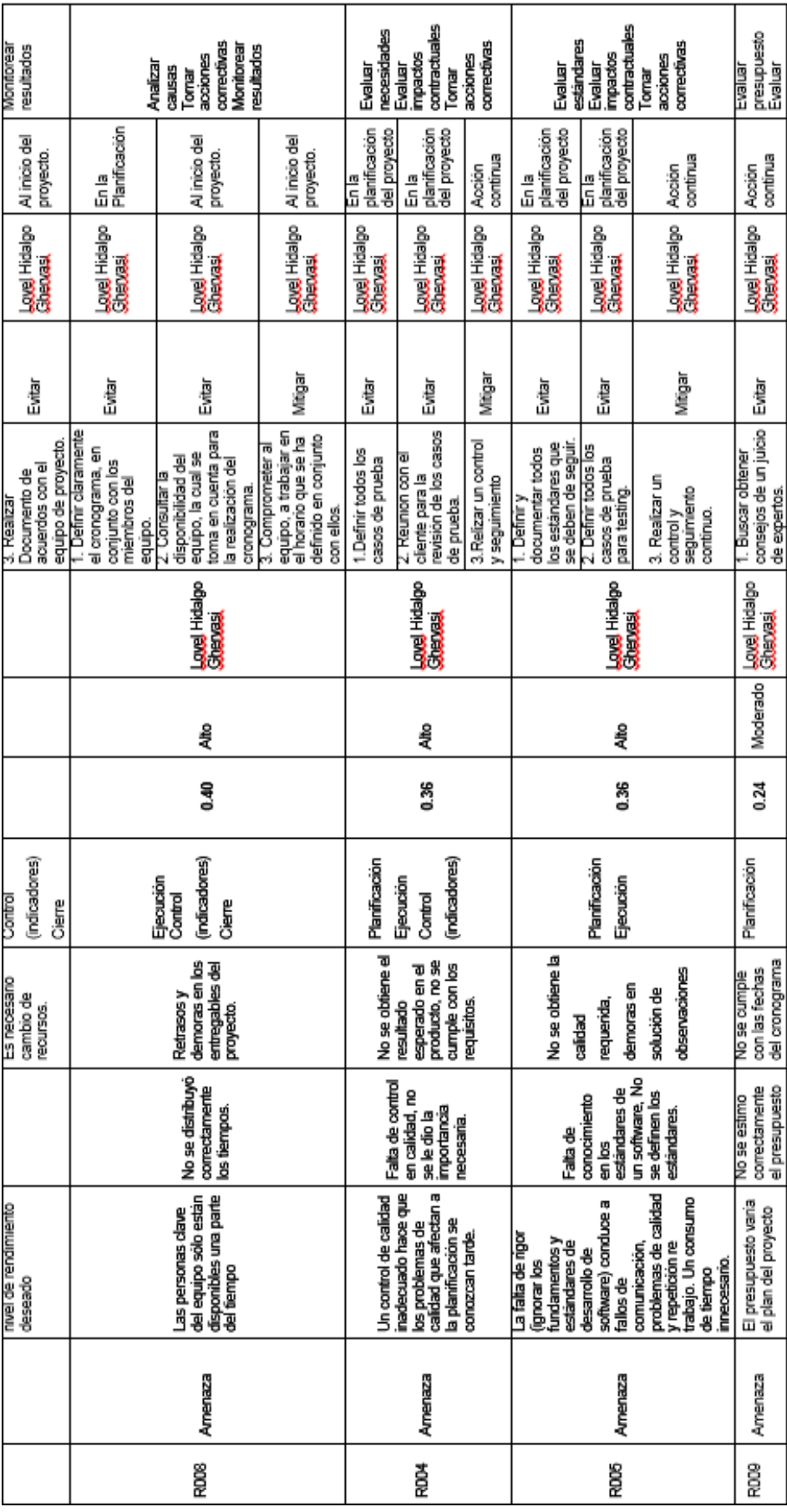

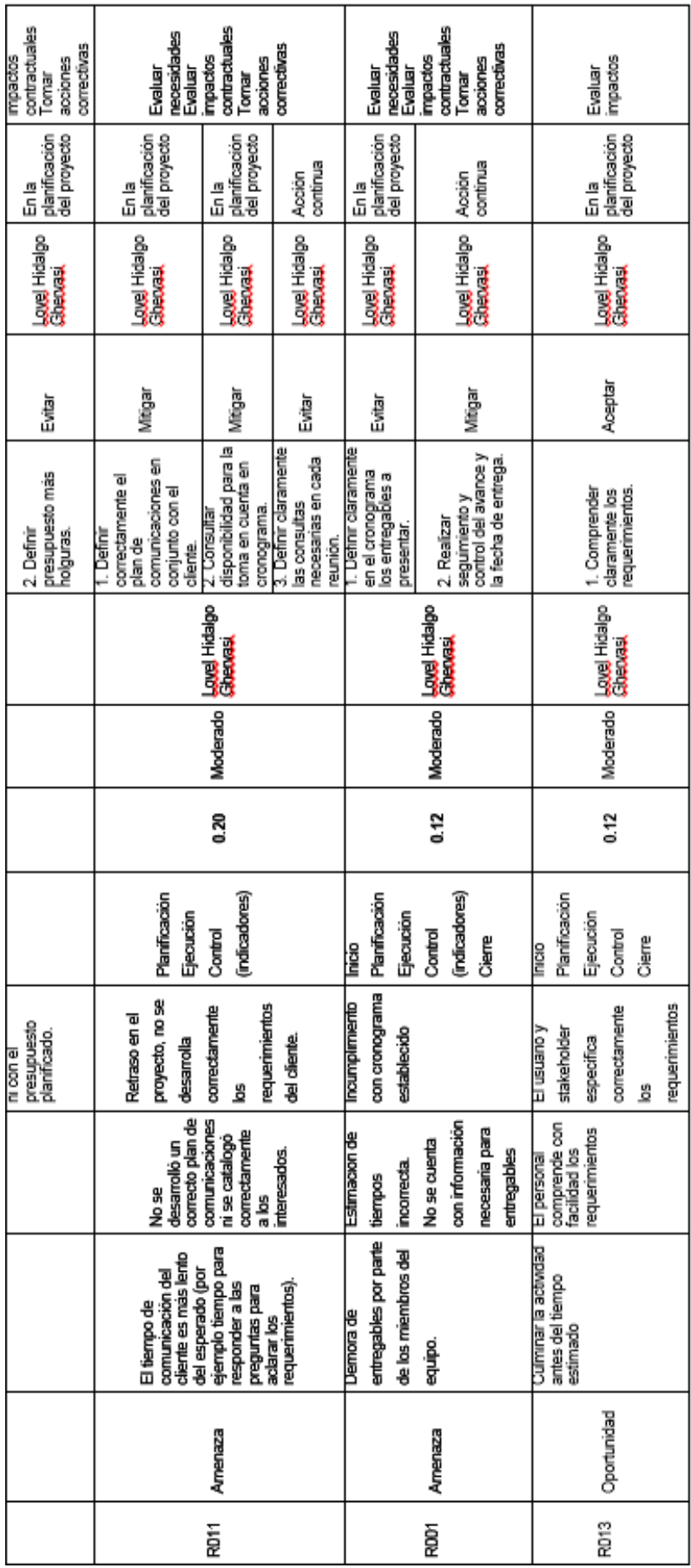

### FORMATO N° 35 - PLAN DE GESTIÓN DE LAS ADQUISICIONES

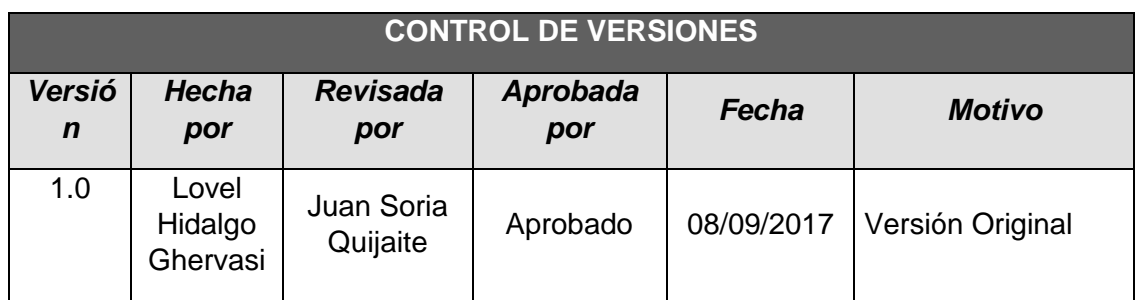

## *PLAN DE GESTIÓN DE ADQUISICIONES*

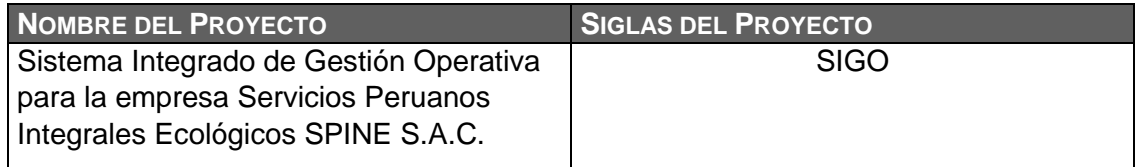

#### **ADQUISICIONES DEL PROYECTO**

No se realizarán adquisiciones para el proyecto ya que la empresa cuenta con un hosting, el cual se está utilizando para otro proyecto llevado en paralelo, así también como el software de MS Project, Visual Studio 2013, SQL server 2012, rational rouse, office.

#### **PROCEDIMIENTOS ESTÁNDAR A SEGUIR**

Para el contrato de adquisición de la solución en la nube y para la adquisición de equipos y suministros se realizarán los siguientes procedimientos:

- Lista de posibles proveedores del servicio
- Desarrollo de bases técnicas
- Emitir documento con las bases técnicas
- Recibir y evaluar las propuestas de los posibles proveedores
- Calificar a los proveedores en base a la puntuación definida
- Seleccionar y/o adjudicar al proveedor
- Emitir decisión de proveedor a contratar
	- Firma del contrato

#### **FORMATOS ESTÁNDAR A UTILIZAR**

Se emitirán dos copias del contrato con el proveedor seleccionado y ganador de la adjudicación (una para el Equipo del Proyecto, una para el proveedor), las cuales serán revisadas por las partes y de presentarse alguna observación se realizará la revisión, modificación y se procederá a la firma de este.

**COORDINACIÓN CON LA GESTIÓN DE PROYECTOS DE LOS PROVEEDORES**

El contrato de adquisición del servicio de la Nube debe ser coordinado con el proveedor seleccionado con 30 días de anticipación para cumplir con los requisitos indicados durante la licitación. Las coordinaciones con el proveedor se realizarán telefónicamente o mediante correo electrónico. El pago del servicio se realizará en una sola cuota.

El contrato de adquisición de los equipos y suministros debe ser coordinado con el proveedor seleccionado con 10 días de anticipación para cumplir con los requisitos indicados durante la licitación. Las coordinaciones con el proveedor se realizaran telefónicamente o mediante correo electrónico. El pago del servicio se realizara al 100% a la entrega de los equipos y suministros y se especificaran en el contrato. Cualquier modificación que se requiera deberá solicitarse con un máximo de 48 horas antes de la firma del contrato.

**RESTRICCIONES Y SUPUESTOS**

Las restricciones y/o supuestos que han sido identificados y que pueden afectar las adquisiciones del proyecto son las siguientes:

- Fluctuaciones de tipo de cambio: dado que el importe a cancelar esta en Dólares Americanos, el tipo de cambio puede generar variaciones en la conversión de la moneda local, por lo que en el contrato se especificara el tipo de cambio, como el promedio del mes a la fecha de firma del mismo y deberá ser respetado a lo largo del periodo de pago.
- Fluctuaciones en el tiempo: se considera que las modificaciones en las fechas de cumplimiento del servicio y las compras no deberán exceder a lo establecido en el contrato, por lo que cualquier solicitud en la ampliación de tiempo deberá ser incluida como adenda al contrato.

**RIESGOS Y RESPUESTAS**

Según el Plan de Respuesta a los Riesgos, se tiene lo siguiente:

- En el caso de la solución en la Nube, el pago se realizara en una cuota.
- En el caso de la adquisición de equipos y suministros, el pago se realizará al 100% a la entrega de los equipos y suministros
- Los incumplimientos en los plazos de entrega deberán ser notificados con anticipación de 36 horas y se desarrollara una adenda al contrato para el nuevo plazo.
- Se especificará en el contrato las penalidades por el incumplimiento en los plazos de entrega de avances del desarrollo de la solución móvil, así como en la fecha de entrega de equipos y suministros.
- Solicitar feedback a los miembros del Equipo del proyecto, involucrados en el proyecto, para conocer el nivel de avance y cumplimiento en la implementación de la solución en la Nube, equipos y suministros.

#### **MÉTRICAS**

Se tomará como métrica las fechas establecidas para la firma de los contratos, así como las especificadas en el contrato para la implementación del servicio en la nube y la entrega de equipos y suministros de haberse adquirido.

Se desarrollarán las métricas en función a la gestión de la calidad.

#### FORMATO N° 36 - PLAN DE GESTIÓN DE LOS INTERESADOS

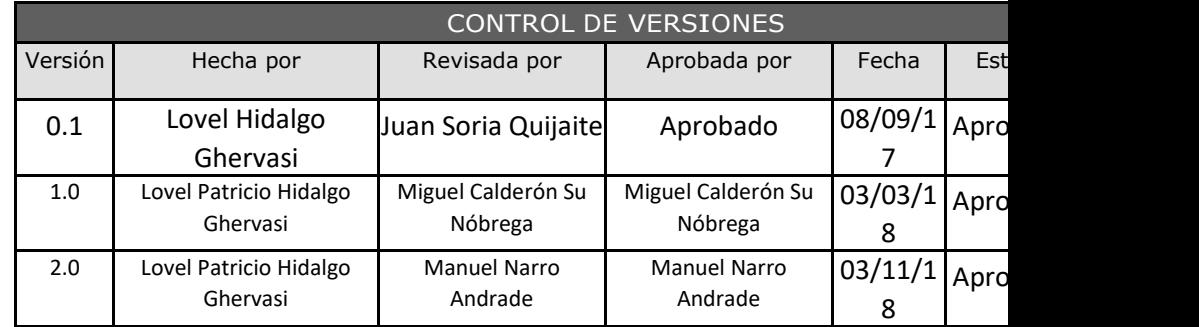

# *PLAN DE GESTIÓN DE LOS INTERESADOS*

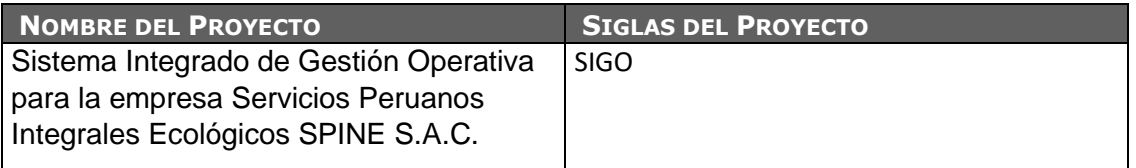

#### **NIVEL DE PARTICIPACIÓN DE LOS INTERESADOS**

Se deberá realizar la Reunión Kick Off para que el Director del Proyecto pueda interactuar con todos los interesados, identificando su nivel de participación, los cuales se clasificarán de la siguiente manera:

- **Desconocedor.** Desconocedor del proyecto y de sus impactos potenciales.
- **Reticente.** Conocedor del proyecto y de sus impactos potenciales, y reticente al cambio.
- **Neutral.** Conocedor del proyecto, aunque ni lo apoya ni es reticente.
- **Partidario.** Conocedor del proyecto y de sus impactos potenciales, y apoya el cambio.

**• Líder.** Conocedor del proyecto y de sus impactos potenciales, y activamente involucrado en asegurar el éxito del mismo.

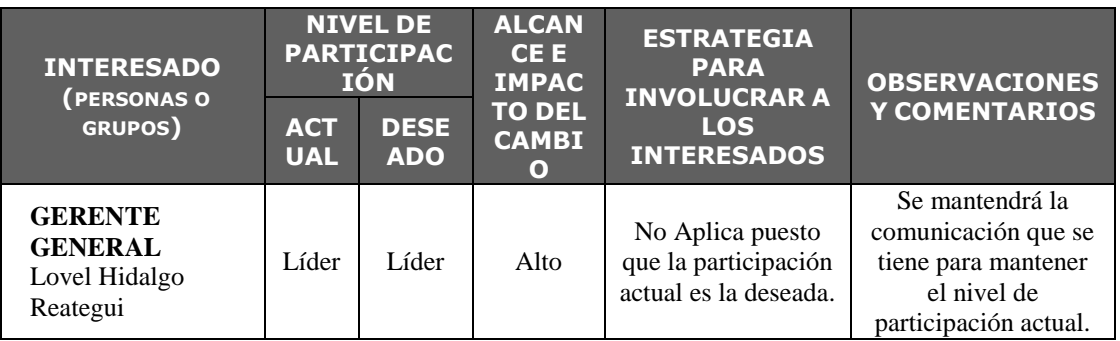

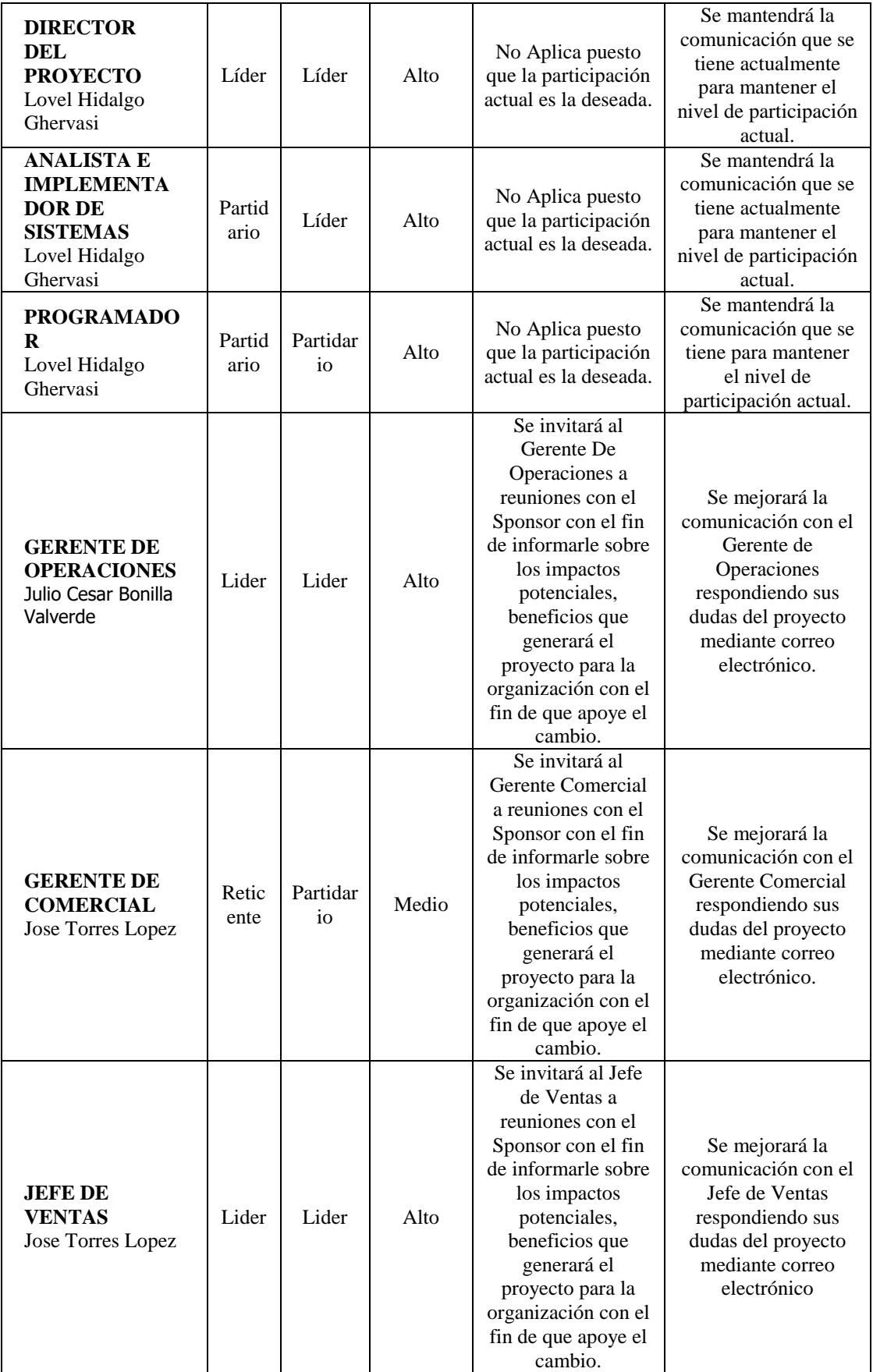
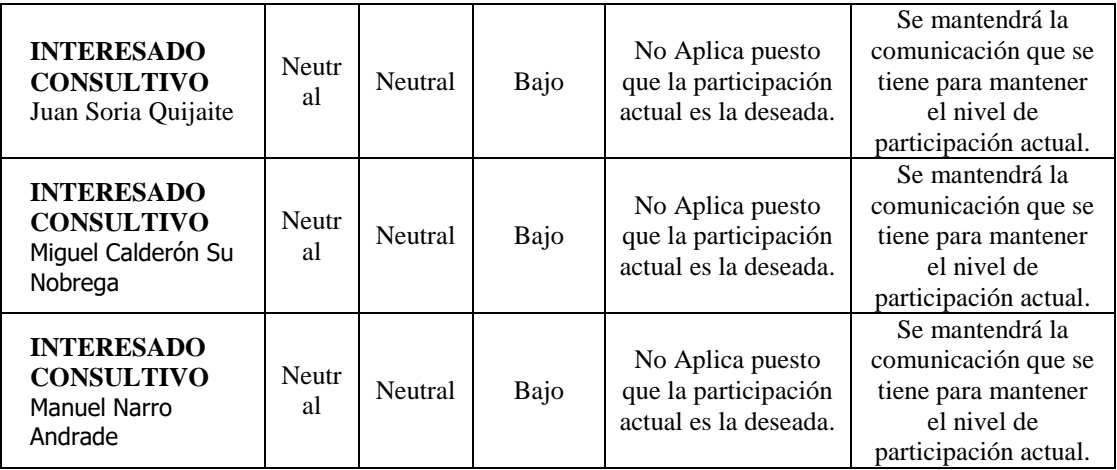

# FORMATO N° 37 - PLAN DE GESTIÓN DE LA CONFIGURACIÓN

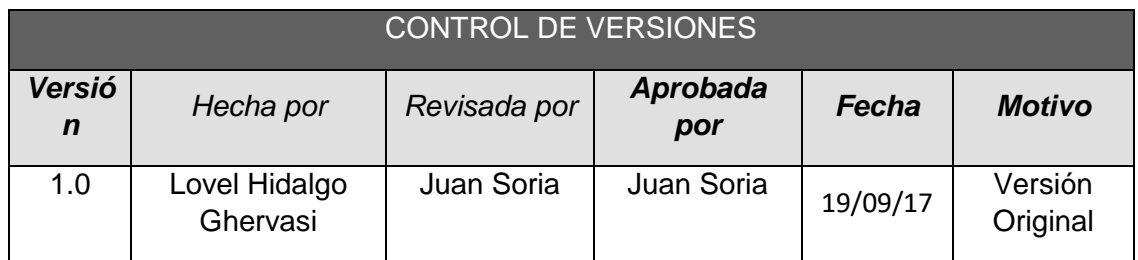

# *PLAN DE GESTIÓN DE LA CONFIGURACIÓN*

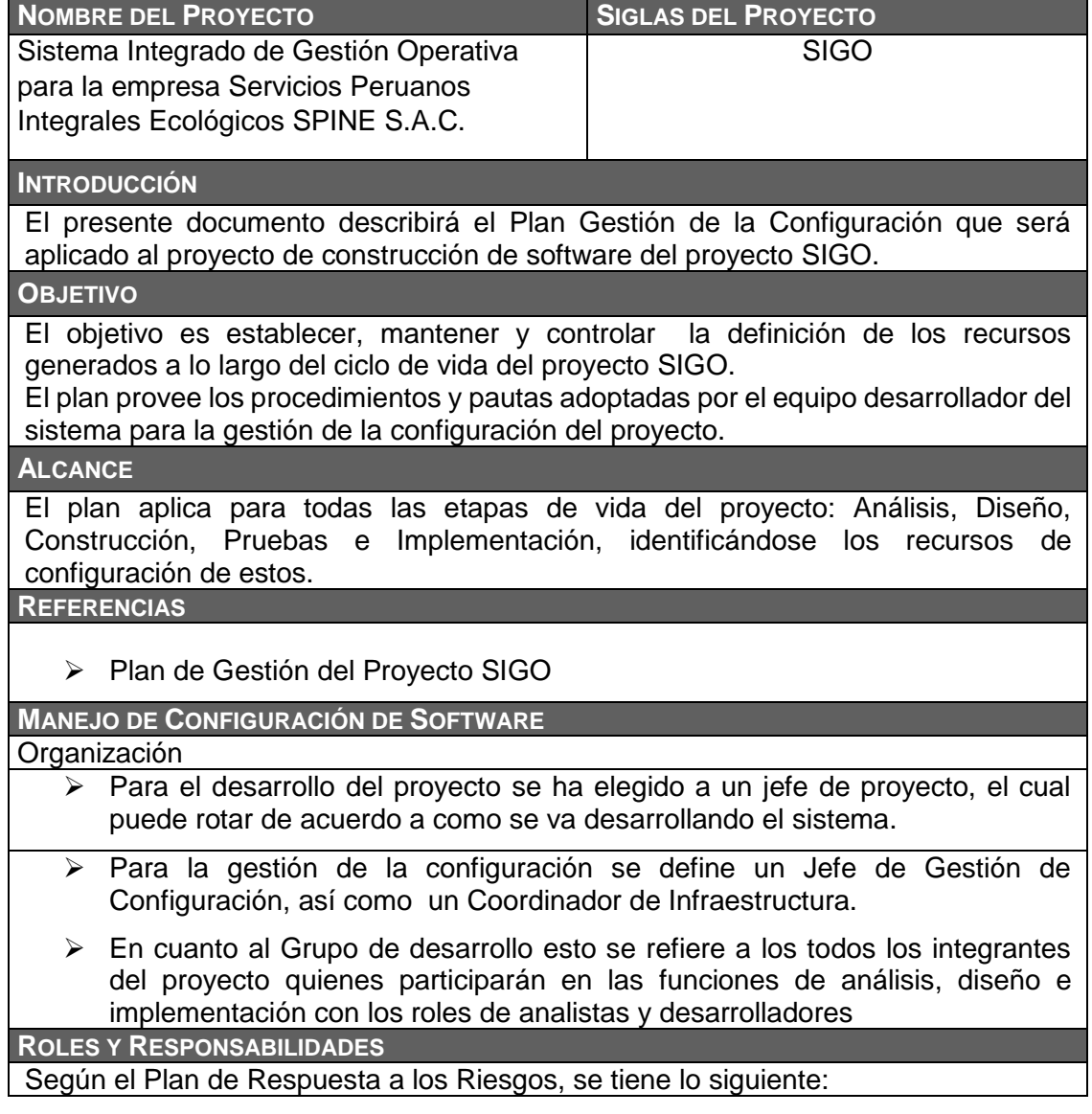

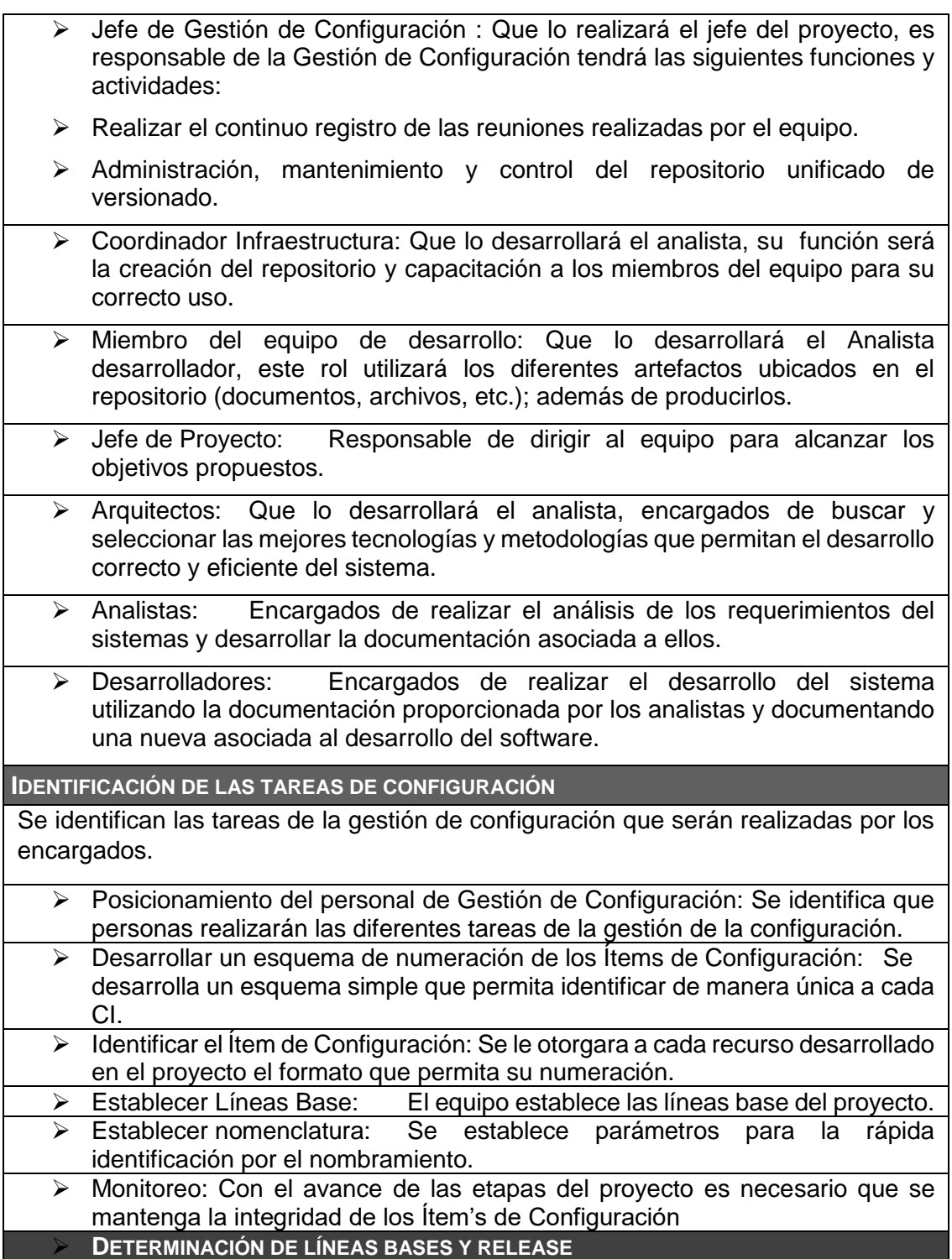

 $\triangleright$  Plan de Proyecto: Antes de iniciar cualquier etapa del proyecto se fija la línea base de alcance, su estimación cronológica y planificación. Se generara una línea base para cada fase, la cual será modificará ante cada cambio acordado con el equipo, y por cada nuevo elemento o modificación de los documentos relacionados. Requerimientos: Al concluir con la etapa de concepción se trazara la línea base de los requerimientos exigibles y no exigibles con el cliente y usuario en los documentos de Requerimientos y documento de visión. Al fin de la Elaboración, cuando se tengan bien definidas las Especificaciones de Casos de Uso, se generará la línea base para tomar las próximas decisiones en cuanto a análisis, diseño, implementación y pruebas.  $\triangleright$  Se generará una nueva línea base cada vez que se produzca una modificación en los requerimientos o en los casos de uso, por control de cambios.  $\triangleright$  Sistema : Por cada avance de software, se generará una línea base. Una vez el Producto esté terminado, probado y validado se tendrá la línea base final. **NOMENCLATURA DE LOS ÍTEMS DE CONFIGURACIÓN** La documentación debe seguir una adecuada identificación que facilite el seguimiento de estos para sus oportunas revisiones o mantenimientos. Dentro de los documentos se debe incluir el historial de revisiones indicando los autores, la fecha y una breve descripción **CONTROL DE CONFIGURACIÓN** Solicitudes de cambio: Las solicitudes de cambios serán realizadas contactando directamente al Jefe de Proyecto. Evaluación de solicitudes de cambios: Una vez expuesta una solicitud de cambio se analizará el impacto, se verificarán los recursos implicados en la resolución de la solicitud y se estiman en que versión estará disponible dicho cambio. Aprobación o rechazo de los cambios: La aprobación o rechazo de cambios será evaluada por el equipo del proyecto. En caso de generar una nueva funcionalidad se creará un nuevo punto.  $\triangleright$  Implementación de cambios: La implementación de los cambios se realizara sobre un punto. Cuando se decida incluir los cambios en la versión estable del software se realizará una modificación, generando una nueva versión. Auditoria y Revisiones: Las revisiones serán realizadas por el Jefe de Proyectos. Cronograma: Se mantiene el cronograma del Plan de Proyecto de modo que cada línea base se encuentra marcada por un hito que forma parte de los documentos y recursos a entregar en cada etapa del ciclo de desarrollo del software. Plan de Gestión de Proyecto SPINE S.A.C.  $\triangleright$  Mantenimiento del Plan: El encargado del monitoreo del presente documento y las versiones del proyecto se encuentran bajo responsabilidad del Jefe de Configuración. La frecuencia entre el monitoreo y la modificación será 2 veces por semana. Los cambios son considerados por todos los miembros del equipo. Los cambios son comunicados entre todos los miembros del equipo.

# FORMATO N° 38 - PLAN DE GESTIÓN DE CAMBIOS

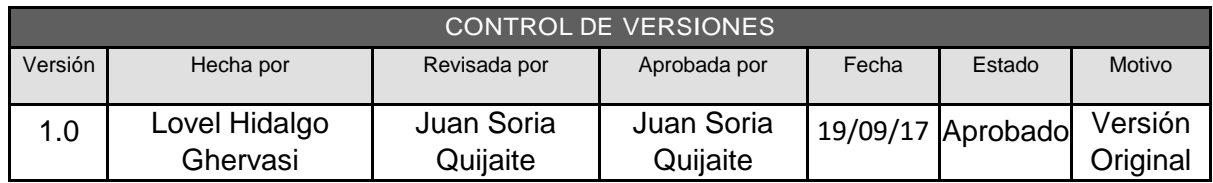

# PLAN DE GESTIÓN DE CAMBIOS

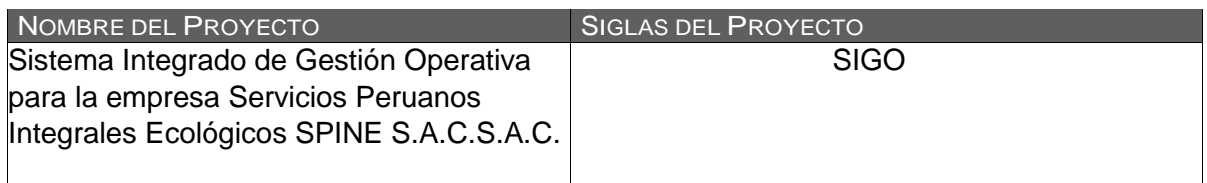

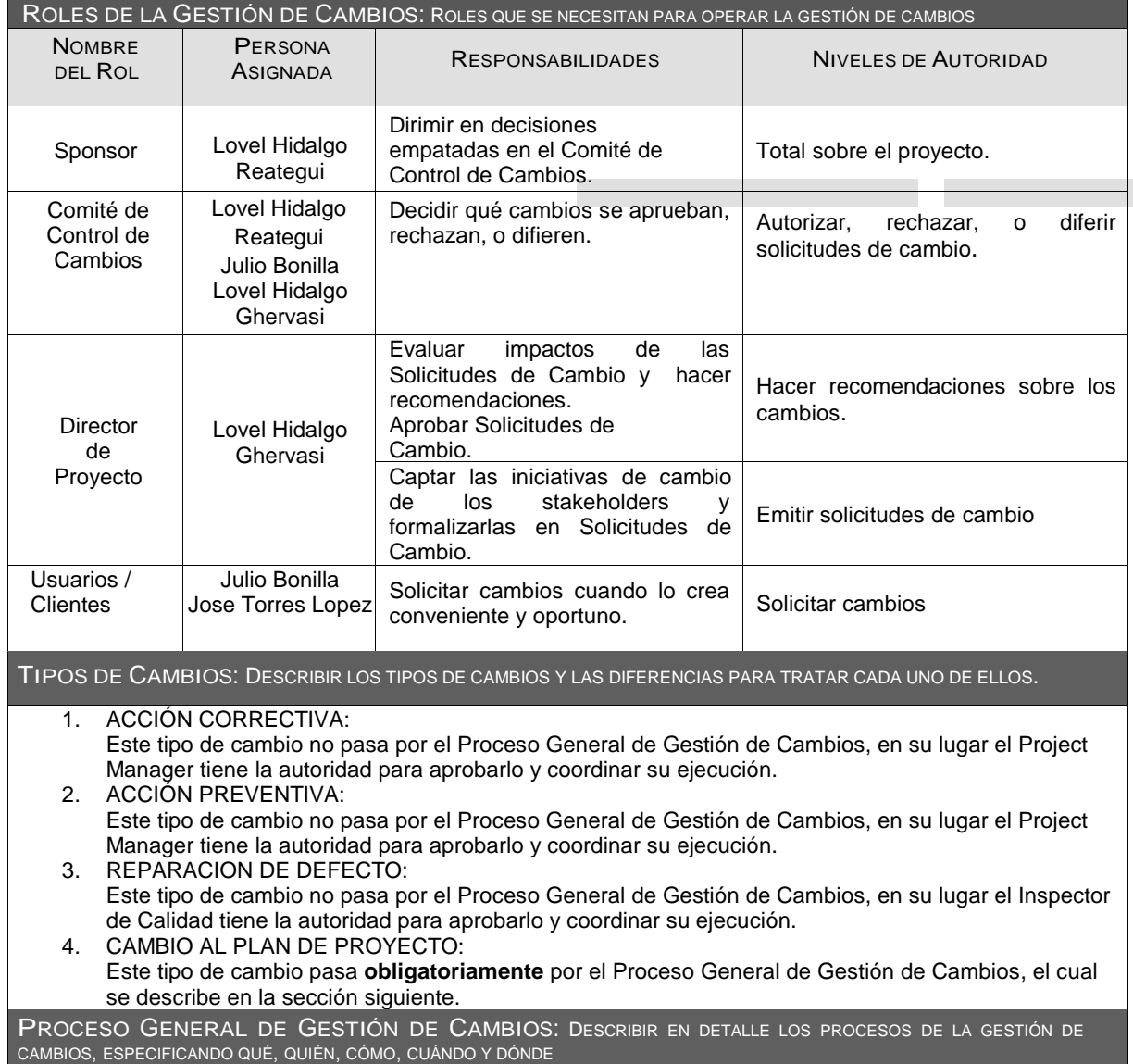

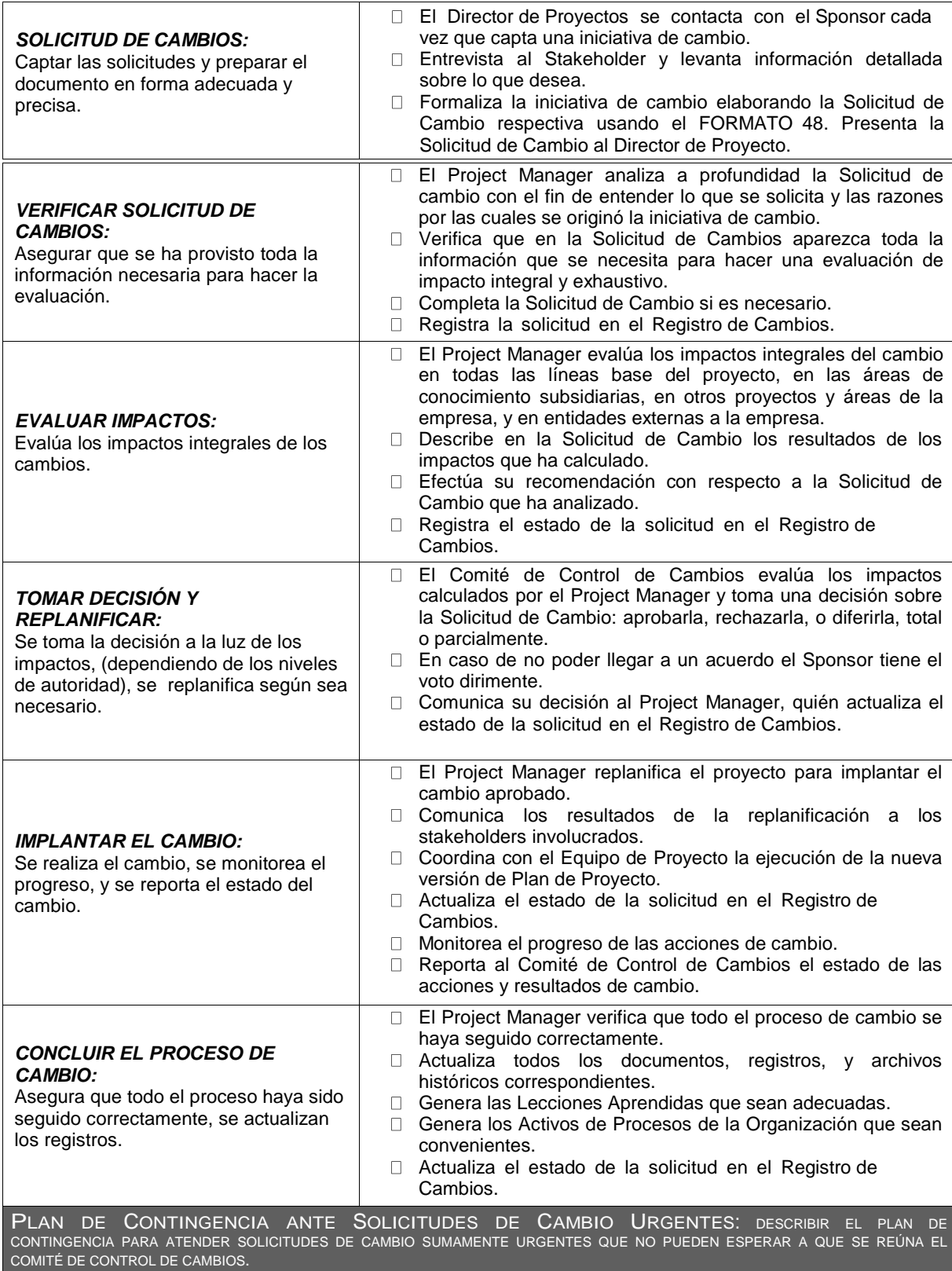

El único autorizado para utilizar y ejecutar personalmente este Plan de Contingencia es el Project Manager: 1. Registrar la Solicitud de Cambio: Project Manager registra personalmente la solicitud. 2. Verificar la Solicitud de Cambio: Project Manager verifica la solicitud. 3. Evaluar Impactos: Project Manager evalúa impactos. 4. Tomar Decisión: Project Manager toma la decisión consultando telefónicamente al Sponsor, o en su defecto consultando a por lo menos dos miembros del Comité de Control de Cambios. 5. Implantar el Cambio: Project Manager implanta el cambio. 6. Formalizar el Cambio: Project Manager convoca al Comité de Control de Cambios y sustenta la necesidad de haber utilizado este procedimiento de urgencia. Comité de Control de Cambios formaliza la aprobación o reconsidera la decisión del Project Manager. 7. Ejecutar Decisión del Comité: Project Manager ejecuta decisión del Comité. 8. Concluir el Cambio: Project Manager concluye el proceso de cambio. HERRAMIENTAS DE GESTIÓN DE CAMBIOS: DESCRIBIR CON QUE HERRAMIENTAS SE CUENTA PARA OPERAR LA GESTIÓN DE CAMBIOS. PROCEDIMIENTOS Se recibe la solicitud de cambio, se documenta, se consulta con el equipo de trabajo. FORMATOS Se cuenta con el formato adjunto en Formato 48.

# **4. EJECUCIÓN**

FORMATO N° 39 - REGLAS DE NEGOCIO

# **Sistema Integrado de Gestión Operativa para el Incremento de la Productividad de las Operaciones en la empresa Servicios Peruanos Integrales Ecológicos SPINE S.A.C.**

**Documento Reglas de Negocio**

**Versión 1.0**

# **Historial de Revisiones**

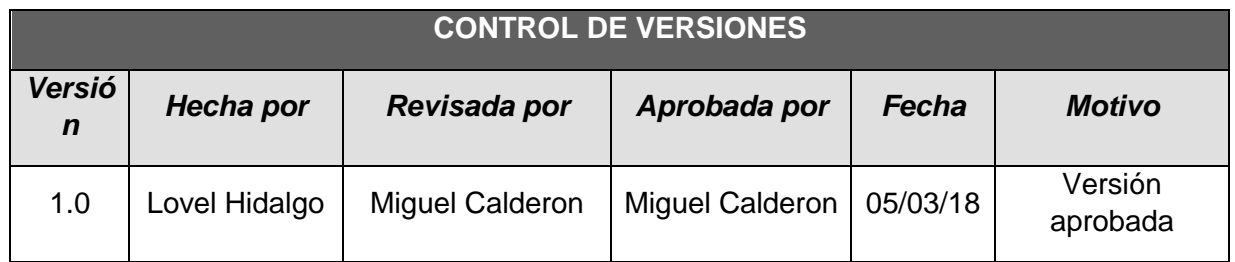

# **Reglas del Negocio**

# 1. **Introducción**

Las organizaciones funcionan siguiendo múltiples reglas de negocio, explícitas o tácitas, que están embebidas en procesos, aplicaciones informáticas, documentos, etc. Pueden residir en la cabeza de algunas personas o en el código fuente de programas informáticos.

# **1.1. Propósito**

El propósito de este documento es describir las políticas, normas, operaciones, definiciones y restricciones presentes en la empresa "Servicios Peruanos Integrales Ecológicos SPINE S.A.C." y que son de vital importancia para alcanzar sus objetivos misionales. El documento se centra en las múltiples reglas del negocio, explícitas o tácitas, que están embebidas en procesos, documentos, etc. Las reglas del negocio especifican (en un nivel adecuado de detalle) lo que la empresa realiza en el desarrollo de sus actividades organizacionales.

# **1.2. Alcance**

El documento Reglas del Negocio contiene descrito políticas, normas, operaciones, definiciones y restricciones relacionadas a las actividades que la empresa realiza, que deben ser consideradas al desarrollar el Sistema con el fin de generar valor y poder cumplir los objetivos misionales.

# **1.3. Referencias**

 Acta de Constitución del Proyecto, documento en el cual se definió el alcance del proyecto.

# **1.4. Visión General**

Este documento explica las reglas de negocio a considerar en el desarrollo del Sistema Integrado de Gestión Operativa, incluyendo sus correspondientes abreviaturas.

## 2. **Definiciones**

## **2.1. RN01**

Los vehículos deben salir de la planta a partir de las 04:00AM, antes de ese horario, está prohibido mover cualquier vehículo.

## **2.2. RN02**

Los vehículos no pueden trasladarse desde la planta hasta el cliente, sin que el conductor haya verificado previamente, todos los permisos y autorizaciones que corresponde a su vehículo asignado.

## **2.3. RN03**

El conductor debe verificar el estado del vehículo antes de partir hacia el cliente.

## **2.4. RN04**

Luego de haber recogido los residuos sólidos desde el cliente, el conductor debe verificar el estado del vehículo una vez más antes de partir hacia el relleno sanitario.

## **2.5. RN05**

El conductor del vehículo asignado al servicio, tiene prohibido desviarse de su hoja de ruta.

#### **2.6. RN06**

El operario solo podrá realizar el recojo de residuos sólidos del cliente, si cuenta con su EPP completo.

# **2.7. RN 07**

Luego de realizar el descargo de los residuos sólidos en el relleno sanitario, el vehículo debe retornar a la planta, para realizar la limpieza y desinfección del mismo.

#### **2.8. RN08**

La limpieza y desinfección del vehículo, se deben de dar diariamente.

#### **2.9. RN09**

Luego de culminar la limpieza y desinfección del vehículo, el personal operativo debe proceder a su aseo personal, en las instalaciones de la planta.

#### **2.10. RN10**

La Gerencia de Operaciones debe verificar, de manera semanal, la hoja de ruta a seguir por cada vehículo asignado a determinado servicio.

#### **2.11. RN11**

La Gerencia Administrativa, debe proporcionar a cada conductor, el número suficiente de manifiestos de manejo de residuos sólidos peligrosos.

#### **2.12. RN12**

La Gerencia Administrativa, en coordinación con la Gerencia de Operaciones, coordinará el horario y la frecuencia del servicio, que se establecerá en la hoja de ruta.

## **2.13. RN13**

La Gerencia de Operaciones, comunica a la Gerencia Administrativa, los requerimientos o necesidades para suministrar equipos e insumos al personal operario.

#### **2.14. RN14**

Luego del proceso de operaciones, la información se deriva a la Gerencia Administrativa y Contable, a efectos de la facturación por el servicio prestado.

#### **2.15. RN15**

El supervisor de la empresa, se encarga de realizar inspecciones y visitas inopinadas a los clientes, así como el seguimiento de los vehículos para asegurar un adecuado servicio.

FORMATO N° 40 - GLOSARIO DE NEGOCIO

**Sistema Integrado de Gestión Operativa para el Incremento de la Productividad de las Operaciones en la empresa Servicios Peruanos Integrales Ecológicos SPINE S.A.C.**

**GLOSARIO DEL NEGOCIO**

Versión 1.0

# **Historial de Revisiones**

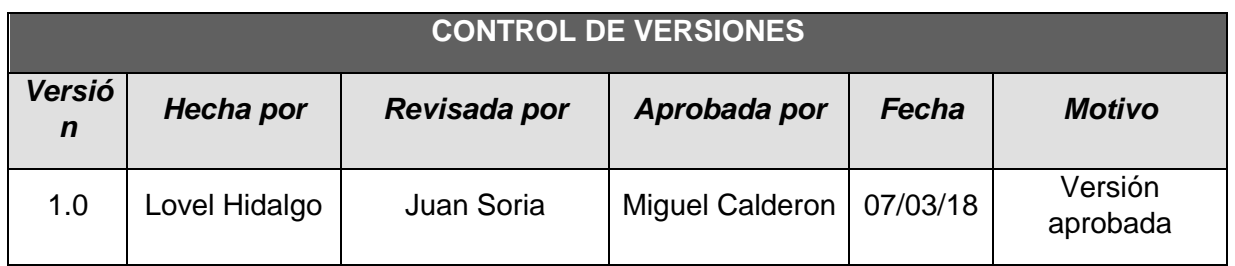

# **GLOSARIO**

# **1. INTRODUCCIÓN**

# **1.1. Propósito**

El propósito de este glosario es definir con exactitud y sin ambigüedad la terminología manejada en el proyecto Sistema Integrado de Gestión Operativa para el Incremento de la Productividad de las Operaciones en la empresa Servicios Peruanos Integrales Ecológicos SPINE S.A.C.

# **1.2. Alcance**

El alcance del presente documento se extiende a la empresa SPINE S.A.C.

## **1.3. Referencias**

El presente glosario hace referencia a los siguientes documentos:

- Plan de Gestión de Riesgos
- Plan de Dirección del Proyecto
- Cronograma del Proyecto

# **1.4. Organización del Glosario**

El Glosario está organizado por definiciones de términos ordenados de forma ascendente.

# **2. DEFINICIONES**

A continuación se presentan todos los términos manejados a lo largo del proyecto "Sistema Integrado de Comercialización para la Empresa Segundo Emir Químicos S.A.C".

# **2.1. Aceptar un Riesgo**

Asumimos las consecuencias de un riesgo si ello ocurre.

### **2.2. Acta de Constitución del Proyecto / Project Charter**

Es el documento donde se define los alcances, los objetivos, los participantes, la autoridad del proyecto.

### **2.3. Caso de Negocio / Business Case**

Es un artefacto que proporciona la información necesaria desde un punto de vista empresarial para determinar si vale la pena invertir en este proyecto o no. Para un producto de software comercial, el caso de negocio debe incluir un conjunto de suposiciones sobre el proyecto y el orden de magnitud de rendimiento de capital invertido (ROI) si estas suposiciones son ciertas.

## **2.4. Comité de Control de Cambios**

Un grupo de interesados responsables de analizar, evaluar, aprobar, retrasar o rechazar cambios al proyecto y registrar las decisiones y recomendaciones.

## **2.5. Costo Real**

Costo total realmente incurrido y registrado para llevar a cabo un trabajo que se realizó en un período determinado respecto de una actividad del componente, o del cronograma de la estructura de desglose de trabajo.

#### **2.6. Estructura de Desglose de Trabajo / EDT**

Es una agrupación de elementos del proyecto **orientada a los entregables**  del mismo, que organiza y define el alcance completo del proyecto.

#### **2.7. Evitar el Riesgo**

Es la estrategia en la que estamos conscientes del riesgo y rechazamos esta opción por los posibles resultados no favorables.

#### **2.8. Gestión del riesgo del proyecto**

Son los procesos relacionados con llevar a cabo la planificación de la gestión, la identificación, el análisis, la planificación de respuesta a los riesgos, así como el monitoreo y control en un proyecto.

#### **2.9. Hoja de Ruta**

Documento que sustenta el traslado de Vehículos.

#### **2.10. Línea Base**

La línea base es la versión aprobada de un enunciado del alcance, estructura de desglose del trabajo (EDT/WBS) y su diccionario de la EDT/WBS asociado, que sólo se puede modificar a través de

procedimientos formales de control de cambios y que se utiliza como base de comparación.

#### **2.11. Lista de Riesgos**

Es una lista ordenada de riesgos conocidos y abiertos del proyecto, ordenados en orden decreciente de importancia y asociados con la mitigación específica o las acciones de contingencia.

#### **2.12. Mitigar el Riesgo**

Planeamos minimizar la ocurrencia y efecto del riesgo.

#### **2.13. Monitoreo del Riesgo**

Proceso de identificar, analizar y planificar nuevos riesgos.

#### **2.14. Plan de Dirección del proyecto**

Es un artefacto global y compuesto que recopila toda la información necesaria para gestionar el proyecto. Incluye una serie de artefactos desarrollados durante la fase inicial y se mantiene a lo largo del proyecto.

#### **2.15. Plan de Gestión de la Configuración**

Describe todas las actividades de administración de configuración y control de cambios de un proyecto.

#### **2.16. Plan de Gestión de Riesgos**

Es un artefacto detallado de cómo gestionar los riesgos asociados al proyecto. Detalla las tareas de gestión de riesgo que se desarrollarán, las responsabilidades asignadas y cualquier recurso adicional necesario para la actividad de gestión de riesgos.

#### **2.17. Cronograma del proyecto**

Es un artefacto que consta de un conjunto de actividades y tareas secuenciales por tiempo, con recursos asignados, que contienen dependencias de tareas, para la iteración.

#### **2.18. Probabilidad del Riesgo**

Cálculo matemático o subjetivo de las posibilidades que existen de que una cosa se cumpla o suceda al azar.

#### **2.19. Requerimiento**

Solicitud de algún bien o servicio.

#### **2.20. Riesgo**

Cualquier evento futuro incierto que puede obstaculizar el logro de los objetivos estratégicos, operativos y/o financieros de la organización.

#### **2.21. Rol**

Una función definida que debe realizar un miembro del proyecto.

#### **2.22. Ruta Crítica**

Son tareas que de tardarse más de lo programado, atrasarán el proyecto total.

#### **2.23. Plan de Gestión de Cambios**

Un conjunto de procedimientos formalmente documentados que definen cómo controlan, cambian y aprueban los productos entregables y cualquier otro producto del proyecto.

#### **2.24. Stakeholder/Interesados**

Persona como cliente, patrocinador u organización interesado en el proyecto.

#### **2.25. Transferir el Riesgo**

Derivamos parcial o total la gestión de un riesgo a un tercero.

#### **2.26. SPINE S.A.C.**

Son las siglas de la empresa "Servicios Peruanos Integrales Ecológicos" para la cual se está desarrollando el proyecto.

#### **2.27. RN**

Son las siglas de "Regla de Negocio", las cuales se han detallado en el documento de Reglas de Negocio.

#### **2.28. UML**

Por sus siglas en inglés, Unified Modeling Language, es un lenguaje gráfico para visualizar, especificar, construir y documentar un sistema. UML ofrece un estándar para describir un "plano" del sistema (modelo), incluyendo aspectos conceptuales tales como procesos de negocio, funciones del sistema, y aspectos concretos como expresiones de lenguajes de programación, esquemas de bases de datos y compuestos reciclados.

#### **2.29. CUN**

Caso de uso del Negocio, es una descripción de los pasos o las actividades que deberán realizarse para llevar a cabo algún proceso de desarrollo del sistema. Se reconoce los procesos de funcionamiento actuales de la empresa.

# **2.30. CUS**

Caso de Uso del Sistema, Es una descripción de los pasos o las actividades que deberán realizarse para llevar a cabo algún proceso de desarrollo del sistema.

FORMATO N° 41 - DOCUMENTO DE ARQUITECTURA DE NEGOCIO

# **Sistema Integrado de Gestión Operativa**

# **Documento de Arquitectura de Negocio**

**Version 1.0**

# **HISTORIAL DE REVISIONES**

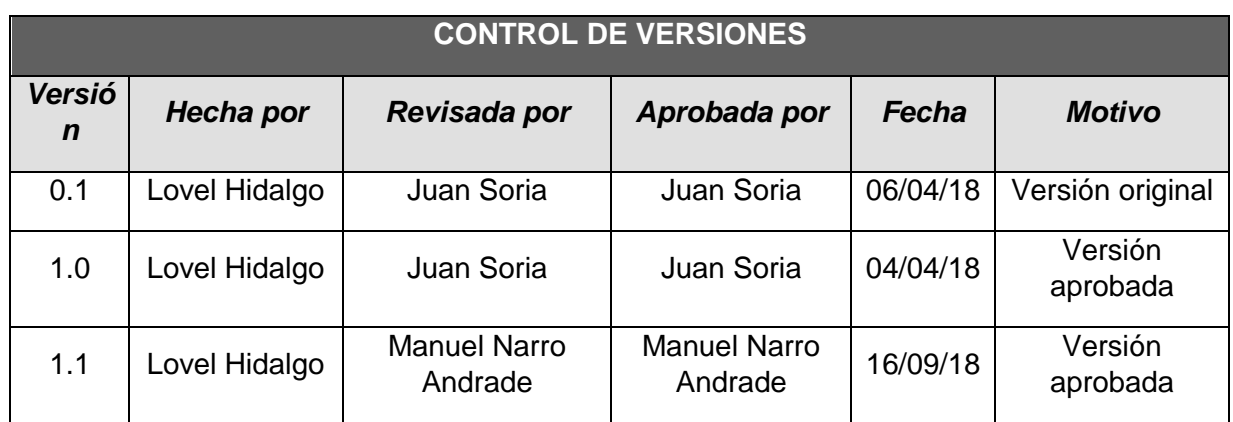

#### ARQUITECTURA DE NEGOCIO

#### **Introducción**

#### **Propósito**

Este documento provee una visión general de la organización y el funcionamiento del negocio, lo cual es necesario tener claro y comprendido para la implementación del Sistema Integrado de Gestión Operativa.

#### **Alcance**

El presente documento describe y detalla la arquitectura del negocio a ser utilizada por SPINESAC para el proyecto de implementación del Sistema Integrado de Gestión Operativa.

#### **Definiciones, Acrónimos y Abreviaturas**

Ver en SIGO\_GLO\_SPINESAC\_1.0.

#### **Referencias**

Project charter, documento en el cual se definió el alcance del proyecto.

#### **Visión General**

El presente documento de Arquitectura de Negocio consta principalmente de diferentes vistas del negocio, las cuales están dirigidas a diferentes stakeholders y son descritas en el punto de Representación Arquitectónica.

Representación Arquitectónica

A continuación tenemos una relación de las vistas que serán desarrolladas:

Vista de mercado:

Esta vista define los mercados en los que el negocio opera, el crecimiento o la competencia puede cambiar estos mercados.

Vista de los procesos de Negocio:

Aquí se describe el conjunto de actividades que se realiza en el negocio y quienes lo realizan.

Vista de la organización:

Vista de la organización describe las agrupaciones de responsabilidades dentro del negocio.

Vista de los recursos humanos:

La Vista de recursos humanos describe las remuneraciones y los mecanismos de incentivos.

Vista del dominio:

La Vista del dominio describe los conceptos principales y las estructuras de información usadas por el negocio.

Vista geográfica:

.

La Vista geográfica describe la distribución de la estructura orgánica y como funciona en diferentes situaciones físicas, como las ciudades y países

Vista de comunicaciones:

La Vista de comunicación describe las formas de cómo se realiza la comunicación dentro del negocio.

Lineamientos Arquitectónicos

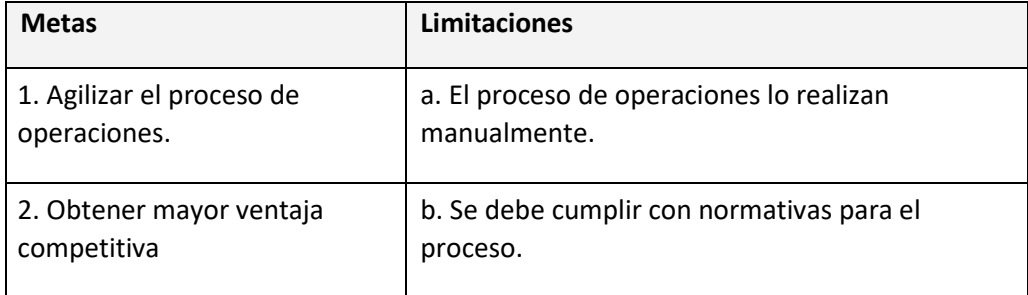

Vista de Mercado

SPINESAC se dedica a la recolección, transporte y disposición final de residuos sólidos para el medio ambiente, sus clientes se encuentran en Lima y Provincias, a las cuales se les brinda el servicio. La empresa busca ofrecer un mejor servicio para sus clientes, de esta manera se encuentra en la búsqueda de implantar un sistema de apoyo a los procesos que vienen realizando actualmente.

#### Vista de Proceso de Negocio

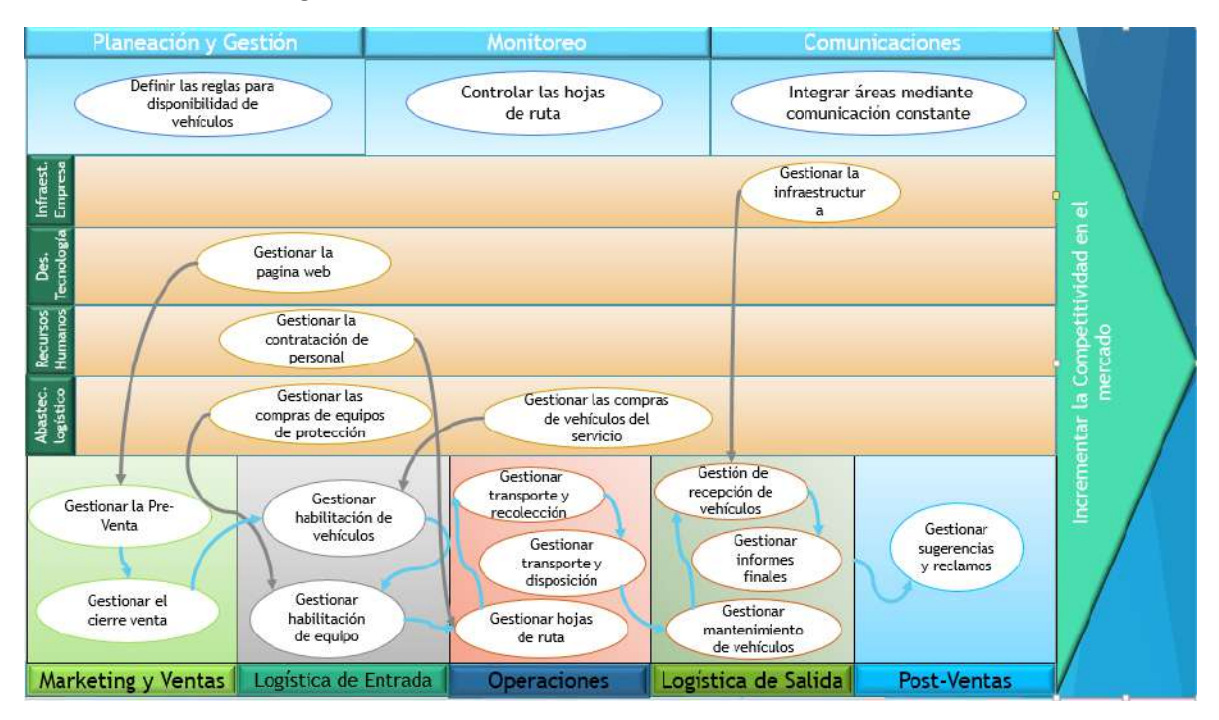

### Contexto de Negocio

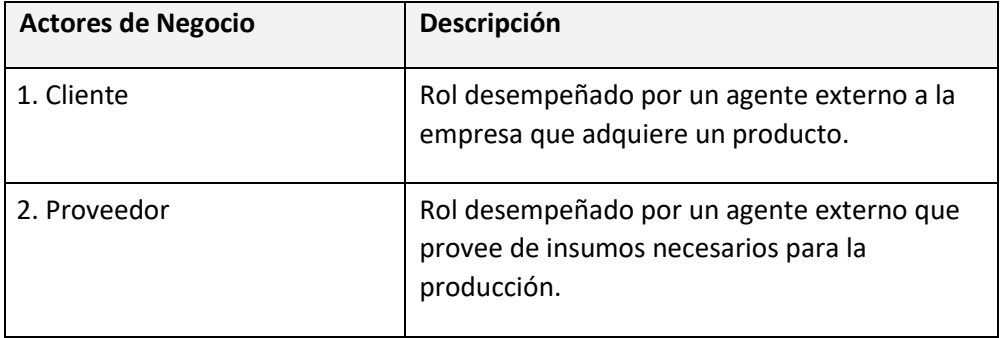

Casos de Uso de Negocio significativos arquitectónicamente

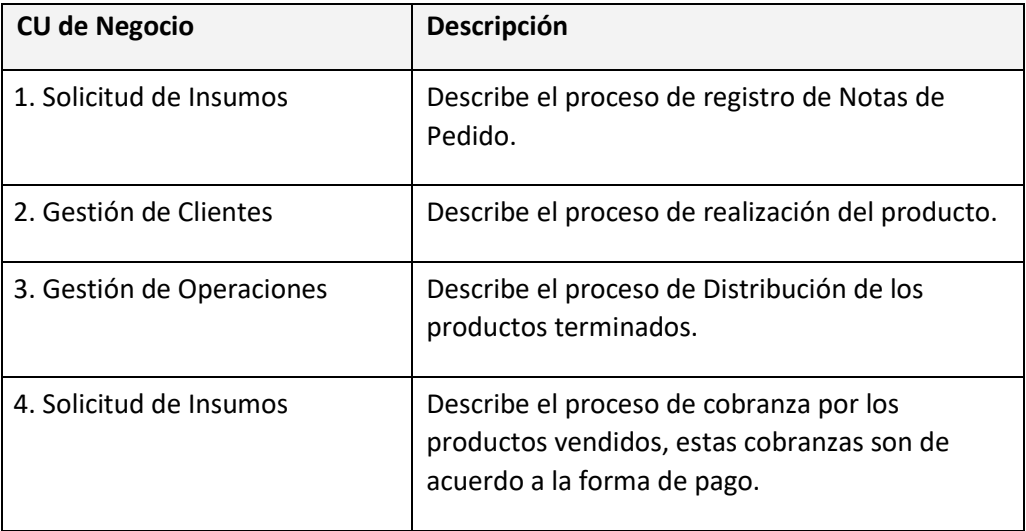

Diagrama de Casos de Uso de Negocio

Se presenta el diagrama de caso de uso del negocio.

**Diagrama de Casos de Uso de Negocio:**

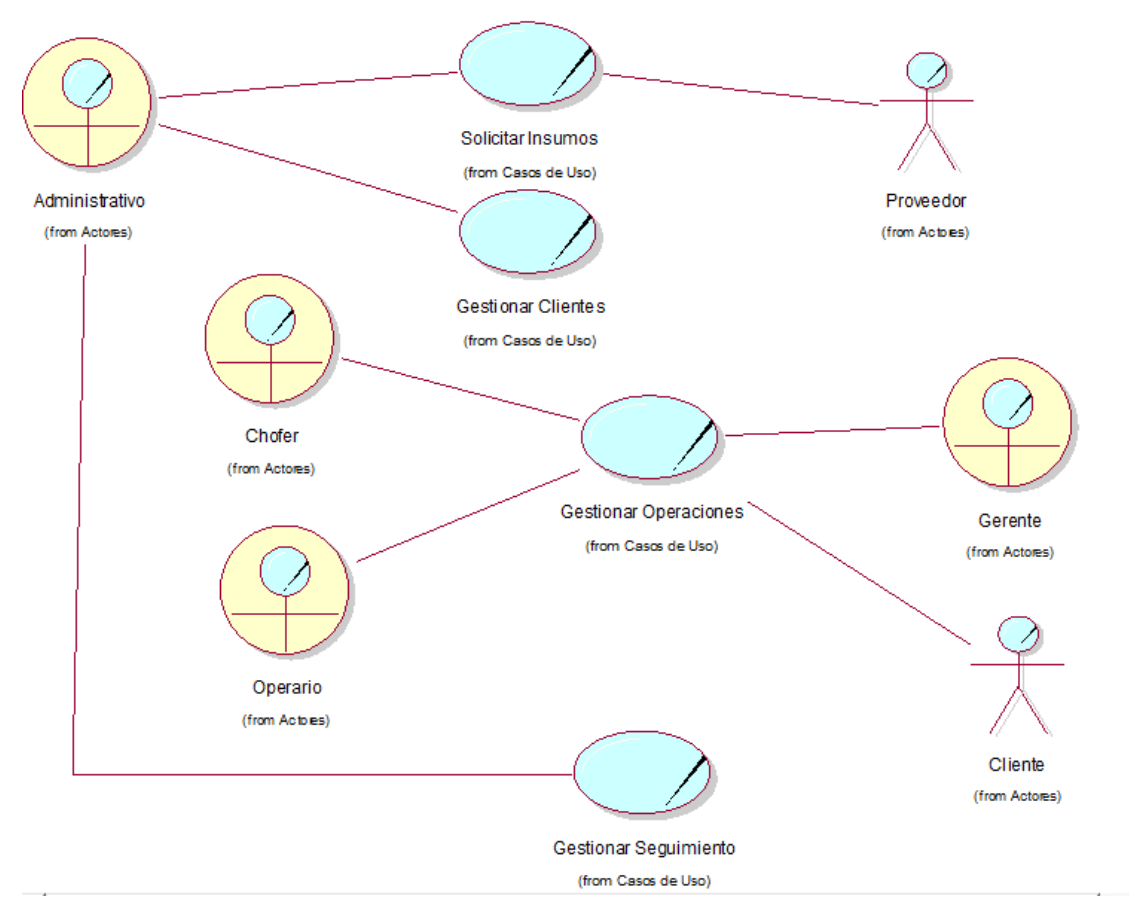

Vista de la Organización

Estructura de la Organización

Siendo las operaciones y seguimiento un proceso de SPINESAC, el organigrama es el siguiente:

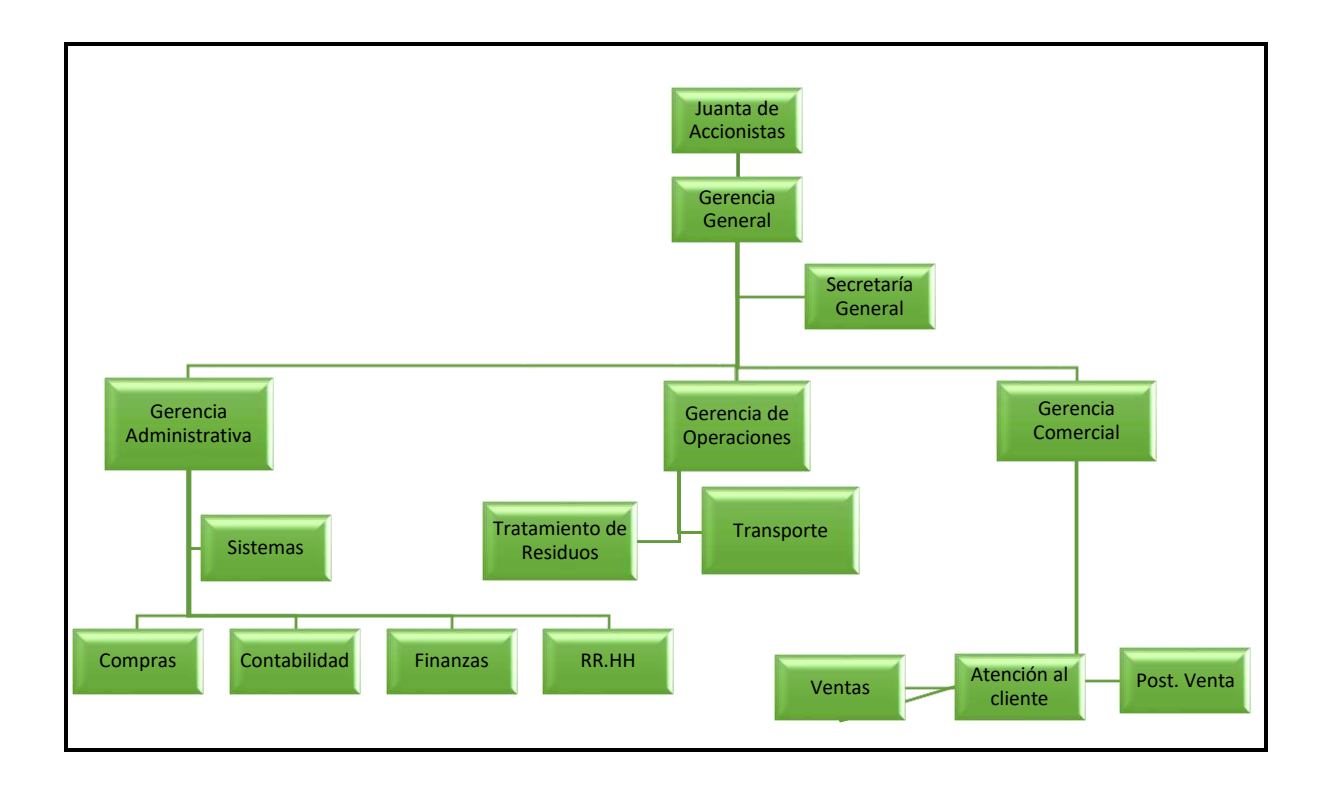

Realizaciones de Caso de Uso de Negocio

#### **Descripción de los Trabajadores de Negocio identificados**

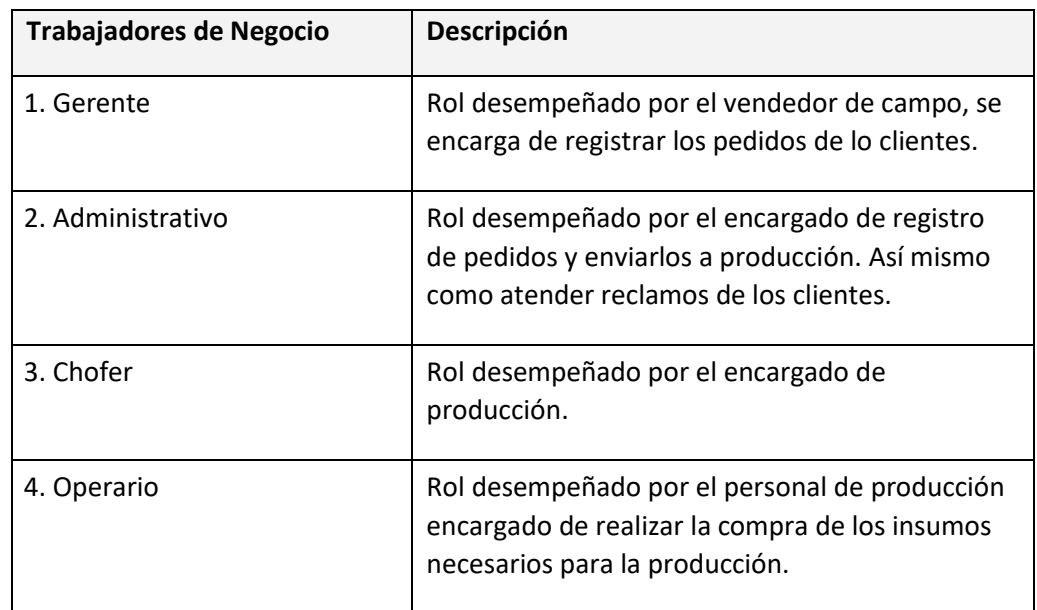

**Descripción de las Entidades de Negocio identificadas**

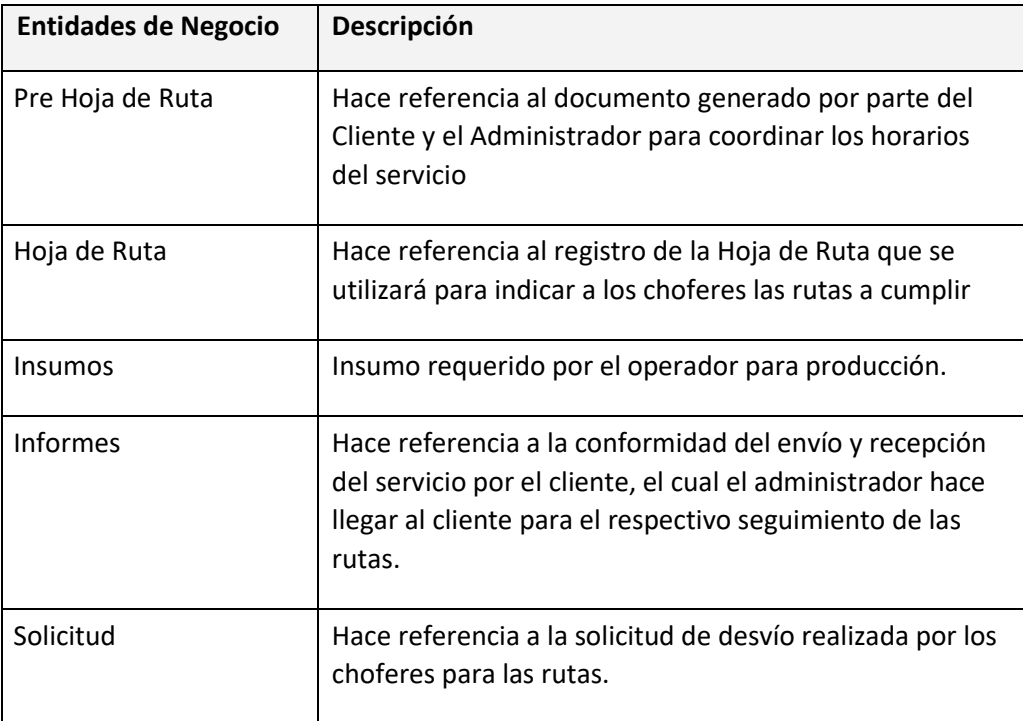

## **Detalle de los Casos de Uso de Negocio**

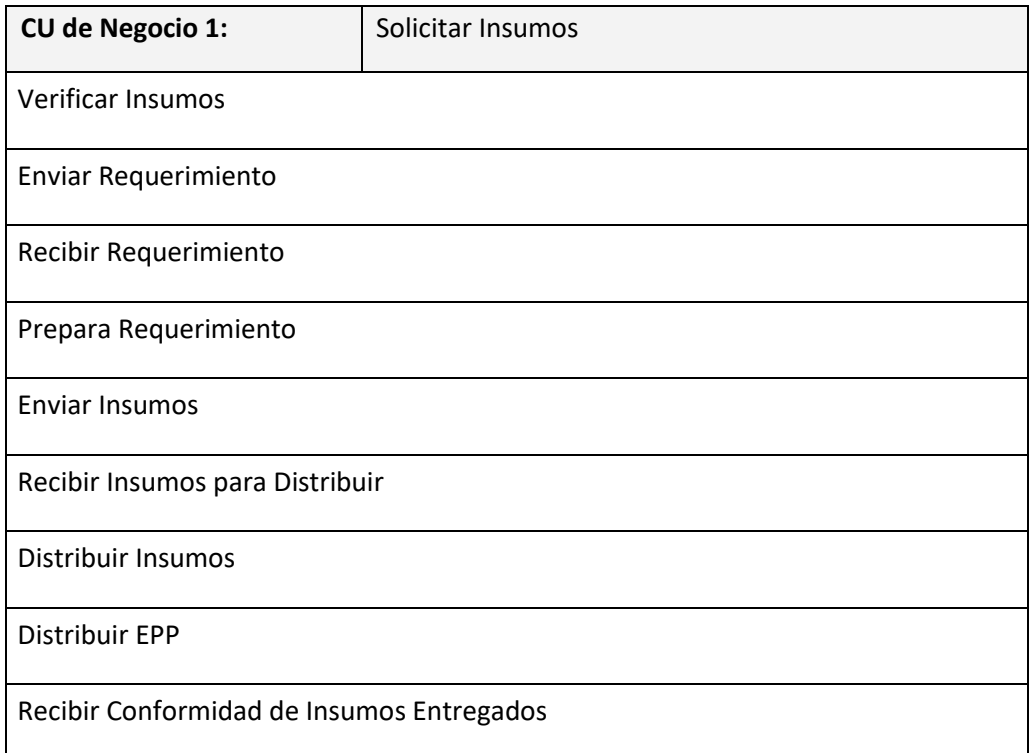

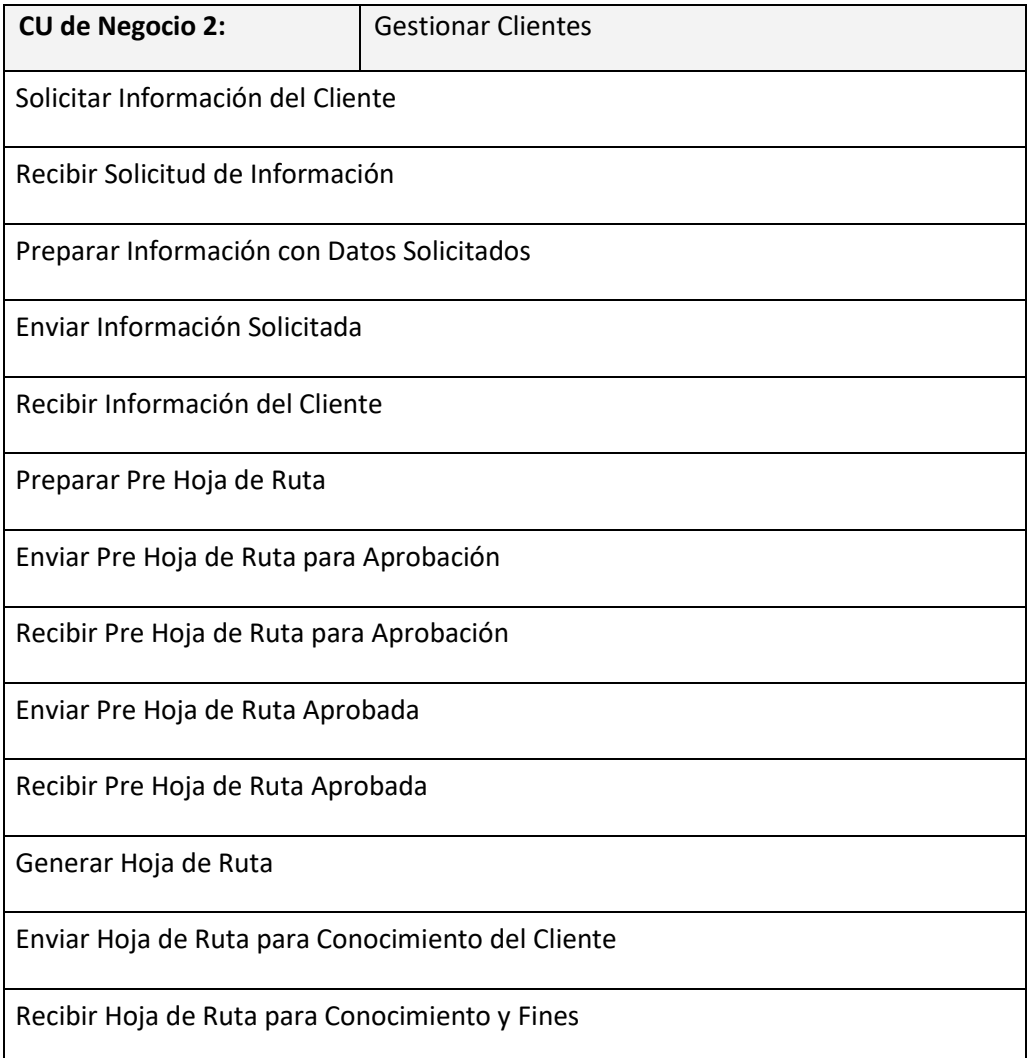

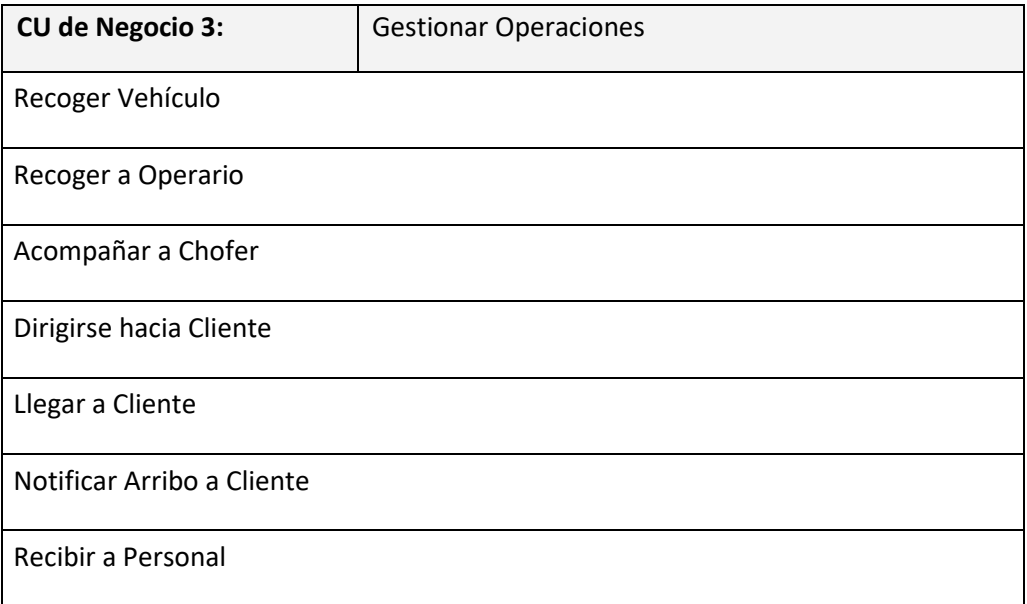

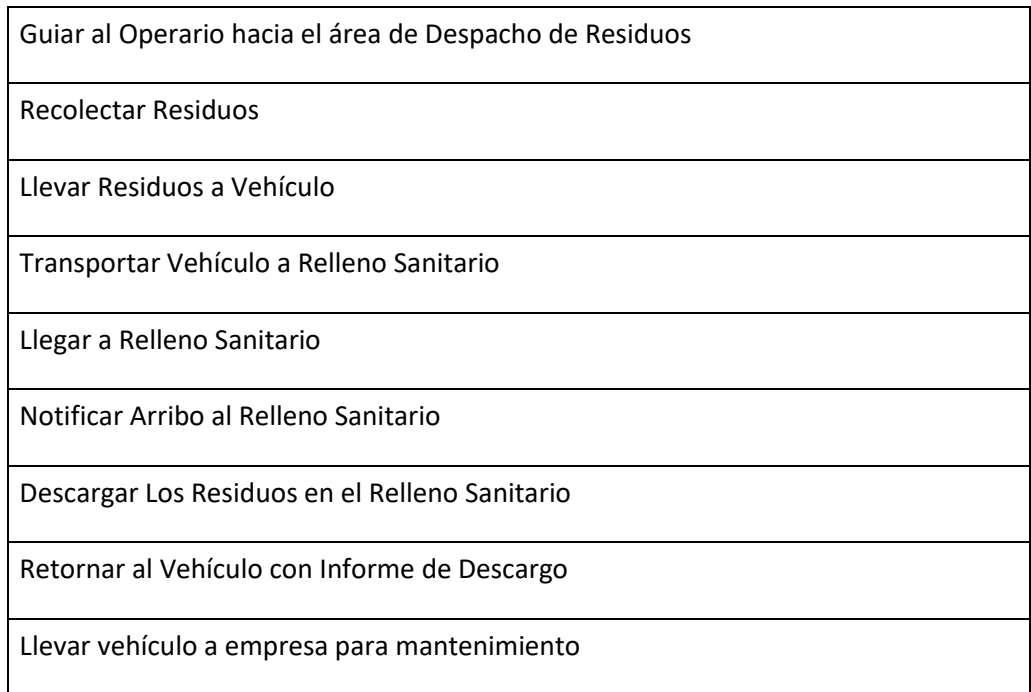

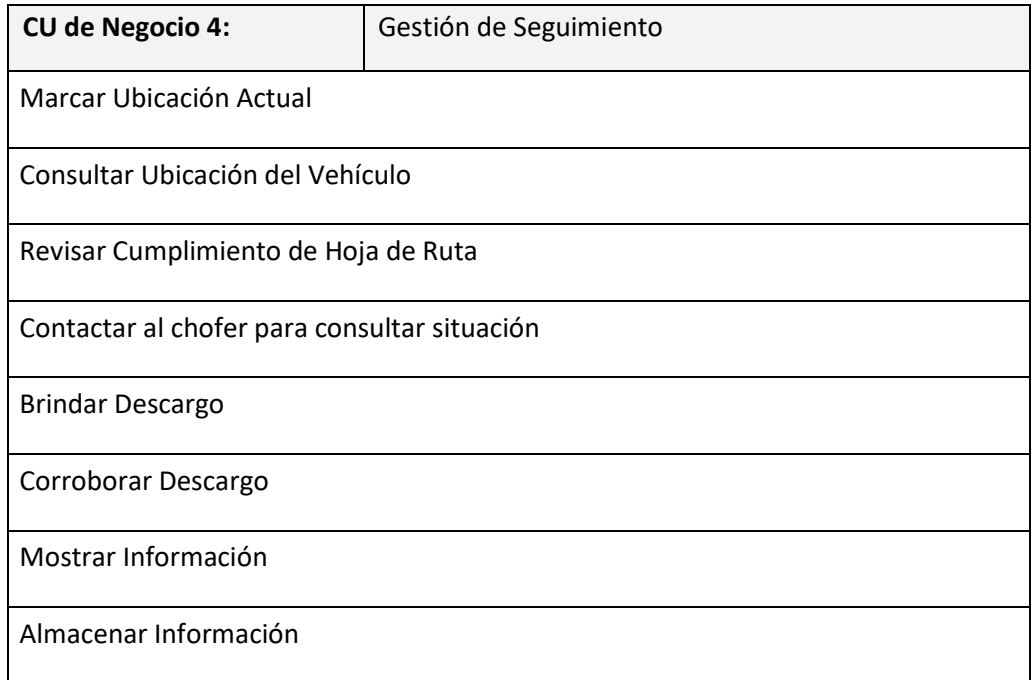

# **Diagrama de Actividades del CUN1 – Solicitar Insumos**

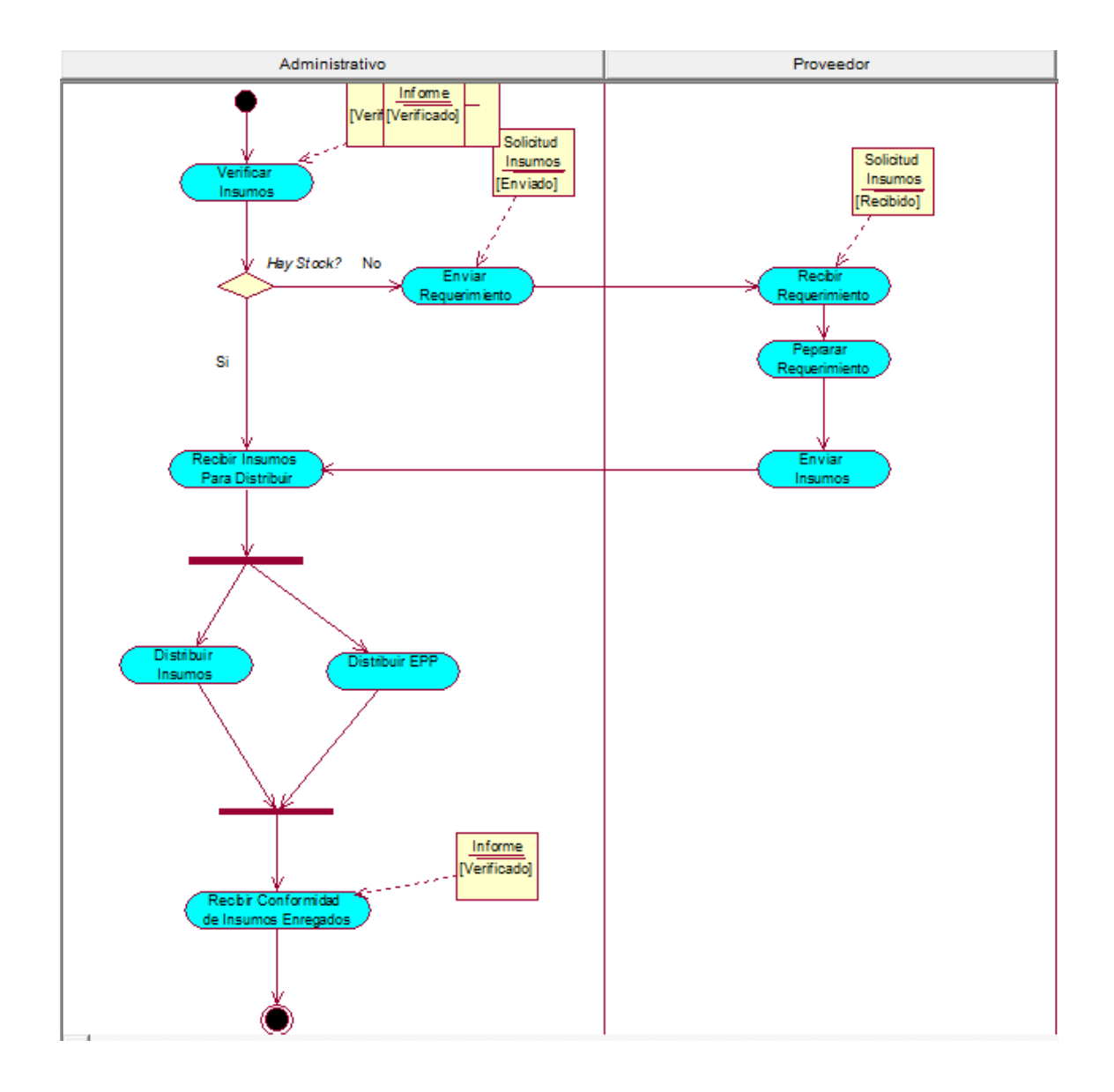

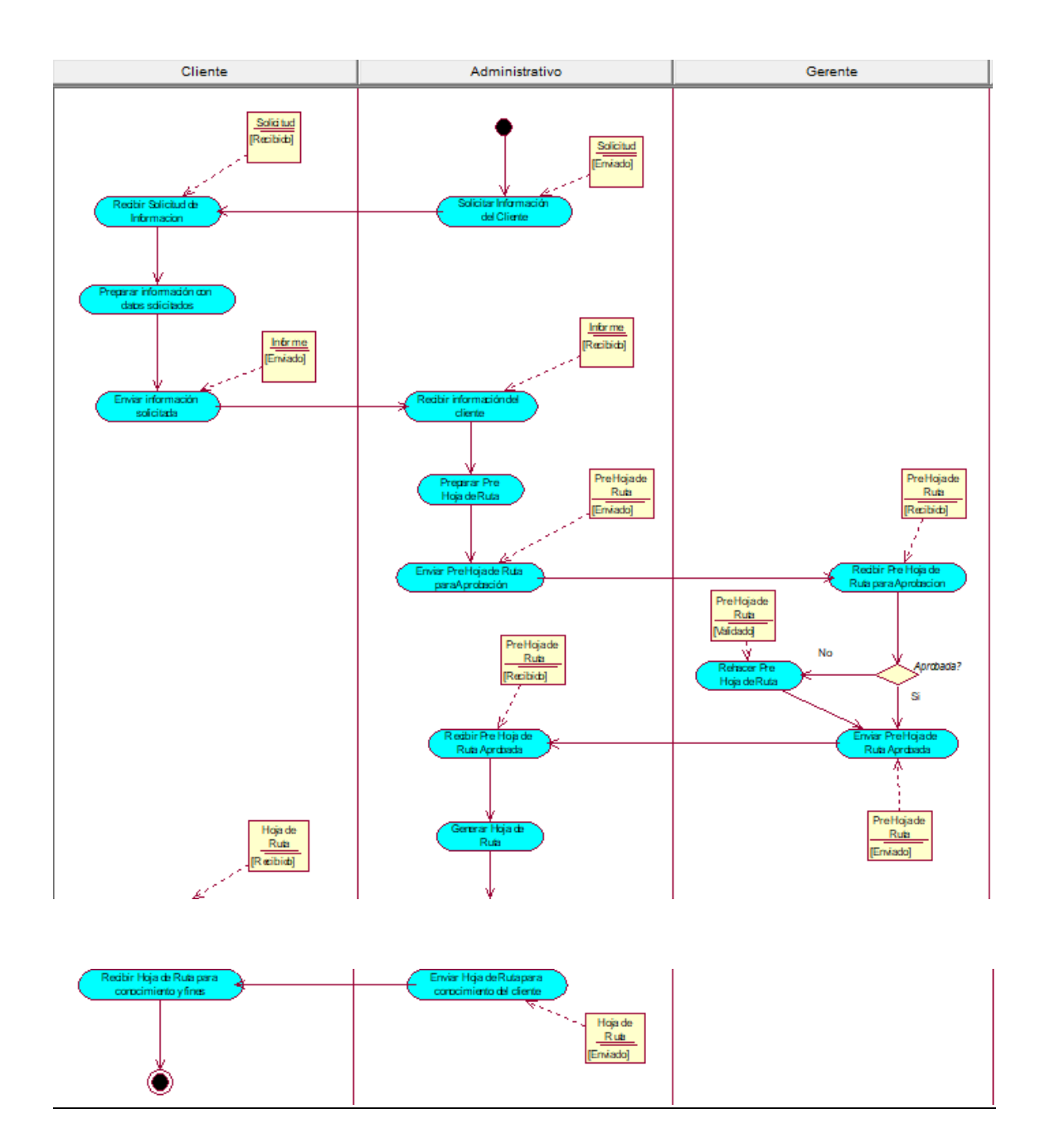

# **Diagrama de Actividades del CUN2 – Gestionar Clientes**

# **Diagrama de Actividades del CUN3 – Gestionar Operaciones**

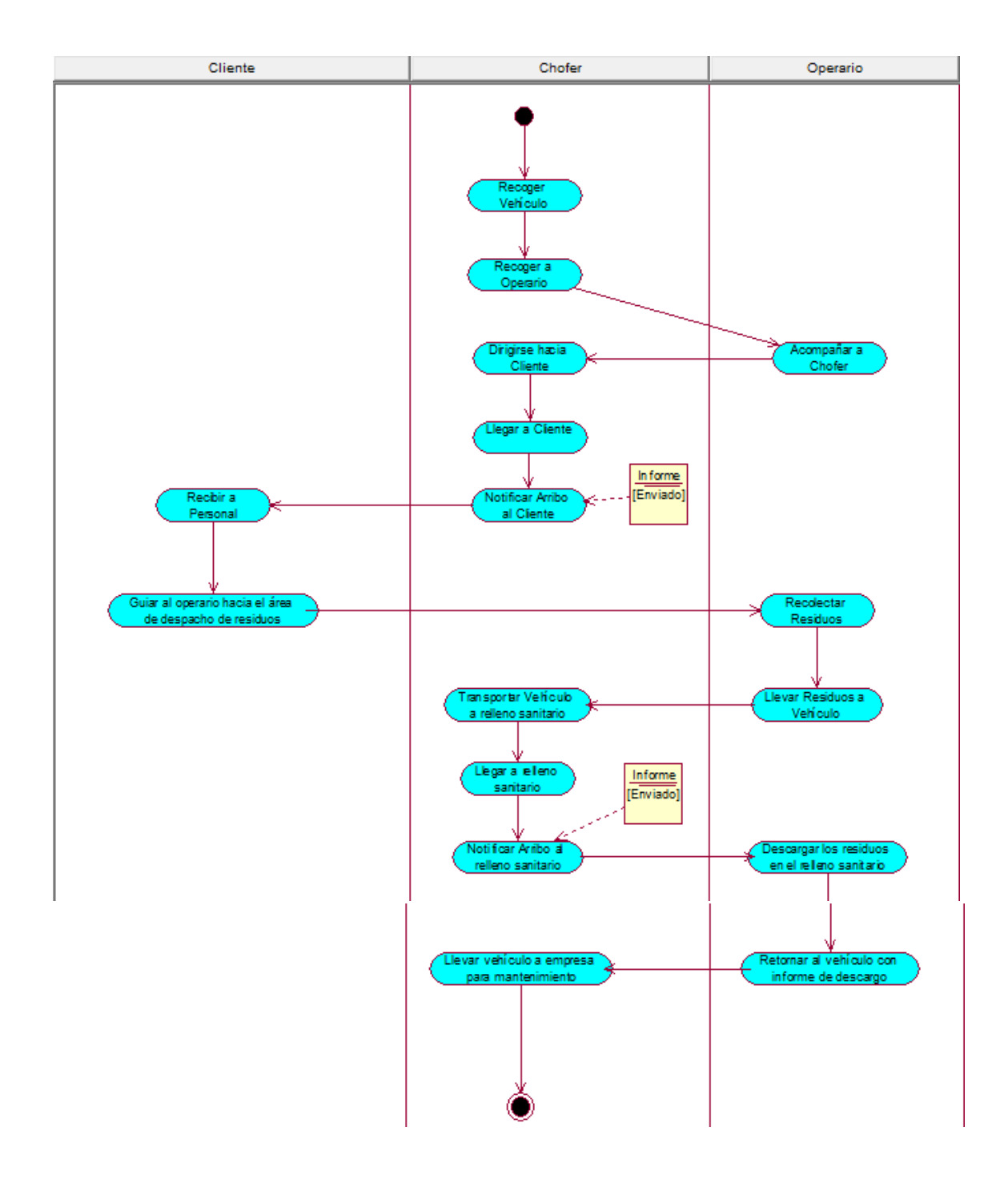

#### **Diagrama de Actividades del CUN4 – Gestionar Seguimiento**

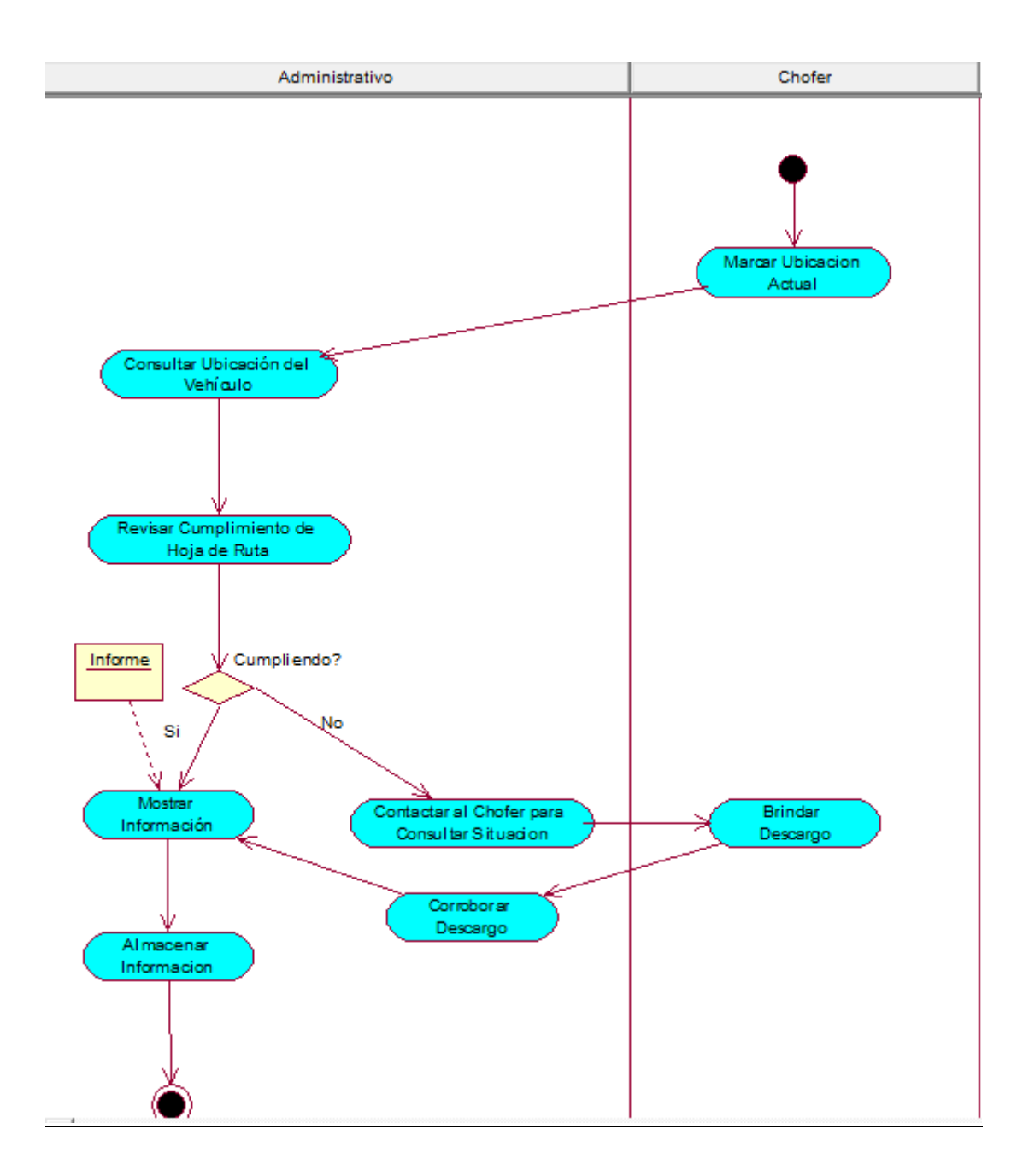

Patrones Generales de Comportamiento

El procedimiento de Abastecimiento de insumos cumple con el proceso genérico de Solicitud de insumos manejado por el área de producción.

Vista de los Recursos Humanos

Remuneración e Incentivos

No aplica.

Vista cultural

No aplica.

Competencias

No aplica.

Vista de Dominio

Listado de Entidades por Caso de Uso

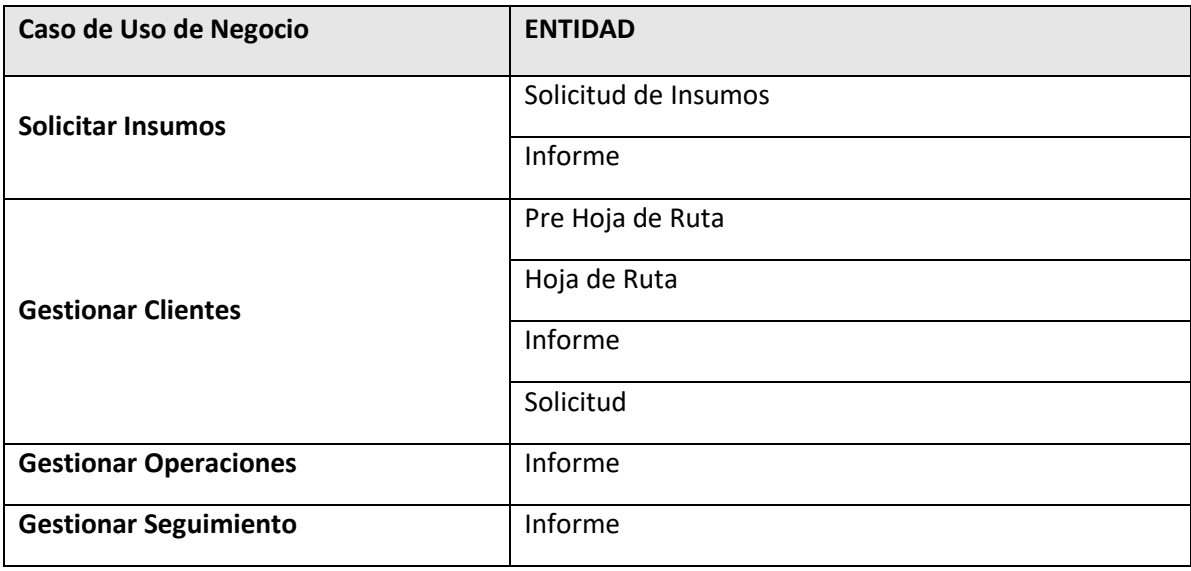

Diagramas de Clases de Negocio

# **Diagrama de Objetos del CUN1 – Solicitar Insumos**

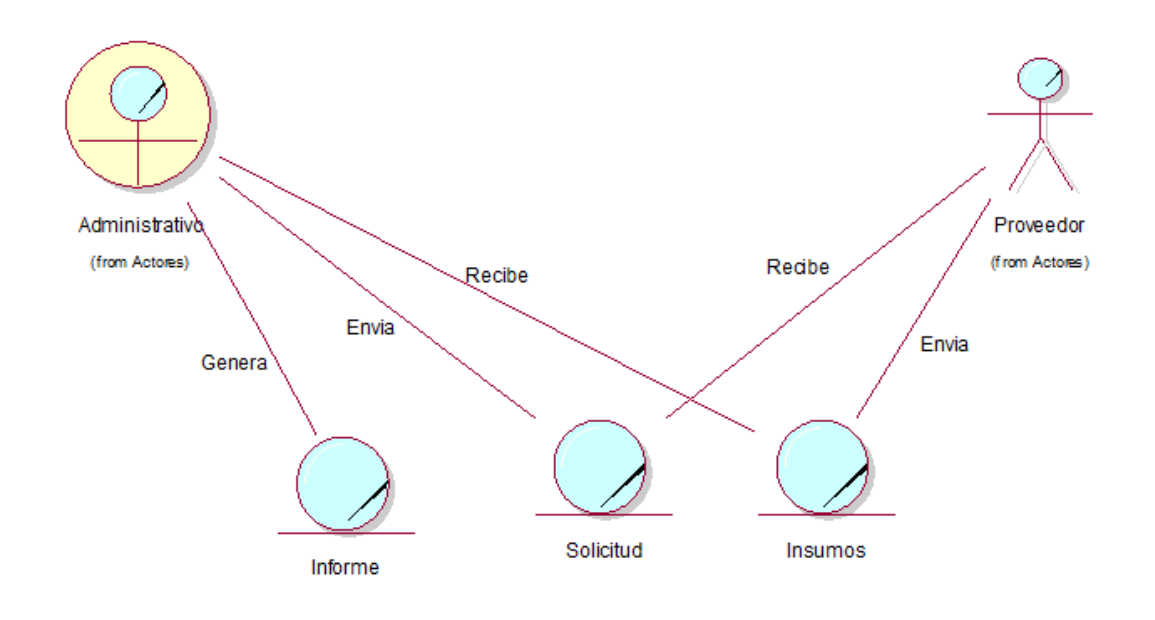

# **Diagrama de Objetos del CUN2 – Gestionar Clientes**

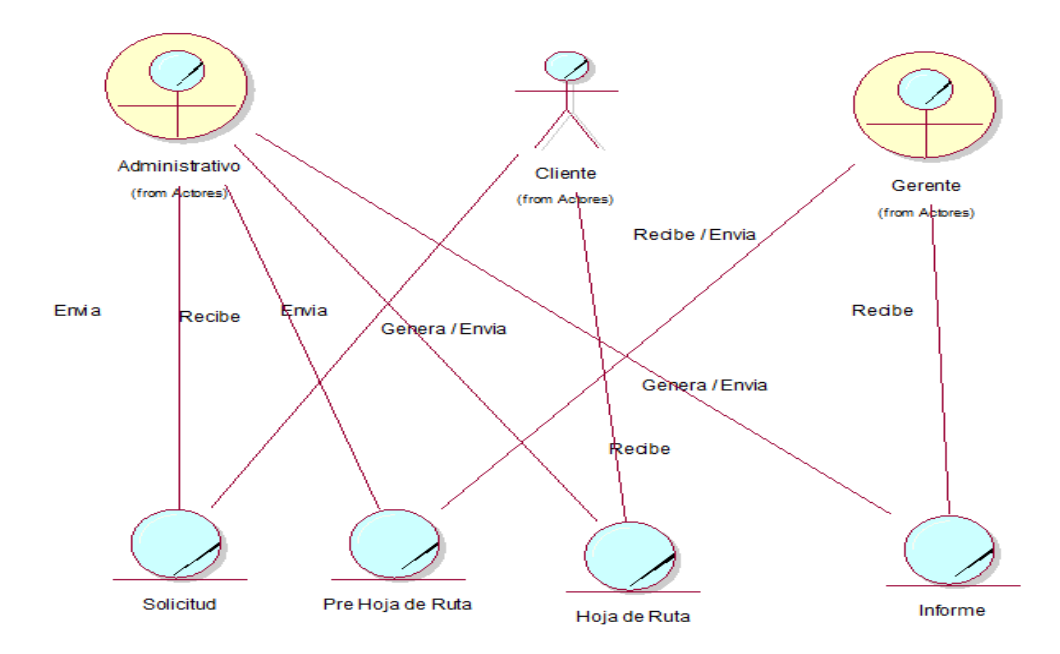

**Diagrama de Objetos del CUN3 – Gestionar Operaciones**

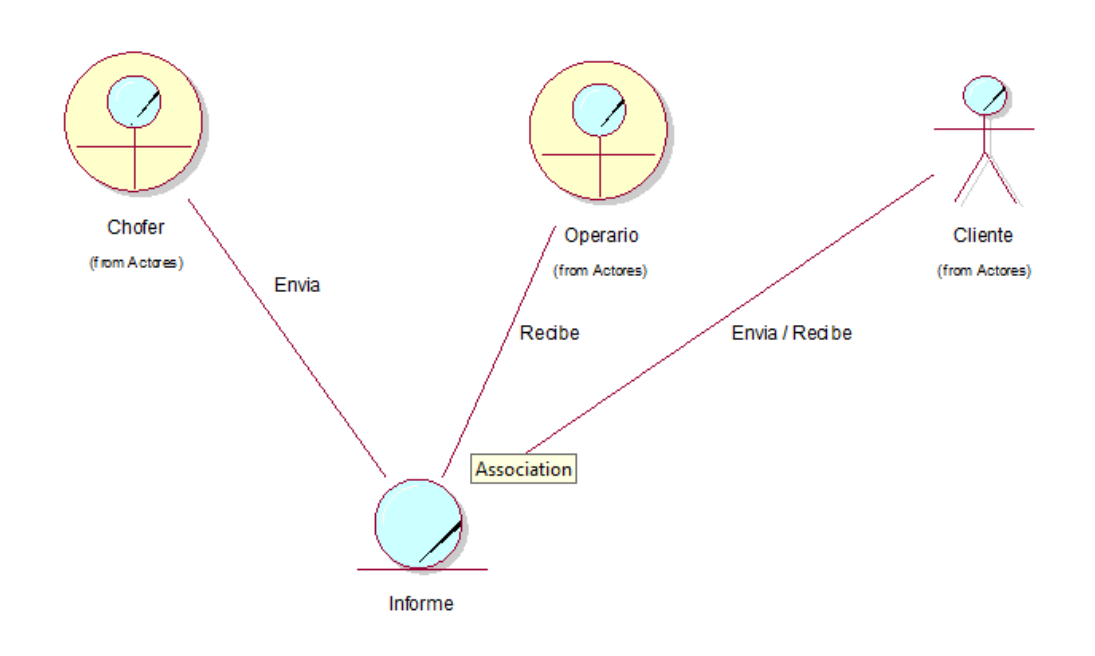

## **Diagrama de Objetos del CUN4 – Gestionar Seguimiento**

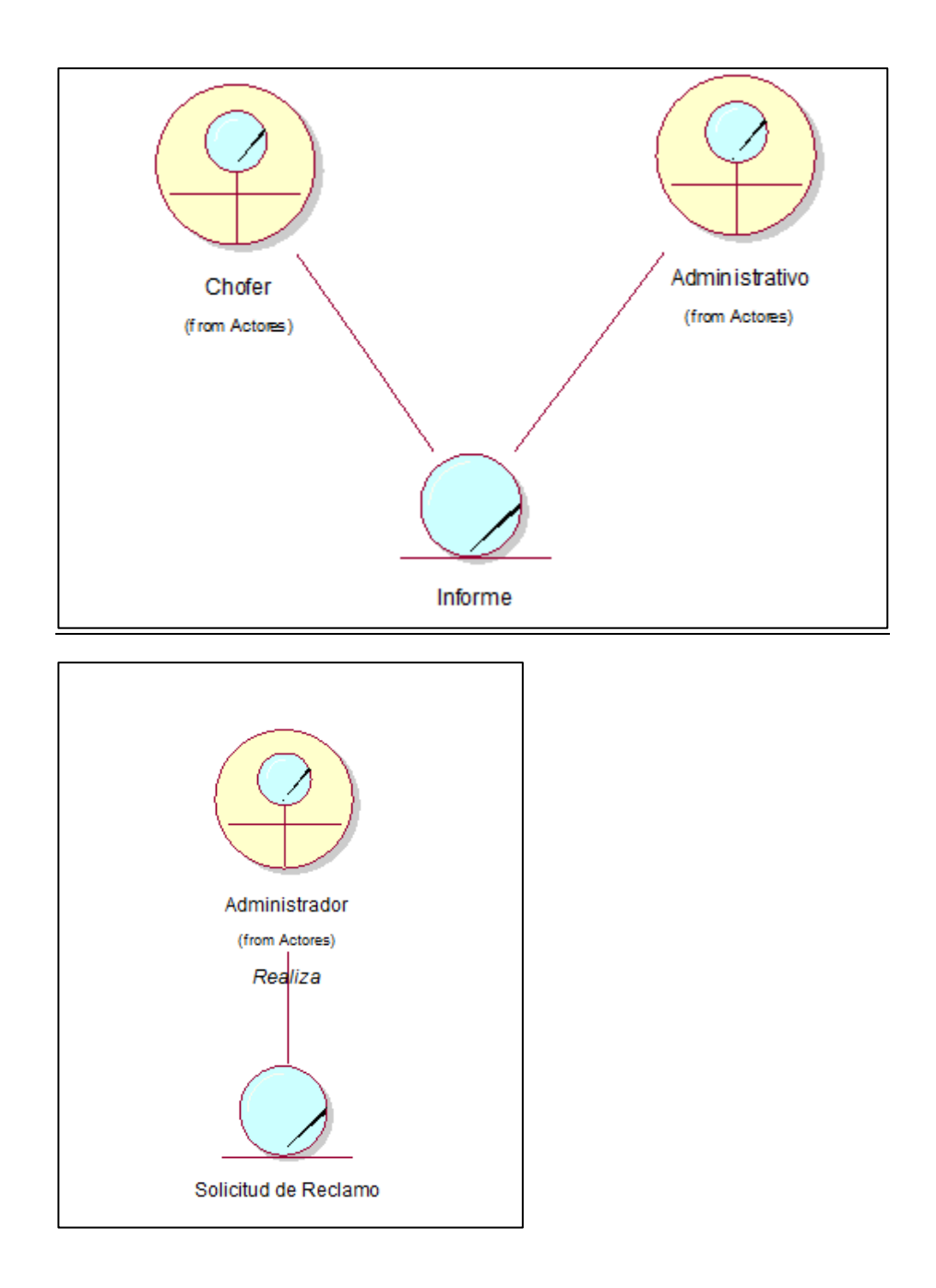

Vista Geográfica

SPINESAC, tiene como principal AV. PASEO DE LA REPUBLICA NRO. 111 INT. 602 (FRENTE AL CENTRO CIVICO) LIMA - LIMA - LIMA
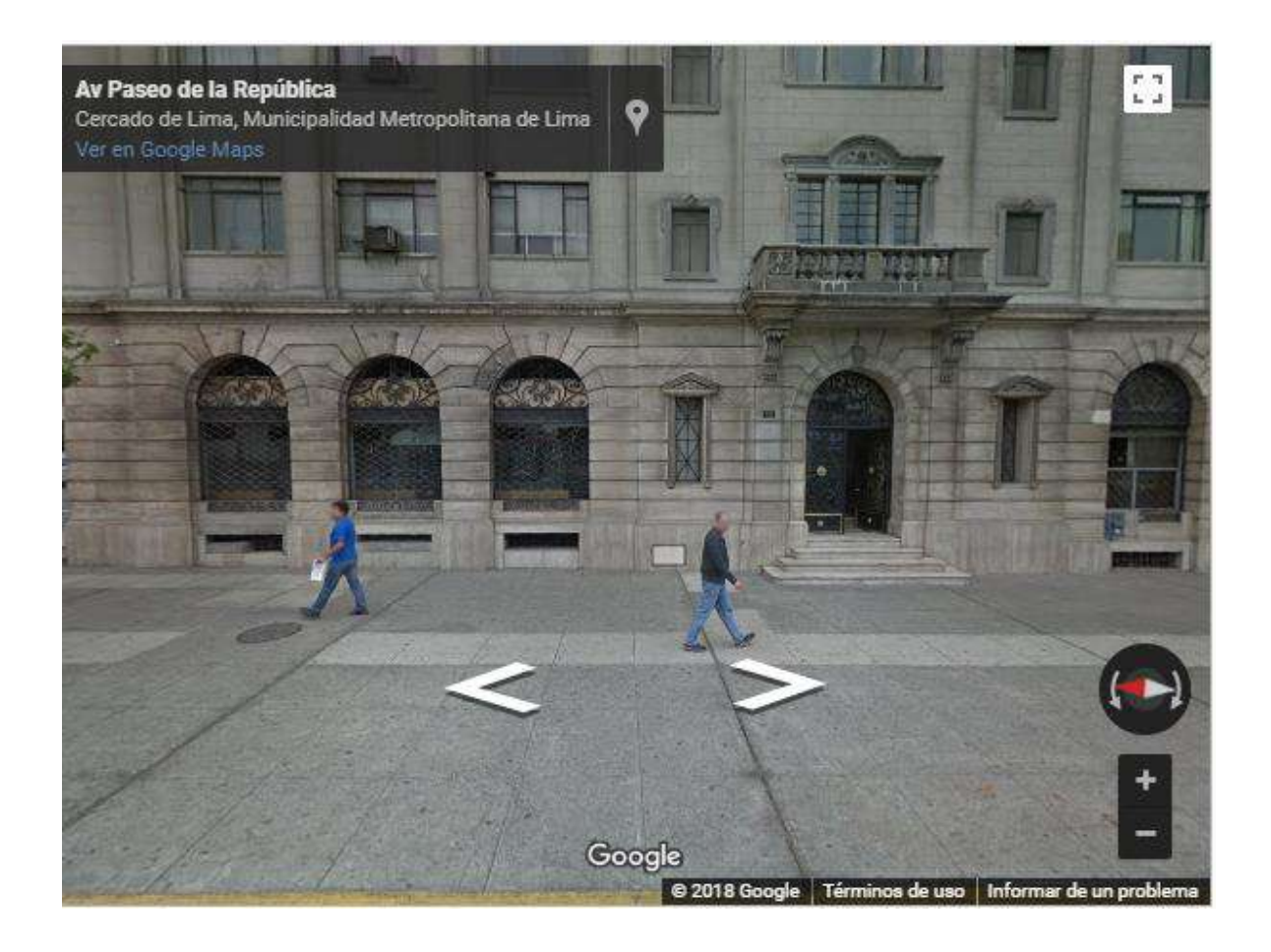

Así mismo cuenta con servicios en distintas provincias como Trujillo, Chiclayo, Cañete, etc.

Vista de Comunicación

El medio de comunicación que utiliza la empresa con sus choferes es vía teléfono celular y correo, ya que estos se encuentran en lima y distintas provincias.

Comercio Arquitectónico

Actualmente, en lima y las provincias en la cual se realizan los servicios cuentan con señal e internet, es por esto que se aplica la solución del sistema integrado de gestión operativa, donde podrán realizar sus hojas de ruta vía teléfono móvil.

# FORMATO N° 42 - MATRIZ DE TRAZABILIDAD DE REQUISITOS

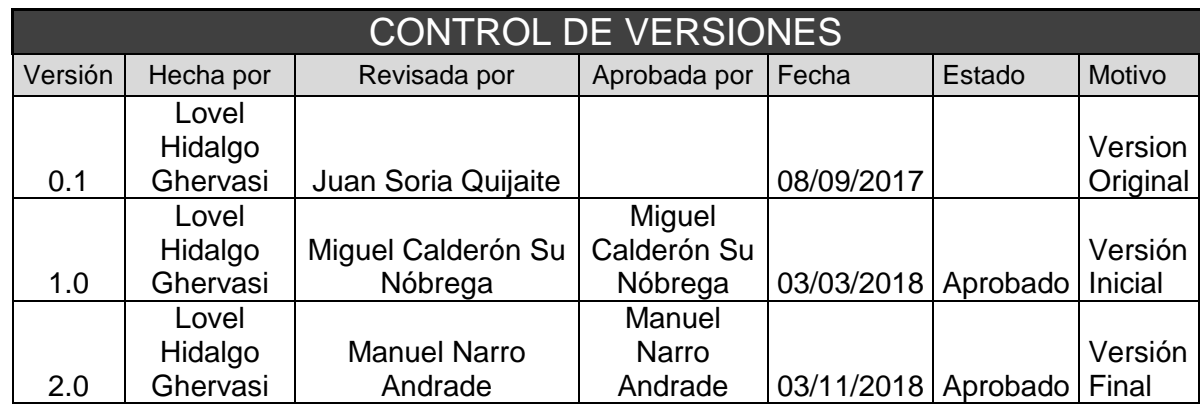

# **MATRIZ DE TRAZABILIDAD DE REQUISITOS**

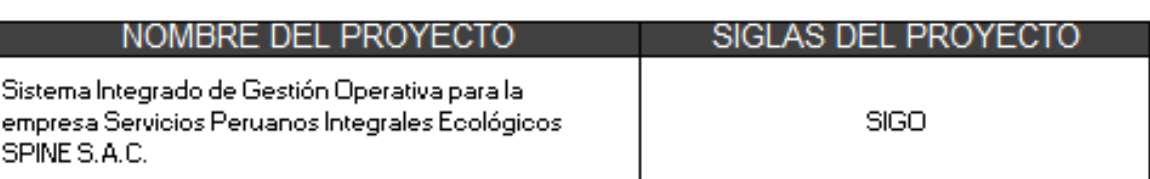

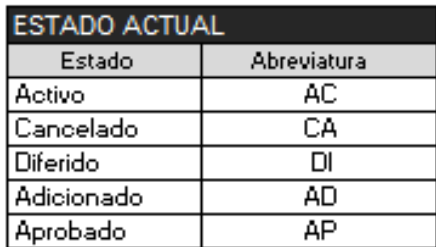

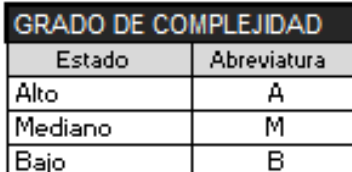

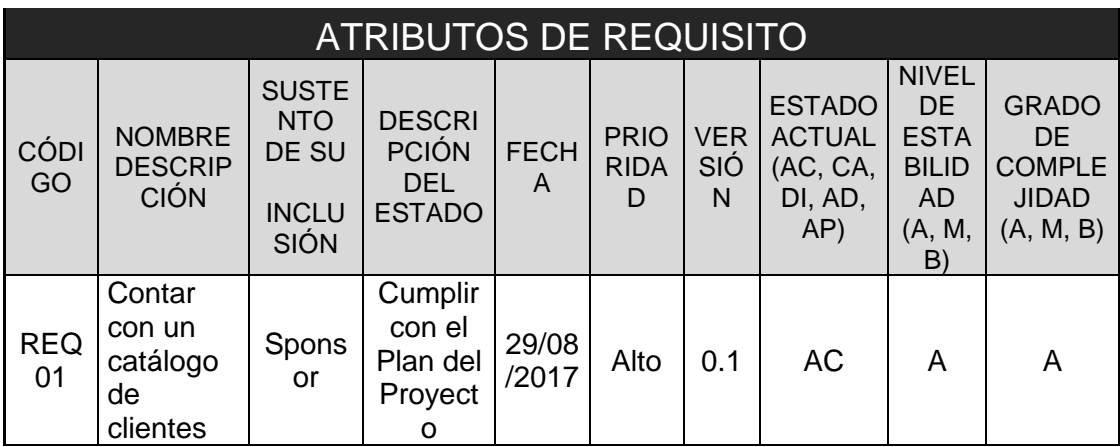

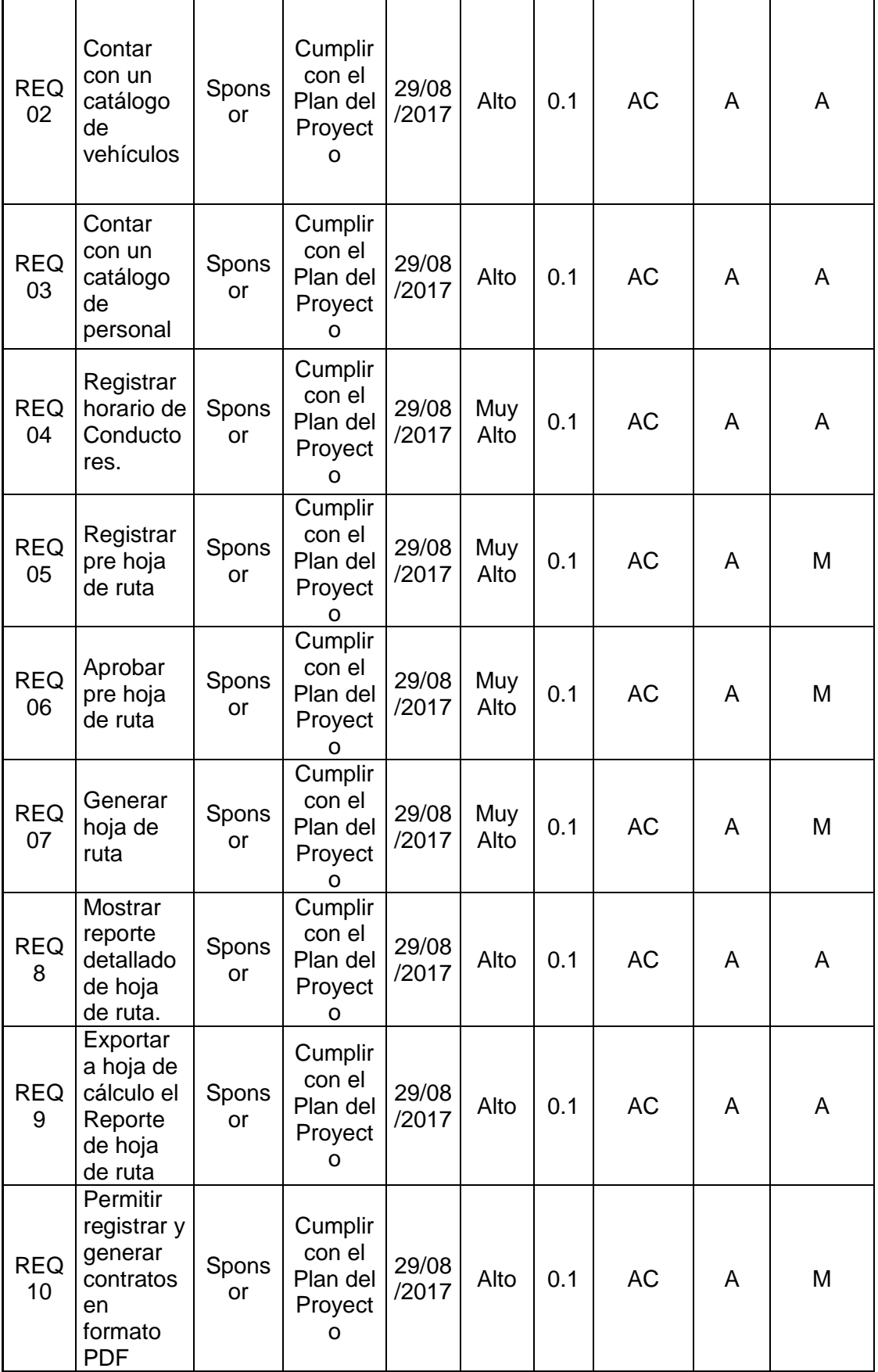

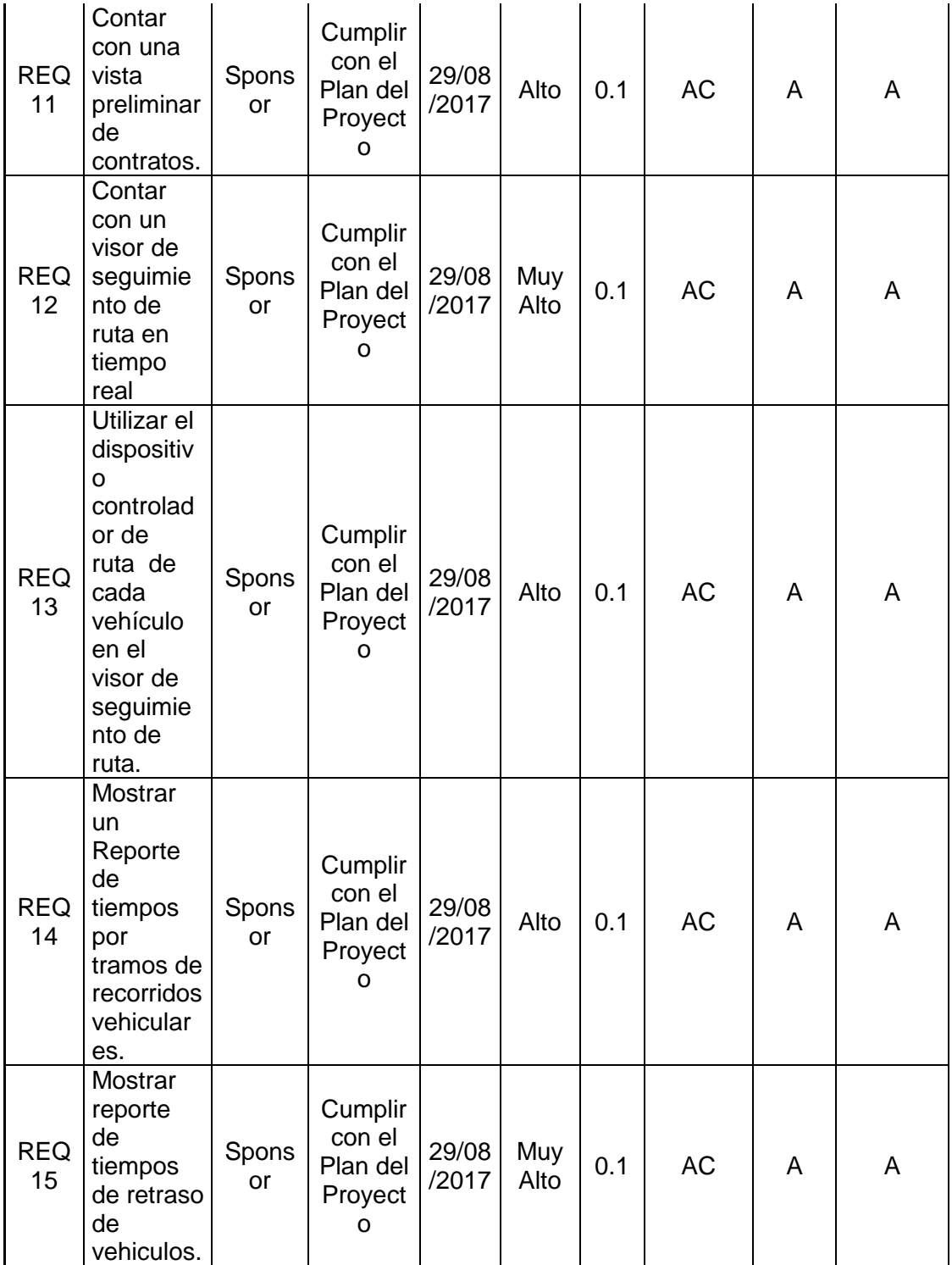

FORMATO N° 43 - ESPECIFICACIÓN DE CASOS DE USO DEL NEGOCIO

**Sistema Integrado de Gestión Operativa para el Incremento de la Productividad de las Operaciones en la empresa Servicios Peruanos Integrales Ecológicos SPINE S.A.C.**

**Especificación De Caso De Uso De Negocio (ECUN)**

 **Registrar Hoja de Ruta**

Versión 1.0

# **Historial de Versiones**

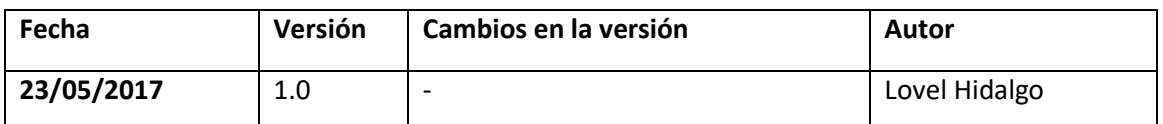

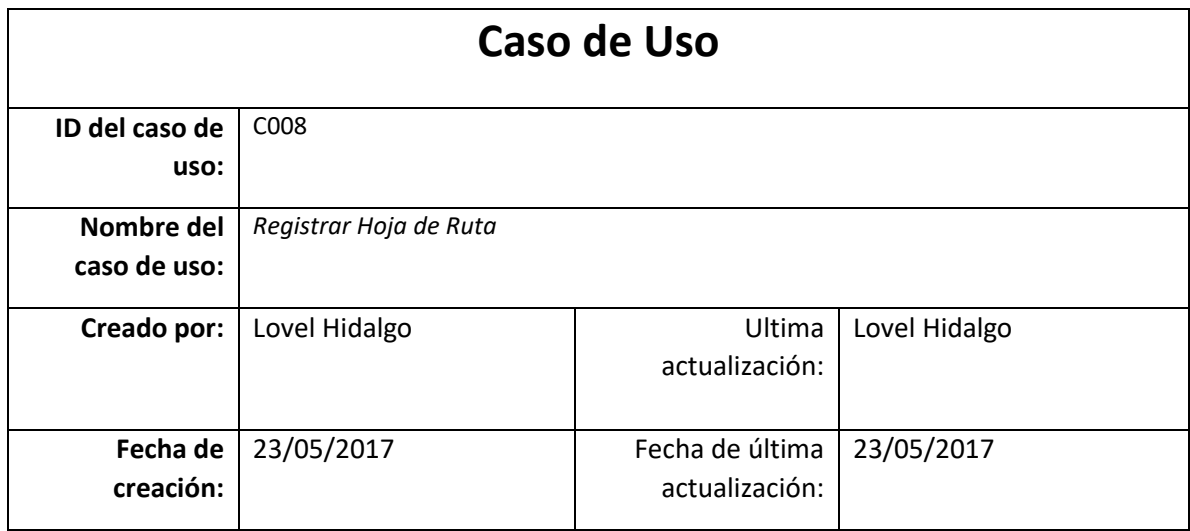

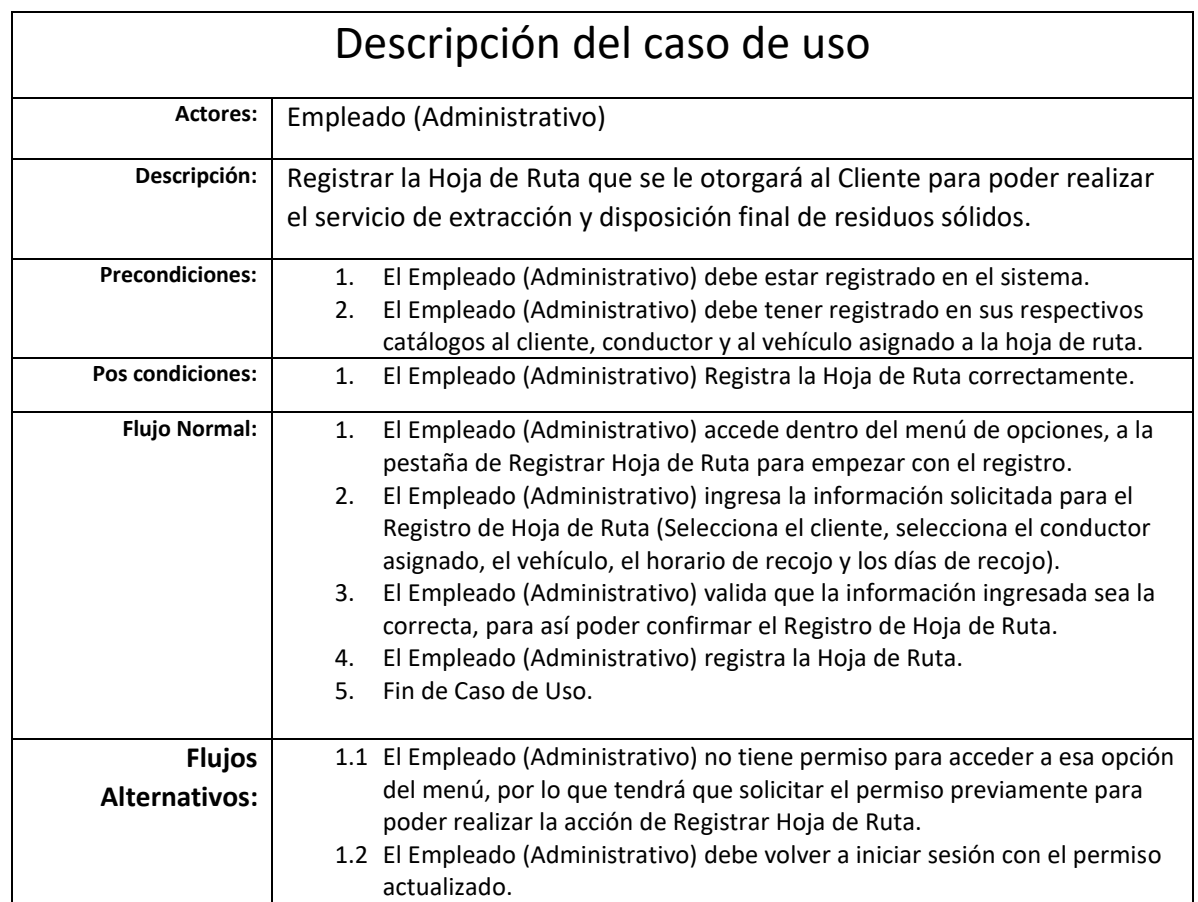

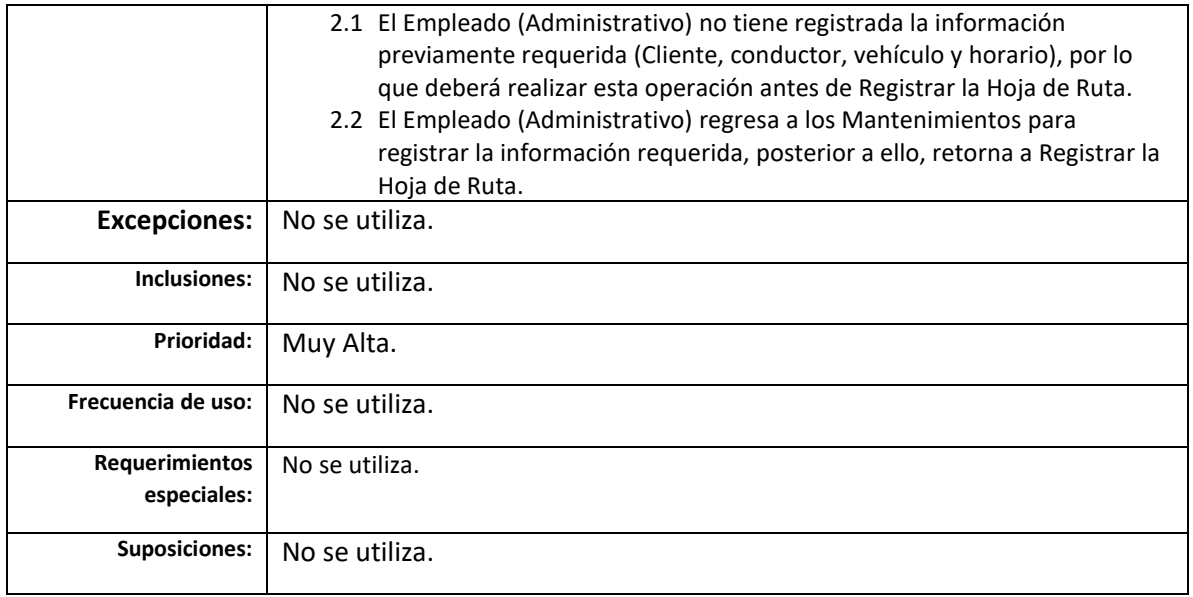

**Sistema Integrado de Gestión Operativa para el Incremento de la Productividad de las Operaciones en la empresa Servicios Peruanos Integrales Ecológicos SPINE S.A.C.**

**Especificación De Caso De Uso De Negocio (ECUN)**

 **Generar Hoja de Ruta Detallada Por Cliente**

Versión 1.0

# **Historial de Versiones**

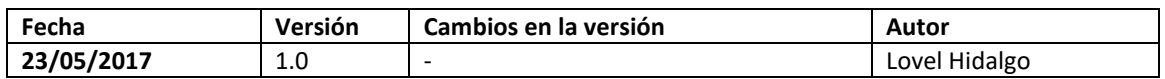

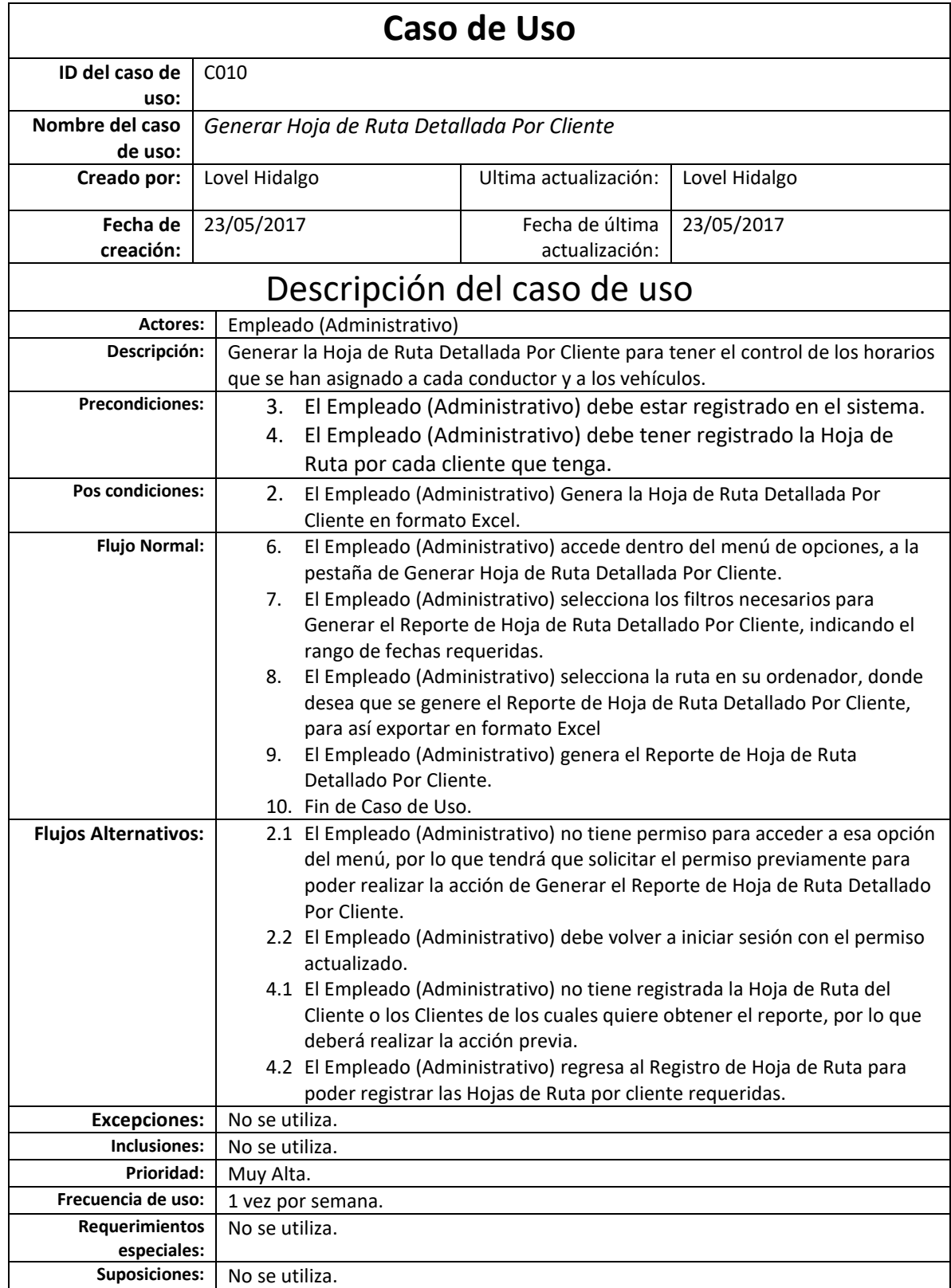

**Sistema Integrado de Gestión Operativa para el Incremento de la Productividad de las Operaciones en la empresa Servicios Peruanos Integrales Ecológicos SPINE S.A.C.**

**Especificación De Caso De Uso De Negocio (ECUN)**

 **Registrar Tiempo Estimado de Demora en Tramos**

Versión 1.0

# **Historial de Versiones**

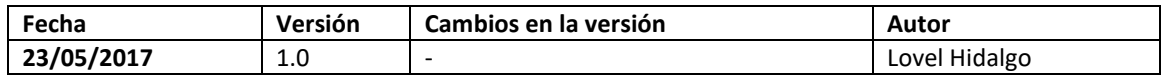

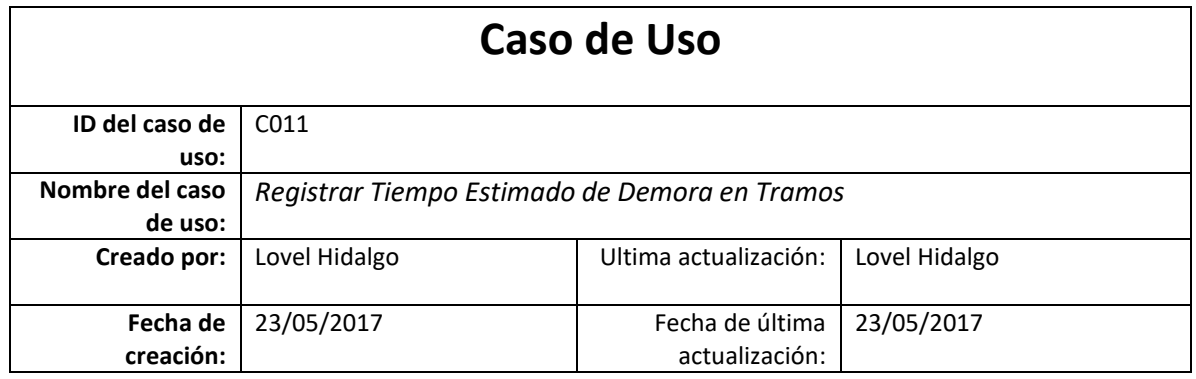

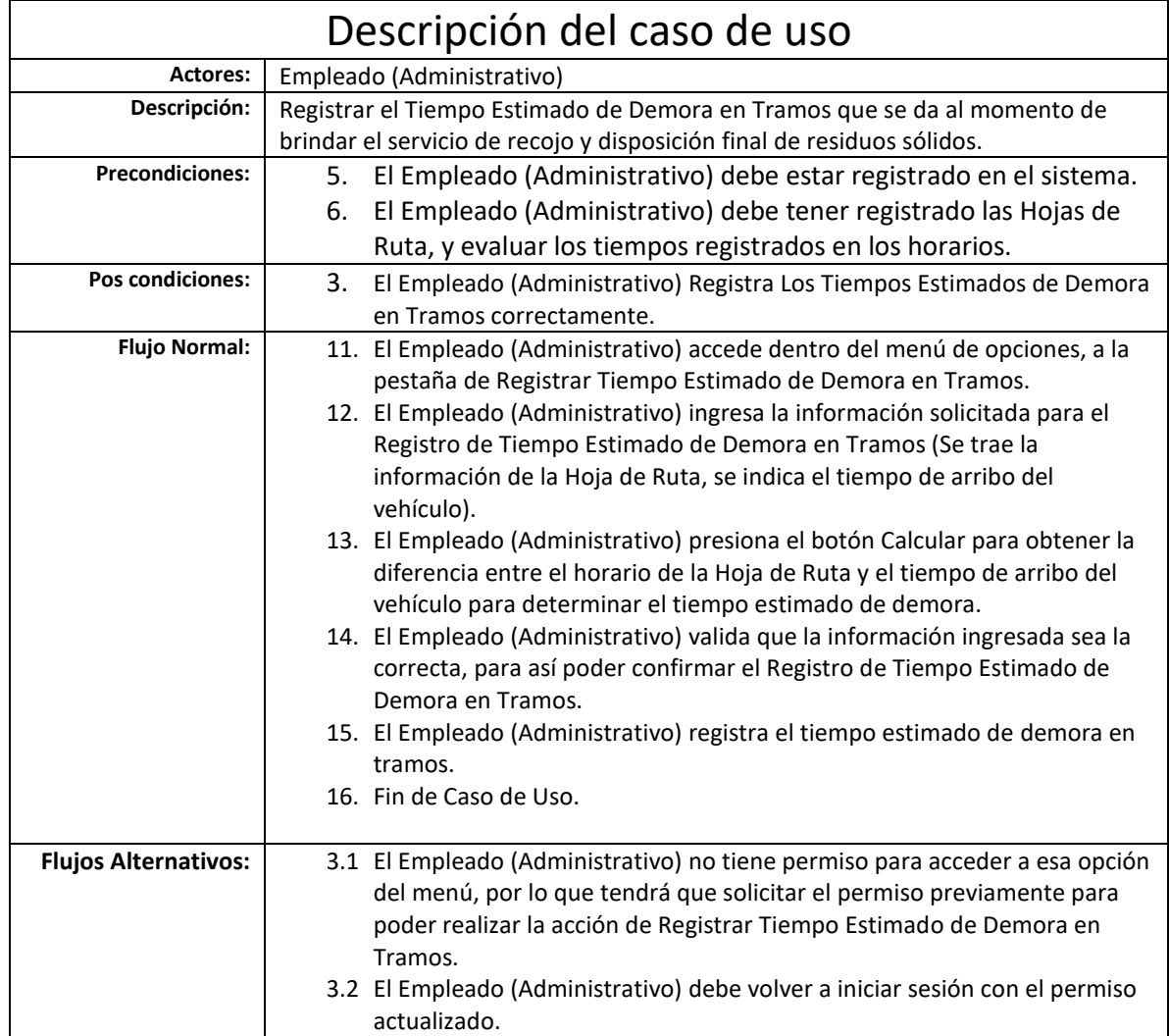

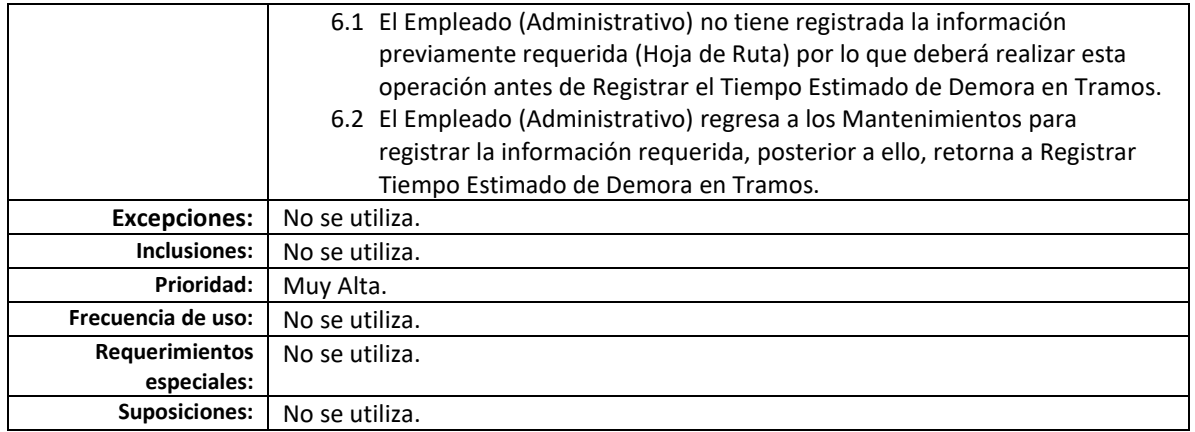

**Sistema Integrado de Gestión Operativa para el Incremento de la Productividad de las Operaciones en la empresa Servicios Peruanos Integrales Ecológicos SPINE S.A.C.**

**Especificación De Caso De Uso De Negocio (ECUN)**

**Generar Reporte de Tiempo Estimado de Demora en Tramos**

Versión 1.0

# **Historial de Versiones**

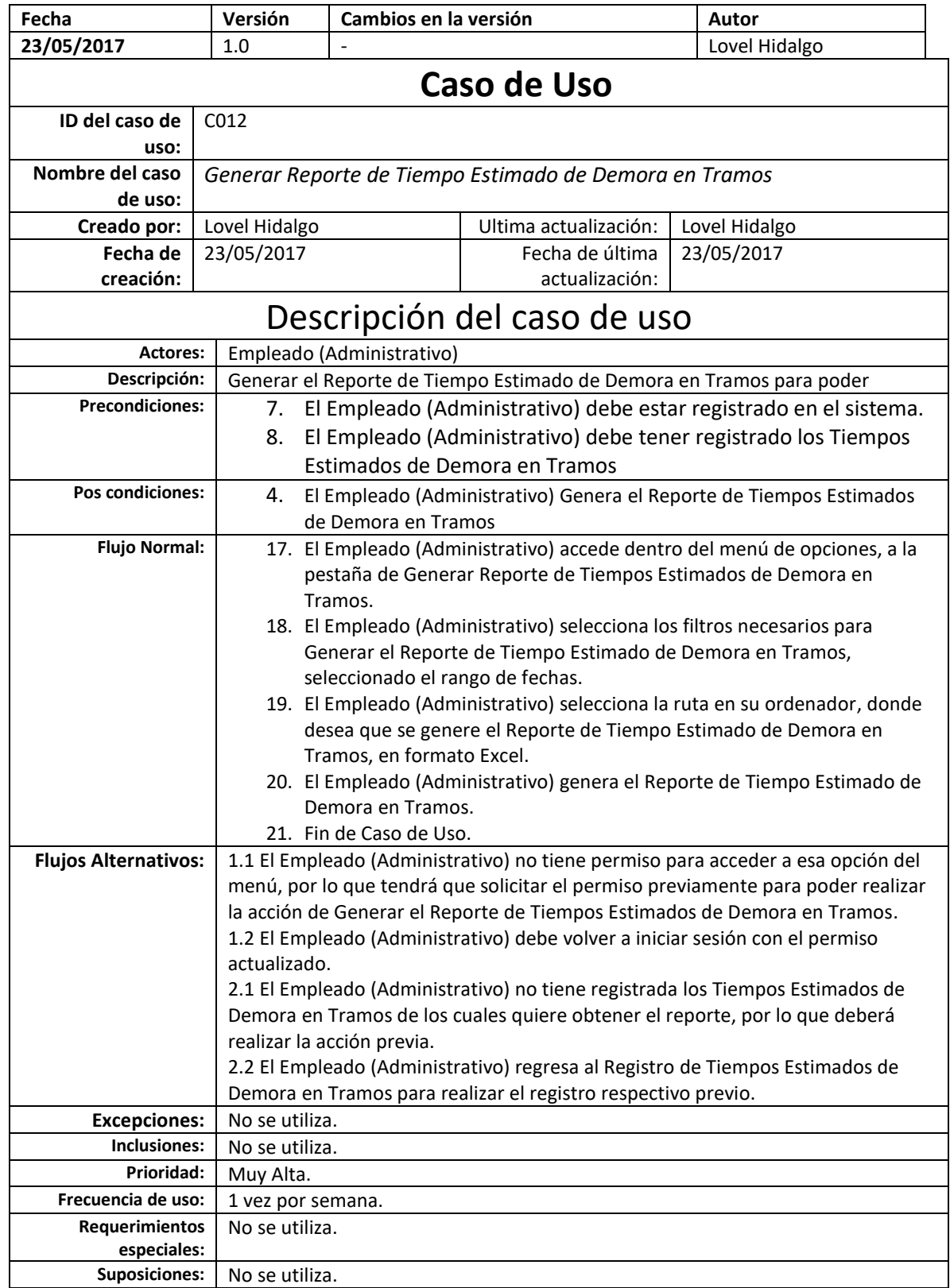

# FORMATO N° 44 - MATRIZ DE AUTOMATIZACIÓN - TRAZABILIDAD

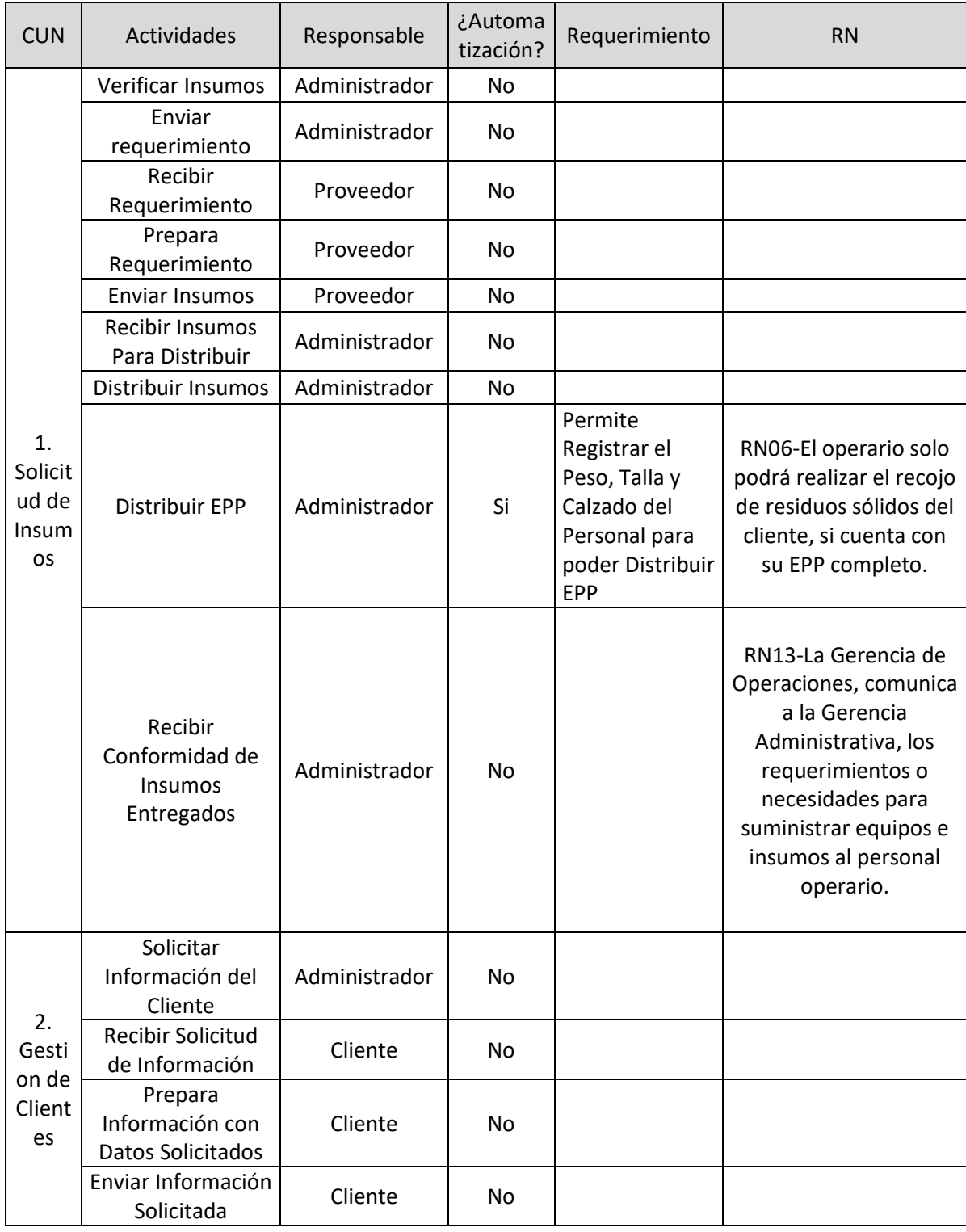

# **MATRIZ DE TRAZABILIDAD**

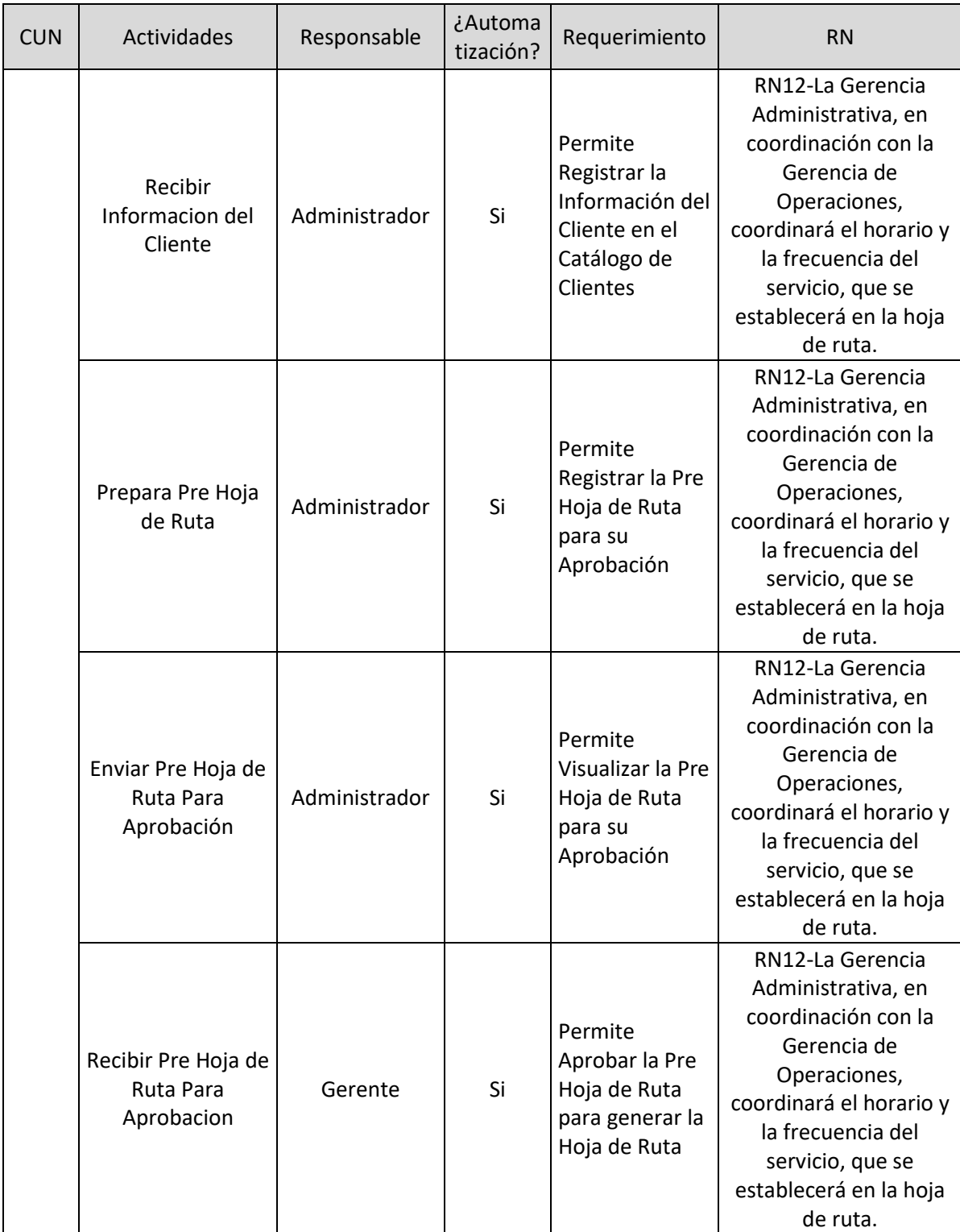

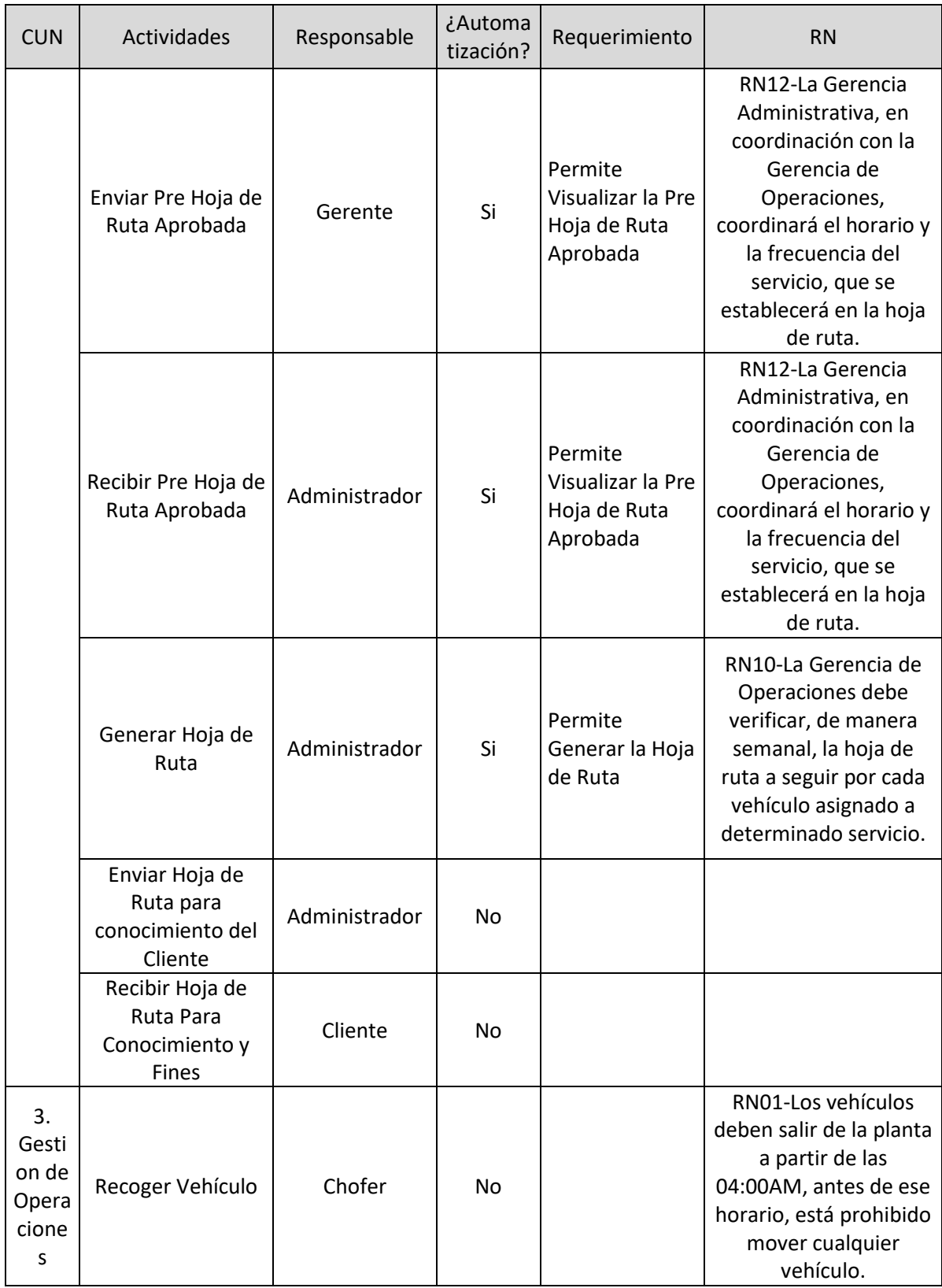

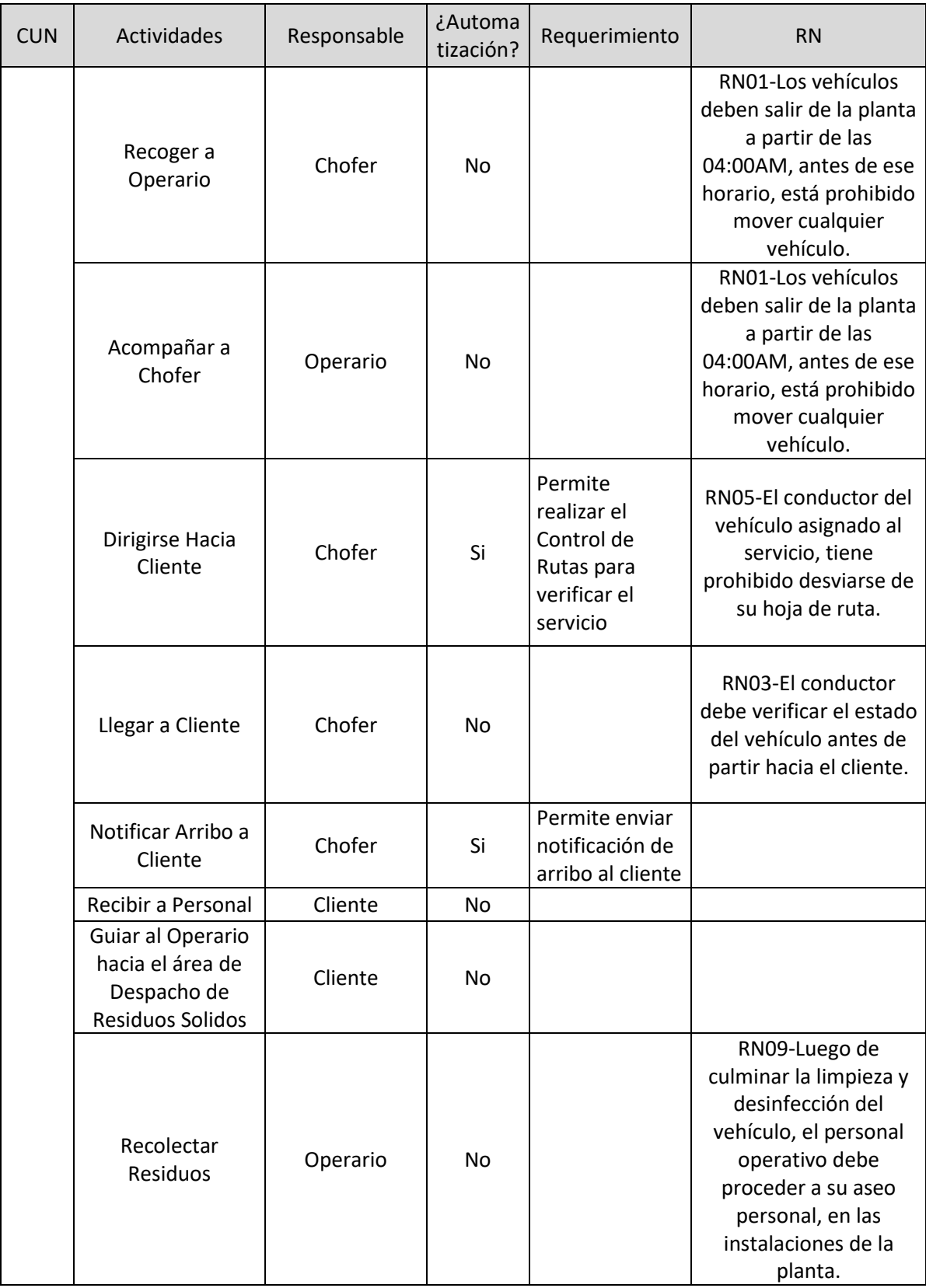

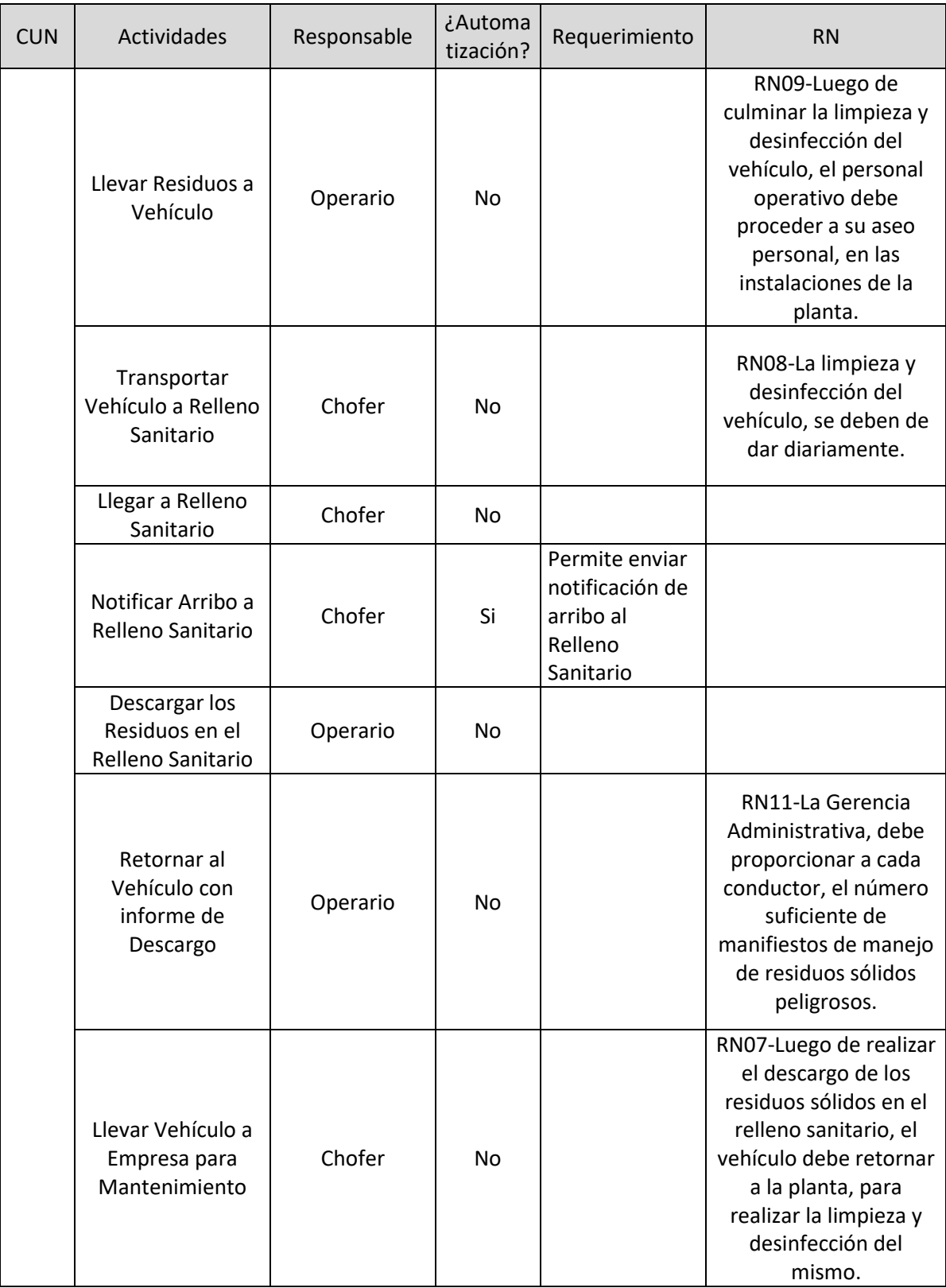

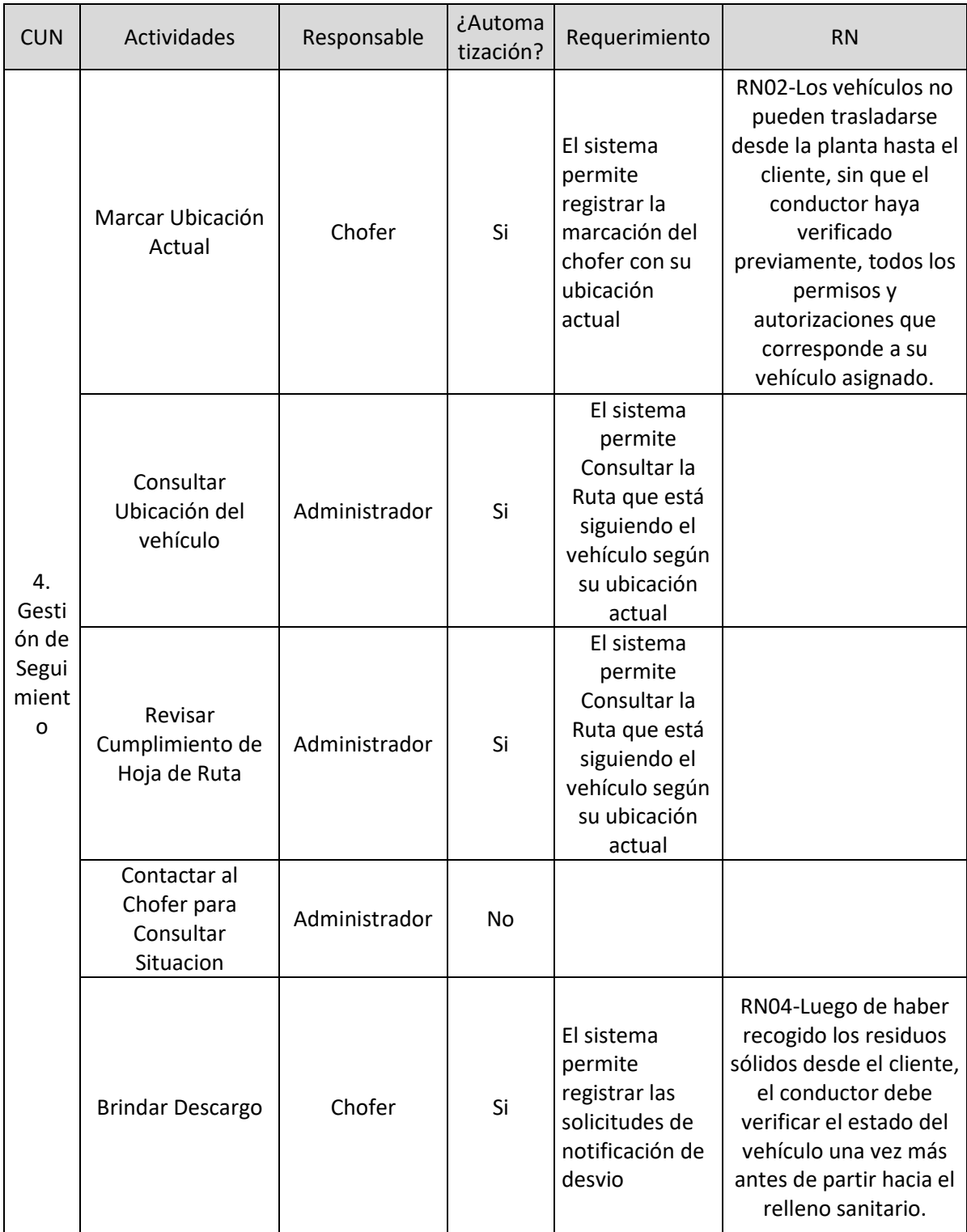

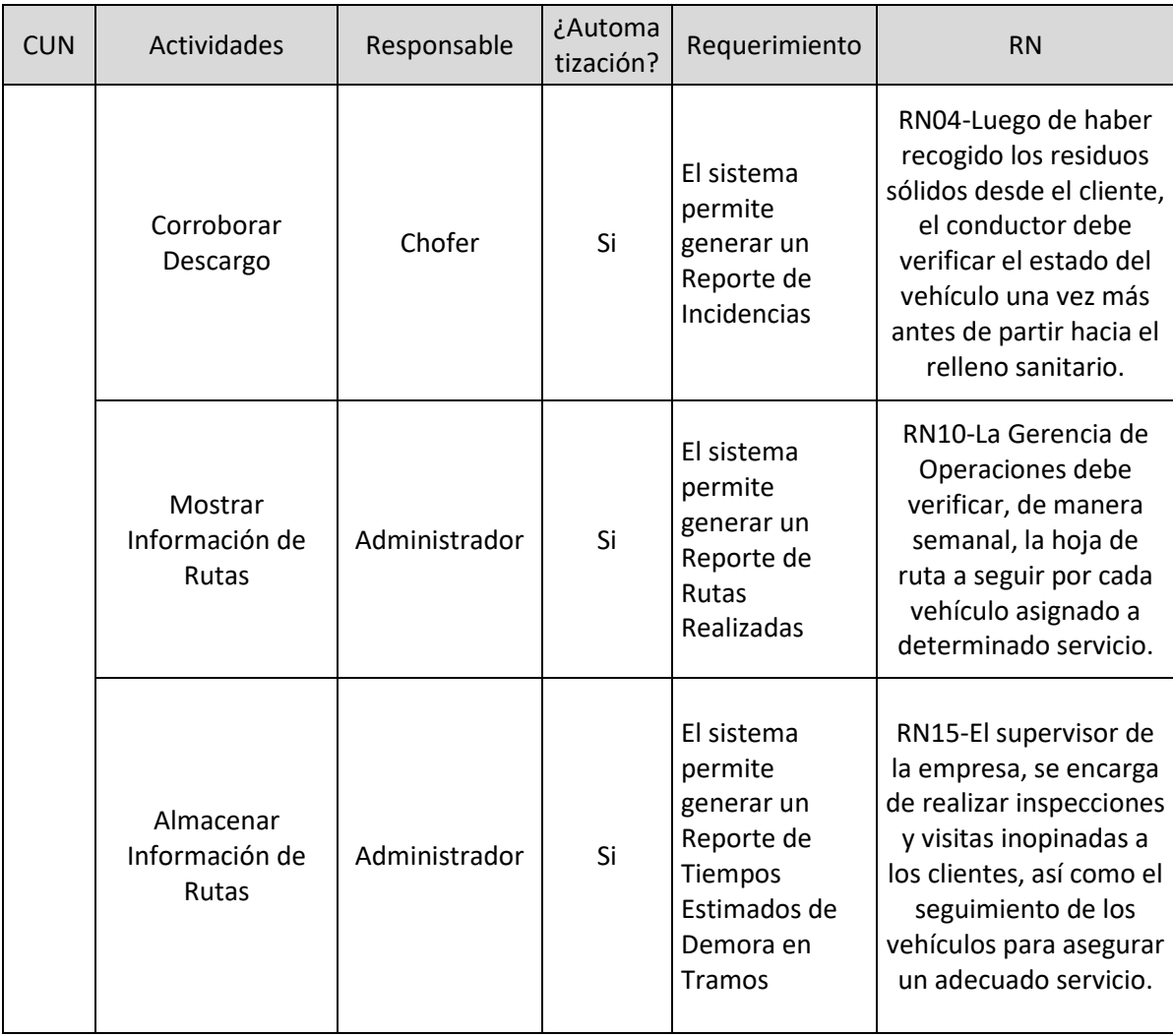

### FORMATO N° 45 - PRUEBAS

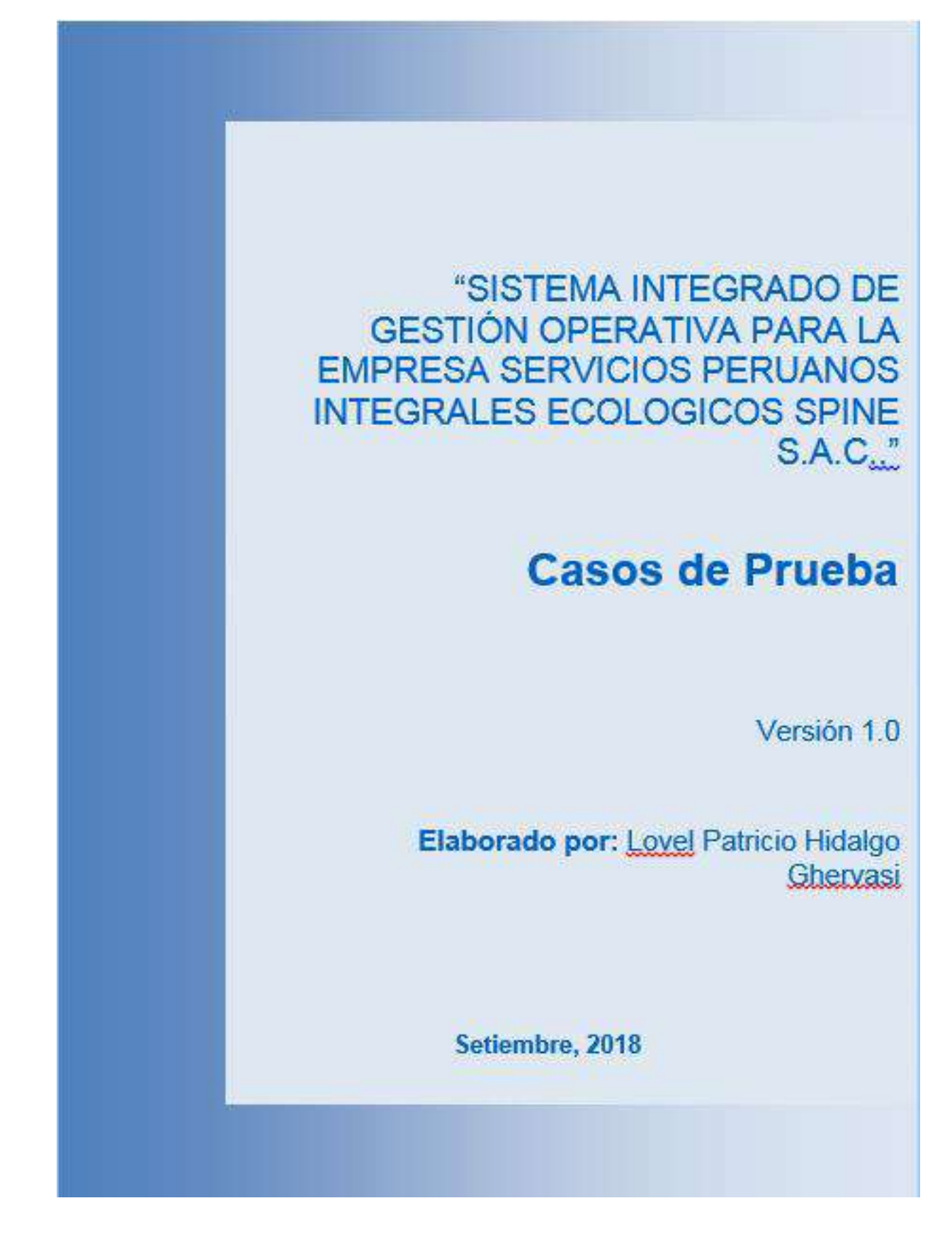

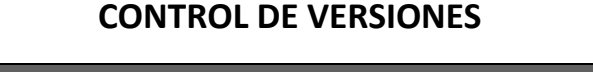

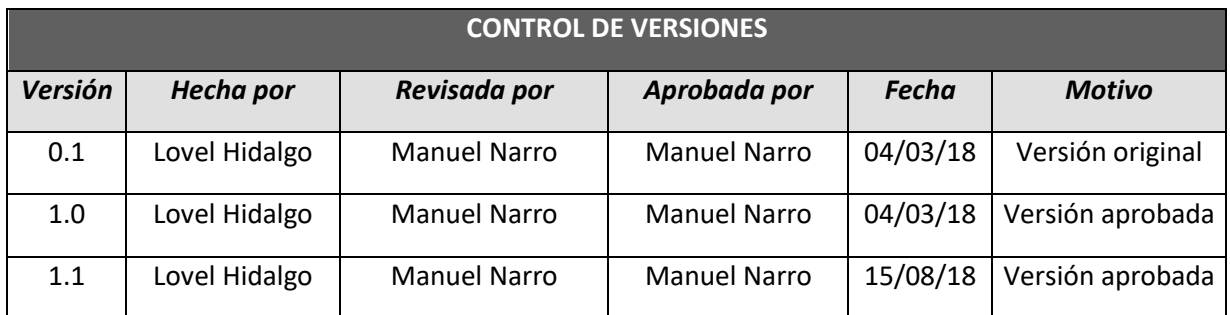

# **1. INTRODUCCIÓN**

El propósito de los casos de prueba es detectar las inconsistencias y/o ocurrencias que se pueden de haber generado en el sistema, de tal manera que al término de las pruebas individuales de cada módulo y generales, se obtenga una buena calidad de entrega en un sistema con menor tendencia a error.

# **2. FLUJO DE EVENTOS**

Los pasos que el tester debe realizar son los siguientes:

- 1. Planificar las pruebas a realizar.
- 2. Contar con el material necesario para el registro de pruebas.
- 3. Realizar la lista de los casos de pruebas a ser realizados.
- 4. Seguir en tiempo destinado para las pruebas.
- 5. Culminado las pruebas realizar un informe de pruebas.
- 6. Todas las pruebas realizadas deben de ser registradas en un documento de pruebas detallado, este documento será que recibirá el área de soporte y/o desarrollo para la atención de las mismas.
- 7. El informe de pruebas y el documento detallado de pruebas será enviado vía correo.

Casos de prueba – pruebas unitarias

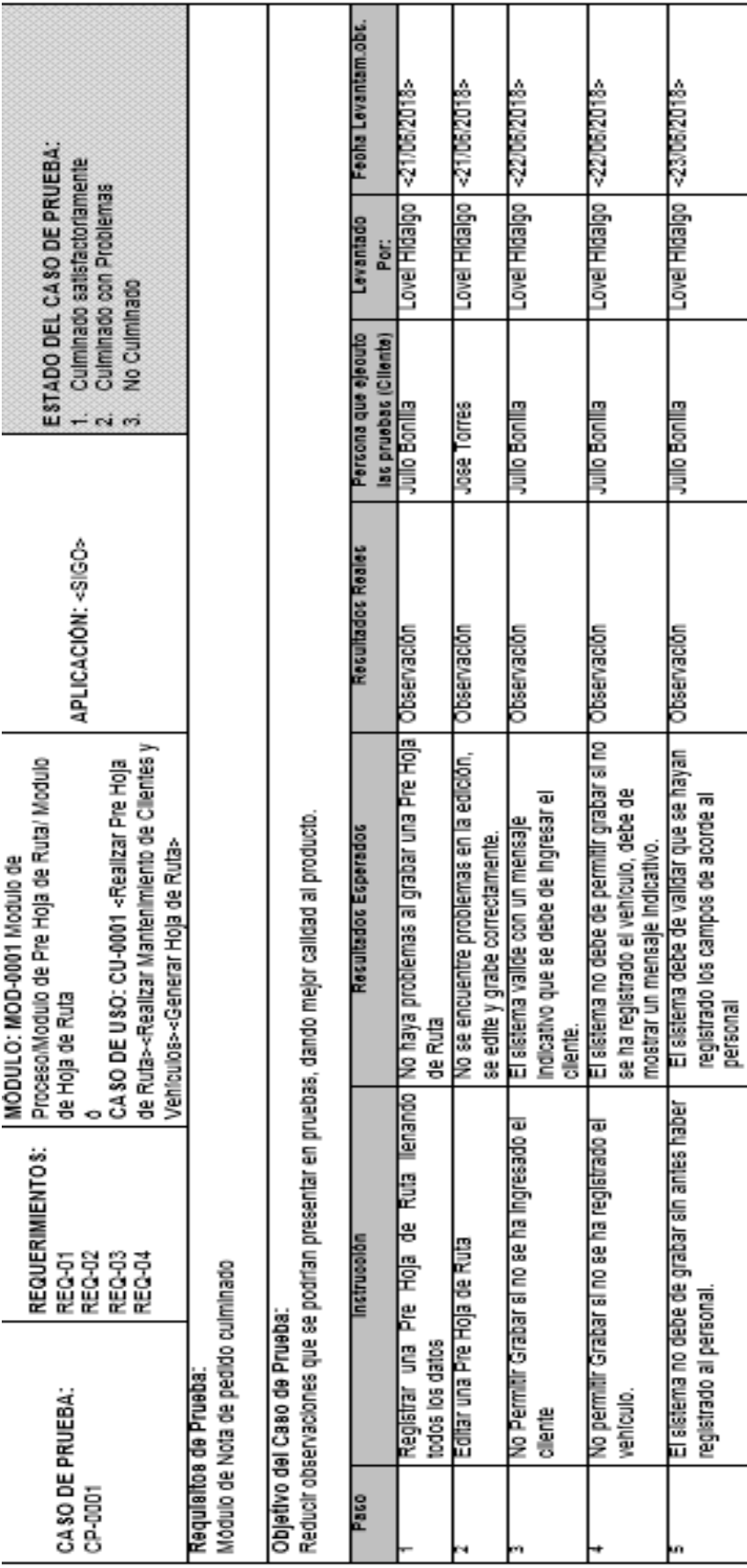

r

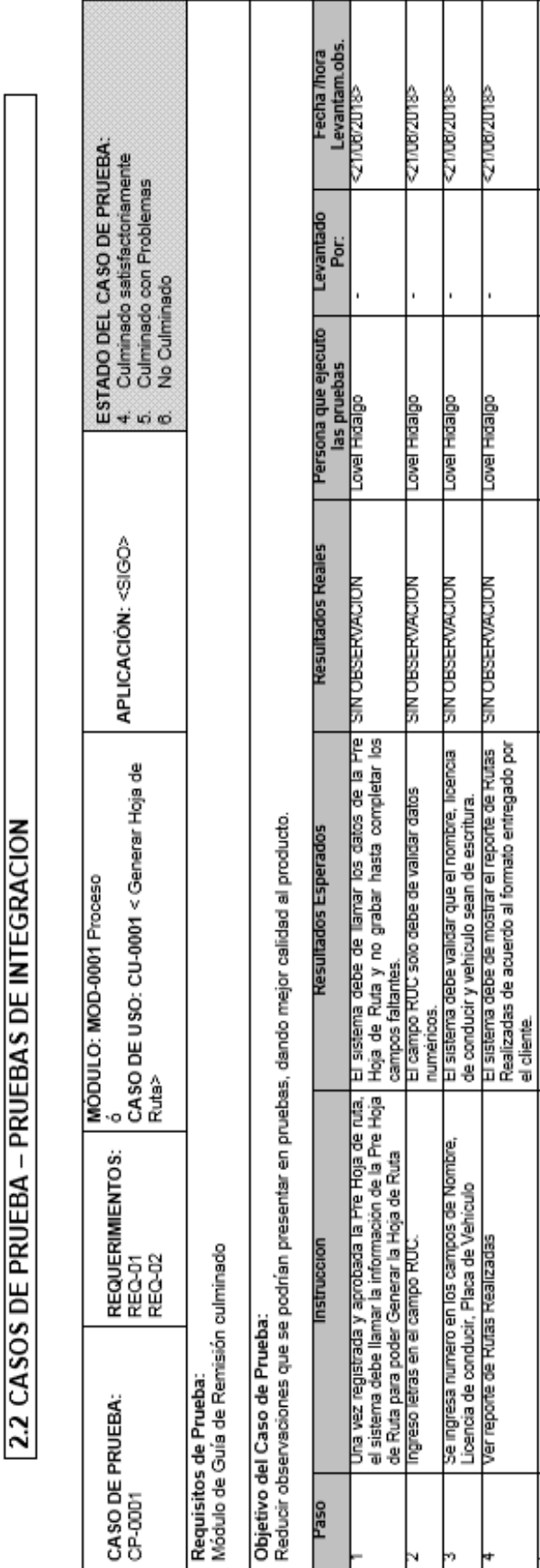

**CHARACTER** 27/08/2018

> Lovel Hidalgo Love Hidalgo

SIN OBSERVACION SIN OBSERVACION

SIN OBSERVACION

Lovel Hidalgo

**CLIVACITIES** 

þ Þ

þ

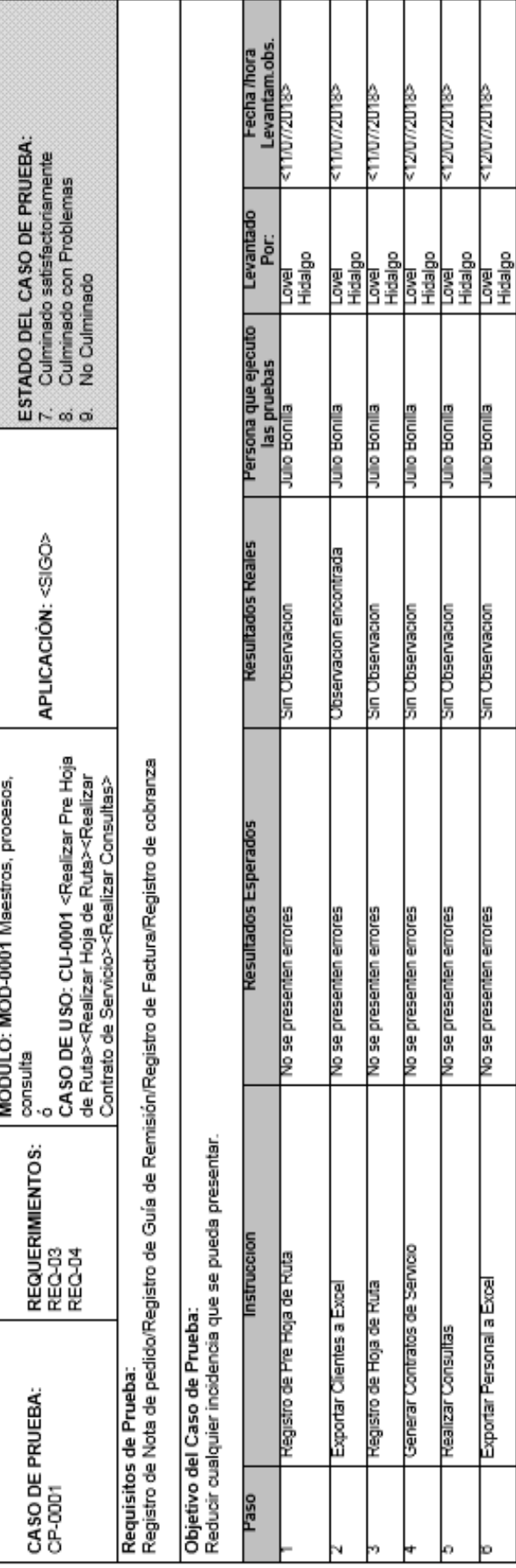

# 2.3 CASOS DE PRUEBA - PRUEBAS DEL SISTEMA

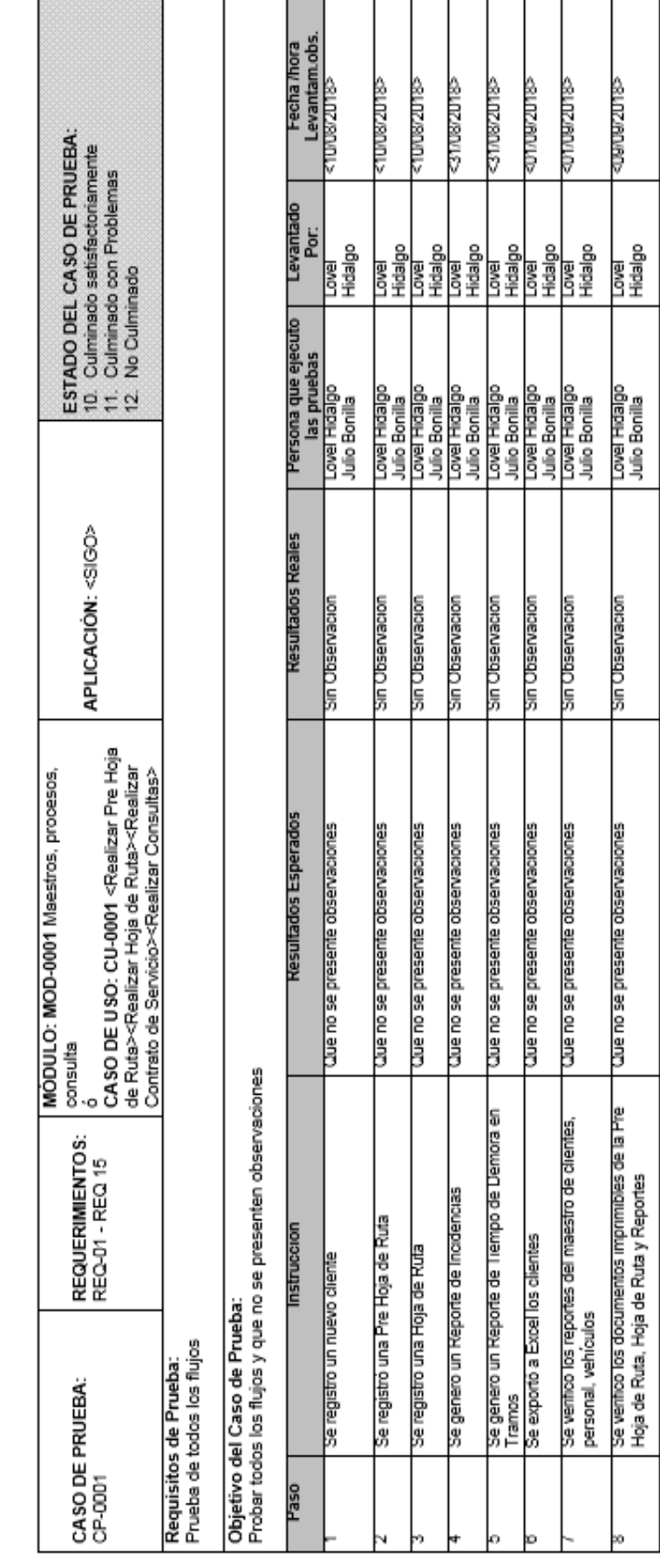

2.4 CASOS DE PRUEBA - PRUEBAS DE ACEPTACION

421

Firma de Aprobacion

Para dar la conformidad al presente documento, se requiere las firmas de las personas indicadas a continuación:

Jefe del Proyecto

Lovel Patricio Hidalgo Ghervasi

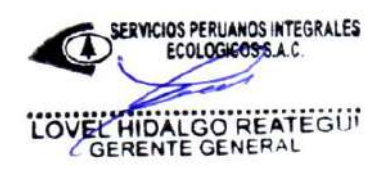

Gerente General

Lovel Hidalgo Reategui

**Fecha:** 09 de Setiembre del 2018

Gerente de Operaciones

Julio Bonilla Valverde

**1. SEGUIMIENTO Y CONTROL**

FORMATO N° 46 - INFORMES DE RENDIMIENTO

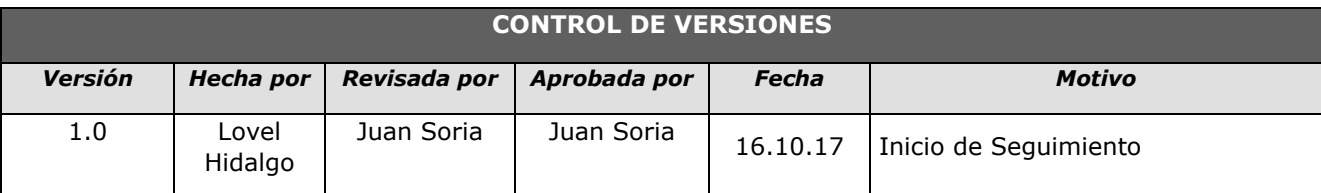

# *INFORME DE RENDIMIENTO DEL PROYECTO Nº 01*

# *- SIMPLIFICADO -*

# **A. Información General**

**Nombre del Proyecto:** Sistema Integrado de Gestión Operativa para la empresa Servicios Peruanos Integrales Ecológicos SPINE S.A.C.

**Fecha de Reunión:** 16/10/17 **Hora Inicio:** 4:00 PM - **Hora Fin:** 5:00 PM

### **B. Participantes:**

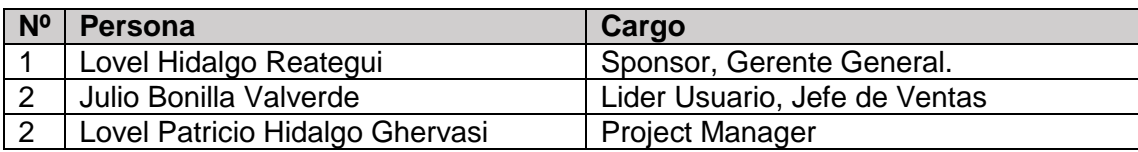

# C. **Estado Actual del Proyecto**:

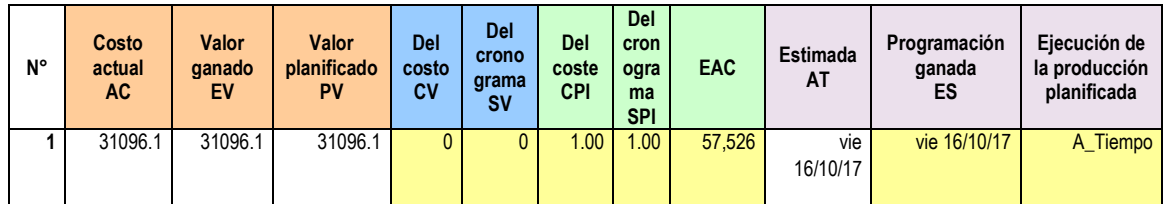

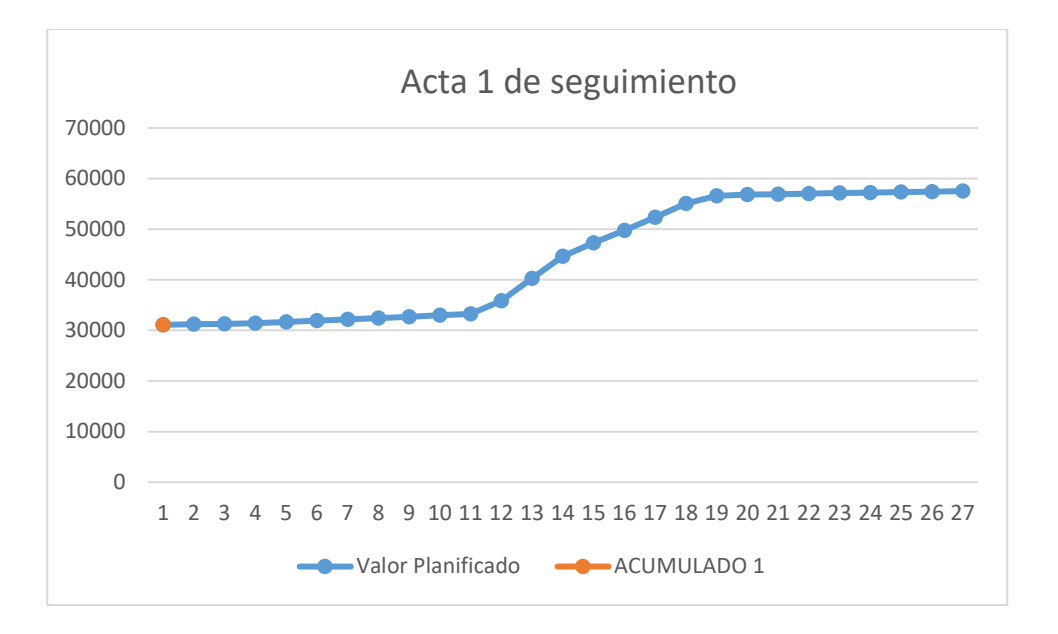

# **D. Acuerdos:**

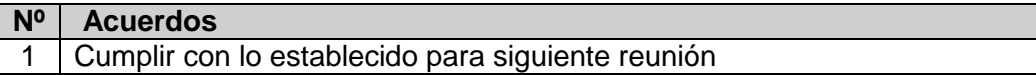

# **E. Cronograma:**

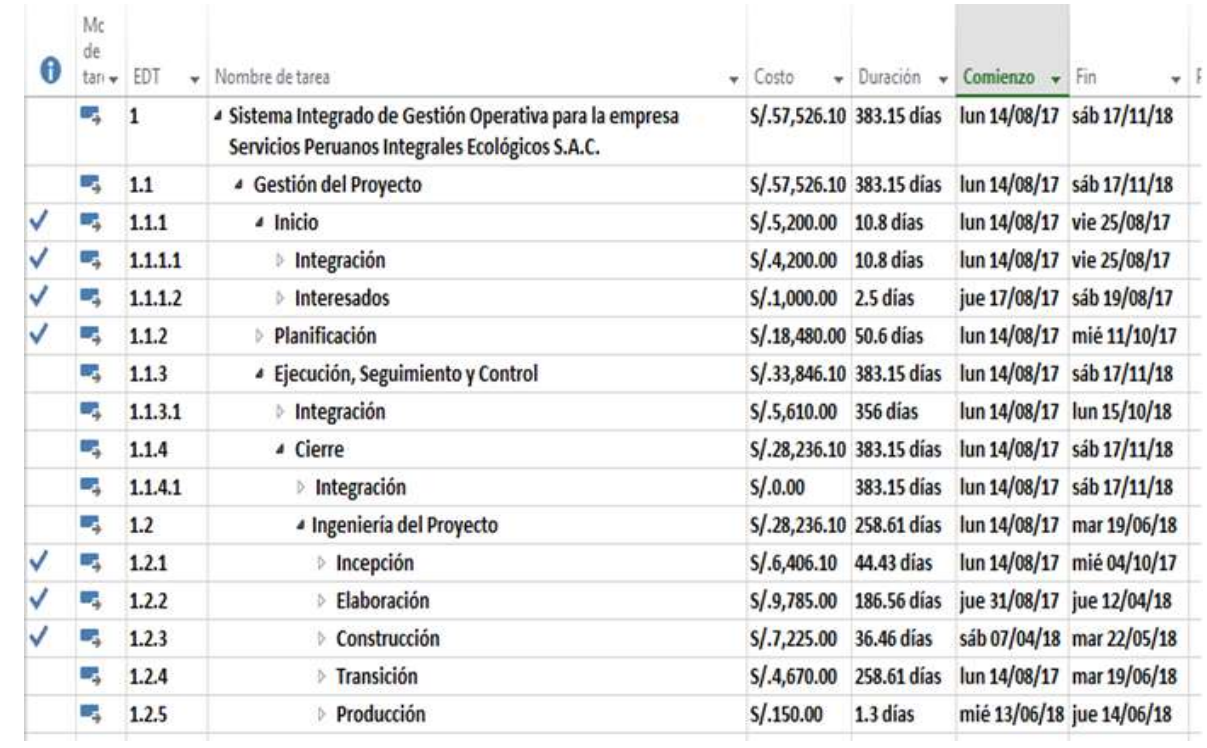

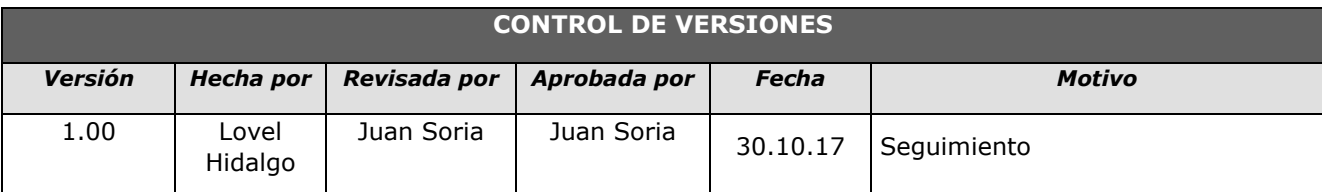

# *INFORME DE RENDIMIENTO DEL PROYECTO Nº 02*

# *- SIMPLIFICADO -*

# **A. Información General**

**Nombre del Proyecto:** Sistema Integrado de Gestión Operativa para la empresa Servicios Peruanos Integrales Ecológicos SPINE S.A.C.

**Fecha de Reunión:** 30/10/17 **Hora Inicio:** 4:00 PM - **Hora Fin:** 5:00 PM

### **B. Participantes:**

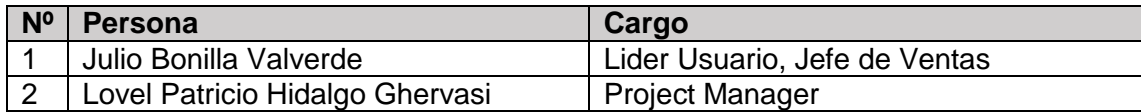

### C. **Estado Actual del Proyecto**:

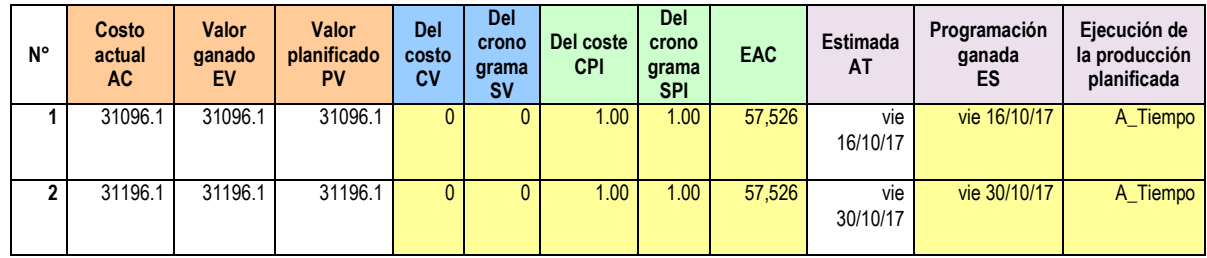

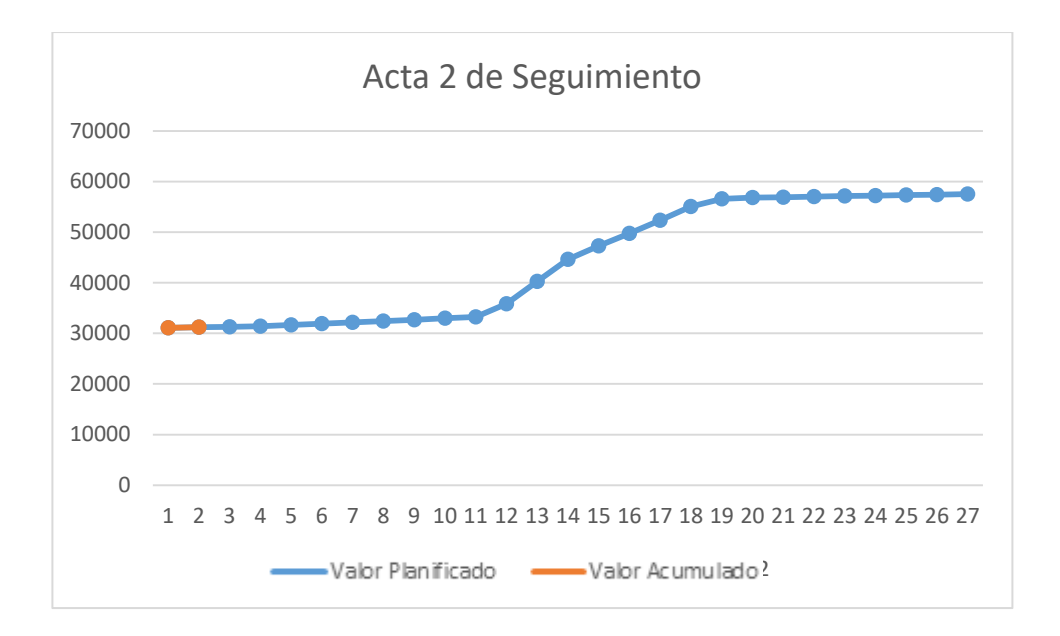

# **D. Acuerdos:**

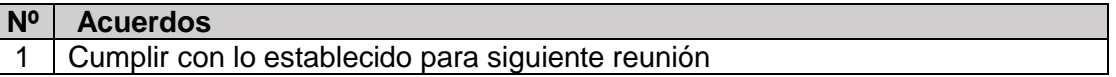

# **E. Cronograma:**

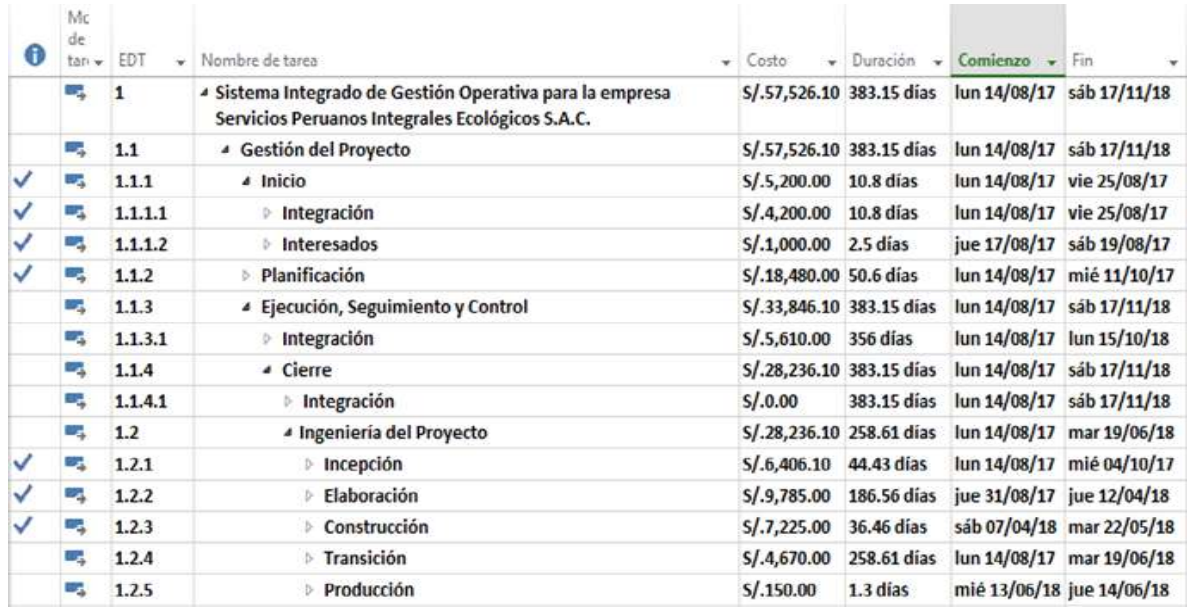

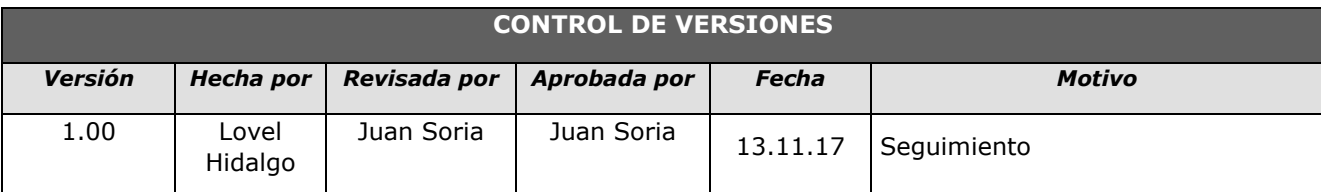

# *INFORME DE RENDIMIENTO DEL PROYECTO Nº 03*

# *- SIMPLIFICADO -*

# **A. Información General**

**Nombre del Proyecto:** Sistema Integrado de Gestión Operativa para la empresa Servicios Peruanos Integrales Ecológicos SPINE S.A.C.

**Fecha de Reunión:** 13/11/17 **Hora Inicio:** 4:00 PM - **Hora Fin:** 5:00 PM

### **B. Participantes:**

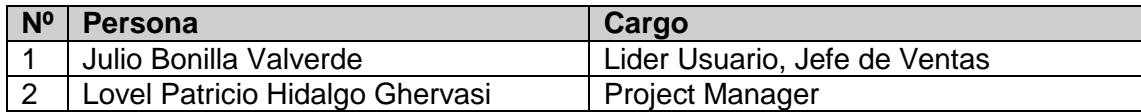

### C. **Estado Actual del Proyecto**:

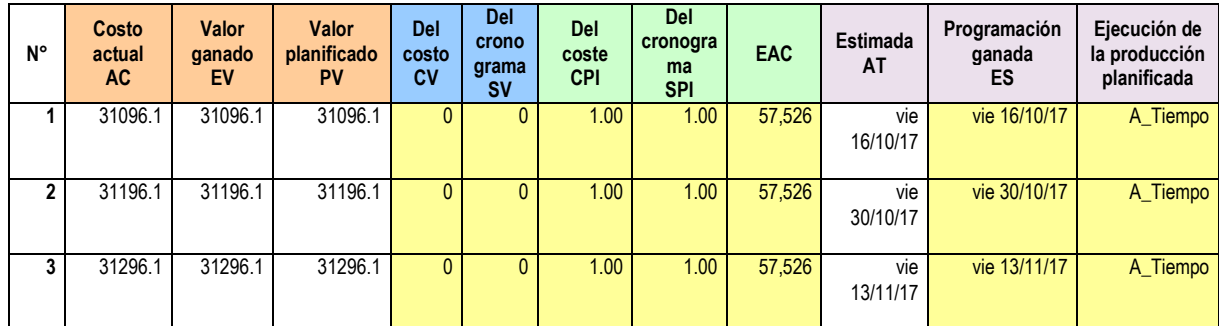

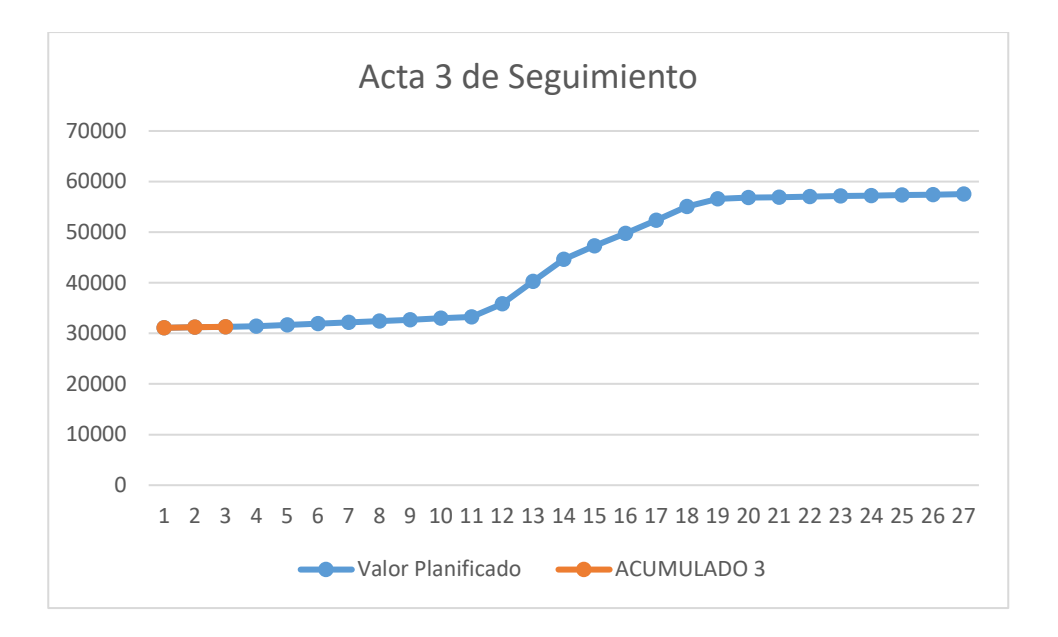

## **D. Acuerdos:**

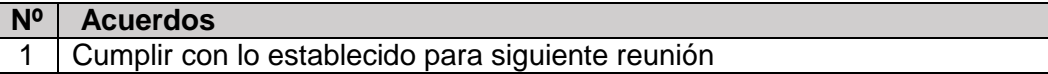

# **E. Cronograma:**

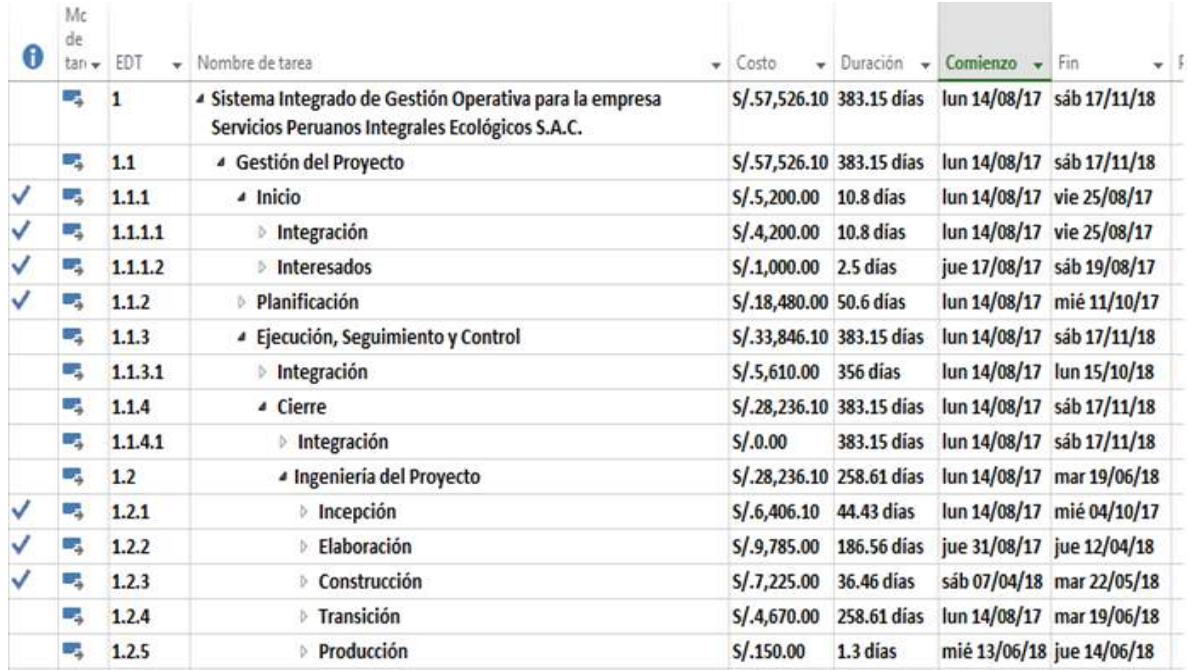

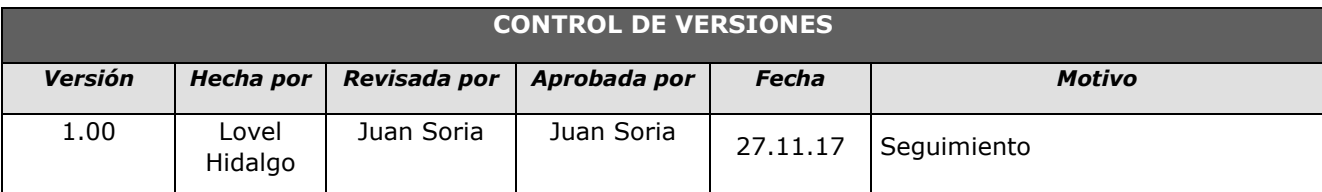

# *INFORME DE RENDIMIENTO DEL PROYECTO Nº 04*

# *- SIMPLIFICADO -*

# **A. Información General**

**Nombre del Proyecto:** Sistema Integrado de Gestión Operativa para la empresa Servicios Peruanos Integrales Ecológicos SPINE S.A.C.

**Fecha de Reunión:** 27/11/17 **Hora Inicio:** 4:00 PM - **Hora Fin:** 5:00 PM

### **B. Participantes:**

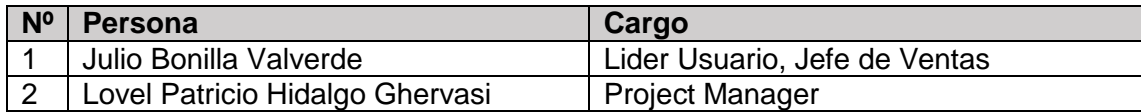

### C. **Estado Actual del Proyecto**:

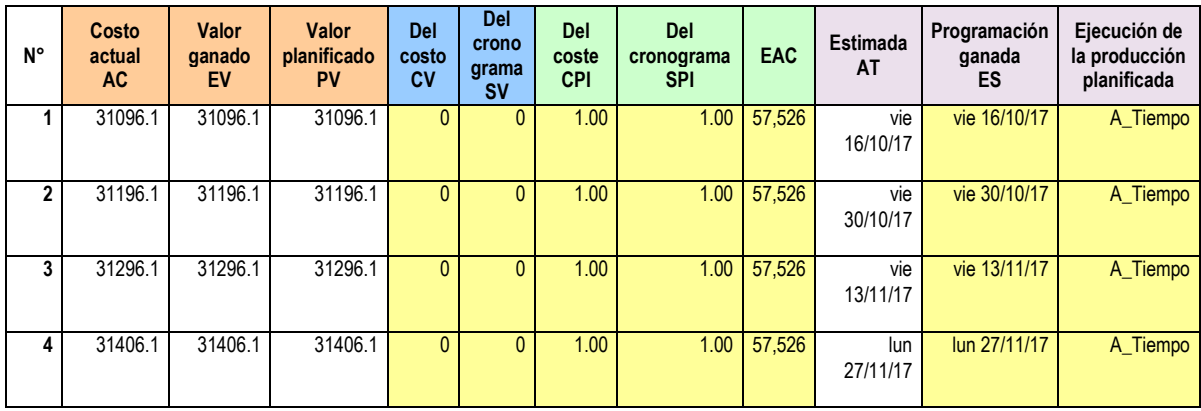
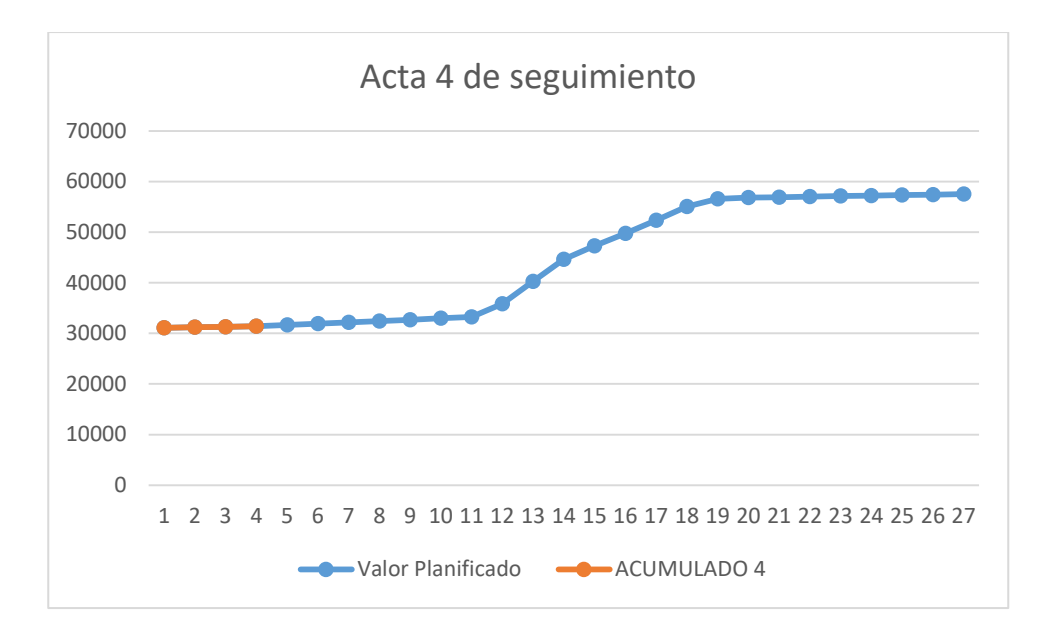

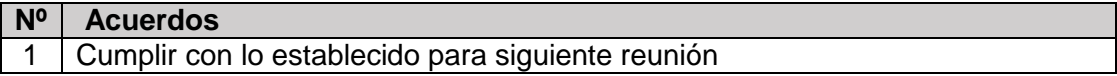

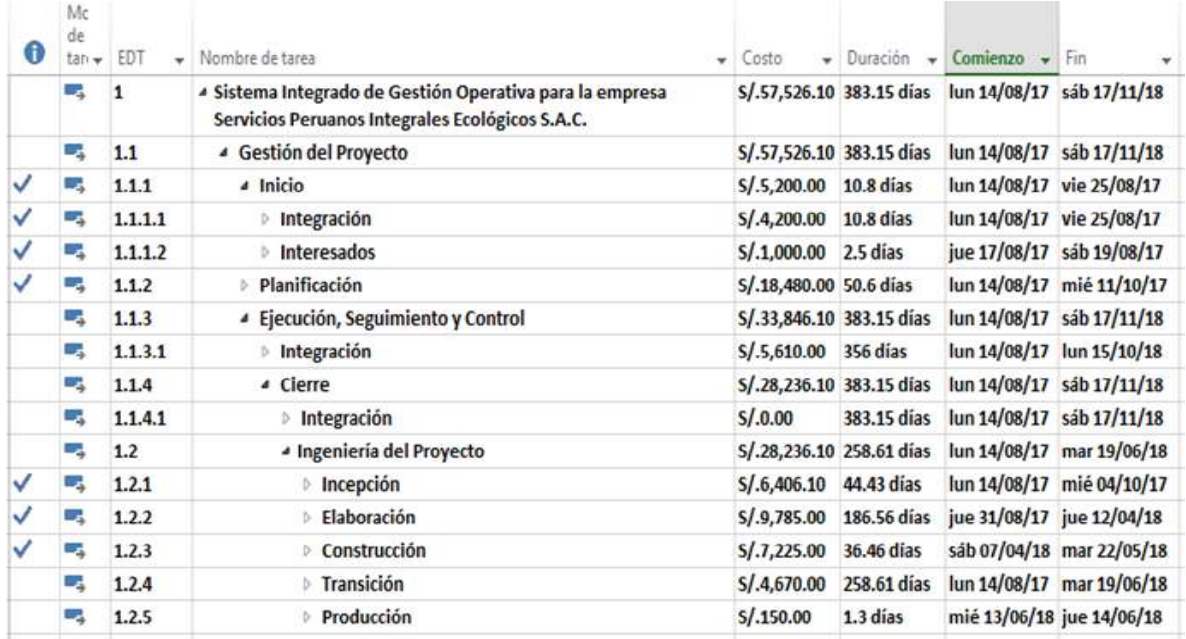

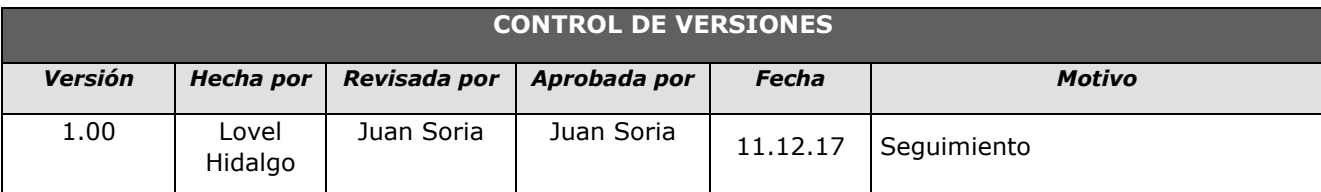

## *- SIMPLIFICADO -*

#### **A. Información General**

**Nombre del Proyecto:** Sistema Integrado de Gestión Operativa para la empresa Servicios Peruanos Integrales Ecológicos SPINE S.A.C.

**Fecha de Reunión:** 11/12/17 **Hora Inicio:** 4:00 PM - **Hora Fin:** 5:00 PM

#### **B. Participantes:**

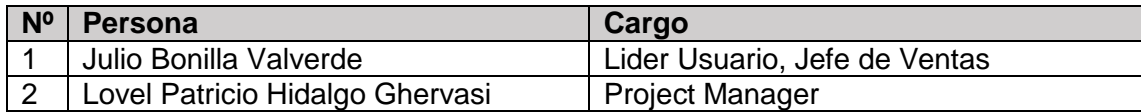

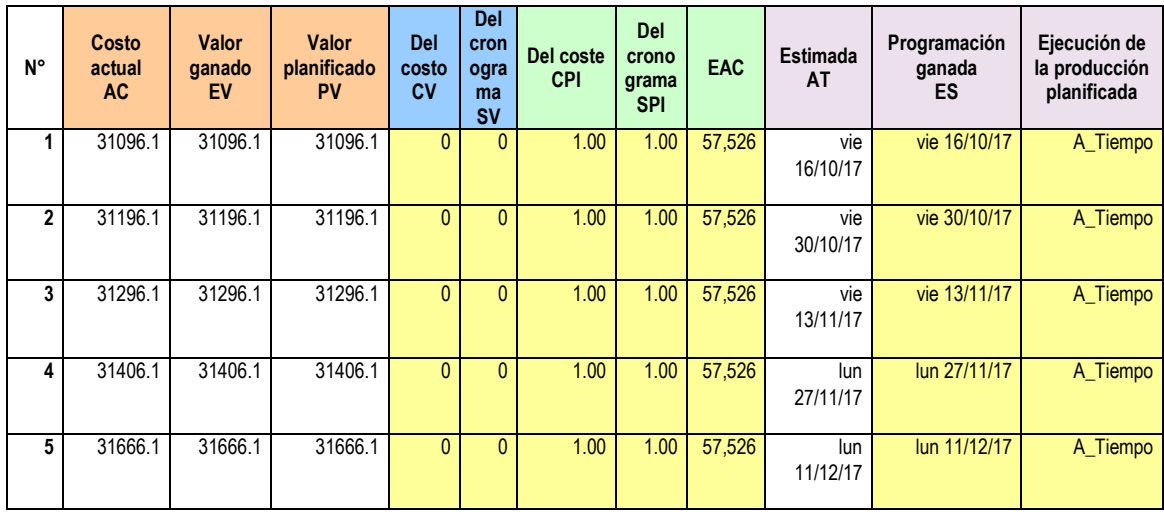

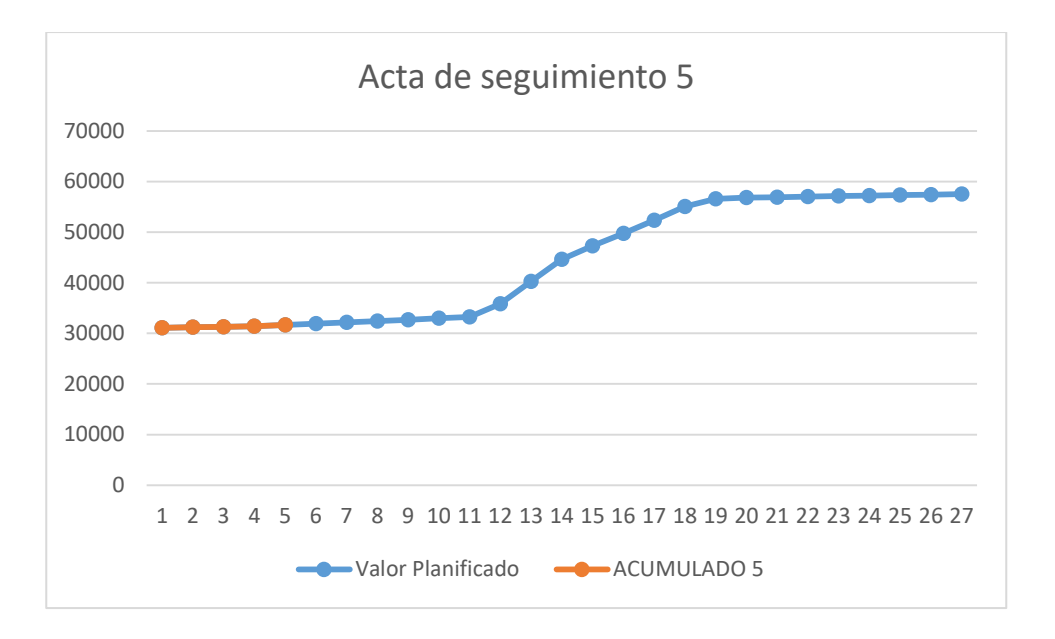

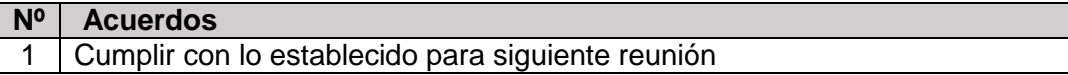

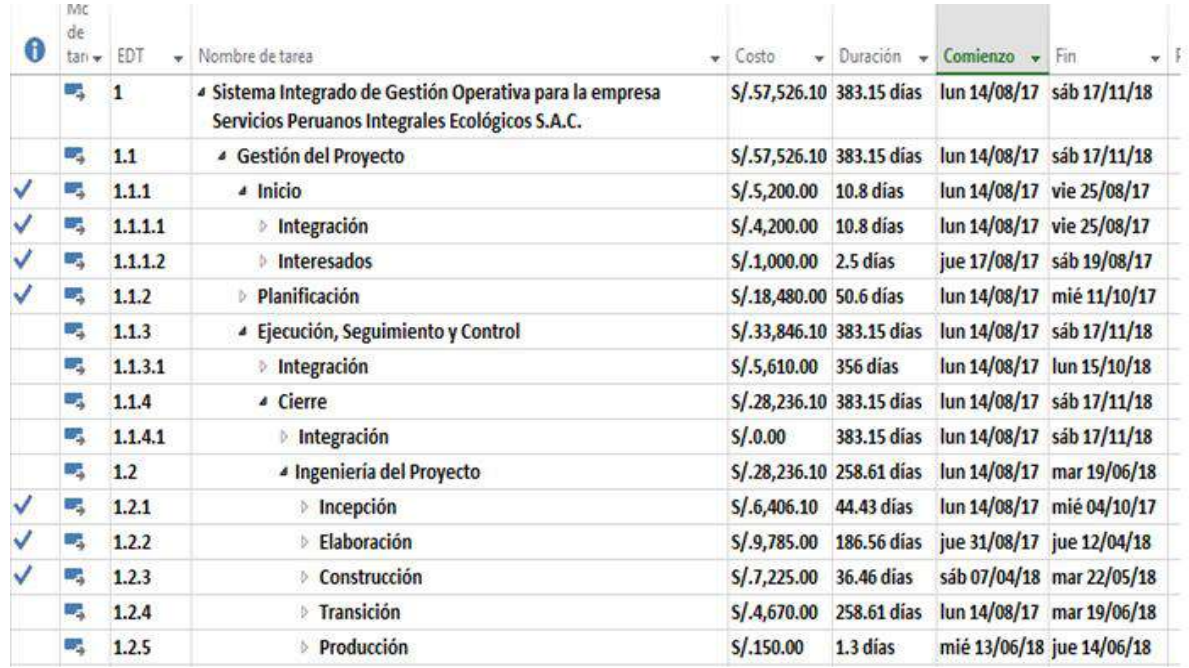

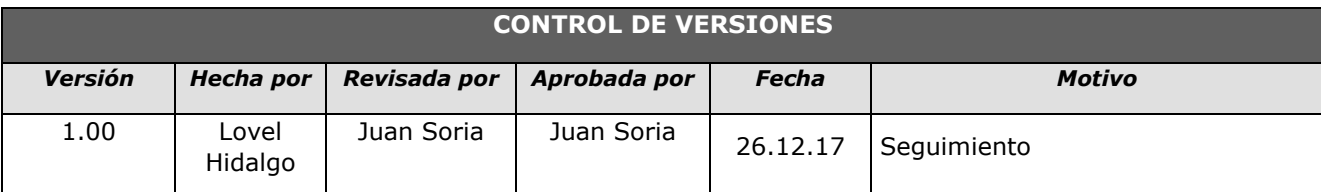

## *- SIMPLIFICADO -*

#### **A. Información General**

**Nombre del Proyecto:** Sistema Integrado de Gestión Operativa para la empresa Servicios Peruanos Integrales Ecológicos SPINE S.A.C.

**Fecha de Reunión:** 26/12/17 **Hora Inicio:** 4:00 PM - **Hora Fin:** 5:00 PM

#### **B. Participantes:**

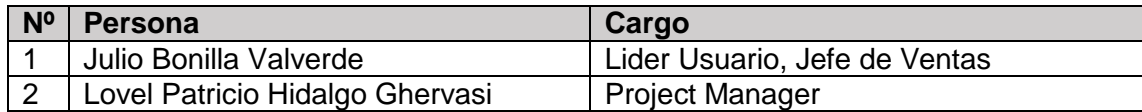

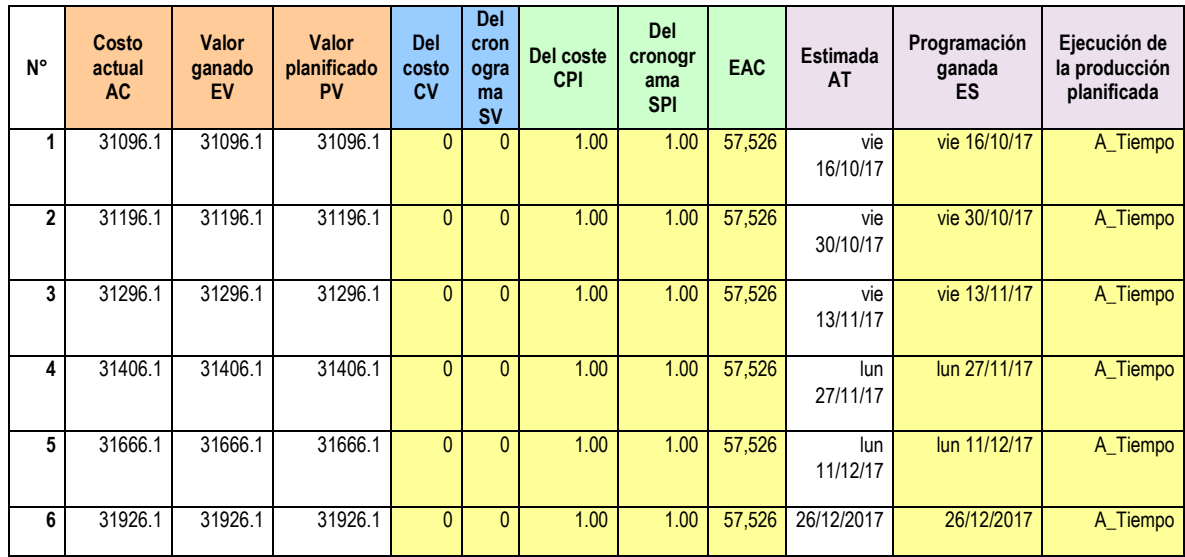

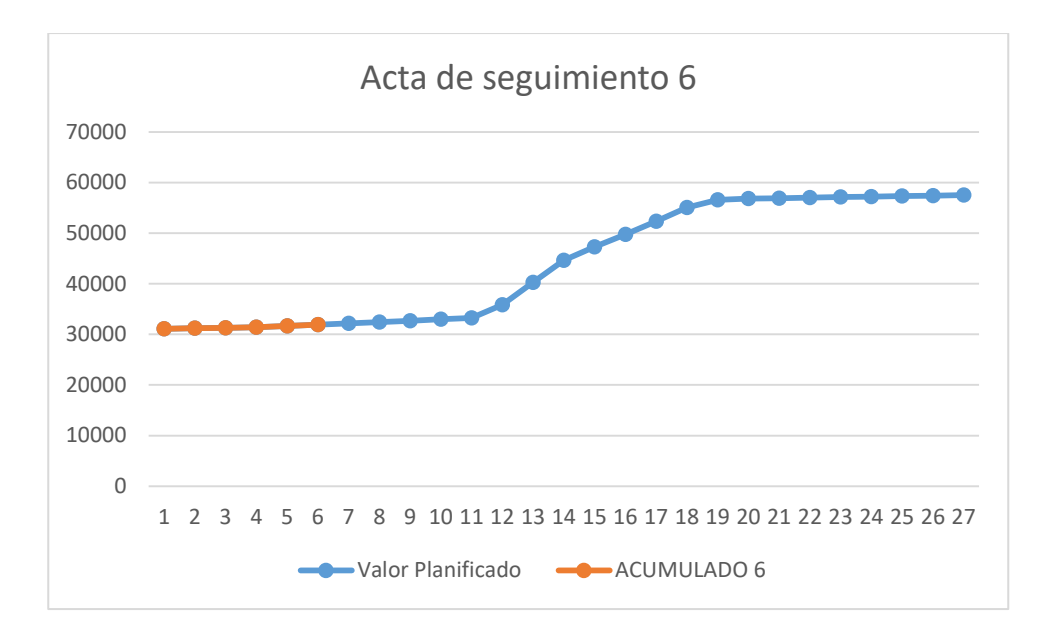

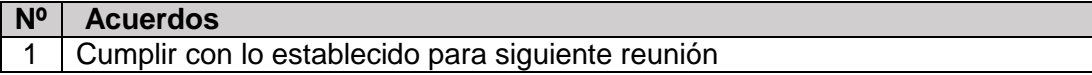

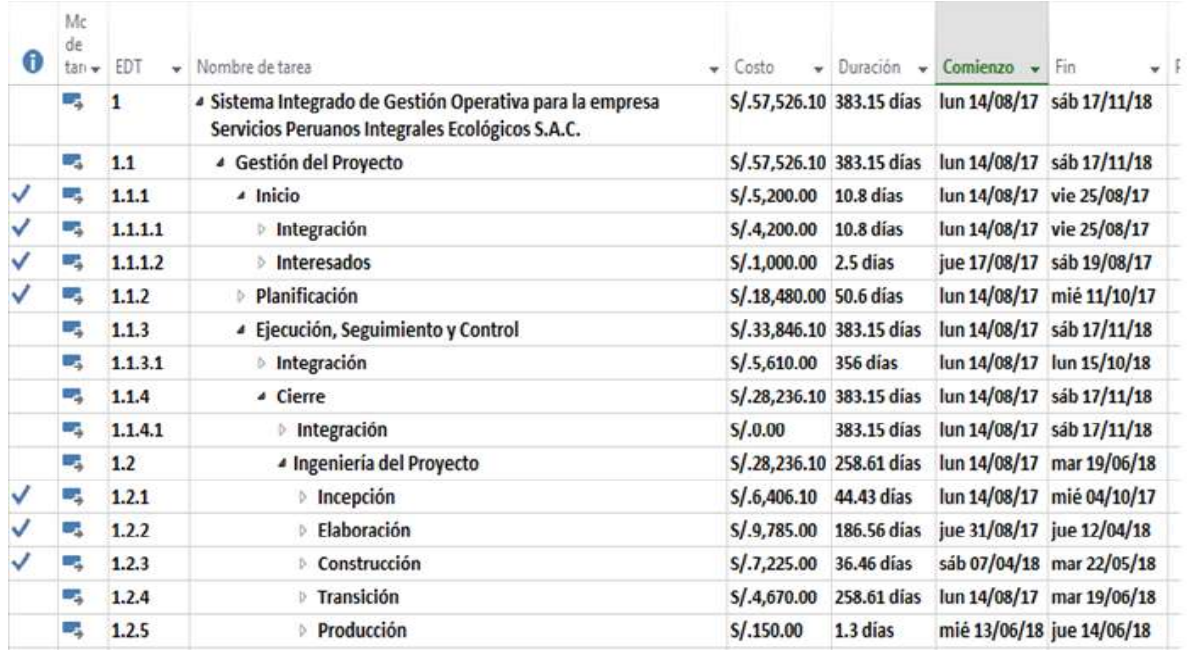

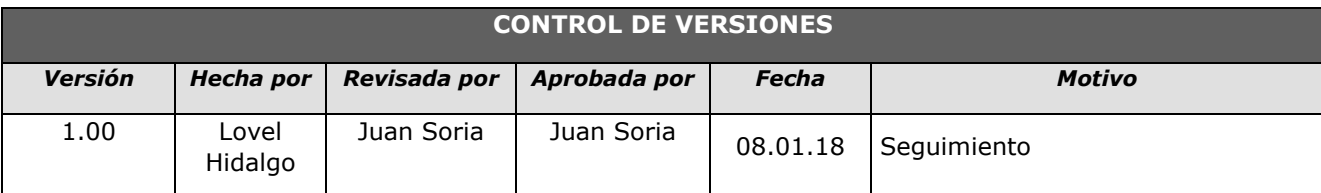

## *- SIMPLIFICADO -*

#### **A. Información General**

**Nombre del Proyecto:** Sistema Integrado de Gestión Operativa para la empresa Servicios Peruanos Integrales Ecológicos SPINE S.A.C.

**Fecha de Reunión:** 08/01/18 **Hora Inicio:** 4:00 PM - **Hora Fin:** 5:00 PM

#### **B. Participantes:**

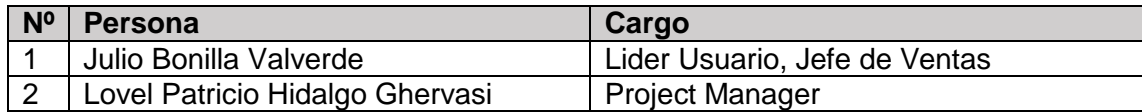

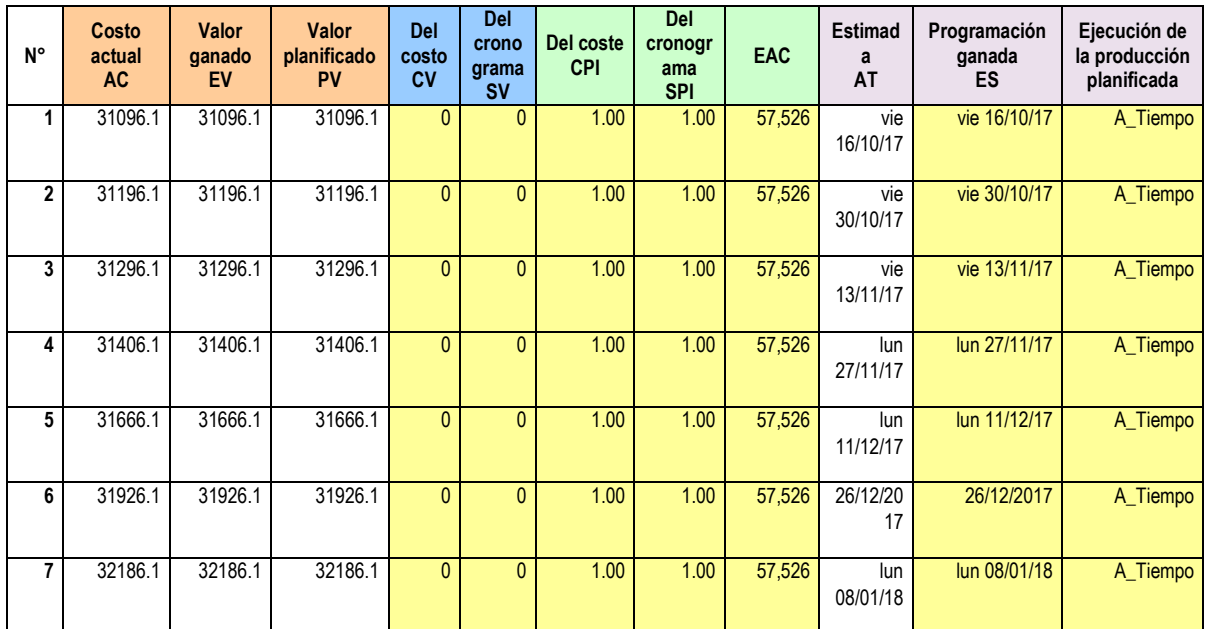

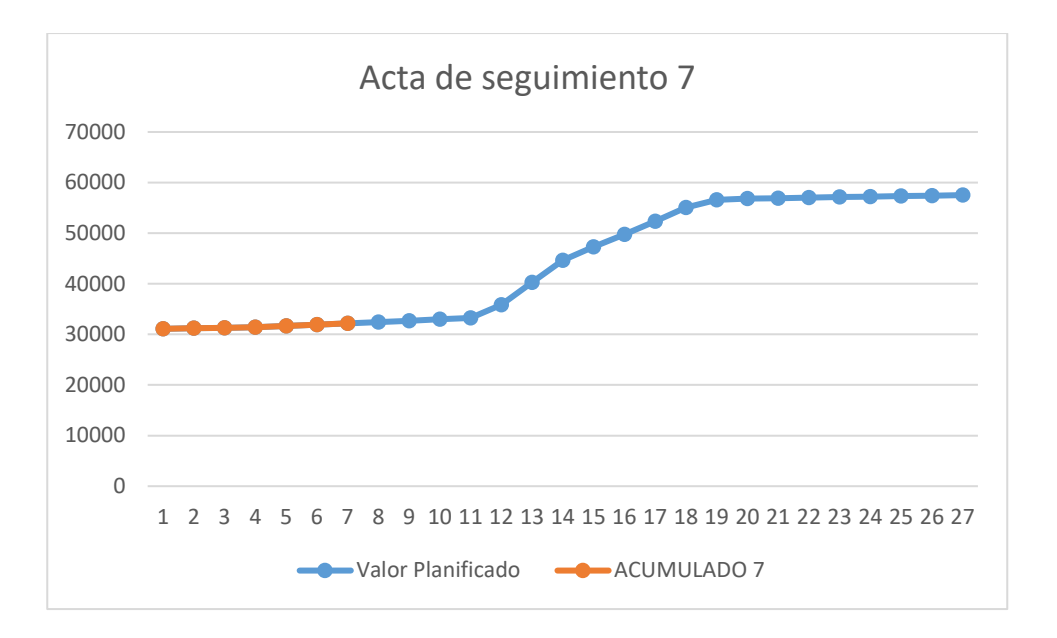

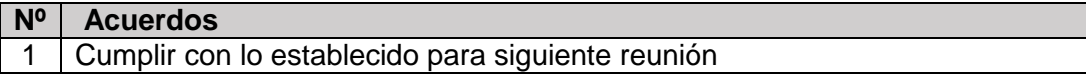

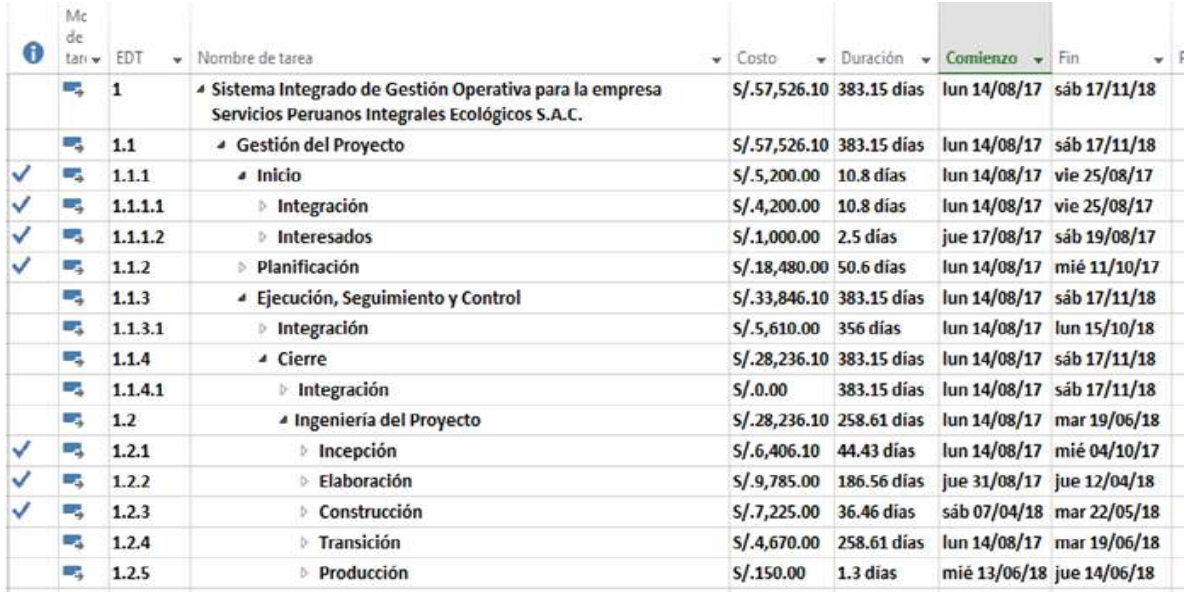

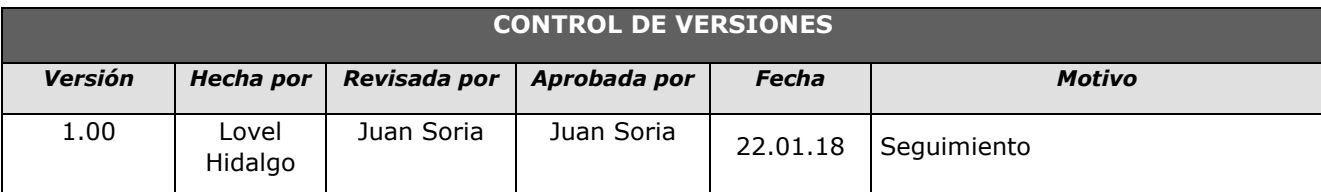

## *- SIMPLIFICADO -*

#### **A. Información General**

**Nombre del Proyecto:** Sistema Integrado de Gestión Operativa para la empresa Servicios Peruanos Integrales Ecológicos SPINE S.A.C.

**Fecha de Reunión:** 22/01/18 **Hora Inicio:** 4:00 PM - **Hora Fin:** 5:00 PM

#### **B. Participantes:**

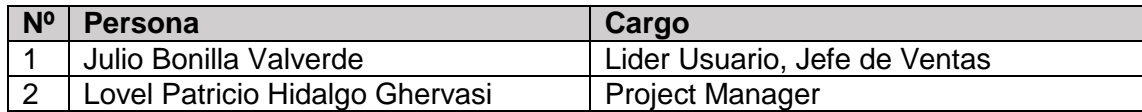

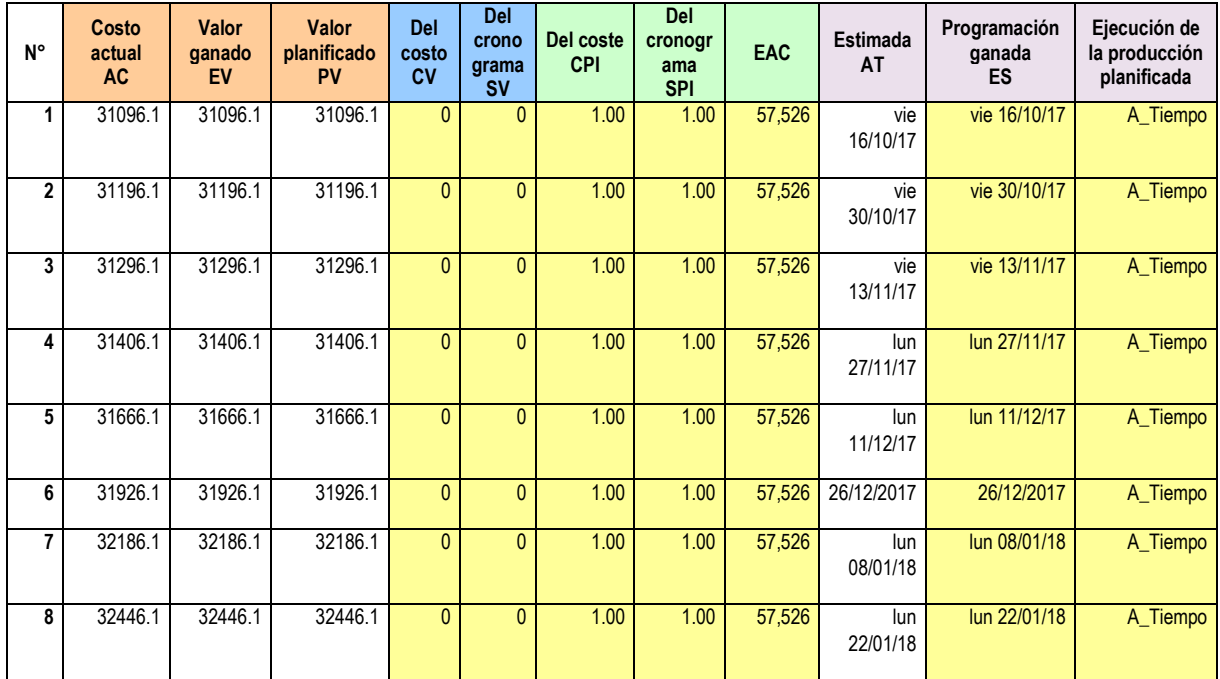

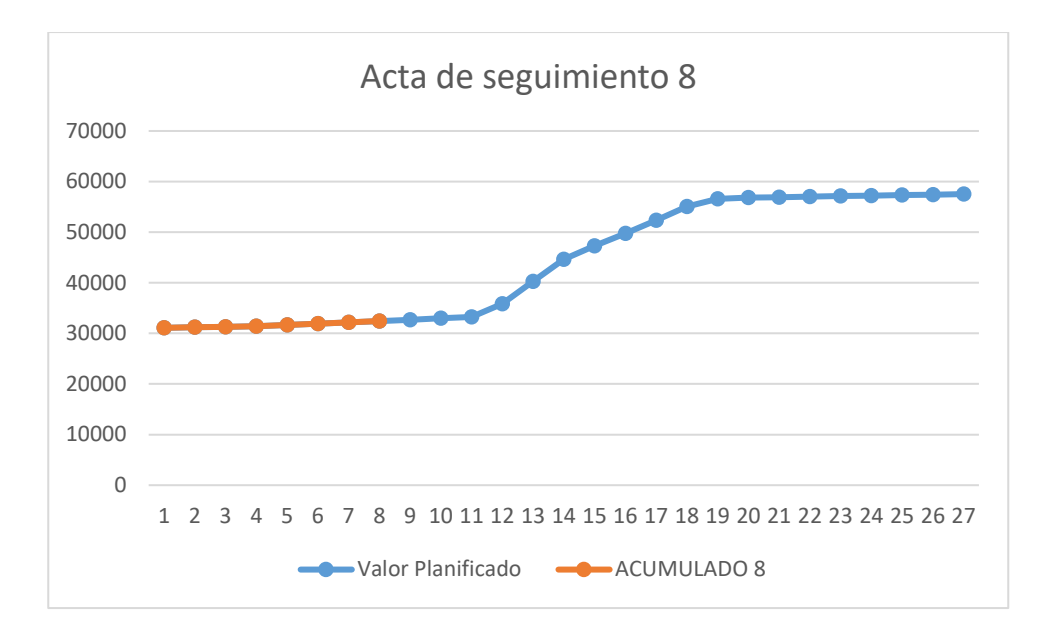

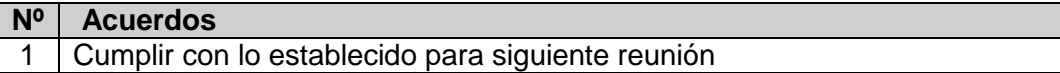

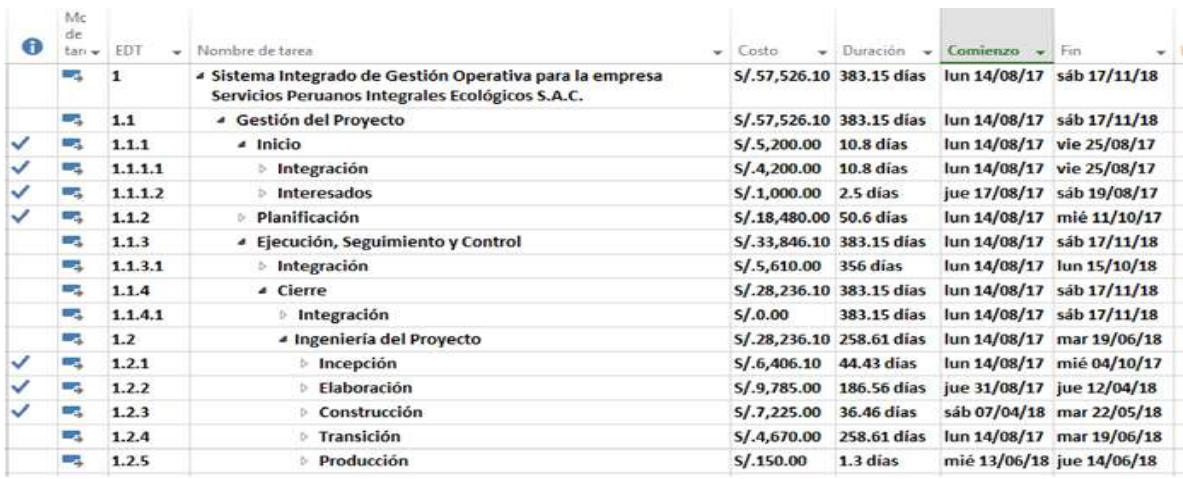

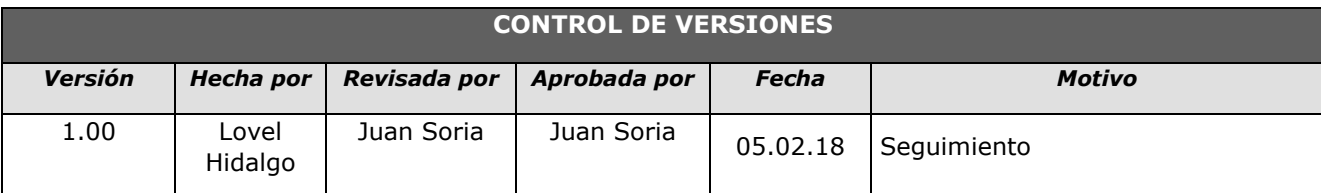

## *- SIMPLIFICADO -*

#### **A. Información General**

**Nombre del Proyecto:** Sistema Integrado de Gestión Operativa para la empresa Servicios Peruanos Integrales Ecológicos SPINE S.A.C.

**Fecha de Reunión:** 05/02/18 **Hora Inicio:** 4:00 PM - **Hora Fin:** 5:00 PM

#### **B. Participantes:**

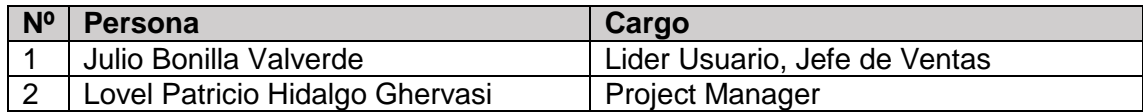

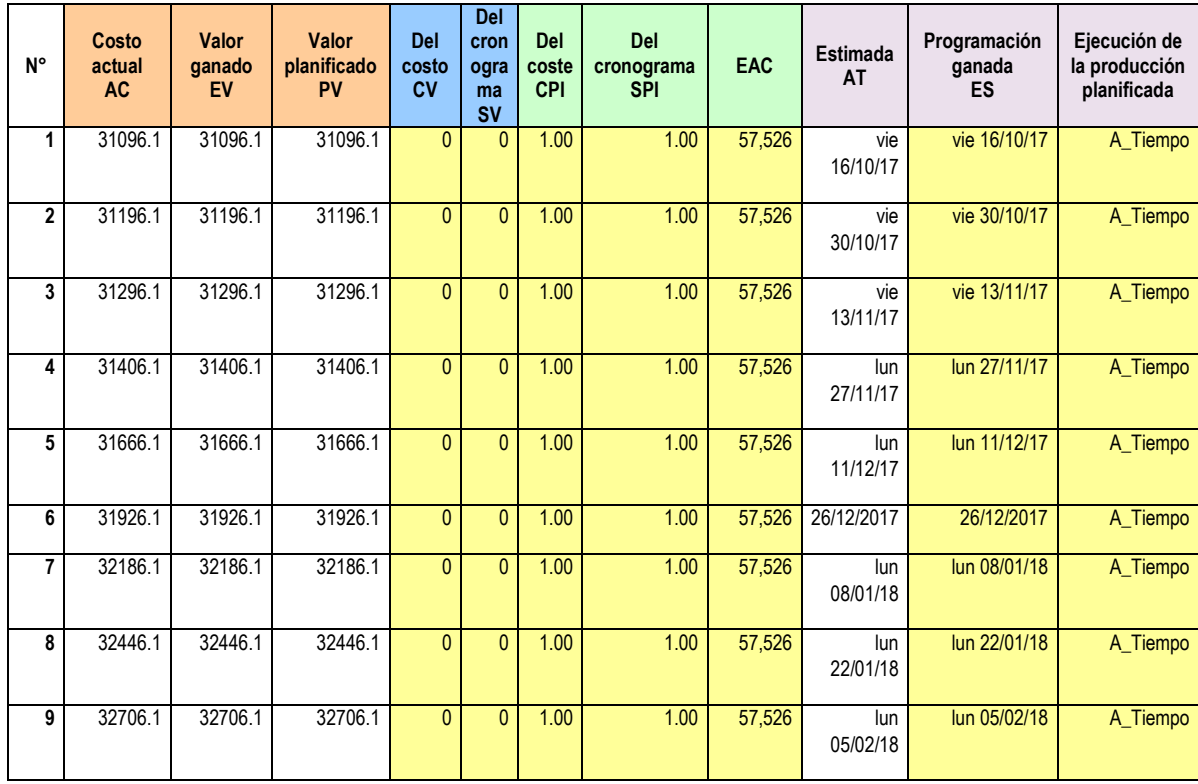

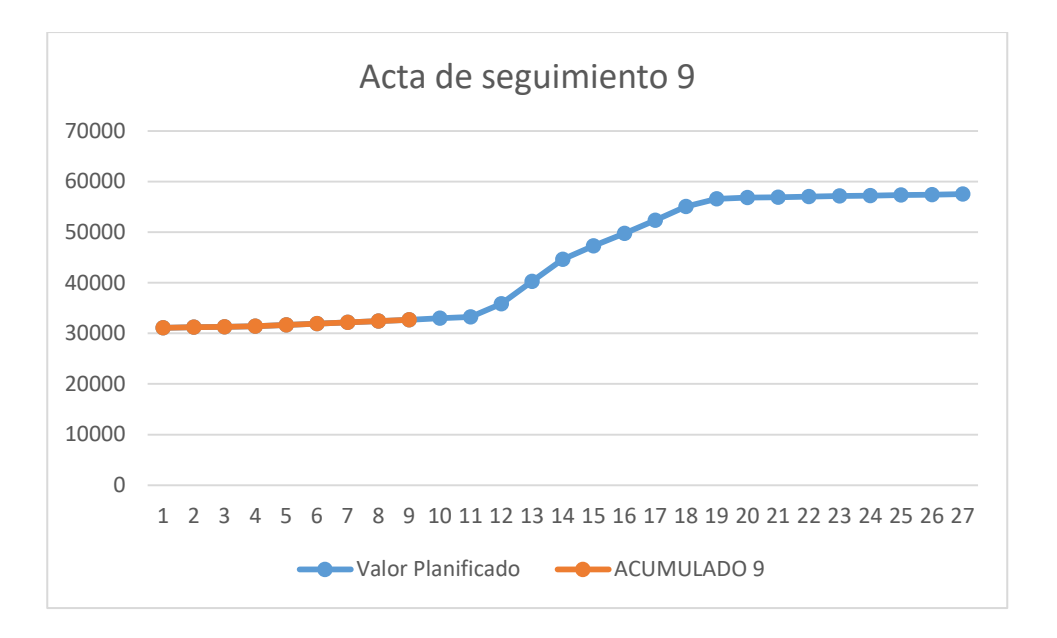

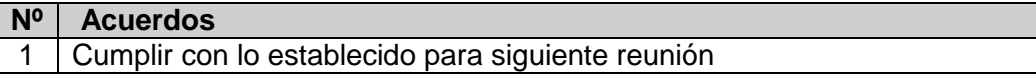

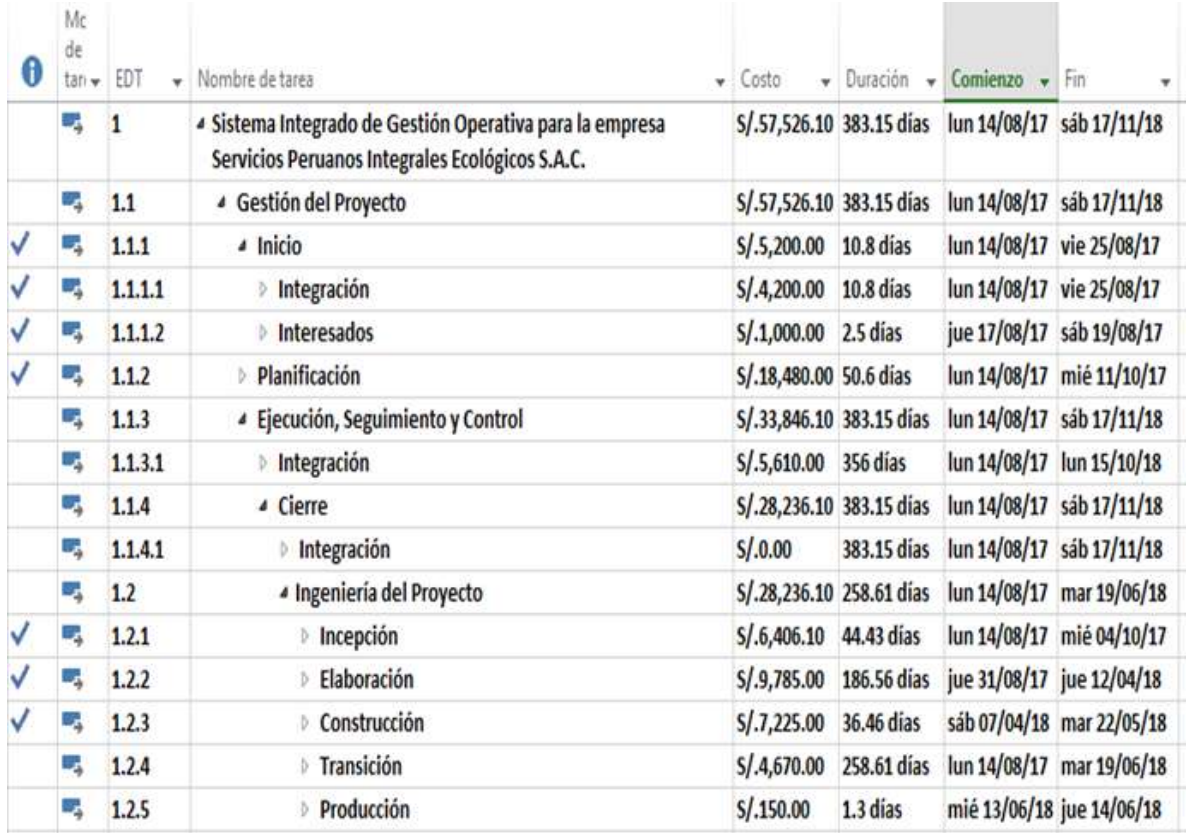

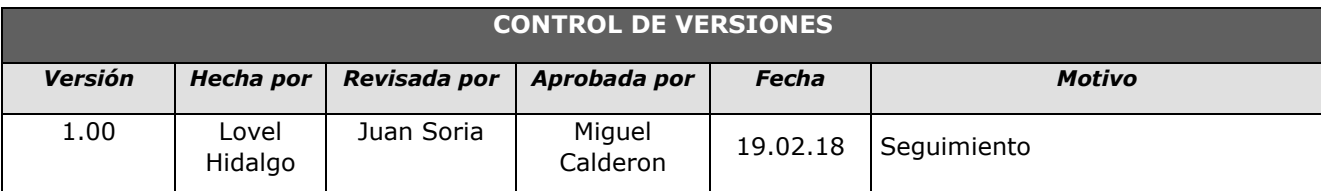

## *- SIMPLIFICADO -*

#### **A. Información General**

**Nombre del Proyecto:** Sistema Integrado de Gestión Operativa para la empresa Servicios Peruanos Integrales Ecológicos SPINE S.A.C.

**Fecha de Reunión:** 19/02/18 **Hora Inicio:** 4:00 PM - **Hora Fin:** 5:00 PM

#### **B. Participantes:**

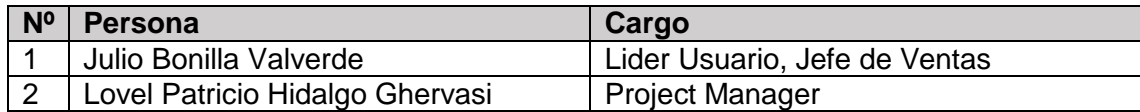

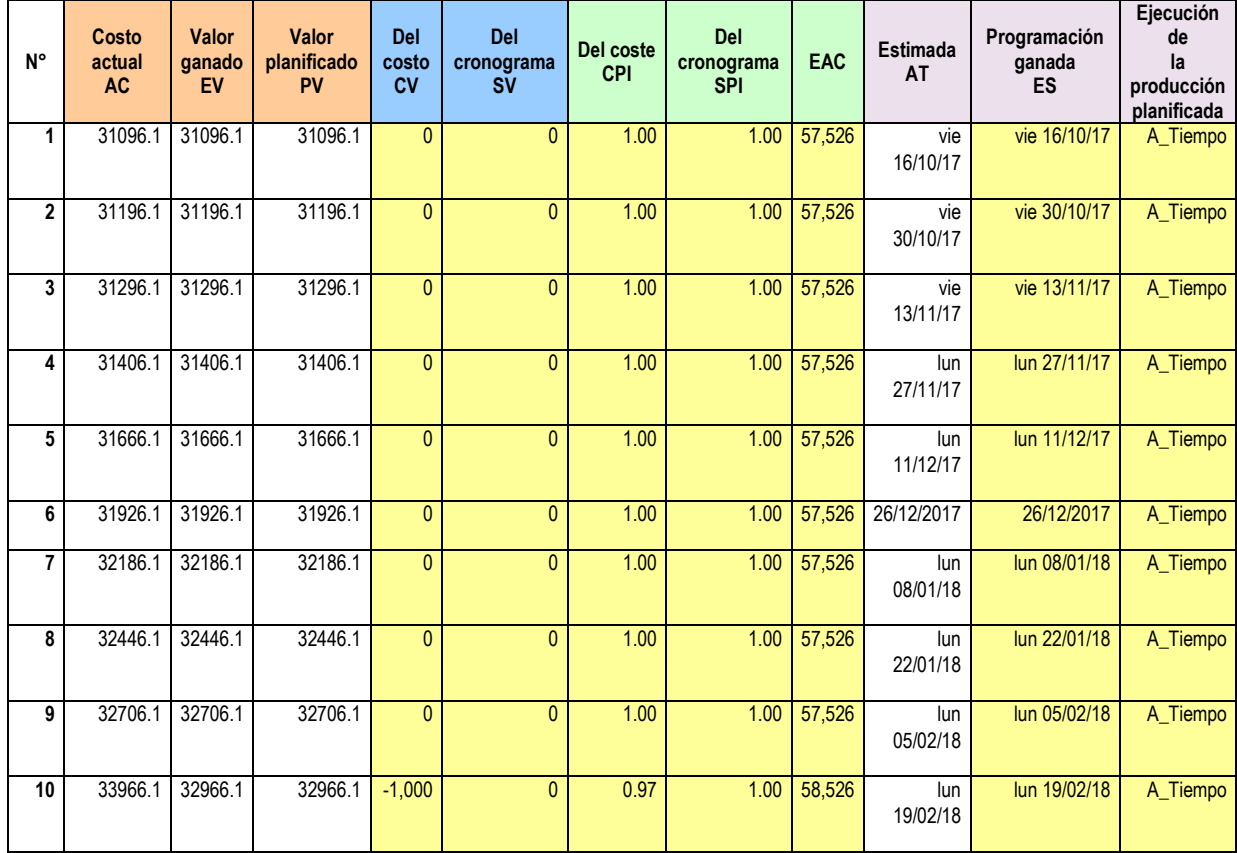

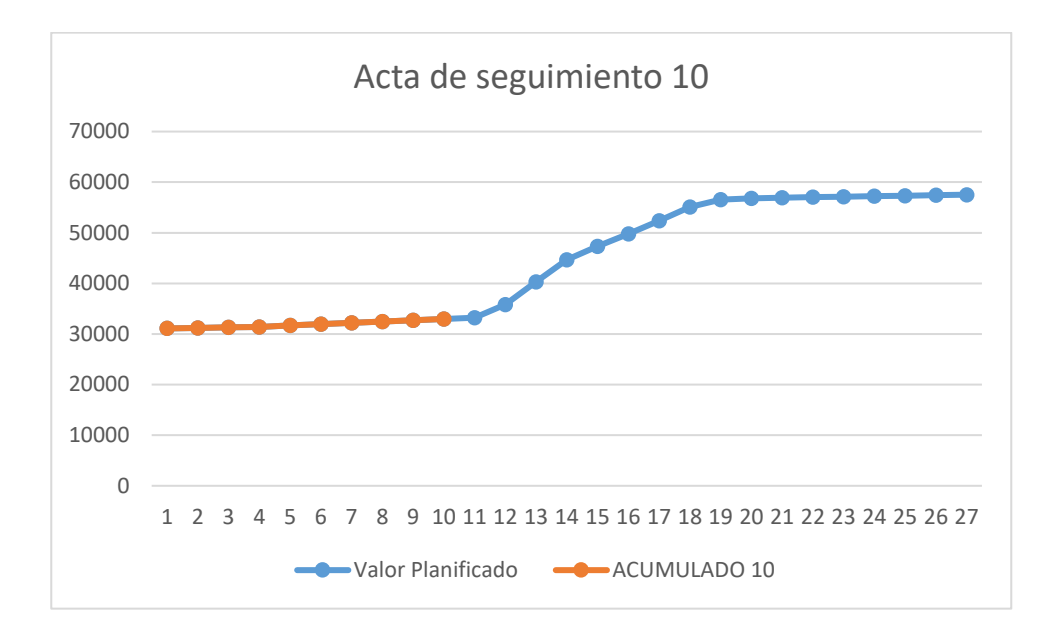

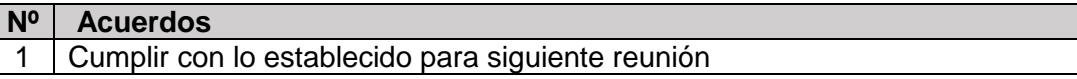

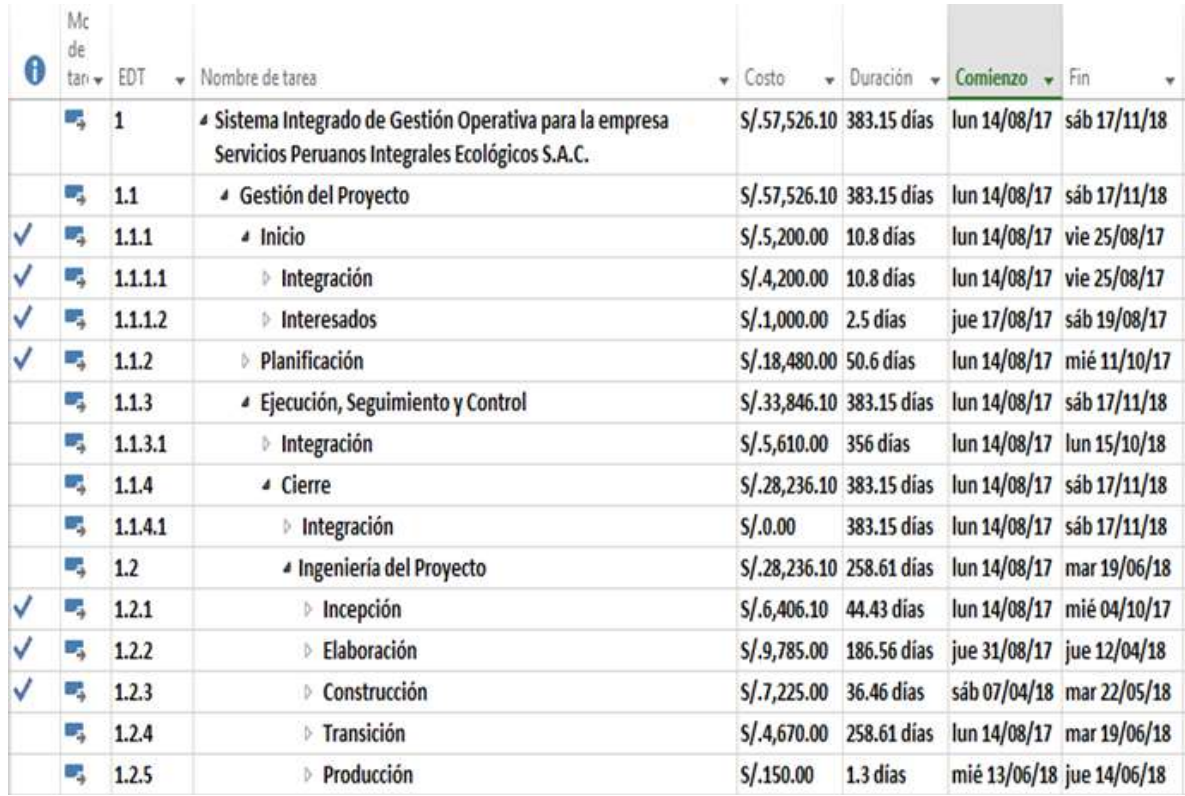

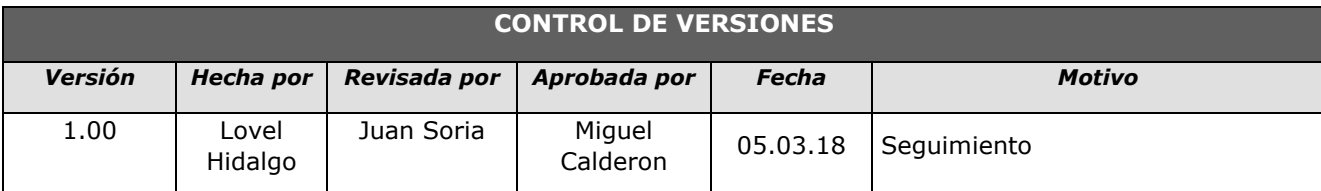

## *- SIMPLIFICADO -*

#### **A. Información General**

**Nombre del Proyecto:** Sistema Integrado de Gestión Operativa para la empresa Servicios Peruanos Integrales Ecológicos SPINE S.A.C.

**Fecha de Reunión:** 05/03/18 **Hora Inicio:** 4:00 PM - **Hora Fin:** 5:00 PM

#### **B. Participantes:**

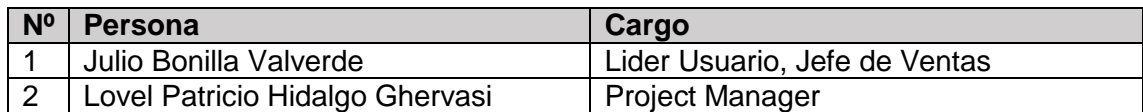

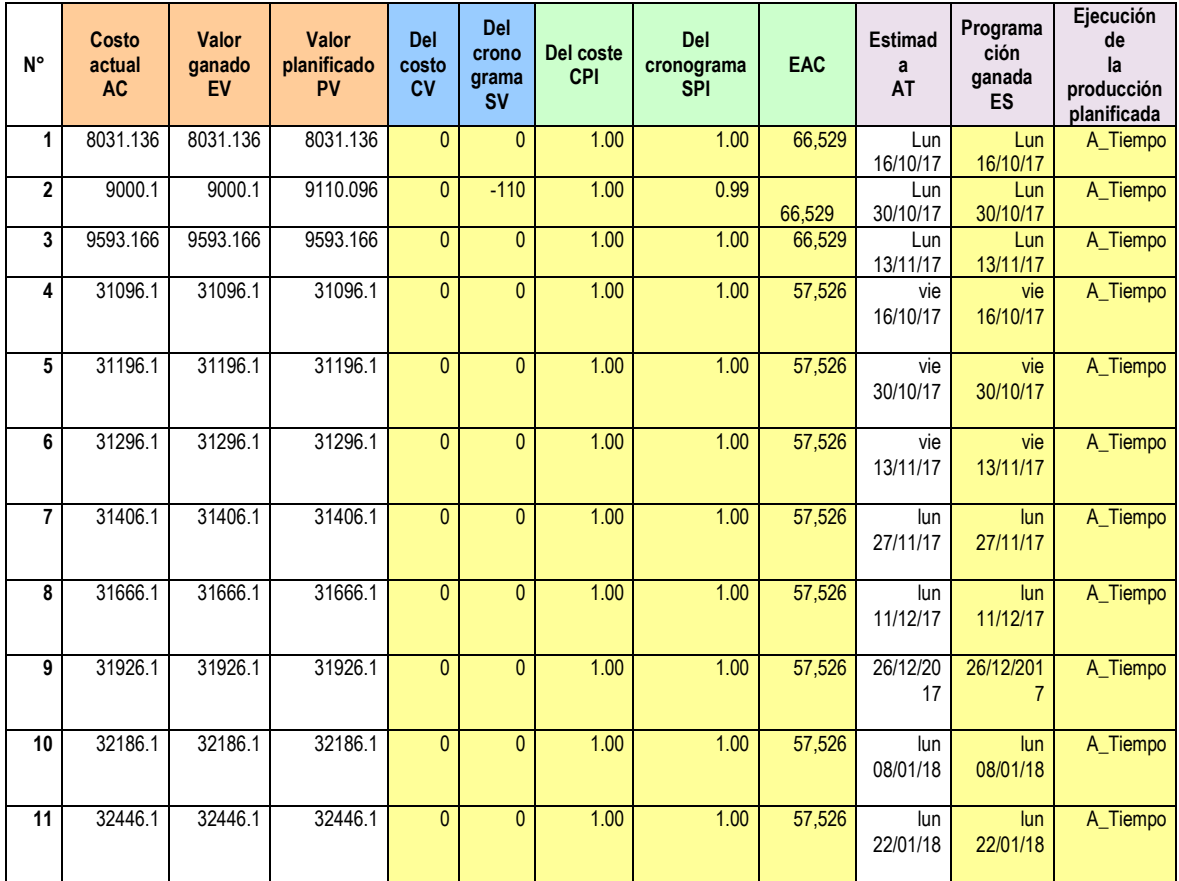

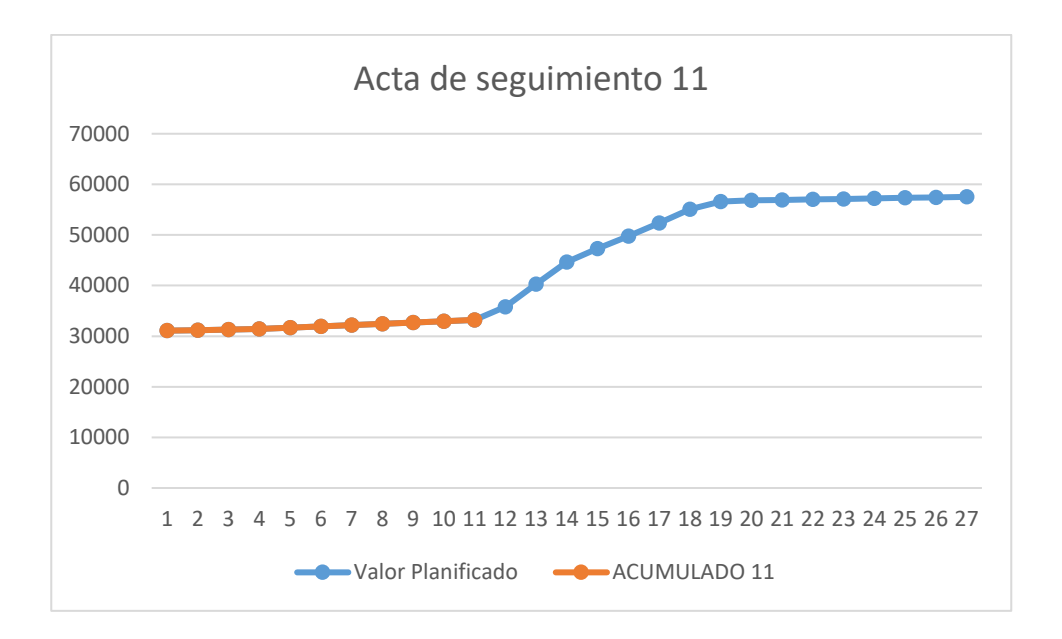

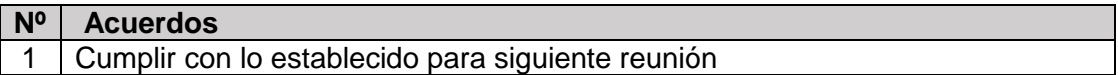

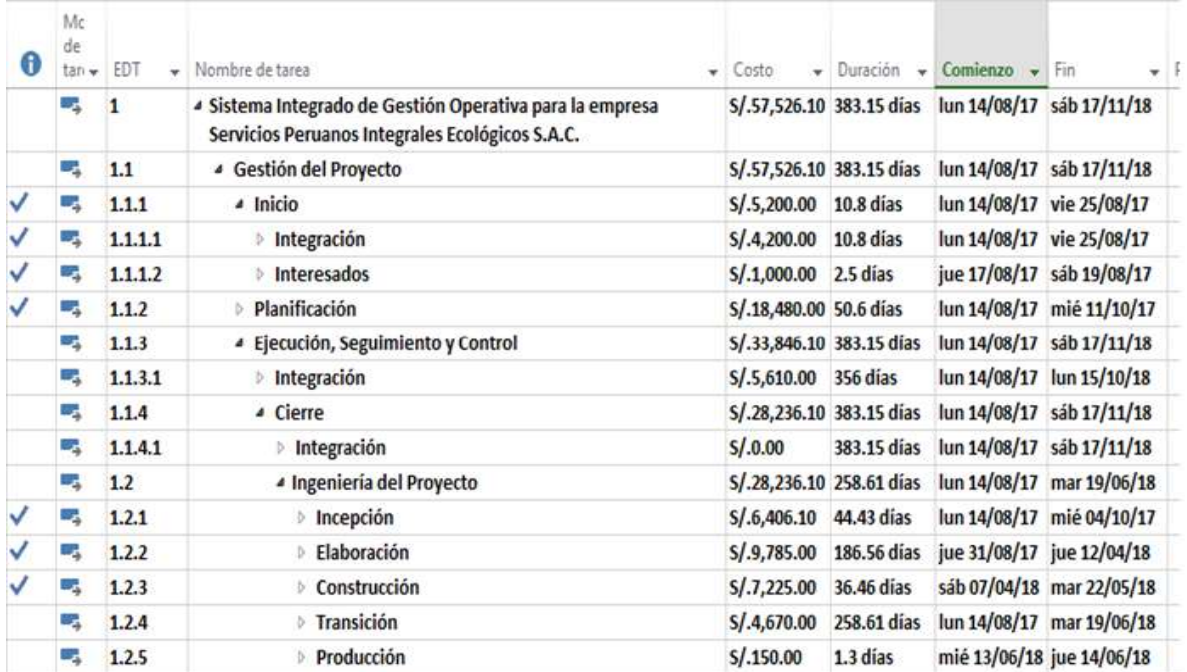

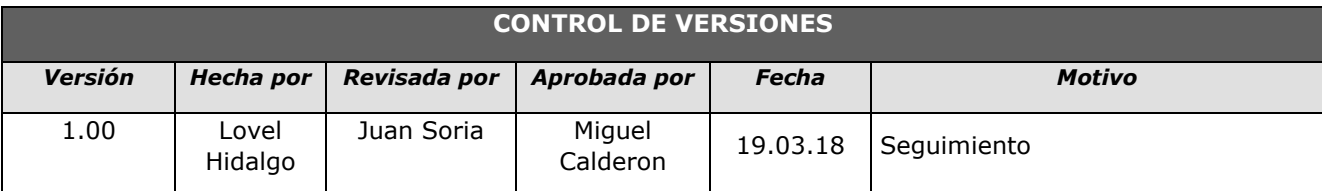

## *- SIMPLIFICADO -*

#### **A. Información General**

**Nombre del Proyecto:** Sistema Integrado de Gestión Operativa para la empresa Servicios Peruanos Integrales Ecológicos SPINE S.A.C.

**Fecha de Reunión:** 19/03/18 **Hora Inicio:** 4:00 PM - **Hora Fin:** 5:00 PM

#### **B. Participantes:**

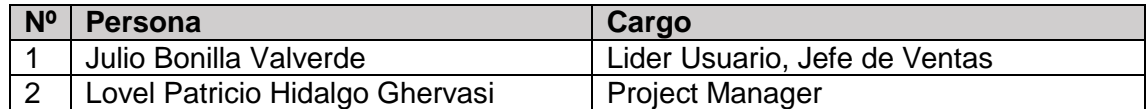

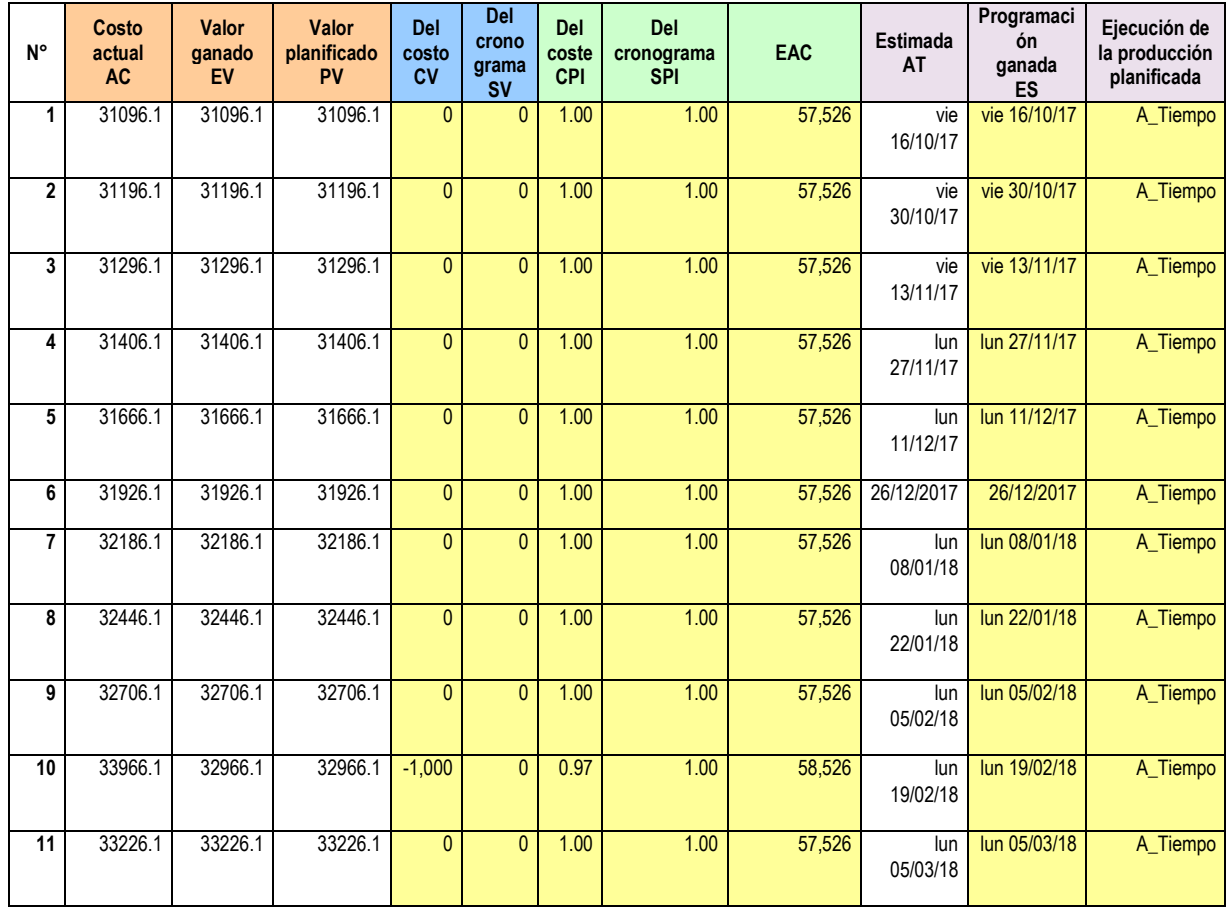

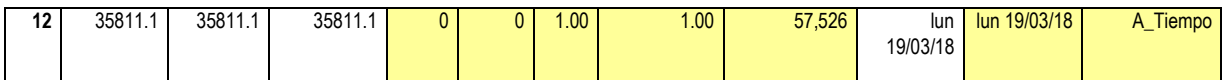

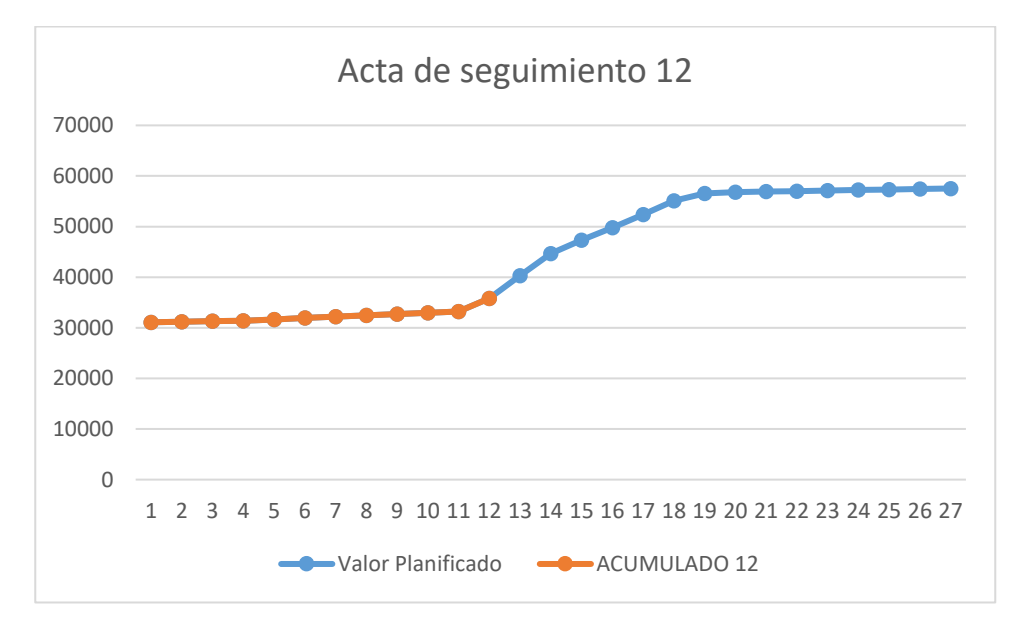

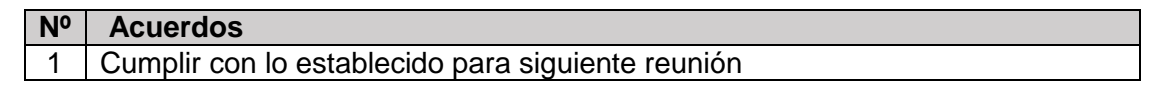

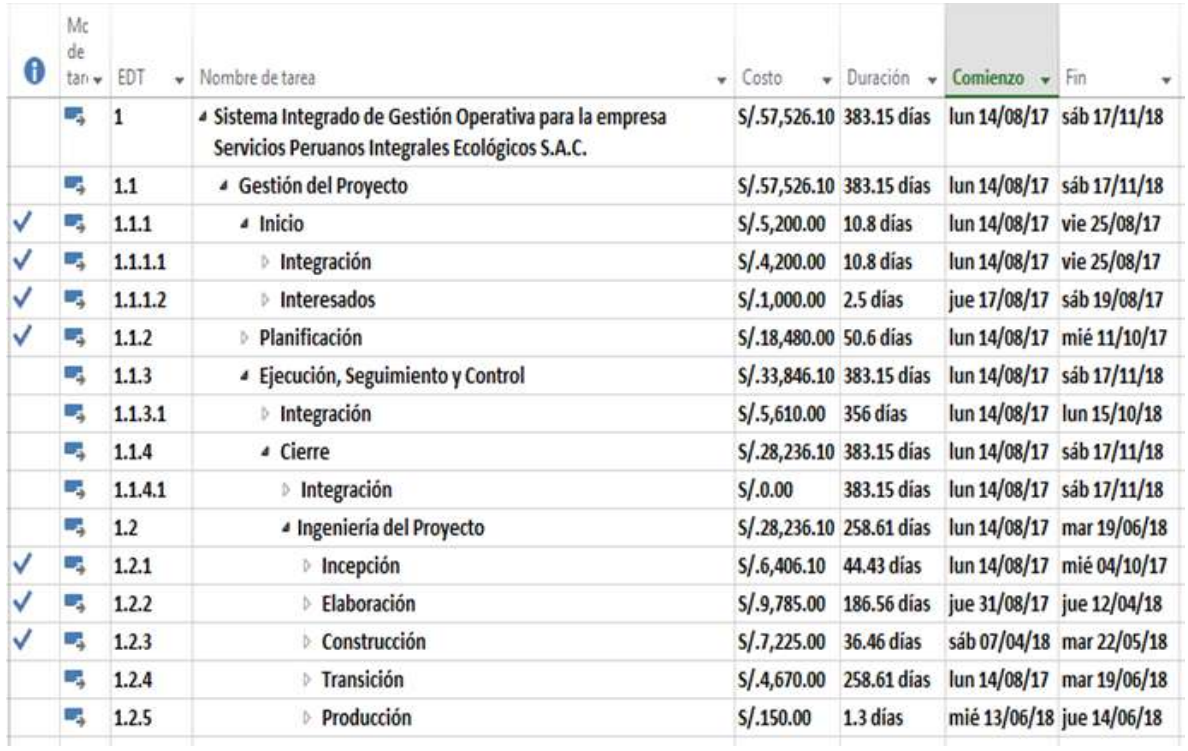

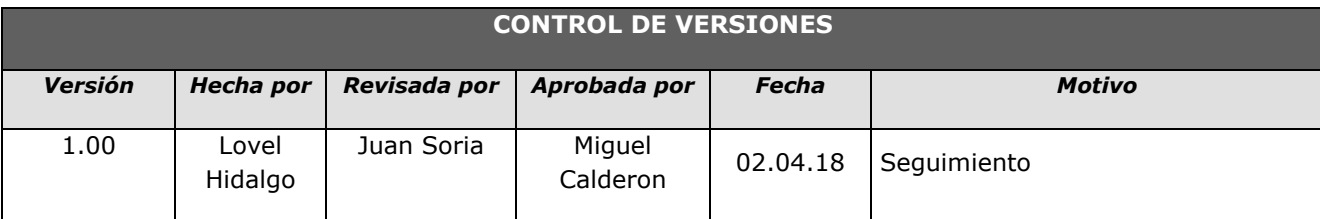

## *- SIMPLIFICADO -*

### **A. Información General**

**Nombre del Proyecto:** Sistema Integrado de Gestión Operativa para la empresa Servicios Peruanos Integrales Ecológicos SPINE S.A.C.

#### **Fecha de Reunión:** 02/04/18 **Hora Inicio:** 4:00 PM - **Hora Fin:** 5:00 PM

#### **B. Participantes:**

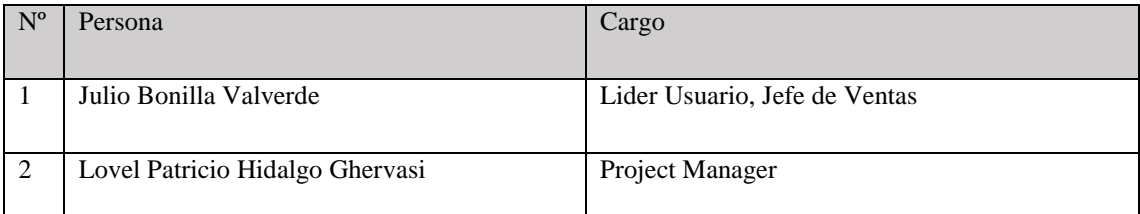

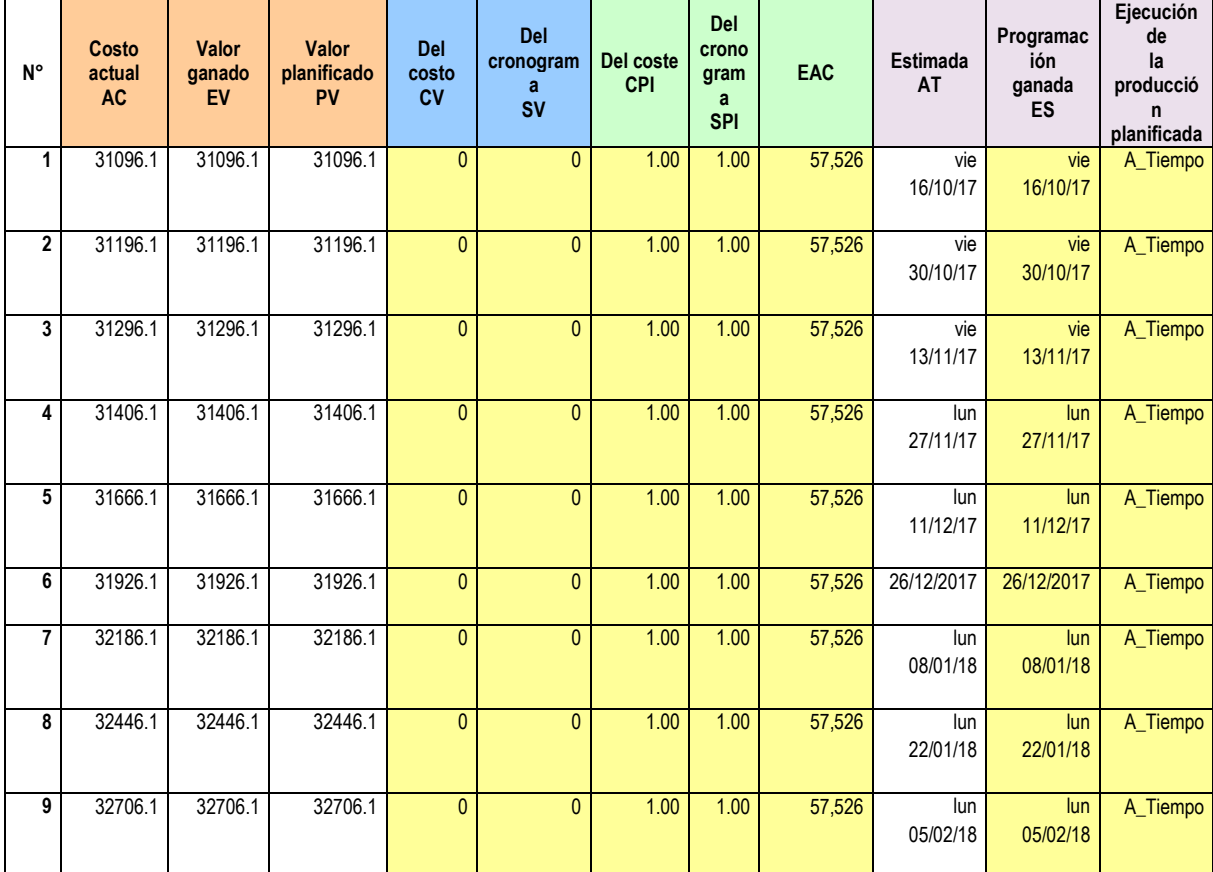

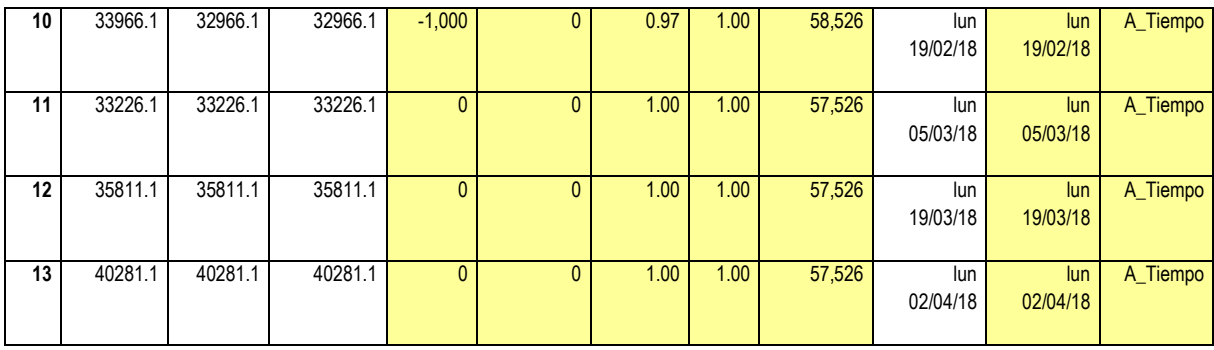

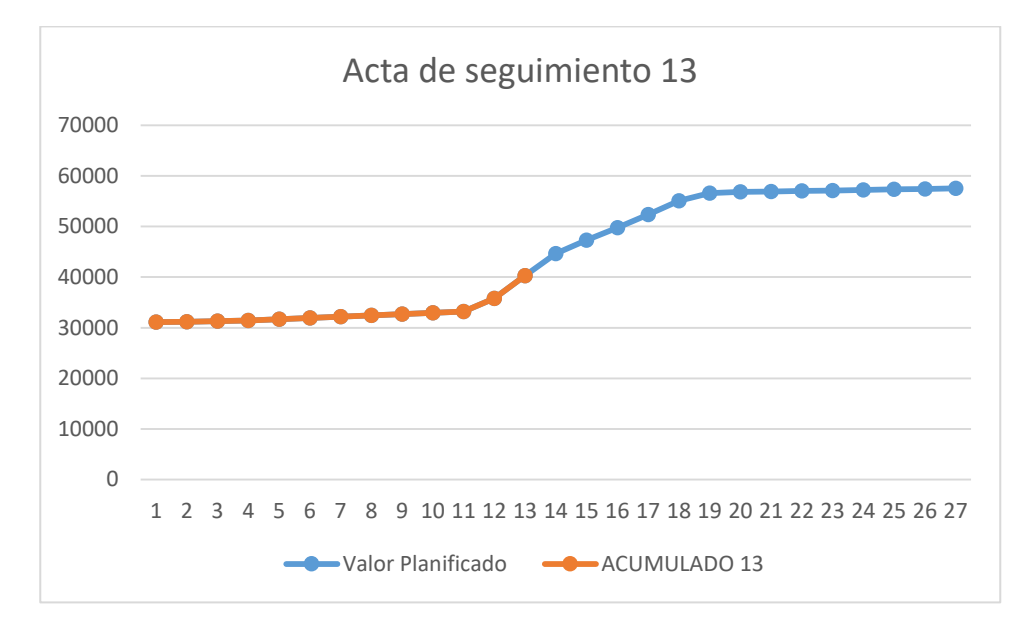

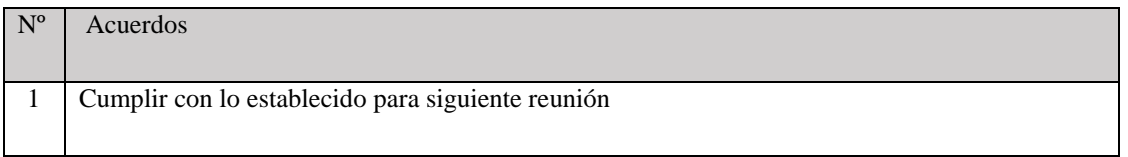

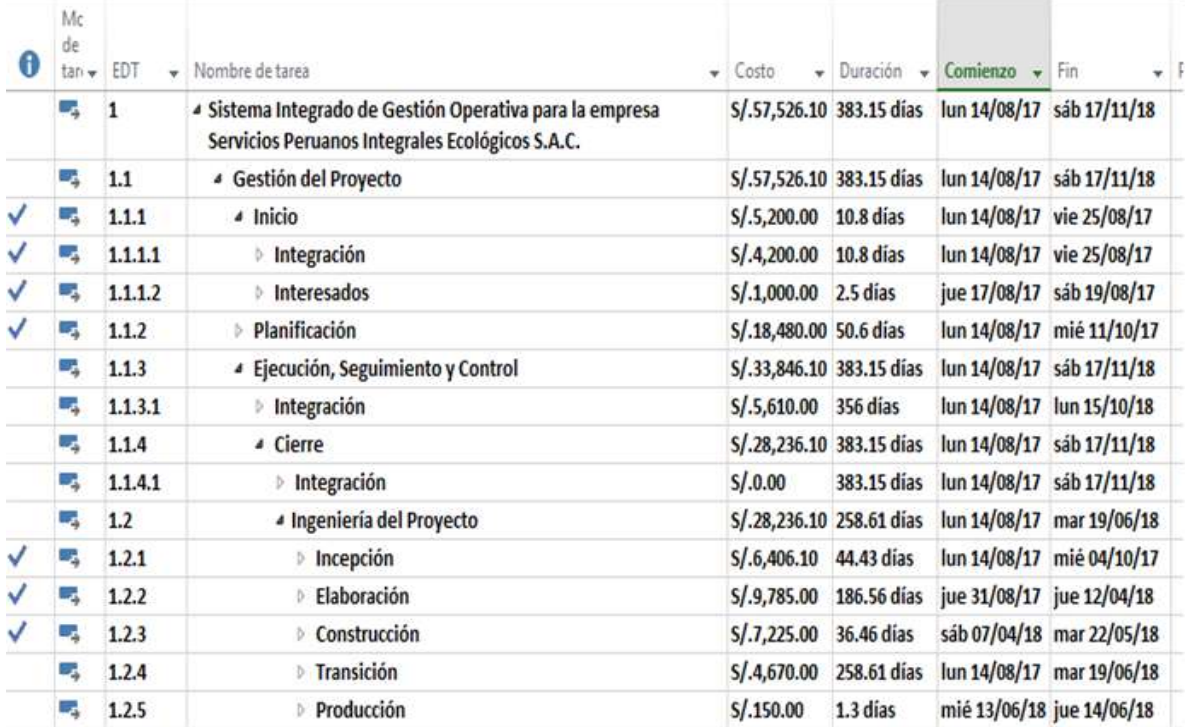

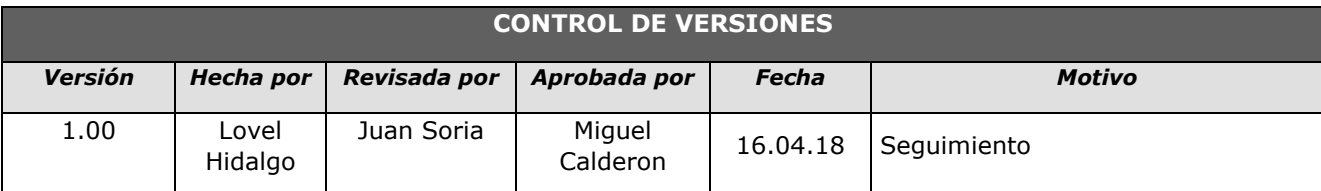

## *- SIMPLIFICADO -*

#### **A. Información General**

**Nombre del Proyecto:** Sistema Integrado de Gestión Operativa para la empresa Servicios Peruanos Integrales Ecológicos SPINE S.A.C.

**Fecha de Reunión:** 16/04/18 **Hora Inicio:** 4:00 PM - **Hora Fin:** 5:00 PM

#### **B. Participantes:**

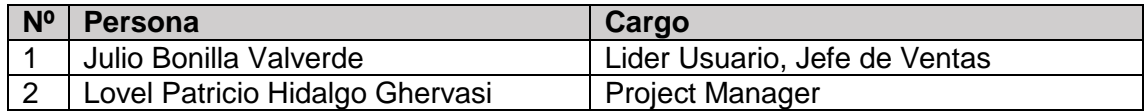

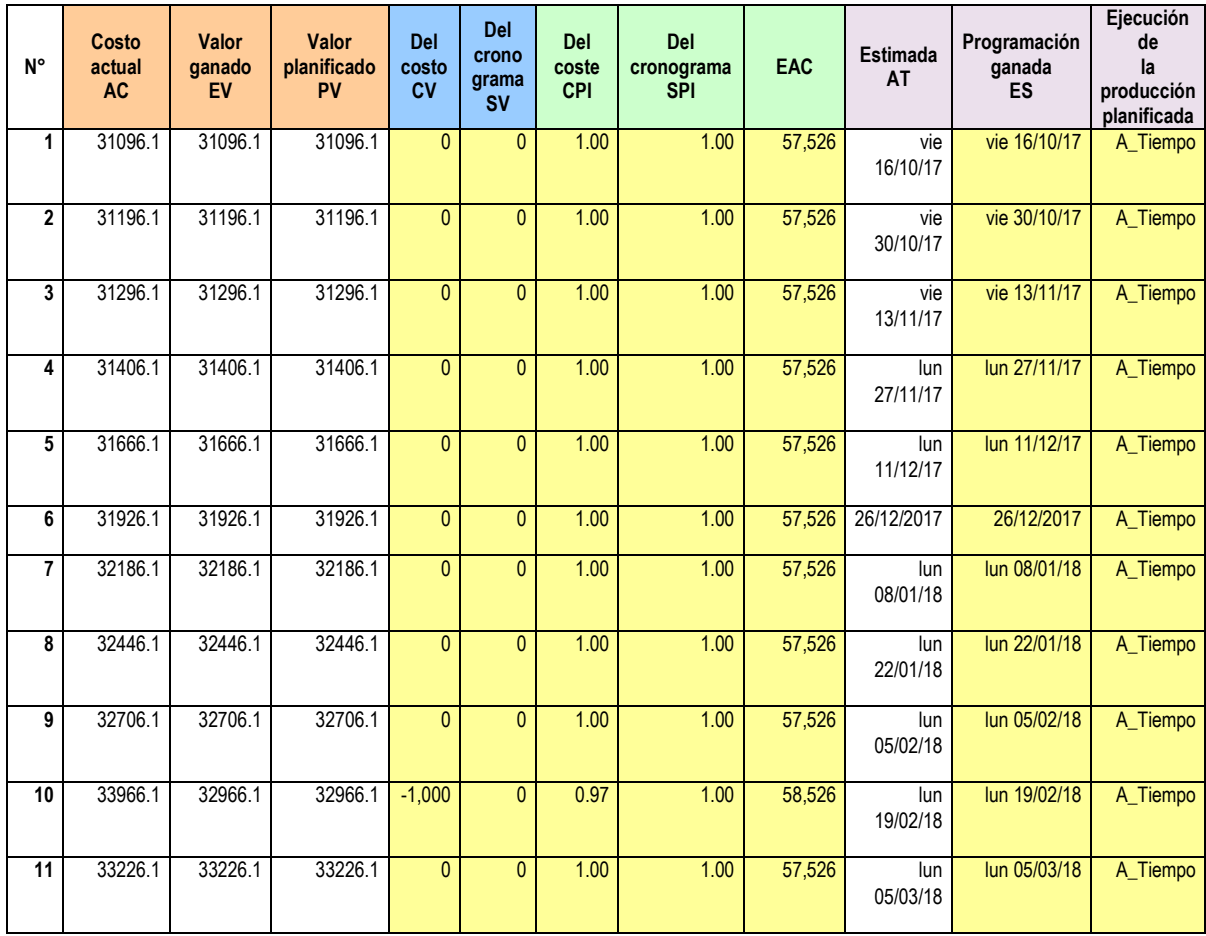

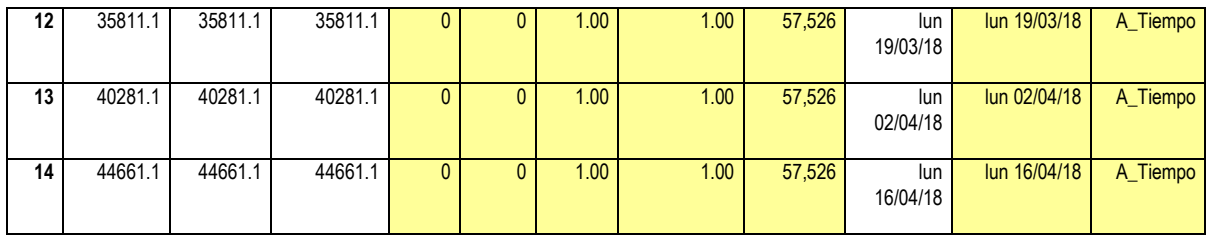

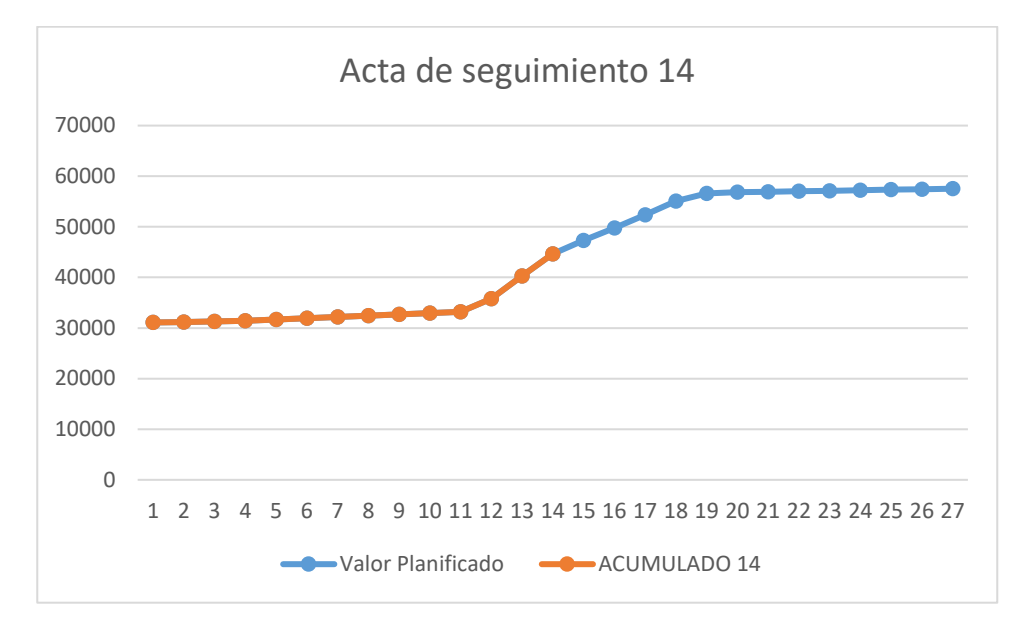

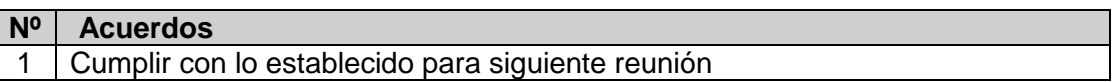

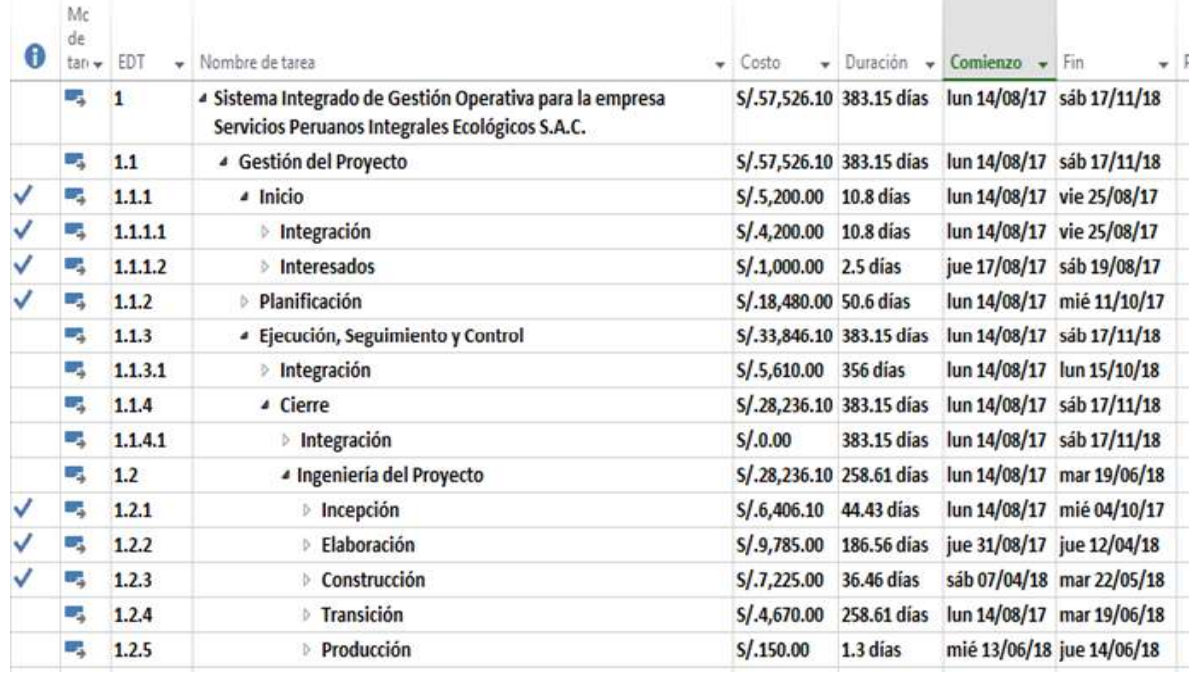

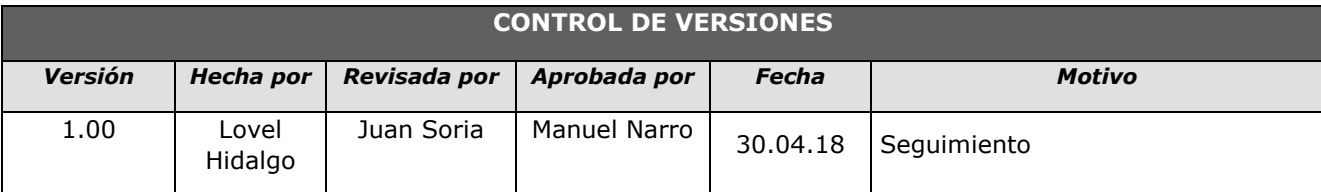

## *- SIMPLIFICADO -*

#### **A. Información General**

**Nombre del Proyecto:** Sistema Integrado de Gestión Operativa para la empresa Servicios Peruanos Integrales Ecológicos SPINE S.A.C.

**Fecha de Reunión:** 30/04/18 **Hora Inicio:** 4:00 PM - **Hora Fin:** 5:00 PM

#### **B. Participantes:**

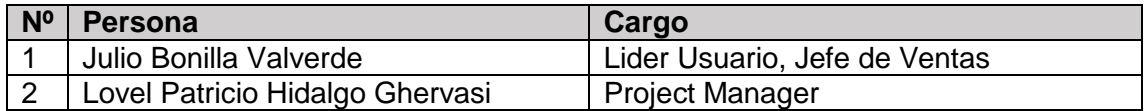

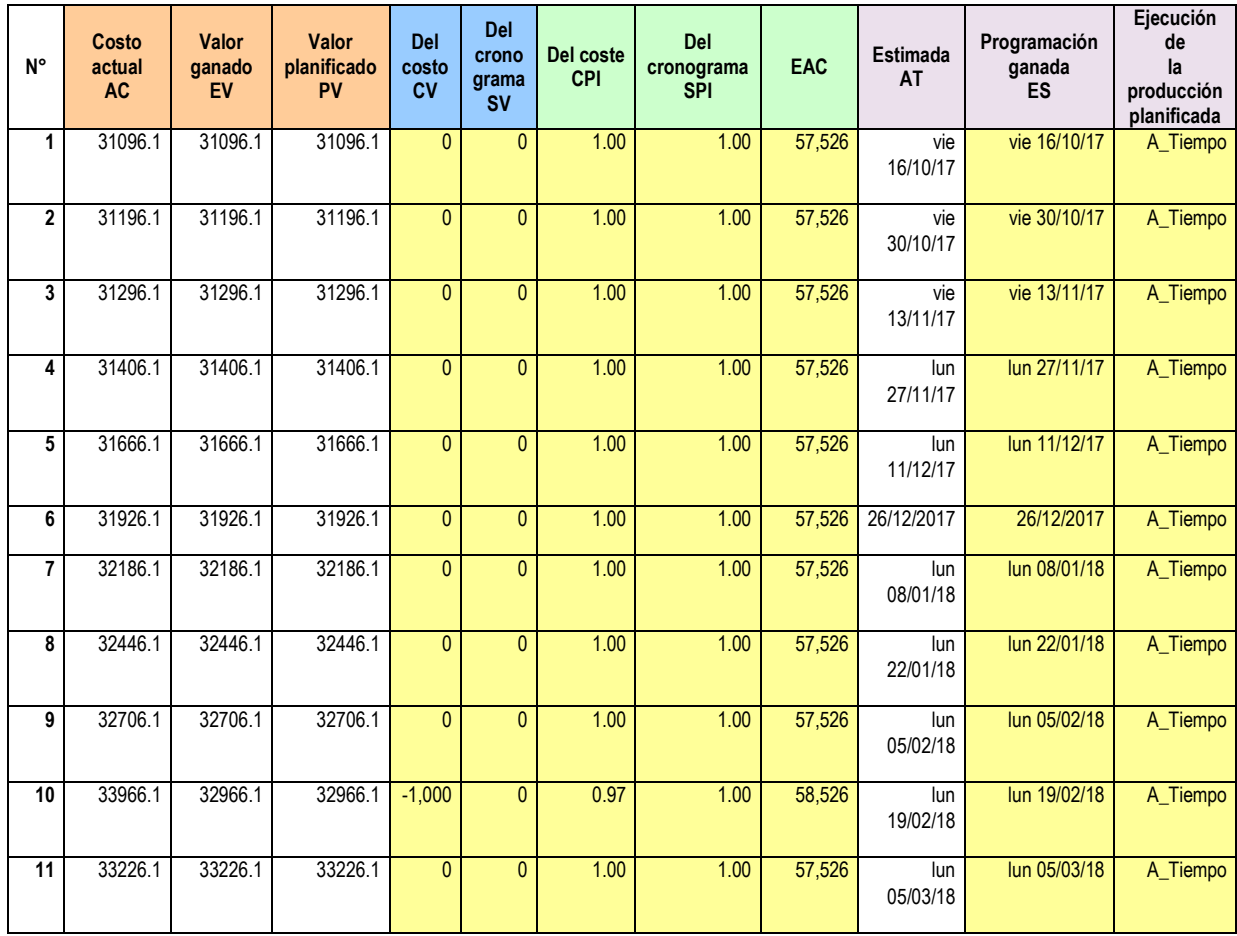

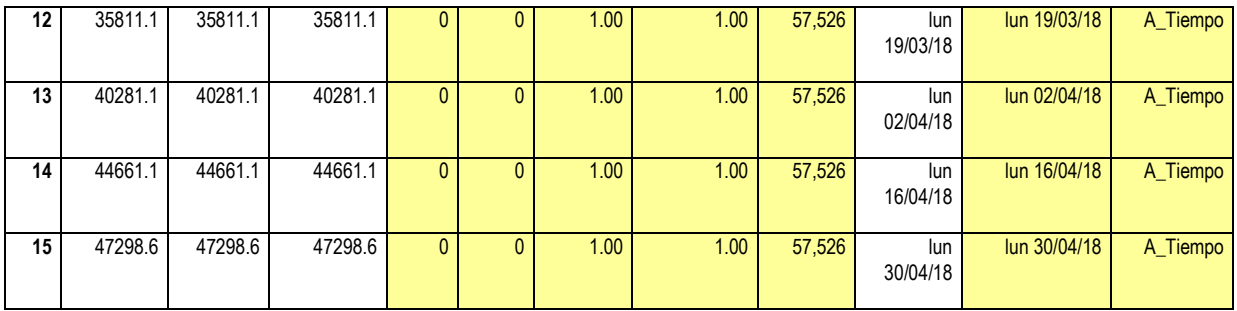

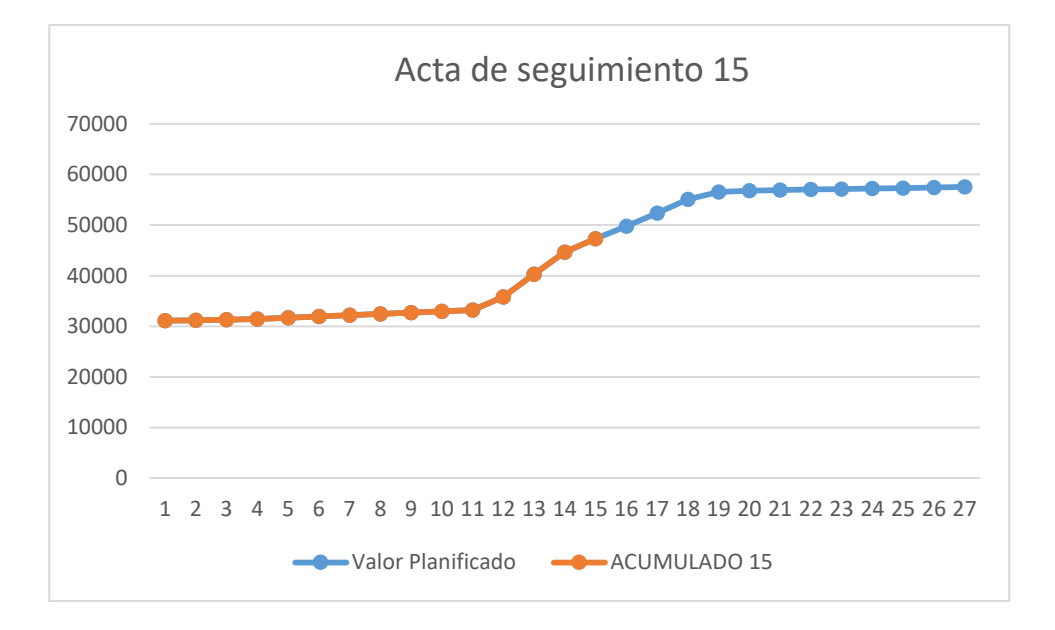

**Nº Acuerdos** 1 Cumplir con lo establecido para siguiente reunión

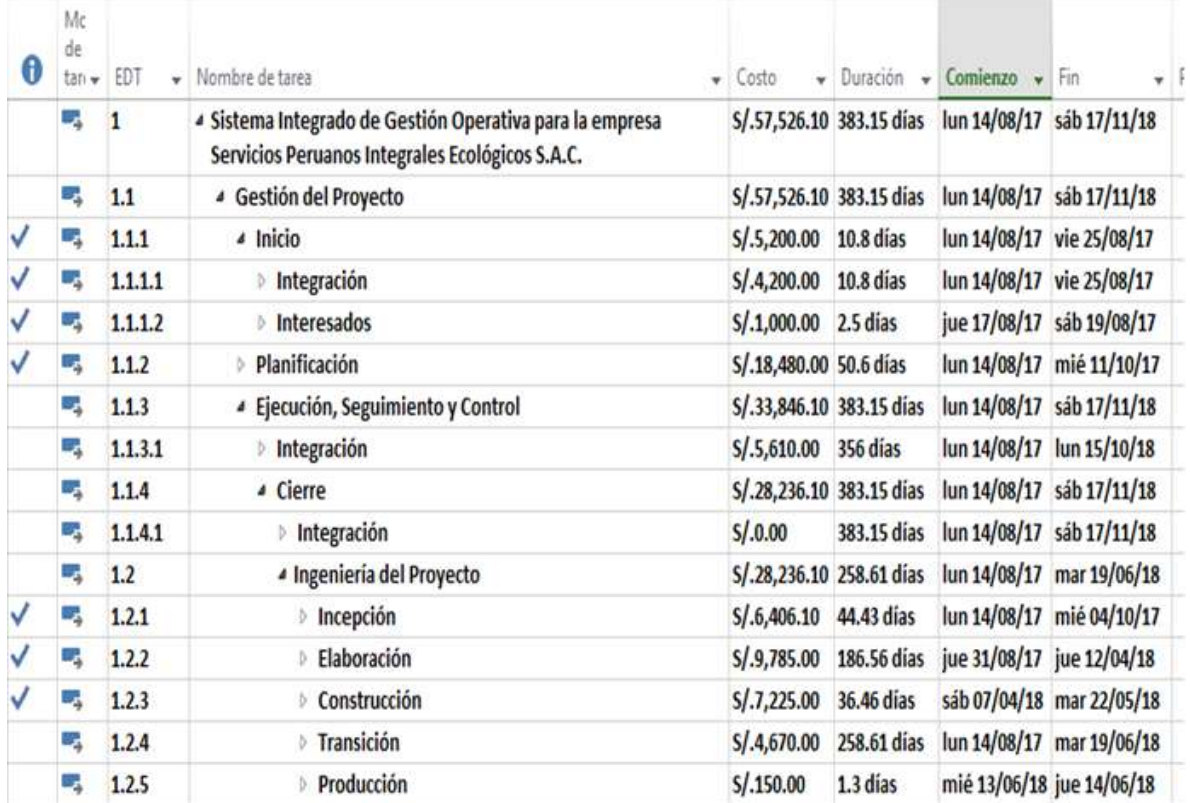

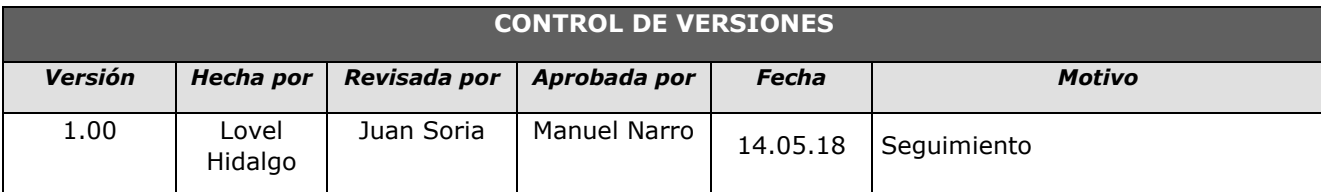

## *- SIMPLIFICADO -*

#### **A. Información General**

**Nombre del Proyecto:** Sistema Integrado de Gestión Operativa para la empresa Servicios Peruanos Integrales Ecológicos SPINE S.A.C.

**Fecha de Reunión:** 14/05/18 **Hora Inicio:** 4:00 PM - **Hora Fin:** 5:00 PM

#### **B. Participantes:**

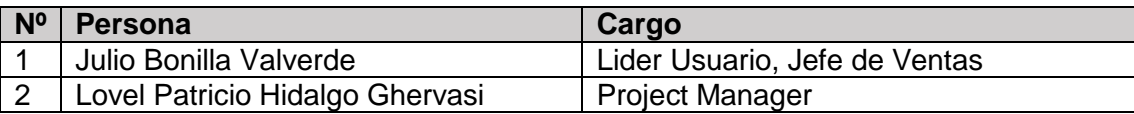

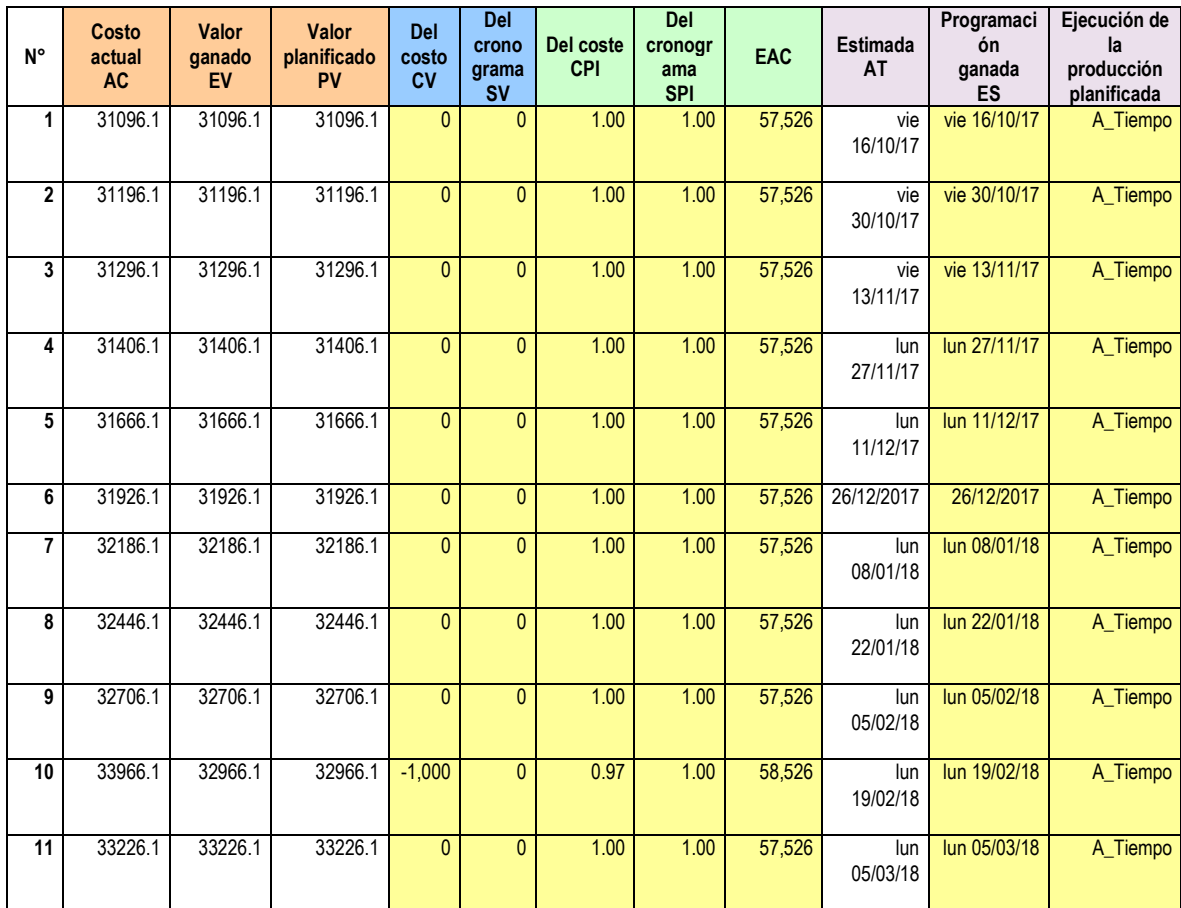

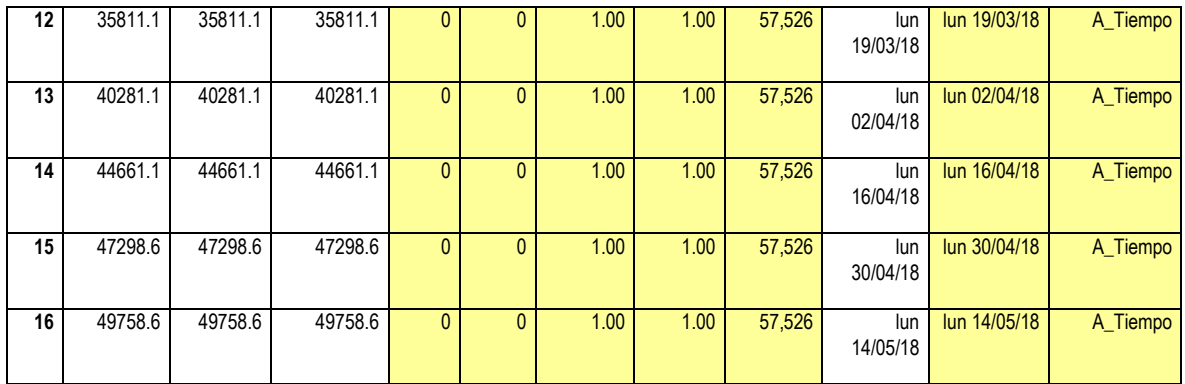

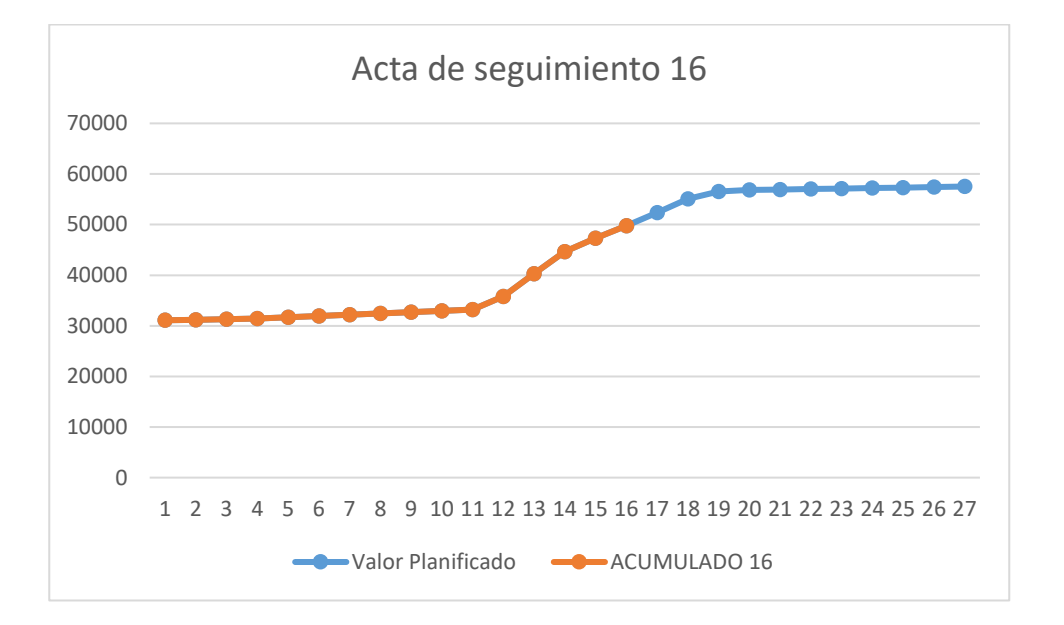

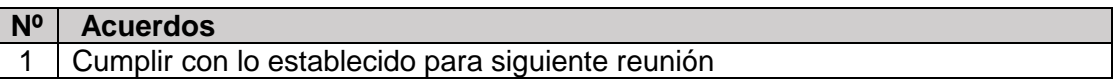

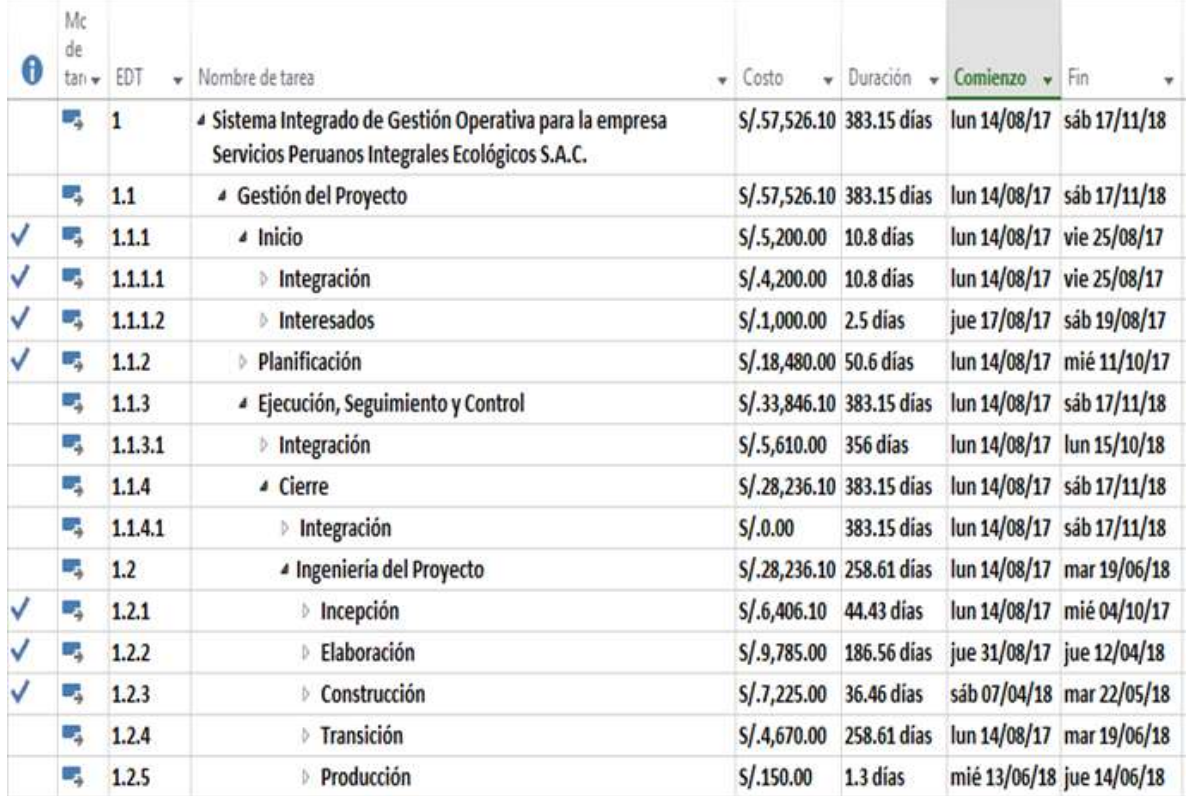

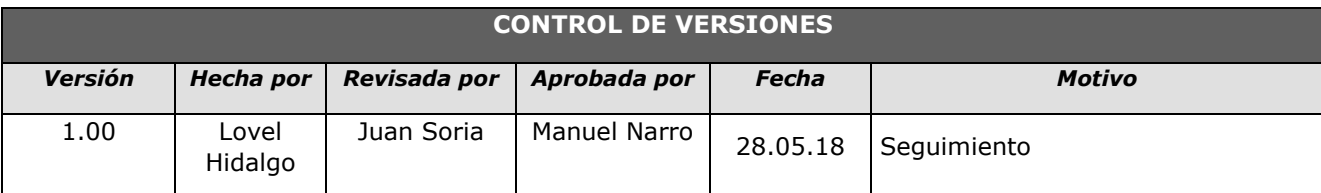

## *- SIMPLIFICADO -*

#### **A. Información General**

**Nombre del Proyecto:** Sistema Integrado de Gestión Operativa para la empresa Servicios Peruanos Integrales Ecológicos SPINE S.A.C.

**Fecha de Reunión:** 28/05/18 **Hora Inicio:** 4:00 PM - **Hora Fin:** 5:00 PM

#### **B. Participantes:**

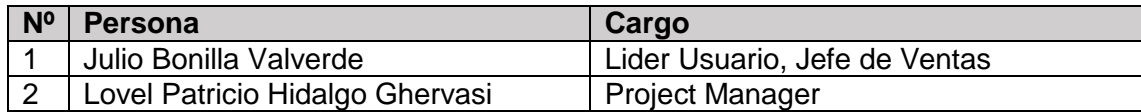

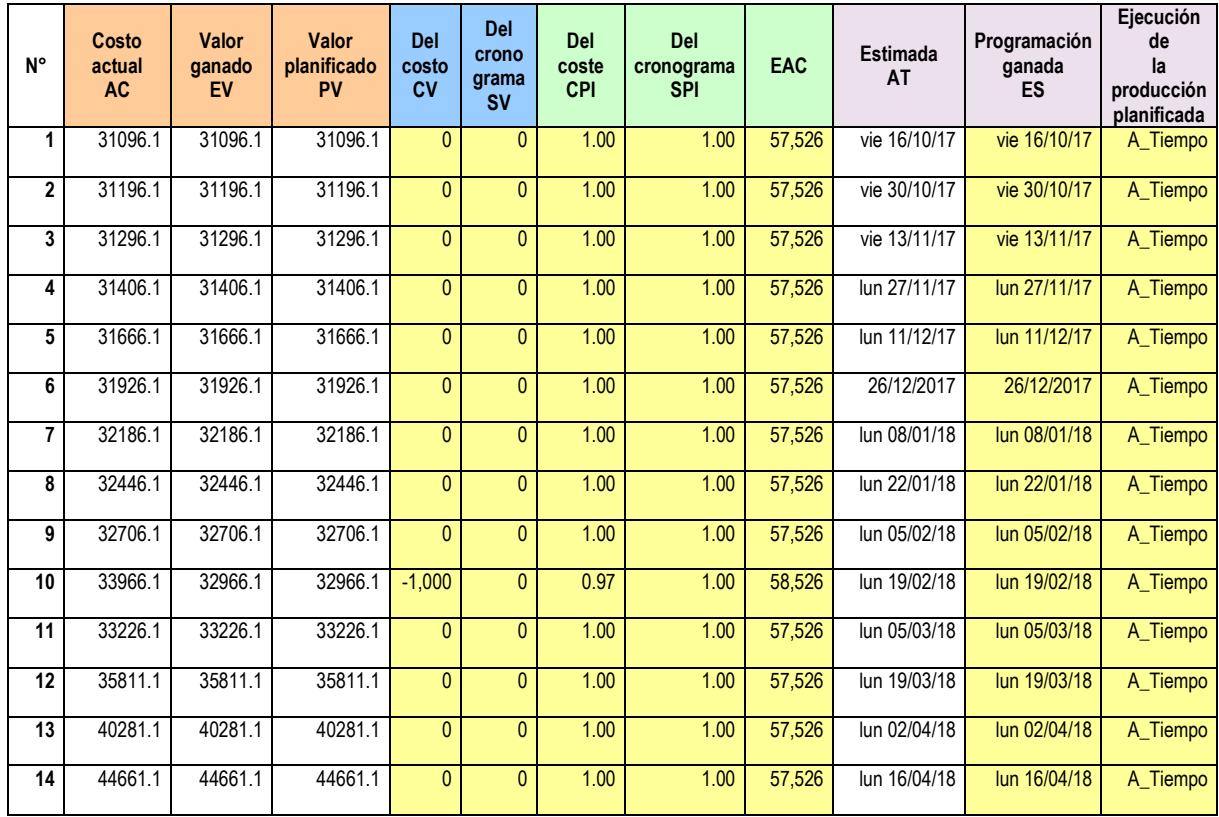

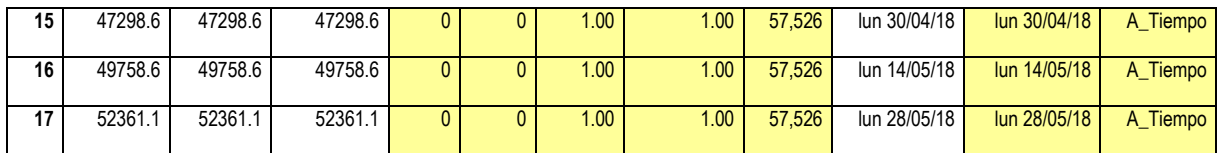

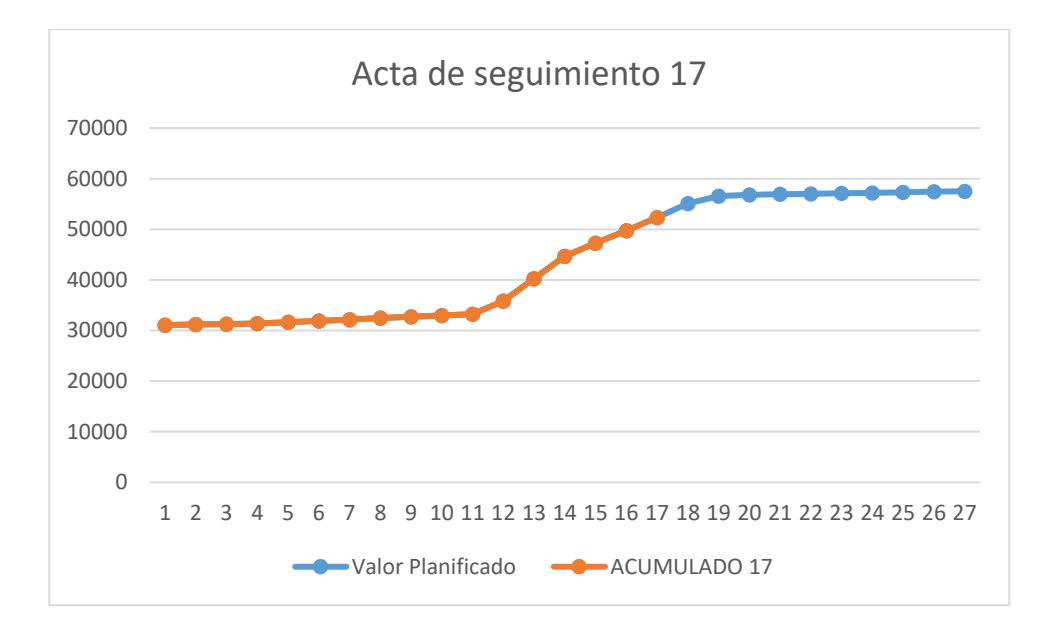

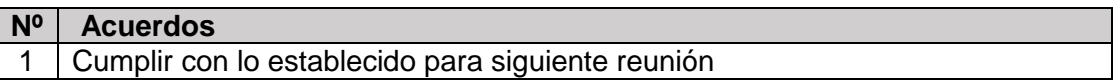

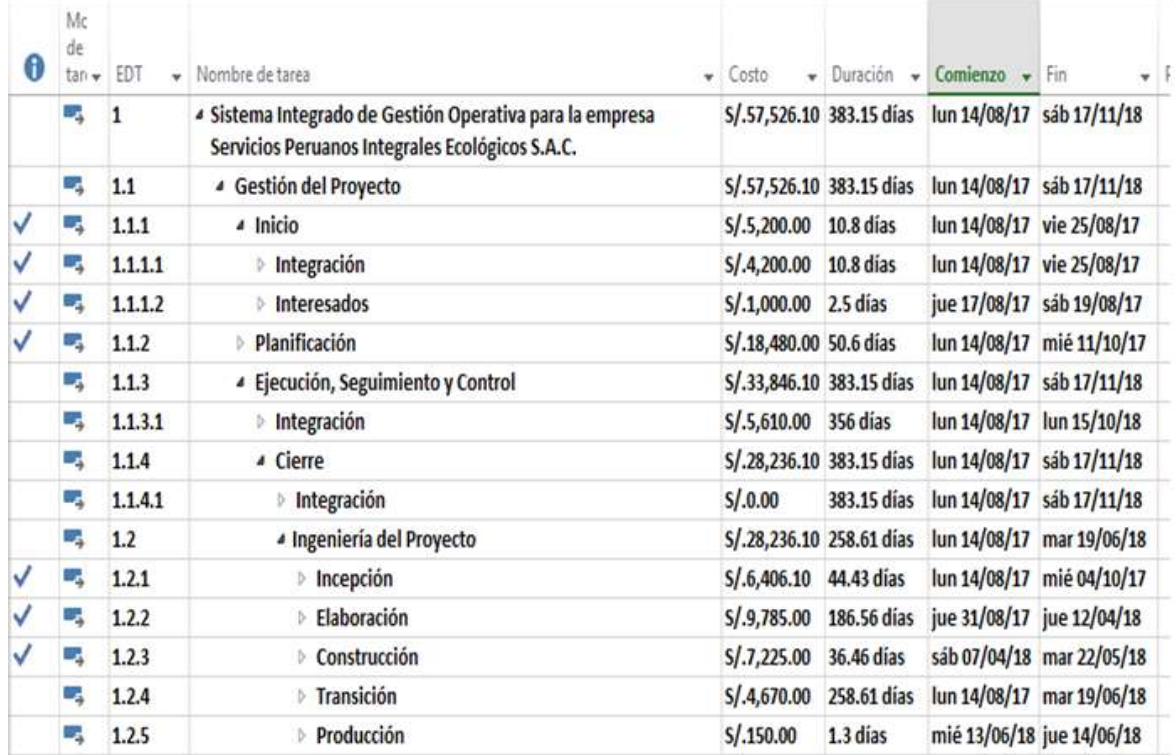

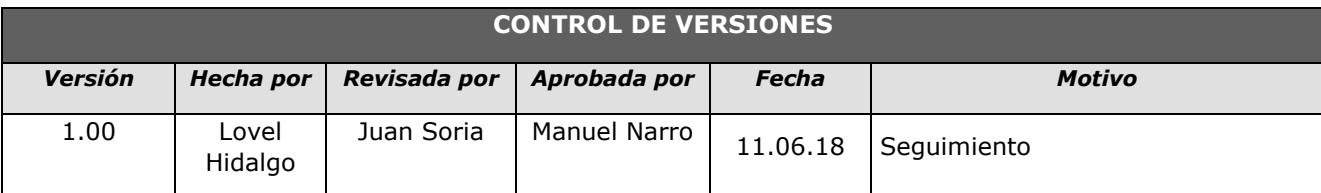

## *- SIMPLIFICADO -*

#### **A. Información General**

**Nombre del Proyecto:** Sistema Integrado de Gestión Operativa para la empresa Servicios Peruanos Integrales Ecológicos SPINE S.A.C.

**Fecha de Reunión:** 11/06/18 **Hora Inicio:** 4:00 PM - **Hora Fin:** 5:00 PM

#### **B. Participantes:**

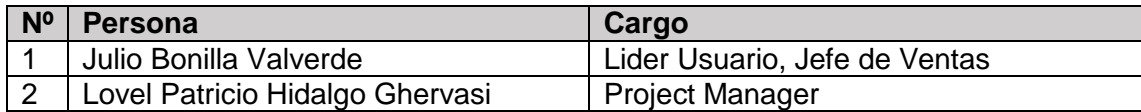

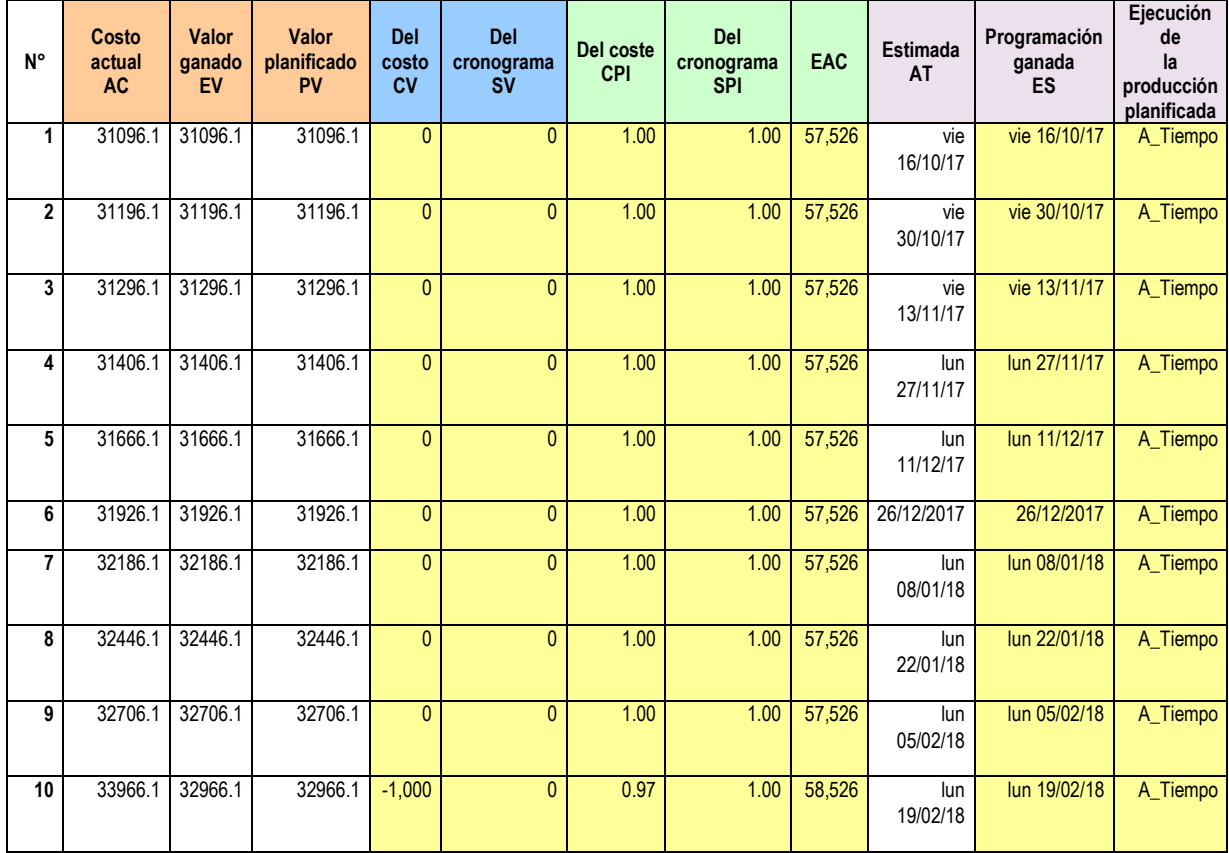

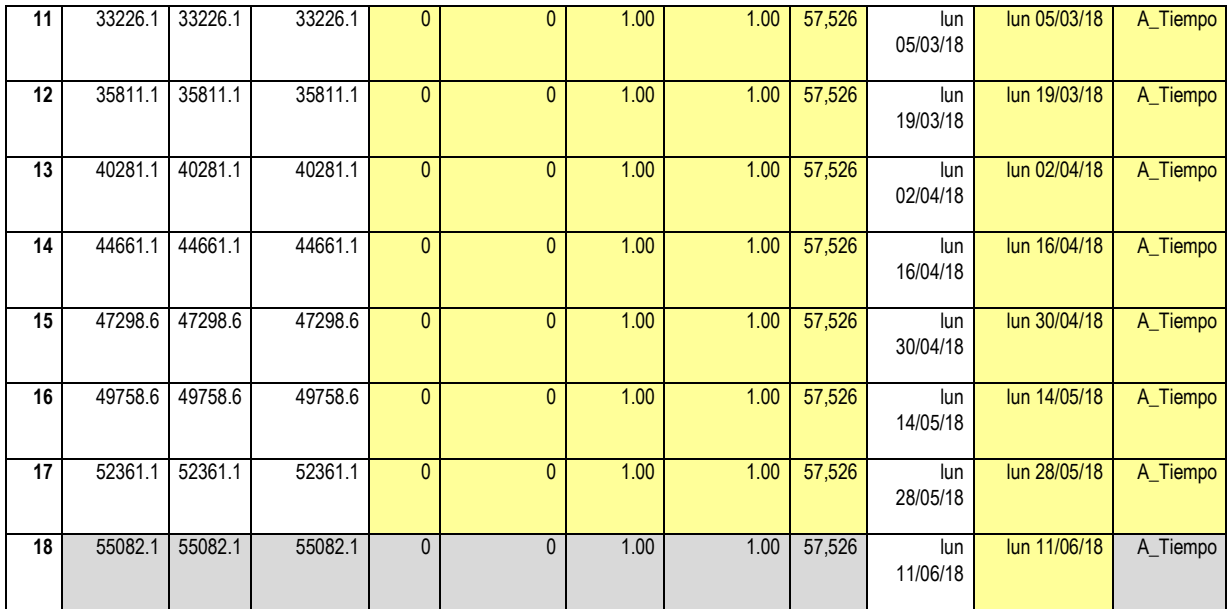

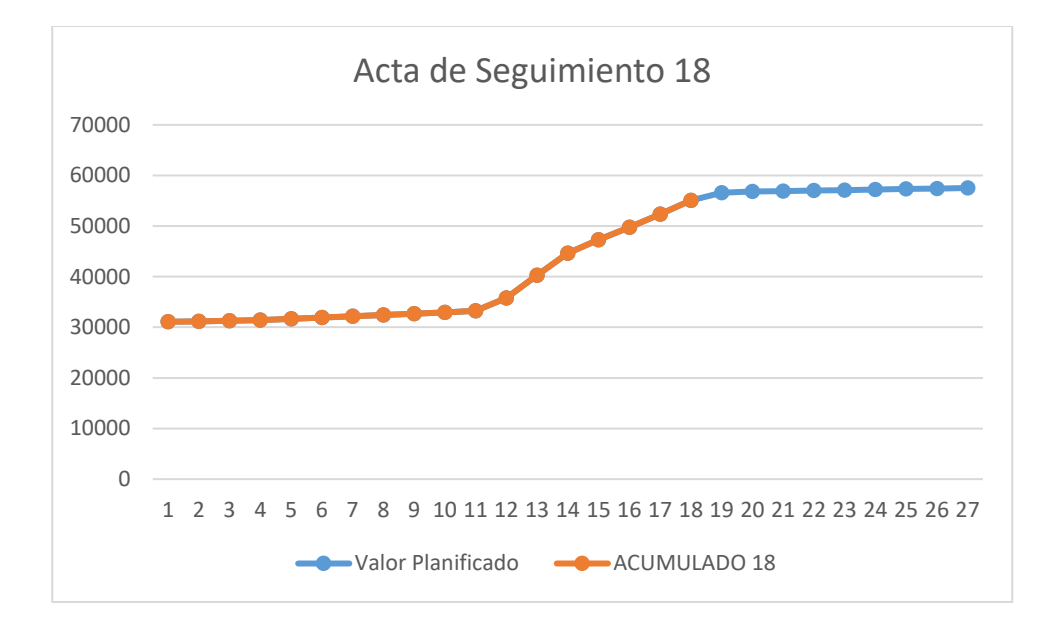

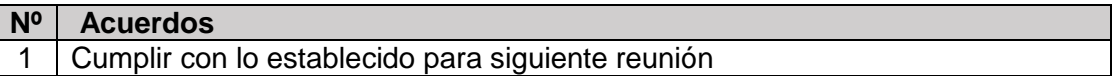

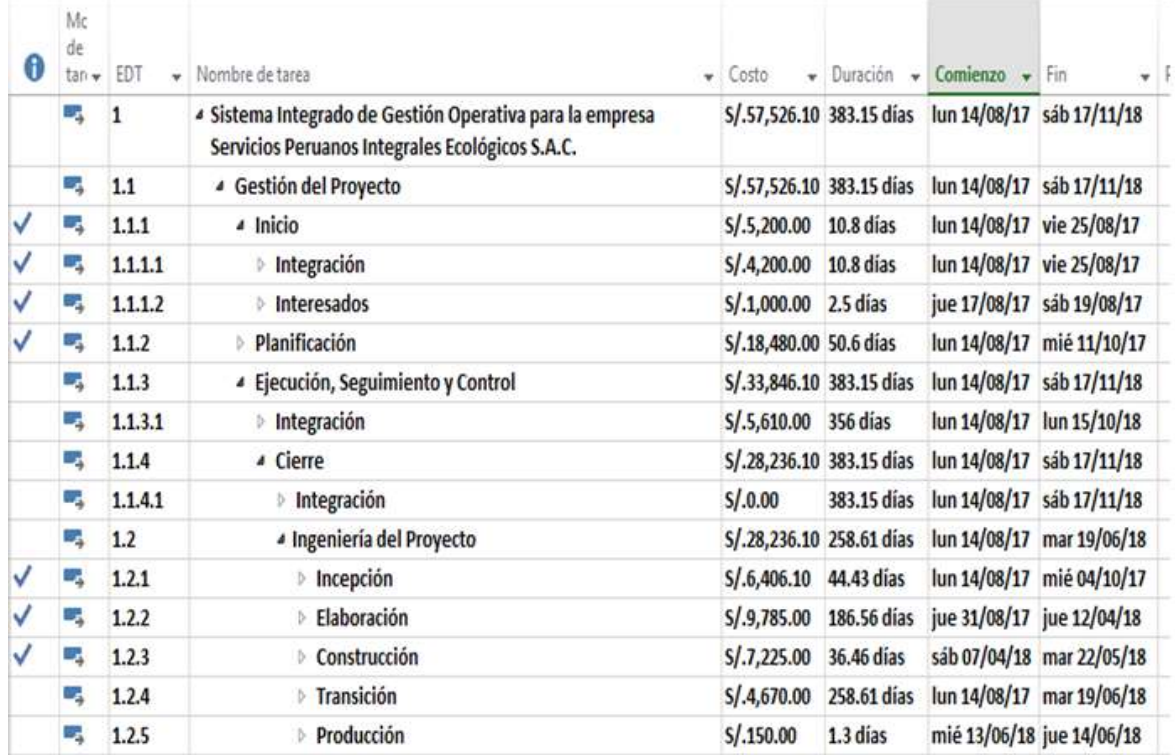

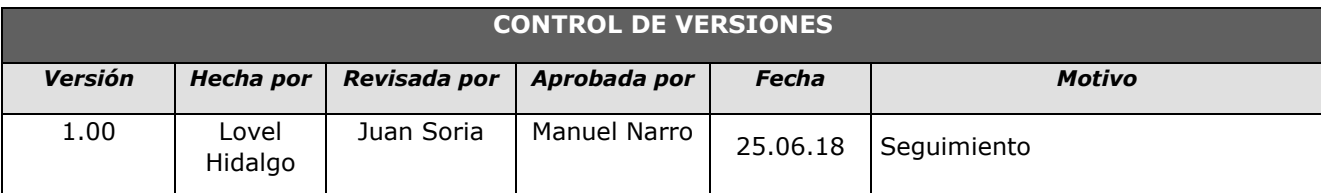

## *- SIMPLIFICADO -*

#### **A. Información General**

**Nombre del Proyecto:** Sistema Integrado de Gestión Operativa para la empresa Servicios Peruanos Integrales Ecológicos SPINE S.A.C.

**Fecha de Reunión:** 25/06/18 **Hora Inicio:** 4:00 PM - **Hora Fin:** 5:00 PM

#### **B. Participantes:**

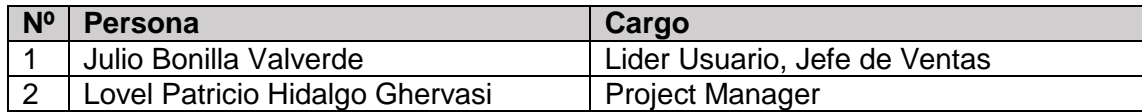

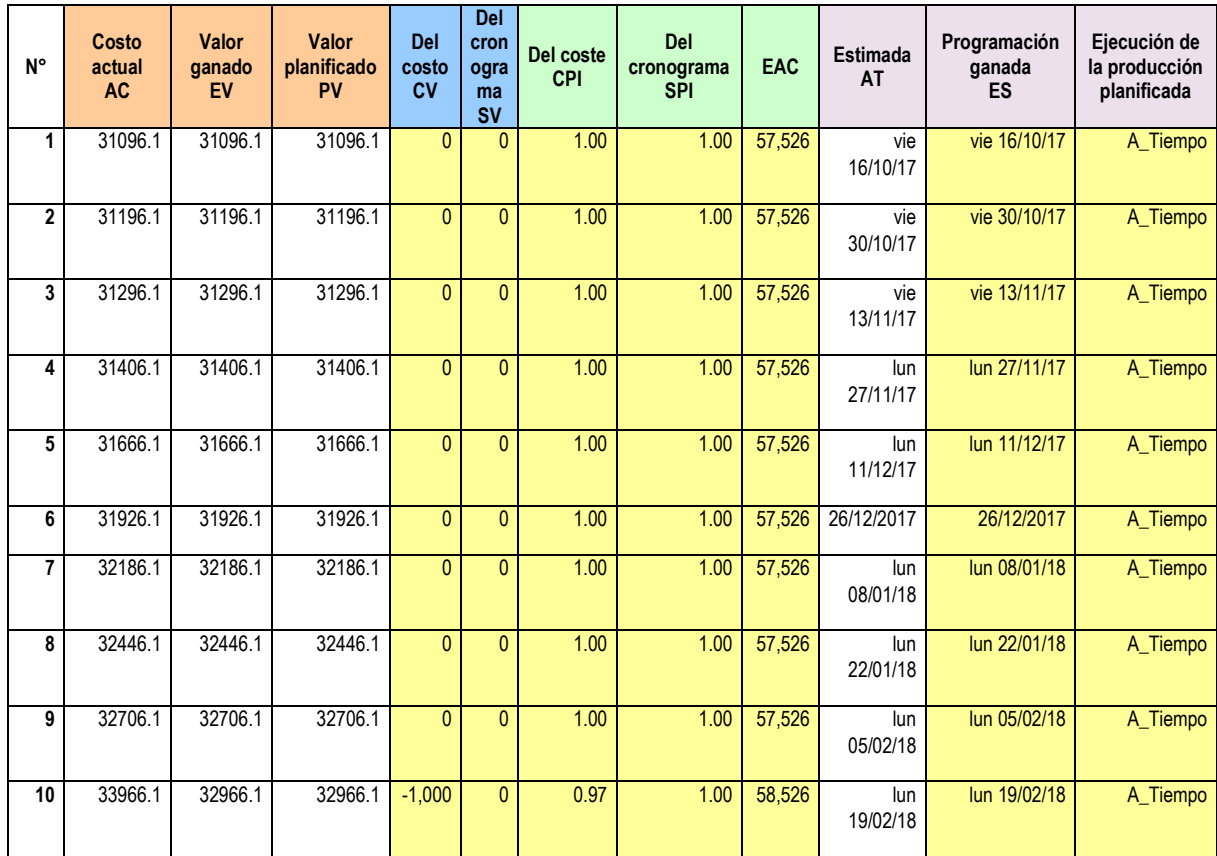
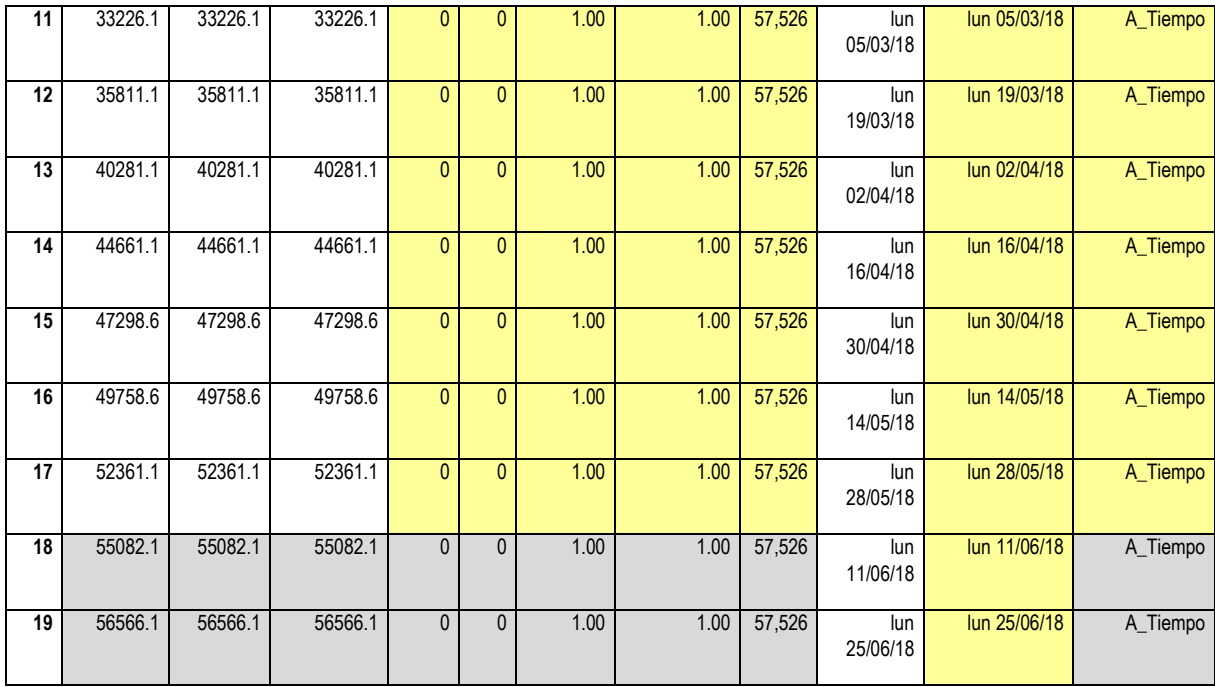

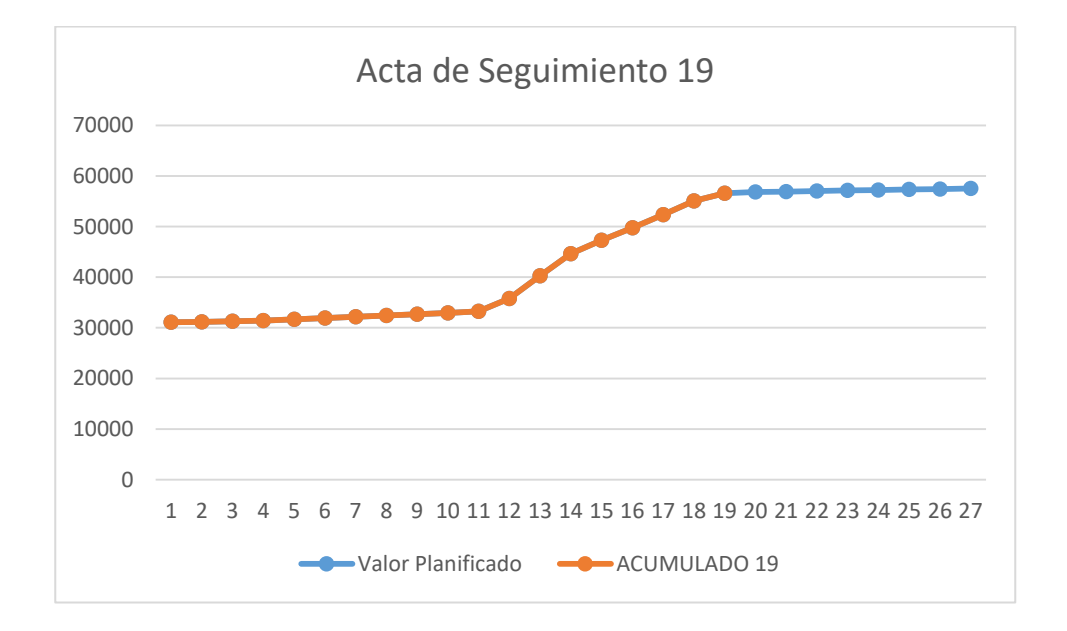

#### **D. Acuerdos:**

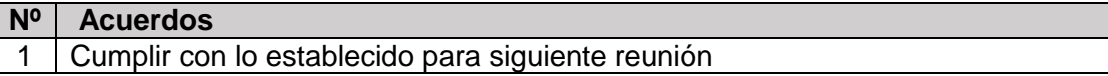

**E. Cronograma:**

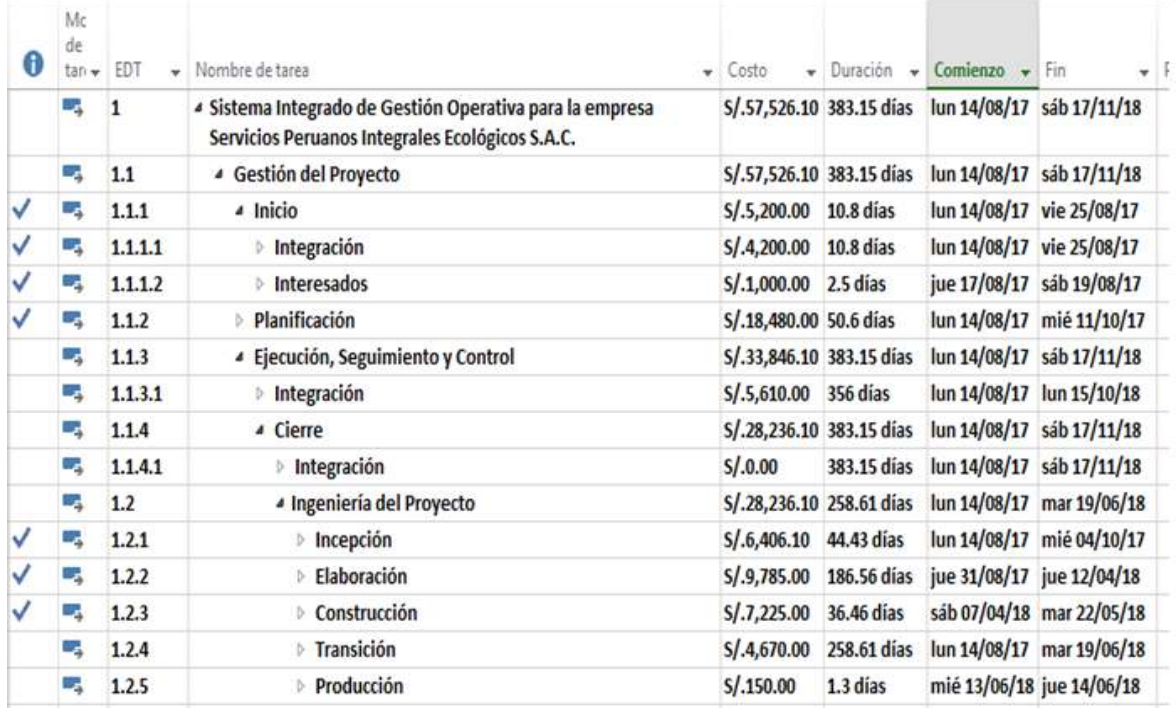

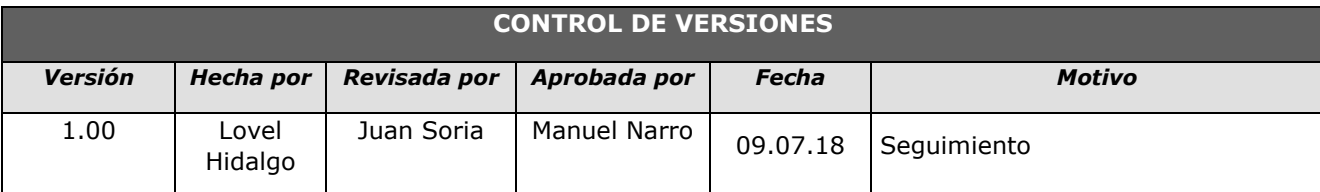

### *- SIMPLIFICADO -*

#### **A. Información General**

**Nombre del Proyecto:** Sistema Integrado de Gestión Operativa para la empresa Servicios Peruanos Integrales Ecológicos SPINE S.A.C.

**Fecha de Reunión:** 09/07/18 **Hora Inicio:** 4:00 PM - **Hora Fin:** 5:00 PM

#### **B. Participantes:**

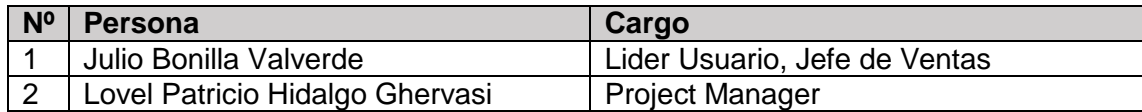

#### C. **Estado Actual del Proyecto**:

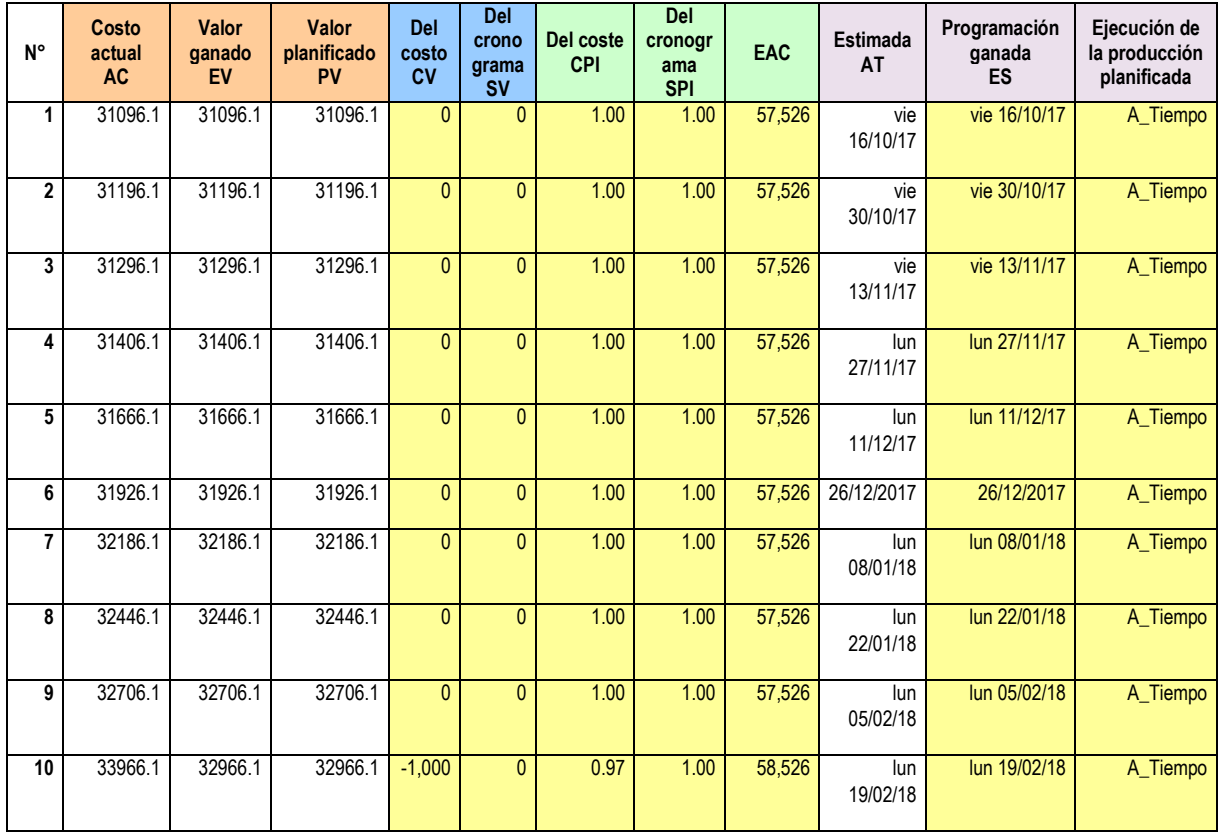

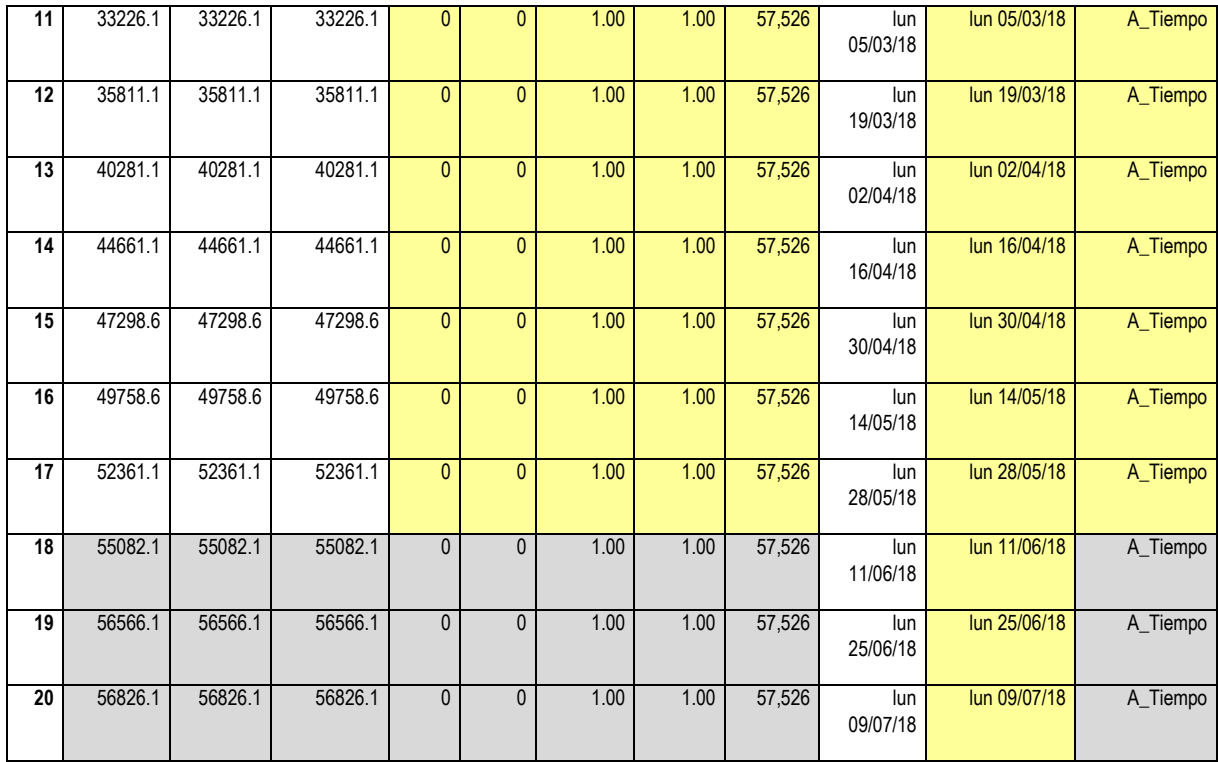

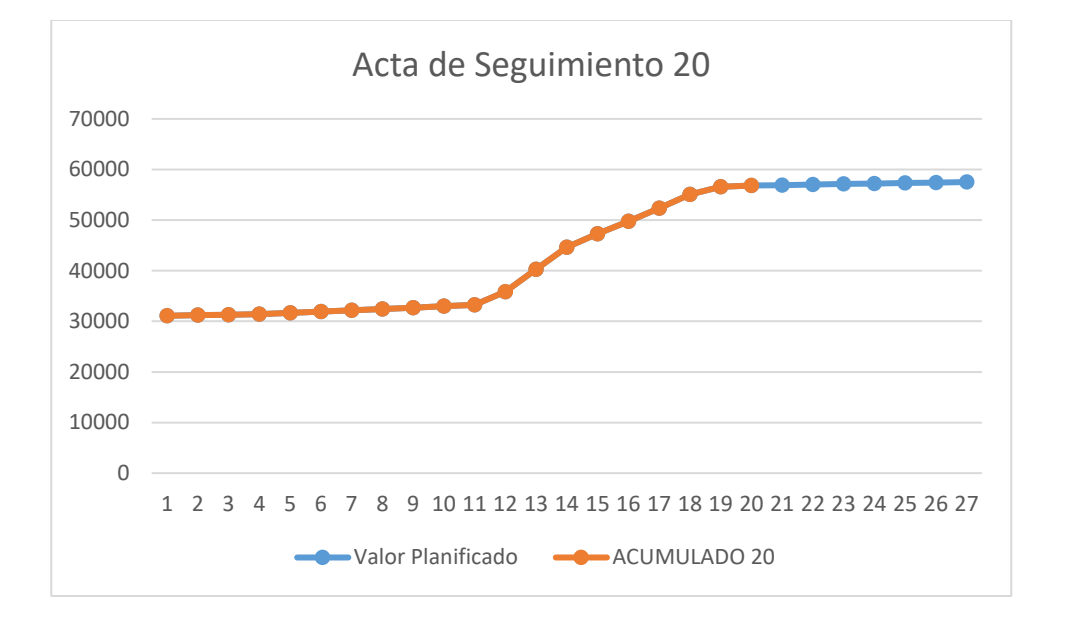

#### **D. Acuerdos:**

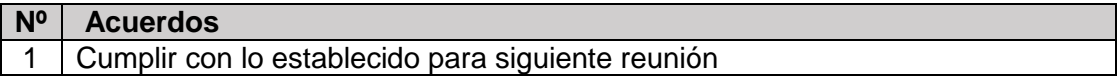

#### **E. Cronograma:**

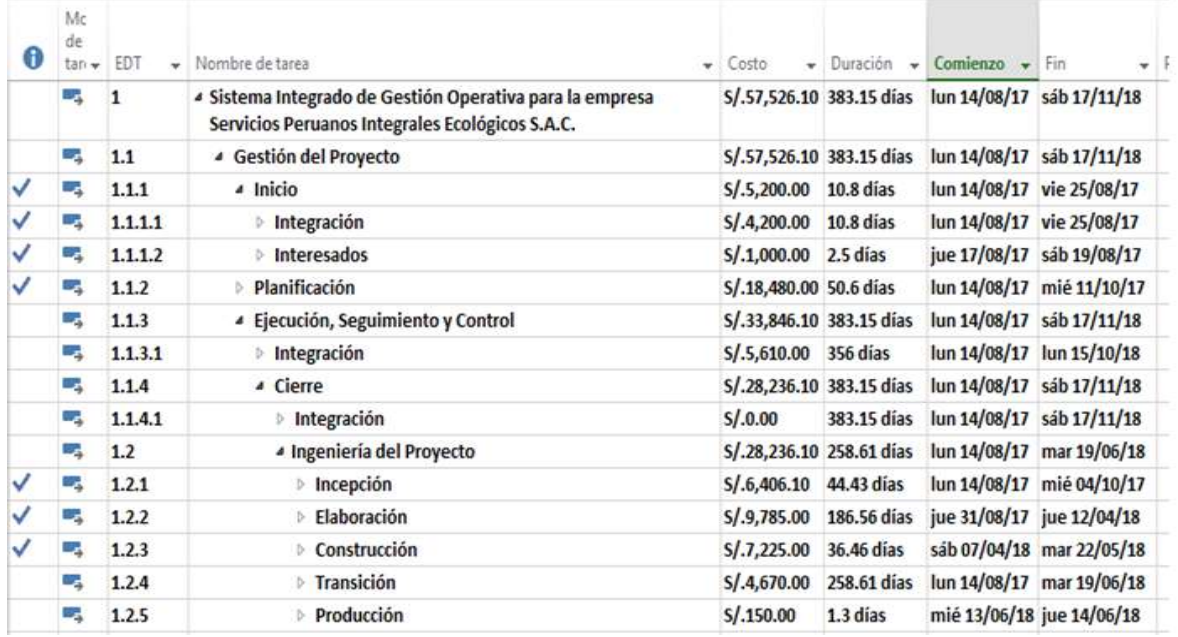

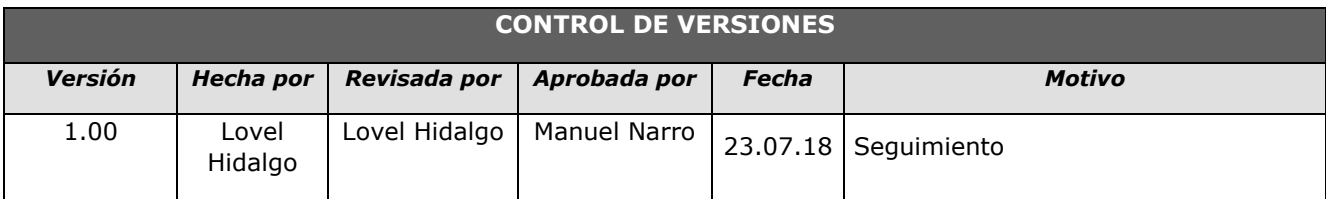

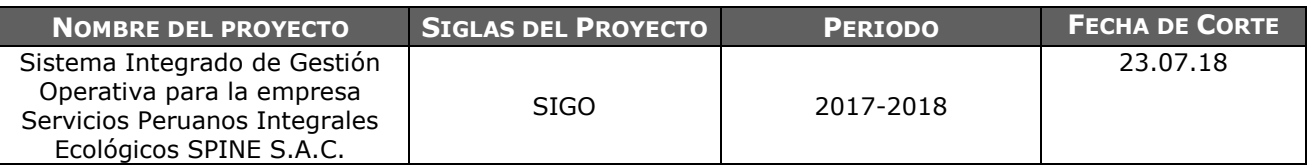

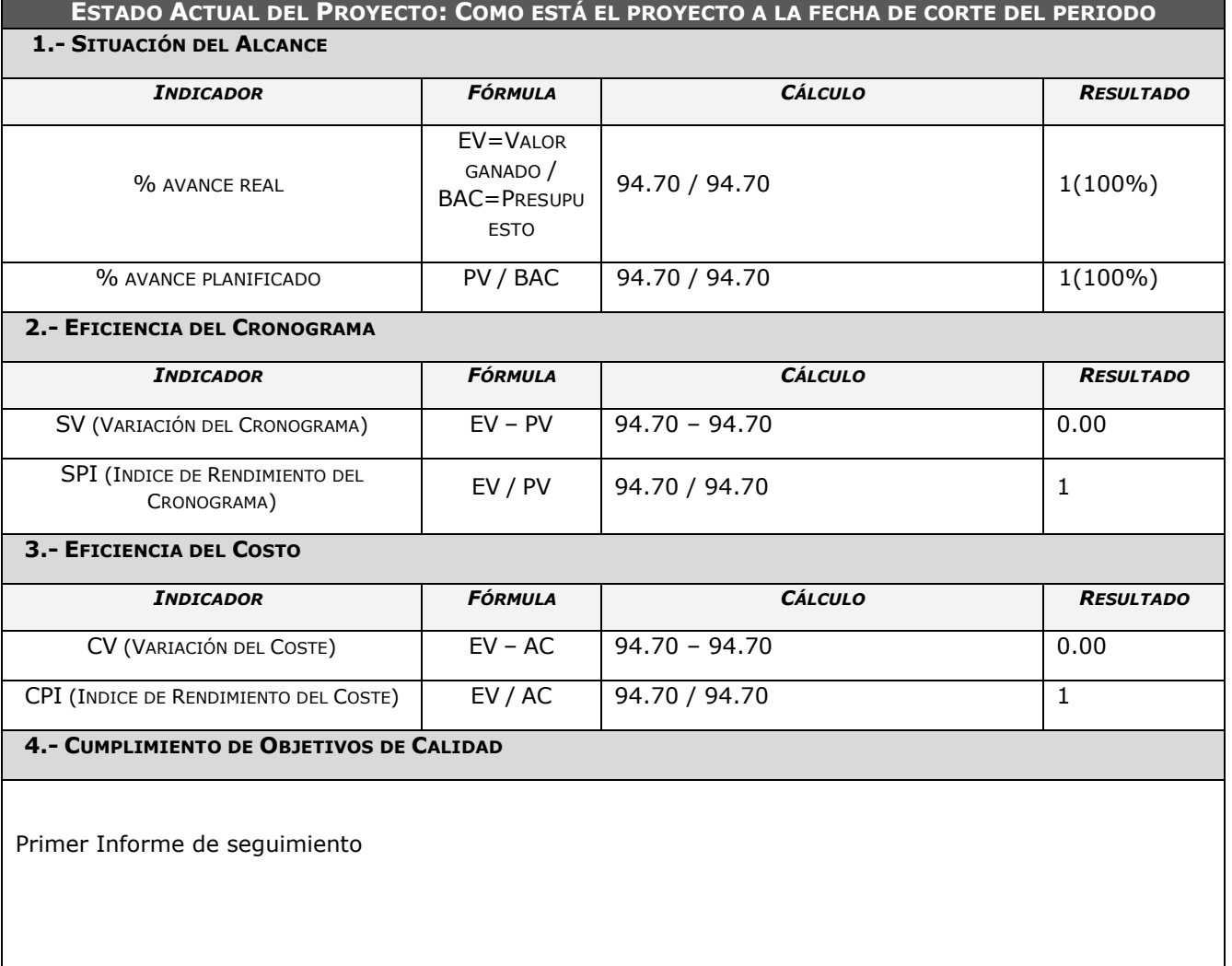

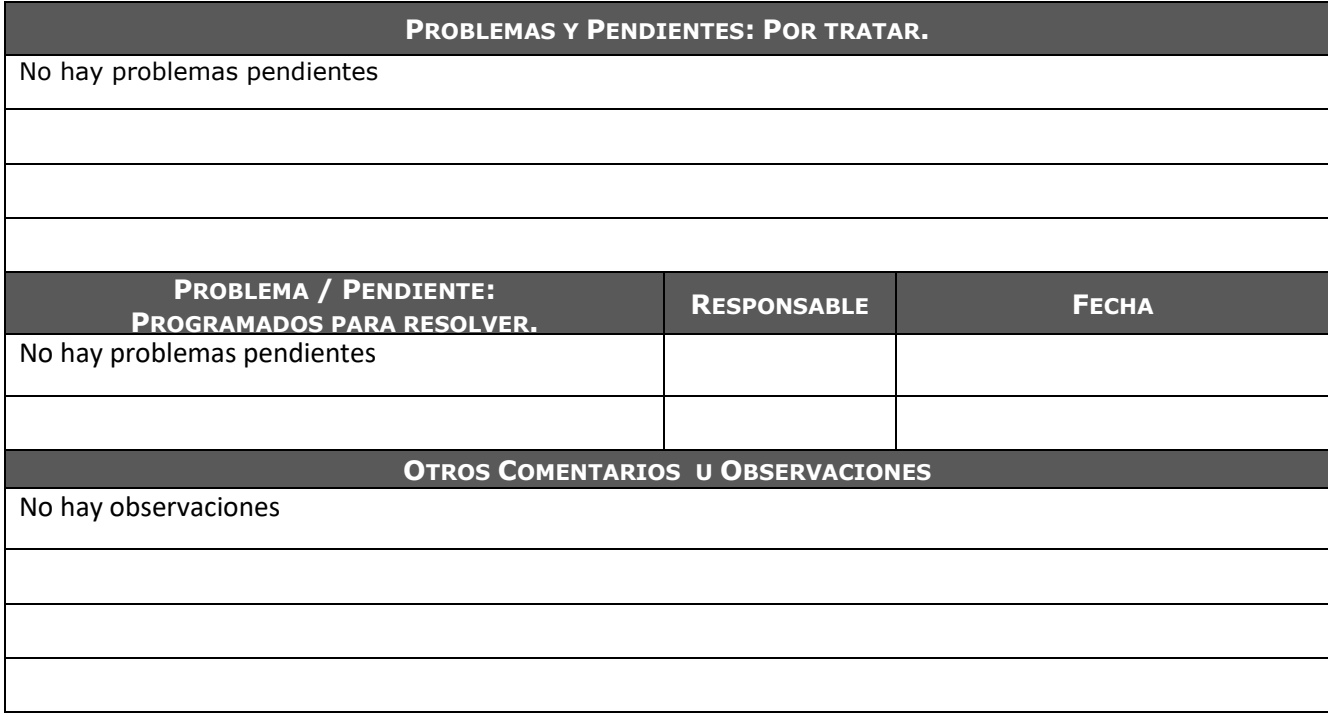

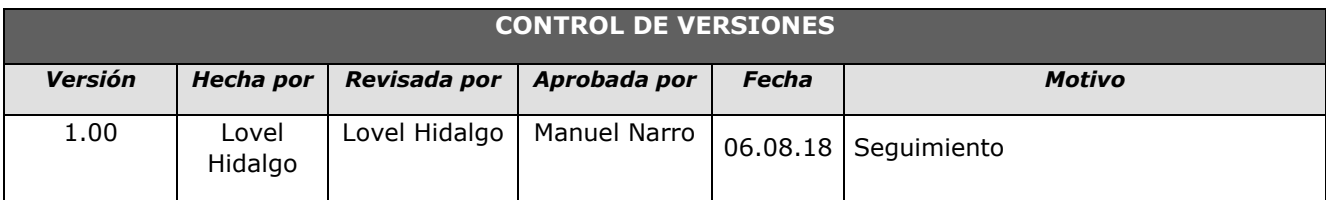

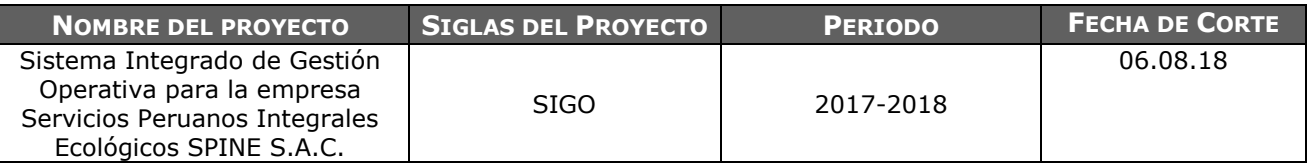

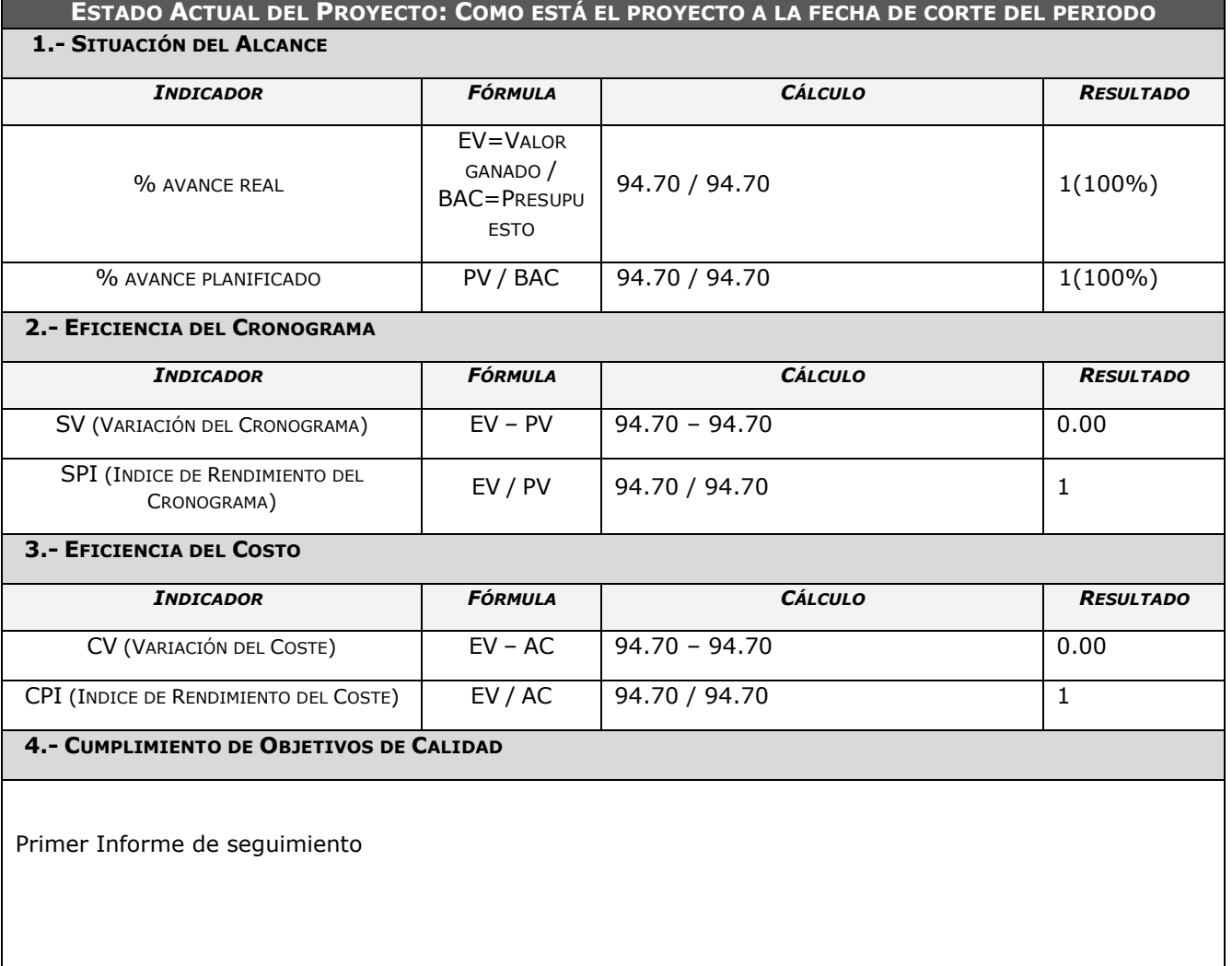

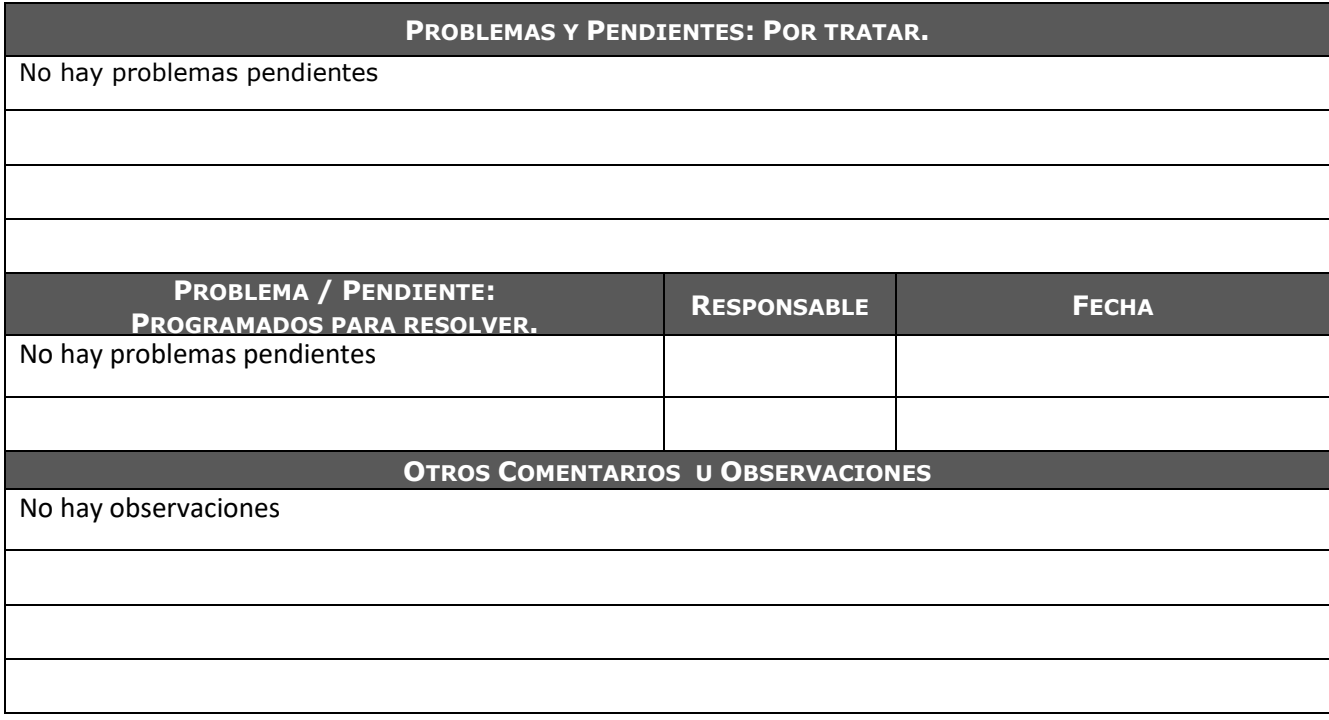

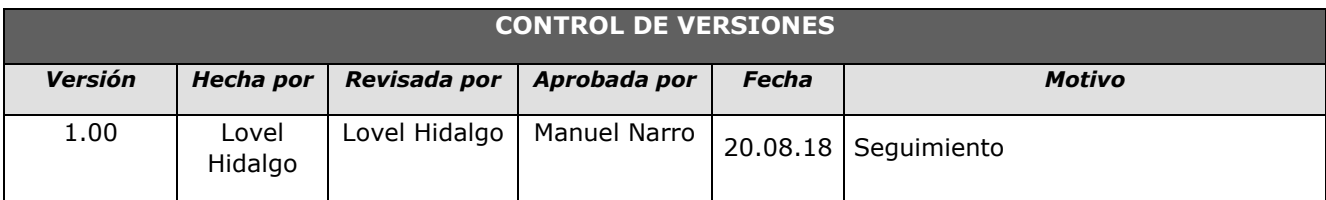

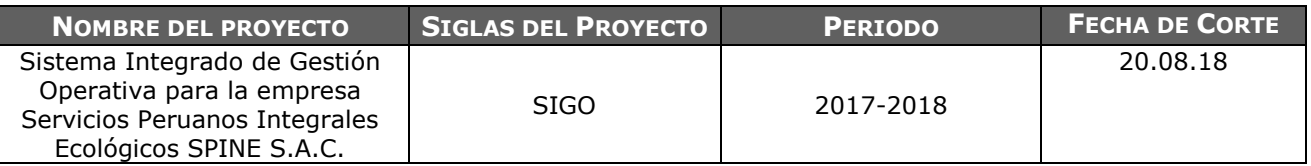

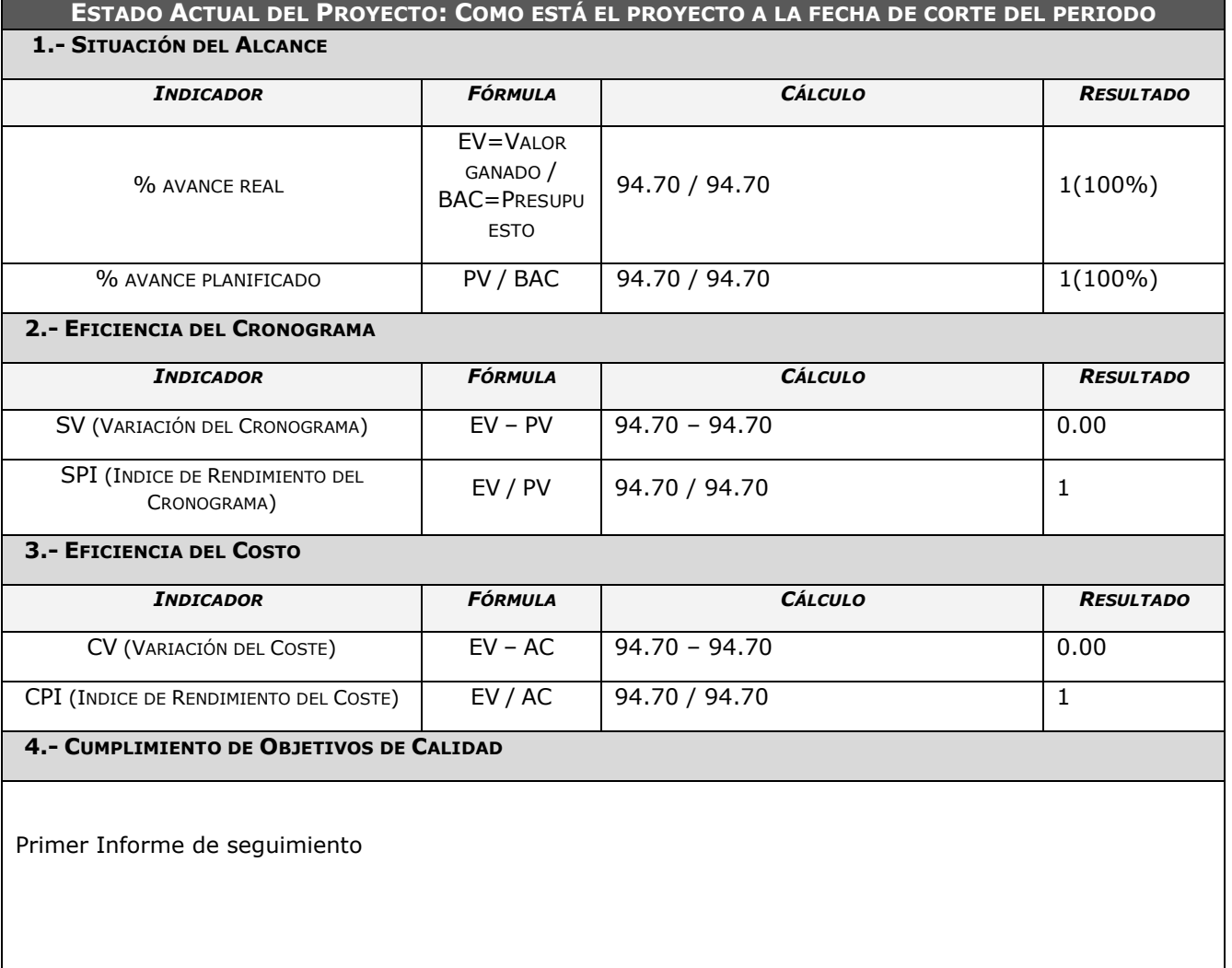

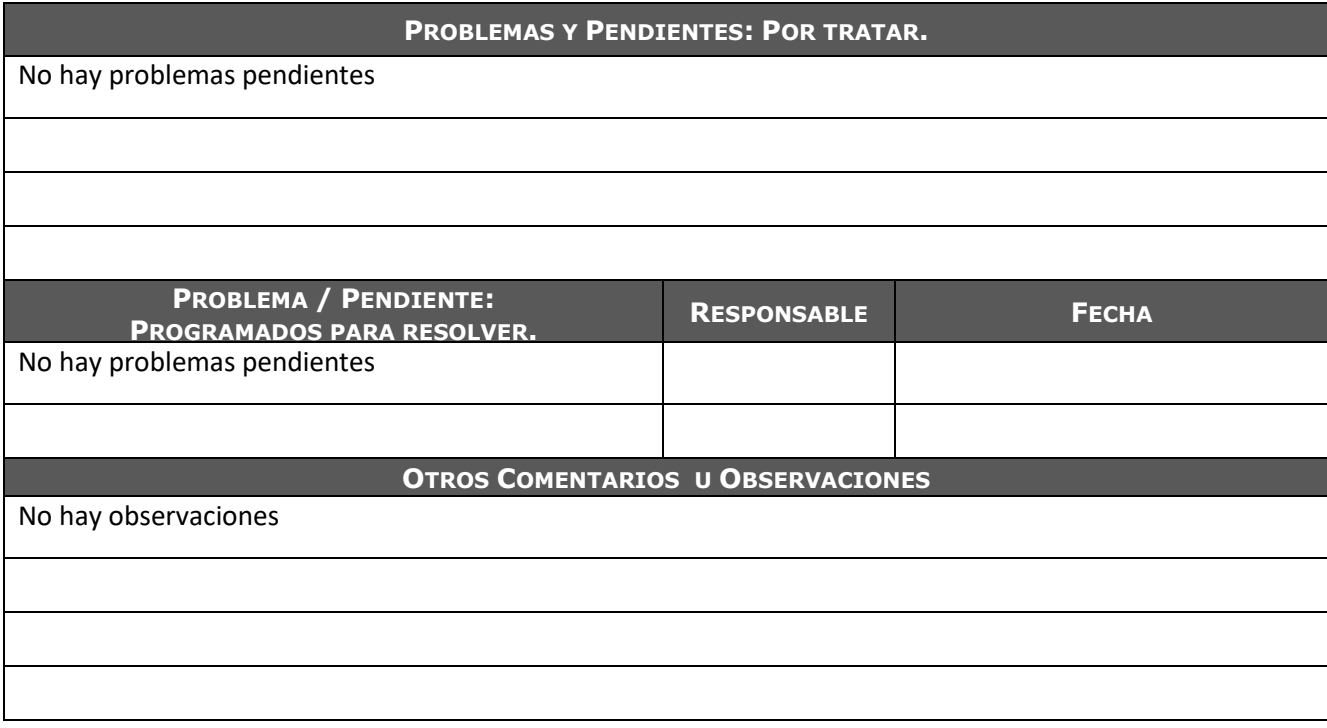

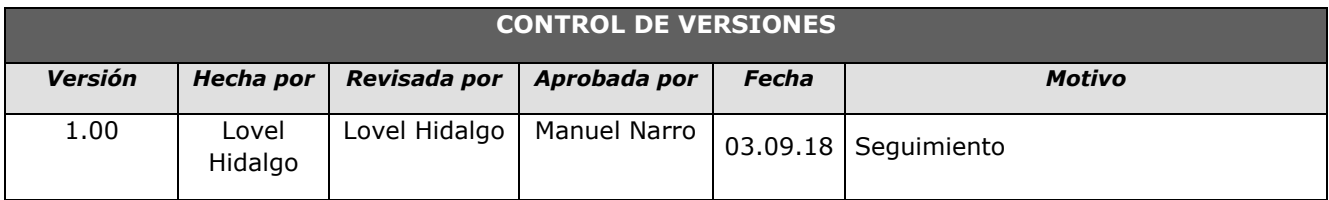

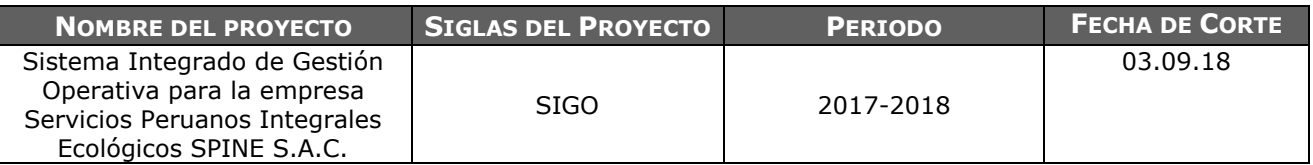

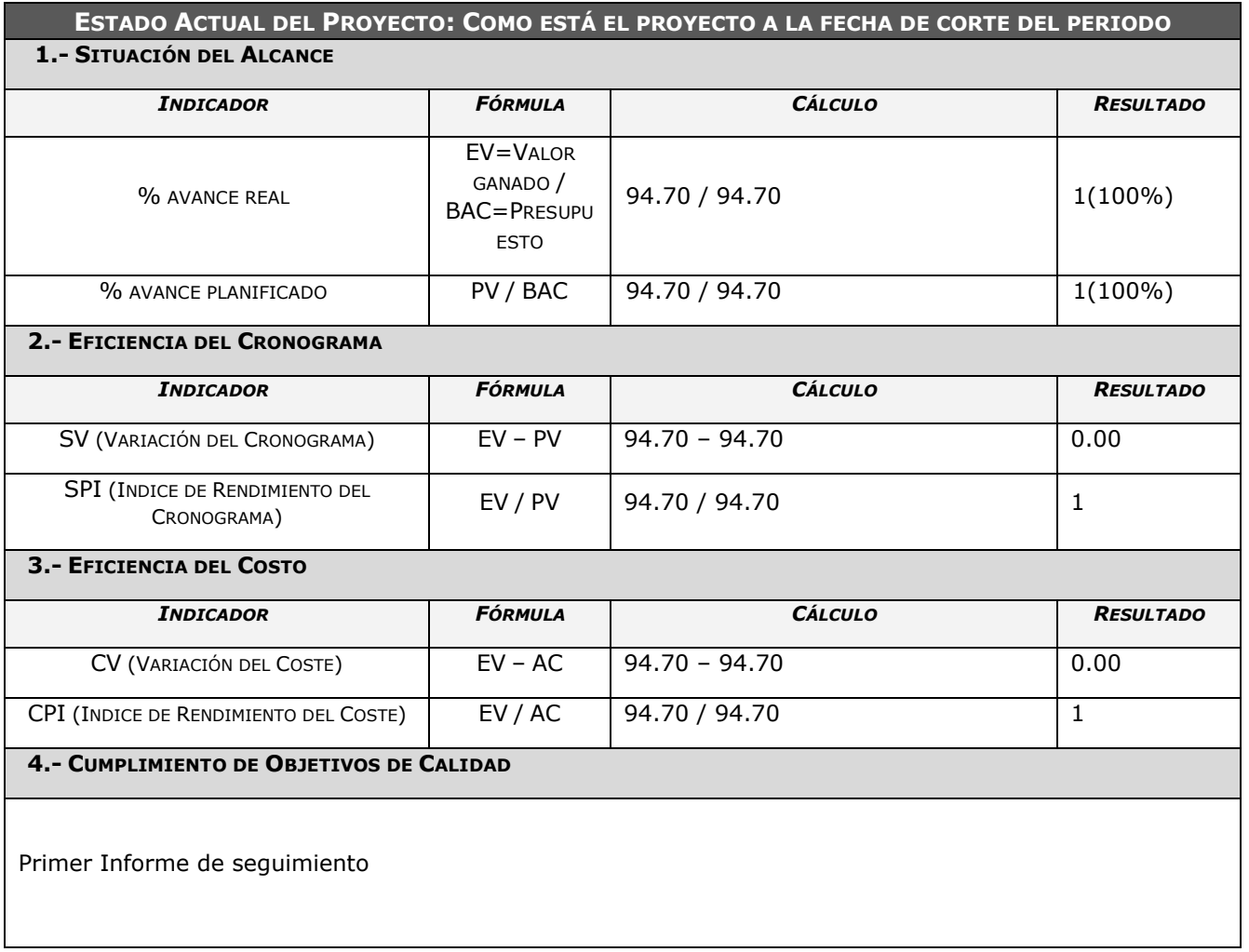

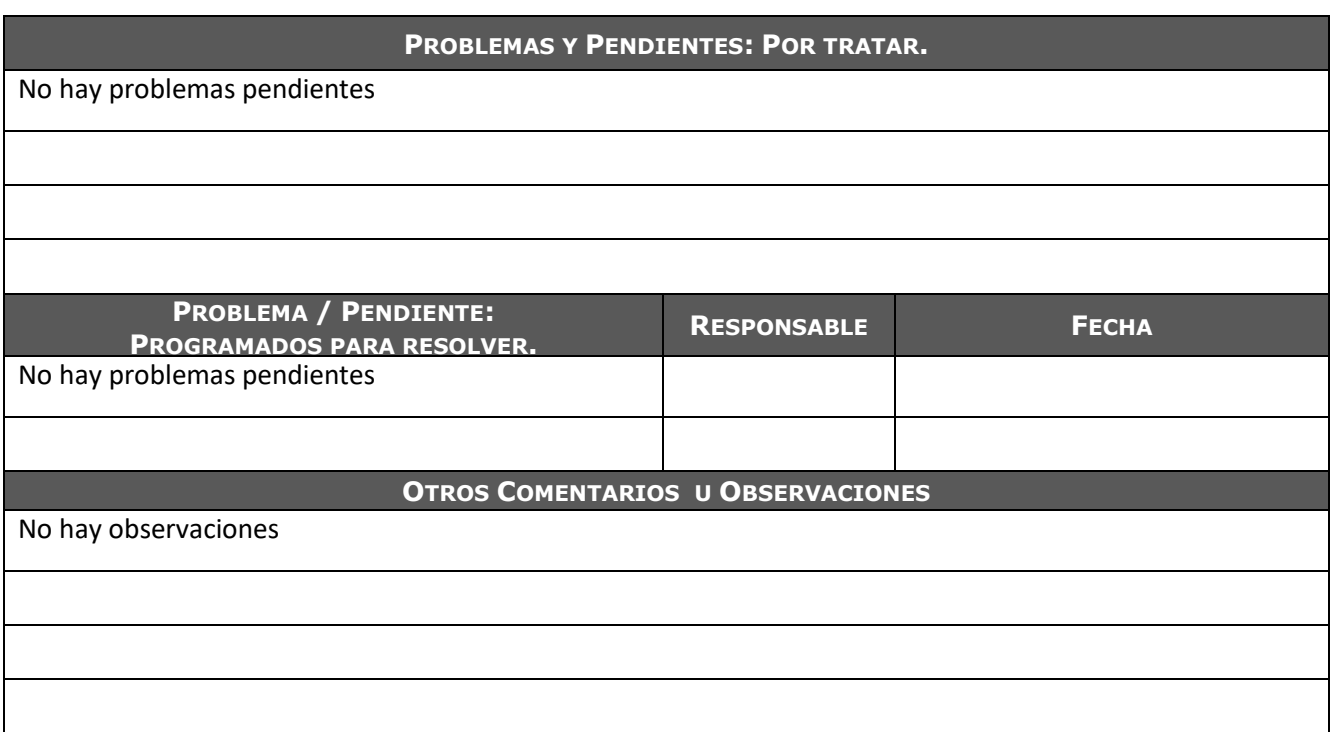

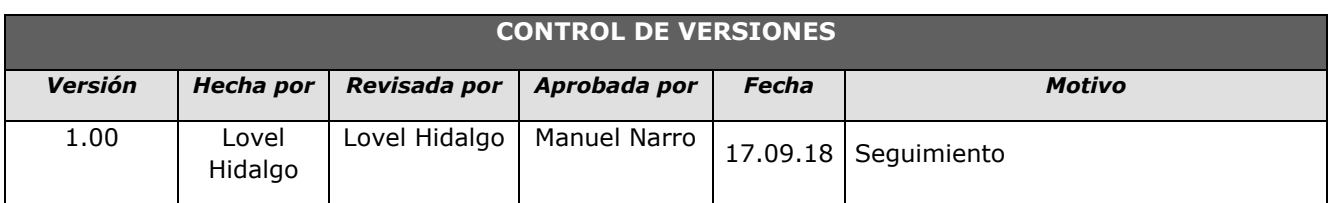

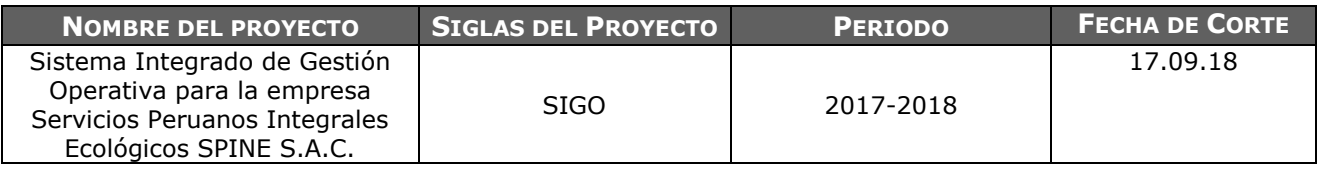

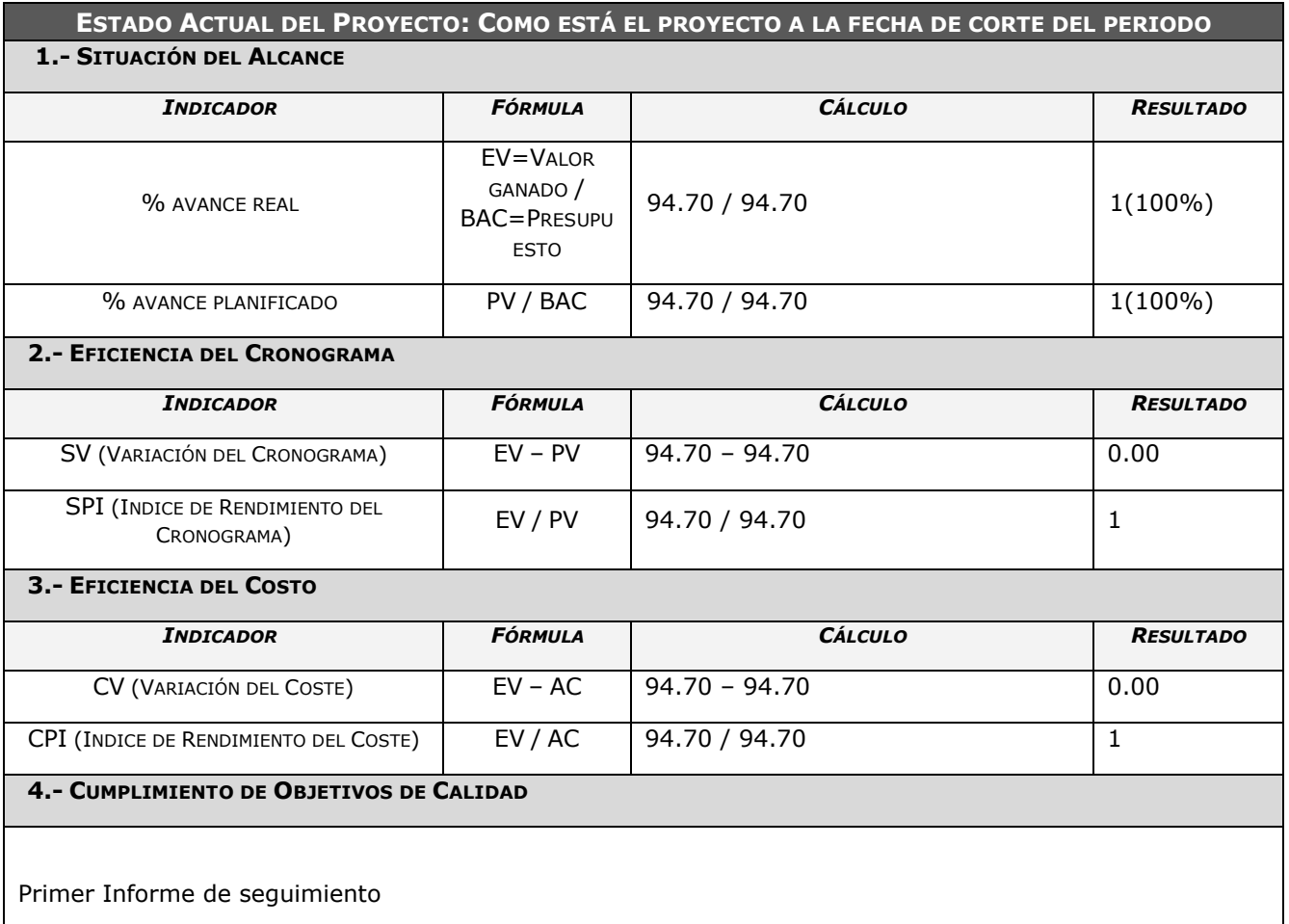

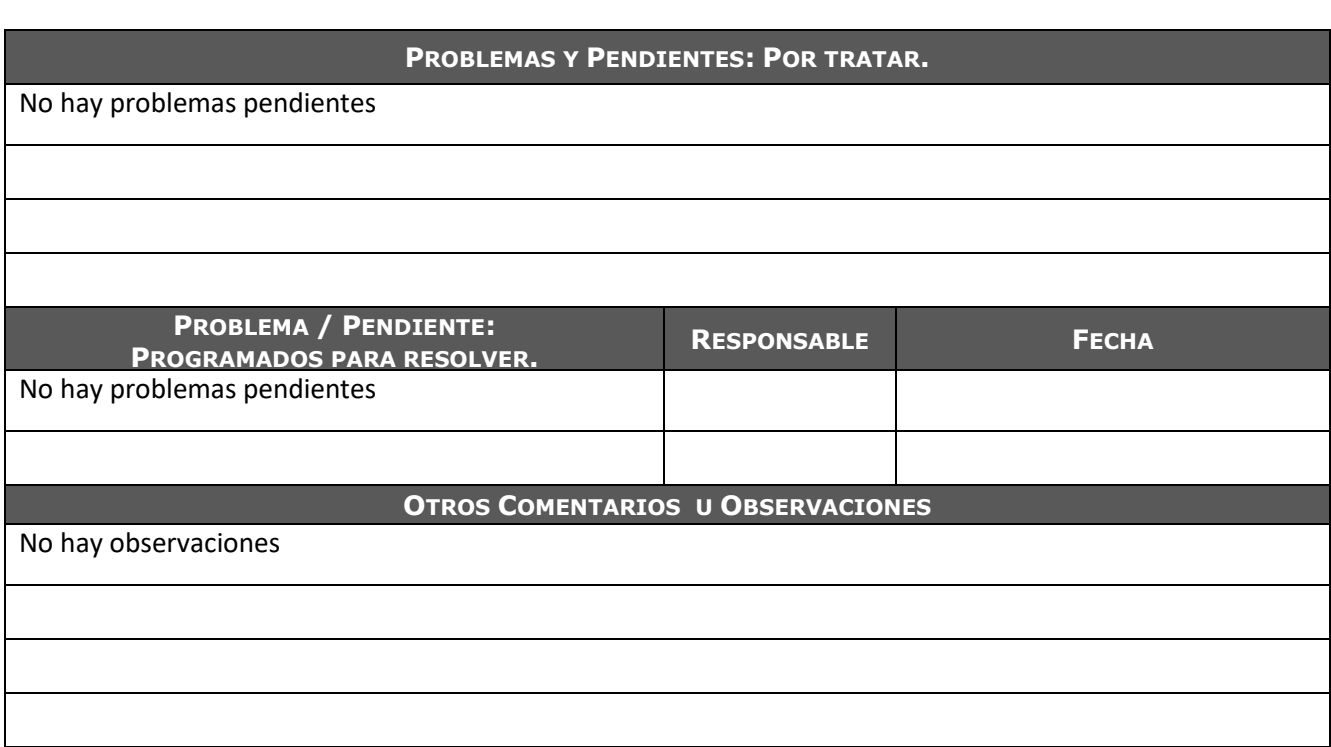

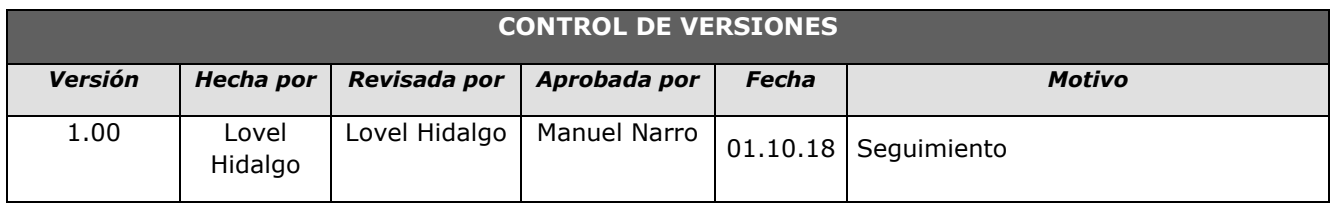

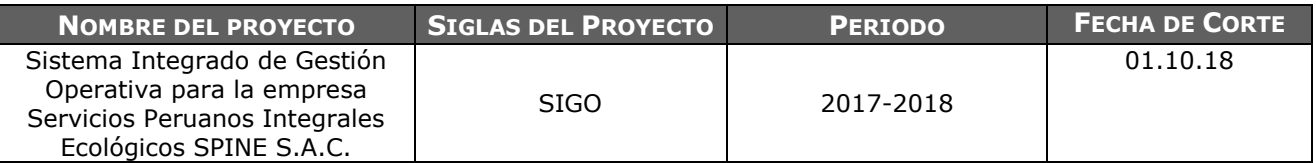

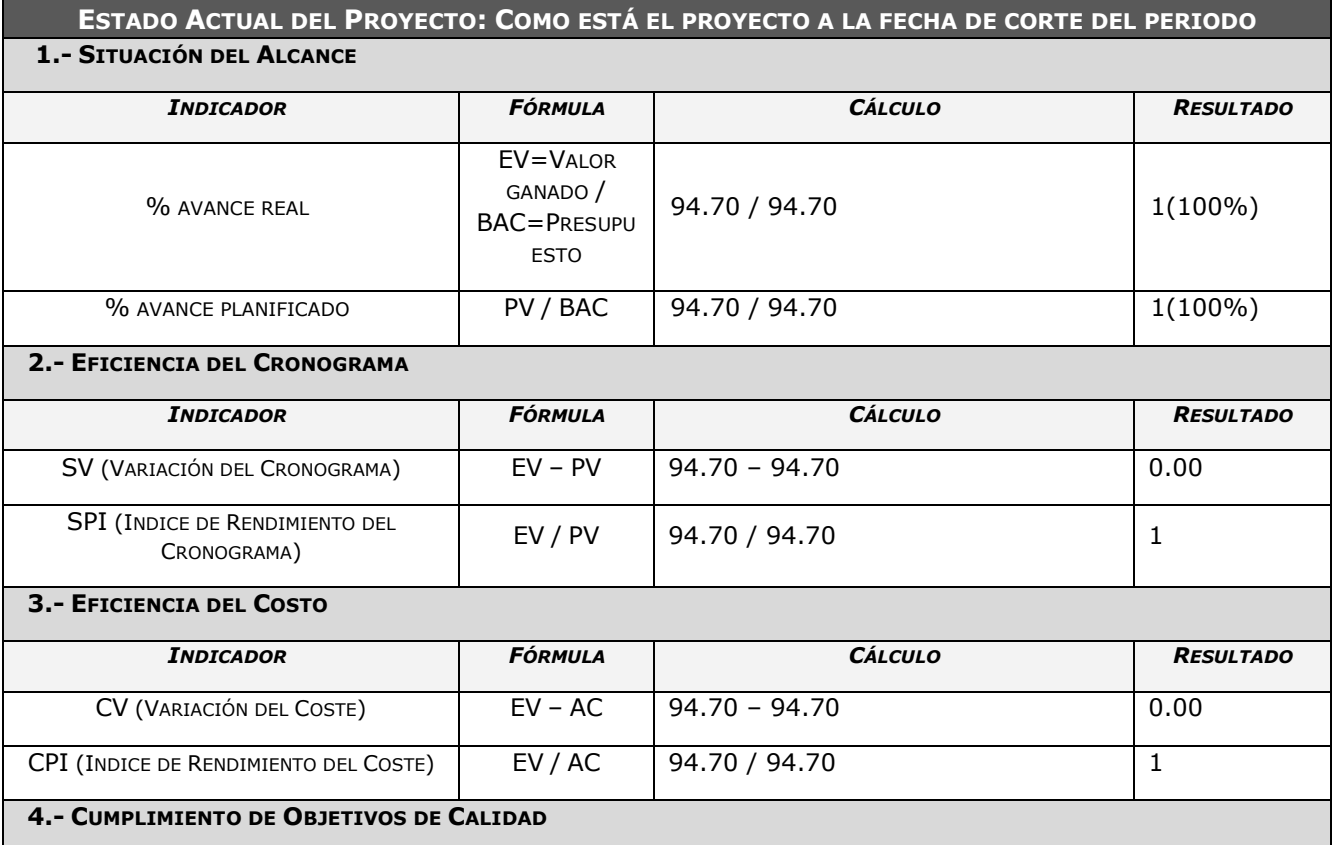

Primer Informe de seguimiento

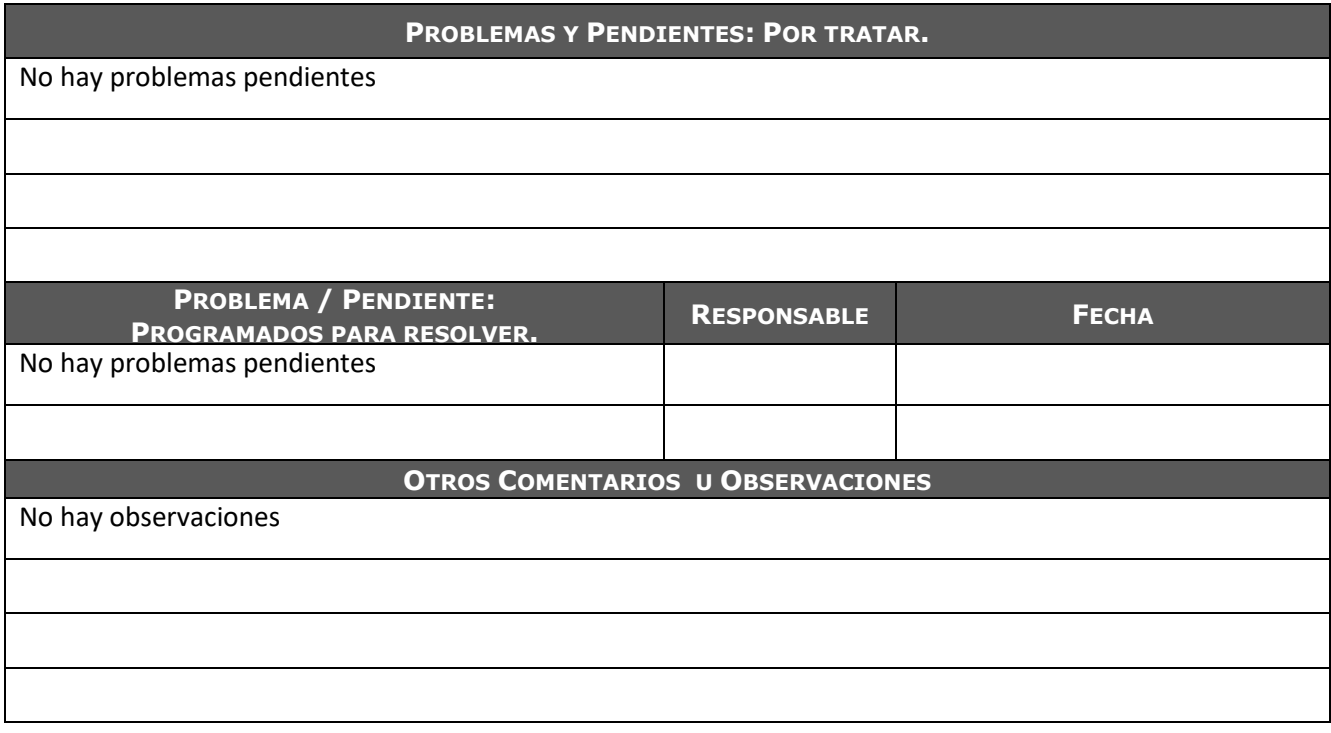

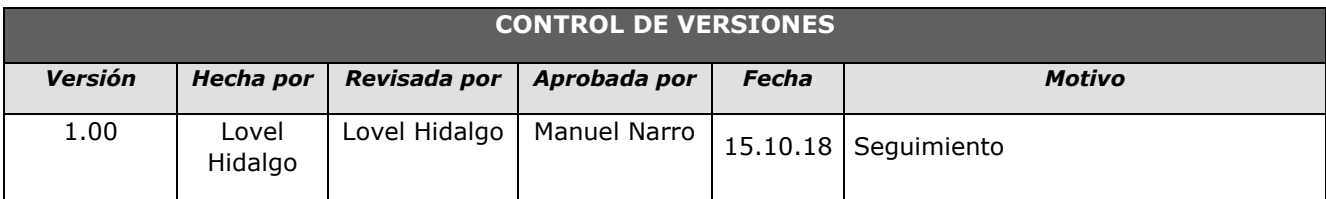

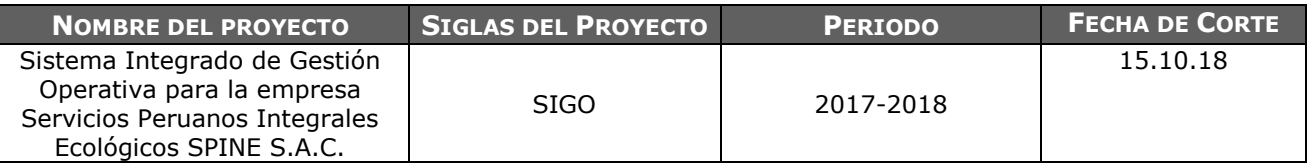

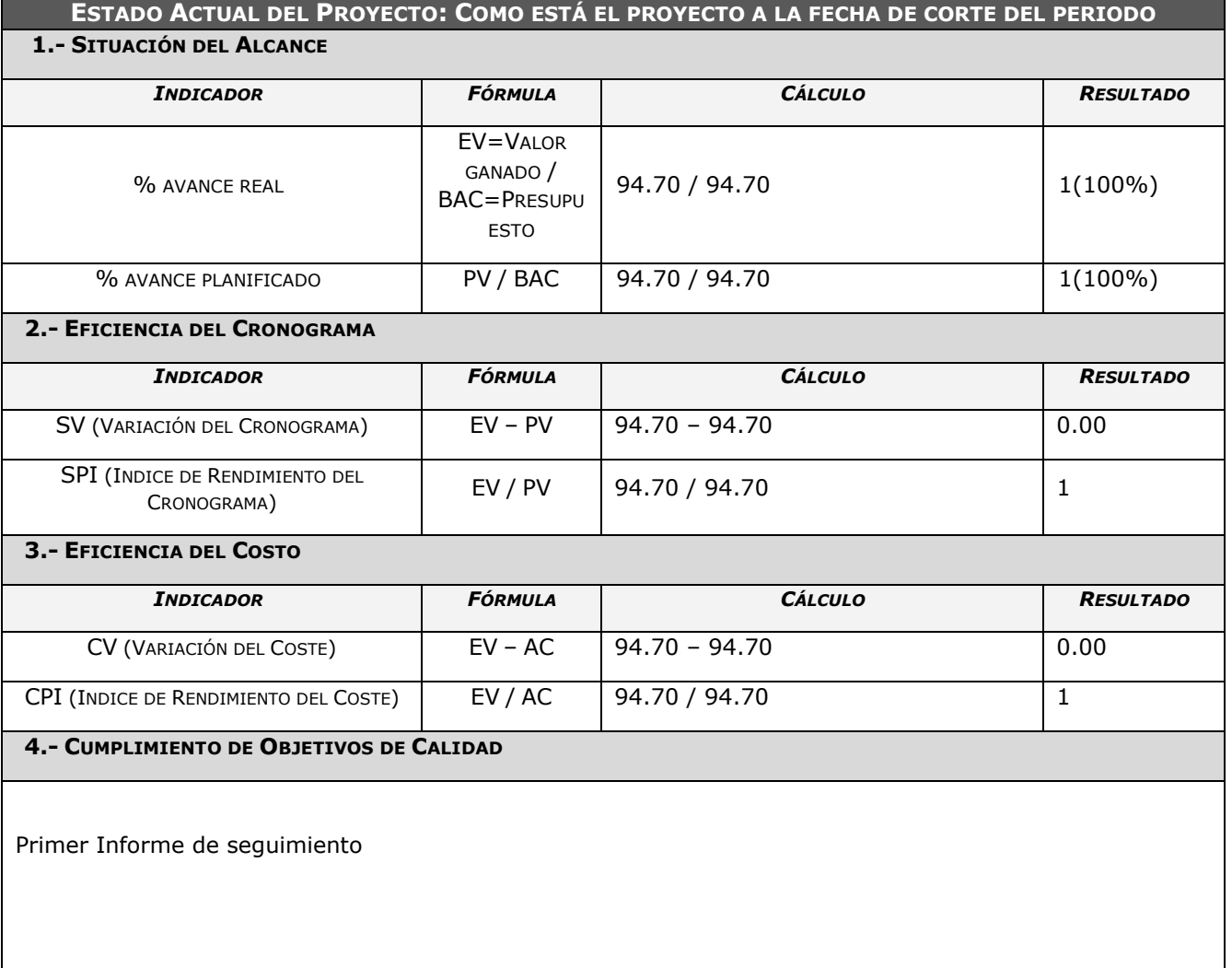

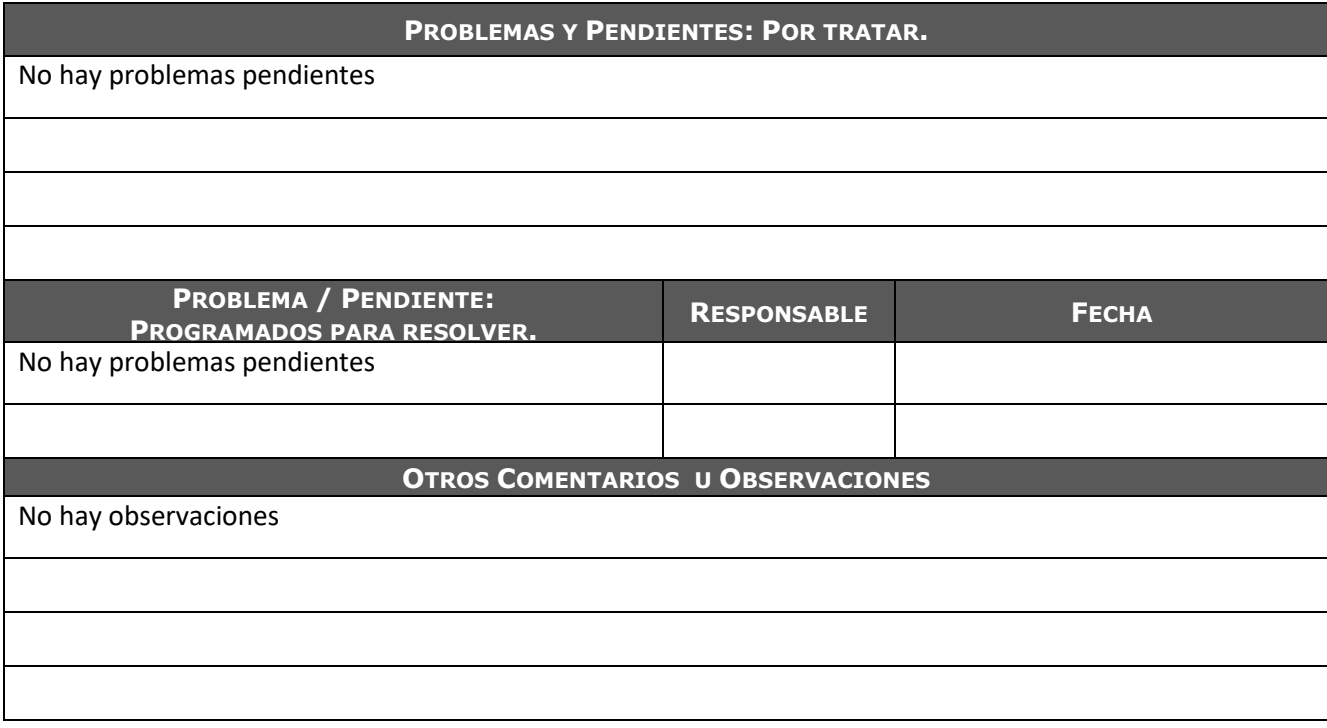

#### FORMATO N° 47 - SOLICITUD DE CAMBIO

#### **CONTROL DE VERSIONES**

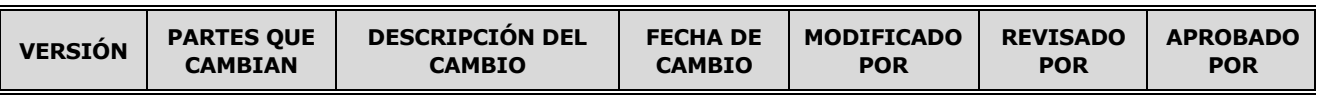

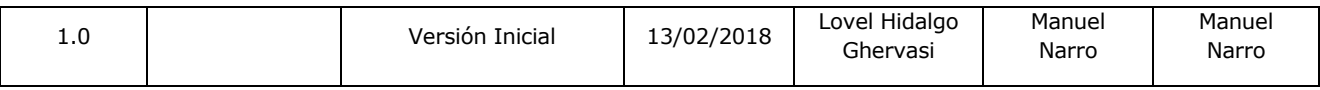

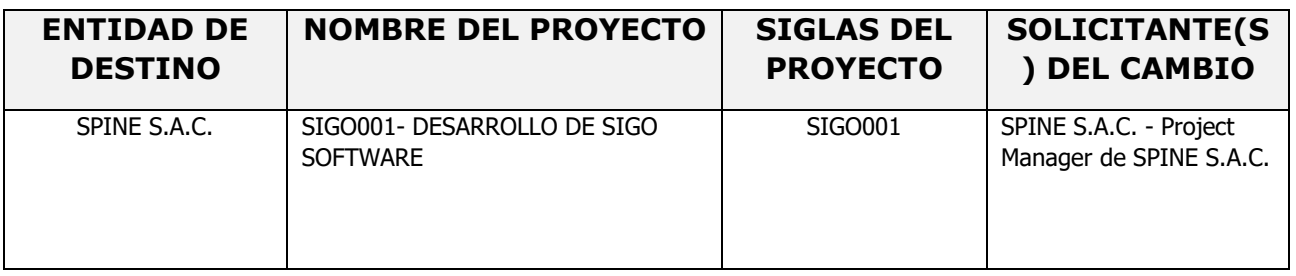

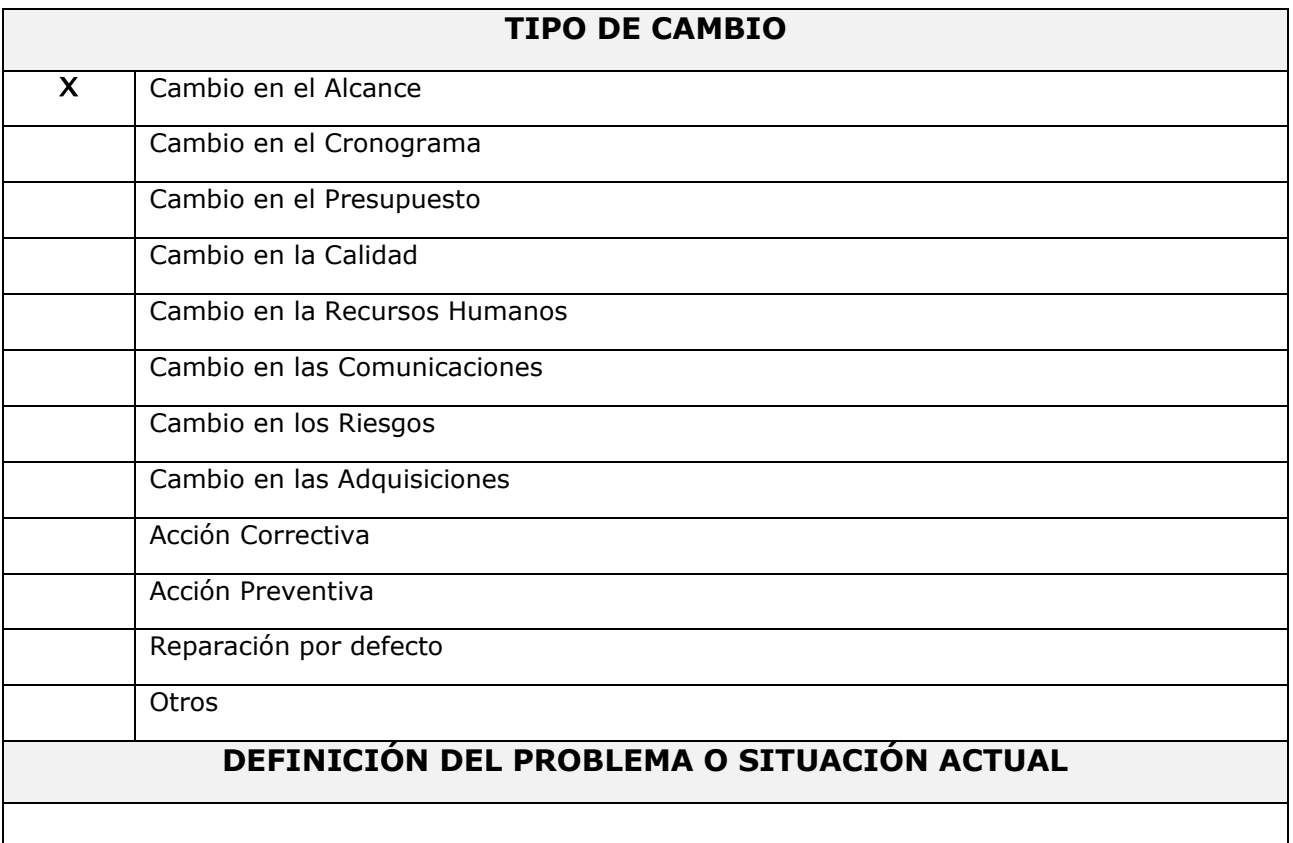

 Ya que se manejará la información en tiempo real, de las pre hoja de rutas y hojas de ruta, se deberá también cargar y generar contratos de servicio desde el sistema, de manera automatizada, únicamente por parte del área de ventas.

 Debido a restricciones basadas en los perfiles de usuario, se manejará cada uno de los roles con sus respectivas funciones, tanto para el usuario de ventas, operaciones y administrador

#### **DESCRIPCIÓN DETALLADA DEL CAMBIO SOLICITADO**

- Cambio en el alcance de la FASE I del proyecto de SIGO001- DESARROLLO DE SIGO SOFTWARE para que el proceso del caso de uso modificado del registro de carga de contratos se desarrollen en la fase I.
- Caso de Uso a variar: El proceso del caso de uso de carga de contratos, que ahora se indica que se genere el contrato por el mismo sistema con un formato pre determinadog.
- Se cambiará la funcionalidad de lo solicitado. Esta opción permitirá generar los contratos de manera automatizada.

#### **RAZÓN POR LA QUE SE SOLICITA EL CAMBIO**

- Por disposición de la Gerencia de SPINE S.A.C. y de acuerdo a las reuniones establecidas con SPINE S.A.C. se ha determinado automatizar el cambio en el desarrollo del sistema SIGO.

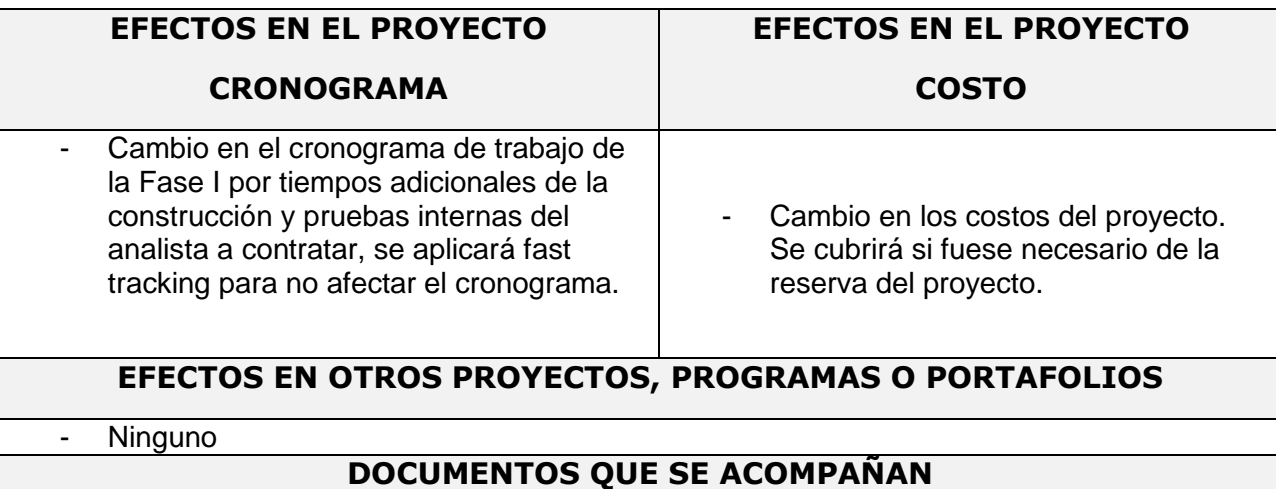

- El detalle de los requerimientos se encuentra en el documento "Matriz de trazabilidad de requisitos" **OBSERVACIONES Y COMENTARIOS ADICIONALES**
	- **Ninguno**

#### **FIRMAS**

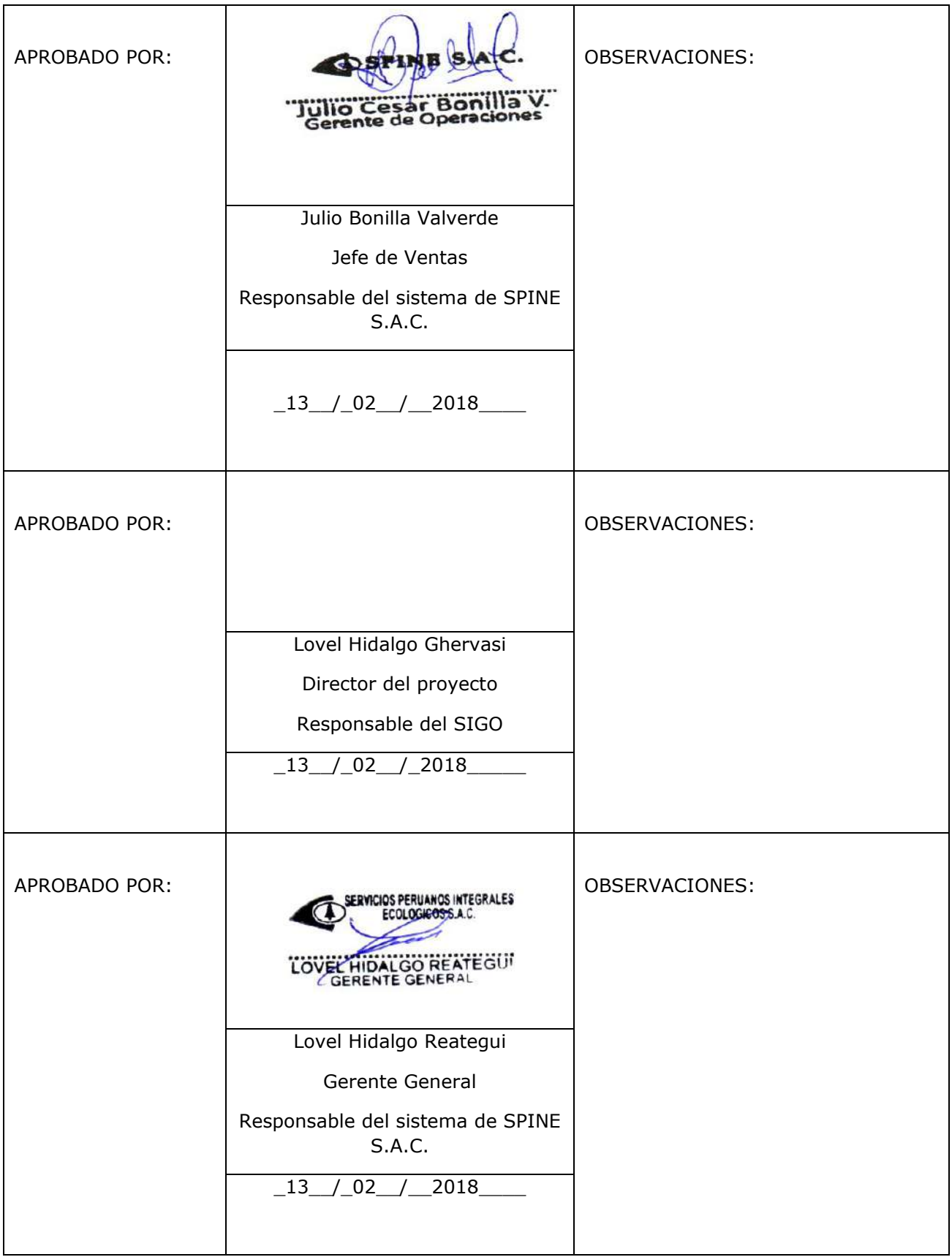

### FORMATO N° 48 - PLANTILLA DE SEGUIMIENTO DE LA CONFIGURACIÓN.

#### **PLANTILLA DE SEGUIMIENTO A LA GESTIÓN DE LA CONFIGURACIÓN**

#### **ACTUALIZADO**

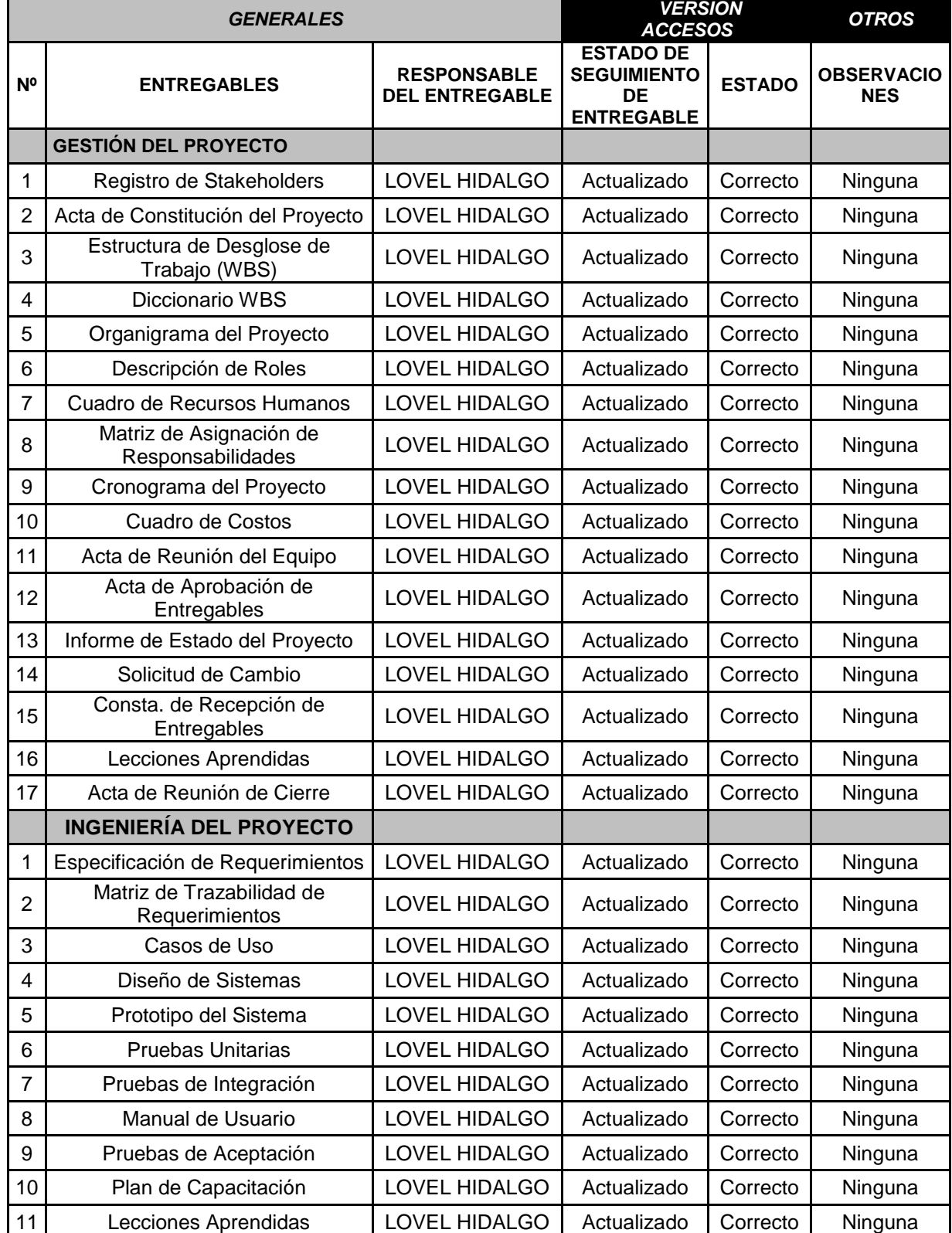

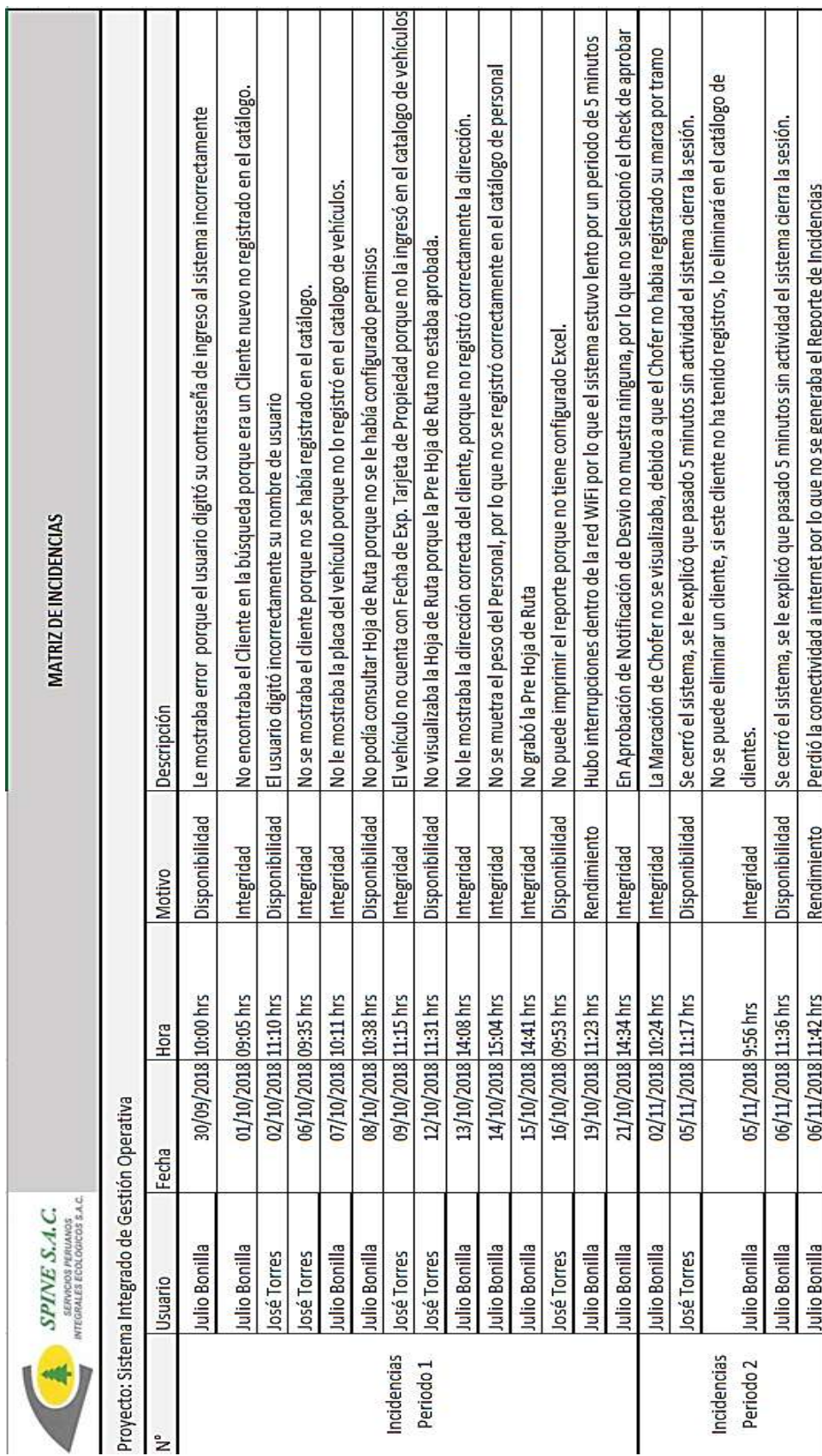

### FORMATO N° 49 - MATRIZ DE INCIDENCIAS

**2. CIERRE**

#### FORMATO N° 50 - LECCIONES APRENDIDAS

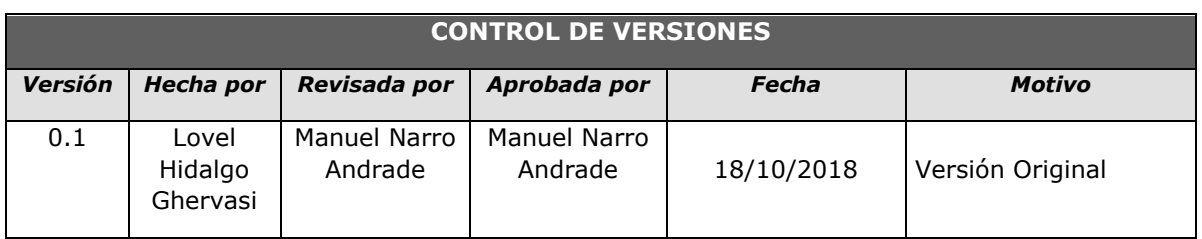

# *RELACIÓN DE LECCIONES APRENDIDAS*

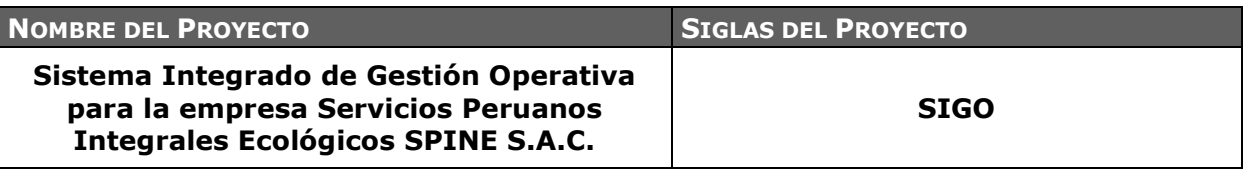

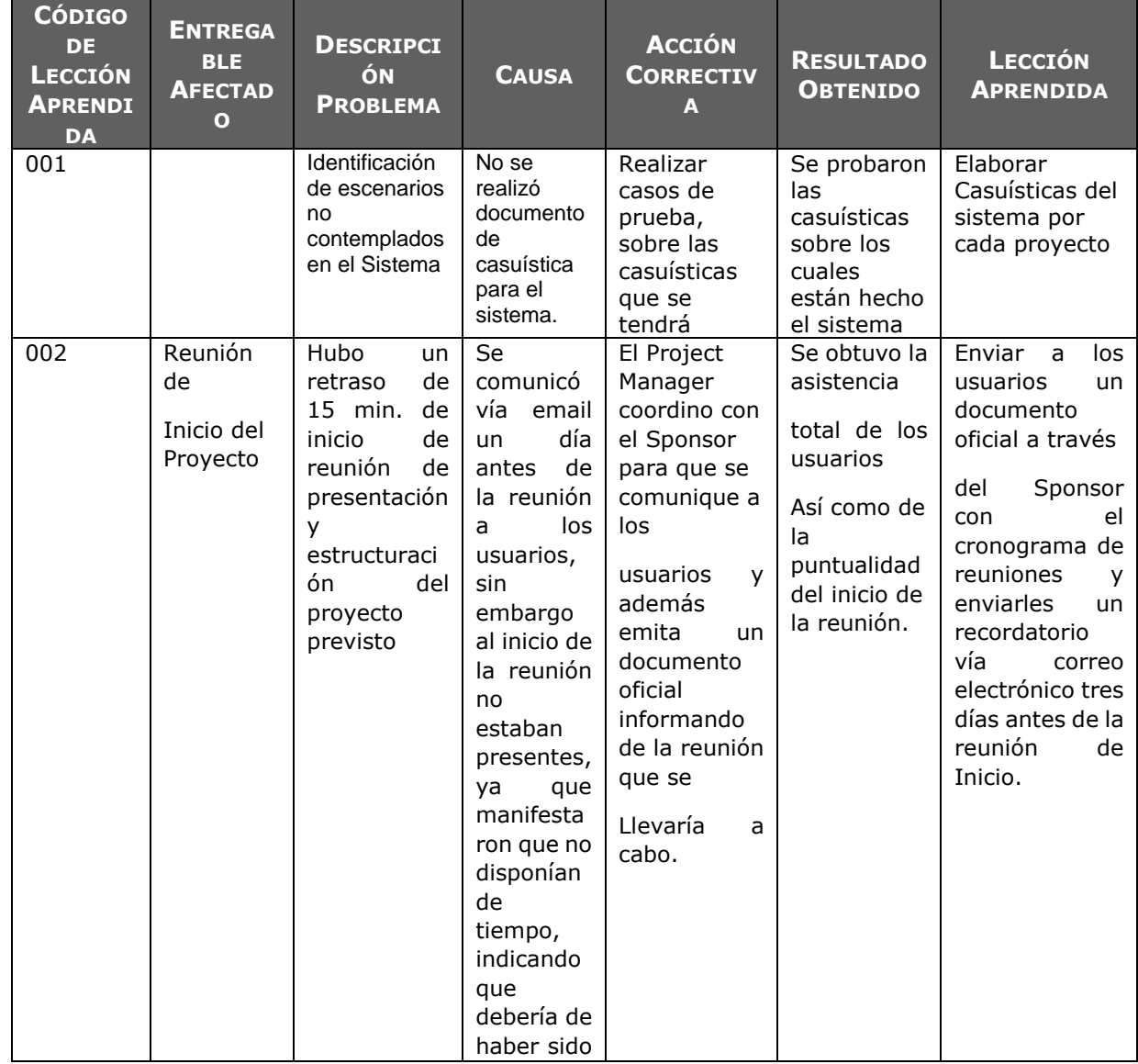

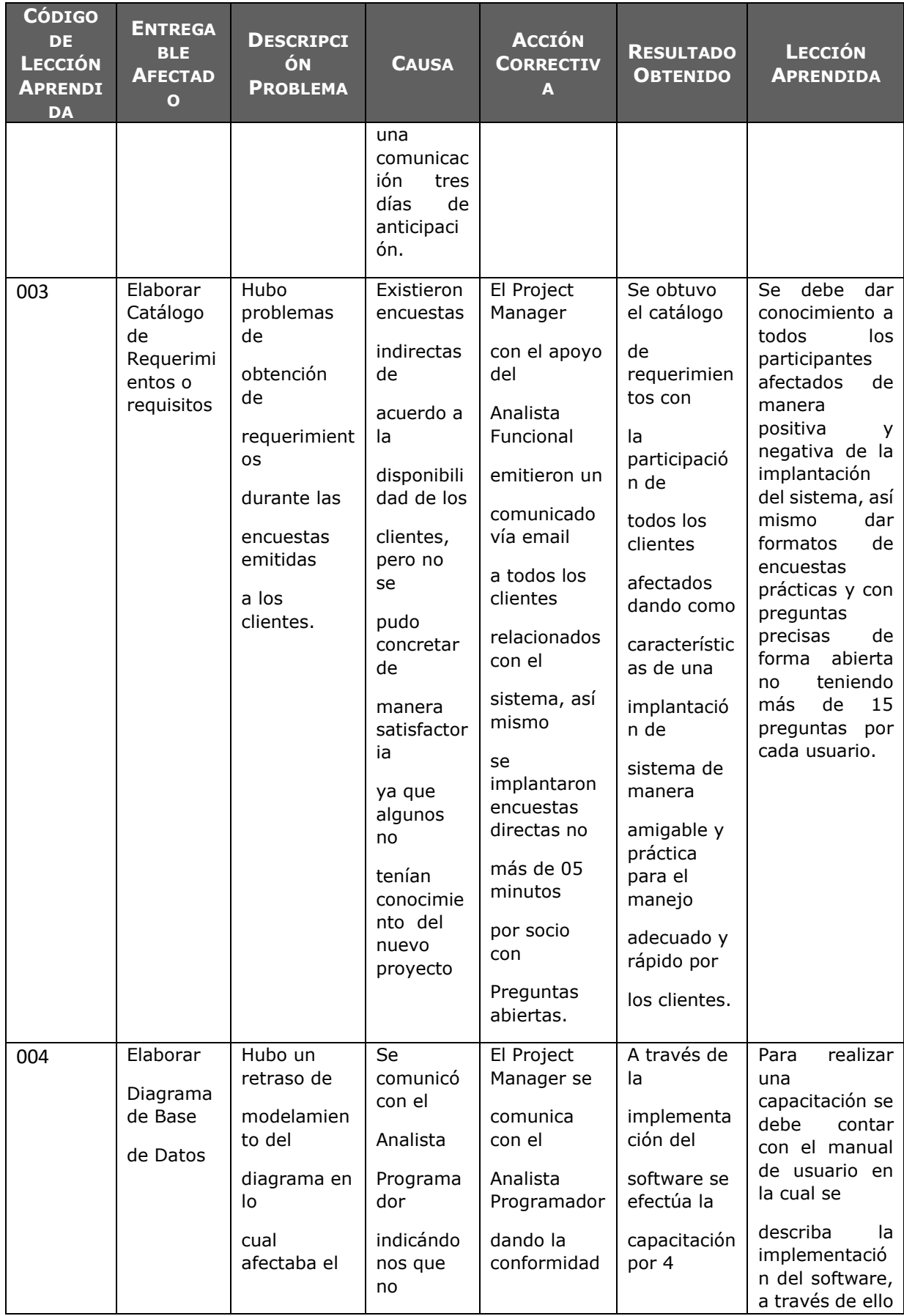

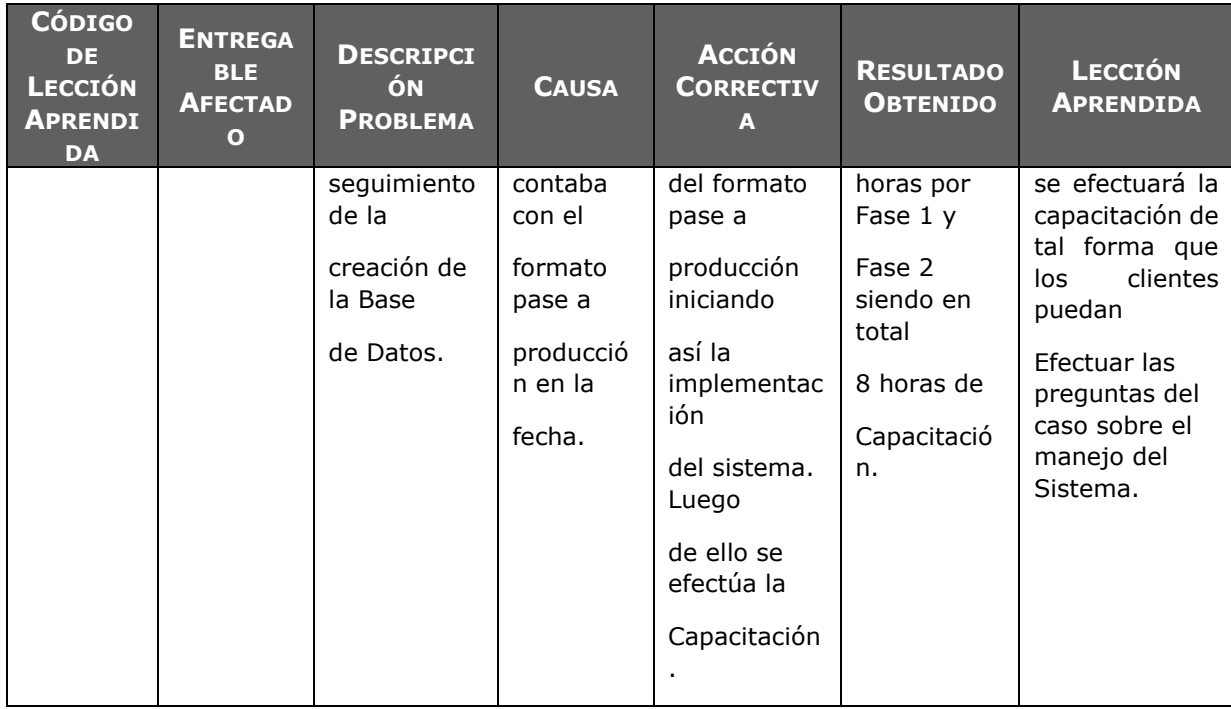

#### FORMATO N° 51 - ACTA DE REUNIÓN DE CIERRE.

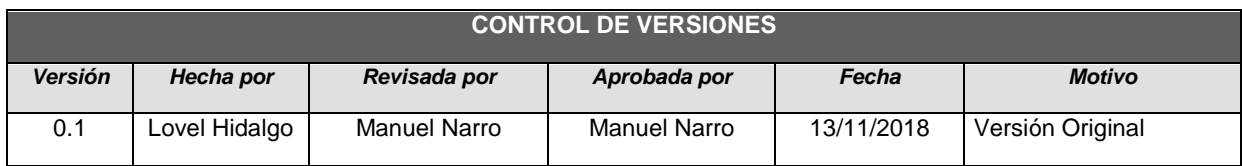

# *ACTA DE ACEPTACIÓN DEL PROYECTO*

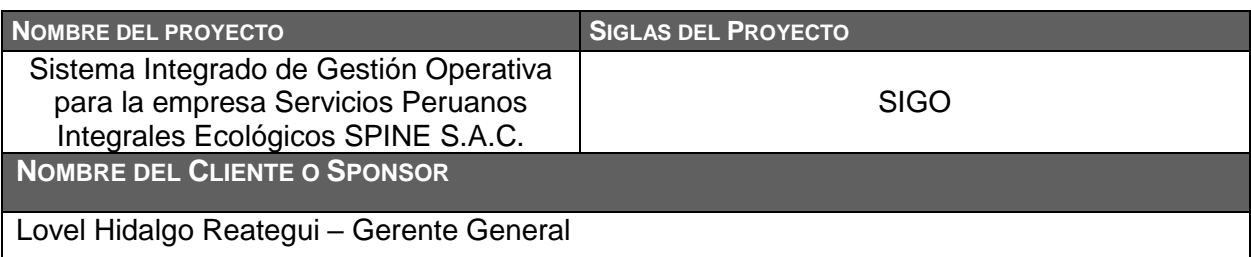

#### **DECLARACIÓN DE LA ACEPTACIÓN FORMAL**

Por medio de la presente acta se deja constancia de la finalización y aceptación por fase del proyecto *"***Sistema Integrado de Gestión Operativa - SIGO***"* iniciado el 14 de Agosto del 2017 y culminando el 17 de Noviembre del 2018.

En este punto se da por concluido el proyecto, por lo que habiendo constatado el SPONSOR, el LÍDER USUARIO y el DIRECTOR DE PROYECTOS la finalización, entrega y aceptación del "**Sistema Integrado de Gestión Operativa - SIGO***"* se certifica el cierre del proyecto, el cual culmina de manera exitosa.

El proyecto comprendía la entrega de los siguientes entregables:

#### **Gestión del Proyecto:**

- Acta de Constitución del Proyecto
- $\triangleright$  Registro de Interesados
- Plan de Gestión del Alcance
- Plan de Dirección de la Gestión del proyecto
- ▶ Plan de Gestión de los Requisitos
- $\triangleright$  Matriz de trazabilidad de requisites
- EDT
- $\triangleright$  Diccionario EDT
- ▶ Plan de Gestión del Cronograma
- Cronograma del Proyecto
- $\triangleright$  Informe de seguimiento del proyecto
- $\triangleright$  Acta de fin del proyecto

#### **Análisis:**

- $\triangleright$  CRQ Catálogo de requerimientos
- DAR Documento de análisis funcional o requerimientos

#### **Diseño**

DET - Documento de Especificaciones Técnicas

- **▶ DPT Documento de Prototipos**
- $\triangleright$  MCP Matriz de casos de pruebas Funcionales
- $\triangleright$  Plantilla de plan de pruebas
- Documento Evaluación de la Empresa
- Documento Reglas de Negocio
- Glosario de Negocio
- Documento Visión del Negocio
- Documento de Arquitectura del Negocio
- Especificación de Caso de uso de Negocio
- $\triangleright$  Requerimientos de los Interesados
- Documento de Especificación de Requisitos de software
- Documento de Especificación del Caso de Uso
- Documento Visión
- **▶ Documento Arquitectura del software**

#### **Desarrollo**

- Modulo de Catálogos.
- Módulo de Registro de Pre Hoja de Ruta.
- Módulo de Registro de Hoja de Ruta.
- Módulo de Registro de Contratos.
- Módulo de Seguimiento de ruta.
- > Modulo de Reportes.

#### **Certificación**

- $\triangleright$  Catálogo de resultado de pruebas internas
- Catálogo de pruebas de aceptación
- Acta de aceptación de Prueba
- $\triangleright$  Informe de resultado pruebas internas

#### **Puesta en producción**

- $\triangleright$  Manual de usuario
- $\triangleright$  Acta de Capacitaciones

**OBSERVACIONES ADICIONALES**

#### **Ninguno**

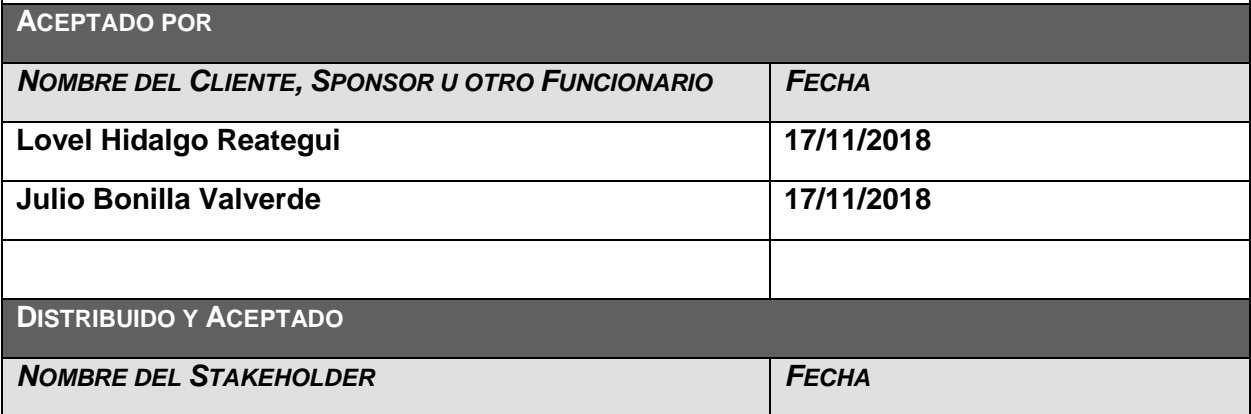

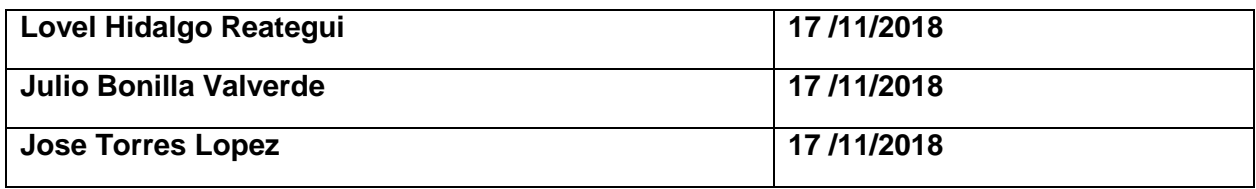

"Julio Cesar Bonilla<br>Gerente de Operacion

Lovel Hidalgo Ghervasi Director del Proyecto

Julio Bonilla Valverde Gerente de Operaciones

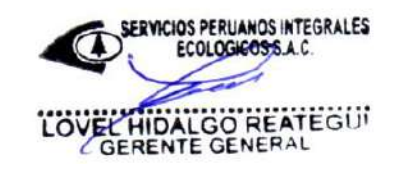

Lovel Hidalgo Reategui Gerente General

**\_\_\_\_\_\_\_\_\_\_\_\_\_\_\_\_\_\_\_\_\_\_\_\_\_\_\_\_\_\_\_**

**3. EVALUACIÓN DE RESULTADOS**

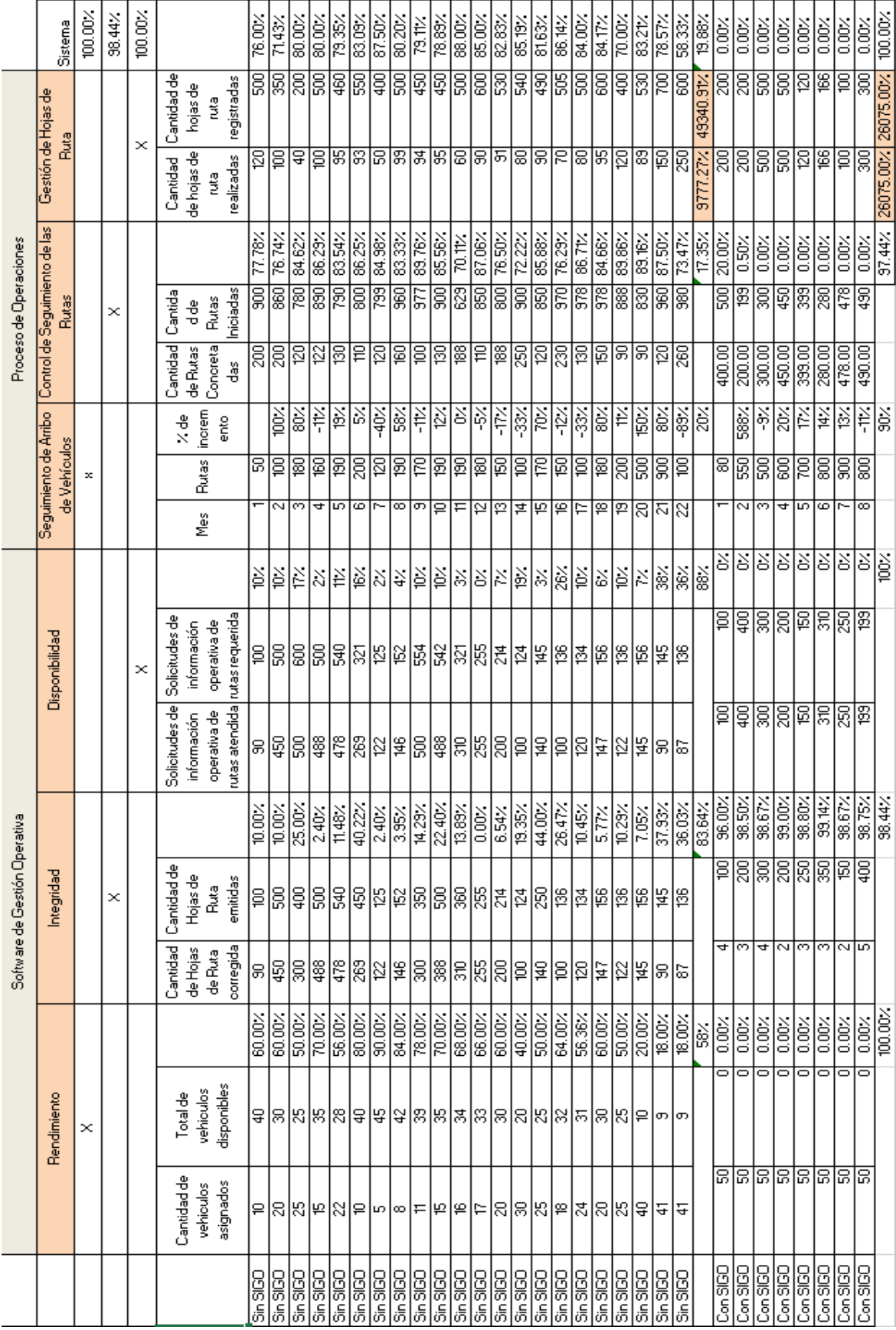

#### FORMATO N° 52 - RESULTADOS DIMENSIONALES

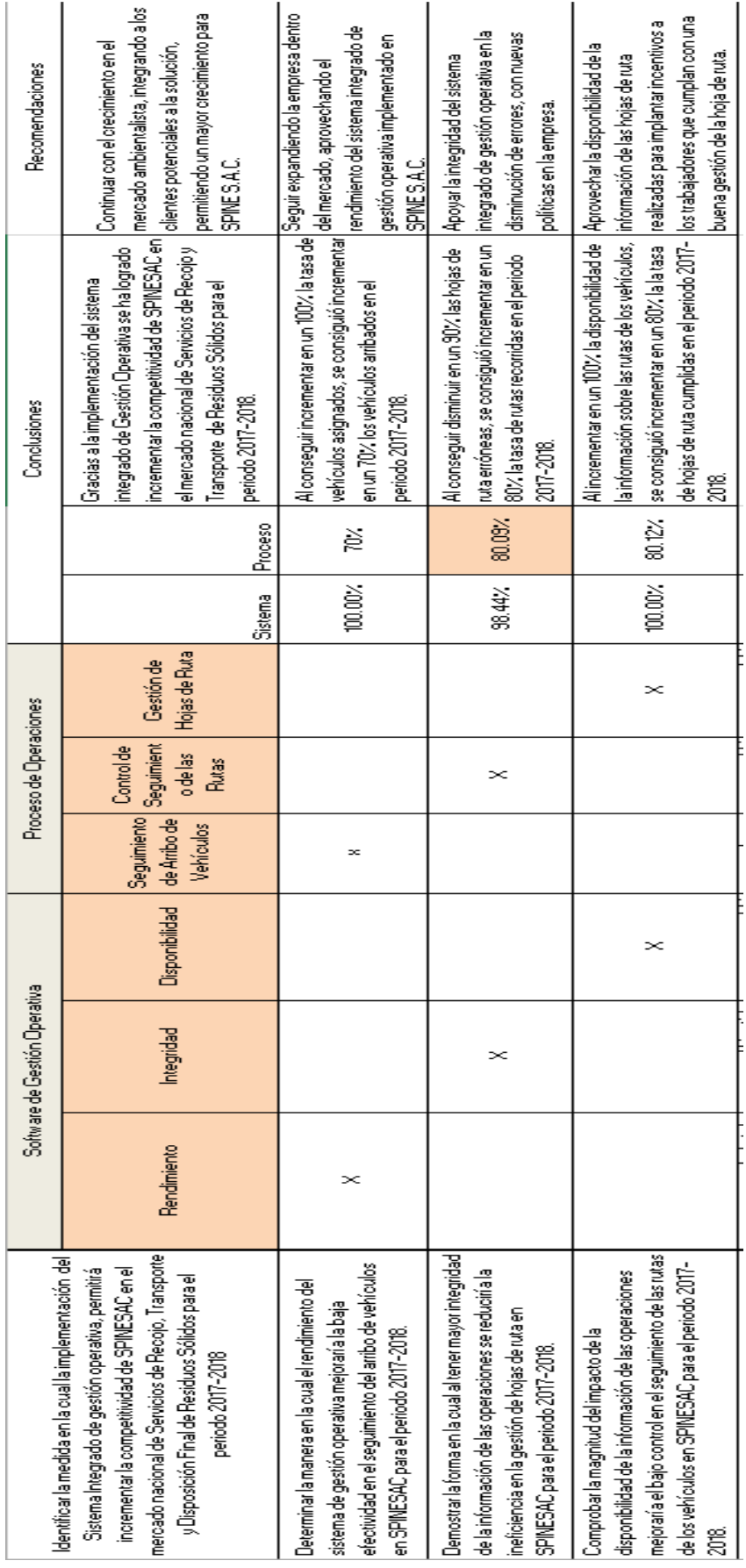

## **GLOSARIO DE TÉRMINOS**

#### **A. Del Proyecto de Investigación**

- Trabajo: Esfuerzo físico o mental, empleo o ejercicio de una habilidad en forma sostenida, para superar obstáculos y lograr un objetivo.
- Usuario: La persona u organización que usará el producto del proyecto
- Valor Ganado (EV): El valor del trabajo completado expresado en términos del presupuesto aprobado asignado a dicho trabajo para una actividad del cronograma o un componente de la estructura de desglose del trabajo. También conocido como: Coste Presupuestado del Trabajo Realizado o Valor Devengado.
- Valor Planificado (PV): El presupuesto autorizado asignado al trabajo planificado que debe realizarse respecto de una actividad del cronograma o componente de la estructura de desglose de trabajo. También conocido como: Coste Presupuestado del Trabajo Planificado o Valor Planeado.
- Variación: Una deviación, cambio o divergencia cuantificable de una referencia conocida o valor previsto.
- Variación del Coste (CV): Medida de rendimiento en función de los costes con respecto a un proyecto. Diferencia algebraica entre el valor ganado (EV) y el coste real (AC). CV=EV menos AC. Un valor positivo indica una condición favorable y un valor negativo indica una condición desfavorable. También conocido como: Variación del Costo o Variación en los Costos.
- Variación del Cronograma (SV): Una medida de rendimiento del cronograma en un proyecto. Es una diferencia algebraica entre el valor ganado (EV) y el valor planificado (PV). SV = EV menos PV.
- Verificación del Alcance: Es el proceso de formalizar la aceptación de los productos entregables terminados del proyecto.
- Actor: es algo con comportamiento, como una persona, un sistema, una organización y que realiza algún tipo de interacción con el sistema.

#### **B. Del Producto**

- SIGO: Sistema Integrado de Gestión Operativa
- Casos de Uso: Descripción de los pasos o las actividades que deberán realizarse para llevar a cabo algún proceso. Los personajes o entidades que participarán en un caso de uso se denominan actores. En el contexto de

ingeniería de software, un caso de uso es una secuencia de interacciones que se desarrollarán entre un sistema y sus actores en respuesta a un evento que inicia un actor principal sobre el propio sistema.

- Reportes: Resumen las actividades realizada por los consultores sobre el requerimiento que han realizado. Indica la cantidad de tiempo que le tomo realizar una actividad para que se pueda evaluar su productividad.
- Requerimientos: Hace referencia a requerimientos de software que pueden solicitar los clientes ya sea para agregar nuevas funcionalidades al sistema, corregir errores del sistema o dar soporte y mantenimiento al sistema (ya sea por error de usuario o modificación del sistema).
- Pruebas: Lista de Pruebas que se realizarán para mostrar el producto acabado.
## **BIBLIOGRAFÍA**

## **A. Sitios Web**

- .Net Geek's Microsoft Community. (8 de 12 de 2010). *Metodología RUP - desarrollo de software de calidad*. Obtenido de Metodología RUP - desarrollo de software de calidad: http://netgeeksclub.blogspot.pe/2010/12/metodologia-rup-desarrollo-desoftware.html
- Anónimo. (s.f.). *Gestión de Proyectos Software*. Obtenido de Gestión de Proyectos Software: https://sites.google.com/site/gestiondeproyectossoftware/unidad-2 calidad-de-software/2-2-estandares-y-metricas-de-calidad-en-la-ingenieria-de-sw
- International Business Machines Corp (IBM). (2013). *IBM® Rational® Method Composer*, 2013. Obtenido de IBM® Rational® Method Composer.
- Mesía, C. B. (2012). *Enterprise Unified Process (EUP)*. Obtenido de Enterprise Unified Process (EUP): http://es.slideshare.net/cberrios93/enterprise-unified-processeup-14509970

## **B. Convencional**

Project Management Institute. (2013). *Guía del PMBOK* (5 ed.). Newtown Square, Pensilvania 19073-3299 EE.UU.: Project Management Institute, Inc.

TI Tecnología e Información para los Negocios (2017).

Técnicas de programación y control de proyectos " Carlos Romero López , Ed. Pirámide 2016**.**